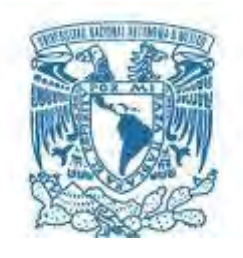

# UNIVERSIDAD NACIONAL AUTÓNOMA DE MÉXICO

# PROGRAMA DE MAESTRÍA Y DOCTORADO EN INGENIERÍA PETROLERA Y DE GAS NATURAL – YACIMIENTOS

"DESARROLLO DE UN SIMULADOR NUMÉRICO USANDO EL METODO DE MULTIMALLA"

# T E S I S

QUE PARA OPTAR POR EL GRADO DE: MAESTRO EN INGENIERÍA

# PRESENTA: **OSCAR OROZCO AGUILAR**

# TUTOR: DR. VÍCTOR HUGO ARANA ORTIZ FACULTAD DE INGENIERÍA

MÉXICO, D. F. JUNIO

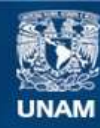

Universidad Nacional Autónoma de México

**UNAM – Dirección General de Bibliotecas Tesis Digitales Restricciones de uso**

#### **DERECHOS RESERVADOS © PROHIBIDA SU REPRODUCCIÓN TOTAL O PARCIAL**

Todo el material contenido en esta tesis esta protegido por la Ley Federal del Derecho de Autor (LFDA) de los Estados Unidos Mexicanos (México).

**Biblioteca Central** 

Dirección General de Bibliotecas de la UNAM

El uso de imágenes, fragmentos de videos, y demás material que sea objeto de protección de los derechos de autor, será exclusivamente para fines educativos e informativos y deberá citar la fuente donde la obtuvo mencionando el autor o autores. Cualquier uso distinto como el lucro, reproducción, edición o modificación, será perseguido y sancionado por el respectivo titular de los Derechos de Autor.

# **JURADO ASIGNADO:**

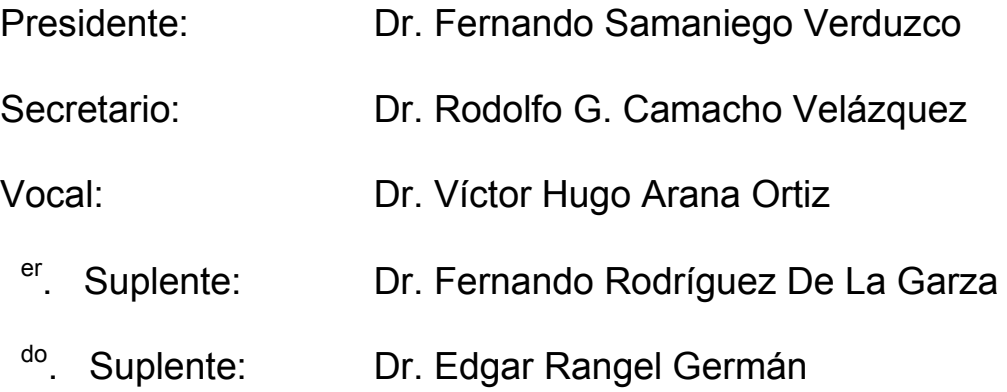

Lugar o lugares donde se realizó la tesis:

Ciudad Universitaria, México, Distrito Federal y Paraíso, Tabasco.

# **TUTOR DE TESIS:**

DR. VÍCTOR HUGO ARANA ORTIZ

-------------------------------------------------- **FIRMA** 

### <span id="page-3-0"></span>**DEDICATORIA**

#### **Sra. Lidia y Sr. Oscar**

Mis padres porque los admiro, los adoro y porque siempre me han dado amor, cariño, consejos y apoyo incondicional en todo momento de mi vida.

#### **Roxana y Tony**

Mis hermanos por darme cariño, apoyo y por los momentos gratos que hemos pasado juntos.

#### **Ashley Michelle e Ivan Alonso**

Mis sobrinos con la certeza de que seré un ejemplo para ellos.

Doy gracias Dios por haberme concedido excelentes padres.

### <span id="page-4-0"></span>**AGRADECIMIENTOS**

De manera muy especial al Dr. Victor Hugo Arana Ortiz por compartir su tiempo y conocimientos para la dirección y realización de este proyecto de tesis.

A mis maestros y sinodales Dr. Fernando Samaniego Verduzco, Dr. Guillermo Cruz Dominguez Vargas, Dr. Heber Cinco Ley, Dr. Edgar Rangel Germán, Dr. Fernando Rodríguez de la Garza y Dr. Rodolfo G. Camacho Velázquez por compartirme sus conocimientos y observaciones.

Al M. I. Agustín P. Galindo Nava por compartirme su experiencia y conocimiento para la realización de este proyecto de tesis.

A mi amigo Sergio García Reyes por brindarme su apoyo en todo momento para concretar este proyecto de tesis.

A Luis Alberto Vázquez Maison por compartirme sus conocimientos para la realización de este proyecto de tesis.

A mis compañeros de generación Alfonso, Diego, Ever, Ethiel, Eduardo, Gilberto y Mónica por brindarme su amistad y por compartir momentos muy gratos.

A la Universidad Nacional Autónoma de México por todos los conocimientos y amigos adquiridos durante los dos años de estudio.

A Pemex Exploración y Producción por el apoyo que me brindó para cursar esta maestría.

## **CONTENIDO**

<span id="page-5-0"></span>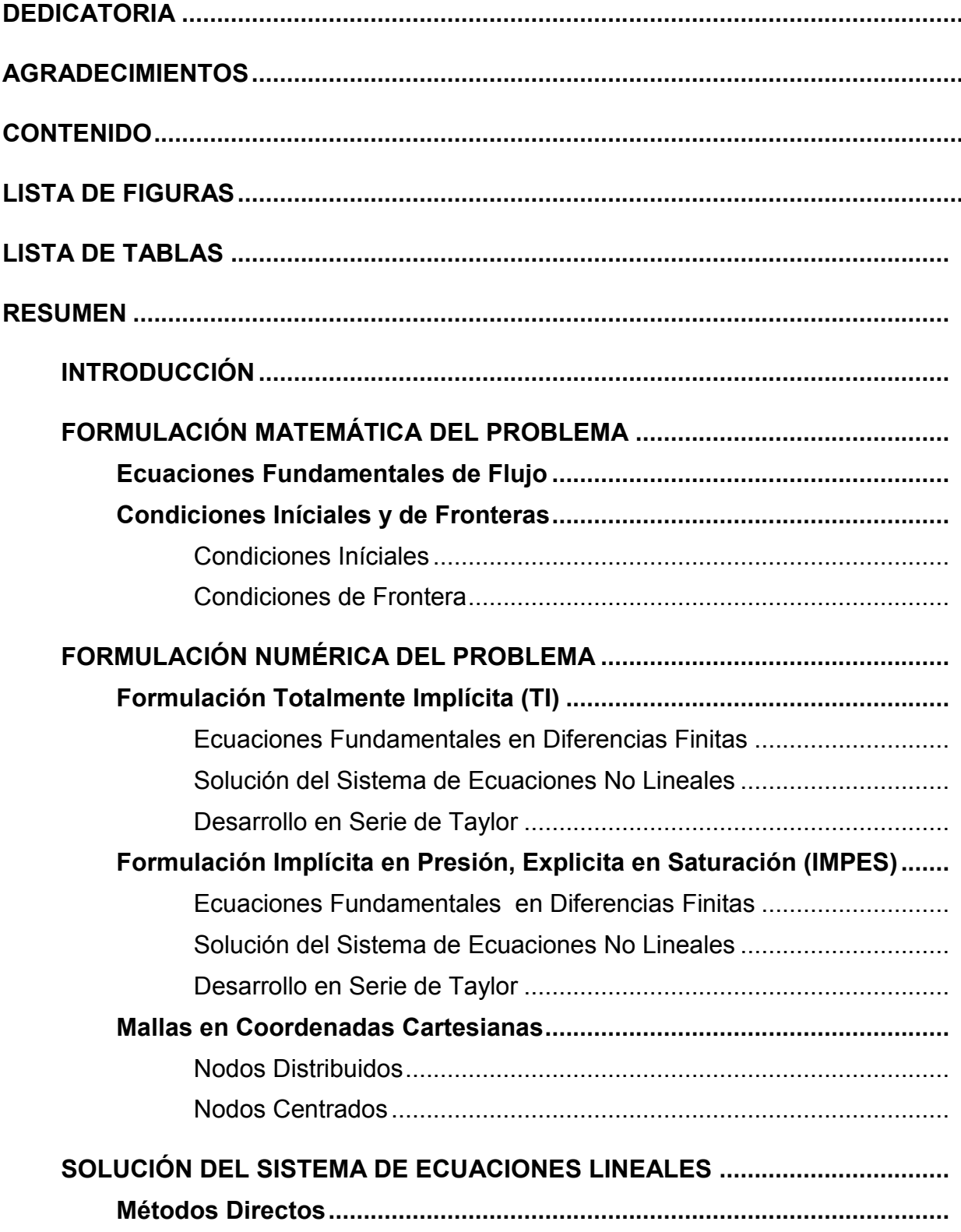

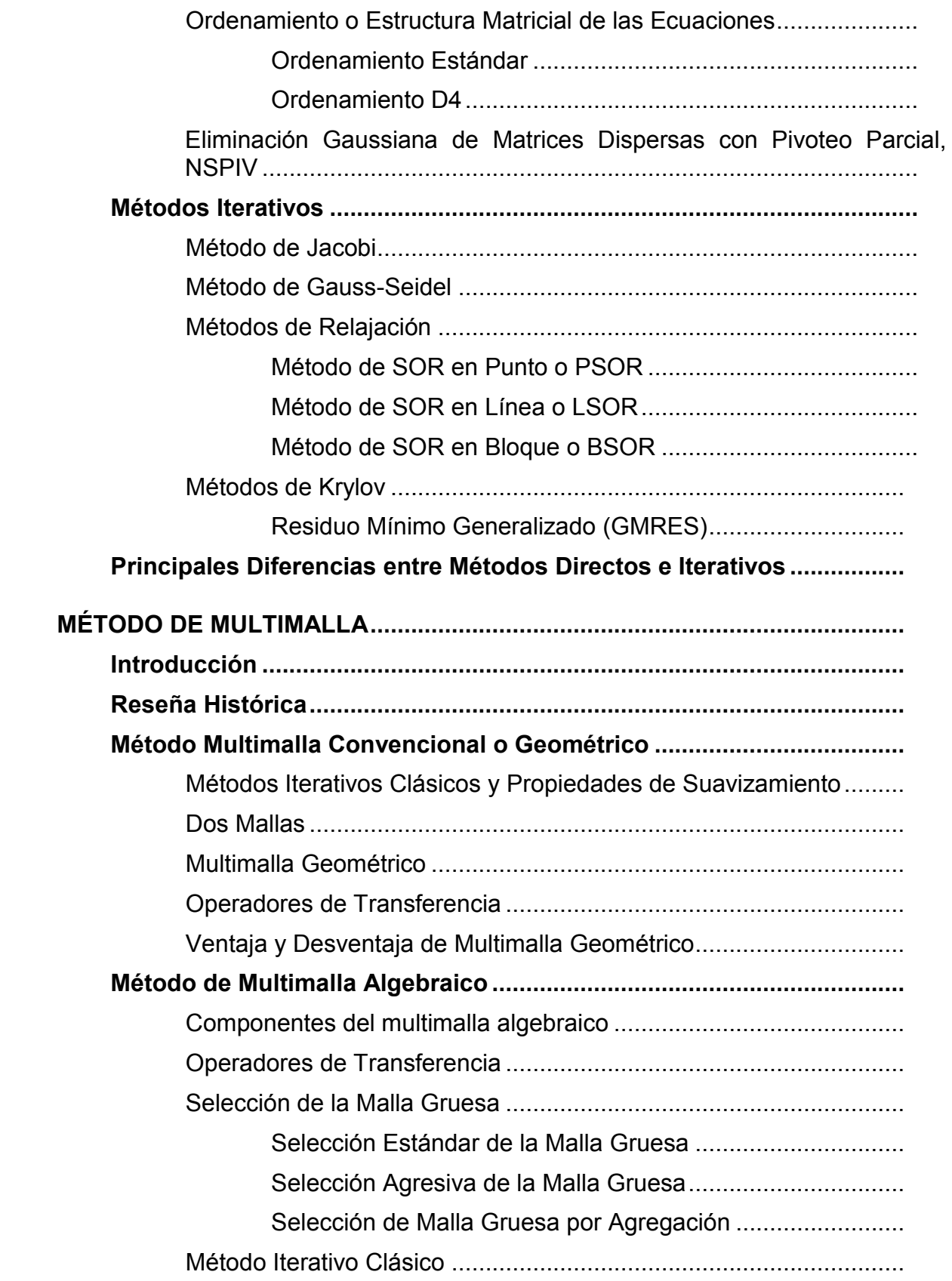

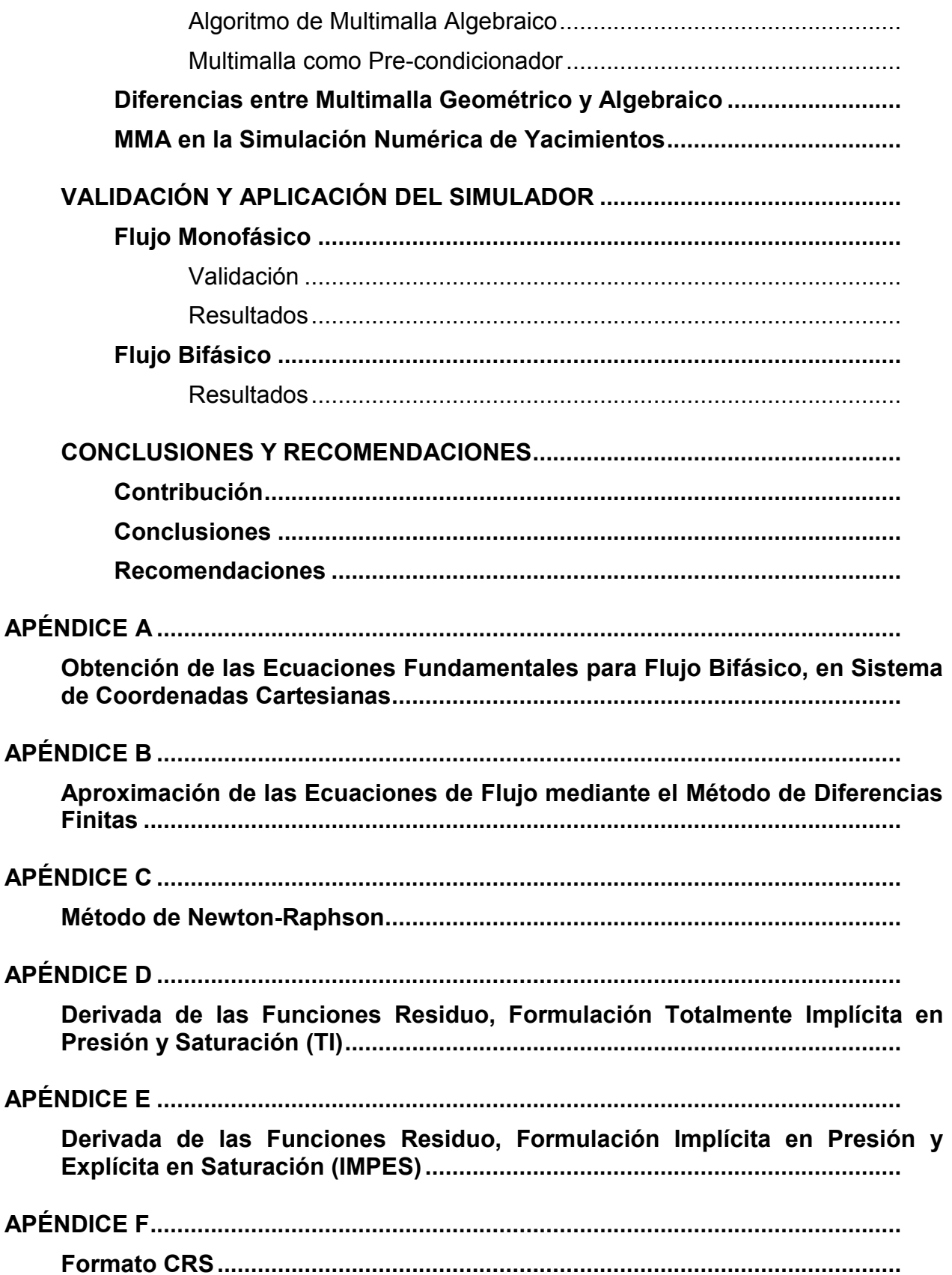

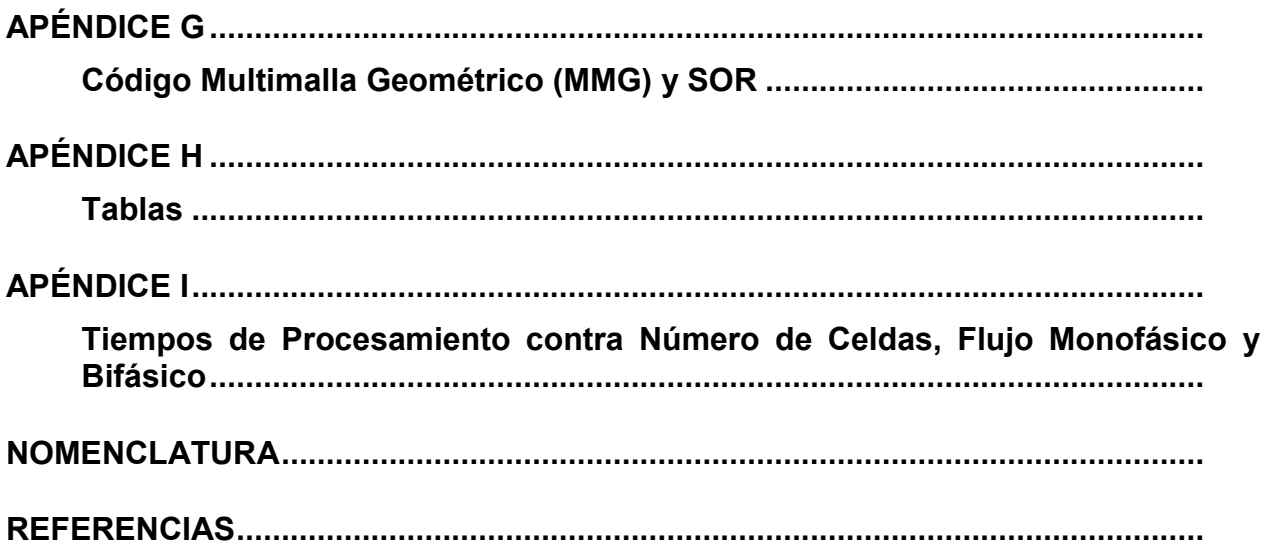

# <span id="page-9-0"></span>**[LISTA DE](#page-5-0) FIGURAS**

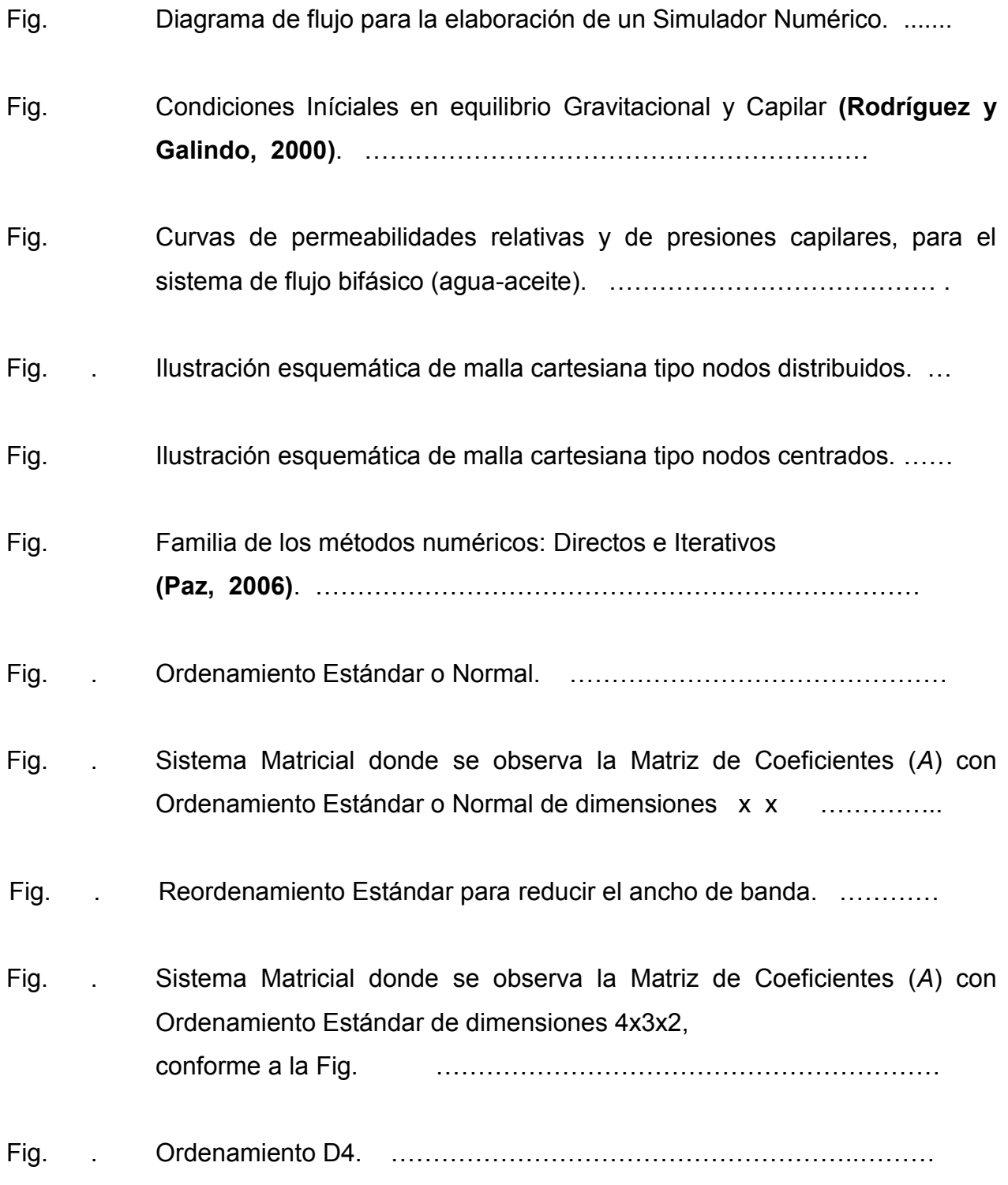

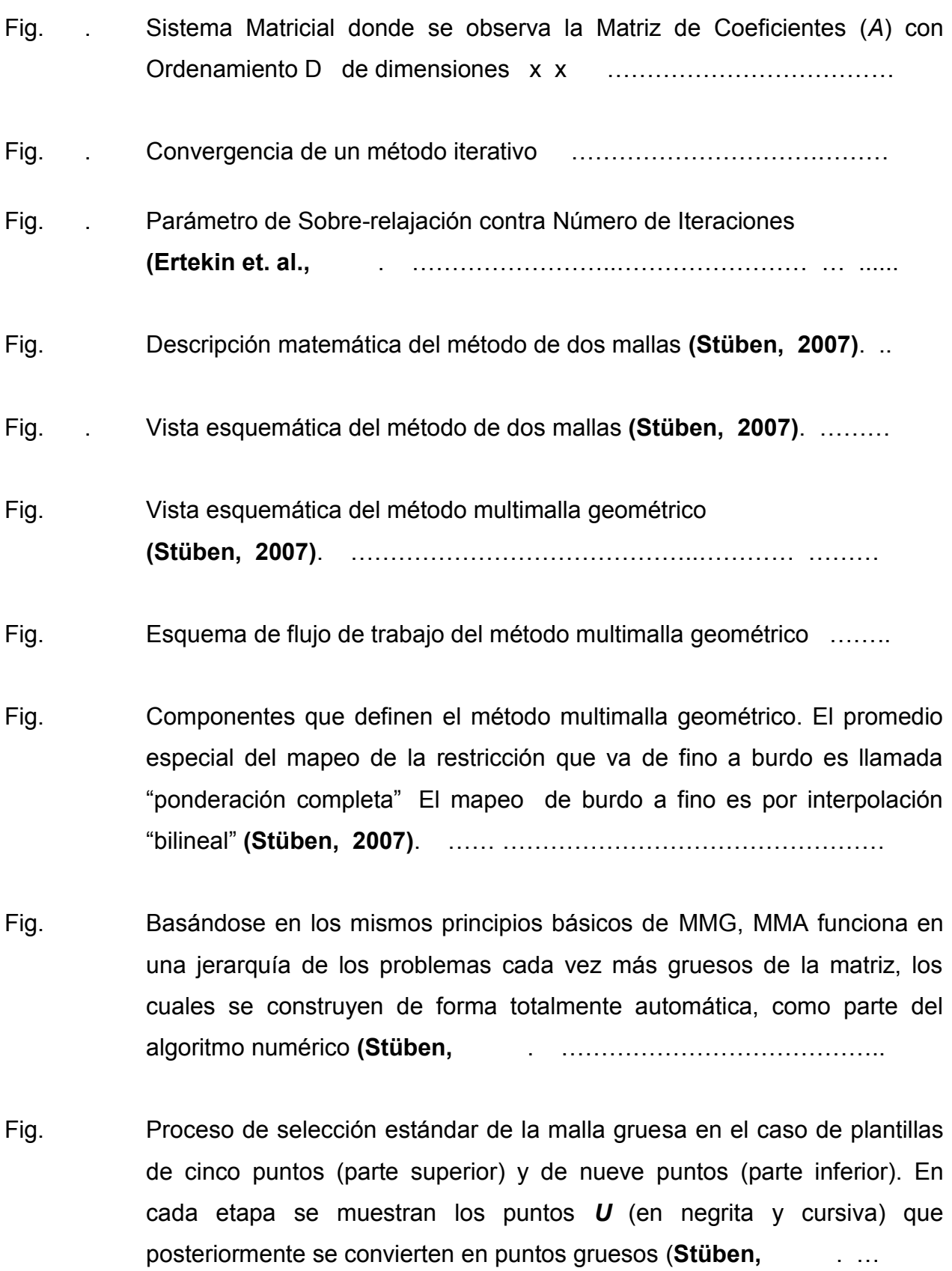

- Fig. . Proceso de selección agresiva de la malla gruesa de platilla de cinco puntos tipo *A*2 (parte izquierda) y tipo *A*1 (parte derecha). Los cuadros punteados representan el rango de la fuerte conectividad en el sentido de 2,2 *Si* y 2,1 *Si* **(Stϋben, 1999)**. ..............................................................
- Fig. Proceso de selección de la malla gruesa por agregación. ……………

Fig. Algoritmo MG en Ciclo "V" de resolución …….................................

- Fig. Solución del comportamiento de presión media del yacimiento obtenida de los simuladores Chamula y Eclipse ……………………………………
- Fig. Solución del comportamiento de la producción de aceite, obtenida de los simuladores Chamula y Eclipse ……………………………………… .
- Fig. Comportamiento de producción de aceite del Pozo- como resultado de la solución del sistema del sistema lineal, otorgada por los métodos NSPIV, GMRES y multimalla …………………………………………………….
- Fig. Comportamiento de la presión de fondo fluyendo del Pozo-1, como resultado de la solución del sistema lineal, otorgada por los métodos NSPIV GMRES y multimalla ……………………………………..…….
- Fig. Comportamiento de la presión media del yacimiento, como resultado de la solución del sistema lineal, otorgada por los métodos NSPIV, GMRES y multimalla ……………………………………………………………… .
- Fig. Comportamiento de presión del yacimiento de flujo monofásico a los 4,000 días. Dimensión de la malla de simulación en X=10, Y=10, Z=03. ……………………………………………………….
- Fig. Resultados del tiempo de procesamiento, para cada uno de los métodos de solución del sistema lineal en un periodo de 4,000 días, utilizando una malla de simulación de x x ………………………………… … .
- Fig. Comportamiento de producción de aceite del Pozo-1, como resultado de la solución del sistema lineal, otorgada por los métodos NSPIV, GMRES y multimalla. ………………………………………………………… …… .
- Fig. Comportamiento de la producción de aceite de los cinco pozos simultáneamente. Se observa que prácticamente tienen el mismo resultado, esto se debe a que los valores de porosidad y permeabilidad son constantes en todo el yacimiento ………………………………….
- Fig. Comportamiento de presión del yacimiento de flujo monofásico a los 5,480 días. Dimensión de la malla de simulación en X= Y= Z= …………………………………..…………………..

Fig. Resultados del tiempo de procesamiento, para cada uno de los métodos de solución del sistema lineal en un periodo de 5,480 días, utilizando una malla de simulación de x x ……………………………………..

- Fig. Comportamiento de producción de aceite del Pozo-1, como resultado de la solución del sistema lineal, otorgada por los métodos iterativos GMRES y multimalla. Esto para dar validez a los métodos multimalla. …………
- Fig. Comportamiento de la producción de aceite para los dos pozos. Se observa que el Pozo-1 tiene mayor potencial de flujo que el Pozo- …
- Fig. Comportamiento de presión del yacimiento de flujo monofásico a los 6,210 días. Dimensión de la malla de simulación en X=30, Y=30, Z=15. …..…………………………………………………
- Fig. Resultados del tiempo de procesamiento, para cada uno de los métodos de solución del sistema lineal en un periodo de 6,210 días, utilizando una malla de simulación de x x ………………………………………
- Fig. Comportamiento de producción de aceite del Pozo-1, como resultado de la solución del sistema lineal, otorgada por los métodos iterativos GMRES y multimalla. Esto para dar validez a los métodos multimalla ………………………………………………..……
- Fig. Producción de aceite de los cinco pozos simultáneamente. Se observa que tienen el mismo comportamiento, y resulta notorio que el Pozo-3 ubicado en el centro es más optimista, esto es debido a que no tiene fronteras cercanas como el resto de los pozos ………………………
- Fig. Comportamiento de presión del yacimiento de flujo monofásico a los 5,480 días. Dimensión de la malla de simulación en X=40, Y= Z= ………………………………………………………
- Fig. Resultados del tiempo de procesamiento, para cada uno de los métodos de solución del sistema lineal en un periodo de 5,480 días, utilizando una malla de simulación de x x ………………………………… …
- Fig. Comportamiento de producción de aceite del Pozo-4, como resultado de la solución del sistema lineal, otorgada por los métodos iterativos GMRES y multimalla. Para mayor practicidad en el tiempo de procesamiento del método GMRES, se estableció un periodo de simulación

de días ……………………………………………………………

Fig. Comportamiento de producción de aceite por pozo. La entrada de producción de un pozo con respecto del otro es de 150 días ……….

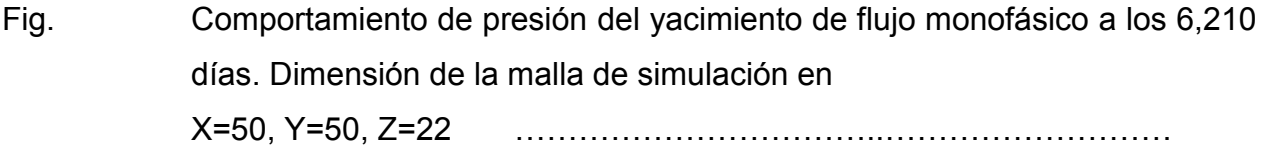

Fig. Resultados del tiempo de procesamiento, para cada uno de los métodos de solución del sistema lineal en un periodo de 6,210 días, utilizando una malla de simulación de x x

Fig. Comportamiento de producción de Aceite del Pozo-1, como resultado de la solución del sistema lineal, otorgada por los métodos iterativos GMRES y multimalla. Para mayor practicidad en el tiempo de procesamiento del método GMRES, se estableció un periodo de simulación

de días ………………………………………………………………

Fig. Comportamiento de producción de aceite de los cinco pozos. La entrada de producción de un pozo con respecto del otro es de 150 días. ……

Fig. Comportamiento de presión del yacimiento de flujo monofásico a los 5,480 días. Dimensión de la malla de simulación en

X= Y= Z= …………………………………………………...….

- Fig. Resultados del tiempo de procesamiento, para cada uno de los métodos de solución del sistema lineal en un periodo de 6,210 días, utilizando una malla de simulación de 56x56x24. …………………………………… .
- Fig. Comportamiento de producción de aceite del Pozo-6, como resultado de la solución del sistema lineal, otorgada por los métodos iterativos GMRES y multimalla. Para mayor practicidad en el tiempo de procesamiento del método GMRES, se estableció un periodo de simulación de 37 días. ………………………………… ……………………………

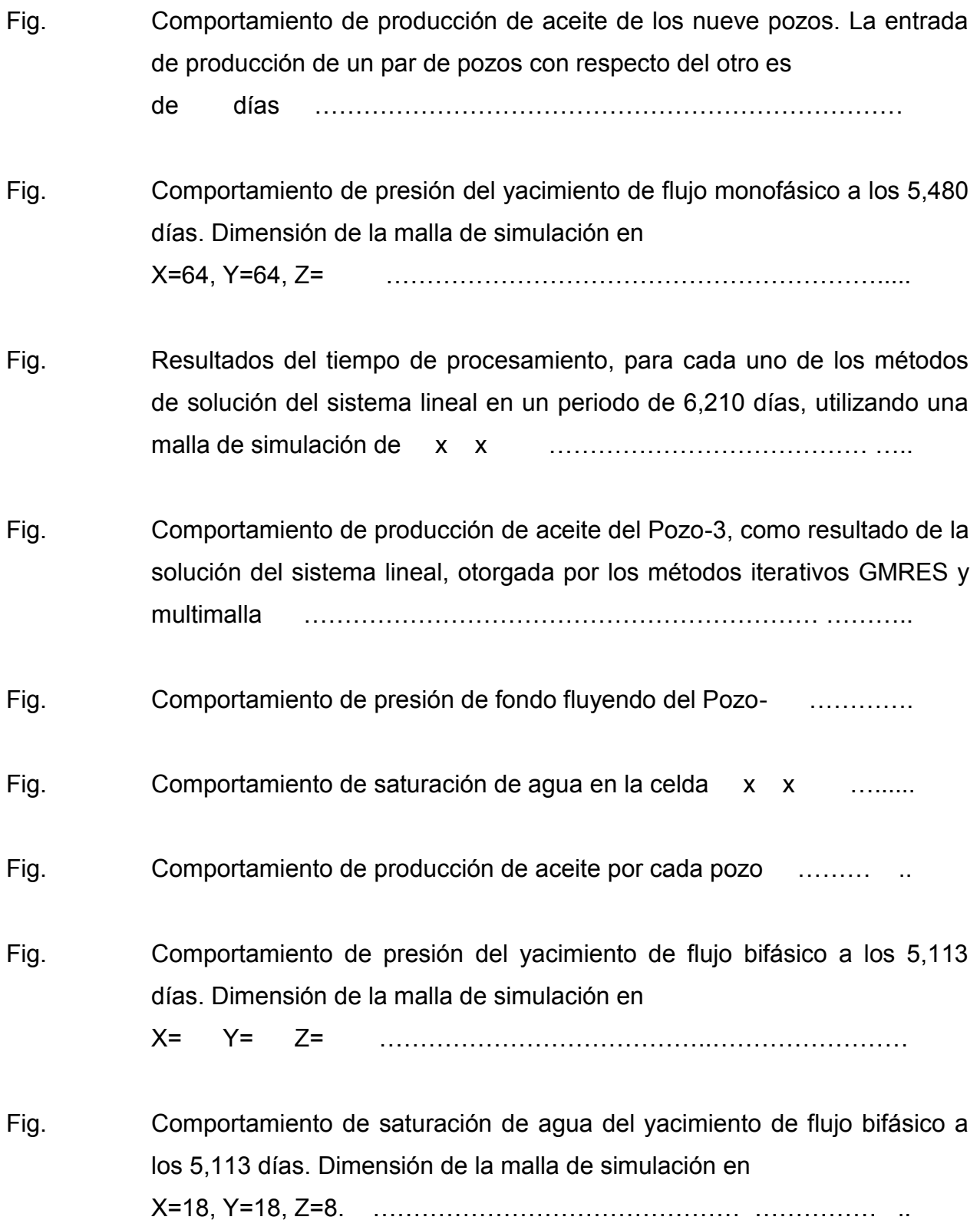

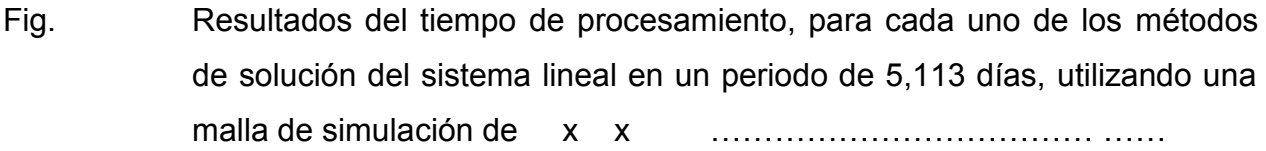

Fig. Comportamiento de producción de aceite del Pozo-5, como resultado de la solución del sistema lineal, otorgada por los métodos iterativos GMRES y multimalla ………………………………… ……………………………..

Fig. Comportamiento de saturación de agua en la celda 30x30x03, donde se observa mayor irrupción que el caso anterior y es literalmente la misma solución para los cuatro diferentes métodos iterativos. ………………

Fig. Comportamiento de la producción de aceite para cada pozo simultáneamente …………………………………………………………

Fig. Comportamiento de la saturación de agua para cada pozo, cercanas al contacto agua aceite ……………………… …………………………

Fig. Comportamiento de presión del yacimiento de flujo bifásico a los 5,113 días. Dimensión de la malla de simulación en X= Y= Z= ……………………………………………… ……..

Fig. Comportamiento de saturación de agua del yacimiento de flujo bifásico a los 5,113 días. Dimensión de la malla de simulación en X=30, Y=30, Z=10. ………………………………………………………

Fig. Resultados del tiempo de procesamiento, para cada uno de los métodos de solución del sistema lineal en un periodo de 6,210 días, utilizando una malla de simulación de 30x30x10. ……………………… …………

- Fig. Producción de aceite del Pozo-2, como resultado de la solución del sistema lineal, otorgada por los métodos iterativos GMRES y multimalla. Para mayor practicidad en el tiempo de procesamiento del método GMRES, se estableció un periodo de simulación de 365 días. ……………………………………………………… …………
- Fig. Comportamiento de producción de aceite de cada uno de los pozos, considerando la entrada a producción de uno con respecto al otro de 150 días ………………………………………………………… ……………
- Fig. Comportamiento de saturación de agua de cada uno de los pozos, cercanas al contacto agua aceite del yacimiento. …………………….
- Fig. Comportamiento de presión del yacimiento de flujo bifásico a los 6,210 días. Dimensión de la malla de simulación en X= Y= Z= ………………………………………………………
- Fig. Comportamiento de saturación de agua del yacimiento de flujo bifásico a los 6,210 días. Dimensión de la malla de simulación en X=50, Y=50, Z= ………………………………… …………………..
- Fig. Resultados del tiempo de procesamiento, para cada uno de los métodos de solución del sistema lineal en un periodo de 6,210 días, utilizando una malla de simulación de x x ……………………………………
- Fig. Comportamiento de producción de agua del Pozo-4, como resultado de la solución del sistema lineal, otorgada por los métodos iterativos GMRES y multimalla ……………………………………………………… ………
- Fig. Comportamiento de producción de aceite por pozo, considerando la entrada a producción de uno con respecto al otro de días …….

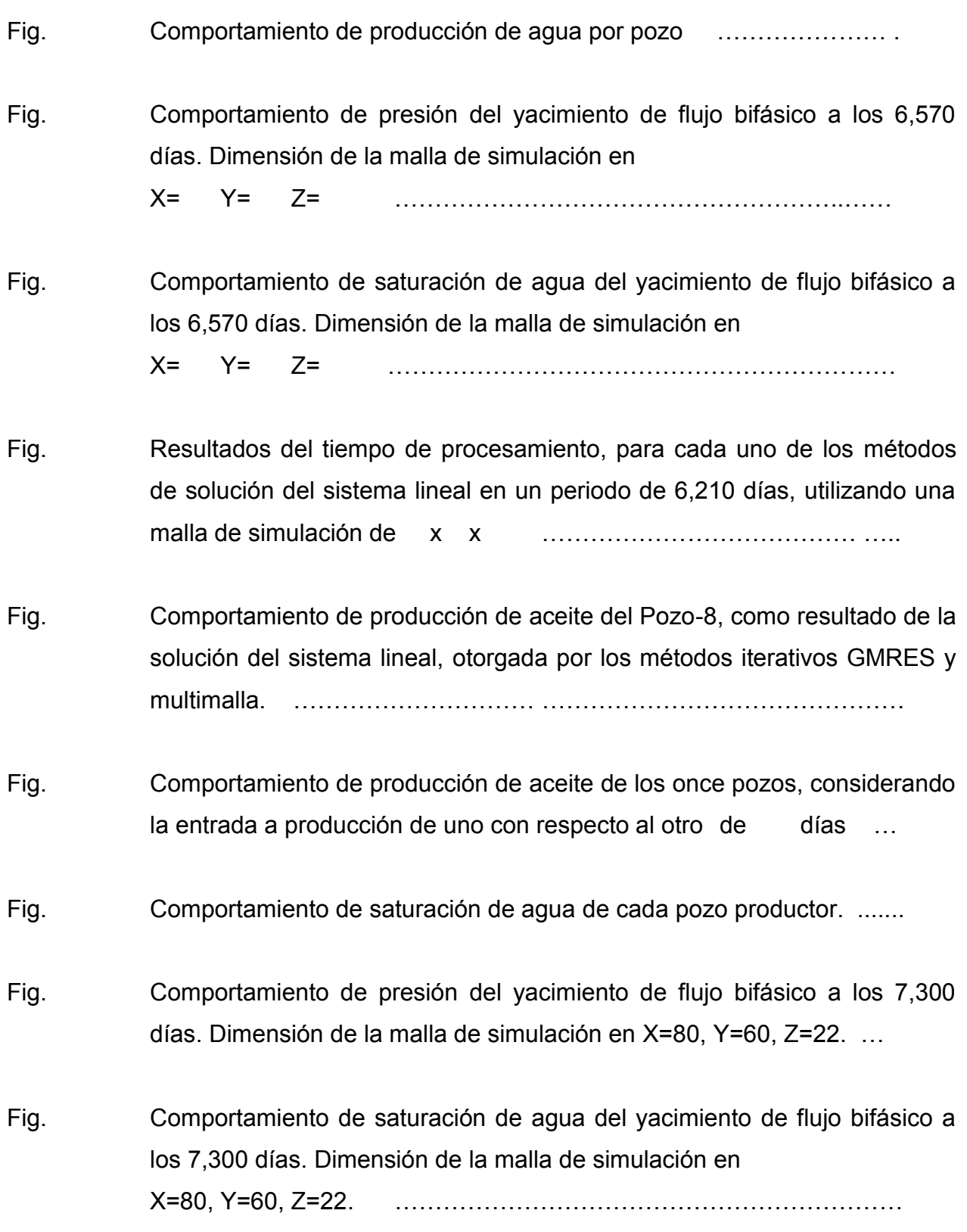

- Fig. Resultados del tiempo de procesamiento, para cada uno de los métodos de solución del sistema lineal en un periodo de 6,210 días, utilizando una malla de simulación de x x ……………………………… ……..
- Fig. Comportamiento de la presión media del yacimiento, por agotamiento natural, como resultado de la solución del sistema lineal, otorgada por los métodos iterativos GMRES y multimalla ………………… …………
- Fig. Comportamiento de la presión media del yacimiento, por medio del proceso de inyección de agua, como resultado de la solución del sistema lineal, otorgada por los métodos iterativos GMRES y multimalla ……
- Fig. Comportamiento de producción de aceite del pozo productor, por agotamiento natural y por medio de un proceso de recuperación secundaria inyección de agua …………………………………………
- Fig. Comportamiento de la presión media del yacimiento, por agotamiento natural y por medio de un proceso de recuperación secundaria, inyección de agua …………………………………… …………………………….
- Fig. Comportamiento de saturación de agua del pozo productor, por agotamiento natural y por medio de un proceso de recuperación secundaria inyección de agua ……………………………… …………
- Fig. Comportamiento de presión del yacimiento de flujo bifásico a los 4,380 días. Dimensión de la malla de simulación en X=15, Y=15, Z=06. Agotamiento natural …………………………………………………… .

Fig. Comportamiento de presión del yacimiento de flujo bifásico a los 4,380 días, sometido a un proceso de inyección de agua, mediante un pozo inyector. Dimensión de la malla de simulación en X= Y= Z= ………………………………………… …………

Fig. Comportamiento de saturación de agua del yacimiento de flujo bifásico a los 4,380 días. Dimensión de la malla de simulación en X=15, Y=15, Z=06. Agotamiento natural. ……………………… ……

Fig. Comportamiento de saturación de agua del yacimiento de flujo bifásico a los 4,380 días, sometido a un proceso de inyección de agua, mediante un pozo inyector. Dimensión de la malla de simulación en X=15, Y=15, Z=06. ………………………………………………………

- Fig. Resultados del tiempo de procesamiento, para cada uno de los métodos de solución del sistema lineal en un periodo de 4,380 días, utilizando una malla de simulación de 15x15x06. Agotamiento natural …………….
- Fig. Resultados del tiempo de procesamiento, para cada uno de los métodos de solución del sistema lineal en un periodo de 4,380 días, utilizando una malla de simulación de 15x15x06. Inyección de agua ……………… .

Fig. Comportamiento de saturación de agua del Pozo productor 2, por agotamiento natural, del resultado de la solución del sistema lineal, otorgada por los métodos iterativos GMRES y multimalla. ………… .

Fig. Comportamiento de saturación de agua del Pozo inyector 1, del resultado de la solución del sistema lineal, otorgada por los métodos iterativos GMRES y multimalla ………………………………… …………………

- Fig. Comportamiento de producción de aceite de cada uno de los pozos productores, por agotamiento natural y por medio de un proceso de recuperación secundaria, inyección de agua ………………… …… .
- Fig. Comportamiento de la presión media del yacimiento, por agotamiento natural y por medio de un proceso de recuperación secundaria, inyección de agua ……………………………………………… ………………….
- Fig. Comportamiento de saturación de agua de cada uno de los pozos, cercanas al contacto agua aceite, por agotamiento natural y por medio de un proceso de recuperación secundaria, inyección de agua. ………..
- Fig. Comportamiento de saturación de agua de los Pozos inyectores y ………………………………………………………………………
- Fig. Comportamiento de presión del yacimiento de flujo bifásico a los 3,500 días. Dimensión de la malla de simulación en X=30, Y=30, Z=08. Agotamiento natural ……………………………………………… …
- Fig. Comportamiento de presión del yacimiento de flujo bifásico a los 3,500 días, sometido a un proceso de inyección de agua, mediante dos pozos inyectores. Dimensión de la malla de simulación en X= Y= Z= …………………………………………… ………
- Fig. Comportamiento de saturación de agua del yacimiento de flujo bifásico a los 3,500 días. Dimensión de la malla de simulación en X=30, Y=30, Z=08. Agotamiento natural …………………………………………………….

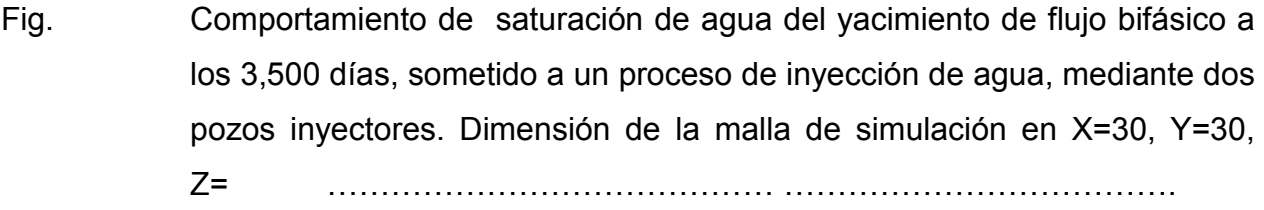

Fig. Resultados del tiempo de procesamiento, para cada uno de los métodos de solución del sistema lineal en un periodo de 3,500 días, utilizando una malla de simulación de 30x30x08. Agotamiento natural ……………

Fig. Resultados del tiempo de procesamiento, para cada uno de los métodos de solución del sistema lineal en un periodo de 3,500 días, utilizando una malla de simulación de 30x30x08. Inyección de agua. …………… .

Fig. A.1. Volumen elemental para la derivación de la ecuación de continuidad en tres dimensiones. …………………………………………………………

Fig. F.1. Matriz de coeficientes. ……………………………………………………

- Fig. F.2. Matriz de coeficientes (A) con ordenamiento estándar con dimensiones 4x3x2. ………………………………………………………………………
- Fig. I.1. Tiempos de procesamiento de acuerdo a diferentes números de celdas, de *flujo monofásico*, con incremento de tiempo máximo (DTmax) de 30 días y periodo de simulación (Tsim) de 6,210 días. ………………… ……
- Fig. I.2. Tiempos de procesamiento de acuerdo a diferentes números de celdas, de *flujo bifásico*, con incremento de tiempo máximo (DTmax) de cinco días y periodo de simulación (Tsim) de 6,210 días. …………………………

# <span id="page-23-0"></span>**[LISTA DE TABLAS](#page-5-0)**

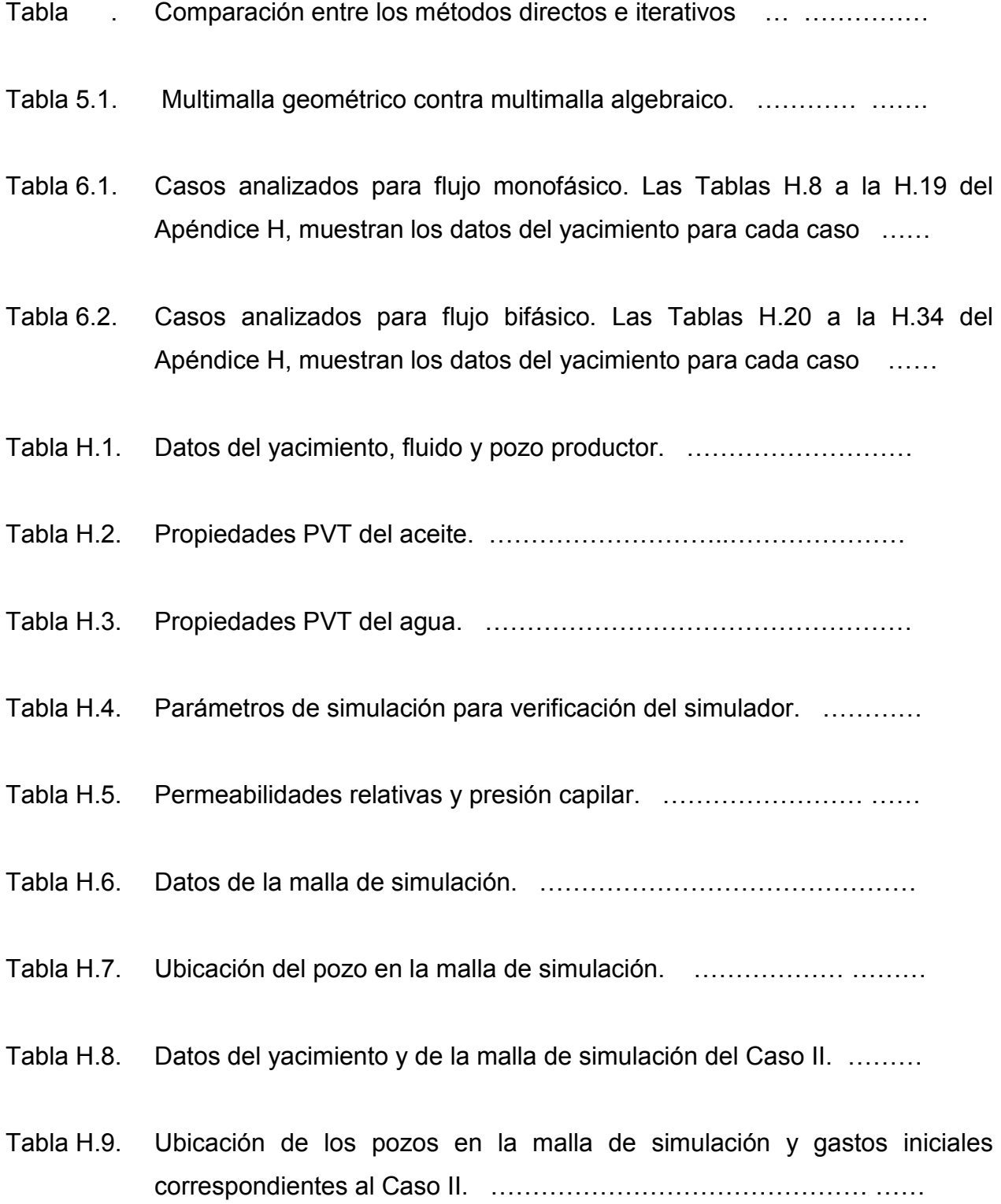

Tabla H.10. Datos del yacimiento y de la malla de simulación del Caso III. ………

Tabla H.11. Ubicación de los pozos en la malla de simulación y gastos iniciales correspondientes al Caso III. ……………………………………………

Tabla H.12. Datos del yacimiento y de la malla de simulación del Caso IV. ………

- Tabla H.13. Ubicación de los pozos en la malla de simulación y gastos iniciales correspondientes al Caso IV. …………………………………………
- Tabla H.14. Datos del yacimiento y de la malla de simulación del Caso V. ……….
- Tabla H.15. Ubicación de los pozos en la malla de simulación y gastos iniciales correspondientes al Caso V. …………………………… ………………
- Tabla H.16. Datos del yacimiento y de la malla de simulación del Caso VI. ………
- Tabla H.17. Ubicación de los pozos en la malla de simulación y gastos iniciales correspondientes al Caso VI. ……………………………………………
- Tabla H.18. Datos del yacimiento y de la malla de simulación del Caso VII. ……..
- Tabla H.19. Ubicación de los pozos en la malla de simulación y gastos iniciales correspondientes al Caso VII. ……………………………………………
- Tabla H.20. Permeabilidades relativas y presión capilar. …………………………
- Tabla H.21. Datos del yacimiento y de la malla de simulación del Caso VIII. ……
- Tabla H.22. Ubicación de los pozos en la malla de simulación y gastos iniciales correspondientes al Caso VIII. …………………………………………..

Tabla H.23. Datos del yacimiento y de la malla de simulación del Caso IX. ………

Tabla H.24. Ubicación de los pozos en la malla de simulación y gastos iniciales correspondientes al Caso IX. ……………………………………………

Tabla H.25. Datos del yacimiento y de la malla de simulación del Caso X. ………

- Tabla H.26. Ubicación de los pozos en la malla de simulación y gastos iniciales correspondientes al Caso X. ……………………………………………
- Tabla H.27. Datos del yacimiento y de la malla de simulación del Caso XI. …...…
- Tabla H.28. Ubicación de los pozos en la malla de simulación y gastos iniciales correspondientes al Caso XI. …………………………………………
- Tabla H.29. Datos del yacimiento y de la malla de simulación del Caso XII. ……..
- Tabla H.30. Ubicación de los pozos en la malla de simulación y gastos iniciales correspondientes al Caso XII. …………………… ……………………
- Tabla H.31. Datos del yacimiento y de la malla de simulación del Caso XIII. …… .
- Tabla H.32. Ubicación de los pozos en la malla de simulación y gastos iniciales correspondientes al Caso XIII. …………………………………………
- Tabla H.33. Datos del yacimiento y de la malla de simulación del Caso XIV. …….
- Tabla H.34. Ubicación de los pozos en la malla de simulación y gastos iniciales correspondientes al Caso XIV. …………………………………………

#### <span id="page-26-0"></span>**[RESUMEN](#page-5-0)**

Los sistemas de ecuaciones algebraicas lineales que surgen en la simulación matemática del flujo multifásico de fluidos en yacimientos de hidrocarburos, son resueltos con métodos numéricos especializados. En casos reales, no académicos, el tamaño de la matriz generada, además de ser dispersa, es grande y en general mal condicionada.

En el proceso de migración del modelo continúo a un modelo discreto mediante la aproximación con diferencias finitas, pueden considerarse diferentes niveles de implicitud, que van desde la formulación totalmente implícita, TI, hasta la formulación IMPES. La formulación IMPES se clasifica como un método elíptico, donde el método de multimalla se desenvuelve muy eficientemente en la solución del sistema de ecuaciones algebraicas lineales. Entre los métodos multimalla existen el geométrico (MMG), algebraico (MMA) y algebraico como precondicionador de los métodos: gradiente conjugado (MMACG) y residuo mínimo Generalizado (MMAGMRES). Los métodos multimalla (MMA, MMACG y MMAGMRES) demandan menos requerimientos de memoria y son los que llaman la atención en el desarrollo este trabajo.

Los objetivos de este trabajo son: 1) desarrollar un simulador numérico de flujo en una fase (aceite) y dos fases (aceite-agua), para realizar diferentes escenarios de explotación, por agotamiento natural e inyección de agua y 2) obtener el desempeño numérico de los métodos multimalla junto con métodos directos (ej. NSPIV) e iterativos (ej. GMRES).

Los resultados concluyen, en general, que el método directo NSPIV es más lento que los métodos iterativos, GMRES y multimalla. Para dominios grandes los métodos multimalla son más rápidos que el método GMRES; caso contrario para dominios pequeños. Con esto se demuestra que para modelos de simulación numérica de yacimientos de gran magnitud, los métodos multimalla, resultan ser una herramienta de gran utilidad para tener respuestas rápidas y confiables.

# <span id="page-27-0"></span>**1. [INTRODUCCIÓN](#page-5-0)**

## **1. INTRODUCCIÓN**

El objetivo principal de un modelo de simulación numérica de yacimientos es determinar la estrategia óptima de explotación del campo, la cual puede obtenerse mediante algún proceso de recuperación secundaria y/o mejorada, dentro de estos procesos se encuentran la inyección de agua, gas natural, bióxido de carbono, nitrógeno y de químicos por mencionar los más aplicados en la industria petrolera.

Actualmente la Simulación Numérica de Yacimientos es un problema de gran magnitud, debido a su alta heterogeneidad que presentan los medios porosos. Este problema de gran magnitud, resulta de obtener con mayor detalle el movimiento de sus fluidos y en consecuencia, pronósticos con alto grado de confiabilidad de los yacimientos, esto resulta imposible hacerlo por los altos requerimientos de cómputo, ya que el número de ecuaciones que se resuelve simultáneamente es demasiado grande, por lo que se requiere una capacidad de almacenamiento suficiente y una alta velocidad de procesamiento, de manera que se torne práctica la simulación del problema. Aun teniendo estos recursos, la simulación de los fluidos en el medio poroso es muy costosa por consumir bastante memoria de cómputo y tiempos de ejecución. Lo anterior ha obligado a buscar otras técnicas o métodos que permitan optimizar los tiempos de ejecución.

Por tal motivo, el objetivo de este trabajo es desarrollar un simulador numérico de yacimientos, donde se observe la reducción de los tiempos de procesamiento considerablemente, al manejar dominios de gran escala. En otras palabras, considerando un mallado fino se obtengan respuestas rápidas y confiables.

Para el desarrollo del modelo numérico de simulación de yacimientos, las ecuaciones diferenciales parciales no-lineales que describen el comportamiento del flujo de fluidos en los medios porosos, *se consideró primeramente flujo en una sola fase o monofásico (aceite) y posteriormente flujo en dos fases o bifásico (aceite y agua)*, estas se discretizaron mediante la aproximación en diferencias finitas, empleando una formulación TI e IMPES, mediante el método iterativo de Newton-Raphson, para la linealización de dichas ecuaciones. El sistema lineal de ecuaciones se genera en cada iteración.

Una vez que el sistema de ecuaciones que forman un modelo de simulación se linealizan, se procede a resolverlas. Los métodos de solución para estos sistemas de ecuaciones se dividen en dos grupos: métodos directos y métodos iterativos. Los métodos directos se utilizan normalmente para resolver eficientemente sistemas de ecuaciones pequeños y medianos, debido a que los requerimientos del sistema de cómputo, memoria y tiempo de ejecución; están relacionados directamente con el número de incógnitas que se resuelven simultáneamente. Entre mayor es el número de incógnitas, mayores son los requerimientos de cómputo y la eficiencia disminuye drásticamente. Por tal razón, se emplean principalmente los métodos iterativos para resolver sistemas de ecuaciones grandes. La efectividad de los métodos iterativos se ve afectado por el grado de heterogeneidad y anisotropía del yacimiento, provocando problemas de convergencia. Para este tipo de problemas, existen dentro de estos métodos unos más eficientes que otros. En la Fig. 1.1 se muestra el flujo de trabajo para el desarrollo de un simulador numérico de yacimientos.

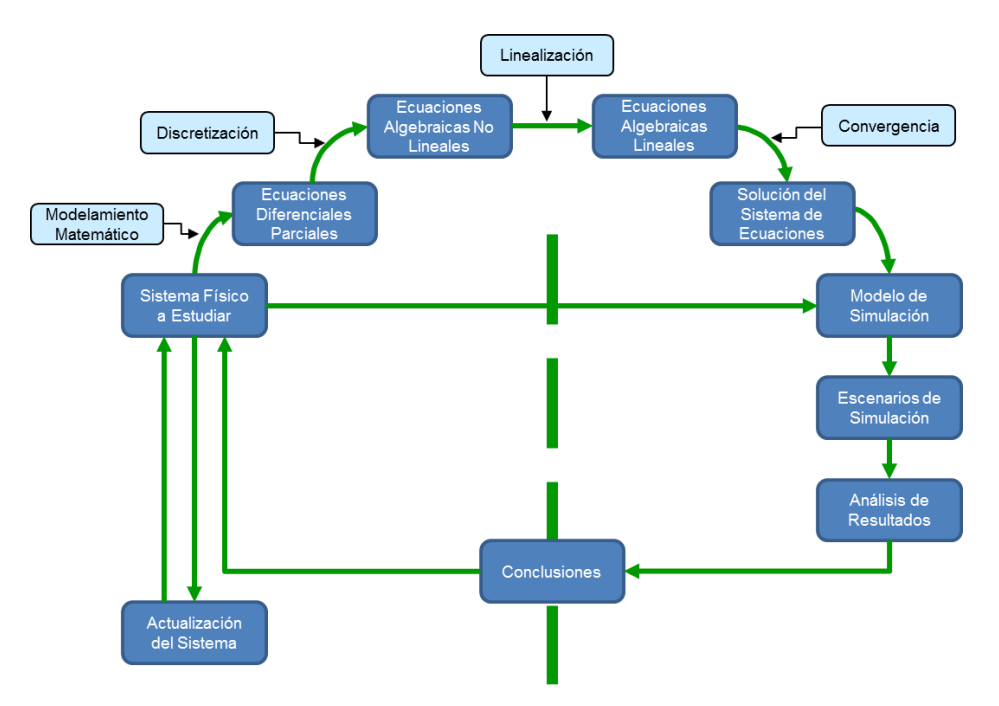

Fig. 1.1. Diagrama de flujo para la elaboración de un simulador numérico.

Este trabajo presenta la eficiencia de un método directo y cuatro iterativos, para el primero: Eliminación gaussiana de matrices dispersas con pivoteo parcial (NSPIV) y para el segundo: uno de los métodos de Krylov, residuo mínimo generalizado (GMRES), multimalla algebraico (MMA), multimalla algebraico como pre-condicionador de gradiente conjugado (MMACG ) y de residuo mínimo generalizado (MMAGMRES).

Para la solución del sistema de ecuaciones lineales, se consideraron: la formulación totalmente implícita (TI), en la cual, se empleó GMRES y NSPIV, y la formulación implícita en presión y explícita en saturación (IMPES); se emplearon los métodos iterativos de multimalla (MMA, MMACG y MMAGMRES).

Estudios de estabilidad numérica de simuladores de flujo de fluidos en un medio poroso, muestran la ineficiencia de las formulaciones con bajo grado de implícitud. Se establece que el tratamiento explícito de las transmisibilidades de flujo y en los términos de producción es la fuente principal de inestabilidad en la solución. Por tal motivo, la formulación TI es mucho mejor que la formulación IMPES, debido a que la primera presenta mayor estabilidad numérica con pasos de tiempos considerables o mayores en la simulación y la segunda requiere pasos de tiempo mucho más pequeños para lograr su estabilidad numérica. Sin embargo, a mayor grado de implícitud se requiere un mayor esfuerzo computacional.

La razón de la formulación IMPES, es porque genera un sistema de ecuaciones elípticas, y los métodos multimalla sólo funcionan adecuadamente con ecuaciones elípticas.

El modelo numérico presenta las características siguientes:

- 1. Tres dimensiones.
- 2. Formulación totalmente implícita (TI) y formulación implícita en presión y explícita en saturación (IMPES).
- 3. Una fase (aceite) y dos fases (aceite-agua).
- 4. Simple porosidad (entiéndase como un solo medio almacenador de fluidos, en otras palabras, un sala porosidad).
- 5. El sistema de ecuaciones algebraicas lineales se resuelven por medio de los métodos NSPIV, GMRES, MMA, MMACG y MMAGMRES.

El trabajo está estructurado de la forma siguiente:

- En una primera parte se presenta la introducción sobre el desarrollo del simulador.
- En una segunda parte se establece la formulación matemática del problema y las condiciones iniciales y de frontera.
- En una tercera parte se realiza la solución numérica del problema que consiste en aproximar las ecuaciones diferenciales parciales no lineales en diferencias finitas, se aplica el método de Newton-Raphson para obtener un sistema de ecuaciones algebraicas lineales.
- En una cuarta parte se describen los métodos numéricos que dan solución al sistema lineal de ecuaciones.
- En una quinta parte se describen a detalle los métodos multimalla.
- En una sexta parte se valida el simulador y se aplica considerando yacimientos homogéneos e isotrópicos, como heterogéneos y anisotrópicos, por agotamiento natural y un proceso de recuperación secundaria por inyección de agua.
- En una séptima parte se presentan las conclusiones y recomendaciones.

Finalmente, la motivación principal para la realización de este trabajo, es contar con un simulador que demuestre el propósito de optimizar, tanto la memoria de almacenamiento, como el tiempo de procesamiento en la simulación de un problema robusto; es decir, hoy en día se requieren modelos con discretizaciones y/o dominios finos para representar con una mayor certidumbre el comportamiento del yacimiento.

# <span id="page-32-0"></span>**[2. FORMULACIÓN MATEMÁTICA DEL](#page-5-0)  [PROBLEMA](#page-5-0)**

#### **FORMULACIÓN MATEMÁTICA DEL PROBLEMA**

Para establecer la recuperación máxima de aceite posible en un yacimiento petrolero, el ingeniero de yacimientos emplea principios científicos para desarrollar modelos de yacimiento. Estos se usan para simular el comportamiento del yacimiento ante diversas opciones de producción.

Los modelos son básicamente de dos tipos, físicos y matemáticos. Los modelos matemáticos son los que incumben en este trabajo y su modelamiento en la ingeniería de yacimientos se refiere a la representación de los procesos de transferencia de masa que ocurren en el medio poroso de un yacimiento, a través de un conjunto de ecuaciones diferenciales y a su solución matemática.

 Las ecuaciones diferenciales de flujo bifásico de aceite y agua en un medio poroso isotérmico, se resuelve a través de combinar:

- El principio de la conservación de la masa para cada fase.
- La ecuación de movimiento o Darcy.
- Una ecuación de estado.

La ecuación de conservación se obtiene de realizar un balance másico de cada fase, en un volumen elemental representativo del sistema. La derivación de las ecuaciones de flujo bifásico se desarrollaron a detalle en el Apéndice A.

#### <span id="page-33-0"></span>**2.1 [Ecuaciones Fundamentales de Flujo](#page-5-0)**

Las ecuaciones diferenciales parciales de flujo bifásico para un medio poroso en coordenadas cartesianas tridimensionales son las siguientes:

Para la fase aceite,

$$
\frac{\partial}{\partial x}\left[\begin{array}{c}\frac{k k_{r_o}}{B_o \mu_o} \left(\frac{\partial p_o}{\partial x}\right)\end{array}\right] + \frac{\partial}{\partial y}\left[\begin{array}{c}\frac{k k_{r_o}}{B_o \mu_o} \left(\frac{\partial p_o}{\partial y}\right)\end{array}\right] + \frac{\partial}{\partial z}\left[\begin{array}{c}\frac{k k_{r_o}}{B_o \mu_o} \left(\frac{\partial p_o}{\partial z} - \gamma_o \frac{\partial D}{\partial z}\right)\end{array}\right] = \frac{\partial}{\partial t}\left(\frac{\phi S_o}{B_o}\right) ;
$$

Para la fase agua,

$$
\frac{\partial}{\partial x}\left[\begin{array}{c}\frac{k k_{rw}}{B_w \mu_w} \left(\frac{\partial p_w}{\partial x}\right)\end{array}\right] + \frac{\partial}{\partial y}\left[\begin{array}{c}\frac{k k_{rw}}{B_w \mu_w} \left(\frac{\partial p_w}{\partial y}\right)\end{array}\right] + \frac{\partial}{\partial z}\left[\begin{array}{c}\frac{k k_{rw}}{B_w \mu_w} \left(\frac{\partial p_w}{\partial y}\right)\end{array}\right] = \frac{\partial}{\partial t}\left(\begin{array}{c}\frac{\phi S_w}{B_w}\end{array}\right) .
$$

Empleando notación vectorial, las ecuaciones (2.1) y (2.2) se pueden escribir de forma compacta:

Accite, 
$$
\nabla \cdot \left[ \frac{k k_{ro}}{B_o \mu_o} (\nabla p_o - \gamma_o \nabla D) \right] = \frac{\partial}{\partial t} \left( \frac{\phi S_o}{B_o} \right);
$$

$$
\text{Agua,} \qquad \nabla \cdot \left[ \frac{k k_{rw}}{B_w \mu_w} (\nabla p_w - \gamma_w \nabla D) \right] = \frac{\partial}{\partial t} \left[ \frac{\phi S_w}{B_w} \right].
$$

En el flujo multifásico el concepto de capilaridad es importante. Entre los factores que afectan este concepto están: la tensión interfacial entre los fluidos y la roca, la mojabilidad de la roca, la geometría del espacio poroso, así como las historias de sus saturaciones.

Relaciones de presiones capilares:

 $p_{cwo}(S_w) = p_o - p_w$ .

Relación de saturación de las fases:

 $S_{0} + S_{w} = 1$ .

Las ecuaciones no lineales (2. ) a (2.6) por ser flujo bifásico, constituyen un número de cuatro ecuaciones con igual número de incógnitas o variables dependientes, las cuales son:  $p_o, p_w, S_o, S_w$ .

## <span id="page-35-0"></span>**2.2 Condiciones Iníciales y de Fronteras**

Para que el problema de flujo bifásico esté planteado completamente, además de sus ecuaciones diferenciales no lineales de segundo orden y primer orden, respectivamente del medio poroso, es necesario establecer las condiciones iníciales (C.I.) y las condiciones de frontera (C.F.).

Las C.I. definen la distribución de presiones y de saturaciones al tiempo cero. Por otra parte, la forma en que el yacimiento interactúa con sus alrededores durante la vida productiva se incorpora las C.F.

## <span id="page-35-1"></span>[2.2.1 Condiciones Iníciales](#page-5-0)

 $p_{\text{var}}(S_w) = p_s - p_u$ .<br>
Relación de saturación de las fases:<br>
S, + S<sub>i</sub> = 1.<br>
as ecuaciones no lineales (2. ) a (2.6) por ser flujo bifásico, constituyen un número<br>
austro ecuaciones con igual número de incógnitas o variabl Se considera que al tiempo inicial  $(t=0)$  existe equilibrio gravitacional y capilar (Fig. 2.1) en el yacimiento, lo cual implica que no existe flujo de las fases. De esta forma la distribución inicial de las presiones se obtiene especificando una presión de referencia a una profundidad considerada y empleando el potencial del fluido, se determinan las presiones a las demás profundidades. La distribución inicial de saturaciones se obtiene
a partir del contacto agua-aceite y de los datos de presión capilar. A continuación se expresa matemáticamente lo anterior, establecido en cinco puntos como sigue:

1. Se calcula la presión de la fase por medio de la expresión siguiente:

$$
p_o = p_{o,ref} + \overline{\gamma}_o(\overline{p}_o) [z - z_{ref}],
$$

Donde:

- $p_{o}$ = presión de la fase aceite a cualquier profundidad del yacimiento,
- *pref* = presión de la fase aceite al plano de referencia,
- $\chi$ <sub>o</sub> = densidad de la fase aceite a la presión  $p_{\scriptscriptstyle \rho}^{}$ ,
- *ref z* = profundidad de referencia.

De la ecuación (2.7) se observa que contiene implícitamente a  $p_{\rho}$  por medio de  $\gamma_o$ , por lo tanto la presión de la fase aceite puede obtenerse a través del método iterativo de Newton-Raphson.

2. La presión de la fase agua se calcula, de forma similar a la del aceite, por medio de la expresión siguiente:

$$
p_w = p_{w, z c w o} + \overline{\gamma}_w \left( \overline{p}_w \right) \left[ z - z_{c w o} \right],
$$

Donde:

*w p* = presión de la fase agua,

 $p_{_{\rm w, zcwo}}$  = presión de la fase agua al contacto agua-aceite,

 $\mathcal{V}_w$ = densidad de la fase agua a la presión  $\overline{p}_w$ , *cwo z* = profundidad del contacto agua-aceite.

3. Considerando que existe agua en el yacimiento, se puede obtener la presión de la fase agua en el contacto agua-aceite, mediante:

 $p_{w,\,z\textit{cwo}} = p_{o,\,z\textit{cwo}} - p_{\textit{cwo}} \big( S_{w} = 1 \big).$ 

4. Una vez conocidas la distribución vertical de las presiones de las fases en el yacimiento, se procede a calcular la distribución de presiones capilares, con la expresión siguiente:

$$
p_{cwo}(S_w) = p_o(z) - p_w(z).
$$

5. Usando un proceso de interpolación inversa, se puede obtener de la curva de  $p_{_{\mathit{cwo}}}$  contra  $S_{_{\mathrm{w}}}$ , la distribución inicial de las saturaciones de la fase agua. Las saturaciones de la fase aceite se obtienen por medio de la ecuación (2.6).

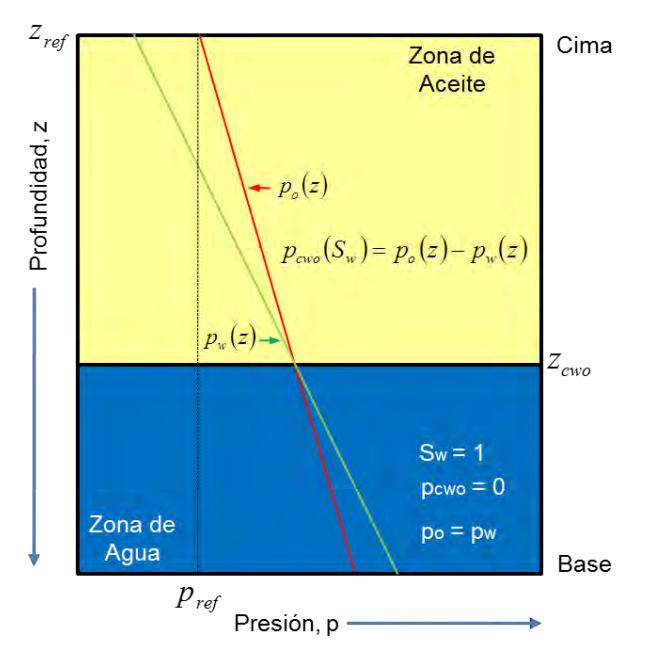

Fig. 2.1. Condiciones Iníciales en equilibrio Gravitacional y Capilar **(Rodríguez y Galindo, 2000)**.

En otras palabras para establecer debidamente el equilibrio gravitacional en términos de flujo en el medio poroso, se emplean los puntos extremos de las curvas de permeabilidades relativas y presiones capilares, que se definen de la forma siguiente:

- 1. Las permeabilidades relativas para flujo bifásico en un medio poroso están restringidas al rango donde la saturación es móvil, es decir de *Swc* a *1-Sor*.
- 2. Los valores de presiones capilares correspondientes a valores de las saturaciones inmóviles (*Swc y Sor*), es cero flujos de las fases.

En la Fig. 2.2 se muestra esquemáticamente las curvas de permeabilidades relativas y de presiones capilares para un sistema de flujo bifásico.

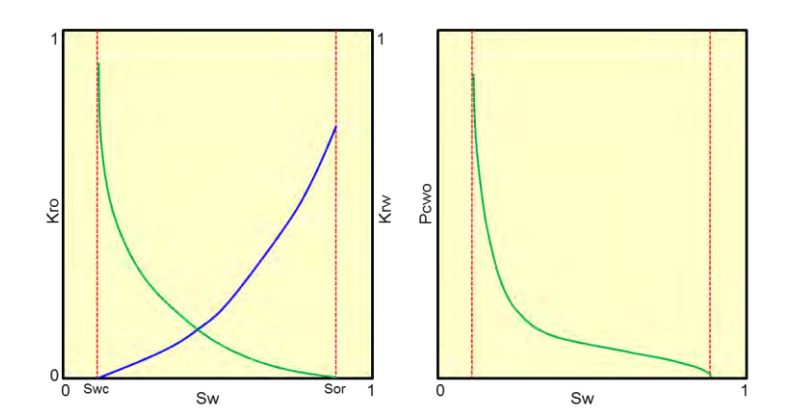

Fig. Curvas de permeabilidades relativas y de presiones capilares, para el sistema de flujo bifásico (agua-aceite).

## 2.2.2 [Condiciones de Frontera](#page-5-0)

La iteración del yacimiento con sus alrededores, se especifica a través de las condiciones de frontera, tanto internas (*x=0*) como externas (*x=L*).

Las condiciones de frontera externas, es decir los límites del yacimiento, se suponen cerradas al flujo a través de ella. Tal situación se expresa matemáticamente de la forma siguiente:

$$
\left(\!\nabla p_{_{p}}-\gamma_{_{p}}\,\nabla\!D\right)_{\!\!}_{\!\!x=L}\ =\ 0\,,
$$

Donde:

L = frontera del yacimiento o límites del yacimiento,

p = fase aceite y agua.

 $[\nabla p_{\mu} - \gamma_{\mu} \nabla D]_{\mu_{\alpha}} = 0$ .<br>
Donde:<br>  $=$  frontera del yacimiento o límites del yacimiento,<br>  $=$  frase acelite y agua.<br>
Para las condiciones de fronteras internas, es el caso de flujo de fluidos hacia un porteden t Para las condiciones de fronteras internas, es el caso de flujo de fluidos hacia un pozo, se pueden tener dos situaciones:

1. Gasto especificado. De acuerdo a la ley de Darcy puede utilizarse para generar una condición de frontera tipo Neumann, por lo que se tiene:

$$
(\nabla p_{p} - \gamma_{p} \nabla D)_{x=0} = -\frac{q_{p} \mu B}{k A}.
$$

2. Presión especificada. Se especifica la presión para el radio del pozo, por lo que se puede obtener una condición de frontera tipo Dirichlet, entonces:

$$
p\big|_{x=0} = p_{\scriptscriptstyle wf} \, ,
$$

Donde:

 $p_{\textit{\tiny{wf}}}$ = presión de fondo fluyendo.

Finalmente en la forma discutida previamente queda bien definida la formulación matemática del problema para flujo bifásico.

# **[3. FORMULACIÓN NUMÉRICA DEL](#page-5-0)  [PROBLEMA](#page-5-0)**

## **FORMULACIÓN NUMÉRICA DEL PROBLEMA**

Las ecuaciones diferenciales parciales no lineales de segundo orden en el espacio y de primer orden en el tiempo de carácter continuo, que gobiernan el comportamiento de flujo de fluidos en un medio poroso, ecuaciones (2.3) y (2. ), deben resolverse numéricamente ya que carecen de solución analítica.

El método a emplear para dar solución numérica a las ecuaciones anteriormente mencionadas, es el de diferencias finitas, lo que genera un sistema de ecuaciones no lineales de carácter discreto; en el Apéndice B se presenta a detalle la aproximación en diferencias finitas de estas ecuaciones. Consecutivamente, requieren de un método de linealización. La solución del sistema de ecuaciones no lineales de carácter discreto se efectúa mediante el método iterativo de Newton-Raphson **(Chapra y Canale, )**; en el Apéndice C se describe a detalle.

Con la aplicación del método iterativo de Newton-Raphson para la linealización del sistema de ecuaciones **(Aziz y Settari, 1979)**, se desarrollaron las dos formulaciones siguientes:

- *a) Totalmente implícita (TI).* Esta formulación es, desde el punto de vista numérico, más estable y permite emplear incrementos de tiempo mayores en la simulación. Los máximos incrementos de tiempo para este tipo de formulación no deben exceder de un cuarto de año **(Fanchi, )**. Sin embargo a mayor grado de implícitud se requiere un mayor esfuerzo computacional. Para el problema bifásico (aceite-agua) se resuelve un sistema de ecuaciones lineales con dos incógnitas (  $p_{_{\mathrm{o}}}$  y  $S_{_{\mathrm{w}}}$  ).
- *b) Implícita en presión y explicita en saturación (IMPES).* Esta formulación representa menor estabilidad numérica que la formulación TI. Por lo tanto, el máximo incremento de tiempo para esta formulación no debe exceder de la relación del 10% volumen poroso de la celda del modelo de simulación

donde está ubicado el pozo con respecto al gasto de producción del mismo pozo **(Fanchi, )**. Por ser de menor grado de implícitud resulta de menor esfuerzo computacional. Para el problema bifásico (aceite-agua) se resuelve un sistema de ecuaciones lineales de una incógnita (  $p_{_{o}}$  ).

#### **3.1 [Formulación Totalmente Implícita \(TI\)](#page-5-0)**

#### 3.1.1 [Ecuaciones Fundamentales en Diferencias Finitas](#page-5-0)

Los términos de flujo de las ecuaciones del medio poroso se aproximan o se discretizan mediante diferencias finitas centrales y los términos de acumulación mediante diferencias finitas regresivas. Este proceso de discretización da como resultado un sistema de ecuaciones no lineales en cada paso de tiempo (Ertekin et. al., Considerando un esquema totalmente implícito se tiene lo siguiente:

$$
\begin{bmatrix}\n(T_o)_{i+1}^{n+1} (p_{o,i+1} - p_{o,i})^{n+1} - \\
(T_o)_{i-1}^{n+1} (p_{o,i} - p_{o,i-1})^{n+1}\n\end{bmatrix} + \n\begin{bmatrix}\n(T_o)_{j+1}^{n+1} (p_{o,j-1} - p_{o,j})^{n+1} - \\
(T_o)_{j-1}^{n+1} (p_{o,j} - p_{o,j-1})^{n+1}\n\end{bmatrix} + \n\begin{bmatrix}\n(T_o)_{k+1}^{n+1} (p_{o,k+1} - p_{o,k} - (\gamma_o \Delta D)_{k+\frac{1}{2}})^{n+1} - \\
(T_o)_{k-\frac{1}{2}}^{n+1} (p_{o,k} - p_{o,k-1} - (\gamma_o \Delta D)_{k-\frac{1}{2}})^{n+1}\n\end{bmatrix} - \n\begin{bmatrix}\n(T_o)_{k-1}^{n+1} (p_{o,k} - p_{o,k-1} - (\gamma_o \Delta D)_{k-\frac{1}{2}})^{n+1} \\
T_o \end{bmatrix} - \n\begin{bmatrix}\n\frac{q_o}{B_o}\n\end{bmatrix}_{p,i,j,k}^{n+1} = \n\frac{V_{r,i,j,k}}{\Delta t} \n\begin{bmatrix}\n\phi S_o \\
B_o\n\end{bmatrix}_{n,j,k}^{n+1} ;\n\end{bmatrix} \n\begin{bmatrix}\n\phi S_o \\
\phi S_o\n\end{bmatrix}_{i,j,k}^{n} ;
$$

$$
\begin{bmatrix}\n(T_w)_{i+\frac{1}{2}}^{n+1} (p_{w,i+1} - p_{w,i})^{n+1} - \\
(T_w)_{i-\frac{1}{2}}^{n+1} (p_{w,i} - p_{w,i-1})^{n+1}\n\end{bmatrix} + \n\begin{bmatrix}\n(T_w)_{j+\frac{1}{2}}^{n+1} (p_{w,j+1} - p_{w,j})^{n+1} - \\
(T_w)_{j-\frac{1}{2}}^{n+1} (p_{w,j} - p_{w,j-1})^{n+1}\n\end{bmatrix} + \n\begin{bmatrix}\n(T_w)_{k+\frac{1}{2}}^{n+1} (p_{w,k+1} - p_{w,k} - (\gamma_w \Delta D)_{k+\frac{1}{2}})^{n+1} - \\
(T_w)_{k-\frac{1}{2}}^{n+1} (p_{w,k} - p_{w,k-1} - (\gamma_w \Delta D)_{k-\frac{1}{2}})^{n+1}\n\end{bmatrix} - \n\begin{bmatrix}\n(T_w)_{k-\frac{1}{2}}^{n+1} (p_{w,k} - p_{w,k-1} - (\gamma_w \Delta D)_{k-\frac{1}{2}})^{n+1} \\
T_w \end{bmatrix} - \n\begin{bmatrix}\n\frac{q_w}{B_w}\n\end{bmatrix}_{j,j,k}^{n+1} = \n\frac{V_{r,i,j,k}}{\Delta t} \n\begin{bmatrix}\n\phi S_w \\
B_w\n\end{bmatrix}_{j,j,k}^{n+1} - \n\begin{bmatrix}\n\phi S_w \\
B_w\n\end{bmatrix}_{i,j,k}^{n}\n\end{bmatrix}_{i,j,k}^{n+1}
$$

Las transmisibilidades en los términos de flujos son las siguientes:

$$
T_o = FG \left( \frac{k_{ro}}{B_o \mu_o} \right),
$$

.

$$
T_{w} = FG\left(\frac{k_{rw}}{B_{w} \mu_{w}}\right),
$$

Donde *FG* es el factor geométrico, para mayor detalle ver Apéndice B.

En los términos de flujo, para evaluar las transmisibilidades de los fluidos en las fronteras de las celdas, se utiliza el concepto de corriente arriba **(Arana, 2009)**. Este concepto se refiere a que las propiedades dentro del paréntesis se evalúan a las condiciones de presión y saturación de la celda de mayor potencial.

Para tener el sistema completo de ecuaciones se debe considerar las restricciones siguientes: ecuaciones de presión capilar y las saturaciones de fluidos.

La presión capilar se discretiza de la forma siguiente:

$$
p_{cwo,i,j,k}^{n+1}(S_w) = p_{o,i,j,k}^{n+1} - p_{w,i,j,k}^{n+1} .
$$

Las ecuaciones de las saturaciones de las fases aceite y agua, se discretizan de la forma siguiente:

$$
(S_o + S_w)_{i,j,k}^{n+1} = 1.
$$

Resolviendo para  $p_w$  y  $S_o$ , de las ecuaciones (3.5) y (3.6), las ecuaciones (3.1) y (3.2), se reducen:

$$
p_w = p_o - p_{cwo} ,
$$

$$
S_o = 1 - S_w .
$$

Por lo tanto acoplando las ecuaciones (3.7) y (3.8) en las ecuaciones (3.1) y (3.2), el sistema de ecuaciones reducidas, queda como sigue:

$$
\begin{bmatrix}\n(T_o)_{i+\frac{1}{2}}^{n+1} (p_{o,i+1} - p_{o,i})^{n+1} - \\
(T_o)_{i-\frac{1}{2}}^{n+1} (p_{o,i} - p_{o,i-1})^{n+1}\n\end{bmatrix} + \begin{bmatrix}\n(T_o)_{j+\frac{1}{2}}^{n+1} (p_{o,j+1} - p_{o,j})^{n+1} - \\
(T_o)_{j-\frac{1}{2}}^{n+1} (p_{o,j} - p_{o,j-1})^{n+1}\n\end{bmatrix} +
$$

$$
\begin{bmatrix}\n(T_o)^{n+1}_{k+\frac{1}{2}}\left(p_{o,k+1}-p_{o,k} - (\gamma_o \Delta D)_{k+\frac{1}{2}}\right)^{n+1} - \\
(T_o)^{n+1}_{k-\frac{1}{2}}\left(p_{o,k}-p_{o,k-1} - (\gamma_o \Delta D)_{k-\frac{1}{2}}\right)^{n+1} \\
\left(\frac{q_o}{B_o}\right)^{n+1}_{p,i,j,k} = \frac{V_{r,i,j,k}}{\Delta t} \left[\left(\frac{\phi(1-S_w)}{B_o}\right)^{n+1} - \left(\frac{\phi(1-S_w)}{B_o}\right)^n\right]_{i,j,k};\n\end{bmatrix}
$$

$$
\left(\frac{T_{s}\right)_{k+\frac{1}{2}}^{n+1} \left(p_{s,k+1} - p_{s,k} - (y_{s} \wedge D)_{k+\frac{1}{2}}\right)^{n+1} - \left| T_{s}\right|_{k+\frac{1}{2}}^{n+1} \left(p_{s,k} - p_{s,k+1} - (y_{s} \wedge D)_{k-\frac{1}{2}}\right)^{n+1} \right| - \left| \frac{q_{s}\left(1-S_{w}\right)}{B_{s}\right|_{j,k}} \right|
$$
\n  
\nPara la fase agua,  
\n  
\nPara la fase agua,  
\n
$$
\left[\left(T_{w}\right)_{k+\frac{1}{2}}^{n+1} \left(p_{s,j+1} - p_{s,0,j+1} - p_{s,j} + p_{s,0,j}\right)^{n+1} - \left|\frac{q(1-S_{w})}{B_{s}}\right|^{n+1}\right] + \left| \left(T_{w}\right)_{k+\frac{1}{2}}^{n+1} \left(p_{s,j+1} - p_{s,0,j+1} - p_{s,j} + p_{s,0,j+1}\right)^{n+1}\right| + \left| \left(T_{w}\right)_{k+\frac{1}{2}}^{n+1} \left(p_{s,j+1} - p_{s,0,j+1} - p_{s,j} + p_{s,0,j+1}\right)^{n+1}\right| + \left| \left(T_{w}\right)_{k+\frac{1}{2}}^{n+1} \left(p_{s,j+1} - p_{s,0,j+1} - p_{s,j} + p_{s,0,j+1}\right)^{n+1}\right| + \left| \left(T_{w}\right)_{k+\frac{1}{2}}^{n+1} \left(p_{s,j} - p_{s,0,j+1} - p_{s,j} + p_{s,0,j+1}\right)^{n+1}\right| + \left| \left(T_{w}\right)_{k+\frac{1}{2}}^{n+1} \left(p_{s,j} - p_{s,0,j+1} - p_{s,j+1} + p_{s,0,j+1}\right)^{n+1}\right| + \left| \left(T_{w}\right)_{k+\frac{1}{2}}^{n+1} \left(p_{s,j} - p_{s,0,j} + p_{s,0,j+1} - (y_{w}\Delta D)_{k+\frac{1}{2}}\right)^{n+1}\right| - \left| \left(T_{w}\right)_{k+\frac{1}{2}}^{n+1} \left(p_{s,j} - p_{s,0
$$

El sistema de ecuaciones de  $(3.9)$  y  $(3.10)$ , constituyen para cada celda en  $i, j, k$  de la malla un subsistema de dos ecuaciones algebraicas no lineales, con la presión de la fase aceite (  $p_{_{o}}$ ) y la saturación de la fase agua (  $S_{_{w}}$  ), como incógnitas primarias.

Empleando notación de diferencias finitas, las ecuaciones algebraicas no lineales (3.9) y (3.10), se pueden escribir de forma compacta, las cuales son:

\n
$$
\text{Capítulo 3. Formulación Numérica del Problema} \Delta \cdot \left[ T_o \left( \Delta p_o - \gamma_o \Delta D \right) \right]_{i,j,k}^{n+1} - \left( \frac{q_o}{B_o} \right)_{p,i,j,k}^{n+1} =\n \frac{V_{r,i,j,k}}{\Delta t} \Delta t \left[ \left( \frac{\phi \left( 1 - S_w \right)}{B_o} \right) \right]_{i,j,k};
$$
\n

$$
\Delta.\Big[T_w\big(\Delta p_o - \Delta p_{cwo} - \gamma_w \Delta D\big)\Big]_{i,j,k}^{n+1} - \left(\frac{q_w}{B_w}\right)_{p_{,i,j,k}}^{n+1} = \frac{V_{r,i,j,k}}{\Delta t} \Delta t \Bigg[\Big(\frac{\phi S_w}{B_w}\Big)\Bigg]_{i,j,k}.
$$

#### 3.1.2 [Solución del Sistema de Ecuaciones No Lineales](#page-5-0)

 $[T_{\nu}(\Delta p_{\nu} - \gamma_{\nu} \Delta D)]_{\nu,\nu}^{*1} = \left[ \frac{\alpha_{\nu}}{R_{\nu}} \right]_{\rho_{\nu,\lambda}}^{*2} = \frac{\alpha_{\nu} \Delta \Delta}{N} \Delta \left[ \left[ \frac{\nu_{\nu} \omega_{\nu}}{R_{\nu}} \right]_{\nu,\lambda}^{*1}$ <br>
ra la fase agua,<br>  $[T_{\nu}(\Delta p_{\nu} - \Delta p_{\nu} \Delta P)]_{\nu,\nu}^{*1} - \left[ \frac{q_{\nu}}{R_{\nu}} \right]_{\rho_{\nu,\lambda}}^{*3} = \frac{V_{$ La solución del sistema de ecuaciones no lineales (3.11) y (3.12), se efectúa mediante el método iterativo de Newton-Raphson, lo que genera en cada iteración un sistema de ecuaciones lineales **(Rodríguez y Bonet-Cunha,** . Con este procedimiento el sistema se resuelve mediante la formulación totalmente implícita (TI) **(Arana,** . La derivación de esta formulación se encuentra desarrollada en el Apéndice D.

De acuerdo con esta formulación, se definen las funciones de residuos para su linealización:

Para la fase aceite,

Para la fase aceite,

\n
$$
F_{o,i,j,k}^{n+1} = \left\{ \Delta \left[ T_o \left( \Delta p_o - \gamma_o \Delta D \right) \right]_{i,j,k}^{n+1} - \left( q_o b_o \right)_{p,i,j,k}^{n+1} - \frac{V_{r,i,j,k}}{\Delta t} \Delta t \left[ \phi b_o \left( 1 - S_w \right) \right]_{i,j,k} \right\} = 0 ;
$$

Para la fase agua,

$$
\text{Para la fase agua},
$$
\n
$$
F_{w,i,j,k}^{n+1} = \left\{ \Delta \cdot \left[ T_w \left( \Delta p_o - \Delta p_{cwo} - \gamma_w \Delta D \right) \right]_{i,j,k}^{n+1} - \left( q_w b_w \right)_{p,i,j,k}^{n+1} - \frac{V_{r,i,j,k}}{\Delta t} \Delta t \left( \phi b_w S_w \right)_{i,j,k} \right\} = 0 \quad .
$$

Donde el inverso del factor de volumen del aceite y agua está dado por:

$$
b_o=\frac{1}{B_o},
$$

$$
b_w = \frac{1}{B_w}.
$$

Las incógnitas o variables primarias se definen en el vector siguiente:

$$
U_{i,j,k} = (p_o, S_w)_{i,j,k}^T.
$$

En forma general la dependencia de las funciones de residuos en función de la expresión de incógnitas (3.17), se escribe de la forma siguiente:

Para la fase aceite,

$$
F_{o,i,j,k}^{n+1} = F_{o,i,j,k}^{n+1} (U_{i,j,k-1}, U_{i,j-1,k}, U_{i-1,j,k}, U_{i,j,k}, U_{i+1,j,k}, U_{i,j+1,k}, U_{i,j,k+1})^{n+1} = 0
$$
;

Para la fase agua,

$$
F_{w,i,j,k}^{n+1} = F_{w,i,j,k}^{n+1} (U_{i,j,k-1}, U_{i,j-1,k}, U_{i-1,j,k}, U_{i,j,k}, U_{i+1,j,k}, U_{i,j+1,k}, U_{i,j,k+1})^{n+1} = 0.
$$

En forma general la función de residuos con sus incógnitas se escribe de la forma siguiente:

$$
\text{Para la fase aceite,} \\
F_{o,i,j,k}^{n+1} \left[ \left( p_o, S_w \right)_{i,j,k-1}^{n+1}, \left( p_o, S_w \right)_{i,j-1,k}^{n+1}, \left( p_o, S_w \right)_{i-1,j,k}^{n+1}, \left( p_o, S_w \right)_{i,j,k}^{n+1}, \left( p_o, S_w \right)_{i,j,k}^{n+1} \right] = \\
\left( p_o, S_w \right)_{i+1,j,k}^{n+1}, \left( p_o, S_w \right)_{i,j+1,k}^{n+1}, \left( p_o, S_w \right)_{i,j,k+1}^{n+1}
$$

Capítulo 3. Formulación Numérica del Prol
$$
\left\{\Delta.\left[T_o\left(\Delta p_o - \gamma_o \Delta D\right)\right]_{i,j,k}^{n+1} - \left(q_o b_o\right)_{p,i,j,k}^{n+1} - \frac{V_{r,i,j,k}}{\Delta t} \Delta t\left[\phi b_o\left(1 - S_w\right)\right]_{i,j,k}\right\} = 0 ;
$$

Para la fase agua,

\n
$$
F_{w,i,j,k}^{n+1}\left[\left(p_o, S_w\right)_{i,j,k-1}^{n+1}, \left(p_o, S_w\right)_{i,j-1,k}^{n+1}, \left(p_o, S_w\right)_{i-1,j,k}^{n+1}, \left(p_o, S_w\right)_{i,j,k}^{n+1}, \left(p_o, S_w\right)_{i,j,k}^{n+1}\right] = \n\left\{\Delta \cdot \left[T_w \left(\Delta p_o - \Delta p_{cwo} - \gamma_w \Delta D\right)\right]_{i,j,k}^{n+1} - \left(q_w b_w\right)_{p,i,j,k}^{n+1} - \frac{V_{r,i,j,k}}{\Delta t} \Delta t \left(\phi b_w S_w\right)_{i,j,k}\right\} = 0.
$$

Como se puede observar, las ecuaciones (3.20) y (3.21), están en función de dos incógnitas por cada nodo de la malla numérica.

#### 3.1.3 [Desarrollo en Serie de Taylor](#page-5-0)

El proceso iterativo de Newton-Raphson se fundamenta en el desarrollo de las funciones de residuos ( $F_{_{i,j,k}}$ ) en series de Taylor **(Galindo, word**). De este desarrollo solo se conservan los términos de menor orden. Por lo tanto, esto conduce al sistema de ecuaciones siguientes:

$$
F_{o,i,j,k}^{\nu+1} = F_{o,i,j,k}^{\nu} + \left(\frac{\partial F_{o,i,j,k}}{\partial p_{o,i,j,k-1}}\right)^{\nu} \delta p_{o,i,j,k-1}^{\nu+1} + \left(\frac{\partial F_{o,i,j,k}}{\partial S_{w,i,j,k-1}}\right)^{\nu} \delta S_{w,i,j,k-1}^{\nu+1} + \\ \left(\frac{\partial F_{o,i,j,k}}{\partial p_{o,i,j-1,k}}\right)^{\nu} \delta p_{o,i,j-1,k}^{\nu+1} + \left(\frac{\partial F_{o,i,j,k}}{\partial S_{w,i,j-1,k}}\right)^{\nu} \delta S_{w,i,j-1,k}^{\nu+1} + \left(\frac{\partial F_{o,i,j,k}}{\partial p_{o,i-1,j,k}}\right)^{\nu} \delta p_{o,i-1,j,k}^{\nu+1} + \\ \left(\frac{\partial F_{o,i,j,k}}{\partial S_{w,i-1,j,k}}\right)^{\nu} \delta S_{w,i-1,j,k}^{\nu+1} + \left(\frac{\partial F_{o,i,j,k}}{\partial p_{o,i,j,k}}\right)^{\nu} \delta p_{o,i,j,k}^{\nu+1} + \left(\frac{\partial F_{o,i,j,k}}{\partial S_{w,i,j,k}}\right)^{\nu} \delta S_{w,i,j,k}^{\nu+1} + \\ \left(\frac{\partial F_{o,i,j,k}}{\partial S_{w,i-1,j,k}}\right)^{\nu} \delta S_{w,i-1,j,k}^{\nu+1} + \left(\frac{\partial F_{o,i,j,k}}{\partial p_{o,i,j,k}}\right)^{\nu} \delta S_{w,i,j,k}^{\nu+1} + \\ \left(\frac{\partial F_{o,i,j,k}}{\partial S_{w,i-1,j,k}}\right)^{\nu} \delta S_{w,i,j,k}^{\nu+1} + \\ \left(\frac{\partial F_{o,i,j,k}}{\partial S_{w,i-1,j,k}}\right)^{\nu} \delta S_{w,i,j,k}^{\nu+1} + \\ \left(\frac{\partial F_{o,i,j,k}}{\partial p_{o,i-1,j,k}}\right)^{\nu} \delta S_{w,i,j,k}^{\nu+1} + \\ \left(\frac{\partial F_{o,i,j,k}}{\partial p_{o,i-1,j,k}}\right)^{\nu} \delta S_{w,i,j,k}^{\nu+1} + \\ \left(\frac{\partial F_{o,i,j,k}}{\partial p_{o,i-1,j,k}}\right)^{\nu} \delta S_{w,i,j,k}^{\nu+1} + \\ \left(\frac{\partial F_{o,i,j,k}}{\partial p_{o,i-1,j,k}}\right
$$

$$
\left(\frac{\partial F_{o,i,j,k}}{\partial p_{o,i+1,j,k}}\right)^{\nu} \delta p_{o,i+1,j,k}^{\nu+1} + \left(\frac{\partial F_{o,i,j,k}}{\partial S_{w,i+1,j,k}}\right)^{\nu} \delta S_{w,i+1,j,k}^{\nu+1} + \left(\frac{\partial F_{o,i,j,k}}{\partial p_{o,i,j+1,k}}\right)^{\nu} \delta p_{o,i,j+1,k}^{\nu+1} + \\ \left(\frac{\partial F_{o,i,j,k}}{\partial S_{w,i,j+1,k}}\right)^{\nu} \delta S_{w,i,j+1,k}^{\nu+1} + \left(\frac{\partial F_{o,i,j,k}}{\partial p_{o,i,j,k+1}}\right)^{\nu} \delta p_{o,i,j,k+1}^{\nu+1} + \left(\frac{\partial F_{o,i,j,k}}{\partial S_{w,i,j,k+1}}\right)^{\nu} \delta S_{w,i,j,k+1}^{\nu+1} \approx 0 ;
$$

$$
F_{w,i,j,k}^{v+1} = F_{w,i,j,k}^{v} + \left(\frac{\partial F_{w,i,j,k}}{\partial p_{o,i,j,k-1}}\right)^{v} \delta p_{o,i,j,k-1}^{v+1} + \left(\frac{\partial F_{w,i,j,k}}{\partial S_{w,i,j,k-1}}\right)^{v} \delta S_{w,i,j,k-1}^{v+1} + \\ \left(\frac{\partial F_{w,i,j,k}}{\partial p_{o,i,j-1,k}}\right)^{v} \delta p_{o,i,j-1,k}^{v+1} + \left(\frac{\partial F_{w,i,j,k}}{\partial S_{w,i,j-1,k}}\right)^{v} \delta Y_{w,i,j-1,k}^{v+1} + \left(\frac{\partial F_{w,i,j,k}}{\partial p_{o,i-1,j,k}}\right)^{v} \delta p_{o,i-1,j,k}^{v+1} + \\ \left(\frac{\partial F_{w,i,j,k}}{\partial S_{w,i-1,j,k}}\right)^{v} \delta S_{w,i-1,j,k}^{v+1} + \left(\frac{\partial F_{w,i,j,k}}{\partial p_{o,i,j,k}}\right)^{v} \delta p_{o,i,j,k}^{v+1} + \left(\frac{\partial F_{w,i,j,k}}{\partial S_{w,i,j,k}}\right)^{v} \delta S_{w,i,j,k}^{v+1} + \\ \left(\frac{\partial F_{w,i,j,k}}{\partial p_{o,i+1,j,k}}\right)^{v} \delta p_{o,i+1,j,k}^{v+1} + \left(\frac{\partial F_{w,i,j,k}}{\partial S_{w,i+1,j,k}}\right)^{v} \delta Y_{w,i+1,j,k}^{v+1} + \left(\frac{\partial F_{w,i,j,k}}{\partial p_{o,i,j+1,k}}\right)^{v} \delta p_{o,i,j+1,k}^{v+1} + \\ \left(\frac{\partial F_{w,i,j,k}}{\partial S_{w,i,j+1,k}}\right)^{v} \delta S_{w,i,j+1,k}^{v+1} + \left(\frac{\partial F_{w,i,j,k}}{\partial p_{o,i,j,k+1}}\right)^{v} \delta p_{o,i,j,k+1}^{v+1} + \left(\frac{\partial F_{w,i,j,k}}{\partial S_{w,i,j,k+1}}\right)^{v} \delta S_{w,i,j,k+1}^{v+1} \approx 0,
$$

Donde los superíndices *v* y *v* +1 indican los niveles de iteración, conocido e incógnita, respectivamente. Nótese que con el fin de simplificar la escritura, el superíndice  $correspondiente$  al nivel de tiempo  $n+1$  se eliminó de las ecuaciones anteriores.

De las ecuaciones anteriores se establece el esquema iterativo siguiente:

$$
\left(\frac{\partial F_{o,i,j,k}}{\partial p_{o,i,j,k-1}}\right)^{\nu}\delta p^{\nu+1}_{o,i,j,k-1}+\left(\frac{\partial F_{o,i,j,k}}{\partial S_{w,i,j,k-1}}\right)^{\nu}\delta S^{\nu+1}_{w,i,j,k-1}+\left(\frac{\partial F_{o,i,j,k}}{\partial p_{o,i,j-1,k}}\right)^{\nu}\delta p^{\nu+1}_{o,i,j-1,k}+\\
$$

;

$$
\begin{split}\label{eq:GPE} &\left(\frac{\partial F_{o,i,j,k}}{\partial S_{w,i,j-1,k}}\right)^{\nu}\delta\!\!S^{\nu+l}_{w,i,j-1,k} + \!\!\left(\frac{\partial F_{o,i,j,k}}{\partial p_{o,i-1,j,k}}\right)^{\nu}\delta\!\!p^{\nu+l}_{o,i-1,j,k} + \!\!\left(\frac{\partial F_{o,i,j,k}}{\partial S_{w,i-1,j,k}}\right)^{\nu}\delta\!\!S^{\nu+l}_{w,i-1,j,k} +\\ &\left(\frac{\partial F_{o,i,j,k}}{\partial p_{o,i,j,k}}\right)^{\nu}\delta\!\!p^{\nu+l}_{o,i,j,k} + \!\!\left(\frac{\partial F_{o,i,j,k}}{\partial S_{w,i,j,k}}\right)^{\nu}\delta\!\!S^{\nu+l}_{w,i,j,k} + \!\!\left(\frac{\partial F_{o,i,j,k}}{\partial p_{o,i+1,j,k}}\right)^{\nu}\delta\!\!p^{\nu+l}_{o,i+1,j,k} +\\ &\left(\frac{\partial F_{o,i,j,k}}{\partial S_{w,i+1,j,k}}\right)^{\nu}\delta\!\!S^{\nu+l}_{w,i+1,j,k} + \!\!\left(\frac{\partial F_{o,i,j,k}}{\partial p_{o,i,j+1,k}}\right)^{\nu}\delta\!\!p^{\nu+l}_{o,i,j+1,k} + \!\!\left(\frac{\partial F_{o,i,j,k}}{\partial S_{w,i,j+1,k}}\right)^{\nu}\delta\!\!S^{\nu+l}_{w,i,j+1,k} +\\ &\left(\frac{\partial F_{o,i,j,k}}{\partial p_{o,i,j,k+1}}\right)^{\nu}\delta\!\!p^{\nu+l}_{o,i,j,k+1} + \!\!\left(\frac{\partial F_{o,i,j,k}}{\partial S_{w,i,j,k+1}}\right)^{\nu}\delta\!\!S^{\nu+l}_{w,i,j,k+1} \approx -\,F_{o,i,j,k}^{\nu} \\ \end{split}
$$

Para la fase agua,

$$
\begin{split}\n&\left(\frac{\partial F_{w,i,j,k}}{\partial p_{o,i,j,k-1}}\right)^{\nu}\partial p_{o,i,j,k-1}^{v+1} + \left(\frac{\partial F_{w,i,j,k}}{\partial S_{w,i,j,k-1}}\right)^{\nu}\partial S_{w,i,j,k-1}^{v+1} + \left(\frac{\partial F_{w,i,j,k}}{\partial p_{o,i,j-1,k}}\right)^{\nu}\partial p_{o,i,j-1,k}^{v+1} + \\
&\left(\frac{\partial F_{w,i,j,k}}{\partial S_{w,i,j-1,k}}\right)^{\nu}\partial S_{w,i,j-1,k}^{v+1} + \left(\frac{\partial F_{w,i,j,k}}{\partial p_{o,i-1,j,k}}\right)^{\nu}\partial p_{o,i-1,j,k}^{v+1} + \left(\frac{\partial F_{w,i,j,k}}{\partial S_{w,i-1,j,k}}\right)^{\nu}\partial S_{w,i-1,j,k}^{v+1} + \\
&\left(\frac{\partial F_{w,i,j,k}}{\partial p_{o,i,j,k}}\right)^{\nu}\partial p_{o,i,j,k}^{v+1} + \left(\frac{\partial F_{w,i,j,k}}{\partial S_{w,i,j,k}}\right)^{\nu}\partial S_{w,i,j,k}^{v+1} + \left(\frac{\partial F_{w,i,j,k}}{\partial p_{o,i+1,j,k}}\right)^{\nu}\partial p_{o,i+1,j,k}^{v+1} + \\
&\left(\frac{\partial F_{w,i,j,k}}{\partial S_{w,i+1,j,k}}\right)^{\nu}\partial S_{w,i+1,j,k}^{v+1} + \left(\frac{\partial F_{w,i,j,k}}{\partial p_{o,i,j+1,k}}\right)^{\nu}\partial p_{o,i,j+1,k}^{v+1} + \left(\frac{\partial F_{w,i,j,k}}{\partial S_{w,i,j+1,k}}\right)^{\nu}\partial S_{w,i,j+1,k}^{v+1} + \\
&\left(\frac{\partial F_{w,i,j,k}}{\partial p_{o,i,j,k+1}}\right)^{\nu}\partial p_{o,i,j,k+1}^{v+1} + \left(\frac{\partial F_{w,i,j,k}}{\partial S_{w,i,j,k+1}}\right)^{\nu}\partial S_{w,i,j,k+1}^{v+1} \approx -F_{w,i,j,k}^{v} \end{split}
$$

El sistema de ecuaciones conformado por (3.24) y (3.25), ahora es un sistema de ecuaciones lineales, cuyas incógnitas son los cambios iterativos  $v+1$  de las presiones y saturaciones para cada celda:  $\delta p_o$  y  $\delta S_w$ . Las incógnitas al nivel iterativo  $v+1$  se definen de la forma siguiente:

$$
\delta p_{o,i,j,k}^{\nu+1} = p_{o,i,j,k}^{\nu+1} - p_{o,i,j,k}^{\nu},
$$

$$
\delta S_{w,i,j,k}^{v+1} = S_{w,i,j,k}^{v+1} - S_{w,i,j,k}^{v} .
$$

Los cambios iterativos de las incógnitas para el medio poroso convergen cuando la norma del vector solución es menor a una tolerancia estipulada  $(\varepsilon)$ , esto es:

$$
\left|\delta \! p^{\nu+1}_{o,i,j,k} \quad y \quad \delta \! S^{\nu+1}_{w,i,j,k} \right| < \varepsilon \; .
$$

Una vez que el proceso iterativo de las incógnitas converge, se pueden obtener las presiones y saturaciones a un nivel de tiempo, como se muestra en la expresión siguiente:

$$
p_{o,i,j,k}^{\nu+1} = p_{o,i,j,k}^{\nu} + \delta p_{o,i,j,k}^{\nu+1} ,
$$

$$
S_{w,i,j,k}^{v+1} = S_{w,i,j,k}^{v} + \delta S_{w,i,j,k}^{v+1} ,
$$

Donde  $i = 1, 2, 3, ..., I, j = 1, 2, 3, ..., J, k = 1, 2, 3, ...K$ .

structure<br>
versions de las incógnitas para el medio poroso convergen cuando<br>
dolución es menor a una tolerancia estipulada ( $\varepsilon$ ), esto es:<br>
<br>
structures a un nivel de tiempo, como se muestra en la expresa<br>
actiones inca El sistema de ecuaciones lineales (3.24) y (3.25), obtenidas mediante la aplicación del sistema iterativo de Newton-Raphson, se puede escribir de forma compacta **(Arana,** , quedando de la forma siguiente:

 $\left[J\right]^{v} \delta U^{v+1} = -F$ ,

Donde a  $\lfloor J \rfloor$  se le conoce como la matriz Jacobiana,  $\partial U$  es el vector de incógnitas y *F* es el vector conocido de residuos.

Este sistema de ecuaciones lineales puede expresarse mediante la ecuación general siguiente:

$$
H_{i,j,k}^{\nu} \delta U_{i,j,k-1}^{\nu+1} + E_{i,j,k}^{\nu} \delta U_{i,j-1,k}^{\nu+1} + C_{i,j,k}^{\nu} \delta U_{i-1,j,k}^{\nu+1} + A_{i,j,k}^{\nu} \delta U_{i,j,k}^{\nu+1} +
$$
  

$$
B_{i,j,k}^{\nu} \delta U_{i+1,j,k}^{\nu+1} + D_{i,j,k}^{\nu} \delta U_{i,j+1,k}^{\nu+1} + G_{i,j,k}^{\nu} \delta U_{i,j,k+1}^{\nu+1} = - F_{i,j,k}^{\nu} .
$$

La estructura matricial de este sistema de ecuaciones (3.32), se expresa de la forma siguiente:

$$
H_{i,j,k}^{n+1} \otimes U_{i,j,k-1}^{n+1} + E_{i,j,k}^{n+1} \otimes U_{i,j,k+1}^{n+1} + C_{i,j,k}^{n+1} \otimes U_{i,j,k+1}^{n+1} + A_{i,j,k}^{n+1} \otimes U_{i,j,k+1}^{n+1} + B_{i,j,k}^{n+1} \otimes U_{i,j,k+1}^{n+1} = -F_{i,j,k}^{n+1}
$$
\nLa estructura matricial de este sistema de ecuaciones (3.32), se expresa de la for  
\nsiguiente:

\n
$$
\begin{bmatrix}\nA & B & D & G & & & & & \\
C & \ddots & \ddots & \ddots & \ddots & & & \\
C & \ddots & \ddots & \ddots & & & \\
\vdots & \ddots & \ddots & \ddots & & & \\
\vdots & \ddots & \ddots & \ddots & & & \\
\vdots & \ddots & \ddots & \ddots & & & \\
\vdots & \ddots & \ddots & \ddots & & & \\
\vdots & \ddots & \ddots & \ddots & & & \\
\vdots & \ddots & \ddots & \ddots & & \\
\vdots & \ddots & \ddots & & & \\
\vdots & \ddots & \ddots & & & \\
\vdots & \ddots & \ddots & & & \\
\vdots & \ddots & \ddots & & & \\
\vdots & \ddots & & \ddots & & \\
\vdots & \ddots & & \ddots & & \\
\vdots & \ddots & & \ddots & & \\
\vdots & \ddots & & \ddots & & \\
\vdots & & \ddots & & & \\
\vdots & & & & & \\
\vdots & & & & & \\
\vdots & & & & & \\
$$

Cada elemento de la matriz Jacobiana, forma una submatriz de 2x2, como se describe a continuación:

Donde H, es la submatriz de derivadas de las funciones de residuos de la celda *i*, *j*, *k* con respecto a las incógnitas de presión y saturación de la celda *i*, *j*, *k* -1, es decir:

$$
(H)_{i,j,k} = \begin{bmatrix} \left(\frac{\partial F_{o,i,j,k}}{\partial p_{o,i,j,k-1}}\right) & \left(\frac{\partial F_{o,i,j,k}}{\partial S_{w,i,j,k-1}}\right) \\ \left(\frac{\partial F_{w,i,j,k}}{\partial p_{o,i,j,k-1}}\right) & \left(\frac{\partial F_{w,i,j,k}}{\partial S_{w,i,j,k-1}}\right) \end{bmatrix}.
$$

Donde E, es la submatriz de derivadas de las funciones de residuos de la celda *i*, *j*, k con respecto a las incógnitas de presión y saturación de la celda  $i, j-1, k$ , es decir:

$$
(E)_{i,j,k} = \begin{bmatrix} \left(\frac{\partial F_{o,i,j,k}}{\partial p_{o,i,j-1,k}}\right) & \left(\frac{\partial F_{o,i,j,k}}{\partial S_{w,i,j-1,k}}\right) \\ \left(\frac{\partial F_{w,i,j,k}}{\partial p_{o,i,j-1,k}}\right) & \left(\frac{\partial F_{w,i,j,k}}{\partial S_{w,i,j-1,k}}\right) \end{bmatrix}.
$$

Donde C, es la submatriz de derivadas de las funciones de residuos de la celda *i*, *j*, *k* con respecto a las incógnitas de presión y saturación de la celda  $i - 1, j, k$ , es decir:

$$
(C)_{i,j,k} = \begin{bmatrix} \left(\frac{\partial F_{o,i,j,k}}{\partial p_{o,i-1,j,k}}\right) & \left(\frac{\partial F_{o,i,j,k}}{\partial S_{w,i-1,j,k}}\right) \\ \left(\frac{\partial F_{w,i,j,k}}{\partial p_{o,i-1,j,k}}\right) & \left(\frac{\partial F_{w,i,j,k}}{\partial S_{w,i-1,j,k}}\right) \end{bmatrix}.
$$

Donde A, es la submatriz de derivadas de las funciones de residuos de la celda *i*, *j*, *k* con respecto a las incógnitas de presión y saturación de la celda *i*, *j*, *k*, es decir:

$$
(A)_{i,j,k} = \begin{bmatrix} \left(\frac{\partial F_{o,i,j,k}}{\partial p_{o,i,j,k}}\right) & \left(\frac{\partial F_{o,i,j,k}}{\partial S_{w,i,j,k}}\right) \\ \left(\frac{\partial F_{w,i,j,k}}{\partial p_{o,i,j,k}}\right) & \left(\frac{\partial F_{w,i,j,k}}{\partial S_{w,i,j,k}}\right) \end{bmatrix}.
$$

Donde B, es la submatriz de derivadas de las funciones de residuos de la celda *i*, *j*, *k* con respecto a las incógnitas de presión y saturación de la celda  $i+1, j, k$ , es decir:

$$
(B)_{i,j,k} = \begin{bmatrix} \left(\frac{\partial F_{o,i,j,k}}{\partial p_{o,i+1,j,k}}\right) & \left(\frac{\partial F_{o,i,j,k}}{\partial S_{w,i+1,j,k}}\right) \\ \left(\frac{\partial F_{w,i,j,k}}{\partial p_{o,i+1,j,k}}\right) & \left(\frac{\partial F_{w,i,j,k}}{\partial S_{w,i+1,j,k}}\right) \end{bmatrix}.
$$

Donde D, es la submatriz de derivadas de las funciones de residuos de la celda *i*, *j*, *k* con respecto a las incógnitas de presión y saturación de la celda  $i, j+1, k$ , es decir:

$$
(D)_{i,j,k} = \begin{bmatrix} \left(\frac{\partial F_{o,i,j,k}}{\partial p_{o,i,j+1,k}}\right) & \left(\frac{\partial F_{o,i,j,k}}{\partial S_{w,i,j+1,k}}\right) \\ \left(\frac{\partial F_{w,i,j,k}}{\partial p_{o,i,j+1,k}}\right) & \left(\frac{\partial F_{w,i,j,k}}{\partial S_{w,i,j+1,k}}\right) \end{bmatrix}.
$$

Donde G, es la submatriz de derivadas de las funciones de residuos de la celda *i*, *j*, *k* con respecto a las incógnitas de presión y saturación de la celda *i*, *j*, *k* +1, es decir:

$$
(G)_{i,j,k} = \begin{bmatrix} \left(\frac{\partial F_{o,i,j,k}}{\partial p_{o,i,j,k+1}}\right) & \left(\frac{\partial F_{o,i,j,k}}{\partial S_{w,i,j,k+1}}\right) \\ \left(\frac{\partial F_{w,i,j,k}}{\partial p_{o,i,j,k+1}}\right) & \left(\frac{\partial F_{w,i,j,k}}{\partial S_{w,i,j,k+1}}\right) \end{bmatrix}.
$$

Los elementos de los vectores de incógnitas  $\partial U$  y los términos conocidos  $F$ , se dividen en subvectores de dos elementos.

El vector de incógnitas está definido por:

$$
(\delta U)_{i,j,k} = \left[\begin{matrix} \delta p_o \\ \delta S_w \end{matrix}\right]_{i,j,k}^{v+1};
$$

El vector de funciones de residuos está definido por:

$$
(F)_{i,j,k} = \begin{bmatrix} F_o \\ F_w \end{bmatrix}_{i,j,k}^v,
$$

Donde  $i = 1, 2, 3, \dots, I, \quad j = 1, 2, 3, \dots, J, \quad k = 1, 2, 3, \dots K$ .

 $(\delta U)_{i,j,s} = \begin{bmatrix} \delta v_s \\ \delta v_s \end{bmatrix}_{i,j,s}^{m}$ .<br>El vector de funciones de residuos está definido por:<br> $(F)_{i,j,s} = \begin{bmatrix} F_i \\ F_i \end{bmatrix}_{i,j,s}^{m}$ .<br>Donde  $i = 1,2,3,...,I, \quad j = 1,2,3,...,J, \quad k = 1,2,3...K$ .<br>Finalmente la solución numérica de las ec Finalmente la solución numérica de las ecuaciones de flujo de un medio poroso genera un sistema lineal de ecuaciones algebraicas conformadas por una matriz bandeada y dispersa (3.43). Las derivadas de las funciones de residuos se presentan a detalle en el Apéndice D.

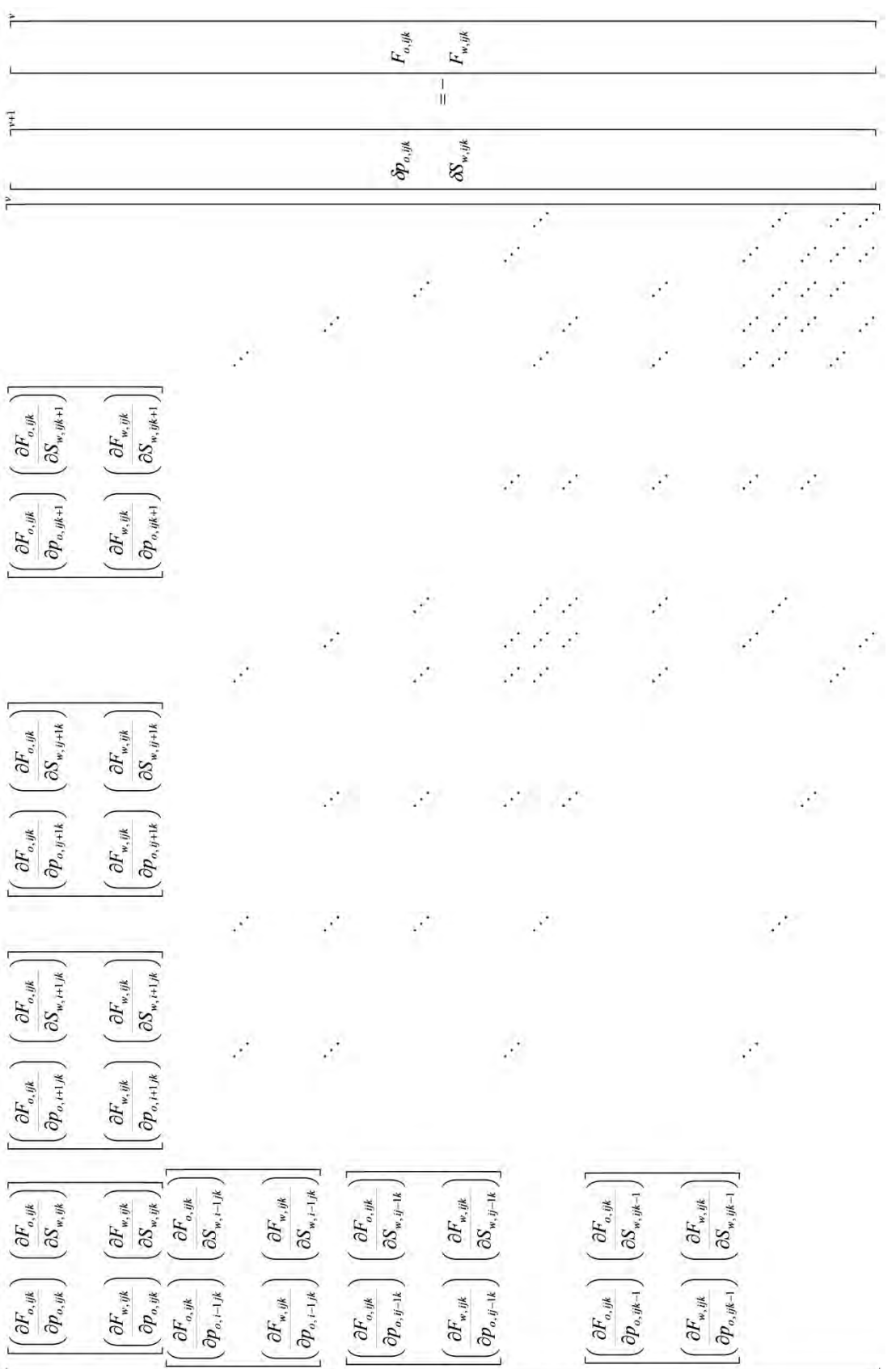

#### **3.2 [Formulación Implícita en Presión, Explicita en Saturación \(IMPES\)](#page-5-0)**

### 3.2.1 Ecuaciones Fundamentales en Diferencias Finitas

Para esta formulación, los términos de flujo de las ecuaciones del medio poroso se aproximan o se discretizan mediante diferencias finitas centrales y los términos de acumulación mediante diferencias finitas regresivas, con la diferencia de que ahora se *considera un esquema implícito en presión y explícito en saturaciones* **(Ertekin et. al.** 

 **)**. Este proceso de discretización arroja como resultado un sistema de ecuaciones no lineales en cada paso de tiempo.

La idea fundamental de IMPES es obtener un sistema de ecuaciones con una sola incógnita, la presión, como resultado de la combinación de las ecuaciones de flujo multifásico. El sistema de ecuaciones se resuelve para obtener la distribución de presiones  $p_{o,ijk}^{n+1}$   $i = 1,2,3,..., I, j = 1,2,3,.., J, k = 1,2,3,..., K$  $\{a_{i,j;k}\mid i=1,2,3,...,I, \quad j=1,2,3, ..., J, \quad k=1,2,3,...,K \quad. \quad$  Después de que la distribución de presiones se han ido calculado en el tiempo, la distribución de saturaciones se calculan de forma explícita  $S^{n+1}_{w,ijk}$   $i=1,2,3,...,I$ ,  $j=1,2,3, ...,J$ ,  $k=1,2,3,...,K$ , lo anterior considerando flujo en dos *n* 1 ,  $^{+}$ fases **(Aziz y Settari, 1979)**.

El método evalúa explícitamente, al nivel de tiempo *n* , no solo las funciones de presión sino también las funciones de saturación en tales términos, esto es:  $T_f^{n+1} \approx T_f^n$ *f*  $T_f^{n+1} \approx T_f^n$ ,  $p_{cwo}^{n+1} \approx p_{cwo}^n$  **y**  $\gamma_f^{n+1} \approx \gamma_f^n$ *f*  $\gamma_f^{n+1} \approx \gamma_f^n$  en los términos de flujo y fuente **(Rodríguez y Galindo, 2000)**.

Las ecuaciones aproximadas de flujo en dos fases de IMPES, de acuerdo con las consideraciones mencionadas son:

Para la fase aceite,

$$
\begin{bmatrix}\n(T_o)_{i+\frac{1}{2}}^n \left( p_{o,i+1}^{n+1} - p_{o,i}^{n+1} \right) - \\
(T_o)_{i-\frac{1}{2}}^n \left( p_{o,i}^{n+1} - p_{o,i-1}^{n+1} \right) + \\
(T_o)_{j+\frac{1}{2}}^n \left( p_{o,j+1}^{n+1} - p_{o,j}^{n+1} \right) - \\
(T_o)_{j-\frac{1}{2}}^n \left( p_{o,i}^{n+1} - p_{o,i-1}^{n+1} \right) + \\
(T_o)_{k+\frac{1}{2}}^n \left( p_{o,k+1}^{n+1} - p_{o,k}^{n+1} - (\gamma_o \Delta D)_{k+\frac{1}{2}}^n \right) - \\
(T_o)_{k-\frac{1}{2}}^n \left( p_{o,k}^{n+1} - p_{o,k-1}^{n+1} - (\gamma_o \Delta D)_{k-\frac{1}{2}}^n \right) - \\
(T_o)_{k-\frac{1}{2}}^n \left( p_{o,k}^{n+1} - p_{o,k-1}^{n+1} - (\gamma_o \Delta D)_{k-\frac{1}{2}}^n \right) - \left(\frac{q_o}{B_o}\right)^{n+1} - \left(\frac{q_o}{B_o}\right)^n \right]_{i,j,k},
$$

Para la fase agua,

$$
\begin{bmatrix}\n(T_w)_{i+\frac{1}{2}}^n \left( p_{w,i+1}^{n+1} - p_{w,i}^{n+1} \right) - \\
(T_w)_{i-\frac{1}{2}}^n \left( p_{w,i}^{n+1} - p_{w,i-1}^{n+1} \right) \\
(T_w)_{j+\frac{1}{2}}^n \left( p_{w,j+1}^{n+1} - p_{w,j}^{n+1} \right) - \\
(T_w)_{j-\frac{1}{2}}^n \left( p_{w,j}^{n+1} - p_{w,j-1}^{n+1} \right) + \\
(T_w)_{k+\frac{1}{2}}^n \left( p_{w,k+1}^{n+1} - p_{w,k}^{n+1} - \left( \gamma_w \Delta D \right)_{k+\frac{1}{2}}^n \right) - \\
(T_w)_{k-\frac{1}{2}}^n \left( p_{w,k}^{n+1} - p_{w,k-1}^{n+1} - \left( \gamma_w \Delta D \right)_{k-\frac{1}{2}}^n \right) + \\
(T_w)_{k-\frac{1}{2}}^n \left( p_{w,k}^{n+1} - p_{w,k-1}^{n+1} - \left( \gamma_w \Delta D \right)_{k-\frac{1}{2}}^n \right) - \left( \frac{q_w}{B_w} \right)_{k,j,k}^{n+1} - \left( \frac{q_v S_w}{B_w} \right)^n \right)_{i,j,k}
$$

.

Introduciendo el término de presión capilar y estableciendo la saturación de aceite en 1 *S<sup>w</sup>* , las ecuaciones (3.44) y (3.45) quedan:

Para la fase aceite,

$$
\begin{bmatrix}\n(T_o)_{i+\frac{1}{2}}^n \left( p_{o,i+1}^{n+1} - p_{o,i}^{n+1} \right) - \\
(T_o)_{i-\frac{1}{2}}^n \left( p_{o,i}^{n+1} - p_{o,i-1}^{n+1} \right) + \\
(T_o)_{j+\frac{1}{2}}^n \left( p_{o,j+1}^{n+1} - p_{o,j}^{n+1} \right) - \\
(T_o)_{j-\frac{1}{2}}^n \left( p_{o,j}^{n+1} - p_{o,j-1}^{n+1} \right) + \\
(T_o)_{k+\frac{1}{2}}^n \left( p_{o,k+1}^{n+1} - p_{o,k}^{n+1} - \left( \gamma_o \Delta D \right)_{k+\frac{1}{2}}^n \right) - \\
(T_o)_{k-\frac{1}{2}}^n \left( p_{o,k}^{n+1} - p_{o,k-1}^{n+1} - \left( \gamma_o \Delta D \right)_{k-\frac{1}{2}}^n \right) - \\
(T_o)_{k-\frac{1}{2}}^n \left( p_{o,k}^{n+1} - p_{o,k-1}^{n+1} - \left( \gamma_o \Delta D \right)_{k-\frac{1}{2}}^n \right) - \left(\frac{q_o}{B_o}\right)_{p,i,j,k}^{n+1} \left( \frac{q_o}{B_o}\right)^n - \left(\frac{\phi(1-S_w)}{B_o}\right)^n \right)_{i,j,k};
$$

Para la fase agua,

$$
\begin{bmatrix}\n(T_w)_{i+\frac{1}{2}}^n \left( p_{o,i+1}^{n+1} - p_{cwo,i+1}^n - p_{o,i}^{n+1} + p_{cwo,i}^n \right) - \\
(T_w)_{i-\frac{1}{2}}^n \left( p_{o,i}^{n+1} - p_{cwo,i}^n - p_{o,i-1}^{n+1} + p_{cwo,i-1}^n \right) \\
(T_w)_{j+\frac{1}{2}}^n \left( p_{o,j+1}^{n+1} - p_{cwo,j+1}^n - p_{o,j}^{n+1} + p_{cwo,j}^n \right) - \\
(T_w)_{j-\frac{1}{2}}^n \left( p_{o,j}^{n+1} - p_{cwo,j}^n - p_{o,j-1}^{n+1} + p_{cwo,j-1}^n \right)\n\end{bmatrix} +
$$

$$
\frac{d\phi_{p,kl}(\mathbf{r}_{w}) \cdot \mathbf{r}_{w}}{\left[ (T_{w})_{k+\frac{1}{2}}^{n+1} \left[ P_{w,k+1}^{n+1} - P_{w,w,k+1}^{n} - P_{w,k}^{n+1} + P_{w,w,k-1}^{n} - (y_{w} \Delta D)_{k+\frac{1}{2}}^{n} \right] - \frac{1}{2} \right]}
$$
\n
$$
\frac{d\phi_{w}}{\left[ (T_{w})_{k+\frac{1}{2}}^{n+1} \left[ P_{w,k}^{n+1} - P_{w,w,k+1}^{n} - P_{w,k-1}^{n+1} + P_{w,w,k-1}^{n} - (y_{w} \Delta D)_{k+\frac{1}{2}}^{n} \right] \right]} - \frac{1}{2}
$$
\nEl sistema de ecuaciones de (3.46) y (3.47), constituyen para cada celda en *i*, *j*, *k* da  
\nmalla un subsistema de dos ecuaciones algebraicas no lineales, con la presión de  
\nfase aceite (p<sub>w</sub>) y la saturationó ne la fase agua (s<sub>w</sub>), como incógnitas primarias.  
\nEmpleando la notación vectorial, las ecuaciones algebraicas no lineales (3.46) y (3.48)  
\nse pueden escribir de forma compacta, las cuales son:  
\nPara la fase aceite,  
\n
$$
\Delta \cdot [T_{w}^{n} (\Delta p_{w}^{n+1} - \gamma_{w}^{n} \Delta D^{n})]_{i,j,k} - \frac{1}{2} \int_{B_{v}}^{B_{v}} \sum_{j=1, j,k}^{B_{v}} \Delta t \left[ \left( \frac{\phi(1-S_{w}}{B_{w}} \right) \right]_{i,j,k})
$$
\nPara la fase agua,  
\n
$$
\Delta \cdot [T_{w}^{n} (\Delta p_{w}^{n+1} - \Delta p_{w}^{n} - \gamma_{w}^{n} \Delta D^{n})]_{i,j,k} - \left[ \frac{q_{w}}{B_{w}} \right]_{v,j,k}^{B_{v}} \Delta t \left[ \left( \frac{\phi(1-S_{w}}{B_{w}} \right) \right]_{i,j,k}.
$$
\nEl sistema (3.48) y (3.49) representa la formulación conocida como IMPES (Rodrigu  
\n
$$
\mathbf{V} \text{Galindo, 2000)}.
$$

El sistema de ecuaciones de  $(3.46)$  y  $(3.47)$ , constituyen para cada celda en  $i, j, k$  de la malla un subsistema de dos ecuaciones algebraicas no lineales, con la presión de la fase aceite (  $p_{_o}$ ) y la saturación de la fase agua (  $S_{_w}$  ), como incógnitas primarias.

Empleando la notación vectorial, las ecuaciones algebraicas no lineales (3.46) y (3.47), se pueden escribir de forma compacta, las cuales son:

Para la fase aceite,

Para la fase aceite,

\n
$$
\Delta. \left[ T_o^n \left( \Delta p_o^{n+1} - \gamma_o^n \Delta D^n \right) \right]_{i,j,k} - \left( \frac{q_o}{B_o} \right)_{p,i,j,k}^{n+1} = \frac{V_{r,i,j,k}}{\Delta t} \Delta t \left[ \left( \frac{\phi \left( 1 - S_w \right)}{B_o} \right) \right]_{i,j,k};
$$

Para la fase agua,

$$
\Delta.\Big[T_w^n\Big(\Delta p_o^{n+1}-\Delta p_{cwo}^n-\gamma_w^n\Delta D^n\Big)\Big]_{i,j,k}-\left(\frac{q_w}{B_w}\right)_{p,i,j,k}^{n+1}=\frac{V_{r,i,j,k}}{\Delta t}\Delta t\Bigg[\Big(\frac{\phi S_w}{B_w}\Big)\Bigg]_{i,j,k}.
$$

El sistema (3.48) y (3.49) representa la formulación conocida como IMPES **(Rodríguez y Galindo, 2000)**.

#### 3.2.2 [Solución del Sistema de Ecuaciones No Lineales](#page-5-0)

El primer método usado en la simulación numérica para la linealización del sistema de ecuaciones no lineales como (3.48) y (3.49), fue por medio de IMPES original, pero debido a su pobre estabilidad numérica evidenciada para problemas de conificación de agua o gas, surgieron otros métodos, como por ejemplo TI. **Rodríguez y Bonet-Cunha**

optimizaron IMPES mediante el método iterativo de Newton-Raphson, lo que genera en cada iteración un sistema de ecuaciones lineales. La derivación de esta formulación se encuentra desarrollada en el Apéndice E. A continuación se definen las funciones de residuos:

Para la fase aceite,

$$
\text{Para la fase aceite,}
$$
\n
$$
F_{o,i,j,k}^{n+1} = \left\{ \Delta \left[ T_o^n \left( \Delta p_o^{n+1} - \gamma_o^n \Delta D^n \right) \right]_{i,j,k} - \left( q_o b_o \right)_{p,i,j,k}^{n+1} - \frac{V_{r,i,j,k}}{\Delta t} \Delta t \left[ \phi b_o \left( 1 - S_w \right) \right]_{i,j,k} \right\} = 0;
$$

Para la fase agua,

Para la fase agua,

\n
$$
F_{w,i,j,k}^{n+1} = \left\{ \Delta \cdot \left[ T_w^n \left( \Delta p_o^{n+1} - \Delta p_{cwo}^n - \gamma_w^n \Delta D^n \right) \right]_{i,j,k} - \left( q_w b_w \right)_{p,i,j,k}^{n+1} - \frac{V_{r,i,j,k}}{\Delta t} \Delta t \left( \phi b_w S_w \right)_{i,j,k} \right\} = 0.
$$

Donde el inverso del factor de volumen del aceite y agua está dado por:

$$
b_o=\frac{1}{B_o},
$$

$$
b_w = \frac{1}{B_w}.
$$

**Rodríguez, Galindo y Guzmán (1994)** demostraron la optimización para flujo composicional en yacimientos de aceite volátil, la formulación IMPECS (implícito en presión y explícito en composición y saturación), en donde el ciclo iterativo del método de Newton-Raphson converge hasta que se cumplan las tolerancias implícitamente en presión y explícitamente en composición y saturación.

Considerando lo anterior para IMPES y buscando generar una sola ecuación se tiene lo siguiente:

En la formulación TI se tiene que;

Accite

\n
$$
F_{o,i} = F_o[(p_o, S_w)_{i-1}, (p_o, S_w)_{i}, (p_o, S_w)_{i+1}],
$$

$$
F_{w,i} = F_w[(p_o, S_w)_{i-1}, (p_o, S_w)_{i}, (p_o, S_w)_{i+1}] \t\t(1)
$$

Y en la formulación IMPES se toma la suposición de que la función de residuos la incógnita de saturación solo existe en el nodo en cuestión, es decir, la saturación se evalúa explícitamente en los términos de flujo;

**Accite** 
$$
F_{o,i} = F_o[(p_o)_{i-1}, (p_o, S_w)_i, (p_o)_{i+1}];
$$

$$
F_{w,i} = F_w [(p_o)_{i-1}, (p_o, S_w)_i, (p_o)_{i+1}] \ .
$$

En forma completa la función de residuos con sus incógnitas se escribe de la forma siguiente:

$$
F_{o,i,j,k}^{n+1}\left[\left(p_o\right)_{i,j,k-1}^{n+1},\left(p_o\right)_{i,j-1,k}^{n+1},\left(p_o\right)_{i-1,j,k}^{n+1},\left(p_o, S_w\right)_{i,j,k}^{n+1},\right] =\n\left\{\Delta.\left[T_o^n\left(\Delta p_o^{n+1} - \gamma_o^n \Delta D^n\right)\right]_{i,j,k} - \left(q_o b_o\right)_{p,i,j,k}^{n+1} - \frac{V_{r,i,j,k}}{\Delta t} \Delta t\left[\phi b_o\left(1-S_w\right)\right]_{i,j,k}\right\} = 0 ;
$$

$$
F_{w,i,j,k}^{n+1}\left[\left(p_o\right)_{i,j,k-1}^{n+1},\left(p_o\right)_{i,j-1,k}^{n+1},\left(p_o\right)_{i-1,j,k}^{n+1},\left(p_o, S_w\right)_{i,j,k}^{n+1},\right] =\n\left\{\Delta \cdot \left[T_w^n\left(\Delta p_o^{n+1} - \Delta p_{cwo}^n - \gamma_w^n \Delta D^n\right)\right]_{i,j,k} - \left(q_w b_w\right)_{p,i,j,k}^{n+1} - \frac{V_{r,i,j,k}}{\Delta t} \Delta t \left(\phi b_w S_w\right)_{i,j,k}\right\} = 0.
$$

Como se puede observar, las ecuaciones (3.58) y (3.59), están en función de dos incógnitas por nodo, esto es  $\,p_{_{\rm \scriptscriptstyle \mathcal{O}}}$  y  $\,S_{_{\rm \scriptscriptstyle W}}$ . Hasta este punto la saturación de agua aún está de forma implícita.

## 3.2.3 [Desarrollo en Serie de Taylor](#page-5-0)

Al igual que la formulación TI, el proceso iterativo de Newton-Raphson para la formulación IMPES, se fundamenta en el desarrollo de las funciones de residuos ( $F_{_{i,j,k}}$ ) en series de Taylor **(Galindo, 1998)**. De este desarrollo solo se conservan los términos de menor orden. Por lo tanto, esto conduce al sistema de ecuaciones siguientes:

$$
F_{o,i,j,k}^{v+1} = F_{o,i,j,k}^{v} + \left(\frac{\partial F_{o,i,j,k}}{\partial p_{o,i,j,k-1}}\right)^{v} \delta p_{o,i,j,k-1}^{v+1} + \left(\frac{\partial F_{o,i,j,k}}{\partial p_{o,i,j-1,k}}\right)^{v} \delta p_{o,i,j-1,k}^{v+1} + \\ \left(\frac{\partial F_{o,i,j,k}}{\partial p_{o,i-1,j,k}}\right)^{v} \delta p_{o,i-1,j,k}^{v+1} + \left(\frac{\partial F_{o,i,j,k}}{\partial p_{o,i,j,k}}\right)^{v} \delta p_{o,i,j,k}^{v+1} + \left(\frac{\partial F_{o,i,j,k}}{\partial S_{w,i,j,k}}\right)^{v} \delta S_{w,i,j,k}^{v+1} + \\ \left(\frac{\partial F_{o,i,j,k}}{\partial p_{o,i+1,j,k}}\right)^{v} \delta p_{o,i+1,j,k}^{v+1} + \left(\frac{\partial F_{o,i,j,k}}{\partial p_{o,i,j+1,k}}\right)^{v} \delta p_{o,i,j,k+1}^{v+1} + \left(\frac{\partial F_{o,i,j,k}}{\partial p_{o,i,j,k+1}}\right)^{v} \delta p_{o,i,j,k+1}^{v+1} \approx 0 ;
$$

$$
F_{w,i,j,k}^{v+1} = F_{w,i,j,k}^{v} + \left(\frac{\partial F_{w,i,j,k}}{\partial p_{o,i,j,k-1}}\right)^{v} \delta p_{o,i,j,k-1}^{v+1} + \left(\frac{\partial F_{w,i,j,k}}{\partial p_{o,i,j-1,k}}\right)^{v} \delta p_{o,i,j-1,k}^{v+1} + \\ \left(\frac{\partial F_{w,i,j,k}}{\partial p_{o,i-1,j,k}}\right)^{v} \delta p_{o,i-1,j,k}^{v+1} + \left(\frac{\partial F_{w,i,j,k}}{\partial p_{o,i,j,k}}\right)^{v} \delta p_{o,i,j,k}^{v+1} + \left(\frac{\partial F_{w,i,j,k}}{\partial S_{w,i,j,k}}\right)^{v} \delta S_{w,i,j,k}^{v+1} + \\ \left(\frac{\partial F_{w,i,j,k}}{\partial p_{o,i+1,j,k}}\right)^{v} \delta p_{o,i+1,j,k}^{v+1} + \left(\frac{\partial F_{w,i,j,k}}{\partial p_{o,i,j+1,k}}\right)^{v} \delta p_{o,i,j,k+1}^{v+1} + \left(\frac{\partial F_{w,i,j,k}}{\partial p_{o,i,j,k+1}}\right)^{v} \delta p_{o,i,j,k+1}^{v+1} \approx 0.
$$

De las ecuaciones anteriores se establece el sistema iterativo de ecuaciones lineales siguientes:

Para la fase aceite,

$$
\begin{split}\label{eq:Riccati} &\left(\frac{\partial F_{o,i,j,k}}{\partial p_{o,i,j,k-1}}\right)^{\nu}\delta\!p_{o,i,j,k-1}^{\nu+1}+\left(\frac{\partial F_{o,i,j,k}}{\partial p_{o,i,j-1,k}}\right)^{\nu}\delta\!p_{o,i,j-k}^{\nu+1}+\left(\frac{\partial F_{o,i,j,k}}{\partial p_{o,i-1,j,k}}\right)^{\nu}\delta\!p_{o,i-1,j,k}^{\nu+1}+\\ &\left(\frac{\partial F_{o,i,j,k}}{\partial p_{o,i,j,k}}\right)^{\nu}\delta\!p_{o,i,j,k}^{\nu+1}+\left(\frac{\partial F_{o,i,j,k}}{\partial S_{w,i,j,k}}\right)^{\nu}\delta\!S_{w,i,j,k}^{\nu+1}+\left(\frac{\partial F_{o,i,j,k}}{\partial p_{o,i+1,j,k}}\right)^{\nu}\delta\!p_{o,i+1,j,k}^{\nu+1}+\\ &\left(\frac{\partial F_{o,i,j,k}}{\partial p_{o,i,j+1,k}}\right)^{\nu}\delta\!p_{o,i,j,k+1}^{\nu+1}+\left(\frac{\partial F_{o,i,j,k}}{\partial p_{o,i,j,k+1}}\right)^{\nu}\delta\!p_{o,i,j,k+1}^{\nu+1}\approx-F_{o,i,j,k}^{\nu} \end{split}~~;
$$

Para la fase agua,

$$
\begin{split}\label{eq:reduced} &\left(\frac{\partial F_{w,i,j,k}}{\partial p_{o,i,j,k-1}}\right)^{\nu}\delta p_{o,i,j,k-1}^{v+1}+\left(\frac{\partial F_{w,i,j,k}}{\partial p_{o,i,j-1,k}}\right)^{\nu}\delta p_{o,i,j-1,k}^{v+1}+\left(\frac{\partial F_{w,i,j,k}}{\partial p_{o,i-1,j,k}}\right)^{\nu}\delta p_{o,i-1,j,k}^{v+1}+\\ &\left(\frac{\partial F_{w,i,j,k}}{\partial p_{o,i,j,k}}\right)^{\nu}\delta p_{o,i,j,k}^{v+1}+\left(\frac{\partial F_{w,i,j,k}}{\partial S_{w,i,j,k}}\right)^{\nu}\delta S_{w,i,j,k}^{v+1}+\left(\frac{\partial F_{w,i,j,k}}{\partial p_{o,i+1,j,k}}\right)^{\nu}\delta p_{o,i+1,j,k}^{v+1}+\\ &\left(\frac{\partial F_{w,i,j,k}}{\partial p_{o,i,j+1,k}}\right)^{\nu}\delta p_{o,i,j+1,k}^{v+1}+\left(\frac{\partial F_{w,i,j,k}}{\partial p_{o,i,j,k+1}}\right)^{\nu}\delta p_{o,i,j,k+1}^{v+1}\approx-F_{w,i,j,k}^{\nu}.\end{split}
$$

Despejando *S*<sub>*w,i*</sub> de esta última ecuación, se tiene:

$$
\delta S^{\nu+l}_{w,i,j,k} = \frac{1}{\begin{pmatrix} \frac{\partial F_{w,i,j,k}}{\partial p_{o,i,j,k}} \end{pmatrix}^{\nu}} \begin{pmatrix} -F^{\nu}_{w,i,j,k} \\ \frac{\partial F_{w,i,j,k}}{\partial p_{o,i,j,k}} \end{pmatrix}^{\nu} \delta p^{\nu+l}_{o,i-1,j,k} - \left( \frac{\partial F_{w,i,j,k}}{\partial p_{o,i,j-1,k}} \right)^{\nu} \delta p^{\nu+l}_{o,i,j-1,k} - \\ \frac{\partial F_{w,i,j,k}}{\partial S_{w,i,j,k}}^{\nu} \end{pmatrix}^{\nu} \begin{pmatrix} \frac{\partial F_{w,i,j,k}}{\partial p_{o,i,j,k-1}} \end{pmatrix}^{\nu} \delta p^{\nu+l}_{o,i,j,k-1} - \left( \frac{\partial F_{w,i,j,k}}{\partial p_{o,i,j,k}} \right)^{\nu} \delta p^{\nu+l}_{o,i,j,k} - \left( \frac{\partial F_{w,i,j,k}}{\partial p_{o,i+1,j,k}} \right)^{\nu} \delta p^{\nu+l}_{o,i+1,j,k} - \left( \frac{\partial F_{w,i,j,k}}{\partial p_{o,i,j,k+1}} \right)^{\nu} \delta p^{\nu+l}_{o,i,j,k+1} - \left( \frac{\partial F_{w,i,j,k}}{\partial p_{o,i,j,k+1}} \right)^{\nu} \delta p^{\nu+l}_{o,i,j,k+1} - \left( \frac{\partial F_{w,i,j,k}}{\partial p_{o,i,j,k+1}} \right)^{\nu} \delta p^{\nu+l}_{o,i,j,k+1} - \left( \frac{\partial F_{w,i,j,k}}{\partial p_{o,i,j,k+1}} \right)^{\nu} \delta p^{\nu+l}_{o,i,j,k+1} - \left( \frac{\partial F_{w,i,j,k}}{\partial p_{o,i,j,k+1}} \right)^{\nu} \delta p^{\nu+l}_{o,i,j,k+1} - \left( \frac{\partial F_{w,i,j,k}}{\partial p_{o,i,j,k+1}} \right)^{\nu} \delta p^{\nu+l}_{o,i,j,k+1} - \left( \frac{\partial F_{w,i,j,k}}{\partial p_{o,i,j,k+1}} \right)^{\nu} \delta p^{\nu+l}_{o,i,j,k+1} - \left( \frac{\partial F_{w,i,j,k}}{\partial p_{o,i,j,k+1}} \right)^{\nu} \delta p^{\nu+l}_{o,i,j,k+1} - \left( \frac{\partial F_{w,i,j,k}}{\partial p_{o,i,j,k+1}} \right)^{\nu} \delta p^{\nu+l}_{
$$

Esta última ecuación, se sustituye en la ecuación de aceite, entonces:

$$
\begin{split} &\left(\frac{\partial F_{o,i,j,k}}{\partial p_{o,i,j,k-1}}\right)^{\nu}\partial p_{o,i,j,k-1}^{v+1}+\left(\frac{\partial F_{o,i,j,k}}{\partial p_{o,i,j-1,k}}\right)^{\nu}\partial p_{o,i,j,k}^{v+1}+\left(\frac{\partial F_{o,i,j,k}}{\partial p_{o,i-1,j,k}}\right)^{\nu}\partial p_{o,i-1,j,k}^{v+1}+\left(\frac{\partial F_{o,i,j,k}}{\partial p_{o,i,j,k}}\right)^{\nu}\partial p_{o,i,j,k}^{v+1}\\ &\left[-F_{w,i,j,k}^{\nu}\right] \left[-\frac{F_{w,i,j,k}^{\nu}}{\partial p_{o,i-1,j,k}}\right]^{v}\partial p_{o,i-1,j,k}^{v+1}-\left(\frac{\partial F_{w,i,j,k}}{\partial p_{o,i-1,j,k}}\right)^{\nu}\partial p_{o,i,j-1,k}^{v+1}-\\ &\left(\frac{\partial F_{o,i,j,k}}{\partial S_{w,i,j,k}}\right)^{\nu}\left[\left(\frac{\partial F_{w,i,j,k}}{\partial S_{w,i,j,k}}\right)^{\nu}\right]^{-1}\left[\left(\frac{\partial F_{w,i,j,k}}{\partial p_{o,i,j,k-1}}\right)^{\nu}\partial p_{o,i,j,k-1}^{v+1}-\left(\frac{\partial F_{w,i,j,k}}{\partial p_{o,i,j,k}}\right)^{\nu}\partial p_{o,i,j,k}^{v+1}-\left(\frac{\partial F_{w,i,j,k}}{\partial p_{o,i,j,k+1}}\right)^{\nu}\partial p_{o,i,j,k+1}^{v+1}\right] \\ &-\left(\frac{\partial F_{w,i,j,k}}{\partial p_{o,i,j+1,k}}\right)^{\nu}\partial p_{o,i,j+1,k}^{v+1}-\left(\frac{\partial F_{w,i,j,k}}{\partial p_{o,i,j,k+1}}\right)^{\nu}\partial p_{o,i,j,k+1}^{v+1}\\ &\left(\frac{\partial F_{o,i,j,k}}{\partial p_{o,i+1,j,k}}\right)^{\nu}\partial p_{o,i,j+1,k}^{v+1}+\left(\frac{\partial F_{o,i,j,k}}{\partial p_{o,i,j,k+1}}\right)^{\nu}\partial p_{o,i,j,k+1}^{v+1}\approx-F_{o,i,j,k}^{\nu} \end{split} \tag{3.11}
$$

Multiplicando los términos, se tiene:

$$
\left(\frac{\partial F_{o,i,j,k}}{\partial p_{o,i,j,k-1}}\right)^{\nu}\delta p^{\nu+1}_{o,i,j,k-1}+\left(\frac{\partial F_{o,i,j,k}}{\partial p_{o,i,j-1,k}}\right)^{\nu}\delta p^{\nu+1}_{o,i,j-1,k}+\left(\frac{\partial F_{o,i,j,k}}{\partial p_{o,i-1,j,k}}\right)^{\nu}\delta p^{\nu+1}_{o,i-1,j,k}+\left(\frac{\partial F_{o,i,j,k}}{\partial p_{o,i,j,k}}\right)^{\nu}\delta p^{\nu+1}_{o,i,j,k}-\left(\frac{\partial F_{o,i,j,k}}{\partial p_{o,i,j,k}}\right)^{\nu}\delta p^{\nu+1}_{o,i-1,j,k}\right)
$$

$$
\begin{split}\label{eq:nonlinearized} &\left(\frac{\partial F_{o,i,j,k}}{\partial S_{w,i,j,k}}\right)^{\nu} \Bigg[\Bigg(\frac{\partial F_{w,i,j,k}}{\partial S_{w,i,j,k}}\Bigg)^{\nu}\Bigg]^{-1} F_{w,i,j,k}^{\nu} - \Bigg(\frac{\partial F_{o,i,j,k}}{\partial S_{w,i,j,k}}\Bigg)^{\nu} \Bigg[\Bigg(\frac{\partial F_{w,i,j,k}}{\partial S_{w,i,j,k}}\Bigg)^{\nu} \Bigg]^{-1} \Bigg(\frac{\partial F_{w,i,j,k}}{\partial S_{w,i,j,k}}\Bigg)^{\nu} \Bigg)^{-1} \Bigg(\frac{\partial F_{w,i,j,k}}{\partial S_{w,i,j,k}}\Bigg)^{\nu} \Bigg]^{-1} \Bigg(\frac{\partial F_{w,i,j,k}}{\partial S_{w,i,j,k}}\Bigg)^{\nu} \Bigg]^{-1} \Bigg(\frac{\partial F_{w,i,j,k}}{\partial S_{w,i,j,k}}\Bigg)^{\nu} \Bigg]^{-1} \Bigg(\frac{\partial F_{w,i,j,k}}{\partial S_{w,i,j,k}}\Bigg)^{\nu} \Bigg]^{-1} \Bigg(\frac{\partial F_{w,i,j,k}}{\partial S_{w,i,j,k}}\Bigg)^{\nu} \Bigg]^{-1} \Bigg(\frac{\partial F_{w,i,j,k}}{\partial S_{w,i,j,k}}\Bigg)^{\nu} \Bigg]^{-1} \Bigg(\frac{\partial F_{w,i,j,k}}{\partial S_{w,i,j,k}}\Bigg)^{\nu} \Bigg]^{-1} \Bigg(\frac{\partial F_{w,i,j,k}}{\partial S_{w,i,j,k}}\Bigg)^{\nu} \Bigg]^{-1} \Bigg(\frac{\partial F_{w,i,j,k}}{\partial S_{w,i,j,k}}\Bigg)^{\nu} \Bigg]^{-1} \Bigg(\frac{\partial F_{w,i,j,k}}{\partial S_{w,i,j,k}}\Bigg)^{\nu} \Bigg]^{-1} \Bigg(\frac{\partial F_{w,i,j,k}}{\partial S_{w,i,j,k}}\Bigg)^{\nu} \Bigg]^{-1} \Bigg(\frac{\partial F_{w,i,j,k}}{\partial S_{w,i,j,k}}\Bigg)^{\nu} \Bigg]^{-1} \Bigg(\frac{\partial F_{w,i,j,k}}{\partial S_{w,i,j,k}}\Bigg)^{\nu} \Bigg)^{-1} \Bigg(\frac{\partial F_{w,i,j,k}}{\partial S_{w,i,j,k}}\Bigg)^{\nu} \Bigg)^{-1} \Bigg(\frac{\partial F_{w,i,j,k}}{\partial S_{w,i,j,k}}\Bigg)^{\nu} \Bigg)^{-1} \Bigg(\frac
$$

Ordenando términos semejantes, entonces:

$$
\begin{split} &\left(\frac{\partial F_{o,i,j,k}}{\partial p_{o,i,j,k-1}}\right)^{\nu}\delta p_{o,i,j,k-1}^{v+1} - \left(\frac{\partial F_{o,i,j,k}}{\partial S_{w,i,j,k}}\right)^{\nu} \left[\left(\frac{\partial F_{w,i,j,k}}{\partial S_{w,i,j,k}}\right)^{\nu}\right]^{-1} \left(\frac{\partial F_{w,i,j,k}}{\partial p_{o,i,j,k-1}}\right)^{\nu}\delta p_{o,i,j,k-1}^{v+1} + \\ &\left(\frac{\partial F_{o,i,j,k}}{\partial p_{o,i,j-1,k}}\right)^{\nu}\delta p_{o,i,j-1,k}^{v+1} - \left(\frac{\partial F_{o,i,j,k}}{\partial S_{w,i,j,k}}\right)^{\nu} \left[\left(\frac{\partial F_{w,i,j,k}}{\partial S_{w,i,j,k}}\right)^{\nu}\right]^{-1} \left(\frac{\partial F_{w,i,j,k}}{\partial p_{o,i,j-1,k}}\right)^{\nu}\delta p_{o,i,j-1,k}^{v+1} + \\ &\left(\frac{\partial F_{o,i,j,k}}{\partial p_{o,i-1,j,k}}\right)^{\nu}\delta p_{o,i-1,j,k}^{v+1} - \left(\frac{\partial F_{o,i,j,k}}{\partial S_{w,i,j,k}}\right)^{\nu} \left[\left(\frac{\partial F_{w,i,j,k}}{\partial S_{w,i,j,k}}\right)^{\nu}\right]^{-1} \left(\frac{\partial F_{w,i,j,k}}{\partial p_{o,i-1,j,k}}\right)^{\nu}\delta p_{o,i-1,j,k}^{v+1} + \\ &\left(\frac{\partial F_{o,i,j,k}}{\partial p_{o,i,j,k}}\right)^{\nu}\delta p_{o,i,j,k}^{v+1} - \left(\frac{\partial F_{o,i,j,k}}{\partial S_{w,i,j,k}}\right)^{\nu} \left[\left(\frac{\partial F_{w,i,j,k}}{\partial S_{w,i,j,k}}\right)^{\nu}\right]^{-1} \left(\frac{\partial F_{w,i,j,k}}{\partial p_{o,i,j,k}}\right)^{\nu}\delta p_{o,i+1,j,k}^{v+1} + \\ &\left(\frac{\partial F_{o,i,j,k}}{\partial p_{o,i+1,j,k}}\right)^{\nu}\delta p_{o,i+1,j,k}^{v+1} - \left(\frac{\partial F_{o,i,j,k}}{\partial S_{w,i,j,k}}\right)^{\nu} \left[\left(\frac{\partial F_{w,i,j,k}}{\partial S_{w,i,j,k}}\right)^{\nu}\right]^{-1} \left(\frac{\partial F_{w,i,j,k}}{\partial p_{o,i+1,k}}
$$

$$
\left(\frac{\partial F_{o,i,j,k}}{\partial p_{o,i,j,k+1}}\right)^{\nu} \delta p_{o,i,j,k+1}^{\nu+1} - \left(\frac{\partial F_{o,i,j,k}}{\partial S_{w,i,j,k}}\right)^{\nu} \left[\left(\frac{\partial F_{w,i,j,k}}{\partial S_{w,i,j,k}}\right)^{\nu}\right]^{-1} \left(\frac{\partial F_{w,i,j,k}}{\partial p_{o,i,j,k+1}}\right)^{\nu} \delta p_{o,i,j,k+1}^{\nu+1} \approx
$$
  
-  $F_{o,i,j,k}^{\nu} + \left(\frac{\partial F_{o,i,j,k}}{\partial S_{w,i,j,k}}\right)^{\nu} \left[\left(\frac{\partial F_{w,i,j,k}}{\partial S_{w,i,j,k}}\right)^{\nu}\right]^{-1} F_{w,i,j,k}^{\nu} \qquad ;$ 

Se agrupan términos semejantes y se resuelve el jacobiano, en donde cada submatriz es ahora de 1x1 y se tiene solo como incógnita únicamente a la presión del aceite *p<sup>o</sup>* .

$$
\begin{split} &\left[\left(\frac{\partial F_{o,i,j,k}}{\partial p_{o,i,j,k-1}}\right)^{\nu}-\left(\frac{\partial F_{o,i,j,k}}{\partial S_{w,i,j,k}}\right)^{\nu}\right]\left[\left(\frac{\partial F_{w,i,j,k}}{\partial S_{w,i,j,k}}\right)^{\nu}\right]^{-1}\left(\frac{\partial F_{w,i,j,k}}{\partial p_{o,i,j,k-1}}\right)^{\nu} \left[\phi_{o,i,j,k-1}^{\nu+1}+\right.\\ &\left. \left[\left(\frac{\partial F_{o,i,j,k}}{\partial p_{o,i,j,k}}\right)^{\nu}-\left(\frac{\partial F_{o,i,j,k}}{\partial S_{w,i,j,k}}\right)^{\nu}\right]\left[\left(\frac{\partial F_{w,i,j,k}}{\partial S_{w,i,j,k}}\right)^{\nu}\right]^{-1}\left(\frac{\partial F_{w,i,j,k}}{\partial p_{o,i,j-1,k}}\right)^{\nu}\right]\right] \left\{\phi_{o,i,j-1,k}^{\nu+1}+\right.\\ &\left. \left[\left(\frac{\partial F_{o,i,j,k}}{\partial p_{o,i-1,k}}\right)^{\nu}-\left(\frac{\partial F_{o,i,j,k}}{\partial S_{w,i,j,k}}\right)^{\nu}\right]\left[\left(\frac{\partial F_{w,i,j,k}}{\partial S_{w,i,j,k}}\right)^{\nu}\right]^{-1}\left[\left(\frac{\partial F_{w,i,j,k}}{\partial p_{o,i-1,k}}\right)^{\nu}\right] \left\{\phi_{o,i-1,j,k}^{\nu+1}+\right.\\ &\left.\left(\frac{\partial F_{o,i,j,k}}{\partial p_{o,i,j,k}}\right)^{\nu}-\left(\frac{\partial F_{o,i,j,k}}{\partial S_{w,i,j,k}}\right)^{\nu}\left[\left(\frac{\partial F_{w,i,j,k}}{\partial S_{w,i,j,k}}\right)^{\nu}\right]^{-1}\left[\left(\frac{\partial F_{w,i,j,k}}{\partial p_{o,i,j,k}}\right)^{\nu}\right] \left\{\phi_{o,i,j,k}^{\nu+1}+\right.\\ &\left.\left(\frac{\partial F_{o,i,j,k}}{\partial p_{o,i+1,j,k}}\right)^{\nu}-\left(\frac{\partial F_{o,i,j,k}}{\partial S_{w,i,j,k}}\right)^{\nu}\left[\left(\frac{\partial F_{w,i,j,k}}{\partial S_{w,i,j,k}}\right)^{\nu}\right]^{-1}\left(\frac{\partial F_{w,i,j,k}}{\partial p_{o,i,j,k-1}}\right)^{\nu}\right] \left\{\phi_{o,i,j,k+1}^{\nu+1}+\right.\\ &\left.\left
$$

Una vez resuelta la incógnita de presión  $(p_o)$  de la ecuación (3.68) se resuelve la incógnita de saturación  $(S_{_w})$  con la ecuación (3.64). La ecuación conformada por  $\,$  (3.68) ahora es lineal, cuyas incógnitas son los cambios iterativos  $v+1$  de las presiones para cada celda:  $\delta p_o$ . El nivel iterativo desconocido o de incógnitas  $v+1$  se define de la forma siguiente:

$$
\delta p_{o,i,j,k}^{\nu+1} = p_{o,i,j,k}^{\nu+1} - p_{o,i,j,k}^{\nu} .
$$

Los cambios iterativos de las incógnitas para el medio poroso converge o termina, cuando son menores a una tolerancia estipulada  $(\varepsilon)$ , esto es:  $|\delta \! p^{_{v+1}}_{_{o.i.i.k}}|$ < $\varepsilon$  $, i, j,$  $\left| p_{o,i,j,k}^{\nu+1} \right| < \varepsilon$ .

Una vez que termina o converge el proceso iterativo de las incógnitas, se pueden obtener las presiones a un cierto nivel de tiempo, como se observa en la expresión siguiente:

$$
p_{o,i,j,k}^{\nu+1} = p_{o,i,j,k}^{\nu} + \delta p_{o,i,j,k}^{\nu+1} .
$$

La ecuación lineal (3.68), obtenida mediante la aplicación del sistema iterativo de Newton-Raphson, se puede escribir de forma compacta, quedando de la forma siguiente:

$$
\left[\, J\,\right]^{\nu}\,\delta\!p^{\nu+1}_{o}=-\,F\ ,
$$

Donde a  $\lfloor J \rfloor$ se le conoce como la matriz Derivada o Jacobiana,  $\delta p_{\rho}$ es el vector de incógnitas y *F* es el vector conocido de residuos.

La ecuación lineal puede expresarse mediante la ecuación general siguiente:

La ecuación lineal puede expressarse mediante la ecuación general siguiente  
\n
$$
(* H_{i,j,k}^v) \delta p_{o,i,j,k-1}^{v+1} + (*E_{i,j,k}^v) \delta p_{o,i,j-1,k}^{v+1} + (*C_{i,j,k}^v) \delta p_{o,i-1,j,k}^{v+1} + (*A_{i,j,k}^v) \delta p_{o,i,j,k}^{v+1} +
$$
\n
$$
(* B_{i,j,k}^v) \delta p_{o,i+1,j,k}^{v+1} + (*D_{i,j,k}^v) \delta p_{o,i,j+1,k}^{v+1} + (*G_{i,j,k}^v) \delta p_{o,i,j,k+1}^{v+1} = -(* F_{i,j,k}^v)
$$

El símbolo (\*) es para denotar que H, E, C, A, B, D, G y F son las soluciones para IMPES, las cuales difieren de TI, como se muestran en las expresiones posteriores.

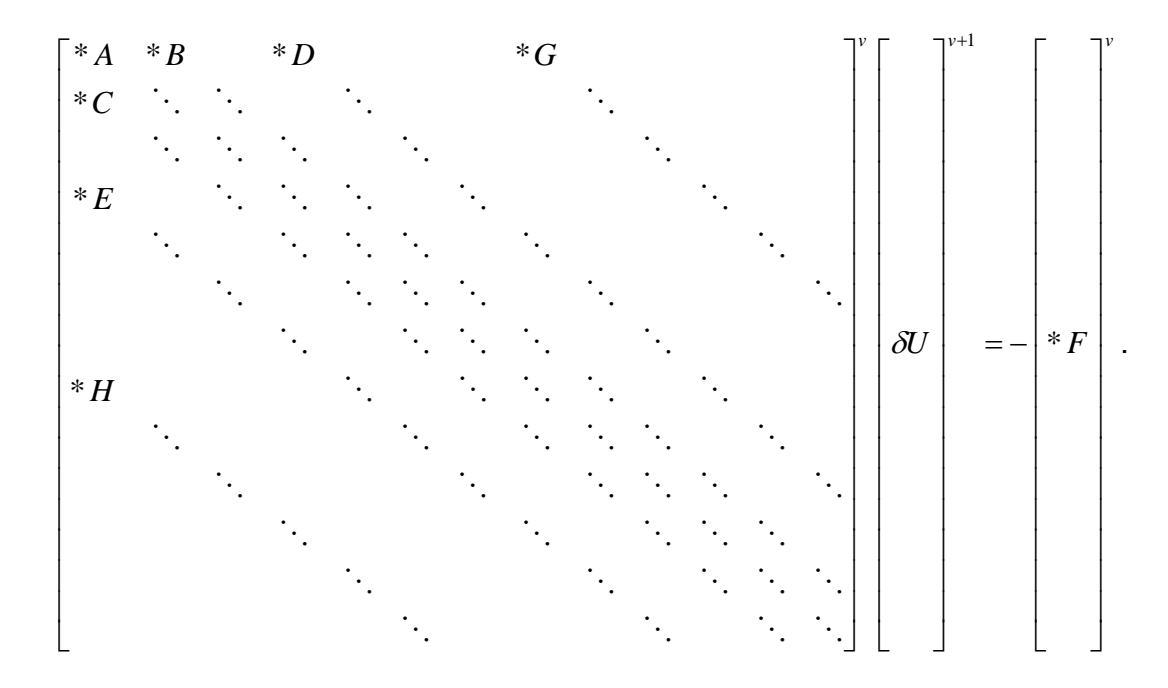

La estructura matricial de la ecuación (3.72), se expresa de la forma siguiente:

Cada elemento de la matriz Jacobiana, forma una submatriz de 1x1, como se describe a continuación:

Donde \* *H* , es el elemento de derivadas de las funciones de residuos del medio poroso de la celda *i*, *j*, *k* con respecto a las incógnitas de presión y saturación de la celda  $i, j, k-1$ , es decir:

$$
(*H)_{i,j,k} = \left[ \left( \frac{\partial F_{o,i,j,k}}{\partial p_{o,i,j,k-1}} \right)^{\nu} - \left( \frac{\partial F_{o,i,j,k}}{\partial S_{w,i,j,k}} \right)^{\nu} \left[ \left( \frac{\partial F_{w,i,j,k}}{\partial S_{w,i,j,k}} \right)^{\nu} \right]^{-1} \left( \frac{\partial F_{w,i,j,k}}{\partial p_{o,i,j,k-1}} \right)^{\nu} \right].
$$

Donde \* *E* , es el elemento de derivadas de las funciones de residuos del medio poroso de la celda *i*, *j*, *k* con respecto a la incógnita de presión de la celda *i*, *j*-1, *k*, es decir:

$$
(*E)_{i,j,k} = \left[ \left( \frac{\partial F_{o,i,j,k}}{\partial p_{o,i,j-1,k}} \right)^{\nu} - \left( \frac{\partial F_{o,i,j,k}}{\partial S_{w,i,j,k}} \right)^{\nu} \left[ \left( \frac{\partial F_{w,i,j,k}}{\partial S_{w,i,j,k}} \right)^{\nu} \right]^{-1} \left( \frac{\partial F_{w,i,j,k}}{\partial p_{o,i,j-1,k}} \right)^{\nu} \right].
$$

Donde \**C* , es el elemento de derivadas de las funciones de residuos del medio poroso de la celda *i*, *j*, *k* con respecto a la incógnita de presión de la celda *i* -1, *j*, *k*, es decir:

$$
(*C)_{i,j,k} = \left[ \left( \frac{\partial F_{o,i,j,k}}{\partial p_{o,i-1,j,k}} \right)^{\nu} - \left( \frac{\partial F_{o,i,j,k}}{\partial S_{w,i,j,k}} \right)^{\nu} \left[ \left( \frac{\partial F_{w,i,j,k}}{\partial S_{w,i,j,k}} \right)^{\nu} \right]^{-1} \left( \frac{\partial F_{w,i,j,k}}{\partial p_{o,i-1,j,k}} \right)^{\nu} \right].
$$

Donde \* *A* , es el elemento de derivadas de las funciones de residuos del medio poroso de la celda *i, j, k* con respecto a la incógnita de presión de la celda *i, j, k*, es decir:

$$
(*A)_{i,j,k} = \left[ \left( \frac{\partial F_{o,i,j,k}}{\partial p_{o,i,j,k}} \right)^{\nu} - \left( \frac{\partial F_{o,i,j,k}}{\partial S_{w,i,j,k}} \right)^{\nu} \left[ \left( \frac{\partial F_{w,i,j,k}}{\partial S_{w,i,j,k}} \right)^{\nu} \right]^{-1} \left( \frac{\partial F_{w,i,j,k}}{\partial p_{o,i,j,k}} \right)^{\nu} \right].
$$

Donde \* *B* , es el elemento de derivadas de las funciones de residuos del medio poroso de la celda  $i, j, k$  con respecto a la incógnita de presión de la celda  $i + 1, j, k$ , es decir:

$$
(\mathbf{E})_{i,j,k} = \left[ \left( \frac{\partial F_{o,i,j,k}}{\partial p_{o,i,j,k}} \right)^{v} - \left( \frac{\partial F_{o,i,j,k}}{\partial S_{w,i,j,k}} \right)^{v} \left[ \left( \frac{\partial F_{w,j,k}}{\partial S_{w,i,j,k}} \right)^{v} \right]^{1} \left( \frac{\partial F_{w,j,k}}{\partial p_{o,i,j,k}} \right)^{v} \right].
$$
\nDo  
\nDo  
\nDo  
\nDo  
\nDo  
\nDo  
\nDo  
\n
$$
(\mathbf{E} \mathbf{C})_{i,j,k} = \left[ \left( \frac{\partial F_{o,i,j,k}}{\partial p_{o,i,j,k}} \right)^{v} - \left( \frac{\partial F_{w,i,j,k}}{\partial S_{w,i,j,k}} \right)^{v} \left[ \left( \frac{\partial F_{w,j,k}}{\partial S_{w,i,j,k}} \right)^{v} \right]^{1} \left( \frac{\partial F_{w,j,k}}{\partial p_{o,i,j,k}} \right)^{v} \right].
$$
\nDo  
\nDo  
\nDo  
\n
$$
(\mathbf{E} \mathbf{C})_{i,j,k} = \left[ \left( \frac{\partial F_{o,i,j,k}}{\partial p_{o,i,j,k}} \right)^{v} - \left( \frac{\partial F_{v,i,j,k}}{\partial S_{w,i,j,k}} \right)^{v} \left[ \left( \frac{\partial F_{w,j,k}}{\partial S_{w,i,j,k}} \right)^{v} \right]^{1} \left( \frac{\partial F_{w,j,k}}{\partial p_{o,i,j,k}} \right)^{v} \right].
$$
\nDo  
\nDo  
\nDo  
\n
$$
(\mathbf{E} \mathbf{A})_{i,j,k} = \left[ \left( \frac{\partial F_{o,i,j,k}}{\partial p_{o,i,j,k}} \right)^{v} - \left( \frac{\partial F_{o,i,j,k}}{\partial S_{w,i,j,k}} \right)^{v} \left[ \left( \frac{\partial F_{w,j,k}}{\partial S_{w,i,j,k}} \right)^{v} \right]^{1} \left( \frac{\partial F_{w,j,k}}{\partial p_{o,i,j,k}} \right)^{v} \right].
$$
\nDo  
\nDo  
\nDo  
\n
$$
(\mathbf{E} \mathbf{B})_{i,j,k} = \left[ \left( \frac{\partial F_{o,i,j,k}}{\partial p_{o,i,j,k}} \right)^{v} - \left( \frac{\partial F_{o
$$

Donde \* *D* , es el elemento de derivadas de las funciones de residuos del medio poroso de la celda *i*, *j*, *k* con respecto a la incógnita de presión de la celda *i*, *j* + 1, *k*, es decir:

$$
(*D)_{i,j,k} = \left[ \left( \frac{\partial F_{o,i,j,k}}{\partial p_{o,i,j+1,k}} \right)^{\nu} - \left( \frac{\partial F_{o,i,j,k}}{\partial S_{w,i,j,k}} \right)^{\nu} \left[ \left( \frac{\partial F_{w,i,j,k}}{\partial S_{w,i,j,k}} \right)^{\nu} \right]^{-1} \left( \frac{\partial F_{w,i,j,k}}{\partial p_{o,i,j+1,k}} \right)^{\nu} \right].
$$

Donde \**G* , es el elemento de derivadas de las funciones de residuos del medio poroso de la celda *i*, *j*,*k* con respecto a la incógnita de presión de la celda *i*, *j*,*k* +1, es decir:

$$
(*G)_{i,j,k} = \left[ \left( \frac{\partial F_{o,i,j,k}}{\partial p_{o,i,j,k+1}} \right)^{\nu} - \left( \frac{\partial F_{o,i,j,k}}{\partial S_{w,i,j,k}} \right)^{\nu} \left[ \left( \frac{\partial F_{w,i,j,k}}{\partial S_{w,i,j,k}} \right)^{\nu} \right]^{-1} \left( \frac{\partial F_{w,i,j,k}}{\partial p_{o,i,j,k+1}} \right)^{\nu} \right].
$$

Los elementos de las incógnitas  $\delta U$  y los términos conocidos  ${}^*F$  de la parte derecha del sistema de ecuaciones, quedan establecidos en un vector. Las derivadas de las funciones de residuos se presentan a detalle en el Apéndice E.

El vector incógnita está definido por:

$$
(\delta U)_{i,j,k} = [\delta p_o]_{i,j,k}^{\nu+1};
$$

El vector de funciones de residuos está definido por:

$$
(*F)_{i,j,k} = [F_o, F_w]_{i,j,k}^{\nu},
$$

Donde  $i = 1, 2, 3, ..., I,$   $j = 1, 2, 3, ..., J,$   $k = 1, 2, 3, ...K$ .

Escribiendo el sistema de ecuaciones algebraicas lineales para flujo en dos fases tridimensional en la forma matricial, se tiene lo siguiente:
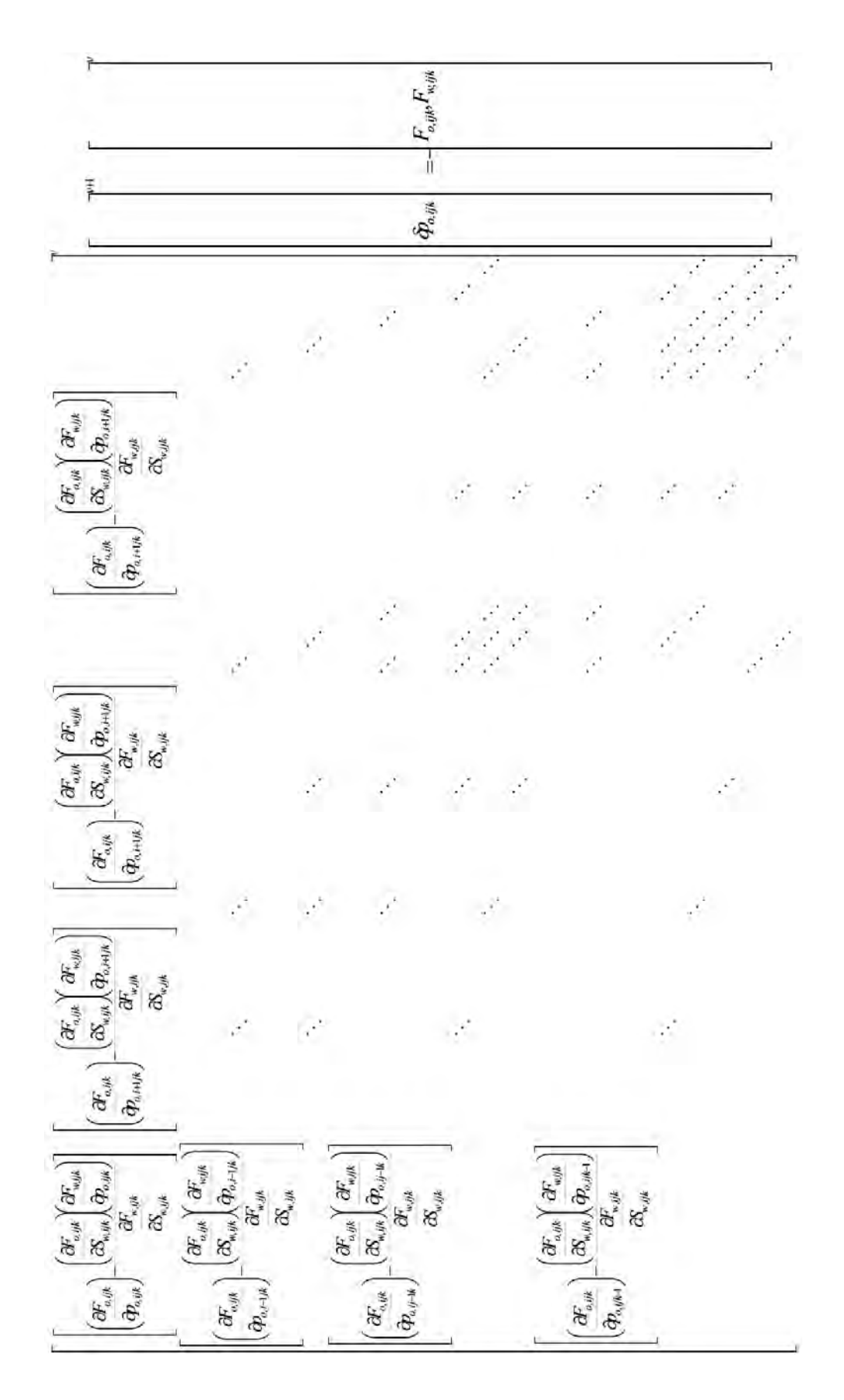

# **3.3 [Mallas en Coordenadas Cartesianas](#page-5-0)**

Las mallas son líneas abstractas que se trazan sobre el dominio de la función a resolver (yacimiento) para subdividir el espacio en puntos discretos sobre los cuales se va a obtener la solución.

El sistema de enmallado determina la forma de las condiciones de frontera. En esta sección se discutirán los dos métodos tradicionales de construcción de mallas (nodos centrados y nodos distribuidos) y en la sección siguiente se discutirán las condiciones de fronteras asociadas a éstas para espaciamiento uniforme en coordenadas cartesianas.

Este tipo de malla es más comúnmente usado en simulación numérica de yacimientos.

Los puntos de la malla son las intersecciones de los planos coordenados. En tres dimensiones un punto de malla tiene seis puntos vecinos.

# 3.3.1 [Nodos Distribuidos](#page-5-0)

Dado un yacimiento en una dimensión de longitud *L*, y área seccional uniforme, se puede construir una malla uniforme de *IMAX* puntos colocando el primer punto en *x* = 0 y el último punto en *x* = *L* respectivamente, y distribuyendo el resto de puntos uniformemente entre ellos.

La malla uniforme con nodos distribuidos será como se muestra en la Fig. .

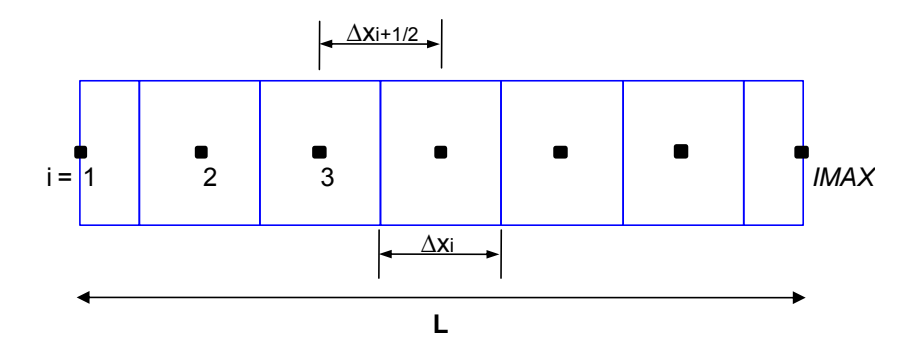

Fig. 3.1. Ilustración esquemática de malla cartesiana tipo nodos distribuidos.

Si el total de nodos es *IMAX* y su espaciamiento es *∆x*, este último es definido como:

$$
\Delta x_i = \frac{L}{IMAX - 1} \tag{}
$$

La posición de los nodos es:

$$
x_i = (i-1)\Delta x_i
$$
  $i = 1, 2, ..., IMAX$ .

La posición de la frontera de las celdas es:

$$
x_{i+\frac{1}{2}} = (i - \frac{1}{2}) \Delta x_i \qquad i = 1, 2, ..., IMAX
$$
 (1)

En las fronteras el volumen de las celdas es la mitad del volumen de las celdas internas, esto es:

$$
V_{r_i} = \begin{cases} \frac{A\Delta x_i}{2} & i = 1, IMAX \\ A\Delta x_i & i = 2, 3, ..., IMAX - 1 \end{cases}
$$
 (1)

# 3.3.2 [Nodos Centrados](#page-5-0)

También se puede dividir la longitud del yacimiento, *L*, en bloques iguales (uniformes) como se muestra en la Fig. . . Los bloques son más pequeños para este caso que para el caso de nodos distribuidos.

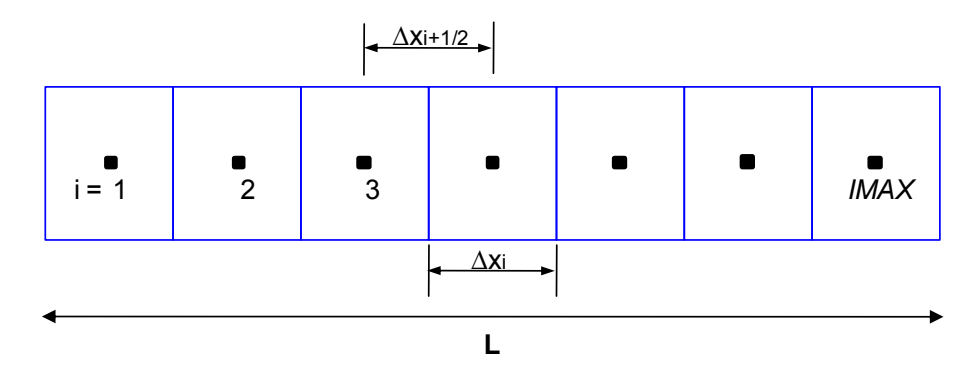

Fig. 3.2. Ilustración esquemática de malla cartesiana tipo nodos centrados.

Si el total de nodos es IMAX y su espaciamiento es *∆x*, este último es definido como:

$$
\Delta x_i = \frac{L}{IMAX}.
$$

La posición de los nodos (centro de cada celda) es:

$$
x_i = (i - \frac{1}{2}) \Delta x_i
$$
  $i = 1, 2, ..., IMAX$ .

Y las posiciones de las fronteras de cada celda, se define como:

$$
x_{i+\frac{1}{2}} = i \Delta x_i
$$
  $i = 1, 2, ..., IMAX$ .

El volumen de cada celda es idéntico para todos los bloques, esto es:

$$
Vr_i = A\Delta x_i \qquad i = 1, 2, 3, ..., I MAX.
$$

# **[4. SOLUCIÓN DEL SISTEMA DE ECUACIONES](#page-5-0)  [LINEALES](#page-5-0)**

# **SOLUCIÓN DEL SISTEMA DE ECUACIONES LINEALES**

La solución numérica de los problemas del flujo de fluidos a través del medio poroso genera sistemas de ecuaciones lineales, mediante el método de Newton, generalmente dispersas, mal condicionadas y en algunos casos con una estructura bandada. El sistema de ecuaciones lineales simultáneas que surge de la discretización puede ser escrito en forma general empleando la notación matricial **(Saad, 2000).**

 $Au = d$ ,

Donde:

- *A* es la matriz de coeficientes,
- *u* es el vector de incógnitas,
- *d* es el vector conocido.

De esta manera, ahora el problema consiste en resolver el sistema lineal para obtener el *vector de incógnitas*, el cual puede ser muy simple o muy complejo, dependiendo del fenómeno físico que se intente resolver. Cuando la solución es relativamente fácil, como en el caso de problemas de una dimensión, la solución al vector de incógnitas constituye solo una fracción del tiempo total de cómputo y del costo de la simulación del yacimiento. Sin embargo, en problemas más complejos como en el caso de algunos modelos de dos y la gran mayoría de tres dimensiones, el esfuerzo que se requiere para resolver el *vector de incógnitas* tiene un mayor significado. Por lo anterior, es fácil comprender que la eficiencia que tenga un simulador tanto para resolver el problema planteado como en el aspecto económico depende en gran medida del *método numérico* que se utilice para resolver eficientemente el *vector de incógnitas* establecido.

Los métodos que se pueden emplear para obtener la solución de las ecuaciones lineales se dividen en dos grandes grupos: *métodos directos y métodos iterativos.*  La Fig. 4.1 muestra estos dos grupos y sus subgrupos.

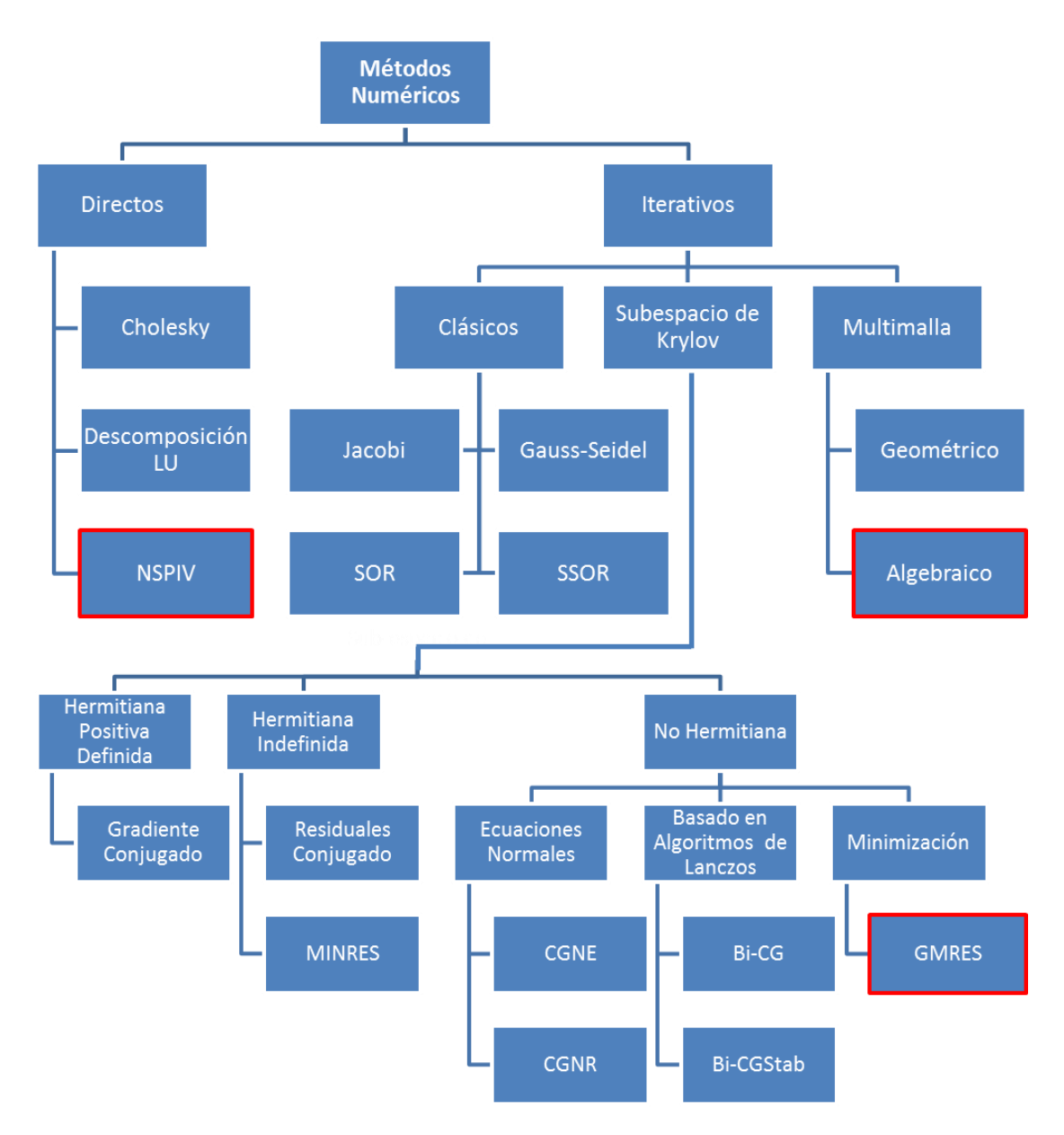

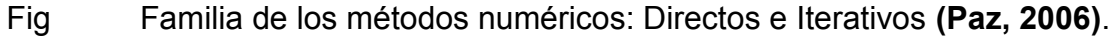

El desarrollo de este trabajo contempla el método directo NSPIV y los métodos iterativos GMRES y multimalla (están marcados en color rojo). Por el grado de importancia, el método multimalla se describe en el capítulo siguiente.

# **4.1 [Métodos Directos](#page-5-0)**

Los métodos directos realizan un número finito de operaciones para resolver un sistema de ecuaciones. El trabajo computacional y el requerimiento de memoria están directamente relacionados con el número de ecuaciones o de incógnitas a resolver. Entre mayor es el número de ecuaciones, el ancho de banda del sistema matricial de las ecuaciones es generalmente mayor y la cantidad de memoria de cómputo y de tiempo de procesamiento son también mayores **(Price y Coats, )**.

Los métodos directos, se basan en uno de los métodos de solución más antiguos y populares, Eliminación Gaussiana*,* siendo la base de varias otras técnicas de solución directa*,* y que consisten de dos pasos **(Ertekin et. al., 2001)**.

Paso 1: En un barrido hacia delante se eliminan todos los elementos diferentes de cero ubicados debajo de la diagonal principal: Esto es, se transforma la matriz de coeficientes en una matriz triangular superior.

Paso 2: En un barrido hacia atrás (… sustitución hacia atrás) se obtiene la solución de las incógnitas.

Dentro de estos métodos, los algoritmos de banda y las técnicas para resolver sistemas de ecuaciones con matrices dispersas son de interés en la Simulación Numérica de Yacimientos.

Los algoritmos de banda toman ventaja de la estructura bandeada de la matriz para confinar las operaciones de eliminación dentro de la banda.

Las técnicas de matrices dispersas, reconocen la existencia de un gran número de ceros en la matriz de coeficientes evitando su almacenamiento para optimizar la solución del sistema de ecuaciones.

El trabajo de los algoritmos de banda depende del ancho de la banda. Para una cierta malla de cálculo, el menor ancho de banda se obtiene ordenando las ecuaciones e incógnitas en la dirección del menor número de celdas. La eficiencia de los métodos directos se mejora considerablemente cuando se emplean técnicas especiales de ordenamiento de las ecuaciones e incógnitas, como es el caso del Ordenamiento Estándar u Ordenamiento D4, por mencionar los más comunes.

# 4.1.1 [Ordenamiento o Estructura Matricial de las Ecuaciones](#page-5-0)

El orden de las ecuaciones es arbitrario sin embargo deben seguir ciertos esquemas para minimizar cálculos y buscar algoritmos apropiados **(Sepúlveda y Escobar )**.

Dadas las características de los sistemas de ecuaciones generados en la simulación numérica de yacimientos, un aspecto importante que afecta el trabajo computacional empleado en la solución de sistemas de ecuaciones, es el esquema de ordenamiento del sistema lineal de ecuaciones **(Galindo, )**.

El objetivo de usar diferentes esquemas de ordenamiento es para reducir el trabajo computacional involucrado en la solución del sistema de ecuaciones diferenciales finitas **(Ertekin et. al.,** .

# 4.1.1.1 [Ordenamiento Estándar](#page-5-0)

El ordenamiento estándar empleado en este trabajo, considera la enumeración consecutiva de los bloques iniciando desde la parte izquierda de la malla de cálculo del problema en estudio o del yacimiento. Como ejemplo, se considera un sistema coordenado cartesiano tridimensional donde se tienen cuatro nodos en la dirección X, *NX=4*; 3 en la dirección Y, *NY=3* y 2 en la dirección Z, *NZ=2*. Estableciendo que se tiene una fase, *NF=1*, entonces el número de ecuaciones está dado por:

 $NE = NF * NCe$ , donde  $NCe = (NX * NY * NZ)$ .

De lo anterior, para este ejemplo se puede afirmar que el número de ecuaciones es  $NE = 1*(4*3*2) = 24$  y si se considera ordenar los nodos de la malla de cálculo, primero en dirección con el número de nodos mayor *(NX)*, luego en la dirección con el mayor número siguiente *(NY)* y finalmente en la dirección con el menor número de nodos *(NZ)*  **(Galindo, )**. El ordenamiento estándar o normal queda como se observa en la Fig.

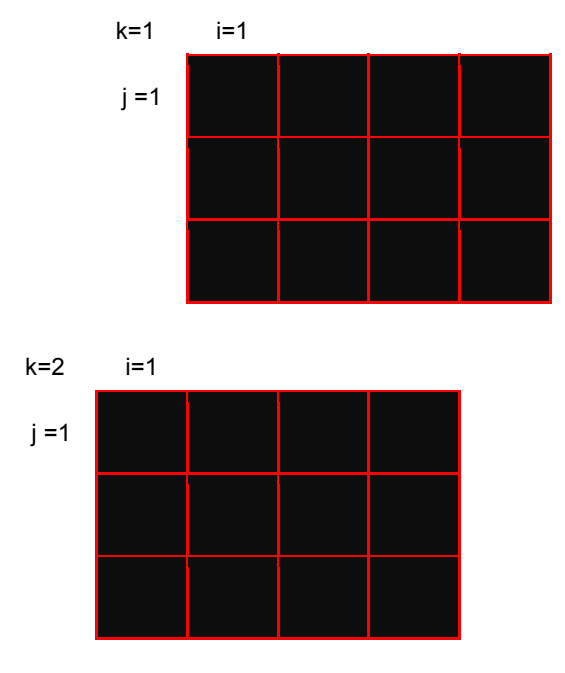

Fig. 2. Ordenamiento Estándar o Normal.

Bajo este esquema de ordenamiento su forma matricial, resulta ser una matriz de coeficientes heptadiagonal como se muestra en la Fig.

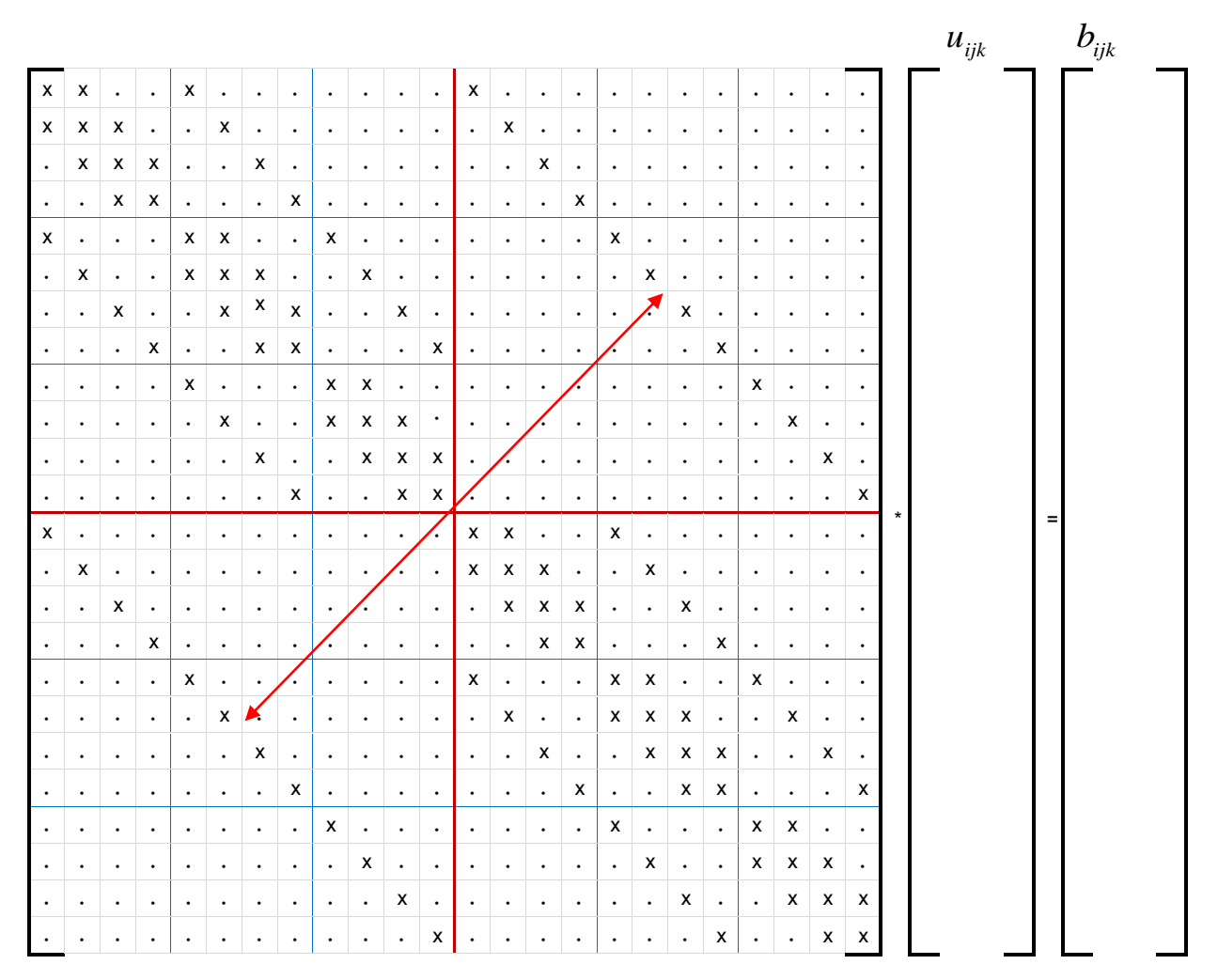

Fig. Sistema Matricial donde se observa la Matriz de Coeficientes (*A*) con Ordenamiento Estándar o Normal de dimensiones 4x3x2.

Donde: las equis x corresponden a elementos diferentes de cero y los puntos • corresponden a elementos iguales a cero.

La matriz de coeficientes Fig. 4.3, es una matriz bandeada con un ancho de banda de bandas, definida por la línea roja; las cuales están comprendidas por las siete bandas de coeficientes diferentes de cero y 1 bandas de coeficientes igual a cero, fuera de las siete bandas de coeficientes diferentes de cero.

De acuerdo al ordenamiento de la Fig. 4.2, el ancho de banda para este ejemplo tridimensional se determina mediante la expresión siguiente:

 $AB = (I * J) + 1$ ,

O bien  $AB = (NX * NY) + 1$ .

El esfuerzo computacional requerido para resolver una matriz bandeada depende tanto del número de ecuaciones como del ancho de banda. Por lo tanto, para reducir este ancho de banda en el ordenamiento estándar o normal, para un problema tridimensional, consiste en ordenar los nodos de la malla de cálculo, primero en dirección del número de nodos *(NZ)*, luego en la dirección del menor número siguiente *(NY)* y finalmente en la dirección con el mayor número de nodos *(NX)* **(Galindo, 1998)**. Entonces, considerando lo anterior queda como se observa en la Fig. 4.4.

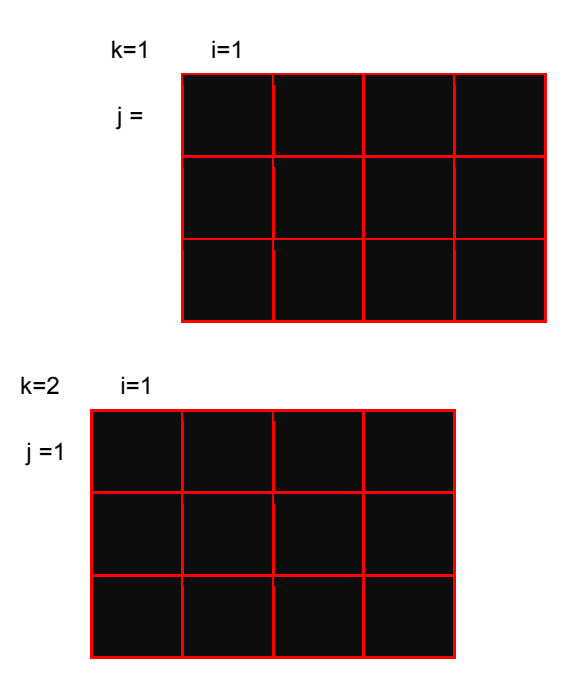

Fig. 4.4. Reordenamiento estándar para reducir el ancho de banda.

|      |   |   |           |   |   |                                                                                                    |           |            |        |           |           |   |   |           |           |   |   |           |   |   |   |   |   | $u_{ijk}$                                                                                                    |  |        | $b_{ijk}$ |    |
|------|---|---|-----------|---|---|----------------------------------------------------------------------------------------------------|-----------|------------|--------|-----------|-----------|---|---|-----------|-----------|---|---|-----------|---|---|---|---|---|----------------------------------------------------------------------------------------------------|--|--------|-----------|----|
| х    | х | х |           |   |   | х                                                                                                    |           |            |        |           |           |   |   |           |           |   |   |           |   |   |   |   |   |                                                                                                    |  |        |           |    |
| х    | х |   | x         |   |   |                                                                                                    | х         |            |        |           |           |   |   |           |           |   |   |           |   |   |   |   |   |                                                                                                    |  |        |           |    |
| х    |   | x | x         | х |   |                                                                                                    |           | x          |        |           |           |   |   |           |           |   |   |           |   |   |   |   |   |                                                                                                    |  |        |           |    |
|      | х | х | х         |   | х |                                                                                                    | $\bullet$ |            | x      |           |           |   |   |           |           |   |   |           |   |   |   |   |   |                                                                                                    |  |        |           |    |
|      |   | x |           | х | х |                                                                                                    |           |            |        | x         |           |   |   |           |           |   |   |           |   |   |   |   |   |                                                                                                    |  |        |           |    |
|      |   |   | х         | x | х |                                                                                                    |           |            |        | $\bullet$ | x         |   |   | $\bullet$ | $\bullet$ |   |   |           |   |   |   |   |   |                                                                                                    |  |        |           |    |
| х    |   |   |           |   |   | х                                                                                                    | х         | х          |        |           |           | х |   |           |           |   |   |           |   |   |   |   |   |                                                                                                    |  |        |           |    |
|      | х | х | $\bullet$ |   |   | х<br>х                                                                                                    | х         | х          | х      | х         | $\bullet$ |   | x | х         |           |   |   |           |   |   |   |   |   |                                                                                                    |  |        |           |    |
|      |   |   | x         |   |   |                                                                                                    | х         | х          | x<br>х |           | х         |   |   |           | x         |   |   |           |   |   |   |   |   |                                                                                                    |  |        |           |    |
|      |   |   |           | х |   |                                                                                                    |           | х          |        | x         | x         |   |   |           |           | х |   |           |   |   |   |   |   |                                                                                                    |  |        |           |    |
|      |   |   |           |   | x |                                                                                                    |           |            | х      | х         | х         |   |   |           |           |   | х |           |   |   |   |   |   |                                                                                                    |  |        |           |    |
|      |   |   |           |   |   | х                                                                                                    |           |            |        |           |           | х | х | х         |           |   |   | х         |   |   |   |   |   |                                                                                                    |  |        |           |    |
|      |   |   |           |   |   |                                                                                                    | x         |            |        |           |           | х | х |           | х         |   |   |           | х |   |   |   |   |                                                                                                    |  |        |           |    |
|      |   |   |           |   |   |                                                                                                    |           | $x \prime$ |        |           |           | х |   | х         | х         | x |   | $\bullet$ |   | x |   |   |   |                                                                                                    |  |        |           |    |
|      |   |   |           |   |   |                                                                                                    |           |            | х      |           |           |   | х | х         | х         |   | х | $\bullet$ |   |   | x |   |   |                                                                                                    |  |        |           |    |
|      |   |   |           |   |   |                                                                                                    | $\bullet$ |            |        | x         |           |   |   | х         |           | x | х |           |   |   |   | х |   |                                                                                                    |  |        |           |    |
|      |   |   |           |   |   |                                                                                                    |           |            |        |           | х         |   |   |           | х         | x | х |           |   |   |   |   | x |                                                                                                    |  |        |           |    |
|      |   |   | $\bullet$ |   |   |                                                                                                    |           |            |        |           |           | х |   |           |           |   |   | х         | х | х |   |   |   |                                                                                                    |  |        |           |    |
|      |   |   |           |   |   |                                                                                                    |           |            |        |           |           |   | x |           |           |   |   | х         | х |   | x |   |   |                                                                                                    |  |        |           |    |
|      |   |   |           |   |   |                                                                                                    |           |            |        |           |           |   |   | x         |           |   |   | х         |   | х | х | х |   |                                                                                                    |  |        |           |    |
|      |   |   |           |   |   |                                                                                                    |           |            |        |           |           |   |   |           | х         |   |   | $\bullet$ | х | х | х |   | х |                                                                                                    |  |        |           |    |
|      |   |   |           |   |   |                                                                                                    |           |            |        |           |           |   |   |           |           | x |   |           |   | х |   | х | х |                                                                                                    |  |        |           |    |
|      |   |   |           |   |   |                                                                                                    |           |            |        |           |           |   |   |           |           |   | х |           |   |   | х | х | х |                                                                                                    |  |        |           |    |
| Fig. |   |   |           |   |   | con anchos de bandas más grandes (Ertekin et. al.,<br>tridimensional se determina mediante la expresión siguiente:<br>$AB = (NY * NZ) + 1$ . |           |            |        |           |           |   |   |           |           |   |   |           |   |   |   |   |   | Sistema matricial donde se observa la Matriz de Coeficientes (A) con<br>Ordenamiento Estándar de dimensiones 4x3x2, conforme a la Fig.<br>Ahora la matriz de coeficientes Fig. 4.5, es una matriz bandeada con un ancho de<br>banda de siete bandas, la cual requiere menos trabajo computacional. Éste es el más<br>eficiente por resolver problemas con anchos de banda más pequeños que problemas<br>De acuerdo al ordenamiento de la Fig. 4.4, el ancho de banda para este ejemplo |  |        |           |    |
|      |   |   |           |   |   |                                                                                                    |           |            |        |           |           |   |   |           |           |   |   |           |   |   |   |   |   |                                                                                                    |  | Página |           | de |

Fig. Sistema matricial donde se observa la Matriz de Coeficientes (*A*) con Ordenamiento Estándar de dimensiones 4x3x2, conforme a la Fig.

# 4.1.1.2 [Ordenamiento D4](#page-5-0)

Este ordenamiento resulta ser más eficiente que el anterior, ya que se puede reducir hasta en un factor de seis el tiempo de ejecución y hasta un factor de tres en el requerimiento de memoria de computo **(Price y Coats )**. Este tipo de esquema, la numeración va con las diagonales en forma alterna, esto quiere decir que las ecuaciones se ordenan por líneas y/o planos diagonales alternados definido como *M* , de forma tal que se reduzca el trabajo computacional de la solución, empleando por ejemplo eliminación gaussiana. Los nodos en el plano deben ser numerados en orden decreciente de *k* y para cada valor de *k* constante; en orden decreciente de *j* y creciente de *i*, donde  $i \geq j \geq k$ . El ordenamiento se presenta en la Fig.

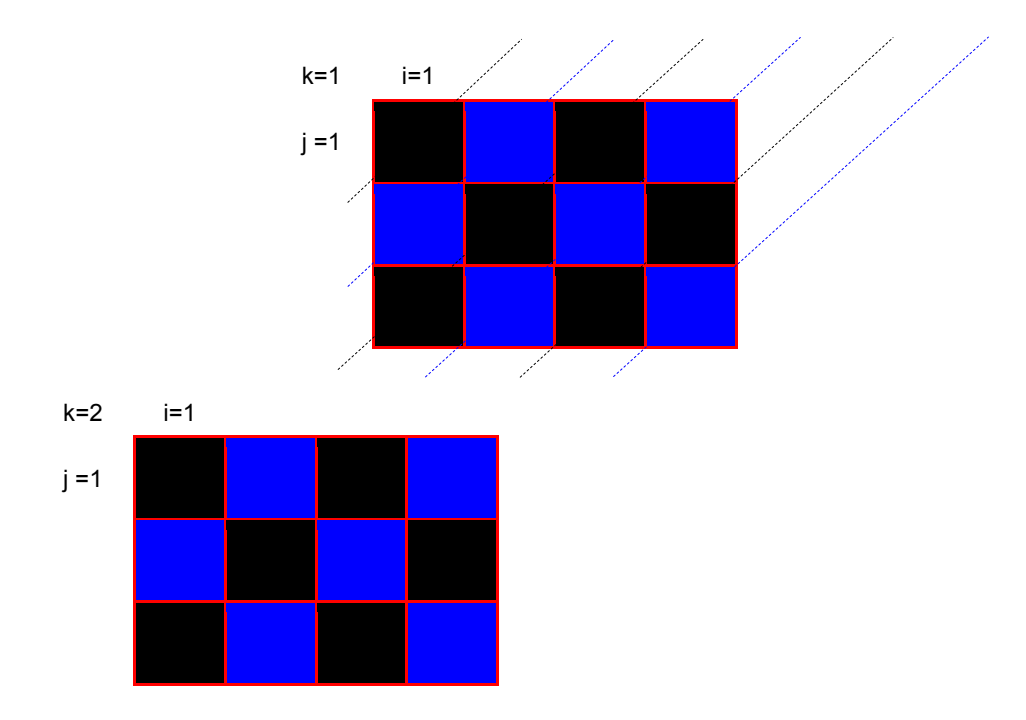

Fig. 4.6. Ordenamiento D4.

El número de planos diagonales se determina mediante la expresión,  $NP = (M) - 2$ , donde *M* está dado por,  $M = (NX + NY + NZ)$ . Si *M* es un numero par, entonces los planos diagonales se determinan en el orden siguiente:  $m = 3,5,7,..., M - 1$  (planos diagonales de color negro, considerando la Fig.  $\qquad$ );  $m = 4,6,8,...,M$  (planos diagonales

de color azul, considerando la Fig. 4.6), si *M* es un número impar, entonces los planos diagonales se determinan en el orden siguiente: *m* 7,5,3 ,...,*M* (planos diagonales de color negro, considerando la Fig.  $m = 4,6,8,..., M - 1$  (planos diagonales de color azul, considerando la Fig. 4.6). En este ejemplo aplicando las expresiones anteriores el resultado del número de planos es seis, o bien directamente de la Fig. 4.6 se puede contar, donde se observa tres diagonales con celdas de color negro y tres bandas con celdas de color azul. La forma de la matriz de coeficientes para este tipo de esquema se muestra en la Fig.

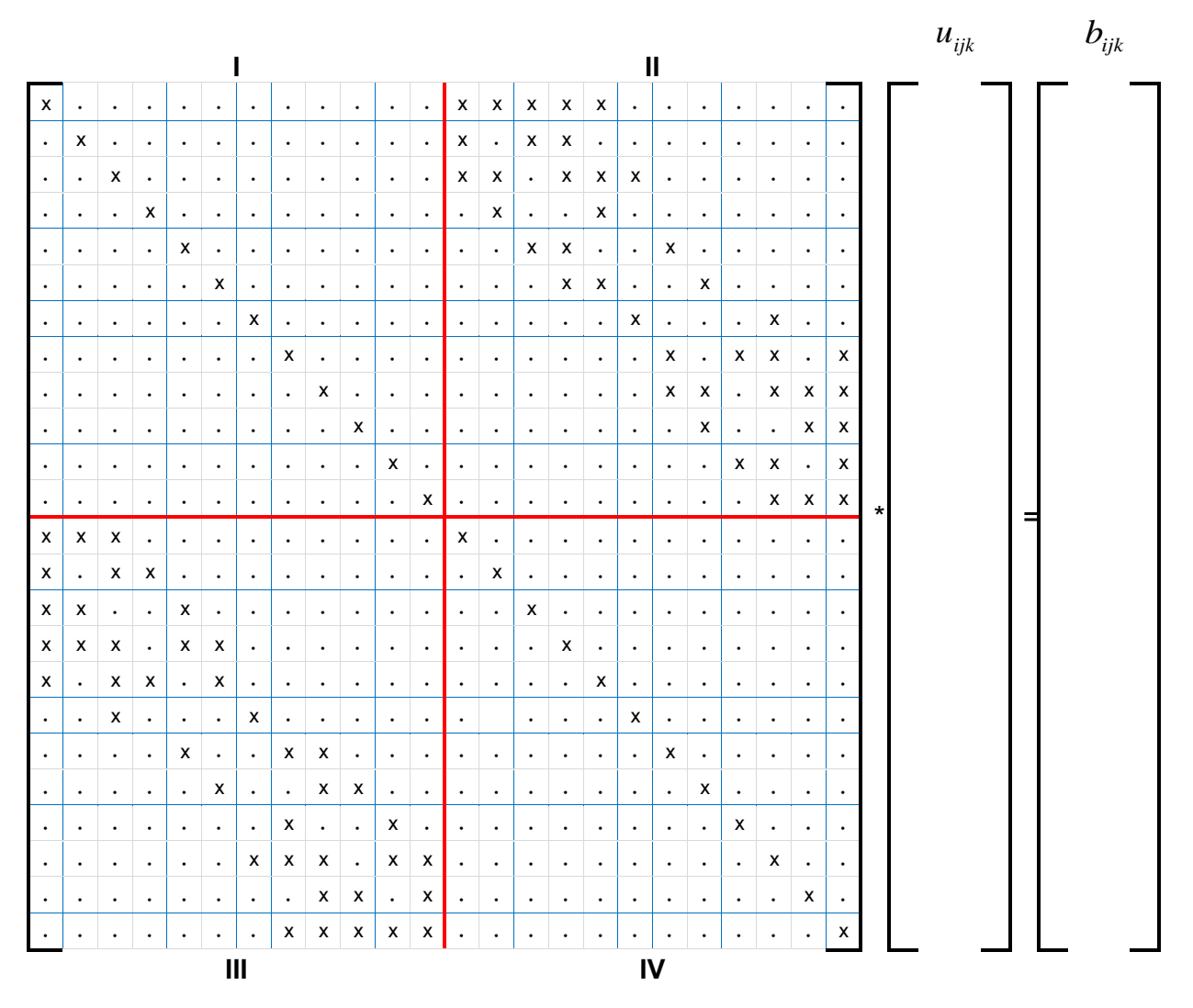

Fig. Sistema Matricial donde se observa la Matriz de Coeficientes (*A*) con Ordenamiento D4 de dimensiones 4x3x2.

La estructura de la matriz de coeficientes resultante del ordenamiento D4, puede ser particionada en cuatro cuadrantes, Fig. 4.7, en donde los cuadrantes I y IV son submatrices diagonales y los cuadrantes II y III son submatrices bandadas. El ancho de banda de las submatrices bandadas se determina mediante la expresión (4.4).

El ordenamiento D4 y el algoritmo de banda constituyen un método directo de solución, para resolver los sistemas de ecuaciones lineales. La principal desventaja de los algoritmos de banda es que consideran a los ceros que están dentro de las bandas diferentes de cero. Esto afecta la eficiencia de estos algoritmos, primordialmente si son problemas de gran dimensión **(Galindo, 1998)**.

Existen, sin embargo otros métodos directos e iterativos de solución especializados en operar únicamente con los elementos diferentes de cero, para ello contemplan formatos en donde se almacenan únicamente los elementos diferentes de cero, como lo es el formato CRS, comúnmente el más usado, ver Apéndice F, por lo anterior mencionado, estos métodos son los denominados métodos para matrices dispersas. Para este trabajo se usó el método directo de solución NSPIV.

# 4.1.2 [Eliminación Gaussiana de Matrices Dispersas con Pivoteo Parcial, NSPIV](#page-5-0)

El método NSPIV permite resolver el sistema de ecuaciones lineales algebraicas, toma ventaja del grado de dispersión de la matriz para eliminar operaciones con elementos o coeficientes iguales a cero y tiene la capacidad de manejar ordenamientos arbitrarios. En este trabajo se usó el ordenamiento estándar por su facilidad de manejo y continuidad numérica en el dominio o de la malla de simulación.

**Sherman (** desarrolló las subrutinas en lenguaje Fortran del método directo NSPIV, el cual el procedimiento de solución consiste en lo siguiente:

Considerando la ecuación (4.1), la eliminación gaussiana se efectúa con intercambios de columnas en la matriz *A*, para obtener una factorización de la forma:

 $AQ = LU$ ,

Donde:

*L* es una matriz triangular inferior,

*U* es una matriz triangular superior,

*Q* es una matriz de permutación correspondiente a los intercambios de columnas.

Ahora bien, substituyendo la ecuación (4.5) en la ecuación (4.1), se llega al sistema siguiente:

 $LUQ^Tu = d$ .

Para no incrementar los requerimientos de memoria, solamente la matriz de U se mantiene, en la eliminación gaussiana, la ecuación (4.6) se puede descomponer en los subsistemas triangular inferior y superior:

 $Ly = d$ ,

 $UQ^{T}u = y$ .

Primeramente se resuelve el subsistema de la ecuación (4.7), mediante la substitución hacia adelante para obtener la solución del vector incógnita *y* , y posteriormente una vez que se obtiene la matriz *U,* se calcula el vector incógnita de *u* , de la ecuación (4.8), mediante la substitución hacia atrás.

El algoritmo del método NSPIV consiste de las dos subrutinas siguientes:

NSPIV.- Subrutina principal, en donde se aparta el área de trabajo de los arreglos temporales y en donde se hace la llamada a la subrutina NSPIV1.

NSPIV1.- Esta subrutina es accesada por la anterior. En ella se efectúa la eliminación Gaussiana con pivoteo parcial.

Como se discutió anteriormente, la forma de ordenar las incógnitas influye en la eficiencia del método de solución, por lo que el algoritmo NSPIV cuenta con tres vectores para guardar el esquema de ordenamiento seleccionado, el cual puede ser el ordenamiento normal o D4, ver Apéndice F. Estos vectores son:

R.- Arreglo de variables enteras de orden NE, que especifica el orden de los renglones de la matriz A.

C.- Arreglo de variables enteras de orden NE, que especifica el orden de las columnas de la matriz A.

IC.- Arreglo de variables enteras de orden NE, el cual está en función del Arreglo C.

El paquete de programas de NSPIV requiere de tres vectores para almacenar los elementos diferentes de cero de la matriz A; estos son: ARED, JA e IA.

ARED.- Vector que contiene los elementos diferentes de cero, renglón por renglón.

JA.- Vector que contiene el número de la columna correspondiente a los elementos almacenados en el vector ARED.

IA.- Vector que contiene la dirección del primer elemento diferente de cero de cada renglón.

# **4.2 [Métodos Iterativos](#page-5-0)**

Este tipo de métodos son de naturaleza repetitiva, iniciando con una solución aproximada otorgada, modificándose en cada iteración hasta alcanzar la convergencia. Cada una de estas modificaciones son llamadas iteraciones de relajación **(Saad, 2000)**. En otras palabras, los métodos iterativos están ligados a parámetros de iteración, que se introducen en el algoritmo para acelerar la convergencia a la solución.

Un elemento en contra que tienen los métodos iterativos sobre los métodos directos es que calculan aproximaciones a la solución. Los métodos iterativos se utilizan cuando el método para determinar la solución directa requiere mucho tiempo de cálculo, cuando una respuesta aproximada es adecuada, y cuando el número de iteraciones es relativamente reducido **(Peaceman, 1977)**.

El error en cada paso se reduce y el nuevo valor de la incógnita  $x^{(v)}$  que se obtiene, se aproxima a la solución correcta *x* a medida que se sigue iterando **(Sepúlveda y Escobar, l. como se muestra en la Fig. ..** 

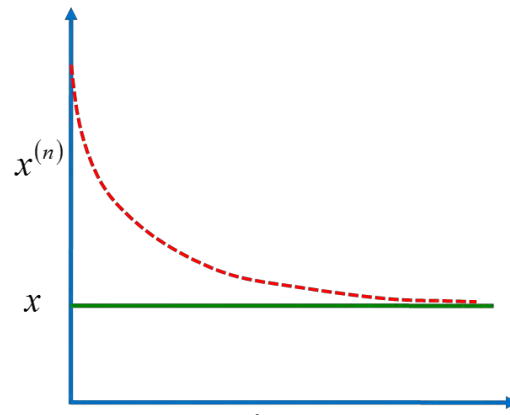

Número de iteraciones

Fig. 4.8. Convergencia de un método iterativo.

Los métodos iterativos adquieren interés en el caso de problemas multidimensionales, donde el número de ecuaciones a resolver es grande.

En los modelos de simulación de yacimientos, el ritmo de convergencia de un algoritmo dado, depende de varios factores, como son: las características de la malla de cálculo, la anisotropía y las heterogeneidades de la formación, la estimación inicial de la solución y el criterio de convergencia **(Rodríguez y Galindo, 2000)**.

Para ejemplificar los métodos iterativos se presenta el sistema de ecuaciones, como:

$$
h_{i,j,k} u_{i,j,k-1}^{v+1} + f_{i,j,k} u_{i,j-1,k}^{v+1} + c_{i,j,k} u_{i-1,j,k}^{v+1} + a_{i,j,k} u_{i,j,k}^{v+1} + b_{i,j,k} u_{i+1,j,k}^{v+1} + e_{i,j,k} u_{i,j+1,k}^{v+1} + g_{i,j,k} u_{i,j,k+1}^{v+1} = d_{i,j,k}
$$

Donde *i*=1,2,3,...,*I*, *j*=1,2,3,...,*J*, *k*=1,2,3,...,*K*, *u* representa el vector incógnita para cada nodo  $ijk \, y \, y+1$  el nivel de iteración.

Dentro de los métodos iterativos más comunes e importantes se enlistan a continuación:

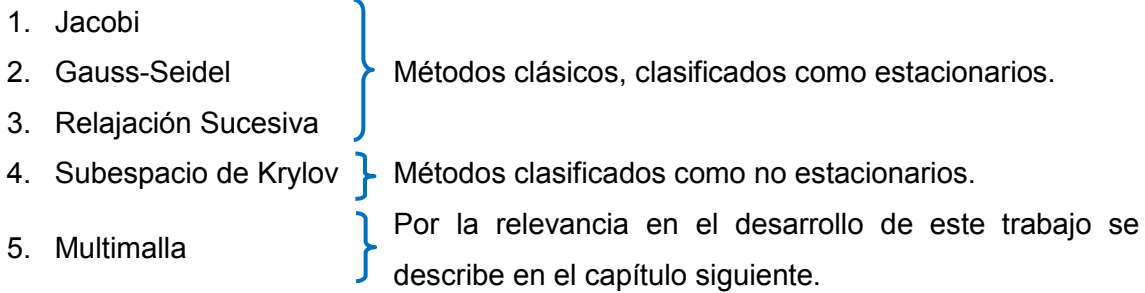

# 4.2.1 [Método de Jacobi](#page-5-0)

Éste en uno de los primeros métodos iterativos. A pesar de que rara vez se utiliza en la simulación de yacimientos, debido a la velocidad de convergencia relativamente lenta, el procedimiento es de interés debido a que el esquema de Jacobi es la base para otras técnicas iterativas más poderosas **(Ertekin et. al., 2001)**.

La solución del sistema de ecuaciones, ecuación , mediante el método de Jacobi consiste en la aplicación sucesiva del proceso iterativo siguiente:

$$
u_{i,j,k}^{\nu+1} = \frac{1}{a_{i,j,k}} \begin{bmatrix} d_{i,j,k} - h_{i,j,k} & u_{i,j,k-1}^{\nu} - f_{i,j,k} & u_{i,j-1,k}^{\nu} - c_{i,j,k} & u_{i-1,j,k}^{\nu} \\ -b_{i,j,k} & u_{i+1,j,k}^{\nu} - e_{i,j,k} & u_{i,j+1,k}^{\nu} - g_{i,j,k} & u_{i,j,k+1}^{\nu} \end{bmatrix},
$$

Donde los superíndices  $v+1y$  v son los niveles iterativos, desconocido y conocido, respectivamente.

Como cualquier proceso iterativo, se requiere de una estimación inicial de la solución y durante la ejecución de cada iteración, los valores del vector incógnita *u* en el nivel de iteración ( *v* ), se actualizan con los valores del nuevo nivel de iteración ( *v* 1 ). Esta operación de realimentación cíclica de entrada y salida en la medida de su avance, hace que el método converja a la solución. Esto ocurre cuando los cambios iterativos de las incógnitas en todos los nodos sean, en valor absoluto, menor que una tolerancia preestablecida:  $\left| u_{i,j,k}^{\nu+1} - u_{i,j,k}^{\nu} \right| < \varepsilon$  $i, j, k$  $u_{i,j,k}^{\nu+1} - u_{i,j}^{\nu}$ 1  $\left| \mathcal{H}_{i,j,k}^{u+1} - \mathcal{H}_{i,j,k}^{v} \right|$  <  $\varepsilon$  , en todos los nodos  $i,j,k$  **(Rodríguez y Galindo, 2000)**.

Uno de los principales problemas de los métodos iterativos es la garantía de que el método va a converger, es decir, va a producir una sucesión de aproximaciones cada vez efectivamente más próximas a la solución. En el caso del método de Jacobi no existe una condición exacta para la convergencia. Lo mejor es una condición que garantice la convergencia, pero en caso de no cumplirse puede o no haberla es la siguiente: Si la matriz de coeficientes original del sistema de ecuaciones es *diagonalmente dominante*, el método de Jacobi seguramente converge.

Una matriz se dice *matriz diagonalmente dominante*, si en cada uno de los renglones, el valor absoluto del elemento de la diagonal principal es mayor que la suma de los valores absolutos de los elementos restantes del mismo renglón **(Saad, 2000)**. En ocasiones la matriz de un sistema de ecuaciones no es diagonalmente dominante pero

cuando se cambia el orden de las ecuaciones y las incógnitas, el nuevo sistema puede tener la matriz de coeficientes diagonalmente dominante.

#### 4.2.2 [Método de Gauss-Seidel](#page-5-0)

Este método difiere del método de Jacobi en el hecho de que los valores disponibles más recientes de *u* , se utilizan en el lado derecho de la ecuación en la misma iteración y no en la siguiente. Por ejemplo, si utilizamos el orden natural  $u_{i,i}^{v+1}$  $, j, k-1$  $^{\prime +}$ ÷  $u_{i,j,k-1}^{\nu+1}, u_{i,j-1}^{\nu+1}$  $, j-1, j$  $^{\prime +}$ H  $u_{i,j-1,k}^{\nu+1}$  y  $u_{i-1,k}^{\nu+1}$  $-1, j$ .  $^{\dagger}$  $\vdash$  $u_{i-1,j,k}^{\nu+1}$  se conoce cuando estamos resolviendo para  $u_{i,j}^{\nu+1}$  $, j,$ *v kji u* **(Aziz y Settari, 1979)**. El proceso iterativo de éste es el siguiente:

$$
u_{i,j,k}^{\nu+1} = \frac{1}{a_{i,j,k}} \begin{bmatrix} d_{i,j,k} - h_{i,j,k} & u_{i,j,k-1}^{\nu+1} - f_{i,j,k} & u_{i,j-1,k}^{\nu+1} - c_{i,j,k} & u_{i-1,j,k}^{\nu+1} \\ -b_{i,j,k} & u_{i+1,j,k}^{\nu} - e_{i,j,k} & u_{i,j+1,k}^{\nu} - g_{i,j,k} & u_{i,j,k+1}^{\nu} \end{bmatrix}.
$$

En otras palabras se observa que para determinar la aproximación  $u^{(\nu+1)}$ , en el método de Jacobi se utilizan los  $|u^{(v)}|$ de la iteración anterior, mientras que, el método de Gauss-Seidel, se utilizan los últimos  $u^{(\nu+1)}$  calculados.

En el método de Gauss-Seidel, el uso de valores reciente de *u* en la misma iteración, generalmente converge más rápido a la solución que el método de Jacobi.

Por su relevancia en el siguiente capítulo es importante mencionar que: En la técnica de iteración de Jacobi, los valores del vector de la solución en el nivel de iteración *v* necesitan ser almacenados en la memoria de la computadora durante el proceso de cálculo en el nivel de iteración  $v+1$ . En la técnica de iteración de Gauss-Seidel, sin embargo, como se comentó anteriormente, utiliza los últimos valores del vector solución calculado en el mismo nivel de iteración. En otras palabras, Jacobi requiere mayor memoria de almacenamiento que Gauss-Seidel. Por consiguiente, éste último es más eficiente en términos de almacenamiento **(Ertekin et. al., 2001)**. Este método también converge si la matriz de coeficientes es diagonalmente dominante.

#### 4.2.3 [Métodos de Relajación](#page-5-0)

Estos métodos aceleran la velocidad de convergencia mediante la modificación de los valores de las incógnitas estimados con el objetivo de reducir el número de iteraciones necesarias para una solución **(Ertekin et. al., 2001).**

#### 4.2.3.1 [Método de SOR en Punto o PSOR](#page-5-0)

Este método iterativo se basa en una modificación del método de Gauss-Seidel, donde se introduce el uso de un parámetro de iteración,  $\omega$ , con la finalidad de acelerar el

proceso de convergencia a la solución . El método PSOR se define como:  
\n
$$
u_{i,j,k}^{v+1} = \omega \frac{1}{a_{i,j,k}} \begin{bmatrix} d_{i,j,k} - h_{i,j,k} & u_{i,j,k-1}^{v+1} - f_{i,j,k} & u_{i,j-1,k}^{v+1} - c_{i,j,k} & u_{i-1,j,k}^{v+1} \\ -b_{i,j,k} & u_{i+1,j,k}^{v} - e_{i,j,k} & u_{i,j+1,k}^{v} - g_{i,j,k} & u_{i,j,k+1}^{v} \end{bmatrix} + (1 - \omega) u_{i,j,k}^{v}.
$$

Para cualquier valor que se fije a  $\omega$  entre cero y dos, el proceso converge para los tipos de sistemas de ecuaciones que puedan encontrarse en la simulación de yacimientos. Cuando el valor de  $\omega > 1$ , se dice que el proceso es de *sobre-relajación*. Si el valor de  $\omega$  estuviese comprendido entre cero y uno  $(0 < \omega < 1)$ , se tendría *bajo-relajación* **(Barrett et. al., 1994)**, aunque hay que hacer notar que dicho procedimiento no es efectivo para el tipo de problemas de yacimientos petroleros.

Si se denomina  $u_{i,j}^{*(v+1)}$ ,  $u_{i,j}^{*(v+1)}$  a la solución obtenida mediante el método de Gauss-Seidel en la iteración  $v+1$  (Aziz y Settari, 1979), este método se simplifica de la forma siguiente:

,,  $(v)$ ,,  $(\nu + 1)$  $\hat{u}_{i,j,k}^{(v+1)} = (1-\omega)u_{i,j,k}^{(v)} + \omega u_{i,j,k}^{*(v+1)}$  $i, j, k$ *v*  $i, j, k$ *v*  $u_{i,j,k}^{(v+1)} = (1 - \omega) u_{i,j,k}^{(v)} + \omega u_{i,j,k}^{(v+1)}$ ,

Donde  $\omega$ , es un parámetro de sobre-relajación que, como ya se mencionó, acelera el ritmo de convergencia de la solución. El parámetro  $\,\omega$  adquiere valores en el rango de 1 a 2 (1 $\leq$   $\varpi$   $\leq$   $2$  ).

# 4.2.3.2 [Método de SOR en Línea o LSOR](#page-5-0)

Esta técnica de iteración resuelve simultáneamente las incógnitas correspondientes a una línea o columna de celdas, que son más fáciles de resolver. En la solución de las incógnitas de una línea determinada, se emplean los nuevos valores de las incógnitas obtenidos en líneas anteriores **(Rodríguez y Galindo, 2000)**.

Como una extensión del método de Gauss-Seidel, para cada j se establece el sistema de ecuaciones siguiente:

$$
c_{i,j}u_{i-1,j}^{*(v+1)} + a_{i,j}u_{i,j}^{*(v+1)} + b_{i,j}u_{i+1,j}^{*(v+1)} = d_{i,j} - f_{i,j}u_{i,j-1}^{(v+1)} - e_{i,j}u_{i,j+1}^{(v)},
$$

Donde  $i = 1, 2, 3, \ldots, I$  para cada  $j$ .

 $(1-\omega)k_{i,j,k}^{(n)} + \omega t_{i,j,k}^{(n+1)}$ .<br>  $\omega$ , es un parámetro de sobre-relajación que, como ya se menciono, acelera<br>
e convergencia de la solución. El parámetro  $\omega$  adquiere valores en el rango d<br>  $\omega \ge 2$ ).<br>
Método de SOR en El sistema de ecuaciones generado con la ecuación es tridiagonal. Se puede entonces resolver mediante el algoritmo de Thomas. Una vez que se obtiene la solución de las incógnitas,  $u_{i,j}^{*(v+1)}$ ,  $u_{i,j}^{*(v+1)}$   $i = 1,2,3,......$ , *I* correspondientes a la línea j, esta se sobre-relaja como la ecuación (4.13).

El ritmo de convergencia del método iterativo LSOR, depende del valor del parámetro de sobre-relajación,  $\omega$ . Existe un valor óptimo de este parámetro, el cual se puede obtener por ensayo y error o mediante algún procedimiento o algoritmo, como se mostrará posteriormente **(Rodríguez y Galindo, 2000)**.

El proceso iterativo LSOR comienza con la estimación inicial siguiente:

 $\bm{\hat{u}}_{i,j}^{\left(0\right)}=\delta\!\bm{\hat{u}}_{i,j}^{\left(v\right)}$  $\boldsymbol{0}$  $\delta u_{i,j}^{(0)} = \delta u_{i,j}^{\nu}$ ;

Y termina cuando los cambios iterativos de las incógnitas son, en valor absoluto, menores que una cierta tolerancia estipulada, esto es:

$$
\left|\delta u_{i,j}^{(v+1)}-\delta u_{i,j}^{(v)}\right|\leq Tolerancia\left(\varepsilon\right)\,,
$$

Para toda  $i = 1, 2, 3, \ldots, I, \quad j = 1, 2, 3, \ldots, J$ .

4.2.3.3 [Método de SOR en Bloque o BSOR](#page-5-0)

La idea principal de este método consiste en re-arreglar por planos el sistema de ecuaciones generado para un problema tridimensional.

$$
h_{i,j,k}u_{i,j,k-1} + f_{i,j,k}u_{i,j-1,k} + c_{i,j,k}u_{i-1,j,k} + a_{i,j,k}u_{i,j,k} + b_{i,j,k}u_{i+1,j,k} + e_{i,j,k}u_{i,j+1,k} + g_{i,j,k}u_{i,j,k+1} = d_{i,j,k}
$$

Donde  $i = 1, 2, 3, \dots, I, \quad j = 1, 2, 3, \dots, J, \quad k = 1, 2, 3, \dots K$ .

El problema tridimensional, ecuación , se resuelve mediante una serie de barridos bidimensionales, empleando los nuevos valores de las incógnitas de los planos previamente resueltos **(Rodríguez y Galindo, 2000)**.

El método de sobre-relajación en bloques, BSOR, aplicado a la solución del sistema lineal de ecuaciones definido por la ecuación , consiste en conservar en el lado izquierdo de la ecuación a los términos correspondientes a dos direcciones así como a la diagonal principal y pasar al lado derecho los términos correspondientes a una dirección y a los términos de residuos, con lo que se establece el proceso iterativo siguiente:

$$
f_{i,j,k}u_{i,j-1,k}^{*(v+1)} + c_{i,j,k}u_{i-1,j,k}^{*(v+1)} + a_{i,j,k}u_{i,j,k}^{*(v+1)} + b_{i,j,k}u_{i+1,j,k}^{*(v+1)} + e_{i,j,k}u_{i,j+1,k}^{*(v+1)} =
$$
  

$$
d_{i,j,k} - h_{i,j,k}u_{i,j,k-1}^{(v+1)} - g_{i,j,k}u_{i,j,k+1}^{(v)}
$$

Para cada plano  $k = 1, 2, 3, \ldots, K$  se resuelven simultáneamente:  $i = 1, 2, 3, \ldots, I$  y  $i = 1, 2, 3, \dots, J$ .

El problema bidimensional, ecuación (4.18), genera para un ordenamiento normal, una matriz de coeficientes pentadiagonal que se resuelve más eficientemente que el problema original. Cada uno de estos problemas reducidos, se resuelve empleando un esquema directo de solución, con lo que se genera una solución intermedia que sirve de base para obtener la solución al nivel de iteración desconocido  $(v+1)$ . Una vez que se obtiene la solución intermedia de las incógnitas  $u_{i,j,k}^{*(v+1)}$  $, j,$  $u_{i,j,k}^{*(v+1)}$ ,  $i = 1,2,3,...,I$  y  $j = 1,2,3,...,J$ correspondientes al plano *K* , ésta se sobre-relaja como la ecuación .

En problemas donde el método LSOR no converge debido, por ejemplo, a que la formación es altamente heterogénea y anisotrópica, el método BSOR tiene un mejor comportamiento. Las propiedades de convergencia de estos métodos iterativos mejoran a medida que el número de ecuaciones resueltas simultáneamente aumenta. Esto; sin embargo, ocasiona un aumento en el trabajo computacional realizado en cada iteración.

Al igual que el método anterior, el método BSOR comienza con una estimación inicial dada por la ecuación y termina cuando alcanza la convergencia estipulada, dada por la ecuación

Estos métodos conocidos como estacionarios, son los más antiguos y simples de entender para su implementación, pero usualmente no son tan efectivos para sistemas robustos **(Barrett et. al., )**.

*Algoritmo para el cálculo del parámetro de sobre-relajación.* 

Una forma de seleccionar el valor óptimo del parámetro de sobre-relajación,  $\omega_{\tiny{optime}}$ , de los métodos iterativos LSOR y BSOR es por ensayo y error. Es decir, se realizan corridas de sensibilidad con diferentes valores de este parámetro y se obtiene una gráfica de los valores de  $\omega$  empleados contra el número de iteraciones requeridas para resolver el problema en cuestión **(Rodríguez y Galindo, 2000)**. La Fig. . presenta una gráfica típica del comportamiento de este parámetro  $\, \omega$  , donde se observa su valor óptimo, obtenido con el menor número de iteraciones realizado.

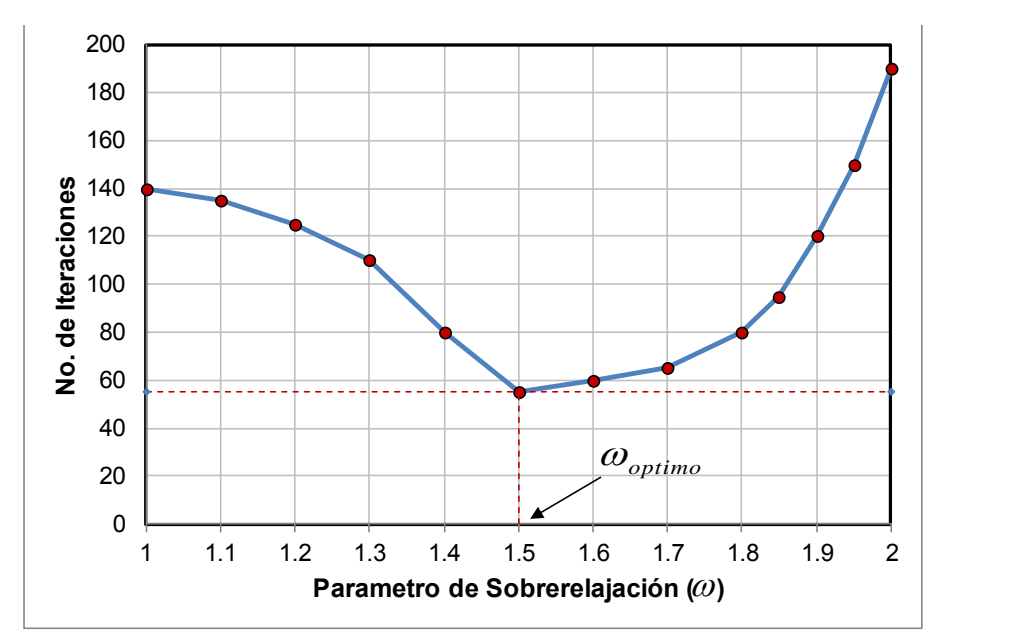

Fig. . Parámetro de sobre-relajación contra número de iteraciones **(Ertekin et. al.,** .

Otra manera de seleccionar el valor óptimo del parámetro de sobre-relajamiento  $\omega_{_{optime}}$ es a través del procedimiento que se describe a continuación **(Rodríguez y Galindo,** 

.

Partiendo de considerar que cualquier esquema iterativo para resolver el sistema de ecuaciones puede expresarse de la forma siguiente:

$$
u^{(\nu+1)} = Au^{(\nu)} + d.
$$

El valor óptimo de  $\omega$  está en función del radio espectral  $\rho(A)$  de la matriz A . Se calcula de la manera siguiente:

$$
\omega_{\text{optimo}} = \frac{2}{1 + [1 - \rho(A)^2]^{1/2}} \; .
$$

 $u^{(n+1)}$   $Au^{(n)}$   $du^{(n)}$   $du^{(n)}$   $du^{(n)}$ <br>El valor óptimo de *o* está en función del radio espectral  $\rho(A)$  de la matriz A .<br>  $\omega_{\text{space}} = \frac{2}{1 + \left[1 - \rho(A)\right]^2}$ .<br>
El radio espectral  $\rho(A)$  de la matriz A , se considera como El radio espectral  $\rho(A)$  de la matriz  $A$ , se considera como una medida asintótica de convergencia y está definido como:

$$
\rho(A) = \frac{(\overline{\theta} + \omega - 1)}{\omega \theta^{\frac{1}{2}}} ,
$$

Donde  $\bar{\theta}$  es el valor promedio del ritmo al cual converge la solución,  $\theta^{(v)}$ , el cual se calcula con la expresión siguiente:

$$
\boldsymbol{\theta}^{(\nu)} = \frac{\left\| \delta \boldsymbol{u}^{(\nu+1)} \right\|}{\left\| \delta \boldsymbol{u}^{(\nu)} \right\|} ,
$$

Donde  $\delta u^{(v)}$  es el vector de los cambios iterativos de la solución, definido como:

$$
\delta u^{(v)} = u^{(v+1)} - u^{(v)},
$$

Y *∥&*u∥ es la norma del vector solución de los cambios iterativos.

Los valores de  $\theta^{(v)}$  deben estar muy próximos a un valor límite de  $\bar{\theta}$  y este valor se usa como una aproximación del radio espectral. También se requiere un valor inicial de  $\omega$ 

en la ecuación  $\qquad \qquad$  para obtener el vector solución  $\delta u^{(v)}$ . Por tal motivo, se requiere que este proceso iterativo se inicialice con  $\omega = 1$ y se cumpla con la condición siguiente:

$$
\left|\theta^{(v+1)}-\theta^{(v)}\right|\leq Tolerancia\left(\varepsilon\right).
$$

De tal manera que este proceso iterativo se detiene hasta lograr la convergencia estipulada, ecuación . Cabe mencionar, que este proceso converge solo si el valor actual de  $\omega$  es menor que el nuevo valor de  $\omega$  calculado. De otra forma, los valores de  $\theta^{(v)}$  oscilarán y no se podrá obtener una aproximación correcta del radio espectral  $\rho(A)$ . En este último caso,  $\omega$  debe reducirse hasta que  $\theta^{(v)}$  logre la convergencia.

# 4.2.4 [Métodos de Krylov](#page-5-0)

Desde el punto de vista de modelos de simulación en yacimientos, requiere de resolver numéricamente sistemas lineales de gran escala de la forma *Ax b* . Este problema representa una fase de suma importancia en dicha simulación, por lo que la rapidez, así como la precisión con que el sistema es resuelto resultan fundamentales.

Dentro de los procesos más eficientes en la solución de sistemas lineales dispersos se destacan los métodos de subespacios de Krylov, los cuales son métodos iterativos basados en la idea de proyección sobre subespacios de dimensión menor al sistema que se desea resolver. Desafortunadamente, como en todos los métodos iterativos la rapidez de convergencia puede ser muy lenta y el costo computacional aumenta con cada iteración realizada, por lo que es indispensable contar con un método simple para la aceleración de la convergencia, dicha aceleración debe tener un costo computacional mínimo tanto en uso de memoria como en tiempo de construcción.

Un algoritmo iterativo resulta una opción adecuada para la solución de sistemas de gran escala, sin embargo las técnicas usuales como los métodos de tipo SOR, resultan poco efectivos en estos casos, entre los algoritmos iterativos más eficientes se encuentran los métodos de Krylov. Estos han sido considerados actualmente entre las técnicas iterativas más importantes para resolver sistemas lineales de gran escala **(Saad, 2000)**.

Estos algoritmos se basan en la idea de buscar una aproximación a la solución del sistema dentro de un subespacio de dimensión pequeña, esto se describe a continuación.

Sea  $r^{(0)} = b - Ax^{(0)}$  con  $x^{(0)}$  una aproximación a x, de la solución del sistema  $Ax = b$ , donde  $A \in R^{n \times n}$  y  $b \in R^n$ , donde se desea determinar:

 $x_k \in x^{(0)} + K_k$ ,

 $b - Ax_k \perp L_k$ .

Tal que  $x_k$  es una aproximación razonable de  $x$ , donde  $k \ll n$ , con:

$$
K_k := \big\{ A^j r^{(0)} \big\}_{j=0}^{k-1},
$$

Y *Lk* es un subespacio dependiente del sistema. La elección de este subespacio conduce a diferentes métodos de aproximación.

**Vázquez** trabajó en seleccionar y optimizar uno de los métodos basados en subespacios de Krylov para la solución del sistema de ecuaciones lineales asociados a la simulación numérica de yacimientos de gran escala. Analizó los problemas y ventajas de algunos y contempló el método de GMRES precondicionado. El proceso de aceleración de la convergencia utilizado es una técnica de precondicionamiento para sistemas generales basado en la factorización *LU* incompleta del sistema.

4.2.4.1 [Residuo Mínimo Generalizado \(GMRES\)](#page-5-0)

Dadas las características del sistema, es necesario buscar un algoritmo con requisitos mínimos sobre la matriz de coeficientes, el método de Residuo Mínimo Generalizado (GMRES), es uno de los algoritmos más representativos de los métodos de Krylov y uno de los más eficientes para matrices no-simétricas, en este proceso se elige  $L_k = AK_k$ . Este método realiza sus operaciones únicamente con los elementos diferentes de cero una vez establecidos los vectores AI, JA y ARED. En el desarrollo del presente trabajo empleó este método para la solución de los sistemas lineales de ecuaciones (y cobtenidas en el capítulo anterior.

En cada aproximación de GMRES, al igual que en el método de gradiente conjugado, se resuelve un problema de minimización, sin embargo, en este caso se busca reducir la norma del residual asociado a cada aproximación, así, en cada paso, GMRES resuelve el problema **(Storti y Paz, )**.

$$
\min_{x \in x^{(0)}+K_k} \parallel b - Ax \parallel_2.
$$

Es importante hacer notar que si  $n = k$  entonces  $x_k = x$  es decir, la solución exacta será alcanzada en a lo más n iteraciones, en aritmética exacta.

En el subespacio de Krylov la solución de  $Ax = b$ , ecuación (4.1) es:

$$
x = x^{(0)} + \sum_{j=0}^{n-1} \alpha_j A^j r^{(0)}.
$$

La ventaja del método GMRES, para encontrar la solución, es que no es necesario llegar hasta la dimensión del dominio *n* del problema, esto se puede hacer en una dimensión mucho más pequeña, como se muestra a continuación:

$$
x_k = x^{(0)} + \sum_{j=0}^{k-1} \alpha_j A^j r^{(0)}, \quad \text{donde } k < n \, .
$$

Desarrollando la ecuación (4.30), se tiene:

$$
x_{k} = x^{(0)} + \alpha_{0} r^{(0)} + \alpha_{1} A r^{(0)} + \alpha_{2} A^{2} r^{(0)} + \alpha_{3} A^{3} r^{(0)} + \dots + \alpha_{k-1} A^{k-1} r^{(0)};
$$

Por lo que:

$$
K_{\scriptscriptstyle{k}} = \left\{ r^{(0)}\,, A\, r^{(0)}\,, A^2\, r^{(0)}\,, A^3\, r^{(0)}\,,\!....\,, A^{k\!-\!1}\, r^{(0)} \right\}\!,
$$

$$
\alpha = {\alpha_0, \alpha_1, \alpha_2, \alpha_3, \dots, \alpha_{k-1}}.
$$

Entonces se puede escribir conforme la ecuación (4.1) lo siguiente:

 $AK_k\alpha = b$ .

La norma del residual asociado a cada aproximación es:

$$
\min_{\alpha} \| b - AK_{k}\alpha \|_{2}.
$$

*Algoritmo GMRES* 

$$
x_k = x^{(0)} + \sum_{j=0}^{k-1} \alpha_j A^j r^{(0)}, \text{ donde } k \ll n.
$$
  
\nDesarrollando la ecuación (4.30), se tiene:  
\n
$$
x_k = x^{(0)} + \alpha_0 r^{(0)} + \alpha_1 A r^{(0)} + \alpha_2 A^2 r^{(0)} + \alpha_3 A^3 r^{(0)} + \dots + \alpha_{k-1} A^{k-1} r^{(0)};
$$
  
\nPor lo que:  
\n
$$
K_k = \{r^{(0)}, A r^{(0)}, A^2 r^{(0)}, A^3 r^{(0)}, \dots, A^{k-1} r^{(0)}\},
$$
  
\n
$$
\alpha = \{\alpha_0, \alpha_1, \alpha_2, \alpha_3, \dots, \alpha_{k-1}\}.
$$
  
\nEntonces se puede escribir conforme la ecuación (4.1) lo siguiente:  
\n
$$
AK_k \alpha = b.
$$
  
\nLa norma del residual asociado a cada aproximación es:  
\n
$$
\min_{\alpha} \| b - AK_k \alpha \|_2.
$$
  
\n• Algorithmo GMRES  
\nDados A, b, x<sup>(0)</sup>;  
\n
$$
r^{(0)} = b - Av^{(0)};
$$
  
\nPara k = 1,......;  
\nResolver  $x_k$ ,  $\rightarrow \min_{\alpha} \| b - AK_k \alpha \|_2$ ;  
\nSi (|| b - AK\_k \alpha ||\_2 *Tolerancia*) Salir,  
\nFin;  
\nFig.

Entonces  $x_k = K_k \alpha$ .

Debido a la necesidad de almacenar los vectores generados en cada iteración, el consumo de memoria al aplicar GMRES puede ser muy elevado. Por lo consiguiente, una estrategia para controlar el consumo de memoria, es el reinicio del algoritmo si éste no ha alcanzado una aproximación aceptable después de un número de iteraciones previamente establecido (m), el algoritmo así obtenido se conoce como GMRES con reinicio [GMRES (m)] **(Vázquez, 2005)**.

*Algoritmo GMRES (m).* 

Dados  $A, b, x^{(0)}$ ; Ciclo mientras *Error Tolerancia*  $r^{(0)} = b - Ax^{(0)}$ ; Para  $k = 1, m$ ; Resolver  $x_k$ ,  $\rightarrow$   $\min_{\alpha} ||b - AK_{k}\alpha||_{2}$ ; Si  $(|b - AK_{k}\alpha||_{2} < Tolerancia)$  Salir, Fin; Entonces  $x_k^{(1)} = K_k \alpha$ ;  $Error = \max |x_k^{(1)} - x^{(0)}|;$  $x^{(0)} = x_k^{(1)}$ , Fin Ciclo;  $x = x^{(0)}$ .

Esta versión del algoritmo requiere únicamente del almacenamiento de *m* vectores ortogonales, sin embargo la elección del parámetro de reinicio no es sencilla, en general, no existen criterios que permitan elegir el valor de *m* a partir de las características del sistema.

*Aceleración de la Convergencia.* 

Como en cualquier método iterativo, la rapidez de convergencia puede ser un problema en los métodos de Krylov, dicha rapidez depende principalmente de la distribución de los eigenvalores de la matriz del sistema, por esta razón es necesario buscar técnicas para "reacomodar" los eigenvalores con la intención de alcanzar una aproximación adecuada en pocas iteraciones, estas técnicas son llamadas *pre-condicionamiento del sistema.* 

Las técnicas de pre-condicionamiento deben ser procesos económicos, tanto en su construcción como en su evaluación. La idea central del pre-condicionamiento consiste en determinar un operador *M* , tal que uno de los sistemas:

 $M^{-1}Ax = M^{-1}b$ ;

O bien,

 $AM^{-1}y = b$ ,

Donde  $x = M^{-1}y$ ;

Es más sencillo de resolver que el sistema original, por lo que el operador *M* debe estar relacionado de alguna forma con la matriz de coeficientes, de tal manera que  $M^{-1}$ se aproxime a  $A^{-1}$ .

# *Factorización Incompleta.*

Son pocos los resultados teóricos sobre este tema, el uso de un pre-condicionador es más una cuestión de experiencia que de carácter teórico, en la práctica, éste se construye a partir de las características de la matriz, así como de la información del problema analizado, además de considerar el método de aproximación utilizado, sin embargo cuando la información a la cual se tiene acceso no es suficiente, es posible utilizar técnicas generales que funcionan adecuadamente para diversos casos. Entre estas técnicas se encuentran las factorizaciones incompletas, en las cuales se busca aproximar la inversa de la matriz de coeficientes  $(A^{-1})$  usando matrices fáciles de calcular a partir de *A* .

La idea de factorizar la matriz A viene del uso de métodos directos, y en su mayoría están basadas en el proceso de eliminación Gaussiana. En general una factorización de *A* es una descomposición de la forma:

$$
A = M_1 M_2, \tag{}
$$

Donde se tiene un costo computacional elevado, sin embargo, al introducir condiciones específicas sobre los elementos de  $M_1$  y  $M_2$ dicho costo se reduce notablemente. Una factorización *LU* incompleta consiste en la aproximación: A ≈ *LU* con *L* y *U* matrices triangular inferior y superior respectivamente, cuyos elementos serán eliminados de acuerdo a criterios que permiten controlar el llenado de las matrices *L* y *U* , los criterios más comunes están basados en el valor absoluto de los elementos  $l_{i,j}$ y  $u_{i,j}$ , esto considerando que existen valores muy pequeños que no son significativos, es decir, en la construcción de las matrices se aplica el criterio siguiente:

$$
|l_{i,j}| Tolerancia \rightarrow l_{i,j} = 0,
$$
 (1)

$$
|u_{i,j}| Folerancia \rightarrow u_{i,j} = 0,
$$
 (1)

De esta forma  $A^{-1} \approx (LU)^{-1}$ , y el sistema:

 $(LU)^{-1} Ax = b;$ 

Resulta más sencillo de resolver que el sistema original (4.1).

Una de las restricciones principales en la construcción de una factorización incompleta como pre-condicionador, es mantener el llenado de las matrices en un orden similar al llenado de la matriz original.

La principal desventaja en una factorización incompleta es que el valor de la tolerancia utilizada para eliminar términos y evitar el llenado no es sencillo de determinar, pues si el valor es muy pequeño se obtendrá una buena aproximación de A<sup>-1</sup>, pero con un llenado excesivo lo cual tiene un requerimiento de memoria muy elevado. Por otro lado, un valor demasiado grande reducirá considerablemente el llenado, pero la aproximación a A<sup>-1</sup> será muy pobre, por lo que la rapidez de los métodos no se verá incrementada notablemente. Más aun, un mal pre-condicionador puede llevar a una mala aproximación de la solución del sistema.

Como es de esperarse, la tolerancia de llenado debe calcularse con base en las propiedades del sistema de ecuaciones y rara vez es posible dar un valor fijo, en el caso de una simulación el problema se ve incrementado debido a que el sistema está cambiando constantemente y un criterio que funciona adecuadamente en una parte de la simulación puede fallar en la fase siguiente.

# *Reordenamiento.*

A fin de reducir el llenado en una factorización incompleta, los elementos de la matriz de coeficientes así como del lado derecho del sistema, pueden ser reorganizados por operaciones fundamentales sobre sus renglones y columnas, por otro lado, los algoritmos de reordenamiento se basan exclusivamente en la estructura de la matriz, esto, considerando que el llenado de las matrices *L* y *U* solo depende de la distribución y no de los valores de los elementos de la matriz *A* , dejando de lado cualquier otra propiedad como el número de condición o la distribución de sus eigenvalores.
Los métodos de reordenamiento suelen basarse en técnicas heurísticas y la finalidad principal de estos algoritmos es buscar una distribución que permita realizar una factorización económica que funcione adecuadamente como pre-condicionador del sistema que se desea resolver.

Algunas de las técnicas más comunes de reordenamiento son la permutación de columnas o renglones y el reordenamiento de Cutchill-Mckee, las cuales se basan en la reducción del ancho de banda del sistema **(Vázquez,** .

Una idea que resulta eficiente en diversas situaciones es buscar un ordenamiento que disminuya el llenado de acuerdo con el proceso de eliminación Gaussiana, esto se conoce como grado mínimo, y existen diferentes algoritmos que tratan de aproximar esta situación, dentro de esta idea se realizaron pruebas con dos algoritmos de búsqueda para el grado mínimo, el primero de ellos basado en la heurística de Greedy utilizado como parte de pre-condicionadores eficientes basados en técnicas de multinivel como BILUM. El segundo es el algoritmo AMD ("*Aproximation Minimal Degree*") **(Vázquez, 2005)**.

Es importante considerar que el uso de un reordenamiento lleva inevitablemente al reordenamiento de las variables, por lo que será necesario almacenar la permutación correspondiente, a fin de llevar la aproximación obtenida a su orden original.

*Descripción del Algoritmo para el Sistema en 3D.* 

Considerando los resultados individuales en lo que se refiere a rapidez, precisión, y costo computacional se llevó a cabo la implementación de un algoritmo basado en el método de GMRES (m) pre-condicionado con una factorización *LU* incompleta cuyo llenado se controla por el reordenamiento de grado mínimo AMD.

Algoritmo.

Dados  $A, b, x^{(0)}$ ;

Reordenar el sistema,

$$
(A,b)=AMD(A,b);
$$

Calcular la factorización incompleta,

 $(L, U) = L$ *Uincompleta*  $(A)$ ;

Aproximar la solución del sistema reordenado,

 $x = GMRES(m)(A, b, L, U);$ 

Llevar la aproximación,

 $x = InvAMD(x);$ 

Fin.

# **4.3 [Principales Diferencias entre Métodos Directos e Iterativos](#page-5-0)**

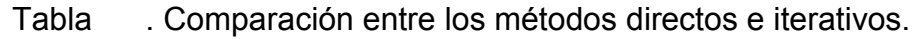

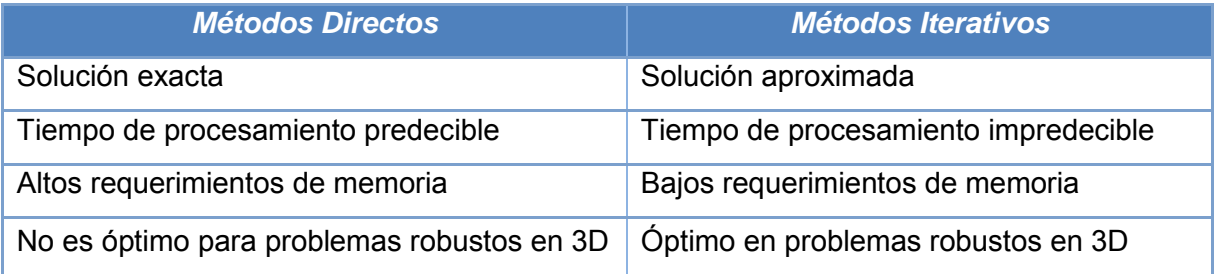

# **5. [MÉTODO DE MULTIMALLA](#page-5-0)**

# **MÉTODOS DE MULTIMALLA**

## **5.1 [Introducción](#page-5-0)**

Los métodos multimalla se introdujeron como una alternativa para mejorar el ritmo de convergencia, u optimizar el rendimiento computacional de los métodos iterativos clásicos **(Briggs et. al.,** .

Los métodos multimalla se aceptan generalmente como los métodos numéricos más rápidos para la solución de ecuaciones diferenciales parciales elípticas en dominios robustos (entiéndase por dominio robusto, una malla de simulación muy fina) **(Trottenberg et. al.** .

Las primeras investigaciones de los métodos multimalla, dieron origen al multimalla geométrico, el cual consiste en la degradación de la malla fina en mallas consecutivamente más burdas para luego regresar al dominio inicial (malla fina). Este proceso de transacción de la malla fina a la burda y de la burda a la fina se realiza a través de los operadores de restricción y prolongación, respectivamente, aplicado únicamente a problemas de coeficientes continuos. Para problemas de coeficientes discontinuos surgió el multimalla algebraico, el cual se centra en la degradación del sistema de ecuaciones lineales mediante los operadores de restricción e interpolación.

#### **5.2 [Reseña Histórica](#page-5-0)**

En 1964 Fedorenko, realizó la primera publicación del método multimalla, en la cual formuló un algoritmo para resolver la ecuación de Poisson discretizada en diferencias finitas para un dominio rectangular. Más tarde en 1966 Bakhvalov trasladó este método para resolver mediante la discretización en diferencias finitas centrales las ecuaciones lineales elípticas en derivadas parciales. Aunque los estudios publicados anteriormente, habían demostrado una optimización relevante del método multimalla, aun no era

considerado un método eficiente para llevarlo a la práctica en ese momento. Los primeros resultados prácticos fueron publicados en un artículo por Brandt en 1973 y un segundo artículo en 1977, describiendo claramente los principios fundamentales y la utilidad práctica del método multimalla, lo cual atrajo una amplia atención y marcó el inicio de su desarrollo. En 1977 **Wesseling ( )** usó el método multimalla para resolver ecuaciones en derivadas parciales no lineales que describen el movimiento de un fluido, comprobando la eficiencia.

Por otra parte de forma independiente **Hackbush** generó el algoritmo multimalla, quien lo aplicó en ciertas ecuaciones diferenciales parciales, enfocándose en la optimización de la convergencia del método.

Posteriormente en los 's numerosos investigadores realizaron aportaciones significativas en el desarrollo de los métodos multimalla, para su aplicación en diversos problemas de la ingeniería y la física.

# **5.3 [Método Multimalla Convencional o Geométrico](#page-5-0)**

El método multimalla convencional resuelve muy eficientemente diferentes clases de problemas de gran escala. Se aproxima el problema de interés por medio de mallas múltiples con diferentes grosores, y se relacionan entre ellas por medio de operadores de transferencia. Estos métodos son independientes del grosor de la malla y además la eficiencia es óptima, puesto que el trabajo computacional es proporcional al número de variables.

Las ecuaciones diferenciales parciales del tipo elíptico son la base de muchos modelos matemáticos usados en la ingeniería y la física, los que al resolverse en muchos casos originan problemas de alto costo computacional. Por ello es necesario buscar métodos numéricos que tengan un alto grado de eficiencia, que resulten en un bajo costo computacional. El método denominado multimalla cuenta con esta característica.

Además de una rápida convergencia, este método no se deteriora cuando la discretización del dominio de la solución se refina, lo que no sucede con los métodos iterativos clásicos **(Hackbush,** .

Para establecer los componentes básicos del algoritmo multimalla, primeramente se efectúa un análisis de dos métodos iterativos clásicos: Jacobi y Gauss-Seidel. Los cuales se caracterizan por ritmos lentos de convergencia para problemas numéricos grandes, en donde la discretización del dominio es fina (malla fina); por el contrario, cuando la discretización es burda, el ritmo de convergencia es rápido. El algoritmo multimalla emplea diferentes tamaños de mallas, permitiendo un ritmo rápido de convergencia. El método multimalla combina dos esquemas complementarios. Los componentes de error de alta frecuencia se reducen, aplicando métodos iterativos, como Jacobi o Gauss-Seidel; por esta razón estos métodos se conocen como *suavizadores o de relajación*. Por otro lado, los componentes de error de baja frecuencia se reducen efectivamente por el procedimiento de corrección de malla gruesa (entiéndase por corrección de malla gruesa lo siguiente: después de un número reducido de iteraciones por alguno de los métodos clásicos estacionarios en la solución del sistema de ecuaciones lineales, el término de error de aproxima por una malla gruesa. El procedimiento de la malla gruesa substancialmente converge más rápidamente que en una malla fina) **(Trottenberg et. al.** .

#### 5.3.1 [Métodos Iterativos Clásicos y Propiedades de Suavizamiento](#page-5-0)

Los primeros métodos para resolver sistemas de ecuaciones lineales establecidos a partir de ecuaciones diferenciales parciales, son los métodos iterativos clásicos o de relajación. Estos métodos son prácticamente fáciles de implementar y requieren poco almacenamiento, por lo que resultan sumamente prácticos para problemas burdos.

Considérese un sistema grande de ecuaciones lineales disperso:

Aw = *f*,  $\int$ ,  $\ln \ln \ln x$  and matriz  $n \times n$ ,  $u$  es el vector de la solución exacta y *f* es un veconocido (**Briggs et al.**, Evidentemente el vector de la solución exacta erector incognita. Enfonces mediode de aplicación Donde A es una matriz  $n \times n$ , u es el vector de la solución exacta y f es un vector conocido **(Briggs et. al.,** . Evidentemente el vector de la solución exacta es el vector incógnita. Entonces mediante la aplicación de un método iterativo se obtiene un vector solución *v* , el cual es una aproximación de la solución exacta. Existen dos medidas importantes de que tanto *v* se aproxima a la solución exacta *u*. La primera es el error algebraico y se define como:

 $e = u - v$ .

Desafortunadamente el error es inaccesible por falta de la solución exacta del sistema. Sin embargo, la segunda opción puede calcular que tan bien se aproxima v de la solución exacta *u* ; esto es por medio del residual, que se define por:

$$
r = f - Av.
$$

Por otra parte, la expresión (5.1) se puede escribir de la forma siguiente:

$$
A(v+e)=f\ ;
$$

Entonces:

$$
Ae = f - Av;
$$

Sustituyendo la expresión (5.3) en (5.5), se obtiene la ecuación residual como se presenta a continuación:

$$
Ae = r \, . \tag{}
$$

Por lo tanto, para mejorar la aproximación de v, se puede resolver la ecuación residual para *v* y entonces calcular una nueva aproximación usando la definición del error algebraico como sigue:

 $u = v + e$ .

Los métodos iterativos para dar solución a problemas de sistemas lineales grandes son formulados como sigue:

$$
u^{(v+1)} = M u^{(v)} + N f \t\t(3)
$$

Donde *M* y *N* tienen que ser construidas de tal forma que den un vector inicial arbitrario  $u^{(0)}$ , la secuencia  $u^{(v)}$ ,  $v = 0,1,...$ , convergen para la solución  $u = A^{-1}f$ . Definiendo la solución error en el barrido  $v$  como  $e^{(v)} = u - u^{(v)}$ , iteración de (5.8), la cual es equivalente con  $e^{(\nu+1)} = Me^{(\nu)}$ . *M* es llamada la matriz iteración. Podemos manifestar el criterio de convergencia basado en el radio espectral  $\rho(M)$  de la matriz M, donde el método converge sí  $\rho(M)$ <1.

Una estructura general para definir sistemas iterativos del tipo (5.8) se basa en el concepto de desintegración. La matriz  $A$  se puede desintegrar como  $A = B - C$  donde *B* no es singular. Sustituyendo la desintegración de A en el sistema queda como  $B u^{(v+1)} - C u^{(v)} = f$  y resolviendo con respecto a  $u^{(v+1)}$  obtenemos:

 $u^{(v+1)} = B^{-1}Cu^{(v)} + B^{-1}f$ ;

De este modo  $M = B^{-1}C$  y  $N = B^{-1}$ . Típicamente, se considera la desintegración regular de la matriz  $A = D - L - U$ , donde  $D = diagonal(a_{11}, a_{22},..., a_{nn})$ , denota la parte diagonal de A, y L y U son estrictamente las partes inferior y superior de A, respectivamente. Basado en esta desintegración muchas opciones para *B* y *C* conducen a posibles diferentes esquemas iterativos. Por ejemplo, la opción  $\omega$  $=$  $\frac{1}{1}$ y  $[(1-\omega)D + \omega(L+U)]$ ,  $0 < \omega \le 1$  $C = \frac{1}{\omega}[(1-\omega)D + \omega(L+U)]$ ,  $0 < \omega \le 1$ , conduce a la iteración de Jacobi con un parámetro

de ponderación  $\omega$  :

$$
u^{(\nu+1)} = (I - \omega D^{-1} A) u^{(\nu)} + \omega D^{-1} f .
$$

Tomando  $B = D - L$  y  $C = U$ , se obtiene la iteración Gauss-Seidel:

$$
u^{(\nu+1)} = (D - L)^{-1} U u^{(\nu)} + (D - L)^{-1} f .
$$

En general el método iterativo de Gauss-Seidel resulta ser mejor suavizador que el método iterativo de Jacobi, es decir, el primero se aproxima más rápidamente a la solución que el segundo.

La iteración de Gauss-Seidel (generalmente el método más apropiado) para diferentes niveles de malla (método multimalla), otorga una reducción rápida correspondiente a los componentes de alta frecuencia, y con ello, una reducción rápida del error o del residual **(Trottenberg et. al., 2001)**.

#### 5.3.2 [Dos Mallas](#page-5-0)

Este método resuelve un problema dado considerando únicamente la aproximación de dos mallas, partiendo de una malla fina  $\,\Omega_{_h}\,$  y engrosándose a una malla burda  $\,\Omega_{_H}$  .

Después de aplicar unas pocas  $v_1$  iteraciones de Pre-suavizamiento, se obtiene una aproximación  $v_h$  cuyo error  $e_h = u_h - v_h$  es suave. Entonces  $e_h$  puede ser aproximado en un espacio más burdo. Es necesario expresar este error suave como solución de un

problema burdo, cuya matriz  $A_H$  y el lado derecho tienen que ser definidos. Para este propósito nótese que en este problema, *A<sup>h</sup>* es un operador diferencial de segundo orden y el residuo  $r_h = f_h - A_h v_h$  es una función suave si  $e_h$  es suave, obviamente la ecuación original es:

 $A_h u_h = f_h$ ;

Y la ecuación residual es:

$$
A_{h}e_{h}=r_{h} ;
$$

Las cuales son equivalentes. La diferencia es que  $e_h$  y  $r_h$  son suaves, por lo tanto se puede pensar en representarlas en una malla más burda con tamaño de celda  $H = 2h$ . Se define  $r_{\!\scriptscriptstyle H}$  como la restricción del residual de la malla fina para la malla burda, esto es:

$$
r_{H}=I_{h}^{H}r_{h} ,
$$

Donde  $I_h^H$  es un *operador de restricción* adecuado. Esto define el lado derecho del problema burdo. Dado que  $e_h$  es la solución de un operador de diferencia lo que puede ser representado análogamente en el nivel burdo de discretización, por lo que, se define el problema burdo siguiente:

 $A_{H}e_{H} = r_{H}$ ,

Donde *AH* , representa el mismo operador discreto pero en relación a la malla burda de tamaño *H.* Razonablemente se espera que *H e* sea una aproximación a *h e* sobre la malla burda. Debido a su suavidad, se puede aplicar un *operador de prolongación h*  $I_H^h$ 

para transferir  $e_{H}$  a la malla fina. Por lo tanto, ya que por definición  $u_{h} = v_{h} + e_{h}$ , actualiza la función  $v_h$  aplicando la corrección de malla burda (CMB), con el paso siguiente:

$$
v_h^{nueva} = v_h + I_H^h e_H.
$$

Nótese que  $e_h$  era una función suave y el último paso ha modificado  $v_h$  por un error suave. En la práctica, también el procedimiento de interpolación puede introducir errores de alta frecuencia en la malla fina. Por lo tanto es conveniente para completar el proceso de dos mallas aplicar  $v_2$  iteraciones Post-suavizamiento después de la corrección de malla burda, ver Fig. .

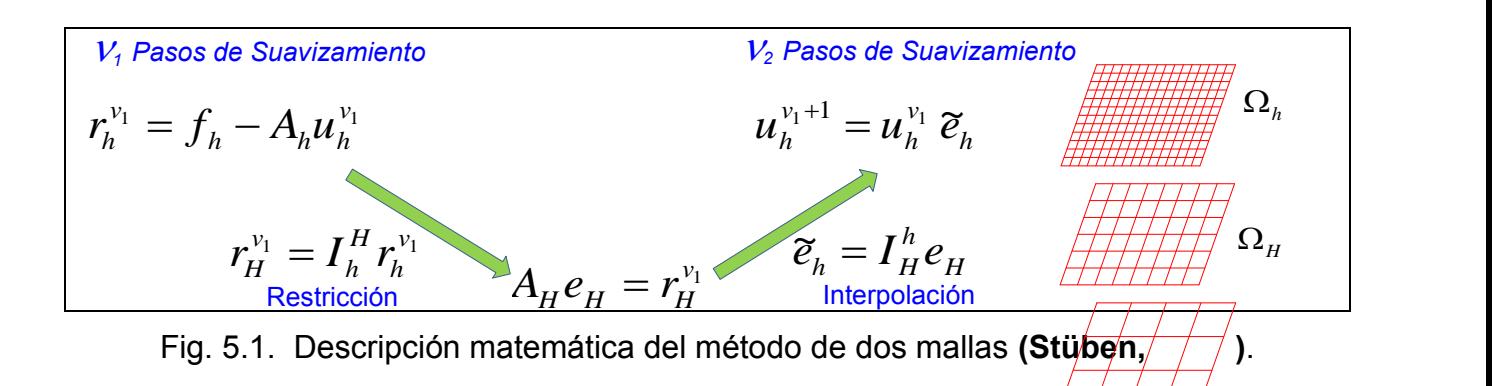

Se resume el procedimiento de dos mallas (DM) con el algoritmo párrafos abajo. Para enfatizar que la interacción  $u_h^{(l)} = M u_h^{(l-1)} + N f_h$  es un procedimiento de suavizamiento. Se denota por  $u_h^{(l)} = S_h\big(u_h^{(l-1)}, f_h\big)$ . Para que no haya confusión, también se usa *S* para denotar la matriz interacción *M*. Esquemáticamente se puede ver en la Fig.

A continuación se describe el algoritmo de dos mallas (DM).

- Método de dos mallas para resolver sistema  $A_h u_h = f_h$ .
- 1. Pasos de pre-suavizamiento sobre la malla fina:  $u_h^{(l)} = S(u_h^{(l-1)}, f_h)$ ,  $l = 1,...,v_1$ ;
- 2. Cálculo del residual:  $r_h = f_h A_h u_h^{(v_1)}$ ;
- 3. Restricción del residual:  $r_H = I_h^H r_h$ ;
- 4. Solución del problema de malla burda  $e_{H} = (A_{H})^{-1} r_{H}$ ;
- 5. Corrección de malla burda  $u_h^{(v_1+1)} = u^{(v_1)} + I_H^h e_H$  $u_h^{(v_1+1)} = u^{(v_1)} + I_H^h e_H;$
- 6. Pasos de post-suavizamiento sobre la malla fina:  $u_h^{(l)} = S(u_h^{(l-1)}, f_h)$ ,

 $l = v_1 + 2,..., v_1 + v_2 + 1$ .

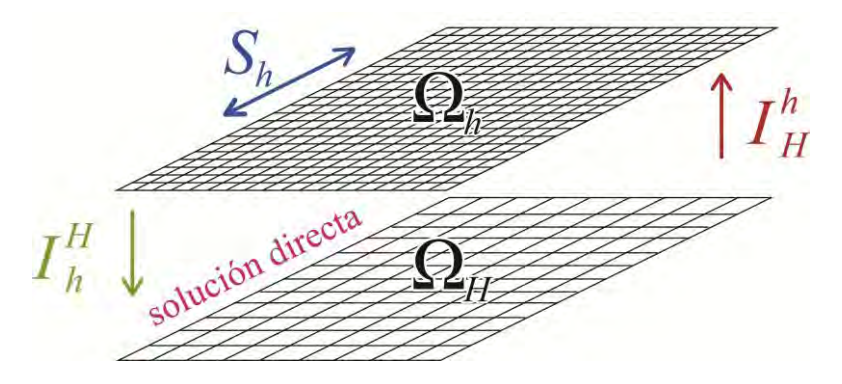

Fig. 5.2. Vista esquemática del método de dos mallas **(Stüben, )**.

Un algoritmo de DM comienza en el nivel fino con pre-suavizamiento, realiza la transferencia de malla fina a la burda, resuelve la CMB, y termina con postsuavizamiento.

Una representación gráfica de este proceso es donde "fina" es un nivel alto y "burdo" es un nivel bajo, pareciendo una "V" de flujo de trabajo. Esto es llamado ciclo "V". Para resolver el problema a una tolerancia dada, se tiene que aplicar DM V-ciclo repetidamente (iterativamente).

# 5.3.3 [Multimalla Geométrico](#page-5-0)

En el método DM, el tamaño de la malla burda es dos veces más grande que la fina, de tal manera que el problema burdo puede ser aun de gran escala o de malla fina. Sin embargo, el problema burdo tiene la misma forma como el residuo del problema sobre

el nivel fino. Por lo tanto se puede usar el método DM para determinar  $e_{\scriptscriptstyle H}$ , es decir la ecuación (5.15) es por sí misma resuelta por el ciclo DM introduciendo adicionalmente un problema de malla burda. Este proceso puede ser repetido sucesivamente hasta que la malla más burda es alcanzada donde la ecuación residual correspondiente es poco costosa para resolver. Esto es, dicho a grandes rasgos, la descripción cualitativa del método multimalla.

Matemáticamente, el método DM es suficiente para describir el principio del multimalla. Sin embargo, la malla gruesa  $(\Omega_{_H} \circ \Omega_{_{2h}} = \Omega_{_{k-1}})$  generalmente pudiera ser todavía bastante fina, por lo que se tendría la oportunidad de hacerla más burda para permitir una mayor eficiencia de la solución

Para una descripción detallada, se va a introducir una secuencia de la malla con tamaño de las celdas  $h_1 > h_2 > ... > h_L > 0$  , de modo que  $h_{k-1} = 2h_k$ . Aquí  $k = 1, 2, ..., L$ , la cual es llamada el número de nivel (malla). Con un dominio *<sup>h</sup><sup>k</sup>* se denota el conjunto de los puntos de la malla con separación  $h_k$ . El número de los puntos inferiores de la malla se denota por  $n_k$  .

En cada nivel *k*, se define el problema  $A_k u_k = f_k$ . Aquí  $A_k$  es una matriz  $n_k \times n_k$  y  $u_k, f_k$ son vectores de tamaño  $n_k$ . La transferencia entre los niveles es realizada por dos aplicaciones lineales. Operadores de *restricción*  $I_k^{k-1}$  y de *prolongación*  $I_{k-1}^k$ . Con  $u_k = S_k(u_k, f_k)$  la cual denota una iteración de suavizamiento. Esquemáticamente se puede ver en la Fig.

A continuación se define el algoritmo multimalla geométrico (MMG):

- Método de multimalla geométrico (MMG) para resolver el sistema  $A_k u_k = f_k$ .
- 1. Si  $k = 1$  resolver  $A_k u_k = f_k$  directamente.
- 2. Pasos de pre-suavizamiento sobre la malla fina  $u_k^{(l)} = S(u_k^{(l-1)}, f_k)$ ,

 $l = 1,...,v_1$ 

- 3. Cálculo del residual:  $r_k = f_k A_k u_k^{(v_1)}$ ;
- 4. Restricción del residual:  $r_{k-1} = I_{k}^{k-1} r_{k}$ *k*  $r_{k-1} = I_k^{k-1}r_k$ 1  $_{-1}=I_{k}^{k-1}r_{k}$ ;
- 5. Establecer  $u_{k-1} = 0$ ;
- 6. Llamar  $\gamma$  veces la formulación MMG para resolver  $A_{k-1}u_{k-1} = r_{k-1}$ ;
- 7. Corrección de malla burda  $u_k^{(v_1+1)} = u_k^{(v_1)} + I_{k-1}^k u_{k-1}$  $u_k^{(v_1)} = u_k^{(v_1)} + I_{k-1}^k u_k$ *v k*  $u_k^{(v_1+1)} = u_k^{(v_1)} + I_{k-1}^k u_{k-1}$
- 8. Pasos de post-suavizamiento sobre la malla fina:  $u_k^{(l)} = S\big(u_k^{(l-1)}, f_k\big),$ *k l*  $u_k^{(l)} = S(u_k^{(l-1)}, f_k),$

$$
l = v_1 + 2, \dots, v_1 + v_2 + 1.
$$

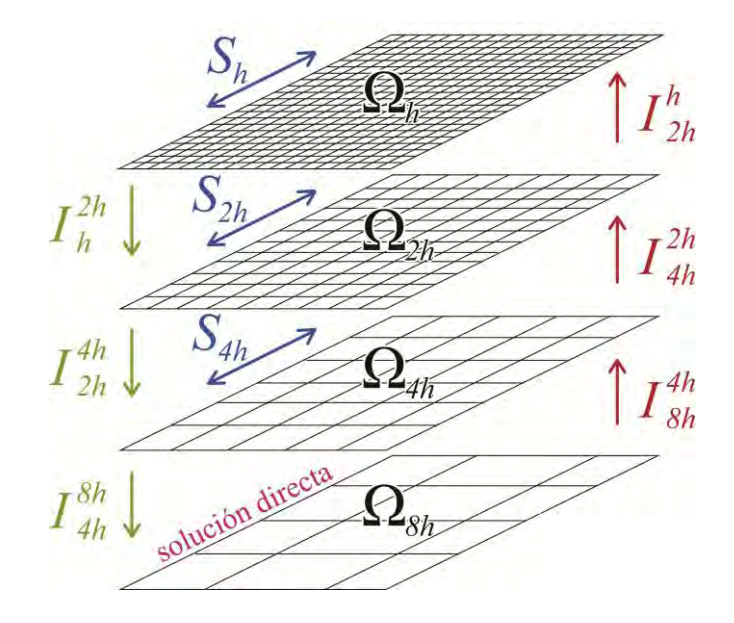

Fig. 5.3. Vista esquemática del método multimalla geométrico **(Stüben, )**.

En el Apéndice G se muestra el algoritmo de la solución numérica de la ecuación de Laplace y de Poisson aplicando el método multimalla geométrico MMG y el método SOR.

El algoritmo multimalla involucra un nuevo parámetro (índice de ciclo)  $\gamma$  el cual es el número de veces que el proceso MG se aplica al problema del nivel burdo. Dado que este proceso converge muy rápido,  $\gamma = 1$  o  $\gamma = 2$  son los valores típicos usados. Para

la formulación multimalla es llamada V-ciclos, mientras que para  $y = 2$  es llamada W-ciclos, ver Fig.  $\quad \, . \,$  Resulta que con un razonable  $\gamma$  , el problema burdo se resuelve casi exactamente. Por lo tanto en este caso el factor de convergencia de un ciclo multimalla equivale al correspondiente método DM. De hecho en muchos problemas  $\gamma = 2$  o aún  $\gamma = 1$  son suficientes para mantener la convergencia.

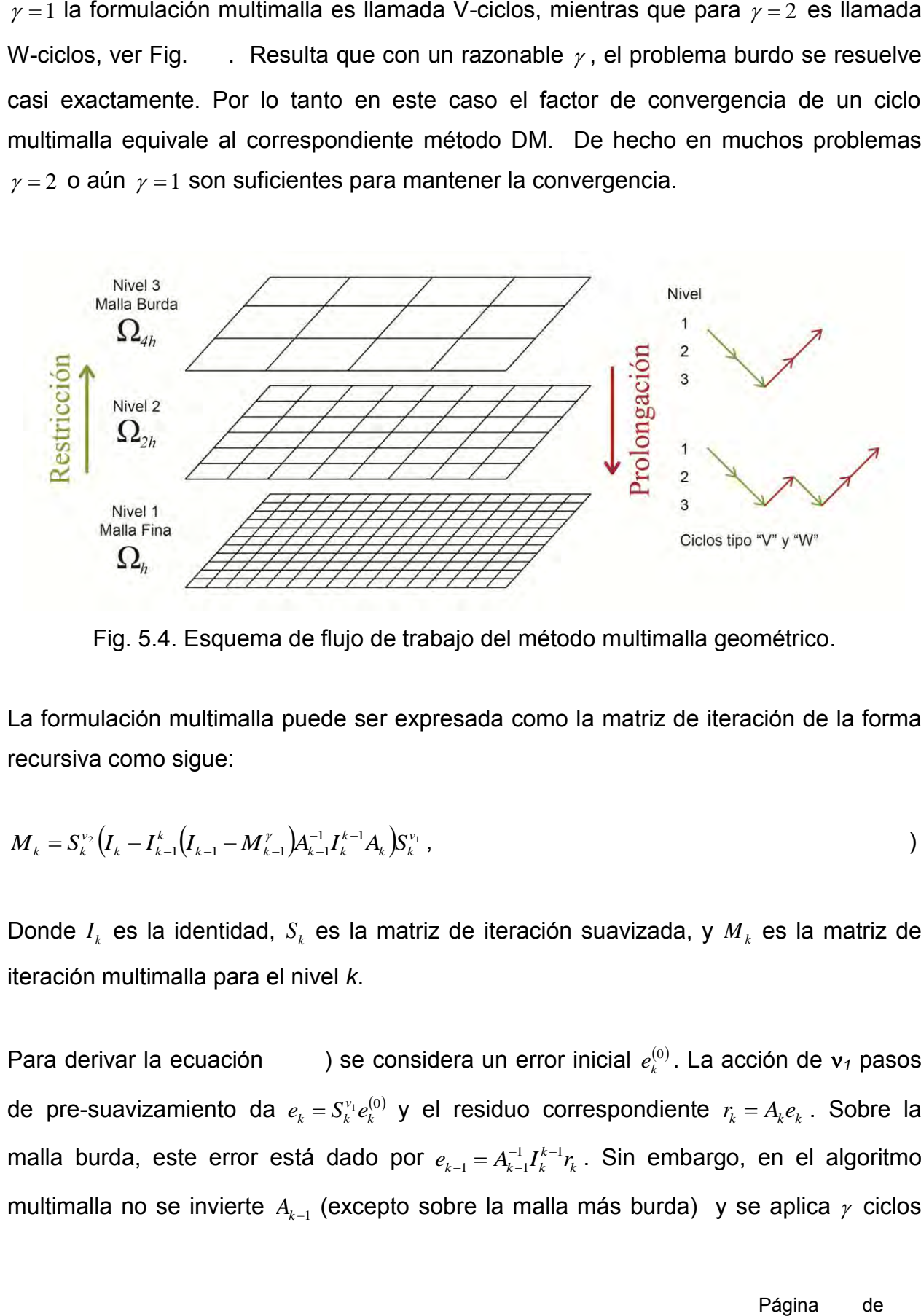

Fig. 5.4. Esquema de flujo de trabajo del método multimalla geométrico.

La formulación multimalla puede ser expresada como la matriz de iteración de la forma recursiva como sigue:

recursiva como sigue:  
\n
$$
M_{k} = S_{k}^{\nu_{2}} \left( I_{k} - I_{k-1}^{k} \left( I_{k-1} - M_{k-1}^{\gamma} \right) A_{k-1}^{-1} I_{k}^{k-1} A_{k} \right) S_{k}^{\nu_{1}},
$$

Donde *I<sub>k</sub>* es la identidad, S<sub>k</sub> es la matriz de iteración suavizada, y M<sub>k</sub> es la matriz de iteración multimalla para el nivel *k*.

Para derivar la ecuación ) se considera un error inicial  $e_k^{(0)}$ . La acción de  $v_1$  pasos de pre-suavizamiento da  $e_k = S_k^{v_1} e_k^{(0)}$  $e_k = S_k^{v_1} e_k^{(0)}$  y el residuo correspondiente  $r_k = A_k e_k$ . Sobre la malla burda, este error está dado por  $e_{k-1} = A_{k-1}^{-1} I_{k}^{k-1} r_{k}$  $A_{k-1} = A_{k-1}^{-1} I_k^{k-1} r_k$ . Sin embargo, en el algoritmo multimalla no se invierte  $A_{k-1}$  (excepto sobre la malla más burda) y se aplica  $\gamma$  ciclos multimalla en su lugar. Esto es, denotar con  $u_{k-1}^{(y)}$  la aproximación para  $e_{k-1}$  obtenida después  $\gamma$  aplicaciones de  $\pmb{M}_{k-1}$ , se tiene:

$$
e_{k-1} - v_{k-1}^{(\gamma)} = M_{k-1}^{(\gamma)} \big( e_{k-1} - v_{k-1}^{(0)} \big) \ .
$$

Siguiendo el algoritmo MMG, se establece  $u_{k-1}^{(0)} = 0$  (Paso 5). Por lo tanto se tiene  $e_{k-1} - v_{k-1}^{(r)} = M_{k-1}^{(r)} e_{k-1}$  lo que puede rescribirse como  $v_{k-1}^{(r)} = (I_{k-1} - M_{k-1}^{(r)})e_{k-1}$ . Resulta que:<br>  $u_{k-1}^{(r)} = (I_{k-1} - M_{k-1}^{(r)})e_{k-1} = (I_{k-1} - M_{k-1}^{(r)})A_{k-1}^{-1}I_{k}^{k-1}r_{k}$ ,

$$
u_{k-1}^{(\gamma)} = (I_{k-1} - M_{k-1}^{(\gamma)})e_{k-1} = (I_{k-1} - M_{k-1}^{(\gamma)})A_{k-1}^{-1}I_k^{k-1}r_k,
$$

$$
u_{k-1}^{(\gamma)} = \left(I_{k-1} - M_{k-1}^{(\gamma)}\right) A_{k-1}^{-1} I_k^{k-1} A_k e_k.
$$

Correspondientemente, la corrección de malla burda es:

$$
u_k^{(v_1+1)} = u_k^{(v_1)} + I_{k-1}^k v_{k-1}^{(y)}.
$$

En términos de función de error esto significa que:

$$
e_k^{(v_1+1)} = e_k - I_{k-1}^k v_{k-1}^{(y)};
$$

Sustituyendo la expresión por  $u_{k-1}^{(\gamma)}$  dada arriba, se obtiene:

$$
e_k^{(v_1+1)} = \left[I_k - I_{k-1}^k \left(I_{k-1} - M_{k-1}^{(r)}\right) A_{k-1}^{-1} I_k^{k-1} A_k\right] e_k.
$$

En resumen el algoritmo MMG comienza en el nivel fino con pre-suavizamiento, realiza la transferencia de malla fina a la más burda, resuelve las CMB, y termina con postsuavizamiento.

#### 5.3.4 [Operadores de Transferencia](#page-5-0)

El operador de *restricción*  $I_k^{k-1}$  $I_k^{k-1}$  o  $I_h^{2h}$  hace la transferencia de la malla fina  $\Omega_h$  a la malla burda  $\Omega_{2h}$ . Para un problema en tres dimensiones, se tiene las expresiones siguientes:

 $(x, y, z) = I_h^{2h} v_h(x, y, z)$ ,  $\nu_{2h}(x, y, z) = I_h^{2h} \nu_h(x, y, z)$ ,

$$
U_{2h}(x, y, z) = I_{h}^{2h} U_{h}(x, y, z),
$$
  
\n
$$
\begin{bmatrix}\n8U_{h}(x, y, z) + 4U_{h}(x + h, y, z) + 4U_{h}(x - h, y, z) \\
+ 4U_{h}(x, y + h, z) + 4U_{h}(x, y - h, z) \\
+ 4U_{h}(x, y, z + h) + 4U_{h}(x, y, z - h) \\
+ 2U_{h}(x + h, y + h, z) + 2U_{h}(x + h, y - h, z) \\
+ 2U_{h}(x + h, y, z + h) + 2U_{h}(x + h, y, z - h) \\
+ 2U_{h}(x, y + h, z + h) + 2U_{h}(x, y + h, z - h) \\
+ 2U_{h}(x, y + h, z + h) + 2U_{h}(x, y - h, z - h) \\
+ 2U_{h}(x - h, y + h, z) + 2U_{h}(x - h, y - h, z) \\
+ 2U_{h}(x - h, y, z + h) + 2U_{h}(x - h, y, z - h) \\
+ U_{h}(x + h, y + h, z + h) + U_{h}(x + h, y + h, z - h) \\
+ U_{h}(x + h, y - h, z + h) + U_{h}(x + h, y - h, z - h) \\
+ U_{h}(x - h, y, h, z + h) + U_{h}(x + h, y - h, z - h) \\
+ U_{h}(x - h, y + h, z + h) + U_{h}(x - h, y + h, z - h) \\
+ U_{h}(x - h, y - h, z + h) + U_{h}(x - h, y - h, z - h)\n\end{bmatrix}
$$

El **operador de prolongación**  $I_{k-1}^k$  o  $I_{2h}^h$  hace la transferencia de la malla burda  $\Omega_{2h}$  a la malla fina  $\Omega_h$ . Para un problema en tres dimensiones y considerando una interpolación trilineal, se tiene las expresiones siguientes:

 $(x, y, z) = I_{2h}^h \nu_{2h}(x, y, z)$ ,  $\nu_h(x, y, z) = I_{2h}^h \nu_{2h}(x, y, z)$ ,

$$
U_{h}(x, y, z) = \frac{1}{8} \begin{bmatrix} U_{2h}(x+h, y+h, z+h) + U_{2h}(x+h, y+h, z-h) \\ + U_{2h}(x+h, y-h, z+h) + U_{2h}(x+h, y-h, z-h) \\ + U_{2h}(x-h, y+h, z+h) + U_{2h}(x-h, y+h, z-h) \\ + U_{2h}(x-h, y-h, z+h) + U_{2h}(x-h, y-h, z-h) \end{bmatrix}.
$$

Típicamente, la restricción es un promedio local considerando una ponderación completa, mientras que la interpolación se hace de forma trilineal o bilineal, generalmente usado para 3D. Ver Fig. Para mayor información consultar **Briggs et. al. ( ), Trottenberg et. al. ( ) y Wesseling ( )**.

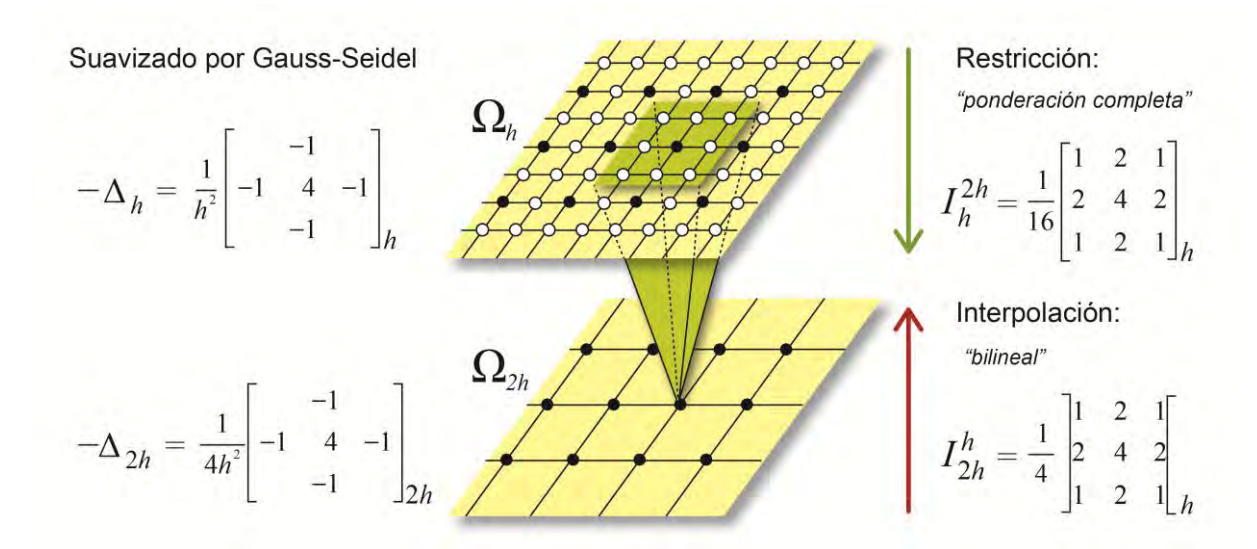

Fig. Componentes que definen el método multimalla geométrico. El promedio especial del mapeo de la restricción que va de fino a burdo es llamada "ponderación completa" El mapeo de burdo a fino es por interpolación "bilineal" **(Stüben, )**.

#### 5.3.5 [Ventaja y Desventaja de Multimalla Geométrico](#page-5-0)

En los primeros días de multimalla, el enfoque de la corrección de la malla gruesa se basó en simples estrategias de engrosamiento (típicamente duplicando el tamaño de la malla en cada dirección espacial, engrosamiento de *h* → *2h*) con operadores geométricos de transferencia (interpolación y restricción), el cual resultó ser sumamente eficiente para problemas continuos y en dos dimensiones.

Más tarde, encontraron que los simples componentes de malla gruesa o burda, no eran apropiados para distintos problemas complejos en tres dimensiones o más complejos como la ecuación de difusión con coeficientes discontinuos **(Stüben, 1999)**.

#### **5.4 [Método de Multimalla Algebraico](#page-5-0)**

En contraste con el método multimalla geométrico, el multimalla algebraico no requiere de un problema dado mediante una malla definida, si no que actúa directamente sobre las ecuaciones algebraicas.

$$
Au = f, \qquad o \qquad \sum_{j=1}^{n} a_{ij} u_j = f_i \quad (i = 1, 2, ..., n).
$$

La principal idea detrás del multimalla algebraico (MMA) es extender las ideas clásicas del multimalla geométrico (suavizamiento y corrección de la malla gruesa), para ciertas clases de sistemas de ecuaciones algebraicas. Además de su robustez y eficiencia, la principal ventaja práctica de MMA es que se puede aplicar directamente para resolver varios tipos de ecuaciones diferenciales parciales elípticas discretizadas en mallas no estructuradas, tanto en dos dimensiones (2D) como en tres dimensiones (3D). Aunque el desarrollo de MMA se remonta a principios de los ochenta, es todavía uno de los métodos algebraicos más eficientes para resolver problemas con coeficientes discontinuos. En comparación con el enfoque original, varias modificaciones y extensiones han sido introducidas para su mejor desempeño **(Stüben, 1999)**.

MMA comienza su desarrollo a principios de los ochenta con Brandt, McCormick y Ruge. Puede ser considerado una evolución del multimalla clásico o multimalla geométrico, básicamente en la incorporación de dos elementos importantes, el

*Operador de Galerkin* y la Interpolación dependiente del Operador. En el primer caso, como alternativa al proceso natural de seleccionar las mallas gruesas. Por ejemplo si se tuviera una malla con una resolución de *h*, lo usual sería tomar una malla gruesa con resolución *H*, tal como trabajan los multimalla geométricos, lo cual no resulta apropiado para problemas con coeficientes discontinuos.

Una consecuencia de la incorporación del Operador de Galerkin es que la corrección mediante este operador satisface una propiedad variacional (las propiedades variacionales siguientes: la primera es la definición del operador, la corrección de la malla gruesa o interpolación establecida por la condición de Galerkin y la segunda es la relación que satisface el operador de la interpolación y el operador de la ponderación completa o restricción), ampliando así las perspectivas de las investigaciones sobre la convergencia del método **(Briggs et. al.,** . Desde el punto de vista práctico, este operador además tiene la ventaja de que puede ser construido puramente de modo algebraico, es decir, basado solamente en información de la matriz del sistema.

El otro elemento incorporado es la forma de realizar la interpolación, se plantea que la interpolación sea sobre el esténcil de discretización, lo que permite lidiar con problemas de coeficiente discontinuos, en este tipo de problemas luego de aplicar el suavizador, los errores muestran un comportamiento discontinuo como la solución misma, debido a que la construcción de mallas de multimalla geométrico transfiere las discontinuidades, mientras que uno tome en cuenta el esténcil se espera que transfiera correctamente estas discontinuidades y así la combinación de estos dos elementos hace que los multimallas tengan mejor desempeño.

En el multimalla geométrico se pone atención especial al suavizador ya que la construcción o generación de la malla es fija y/o prestablecida, entonces la tarea recae en la forma de elegir un suavizador apropiado, aquellos errores que no fueron reducidos por el proceso de selección de la malla gruesa, quedaran a responsabilidad del suavizador. Sin embargo, en el caso de coeficientes discontinuos o problemas en tres dimensiones (3D), la complejidad del suavizador se incrementará, aquí se pueden considerar el suavizar por líneas o planos (suavizar en cada dimensión por separado) o considerar suavizadores tipo ILU, pero estos pierden muchas de sus propiedades en problemas de tres dimensiones (3D). Por otro lado, en el multimalla algebraico se pretende dejar fijo al suavizador y enfocarse en la selección de malla gruesa.

Con estas dos nuevas consideraciones hechas al multimalla geométrico, se puede notar que es posible operar solo con información algebraica, sin depender de la geometría de la malla, es así como dan lugar a los métodos de multimalla algebraica.

#### 5.4.1 [Componentes del multimalla algebraico](#page-5-0)

Se puede describir los componentes restringiéndose solo a dos niveles y luego

extended **res** a various niveles recursiveamente (ver Fig. , estos dos niveles serán:

\n
$$
A_h u^h = f^h , \qquad o \qquad \sum_{j \in \Omega^h} a_{ij}^h u_j^h = f_i^h \quad \left( i \in \Omega^h \right),
$$

$$
A_{H}u^{H} = f^{H}, \qquad o \qquad \sum_{l \in \Omega^{H}} a_{kl}^{H} u_{l}^{H} = f_{k}^{H} \quad (k \in \Omega^{H}).
$$

Se considera  $\Omega^h = \{1, 2, 3, ..., n_h\}$ , el conjunto de variables del nivel *h*, y  $\Omega^H$  $\{1, 2, 3, ..., n_H\}$ , las variables en el nivel *H*, así  $A_h$  es una matriz dispersa cuadrada de dimensión  $n_h$  x  $n_h$ , que representa al nivel fino y  $A_H$  es una matriz dispersa cuadrada de dimensión  $n_H$  x  $n_H$ , que representa al nivel grueso,  $u_h$  y  $f_h$ , vectores de dimensión  $n_h$ , similarmente para los vectores  $u_H$  y  $f_H$  de dimensión  $n_H$  cada uno. La relación entre  $\Omega^h$  y  $\Omega^H$ , se puede deducir de:

$$
\Omega^h = C^h \cup F^h ,
$$

Donde  $C^h$ , representa al subconjunto de variables gruesas, donde  $\Omega^H = C^h$  y  $F^h$  al subconjunto de variables finas en el nivel *h*. Para construir  $A_H$  se tienen dos posibilidades, o realizar otra discretización de la ecuación diferencial parcial en la malla *H*, o bien emplear el operador de *Galerkin*, el cual se muestra en la expresión siguiente:

$$
A_H = I_h^H A_h I_H^h ,
$$

Donde  $I^h$  *y*  $I^H_h$  denotan los operadores de Interpolación o Prolongación y Restricción, respectivamente.

$$
\begin{array}{ccccc}&&\sum_{j=1}^{N_{\rm t}}a_{ij}^{(1)}u_{j}^{(1)}&f_{i}^{(1)}&(i{=}1,...,N_{\rm i})\\&\sum_{j=1}^{N_{\rm t}}a_{ij}^{(2)}u_{j}^{(2)}&f_{i}^{(2)}&(i{=}1,...,N_{\rm 2})\\&\sum_{j=1}^{N_{\rm s}}a_{ij}^{(2)}u_{j}^{(3)}&f_{i}^{(3)}&(i{=}1,...,N_{\rm 3})\\&&I_{3}^{4}\leftarrow\sum_{j=1}^{N_{\rm t}}a_{ij}^{(3)}u_{j}^{(3)}&f_{i}^{(3)}&(i{=}1,...,N_{\rm 3})\\&\sum_{j=1}^{N_{\rm t}}a_{ij}^{(4)}u_{j}^{(4)}&f_{i}^{(4)}&(i{=}1,...,N_{\rm 4})\end{array}\right)\begin{bmatrix}I_{2}^{3}&\text{is a non-angled}\\&I_{3}^{2}&\text{is a non-angled}\\&I_{3}^{3}&\text{is a non-angled}\\&I_{4}^{3}&\text{is a non-angled}\\&\text{for }I_{4}^{3}&\text{is a non-angled}\\&\text{for }I_{4}^{3}&\text{is
$$

Fig. Basándose en los mismos principios básicos de MMG, MMA funciona en una jerarquía de los problemas cada vez más gruesos de la matriz, los cuales se construyen de forma totalmente automática, como parte del algoritmo numérico **(Stüben, )**.

Como cualquier método de multimalla, necesita un proceso de suavizado con un correspondiente operador de suavizado lineal *h S* . Esto es, de la forma siguiente:

$$
u^{h} \to u^{-h}
$$
, Donde  $u^{-h} = S_{h}u^{h} + (I_{h} - S_{h})A_{h}^{-1}f^{h}$ ,

En donde  $I_h$  es el operador identidad. Consecuentemente, el error  $e^h = u^h - v^h$ ;  $u^h$  es la solución exacta de (5.29) y puede ser transformado de acuerdo a la expresión siguiente:

$$
e^h \to e^{-h}; \quad Donde \quad e^{-h} = S_h e^h.
$$

Cabe mencionar que normalmente se usa letra " *u* " para cantidades de solución y la letra " *e* " para las cantidades de error o corrección Como ya se mencionó anteriormente, MMA emplea simples procesos de suavizado. Considerando el más usado, la relajación de Gauss-Seidel, se tiene que  $S_h = (I_h - Q_h^{-1} A_h)$ , donde  $|Q_h|$  es la parte triangular inferior de *Ah* , incluyendo la diagonal principal.

#### 5.4.2 [Operadores de Transferencia](#page-5-0)

Son operadores que transforman vectores de un nivel hacia el otro. El operador de restricción ( $I_h^H$ ) toma un elemento definido  $\Omega^h$  y lo transforma en un elemento de  $\Omega^H$ , mientras que el operador de interpolación ( *h H I* ) opera en sentido inverso. Se puede definir la restricción como la transpuesta de la interpolación, esta propiedad se llama propiedad variacional, como se muestra a continuación:

$$
I_h^H = (I_h^h)^T.
$$

Para ilustrar la interpolación se considera el caso de dos mallas, una fina *h* y una gruesa *H.*

$$
e_i^h = (I_H^h e^H)_i = \begin{cases} e_i^H & \text{si } i \in C^h \\ \sum_{k \in P_i^h} w_{ik}^h e_k^H & \text{si } i \in F^h \end{cases}
$$

Donde  $P_i^h$   $\subset$   $C^h$  es el conjunto de las variables interpolatorias,  $w^h_{ik}$  son los pesos asociados a las variables interpolatorias,  $C^h$  y  $F^h$  son los conjuntos de variables gruesas y finas, respectivamente, que pertenecen a la malla *h.*  $P_i^h$  debe ser razonablemente pequeño, por lo general las variables gruesas que están más cercanas a la variable *i*, para obtener mayor eficiencia. A este tipo de interpolación se le denomina *interpolación directa,* porque se realiza con las variables que están directamente acopladas o relacionadas (en un contexto de teoría de grafos, las variables vecinas).

Por otro lado, la *interpolación indirecta* es útil cuando existen variables finas que no están acopladas directamente a variables gruesas, esto puede producirse por ejemplo como resultado de una selección de malla gruesa agresiva (que se detalla más adelante), por lo que será necesario realizar pasos previos, esto es, realizar una interpolación entre las variables finas interconectadas (o buscar otras conexiones adyacentes que si estén acopladas con las gruesas), para luego pasar a una interpolación en la variable deseada, a este proceso se le denomina interpolación de multipaso.

#### 5.4.3 [Selección de la Malla Gruesa](#page-5-0)

Este proceso tiene por objetivo generar los subconjuntos  $C<sup>h</sup>$  que representan las variables gruesas, estas variables son las que servirán para generar el nivel siguiente o malla más gruesa, sobre estas variables se realizará la interpolación de  $\Omega^H$  a  $\Omega^h$ . La selección de estas variables se realiza tomando en referencia variables fuertemente conectadas. Las variables que dependen fuertemente de otras son considerados finas denotadas por  $F^h$ , y aquellas que influencian fuertemente a otras como gruesas o simplemente  $C^h$ .

Esta consideración es porque en las direcciones donde hay conexiones fuertes algebraicamente el error es suave o varían lentamente.

Para lograr un desempeño eficiente es necesario balancear el número de variables seleccionadas como gruesas, mayor número de variables implica mayor demanda de memoria, se debe considerar el limitar el número de variables  $C^h$ . La selección de malla gruesa básicamente se pueden mencionar dos enfoques, el primero denominado estándar o clásico que separa las variables de un nivel dado en variables gruesas para el nivel siguiente y el segundo denominado agresivo.

#### 5.4.3.1 [Selección Estándar de la Malla Gruesa](#page-5-0)

El criterio para diferenciar una variable  $C<sup>h</sup>$  de otra  $F<sup>h</sup>$ , se realiza a través del concepto de conexiones fuertes, así una variable *i* depende fuertemente de *j,* o que *j* influencia fuertemente a *i,* si:

$$
-a_{ij} \geq \theta \max_{k \neq i} |a_{ik}|.
$$

Con  $0 < \theta < 1$ , originalmente se definió solo para matrices simétricas del tipo matriz M, esto es una matriz positiva definida y todos los elementos que no están en la diagonal principal son negativos, pero puede ser aplicado a matrices más generales. Usualmente  $\theta \le 0.25$  por consideraciones prácticas, relacionado a la complejidad de la selección de la malla gruesa.

Este tipo de selección de malla gruesa se realiza tomando en cuenta dos criterios:

1. Para cada variable *j* que influye fuertemente a una variable *i* del tipo  $F^h$ , *j* es una variable  $C^h$  o depende fuertemente de una variable *k* del tipo  $C^h$ , que también influye fuertemente a la variable *i*, esto garantiza que una variable *<sup>h</sup> F*

dependa por lo menos de una variable  $C<sup>h</sup>$ , también asegura la calidad de la interpolación.

2. No hay dos variables  $C^h$  conectados una a otra, con este criterio se restringe el tamaño del conjunto  $C^h$ .

 *UconjuntodelirSelecciona Actualizar las medidas de cada i en*  $U$  } *Mover todos los vecinos de i a F E* lim*inar i del conjunto U iInsertar al Cconjunto Seleccion de Malla Gruesa Es dar* tan

Donde *U* representa al conjunto de todas las variables no seleccionadas, inicialmente son todas las variables de  $\Omega$ , el conjunto C representa las variables elegidas como gruesas, *F* las variables finas. Algunas implementaciones consideran una cierta medida o peso relacionada con cada variable no seleccionada, para efectos de evitar una selección aleatoria, ver Fig. .

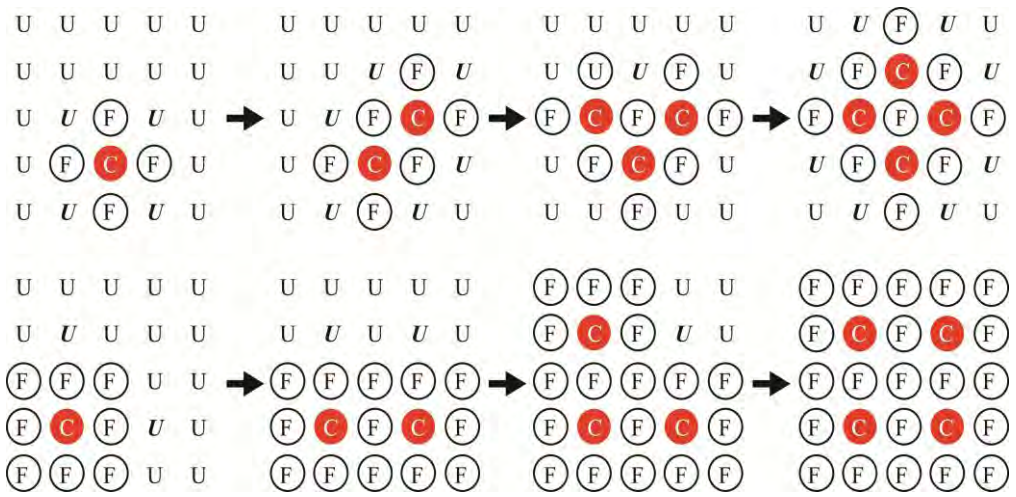

Fig. Proceso de selección estándar de la malla gruesa en el caso de plantillas de cinco puntos (parte superior) y de nueve puntos (parte inferior). En cada etapa se muestran los puntos *U* (en negrita y cursiva) que posteriormente se convierten en puntos gruesos (**Stüben,** .

#### 5.4.3.2 [Selección Agresiva de la Malla Gruesa](#page-5-0)

Este tipo de construcción de malla gruesa es más apropiado cuando se usan plantillas de 5 puntos, porque en éstos el requerimiento de memoria es alto. La definición de fuertemente conectados es diferente a la estrategia anterior. Se introduce el concepto de conexiones fuertes de largo alcance: una variable *i,* se dice que es fuertemente conectado a una variable *j* a lo largo de un camino de longitud *l* , si existe una secuencia de variables  $i_0, i_1,...,i_l$  con  $i = i_0, j = i_l$  de tal manera que  $i_{k+1} \in S_{i_k}^{p,l}$ , para  $k = 0,1,2,...,l - 1$ . En otras palabras, una variable está fuertemente conectada si existen al menos *p* rutas de longitud menor o igual a *l*. Se puede realizar esta selección de malla gruesa a partir de la primera condición de la estrategia anterior y después calculando las conexiones  $(p, l)$ , entre las variables C seleccionadas a través de los vecinos  $F$ . Si  $p=2$  y  $l=2$  entonces se tiene la selección de malla gruesa conocida como tipo A1, si  $p=1$  y  $l=2$ , se tiene tipo A2, ver Fig.

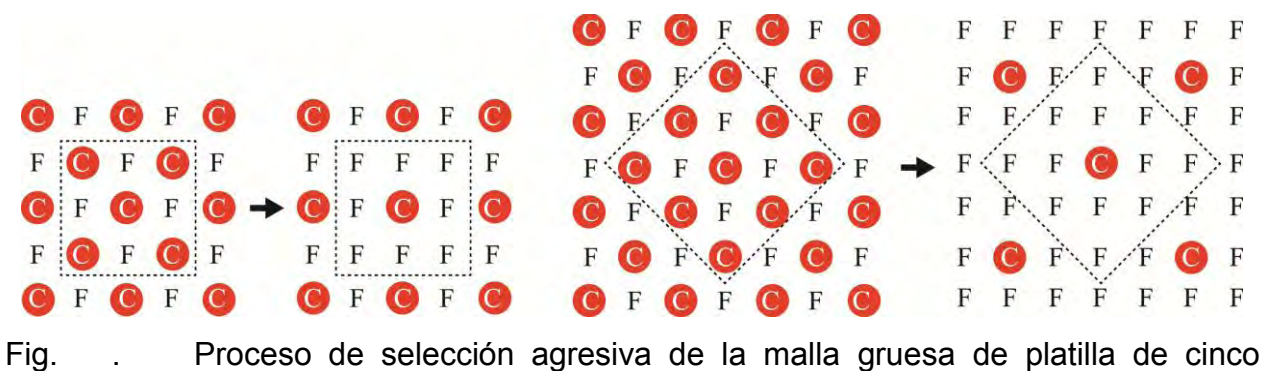

puntos tipo *A*2 (parte izquierda) y tipo *A*1 (parte derecha). Los cuadros punteados representan el rango de la fuerte conectividad en el sentido de 2,2 *Si* y 2,1 *Si* **(Stϋben, 1999)**.

**Stüben** pone de manifiesto que, el engrosamiento tipo *A*1 es más rápido que *A*2 . Y, mientras el engrosamiento tipo *A*2 es efectivo únicamente para problemas isotrópicos, *A*1 es también efectivo en casos fuertemente anisotrópicos.

#### 5.4.3.3 [Selección de Malla Gruesa por Agregación](#page-5-0)

Es definido por el nodo raíz y sus vecinos. En esta variante el criterio de fuertemente conectado es definido como:

$$
\Big|a_{ij}\Big|>\theta\sqrt{\Big|a_{ii}a_{jj}\Big|}.
$$

En esta selección de malla gruesa se selecciona un nodo raíz, que no es adyacente a ningún agregado existente, este proceso se repite hasta que todos los no agregados son añadidos a algún agregado o se consideran como nuevos agregados. Este enfoque conduce a un engrosamiento rápido y de pequeñas complejidades. Por otra parte si los agregados aumentan considerablemente, su complejidad crece y su ritmo de convergencia resulta afectado, ver Fig. .

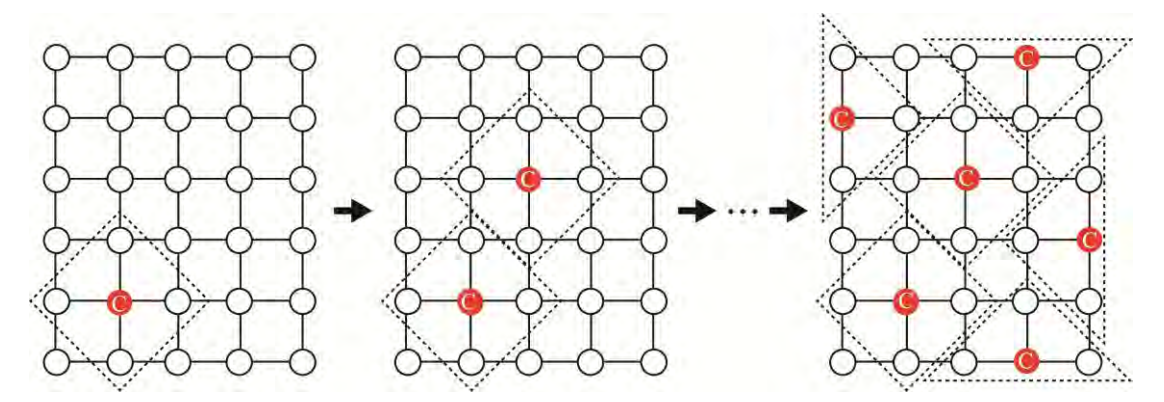

Fig. 5.9. Proceso de selección de la malla gruesa por agregación.

#### 5.4.4 [Método Iterativo Clásico](#page-5-0)

Es otro de los componentes importantes del multimalla algebraico, se espera que pueda reducir eficientemente las oscilaciones de los componentes del error, un enfoque estándar solo considera a Gauss-Seidel como suavizador.

Dentro de un contexto de multimalla geométrico el término suavizado está relacionado a la forma en que un determinado error puede ser aproximado a un nivel o malla más gruesa, es decir se considera un error suave si puede ser aproximado a un nivel grueso *predefinido*. Así esta propiedad de suavizado, implica siempre la presencia de dos mallas. Sin embargo en el contexto del multimalla algebraico no existen mallas predefinidas, de modo que esta propiedad de *suavizado*, es adaptada al hecho de cómo converge un error con respecto a un operador o suavizador *Sh* , un error será *algebraicamente suave* si converge lentamente, equivalentemente un error *suave* si ha sido aproximado por medio de una malla o nivel grueso y para ello debe ser construido de forma tal que garantice esta propiedad.

## 5.4.5 [Algoritmo de Multimalla Algebraico](#page-5-0)

A diferencia del multimalla geométrico, donde la construcción de las diferentes mallas, se realiza de forma separada del mismo método y que es prefijada, en el multimalla algebraico, la generación de los diferentes niveles son construidos como parte del método, pero sin embargo se le puede separar como dos fases: la de configuración o construcción de las matrices gruesas y operadores de transferencia y la fase de resolución del método. Obviamente el mayor trabajo y tal vez una de las desventajas notables del multimalla algebraico es la fase de configuración.

#### *Fase de configuración.*

Esta es la fase previa a la fase de resolución, la construcción de la malla gruesa se realiza para cada nivel, para luego construir los operadores de restricción y de interpolación y la malla o matriz. Lo anterior se puede resumir de la forma siguiente:

*Configuración*  $(A, u, f, l)$ 

*Finalauración (A,u, f ,l )*<br>{  $[C, F]$ = *Selección Malla Gruesa*(A[l -1]) 1 Gruesa(A[<br>[l] Usando (  $[F]$ = Selección M $\left(I^h_H\right)^T$  $I_h^H = (I_h^h)^T$ <br>*A*[*l*] =  $I_h^H$  [*l*] \* *A*[*l* - 1] \*  $I_H^h$  [*l*] }  $I^{\,H}_{h} = \left(I^{\,h}_{H}\right)^{\!\!T}$ *Construir el operador*  $I^h_H[l]$  *Usando C*  $= I_h^H[l]^* A[l-1]^* I_H^h$ 

*Fase de resolución.* 

Para esta fase existen tres variantes, se tiene el ciclo "V" "W" y "F" El ciclo denominado "V", es el más clásico, empieza desde la malla más fina, resolviendo recursivamente hasta la malla más gruesa para luego ir ascendiendo a la malla fina, como se ilustra en la Fig. . . . El algoritmo en ciclo "V" se muestra a continuación.

*MA*(*u*, *f* , *Nivel*)  $\{Si(l = l_{max})\}$  $\{ Si (l = l \_max)$ <br>Re solver(A[l], *u*, *f*)  $\{$  Aplicar Suavizador $(u, f, n_1)$ :ar Suavizador(u,<br>(f – A[l]u)  $MA(v = 0, d, Nivel - 1)$  $u = u + I_H^h v$ *Aplicar Suavizador* $\left(u,f,n_{_2}\right)\}$ *Aplicar Suavizador* $\left( u, f, n_{1} \right)$  $d = I_h^H(f - A[l]\mu)$ *caso contrario*

Donde  $n_1$  y  $n_2$ , representa el número de pasos que se aplicará al pre-suavizador y post-suavizador, respectivamente.

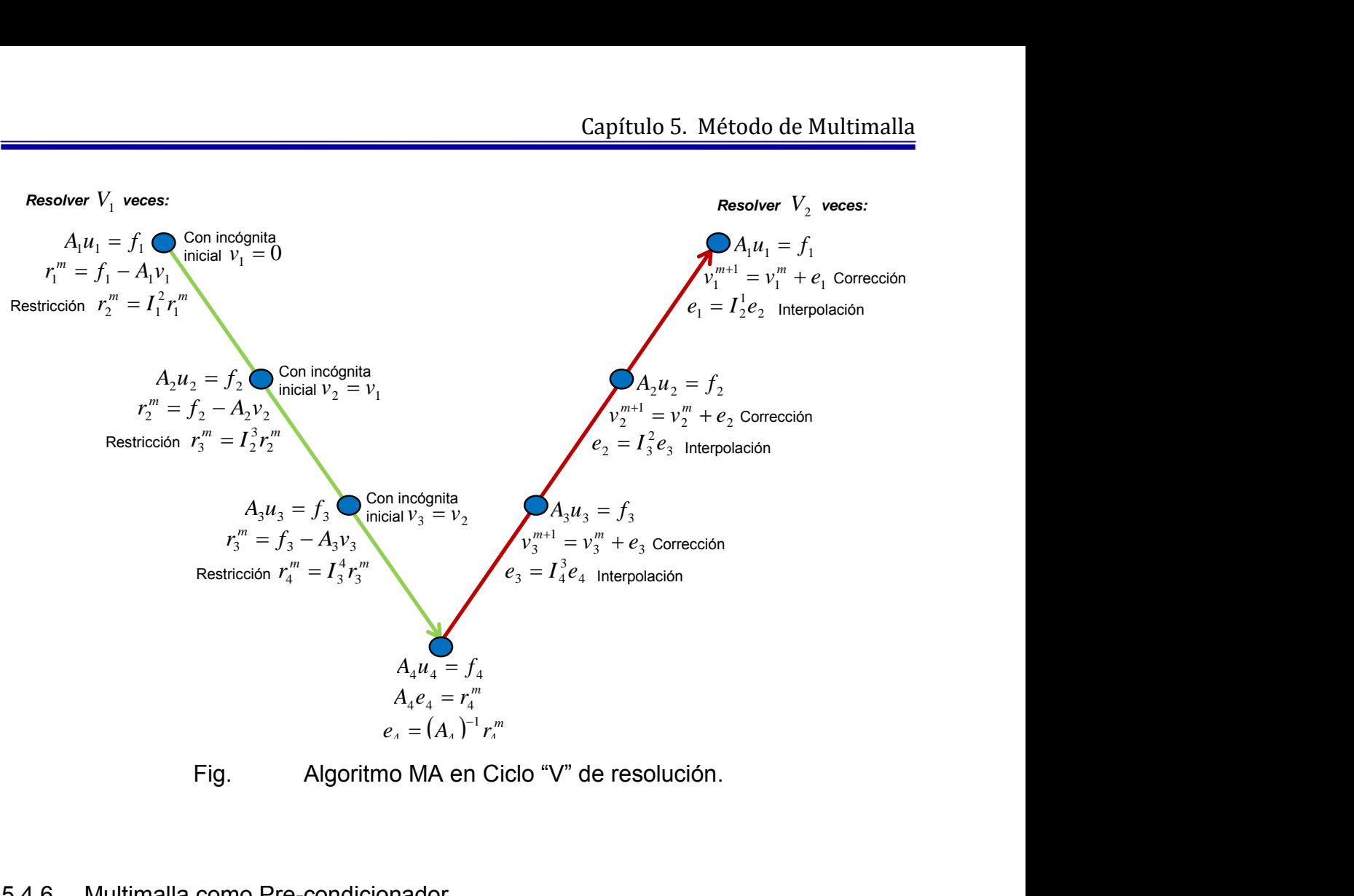

Fig. Algoritmo MA en Ciclo "V" de resolución.

#### 5.4.6 [Multimalla como Pre-condicionador](#page-5-0)

Con el fin de incrementar la robustez de las perspectivas del multimalla estándar, se ha vuelto muy popular en los últimos años, usar multimalla no como un solucionador autónomo, si no combinarlo con métodos de aceleración tales como gradiente conjugado, Bi-CGSTAB (gradiente bi-conjugado estabilizado) o GMRES. Se logra mejores resultados, porque de esta forma la fase de configuración será más simple, y segundo porque, como ya se vio, el multimalla opera en todos los componentes del error **(Stüben, )**. De la experiencia práctica y de algunas investigaciones recomiendan al multimalla como pre-condicionador, dado que a veces el buscar una buena interacción entre el suavizador y la selección de malla gruesa, para obtener un método de resolución independiente, eficiente y con una convergencia robusta, no es una tarea fácil.

La convergencia de los métodos iterativos depende de las propiedades de espectro de la matriz de coeficientes. Si se tiene un sistema lineal  $Au = f$ , éste se trasformará en un sistema equivalente  $\tilde{A}u = \tilde{f}$ , en donde el radio espectral sea más favorable para la solución de este nuevo sistema, de tal forma que sea menos costoso que el original y por supuesto que para ambos sistemas resulten en la misma solución **(Barrett et. al.** 

 **)**. Se puede decir, que la idea de un pre-condicionamiento es la reducción del número de iteraciones de un sistema lineal.

Como ya se dijo anteriormente, que la transformación de un sistema lineal en uno equivalente, se hace mediante un pre-condicionador, de forma tal que el sistema original esté expresado como  $M^{-1}Au = M^{-1}f$ , donde M, es el pre-condicionador, en este caso el multimalla algebraico y la matriz de iteración será:

 $K = 1 - BA_h$ ,

Donde  $B = I_h^H A_H I_H^h A_H^{-1}$ .

#### **5.5 [Diferencias entre Multimalla Geométrico y Algebraico](#page-5-0)**

Tabla . Multimalla geométrico contra multimalla algebraico.

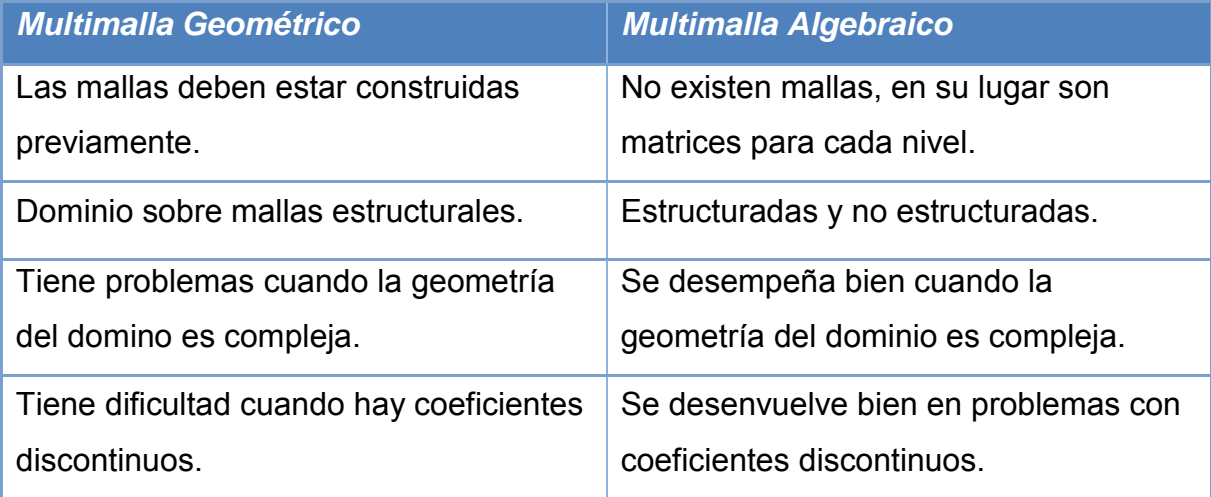

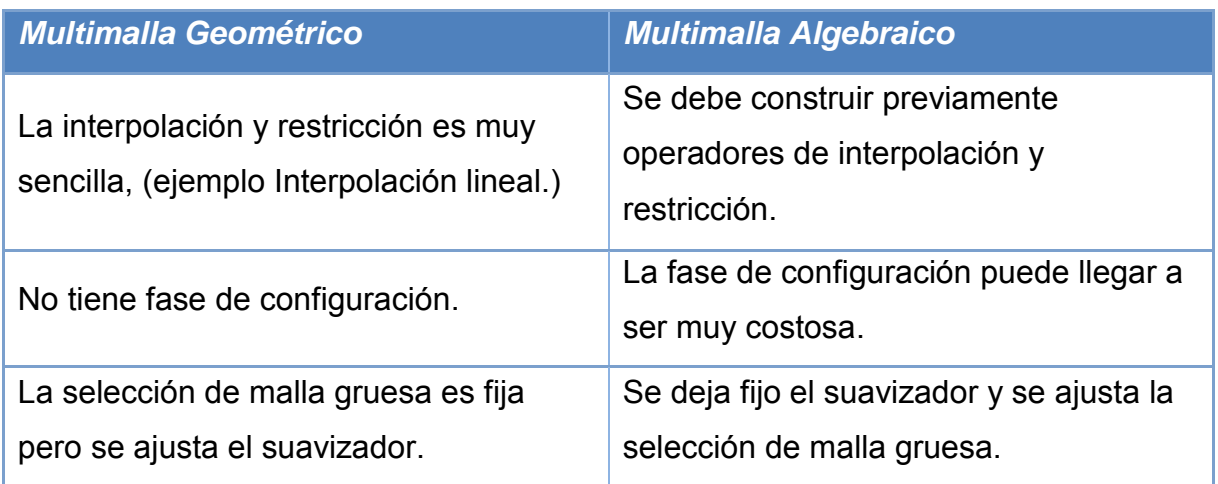

# **5.6 [MMA en la Simulación Numérica de Yacimientos](#page-5-0)**

Los simuladores de yacimientos se usan principalmente porque son capaces de resolver problemas que no pueden ser resueltos analíticamente o de alguna otra manera. **Mattax y Dalton (1990)** mencionan que la simulación es la única forma de describir cuantitativamente el flujo de fluidos en un yacimiento de hidrocarburos, cuya producción se determina no solamente por las propiedades del yacimiento, sino también por la demanda del mercado, las estrategias de inversión y las políticas gubernamentales.

Actualmente la simulación numérica de yacimientos se enfrenta a modelos físicos cada vez más complejos. Esta tendencia da lugar a ecuaciones matriciales cada vez mayores y más difícil de resolver. Especialmente los modelos composicionales de yacimientos heterogéneos o fracturados que proporcionan un reto considerable a la eficiencia de solución, en particular, si los métodos totalmente implícitos utilizados **(Stüben, 2007)**. En este trabajo, como primer paso se resuelven únicamente sistemas heterogéneos y anisotrópicos de una sola porosidad o simple porosidad.

El núcleo de la simulación numérica en cada paso de tiempo se rige por la solución sucesiva de sistemas lineales acoplados que representan el comportamiento de las diferentes entidades físicas que comparten el mismo elemento de discretización. En

general, las matrices subyacentes de la formulación totalmente implícita (TI) son altamente no-simétricas e indefinidas. Coeficientes individuales de la matriz son típicamente anisotrópicas y/o discontinuos. Esto se debe al entorno geológico, así como a los efectos numéricos; entre ellos diferentes permeabilidades verticales y horizontales, de alta porosidad contrastante entre bloques de celdas adyacentes u otras propiedades con variaciones drásticas (típicamente por varios órdenes de magnitud). En adición, la malla no estructurada, el refinamiento de malla local, grandes variaciones en espaciado de las celdas y/o relaciones adversas de aspecto de las celdas (relación de las dimensiones de los bloques laterales con respecto a los bloques verticales) provocan una distorsión adicional a las matrices de TI que los hacen aún más difíciles de tratar numéricamente.

Los solucionadores avanzados como MMA ofrecen una tecnología eficaz para la resolución de sistemas lineales que son "suficientemente elípticos". Dado que, en su caso, los solucionadores MMA son a la vez escalables y fáciles de usar, el interés en la incorporación de MMA en los códigos industriales en la simulación de yacimientos de petróleo ha aumentado constantemente durante los últimos años. En esta sección, se resumen las estrategias generales para abordar numéricamente la simulación de yacimientos y evidencian el uso de MMA en todos los casos:

Considerando el flujo de fluidos en una sola fase (aceite) y en dos fases (aceite y agua) en un yacimiento petrolero, este proceso de desplazamiento se modela mediante dos ecuaciones básicas. El balance de materia o ecuaciones de continuidad y la ecuación de movimiento (ley de Darcy). La linealización de este sistema de ecuaciones diferenciales parciales no lineales  $(5.41 \times 5)$  se basa en el método de Newton-Raphson para su linealización y se resuelve a través de la formulación IMPES.

$$
\nabla \cdot \left[ \frac{k k_{ro}}{B_o \mu_o} (\nabla p_o - \gamma_o \nabla D) \right] = \frac{\partial}{\partial t} \left( \frac{\phi S_o}{B_o} \right),
$$

$$
\nabla \cdot \left[ \frac{kk_{rw}}{B_w \mu_w} (\nabla p_w - \gamma_w \nabla D) \right] = \frac{\partial}{\partial t} \left[ \frac{\phi S_w}{B_w} \right].
$$

 $(\nabla p_x - y_x \nabla D)$   $\bigg] = \frac{1}{2V} \left( \sum_{i=1}^{N} y_i \right)$ <br>
mulación IMPES el sistema de ecuaciones diferenciales parciales parales sas para obtener una ecuación eliptica para la presión y una ecuacional para la saturación de ag En la formulación IMPES el sistema de ecuaciones diferenciales parciales son manipuladas para obtener una ecuación elíptica para la presión y una ecuación hiperbólica para la saturación de agua. Primeramente se resuelve implícitamente la presión, posteriormente se resuelve explícitamente la saturación de agua. En otras palabras "IMPES" se enfoca en resolver implícitamente la presión, utilizando los valores de las saturaciones del nivel de tiempo anterior. Posteriormente las saturaciones son actualizadas explícitamente al siguiente paso de tiempo; esto implica que el método es sólo condicionalmente estable. Para la solución numérica de las ecuaciones lineales elípticas, los métodos multimalla se han convertido en una de las técnicas más recomendables.

Hay dos posibles formas de utilizar multimalla para este trabajo: utilizar un método no lineal de multimalla, o se puede usar un método lineal de multimalla para hacer frente a los sistemas lineales que se establecen a través del método de Newton-Raphson. En este trabajo se considera la segunda posibilidad de aplicar MMA para la solución iterativa de los sistemas de ecuaciones no lineales. Hasta ahora, sólo unos pocos autores han informado sobre el uso de métodos multimalla para la simulación de yacimientos petroleros.

# **[6. VALIDACIÓN Y APLICACIÓN DEL](#page-5-0)  [SIMULADOR](#page-5-0)**
# **VALIDACIÓN Y APLICACIÓN DEL SIMULADOR**

La validación del simulador numérico de yacimientos Chamula, desarrollado con la opción de flujo en una sola fase o monofásico (aceite) y flujo en dos fases o bifásico (aceite y agua), se hizo a través del simulador comercial llamado Eclipse, considerando la formulación TI como la solución lineal de la aproximación en diferencias finitas de las ecuaciones diferenciales parciales que gobiernan el flujo de fluidos a través de un medio poroso, el yacimiento; así también contempla y se valida una formulación adicional llamada IMPES, empleada para flujo bifásico. Independientemente de la formulación empleada en la linealización de las ecuaciones aproximadas, el resultado final es un sistema algebraico de ecuaciones lineales. La solución del sistema lineal despierta un interés en la simulación numérica de yacimientos y para ello se probaron los métodos siguientes:

- 1. Eliminación gaussiana de matrices dispersas con pivoteo parcial (NSPIV).
- 2. Residuo mínimo generalizado (GMRES).
- 3. Multimalla algebraico (MMA).
- 4. Multimalla algebraico como precondicionador de gradiente conjugado (MMACG).
- 5. Multimalla algebraico como precondicionador de residuo mínimo generalizado (MMAGMRES).

Estos métodos se aplicaron con el objetivo de ver su eficiencia de solución al sistema lineal para diferentes magnitudes de la malla de simulación numérica, considerando los medios porosos siguientes:

- Homogéneos e isotrópicos.
- Homogéneos y anisotrópicos.
- Heterogéneos y anisotrópicos.

# **6.1 [Flujo Monofásico](#page-5-0)**

Se considera el yacimiento en condiciones de bajosaturado en donde únicamente existe flujo de la fase aceite, en presencia de una saturación inmóvil de la fase agua.

# 6.1.1 [Validación](#page-5-0)

Considerando flujo tridimensional en coordenadas cartesianas y un pozo productor, la validación del simulador monofásico desarrollado se estableció mediante los resultados obtenidos de la presión media estática del yacimiento y de la producción de aceite del pozo, cotejados con los resultados del simulador Eclipse, como se observa en las Figs. 6.1 y 6.2.

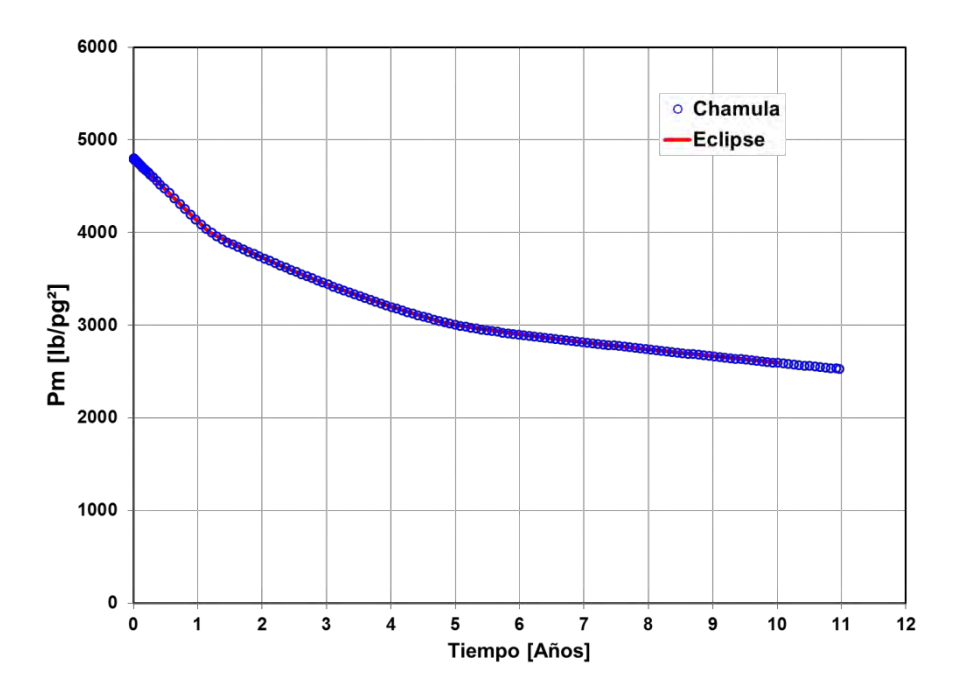

Fig. Solución del comportamiento de presión media del yacimiento obtenida de los simuladores Chamula y Eclipse.

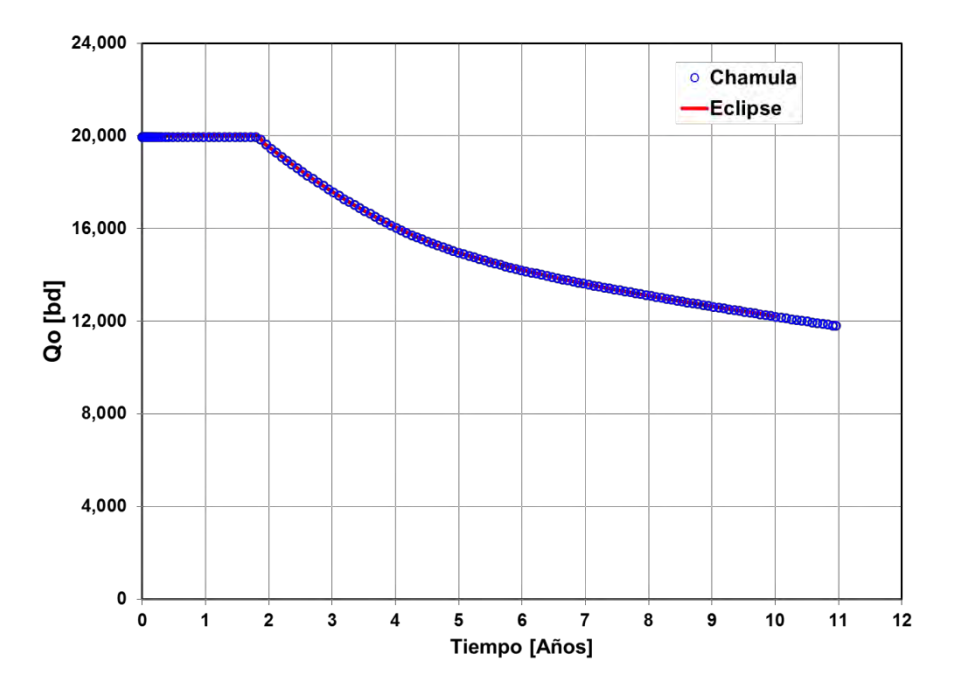

Fig. Solución del comportamiento de la producción de aceite, obtenida de los simuladores Chamula y Eclipse.

Más adelante en este capítulo, cobrará mayor relevancia mencionar el método empleado para resolver el sistema lineal de ecuaciones en la validación del simulador Chamula. Se hace alusión al método GMRES, el cual se establece como base de comparación para la validación del resto de los métodos empleados.

En las Tablas H.1 a la H.7 del Apéndice H, se muestran los datos correspondientes al yacimiento, su fluido, pozo productor y de la malla de simulación, para su verificación numérica.

#### 6.1.2 [Resultados](#page-5-0)

Este trabajo muestra la validez y la eficiencia de solución de las ecuaciones lineales por medio de los métodos multimalla (MMA, MMACG y MMAGMRES), comparando los resultados con uno de los métodos de Krylov llamado GMRES y el método directo NSPIV. Con esta aseveración los métodos multimalla pueden aplicarse para resolver un sistema de ecuaciones algebraicas lineales para flujo monofásico, multifásico o aceite negro de simple porosidad. Por lo anterior, surge el cuestionamiento de llevarlo a doble porosidad o triple porosidad. Como primer paso en este trabajo, el simulador desarrollado contempla simple porosidad. En la Tabla 6.1, se muestran los diferentes casos analizados.

| Casos | Malla de<br>simulación<br>X, Y, Z | Pozos<br>productores<br>(n <sub>um</sub> ) | Espesor<br>(m) | Longitud<br>X, Y<br>(m)  | Propiedades<br>de la roca |
|-------|-----------------------------------|--------------------------------------------|----------------|--------------------------|---------------------------|
|       | 10x10x03                          |                                            |                | ,                        | $\Phi$ cte. y K variable  |
| Ш     | 20x20x10                          |                                            |                | $\overline{\phantom{a}}$ | $\Phi$ y K cte.           |
| Ш     | 30x30x15                          |                                            |                | ,                        | $\Phi$ cte. y K variable  |
| IV    | $x \times$                        |                                            |                | $\overline{\phantom{a}}$ | $\Phi$ y K cte.           |
| V     | x5x                               |                                            |                |                          | $\Phi$ variable y K cte.  |
| VI    | 56x56x24                          |                                            |                | ,                        | $\Phi$ y K variable       |
| VII   | X<br>x.                           |                                            |                |                          | $\Phi$ y K cte.           |

Tabla 6.1. Casos analizados para flujo monofásico. Las Tablas H. a la H.19 del Apéndice H, muestran los datos del yacimiento para cada caso.

# *Caso I.*

Considera el mismo caso para la validación de simulador desarrollado, un medio poroso del yacimiento homogéneo y anisotrópico con un pozo productor y un mallado de 10x10x3, los resultados del comportamiento de producción de aceite, presión de fondo fluyendo del pozo y presión media estática del yacimiento, se presentan de la Figs. 6.3 a la 6.5, en donde se puede observar literalmente la misma solución para los cinco diferentes métodos que comprenden el simulador Chamula. De esta forma se comprueba la validación de los métodos multimalla. Por otra parte, en la Fig. 6.6, se muestra en la malla de simulación, la dispersión de la presión al final del periodo de simulación, procedido de la producción del pozo.

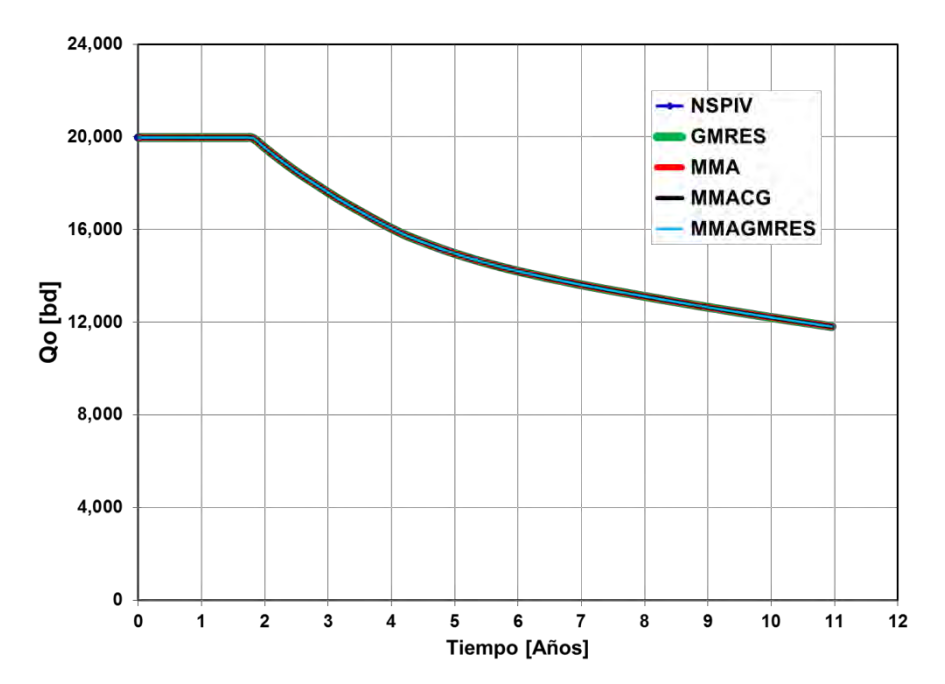

Fig. Comportamiento de producción de aceite del Pozo-1, como resultado de la solución del sistema del sistema lineal, otorgada por los métodos NSPIV, GMRES y multimalla.

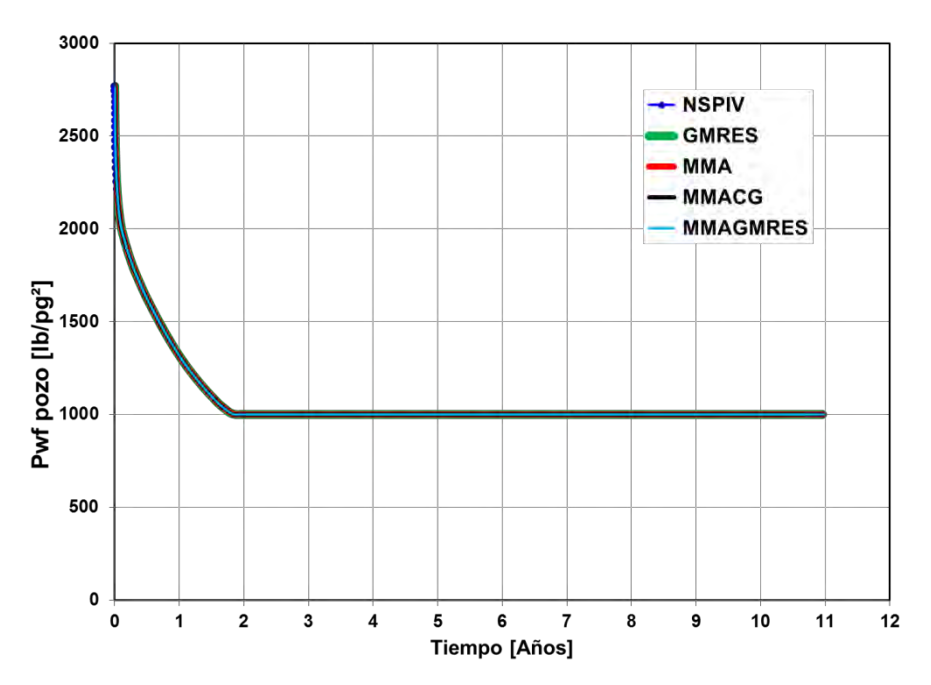

Fig. Comportamiento de la presión de fondo fluyendo del Pozo-1, como resultado de la solución del sistema lineal, otorgada por los métodos NSPIV, GMRES y multimalla.

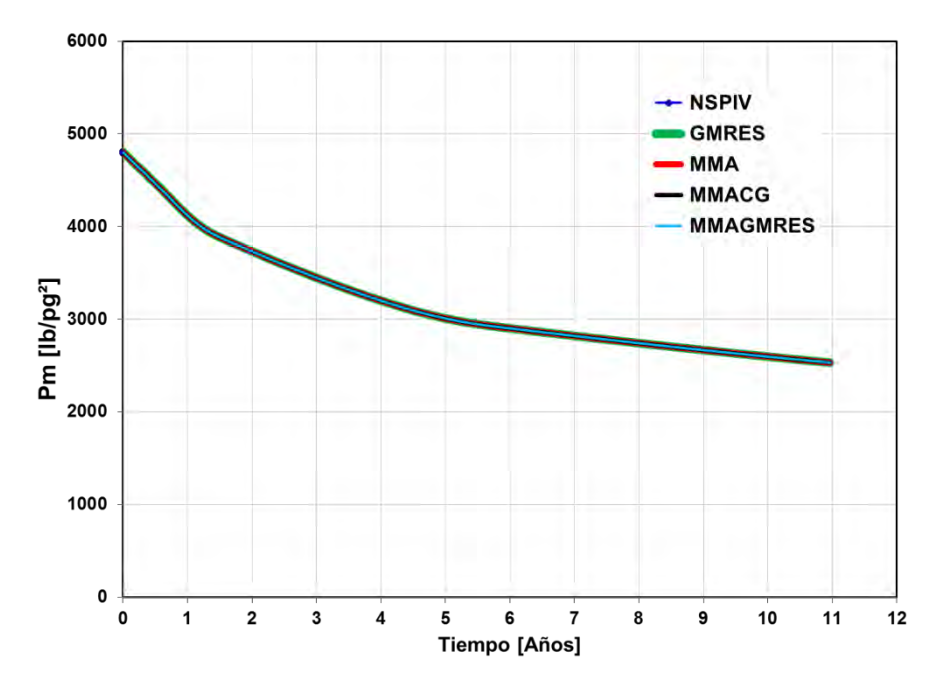

Fig. Comportamiento de la presión media del yacimiento, como resultado de la solución del sistema lineal, otorgada por los métodos NSPIV, GMRES y multimalla.

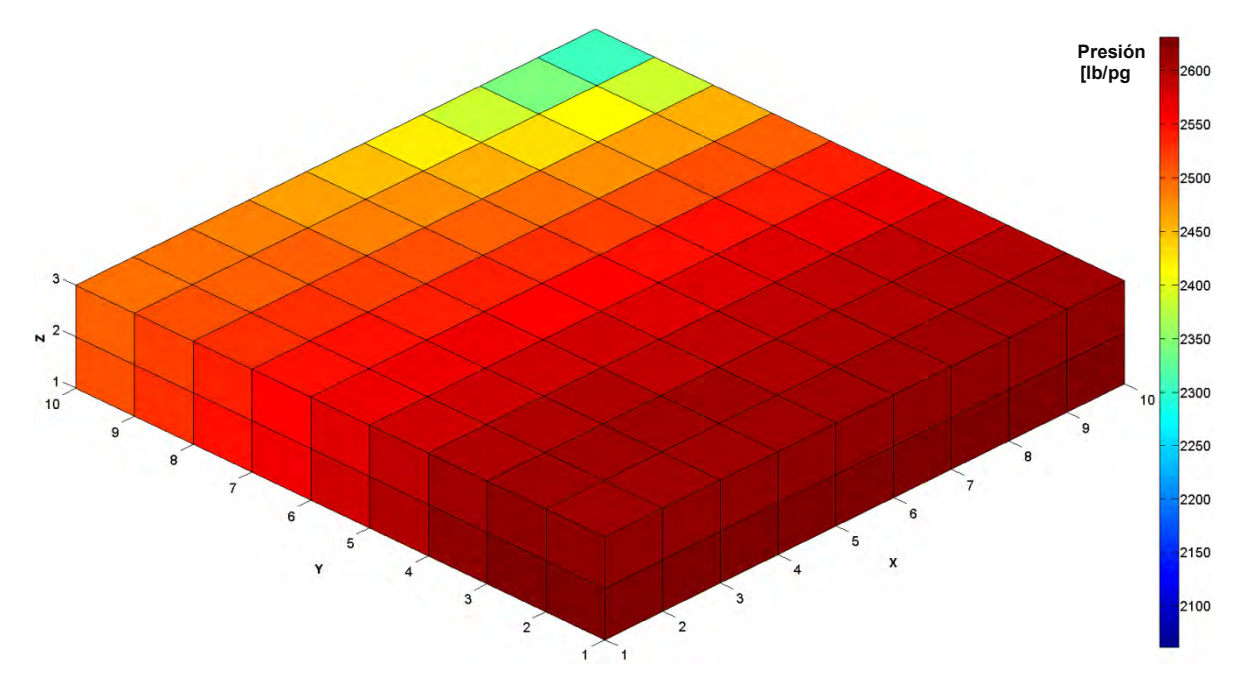

Fig. Comportamiento de presión del yacimiento de flujo monofásico a los 4,000 días. Dimensión de la malla de simulación en X=10, Y=10, Z=03.

Este caso demuestra que el tiempo de procesamiento para dar solución a las ecuaciones lineales, resultan ser más eficientes el simulador Eclipse y el método GMRES que los métodos NSPIV, MMA, MMACG y MMAGMRES, como se muestra en la Fig.

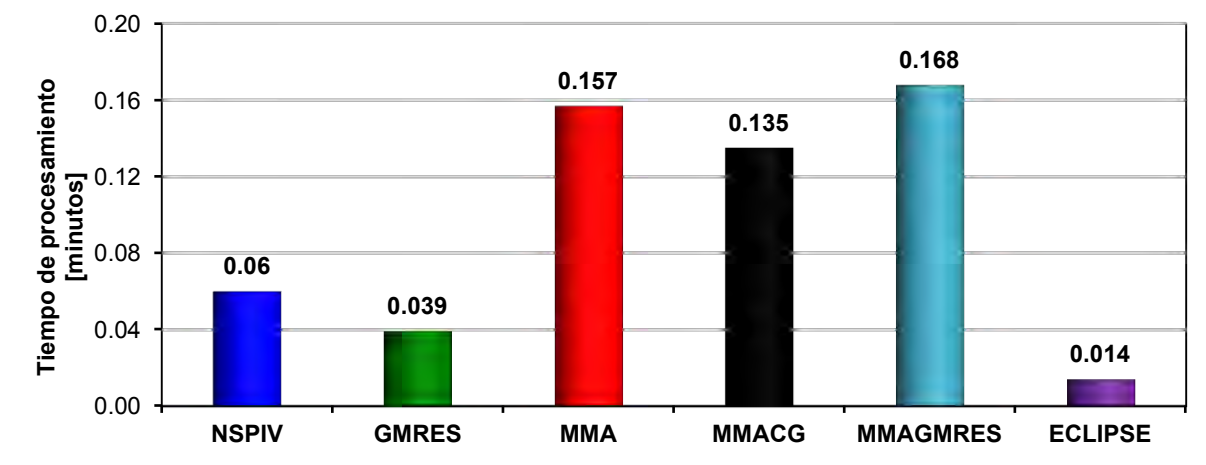

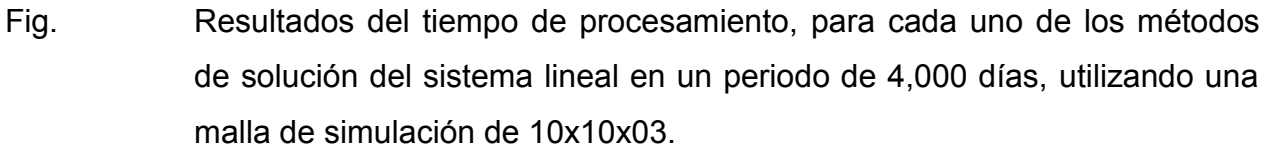

# *Caso II.*

Considera un yacimiento homogéneo e isotrópico con cinco pozos productores y una malla de 20x20x10, los resultados del comportamiento de producción de aceite de los pozos se presentan en la Figs. 6.8 y 6.9, en donde la primera figura se observa la misma solución del sistema lineal. Adicionalmente, en la Fig. 6.10, se muestra en la malla de simulación, el depresionamiento del yacimiento al final del periodo de simulación, como consecuencia de la producción de los cinco pozos.

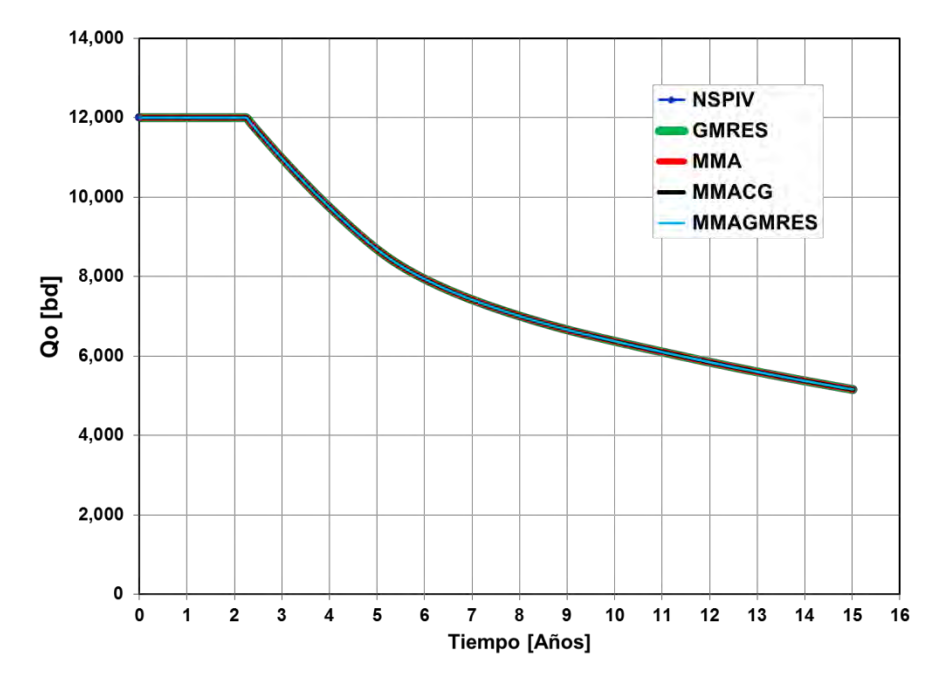

Fig. Comportamiento de producción de aceite del Pozo-1, como resultado de la solución del sistema lineal, otorgada por los métodos NSPIV, GMRES y multimalla.

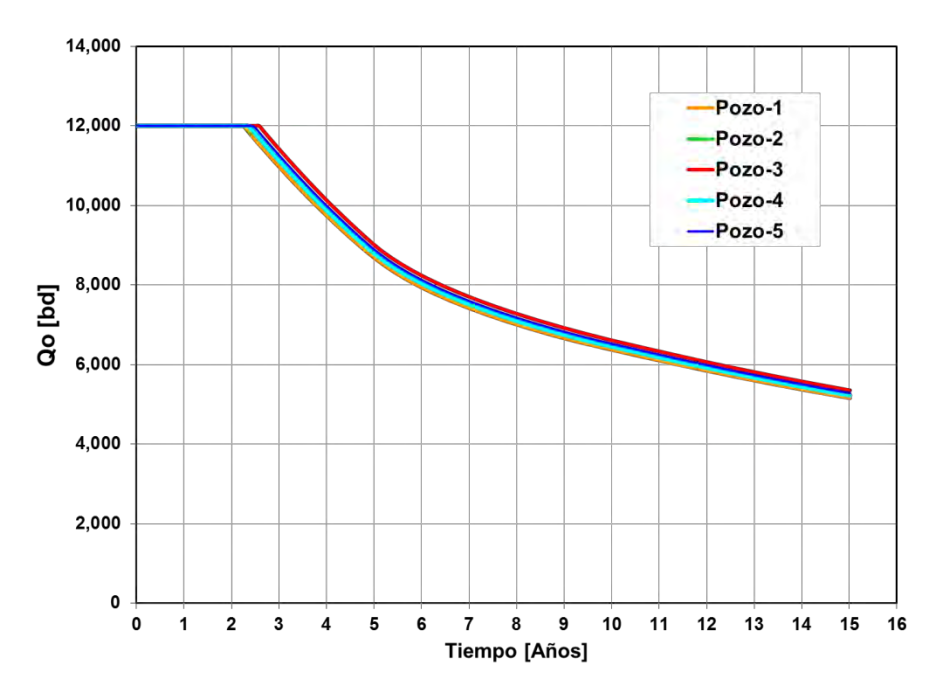

Fig. Comportamiento de la producción de aceite de los cinco pozos simultáneamente. Se observa, prácticamente tienen el mismo resultado. Valores de porosidad y permeabilidad constantes en todo el yacimiento.

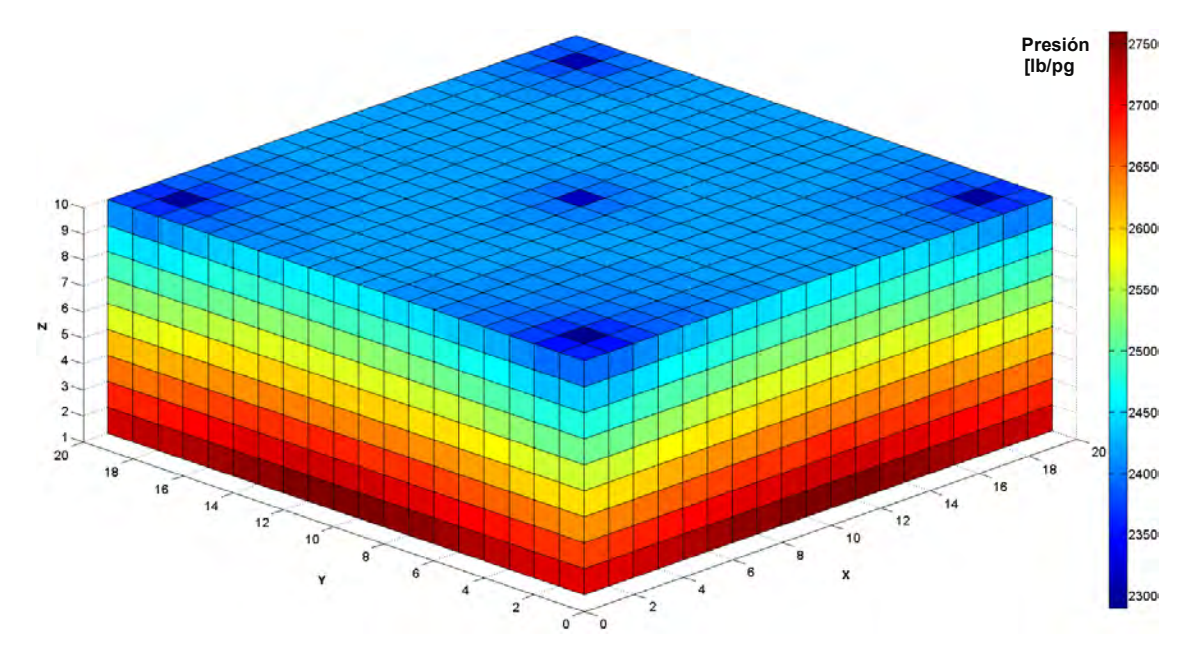

Fig. Comportamiento de presión del yacimiento de flujo monofásico a los 5,480 días. Dimensión de la malla de simulación en X=20, Y=20, Z=10.

Este caso demuestra la inversión de los tiempos de procesamiento para la solución del sistema lineal con respecto al caso anterior, en otras palabras, los tiempos de procesamiento ahora resultan ser más eficientes para los métodos MMA, MMACG y MMAGMRES que el método GMRES, siendo más lento el método NSPIV, como se muestra en la Fig.

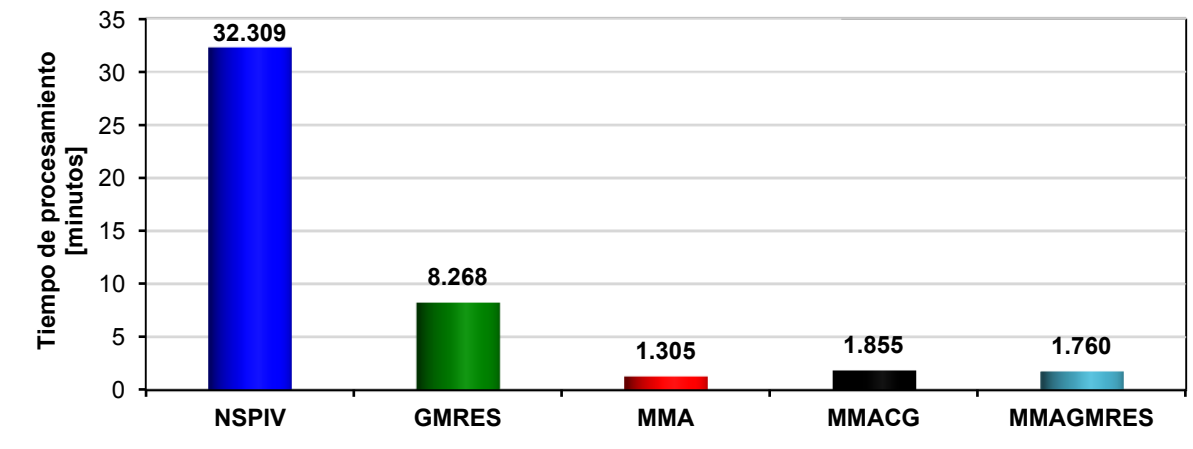

Fig. Resultados del tiempo de procesamiento, para cada uno de los métodos de solución del sistema lineal en un periodo de 5,480 días, utilizando una malla de simulación de 20x20x10.

# *Caso III.*

Considera un yacimiento compartamentalizado con dos pozos productores y una malla de 30x30x15, los resultados, en la Fig. 6.12 se muestra la misma solución para los cuatro diferentes métodos iterativos establecidos en el simulador Chamula mediante la producción de aceite. En la Fig. 6.13 se muestra diferente comportamiento de producción de aceite de los pozos, esto se debe a que el área en donde está ubicado el Pozo-1 tiene valores de porosidad y permeabilidad mayores que el área donde está ubicado el Pozo-

Citando las referencias anteriores, el método directo NSPIV es ineficiente para mallados robustos, en otras palabras, es demasiado lento, por tal razón, no se aplica en este caso.

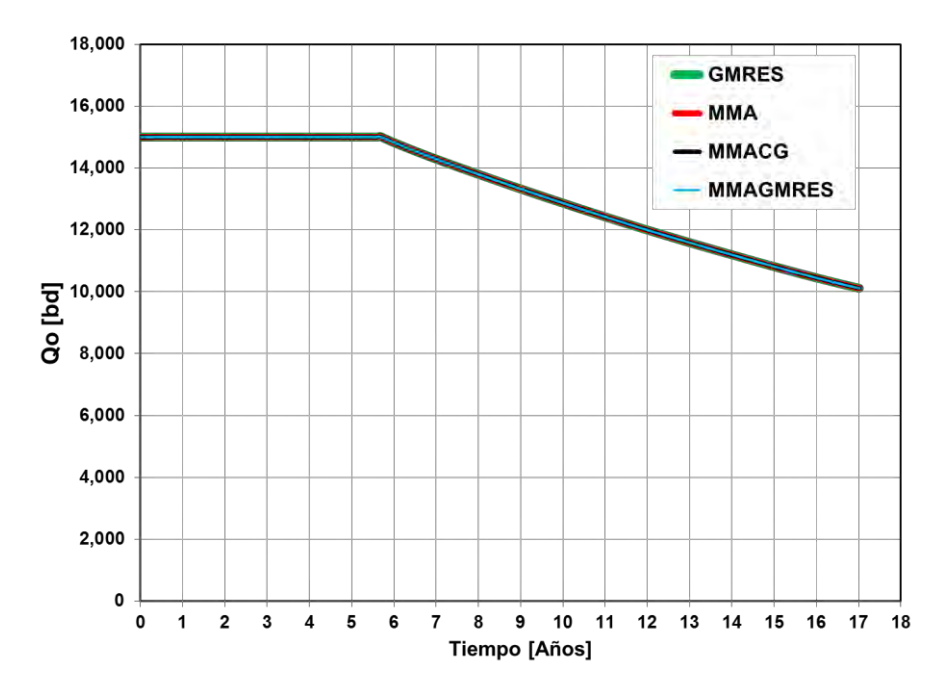

Fig. Comportamiento de producción de aceite del Pozo-1, como resultado de la solución del sistema lineal, otorgada por los métodos iterativos GMRES y multimalla. Esto para dar validez a los métodos multimalla.

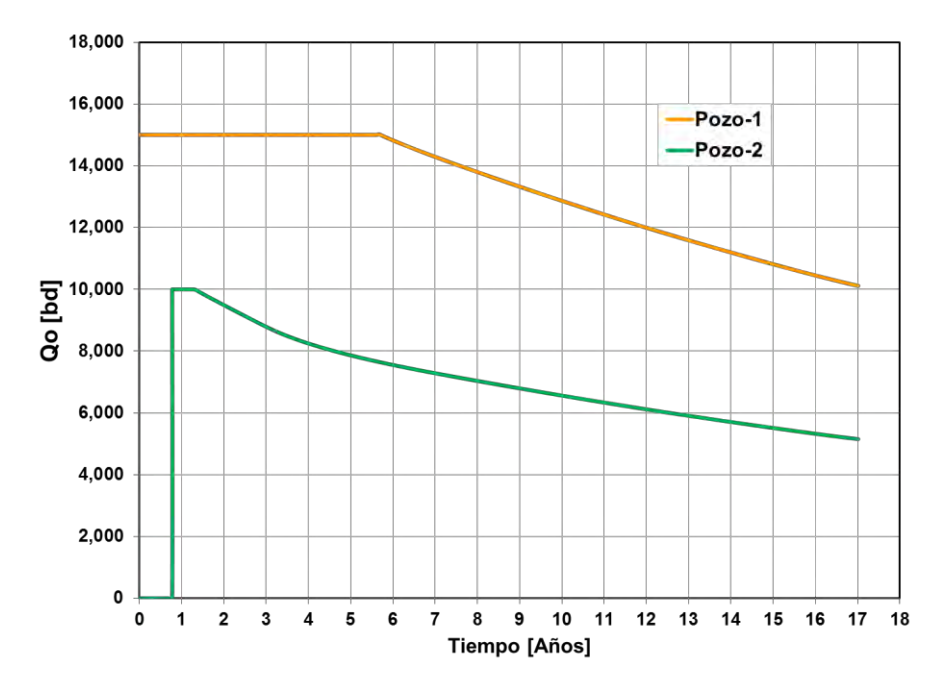

Fig. Comportamiento de la producción de aceite para los dos pozos. Se observa que el Pozo- tiene mayor potencial de flujo que el Pozo-

Por otra parte, resulta interesante como en la Fig. 6.14 se muestra con total notoriedad la variación de la presión en este yacimiento compartamentalizado al final del periodo de simulación. En la zona donde está ubicado el Pozo-1, existe un mayor depresionamiento, derivado de tener mejores propiedades petrofísicas, razón por la cual, tiene mayor potencial de flujo que el Pozo-

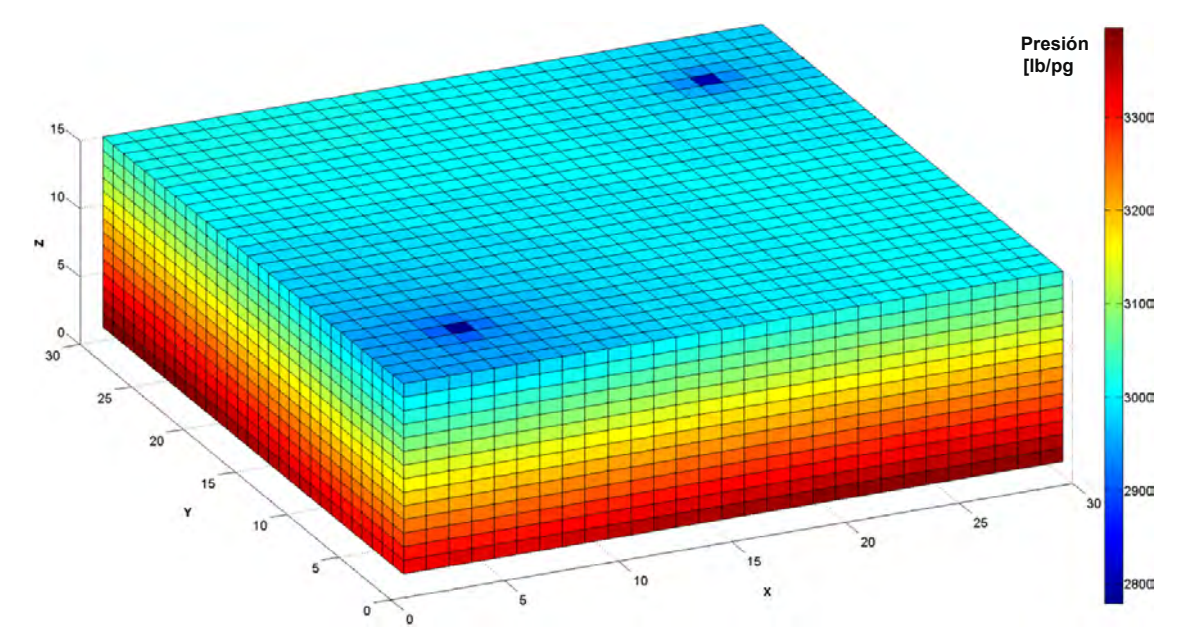

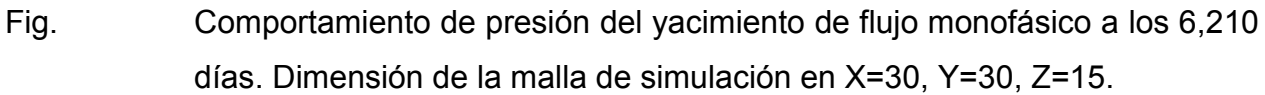

Este caso tiene un mayor número de celdas y un periodo de simulación mayor que el anterior, el método GMRES crece gradualmente su tiempo de procesamiento al dar la solución del sistema lineal, hasta el final del periodo de simulación respecto al caso anterior, demostrándose que los métodos MMA, MMACG y MMAGMRES son los más eficientes, ya que obtienen tiempos de procesamiento menores, como se muestra en la Fig.

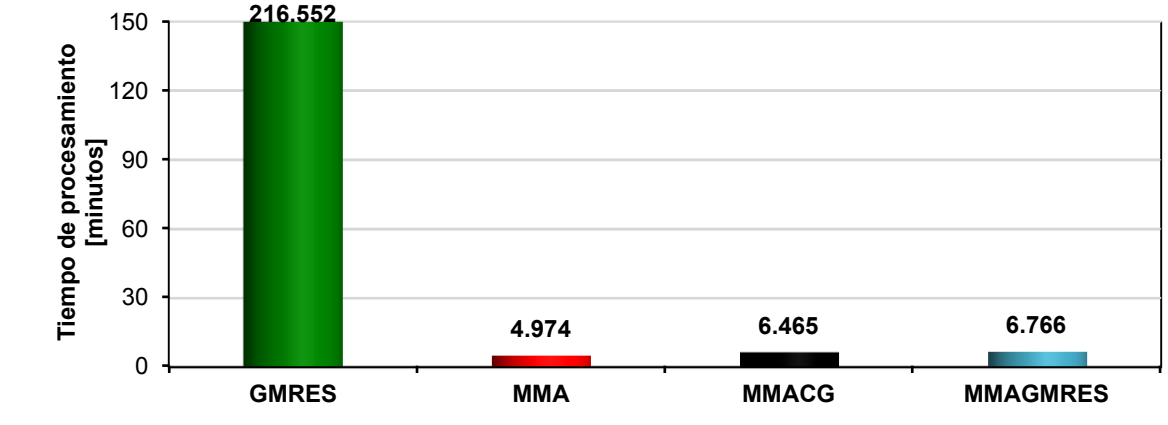

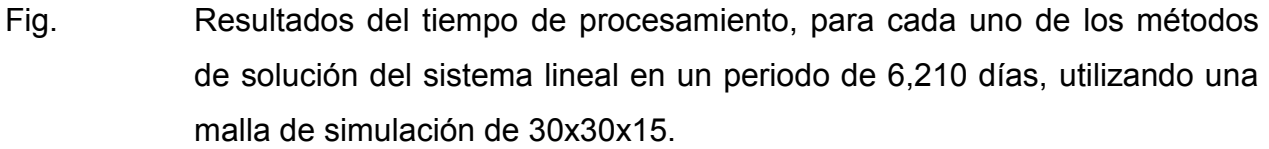

# *Caso IV.*

Considera el mismo yacimiento que el Caso II, homogéneo e isotrópico, con la única diferencia de usar una malla más fina de 40x40x20. Este caso surgió con la idea de tener los mismos resultados que el Caso II. Inicialmente, se mostró la misma solución de los cuatro diferentes métodos iterativos constituidos en el simulador Chamula, como se puede ver en la Fig. 6.16, el comportamiento de producción de aceite del Pozo-1. Posteriormente, se observa que los resultados obtenidos del comportamiento de producción de aceite para los cinco pozos, son prácticamente los mismos, como se muestra en la Fig. 6.17. Adjuntamente, en la Fig. 6.18, se muestra en la malla de simulación, el depresionamiento del yacimiento al final del periodo de simulación, debido a la producción de los cinco pozos y congruentemente se observa una mayor caída de presión en la ubicación y vecindad de los pozos.

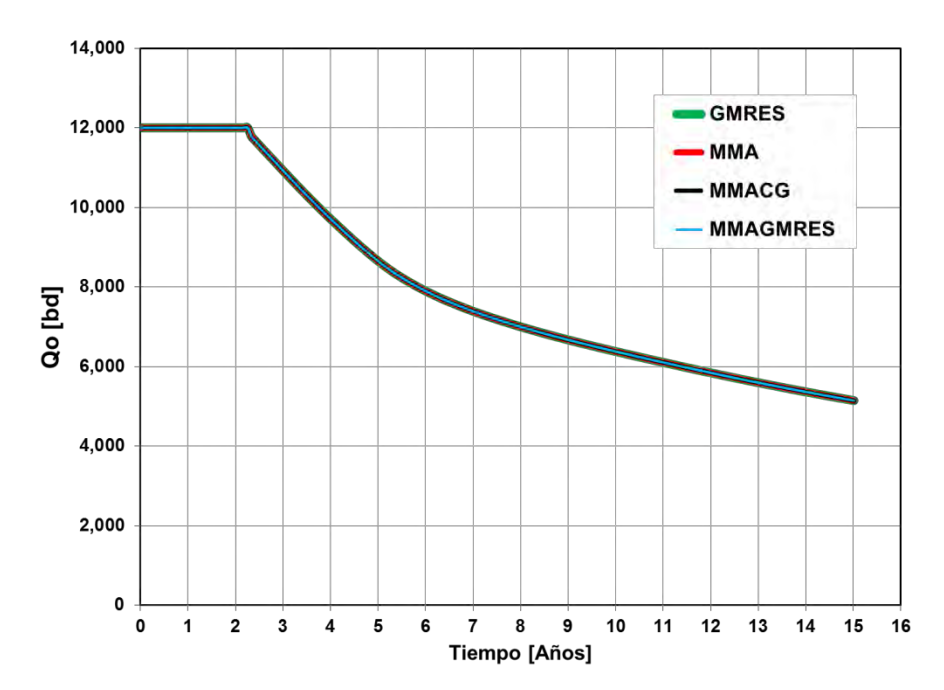

Fig. Comportamiento de producción de aceite del Pozo-1, como resultado de la solución del sistema lineal, otorgada por los métodos iterativos GMRES y multimalla. Esto para dar validez a los métodos multimalla.

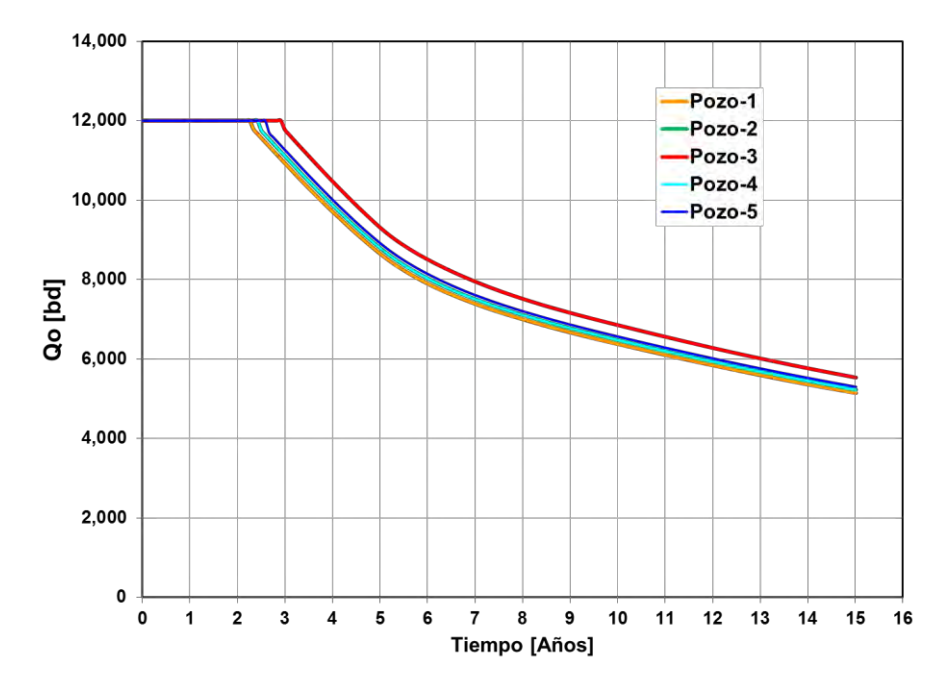

Fig. Producción de aceite de los cinco pozos simultáneamente. Se observa que tienen el mismo comportamiento, y resulta notorio que el Pozo-3 ubicado en el centro es más optimista, esto es debido a que no tiene fronteras cercanas como el resto de los pozos.

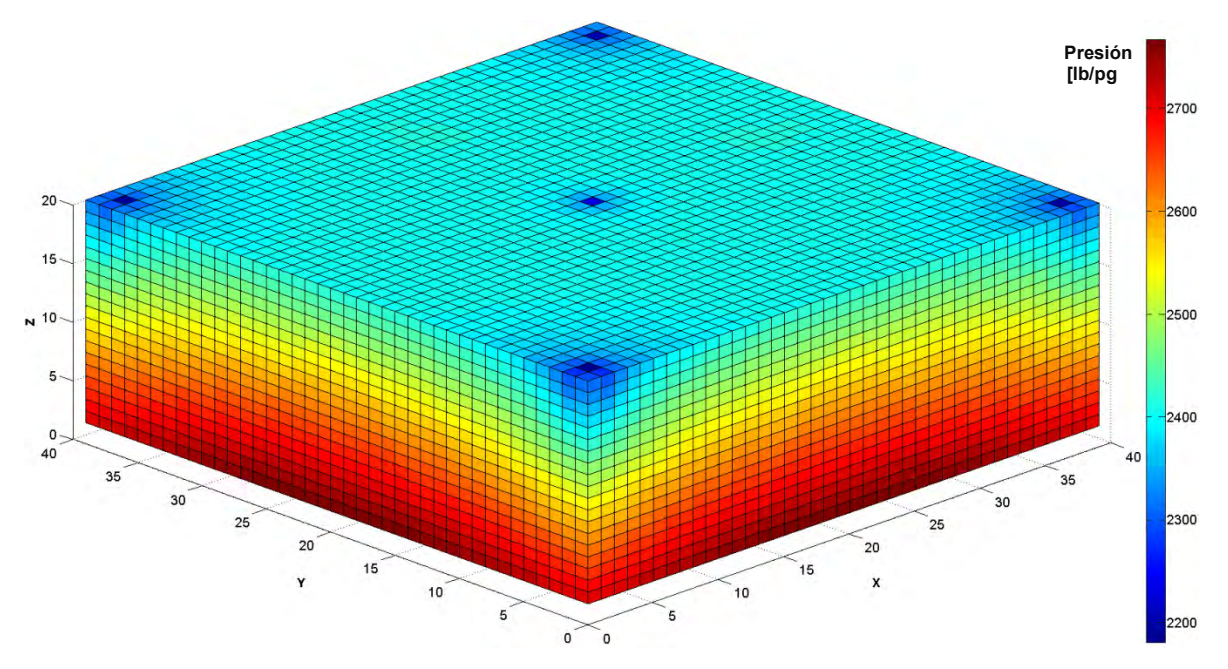

Fig. Comportamiento de presión del yacimiento de flujo monofásico a los 5,480 días. Dimensión de la malla de simulación en X=40, Y=40, Z=20.

En la Fig. 6.19 se observa una mayor distancia en el tiempo de procesamiento del método GMRES para la solución del sistema lineal respecto a los métodos MMA, MMACG y GMRES. Este caso logra demostrar la magnitud de la eficiencia de procesamiento de los métodos multimalla para un mallado de mayor robustez.

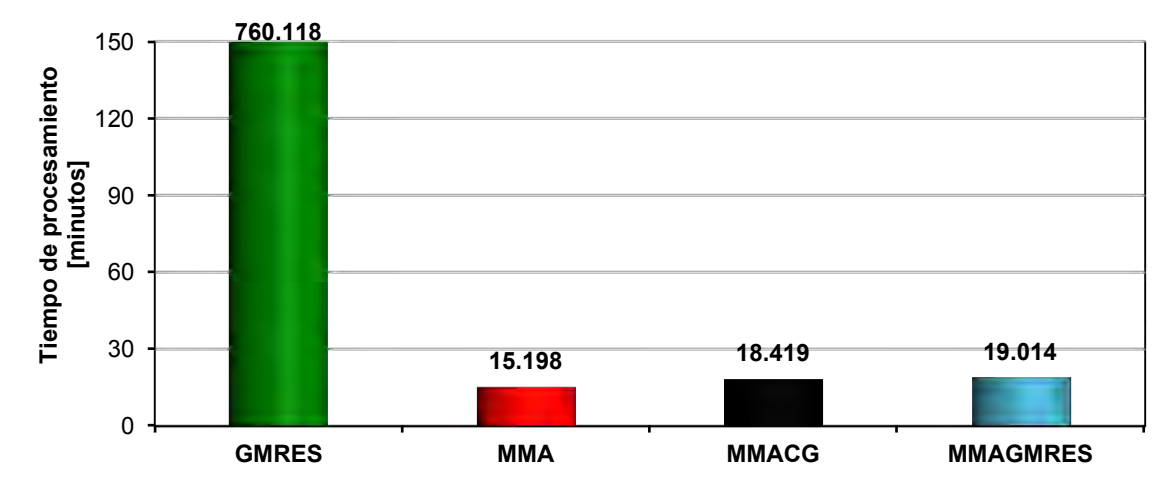

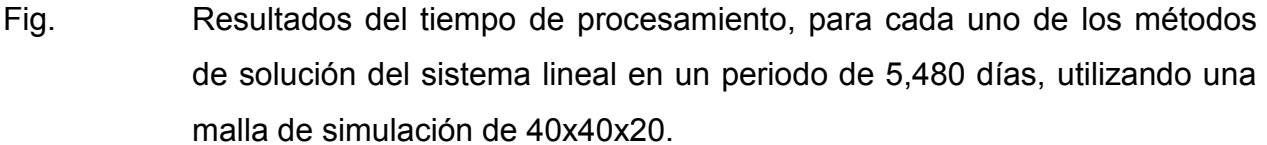

#### *Caso V.*

Considera un medio poroso heterogéneo e isotrópico, con una falla prácticamente impermeable (k=0.5mD) que atraviesa todo el yacimiento, separándolo en dos bloques con diferentes propiedades petrofísicas de uno con respecto del otro. Se sitúan cuatro pozos productores y se contempla una malla de 50x50x22. De los resultados, como en los casos anteriores, se comprueba la solución de los cuatro diferentes métodos iterativos comprendidos mediante el comportamiento de producción de aceite del Pozo-4, como se muestra en la Fig. 6.20. Continuando con los resultados obtenidos, en la Fig. 6.21 se presenta el comportamiento de producción de los pozos productores y resulta interesante ver como los Pozos-1 y 4 presentan mayor potencial de flujo que los Pozos- y 3 ubicados en el bloque occidental, por tener mejores propiedades petrofísicas.

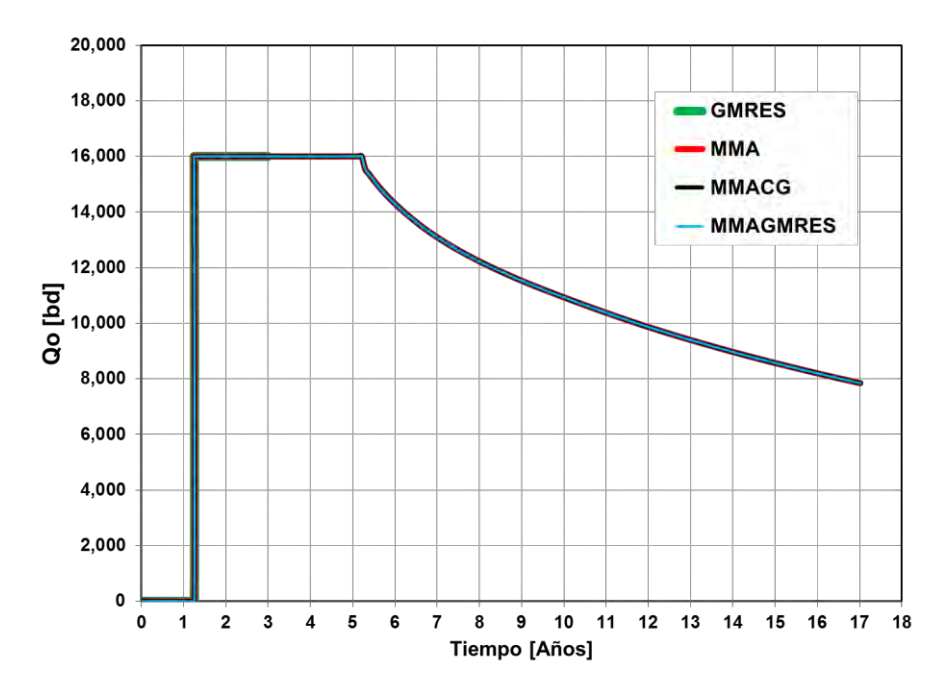

Fig. Comportamiento de producción de aceite del Pozo-4, como resultado de la solución del sistema lineal, otorgada por los métodos iterativos GMRES y multimalla. Para mayor practicidad en el tiempo de procesamiento del método GMRES, se estableció un periodo de simulación de 1,095 días.

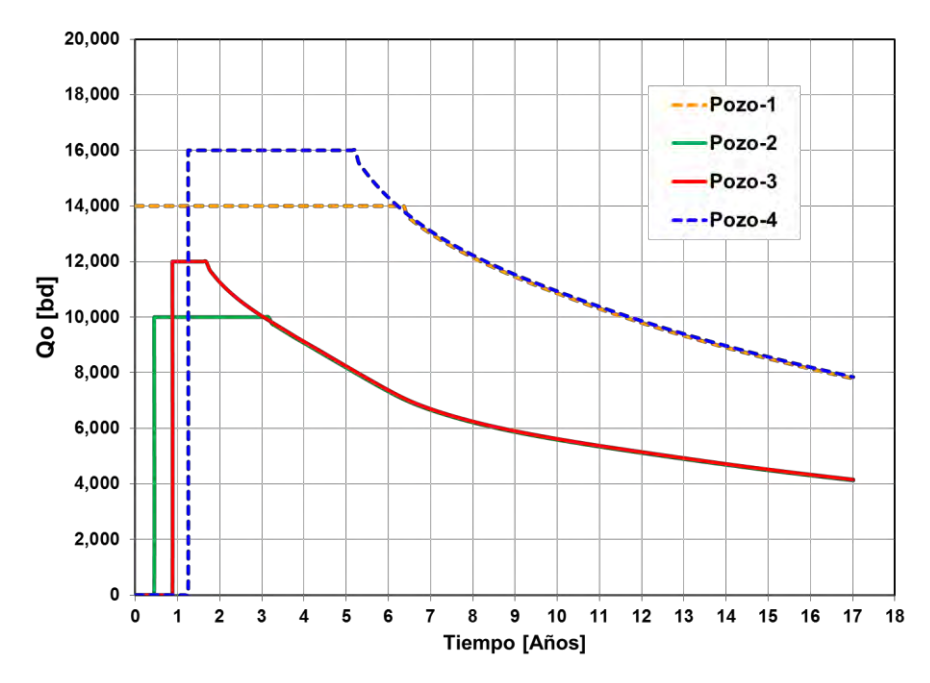

Fig. Comportamiento de producción de aceite por pozo. La entrada de producción de un pozo con respecto del otro es de 150 días.

Adicionalmente, es imprescindible contar con una visión más profunda de lo que está pasando a lo largo del yacimiento, derivado de la producción de los cuatro pozos, es por eso la importancia de la Fig. 6.22, en donde se muestra el comportamiento de presión. Se identifican dos bloques separados por una falla impermeable, en donde el bloque occidental tiene un mayor depresionamiento que el bloque oriental, debido a que la roca cuenta con una mayor capacidad de flujo a través de ella.

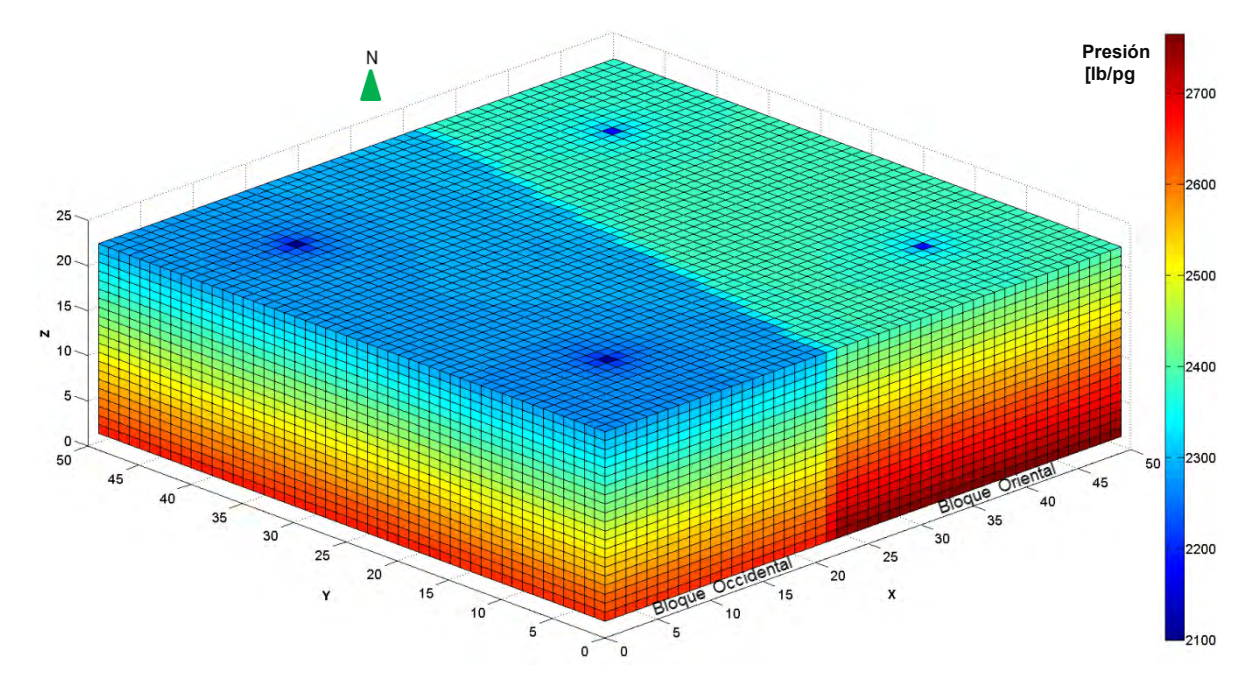

Fig. Comportamiento de presión del yacimiento de flujo monofásico a los 6,210 días. Dimensión de la malla de simulación en X=50, Y=50, Z=22.

Para los tiempos de procesamiento, resulta evidente notar la lentitud del método GMRES, con base en los resultados de los casos anteriores. Por lo tanto, para obtener su tiempo de procesamiento de una manera práctica, dio origen a realizar una gráfica logarítmica del número de celdas contra tiempo de procesamiento, donde se establece una tendencia para los métodos GMRES y MMA, Fig. I.1 del Apéndice I. En la Fig. 6.23 se presentan los tiempos obtenidos.

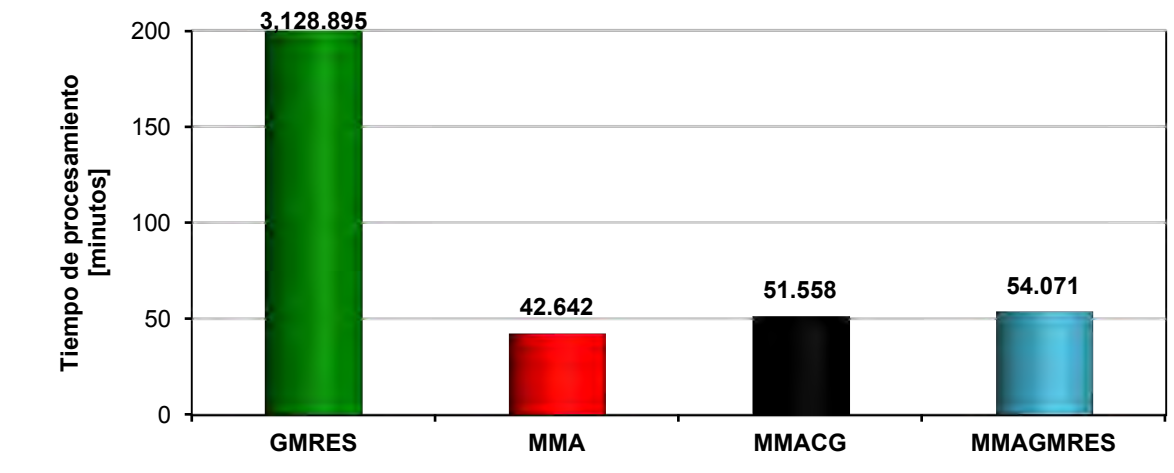

Fig. Resultados del tiempo de procesamiento, para cada uno de los métodos de solución del sistema lineal en un periodo de 6,210 días, utilizando una malla de simulación de 50x50x22.

# *Caso VI.*

Considera un yacimiento heterogéneo y anisotrópico con cinco pozos productores y un mallado de 56x56x24, los resultados del comportamiento de producción de aceite de los pozos se presentan en la Figs. 6.24 y 6.25. La primera figura comprueba la misma solución del sistema lineal para dar validez a los métodos multimalla. Adicionalmente, en la Fig. 6.26 se muestra en la malla de simulación el depresionamiento del yacimiento al final del periodo de simulación, procedido por la producción de los cinco pozos.

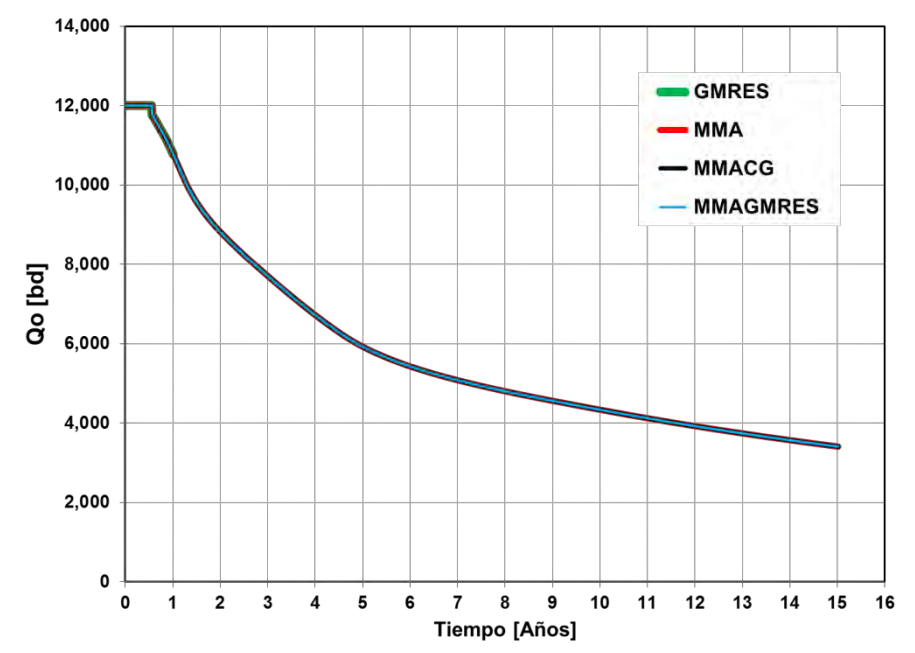

Fig. Comportamiento de producción de Aceite del Pozo-1, como resultado de la solución del sistema lineal, otorgada por los métodos iterativos GMRES y multimalla. Para mayor practicidad en el tiempo de procesamiento del método GMRES, se estableció un periodo de simulación de 365 días.

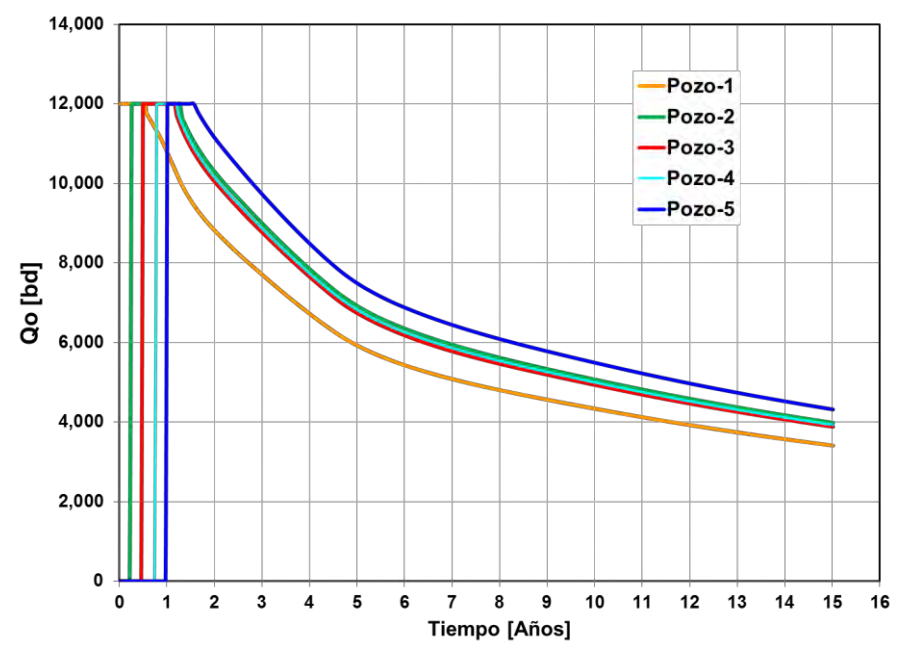

Fig. Comportamiento de producción de aceite de los cinco pozos. La entrada de producción de un pozo con respecto del otro es de 150 días.

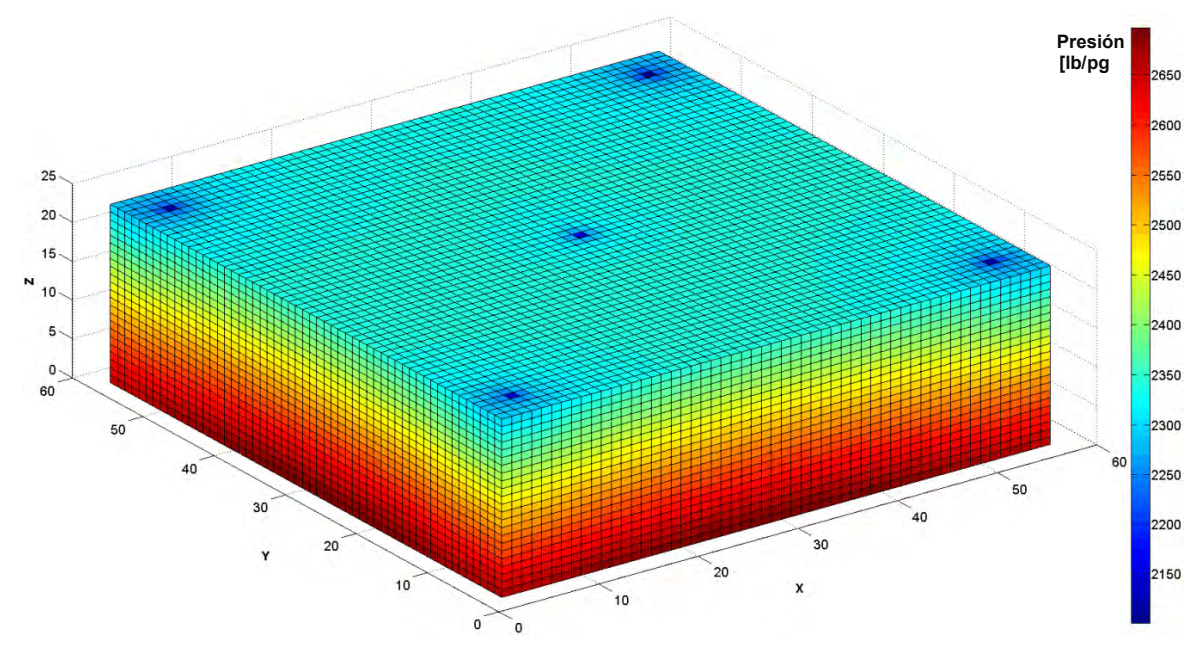

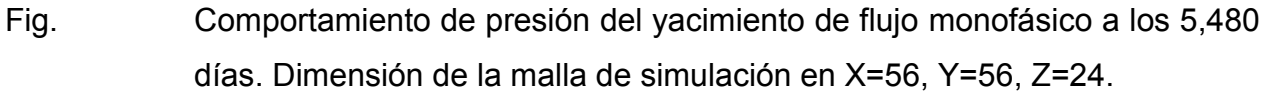

El número de celdas que conforman la malla de simulación de este caso tiene un 37% más que el anterior, siendo prácticos y profundizando el tema respecto al cálculo del tiempo de procesamiento del método GMRES, se ajustó una ecuación lineal de los datos obtenidos de diferentes ejercicios. Para mayor detalle, ver Fig. I.1 del Apéndice I. En la Fig. se presentan los tiempos obtenidos.

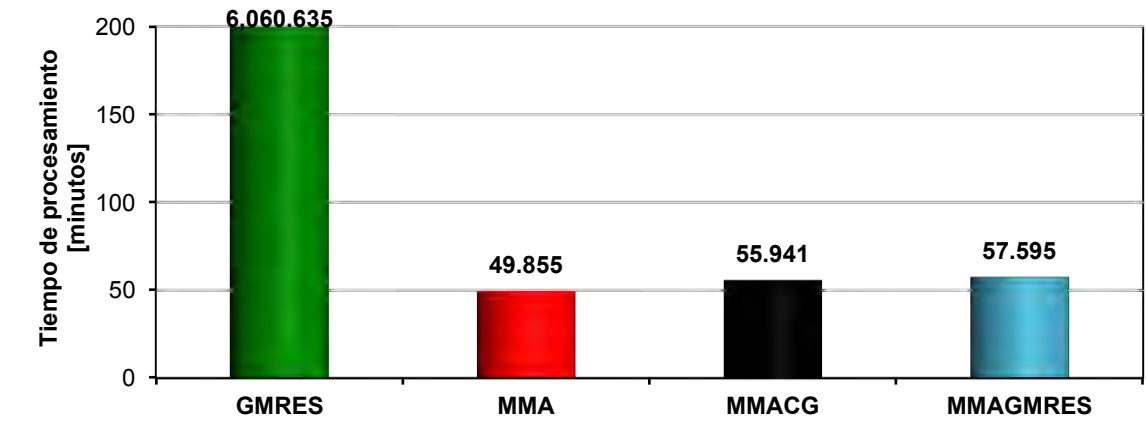

Fig. Resultados del tiempo de procesamiento, para cada uno de los métodos de solución del sistema lineal en un periodo de 6,210 días, utilizando una malla de simulación de 56x56x24.

### *Caso VII.*

Considera un medio poroso homogéneo e isotrópico, con dos bloques norte y sur, establecidos por una falla de baja porosidad y permeabilidad Φ= % y k=1.0mD) que atraviesa todo el yacimiento, nueve pozos productores y una malla de 64x64x20. Los resultados de la solución del sistema lineal, como en los casos anteriores, se validan mediante el comportamiento de producción de aceite del Pozo-6, como se muestra en la Fig.

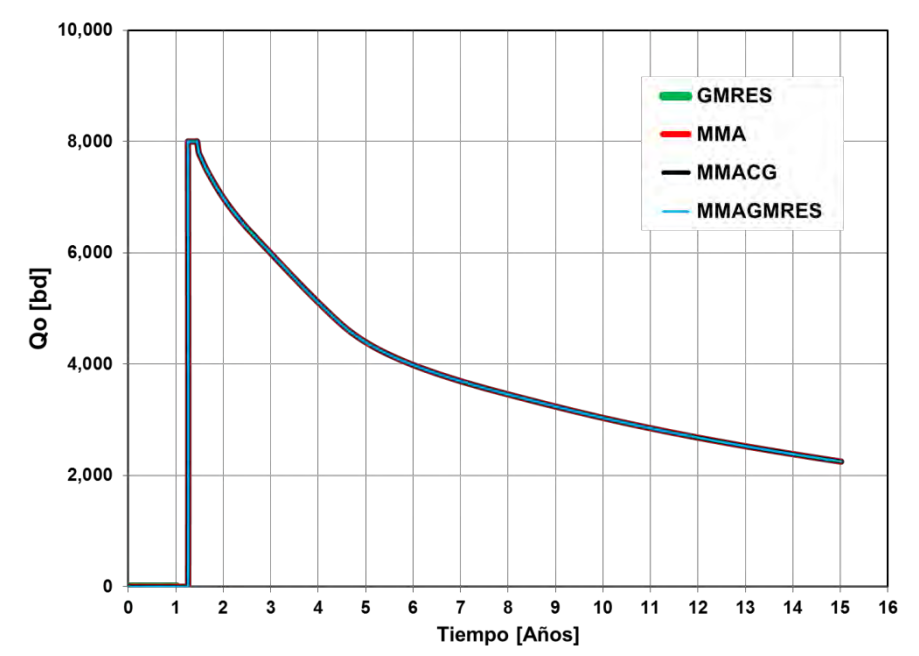

Fig. Comportamiento de producción de aceite del Pozo-6, como resultado de la solución del sistema lineal, otorgada por los métodos iterativos GMRES y multimalla. Para mayor practicidad en el tiempo de procesamiento del método GMRES, se estableció un periodo de simulación de 370 días.

Continuando con los resultados obtenidos, en la Fig. 6.29 se presenta el comportamiento de producción de cada uno de los pozos. Los Pozos-3, 4, 7 y 8 ubicados en el bloque norte, presentan mayor potencial de flujo que los pozos restantes ubicados en el bloque sur, esto se debe a que la permeabilidad del primer bloque es mayor que la del segundo. Los Pozos-5 y 9 no alcanzan una producción constante y declina rápidamente de acuerdo al gasto exigido.

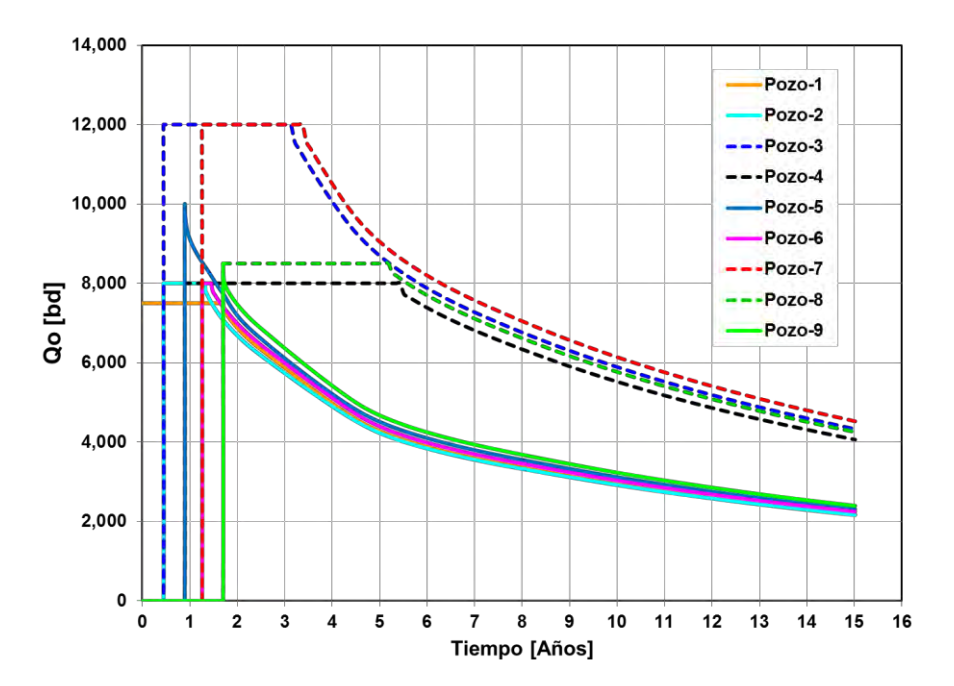

Fig. Comportamiento de producción de aceite de los nueve pozos. La entrada de producción de un par de pozos con respecto del otro es de 150 días.

En la Fig. 6.30, se muestra el comportamiento de presión derivado de la producción de los nueve pozos contemplados durante el periodo de explotación. Existen dos bloques que los separa una falla casi impermeable, el bloque este con mejores propiedades petrofísicas, los fluidos viajan más rápidamente a través de la roca, motivo por el cual se observa un mayor depresionamiento y es en donde se ubicaron los Pozos-3, 4, 7 y 8.

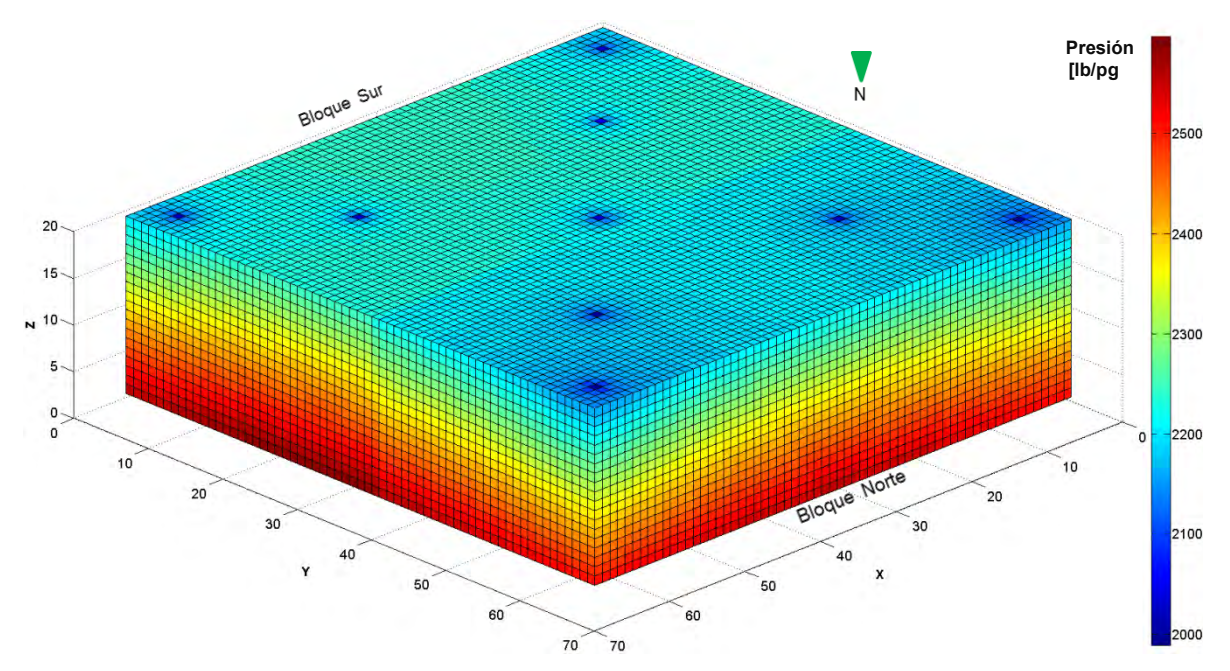

Fig. Comportamiento de presión del yacimiento de flujo monofásico a los 5,480 días. Dimensión de la malla de simulación en X=64, Y=64, Z=20.

Situados a la mitad en el desarrollo de este trabajo, se demuestra contundentemente la jerarquización para mallado robusto, la aplicación de los métodos de solución del sistema de ecuaciones lineales del flujo monofásico en un medio poroso, contemplados en el simulador Chamula, ver Fig. .

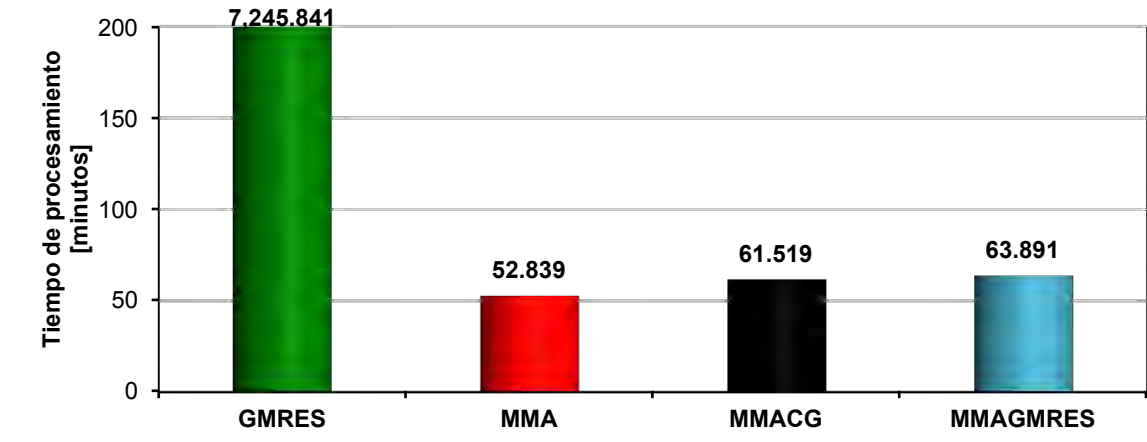

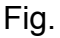

Fig. Resultados del tiempo de procesamiento, para cada uno de los métodos de solución del sistema lineal en un periodo de 6,210 días, utilizando una malla de simulación de 64x64x20.

### **6.2 [Flujo Bifásico](#page-5-0)**

La existencia del flujo bifásico en un yacimiento se presenta cuando dos fluidos diferentes fluyen al mismo tiempo. La combinación desarrollada en este trabajo es de agua y aceite, en donde se considera un yacimiento bajosaturado con entrada de agua, cuya presión se mantiene por arriba de la presión de saturación.

#### 6.2.1 [Resultados](#page-5-0)

Se realizaron simulaciones por agotamiento natural e inyección de agua, considerando en ambos, diferentes tamaños de mallado. En las Tablas del Apéndice H se muestran los datos correspondientes al yacimiento, fluidos del mismo, pozos y de la malla de simulación en coordenadas cartesianas en tres dimensiones para su verificación numérica. En la Tabla 6.2, se muestran los casos analizados.

Tabla 6.2. Casos analizados para flujo bifásico. Las Tablas H. a la H.34 del Apéndice H, muestran los datos del yacimiento para cada caso.

| Casos | Malla de<br>simulación<br>X, Y, Z | Pozos<br>productores<br>(núm.) | Espesor<br>(m) | Longitud<br>X, Y<br>(m) | Propiedades<br>de la roca | Esquema de<br>Explotación                       |
|-------|-----------------------------------|--------------------------------|----------------|-------------------------|---------------------------|-------------------------------------------------|
| VIII  | 8x 8x                             |                                |                | $\mathbf{r}$            | $\Phi$ y K cte.           | Agotamiento<br>natural                          |
| IX    | $x3 \times 1$                     |                                |                |                         | $\Phi$ y K variable       | Agotamiento<br>natural                          |
| X     | 0x<br>$\mathsf{x}$                |                                |                |                         | $\Phi$ y K variable       | Agotamiento<br>natural                          |
| XI    | 70x50x16                          |                                |                |                         | $\Phi$ y K variable       | Agotamiento<br>natural                          |
| XII   | 80x60x22                          |                                |                |                         | $\Phi$ y K variable       | Agotamiento<br>natural                          |
| XIII  | 15x15x06                          |                                |                |                         | $\Phi$ y K cte.           | Agotamiento<br>Natural/<br>Inyección de<br>agua |
| XIV   | 30x30x08                          |                                |                |                         | $\Phi$ y K variable       | Agotamiento<br>Natural/<br>Inyección de<br>agua |

### *Caso VIII.*

Considera cinco pozos productores de aceite en un yacimiento homogéneo e isotrópico con una malla de 18x18x08. Los resultados de la solución del sistema lineal, se validan mediante los comportamientos de la producción de aceite del Pozo-3, su presión de fondo fluyendo y de la saturación de agua en una de las celdas de la malla de simulación, donde los métodos multimalla reproducen fielmente la misma solución que el método GMRES, como se muestran en las Figs. 6.32, 6.33 y 6.34.

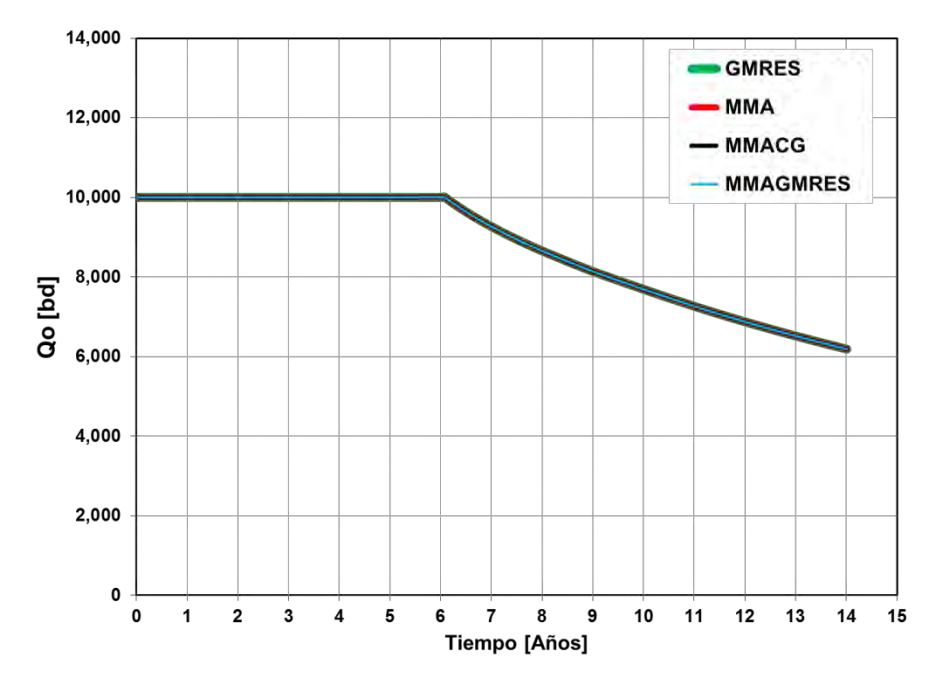

Fig. Comportamiento de producción de aceite del Pozo-3, como resultado de la solución del sistema lineal, otorgada por los métodos iterativos GMRES y multimalla.

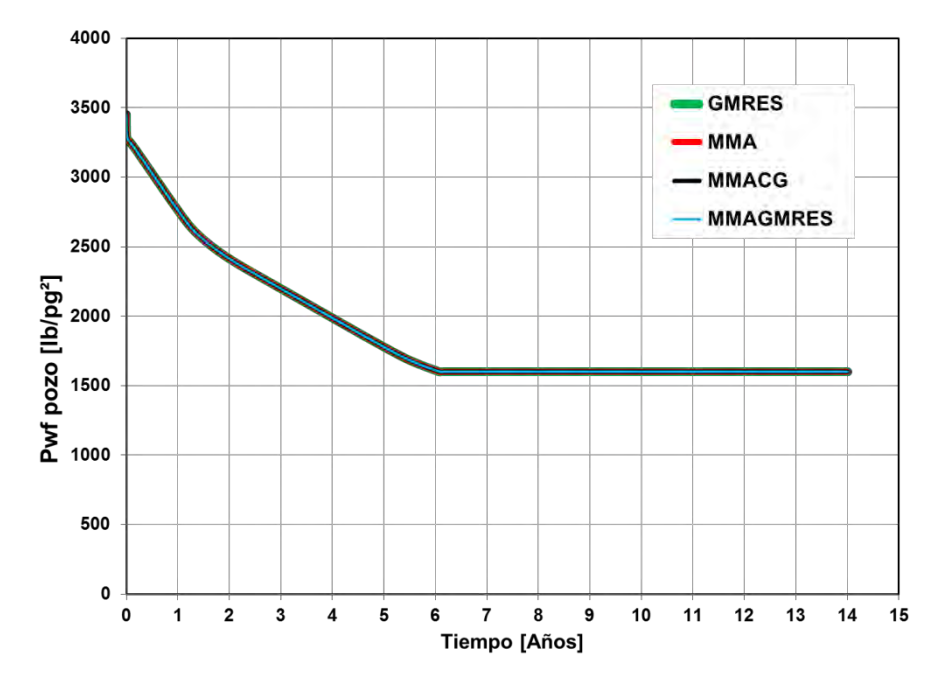

Fig. 6.33. Comportamiento de presión de fondo fluyendo del Pozo-

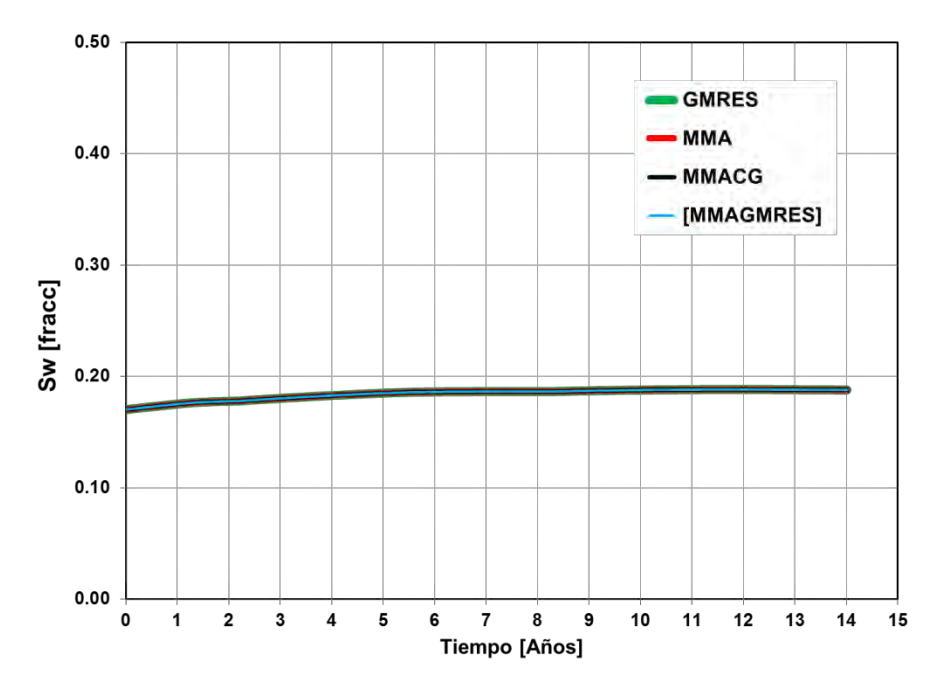

Fig. 6.34. Comportamiento de saturación de agua en la celda 18x18x03.

Por otra parte, en la Fig. 6.35 se muestra el comportamiento de producción de aceite de los cinco pozos productores. Debido a sus propiedades constantes en todo el yacimiento, prácticamente se tiene el mismo comportamiento, pero no exactamente igual debido a que los pozos productores no están ubicados simétricamente.

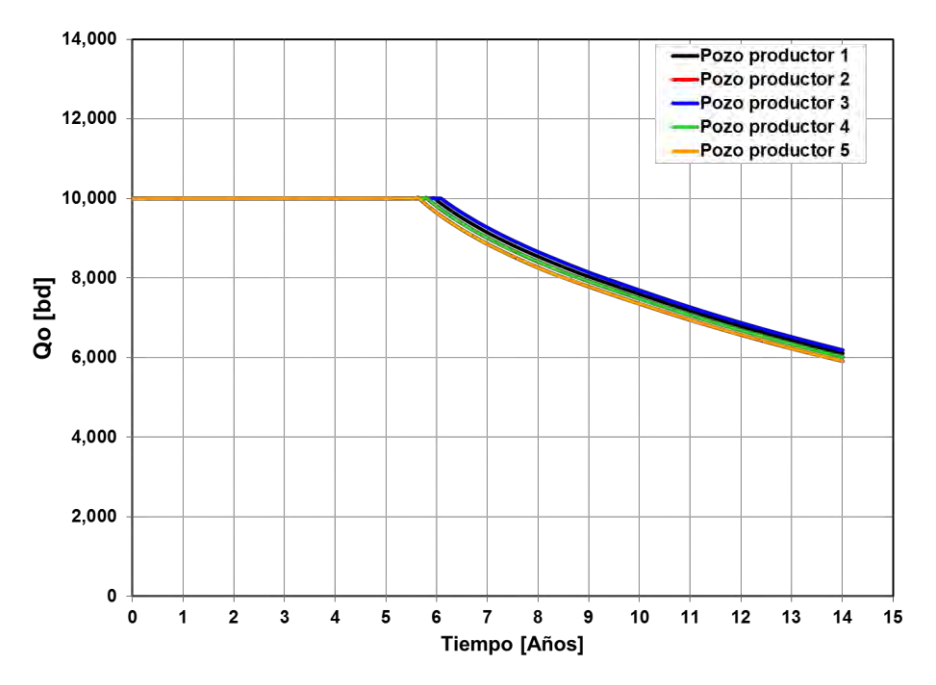

Fig. 6.35. Comportamiento de producción de aceite por cada pozo.

Las Figs. 6.36 y 6.37, muestran en la malla de simulación, el depresionamiento del yacimiento y el comportamiento de la saturación de agua al final del periodo de simulación, respectivamente, derivado de la producción de los cinco pozos.

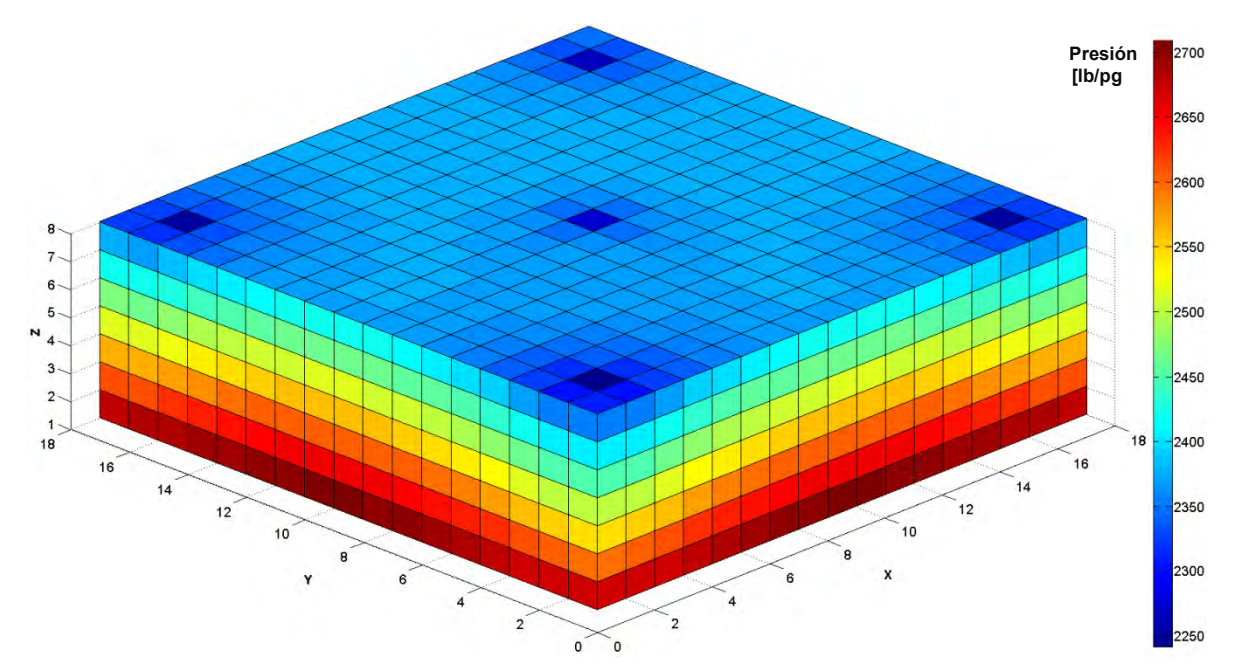

Fig. Comportamiento de presión del yacimiento de flujo bifásico a los 5,113 días. Dimensión de la malla de simulación en X=18, Y=18, Z=8.

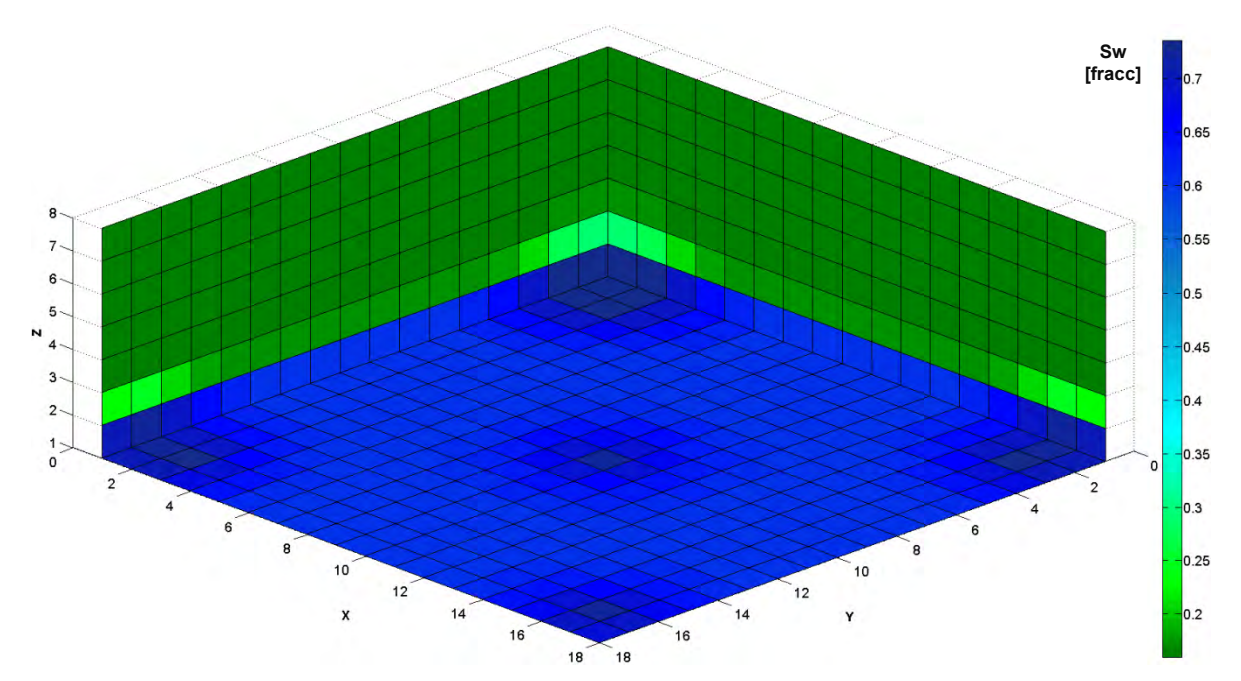

Fig. Comportamiento de saturación de agua del yacimiento de flujo bifásico a los 5,113 días. Dimensión de la malla de simulación en X=18, Y=18, Z=8.

Para los tiempos de procesamiento los métodos multimalla representan aproximadamente el 1% de tiempo con respecto al método GMRES, ver Fig.

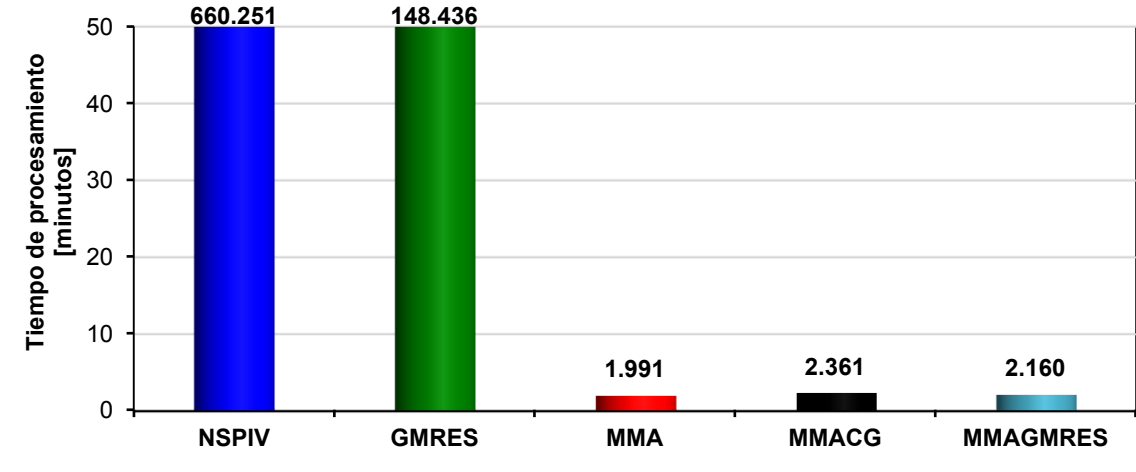

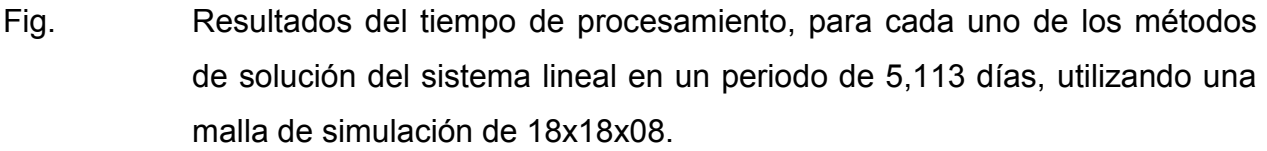

#### *Caso IX.*

Considera un yacimiento heterogéneo y anisotrópico con cinco pozos productores de aceite y una malla de 30x30x10. Los resultados de la solución del sistema lineal se validan mediante el comportamiento de la producción de aceite del Pozo productor 5 y el comportamiento de la saturación de agua en una de las celdas, como se muestra en las Figs. 6.39 y 6.40, respectivamente. En las Figs. 6.41 y 6.42 se presenta el comportamiento de la producción de aceite y la saturación de agua para cada pozo, respectivamente, cercanas al contacto agua aceite. De estas figuras se observan diferentes potenciales de flujo para cada Pozo, derivado de que su porosidad y permeabilidad son variables en todo el yacimiento. Consecutivamente se muestran en las Figs. 6.43 y 6.44, el depresionamiento del yacimiento y la distribución de saturación de agua al final de periodo de la simulación por medio de la malla de simulación.

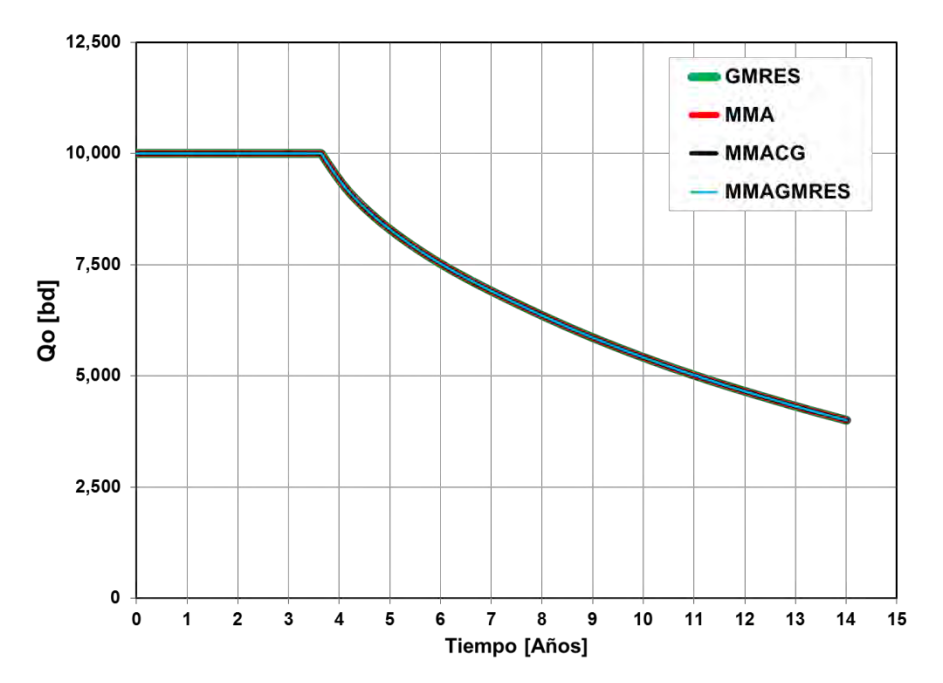

Fig. Comportamiento de producción de aceite del Pozo-5, como resultado de la solución del sistema lineal, otorgada por los métodos iterativos GMRES y multimalla.

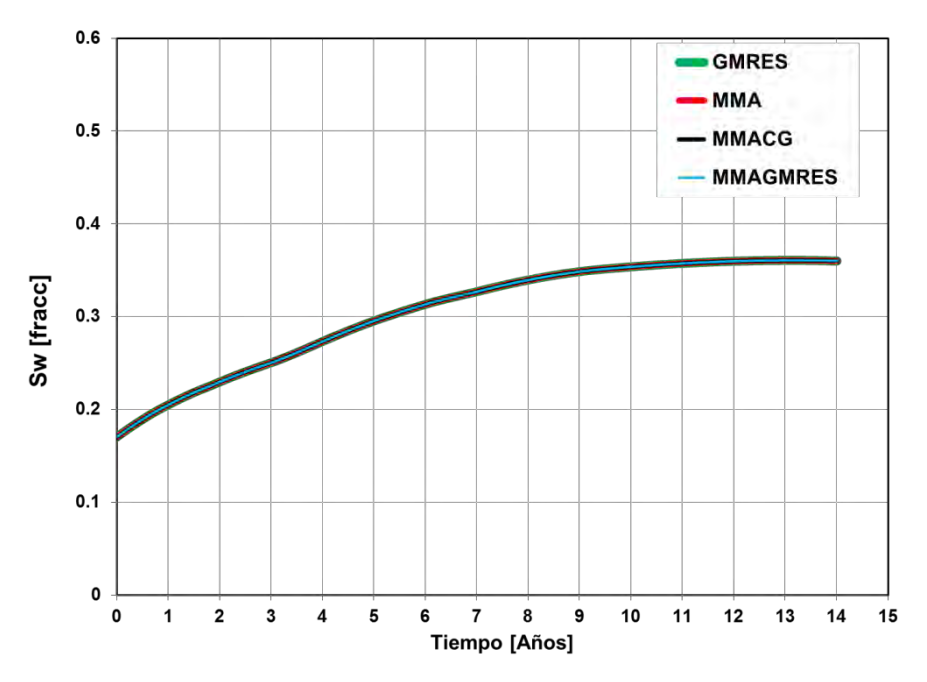

Fig. Comportamiento de saturación de agua en la celda 30x30x03. Se observa mayor irrupción de agua que el caso anterior y es literalmente la misma solución para los cuatro diferentes métodos iterativos.

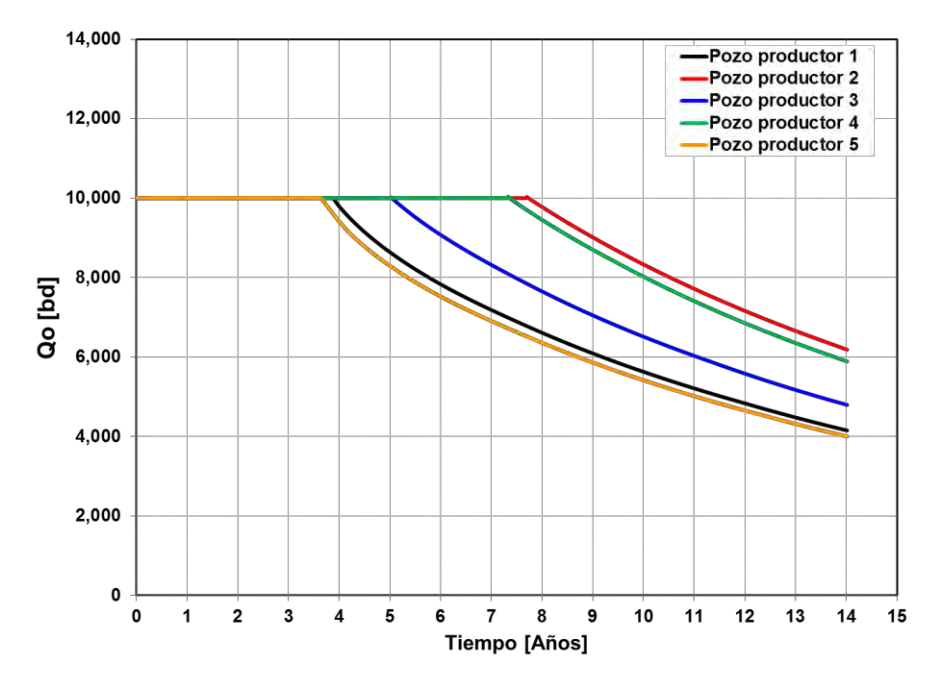

Fig. Comportamiento de la producción de aceite para cada pozo simultáneamente.

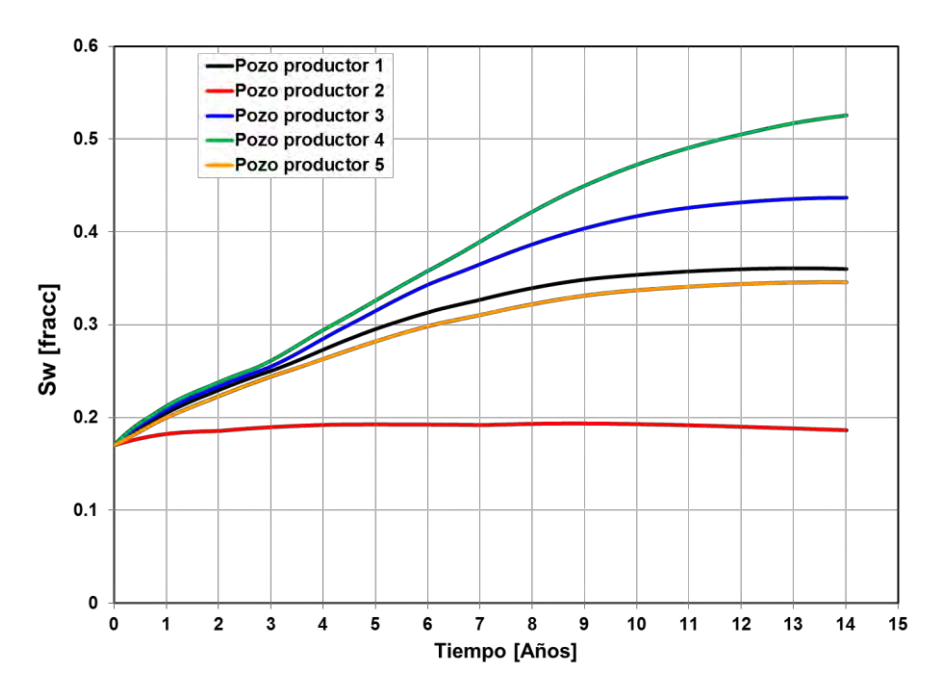

Fig. Comportamiento de la saturación de agua para cada pozo, cercanas al contacto agua aceite.

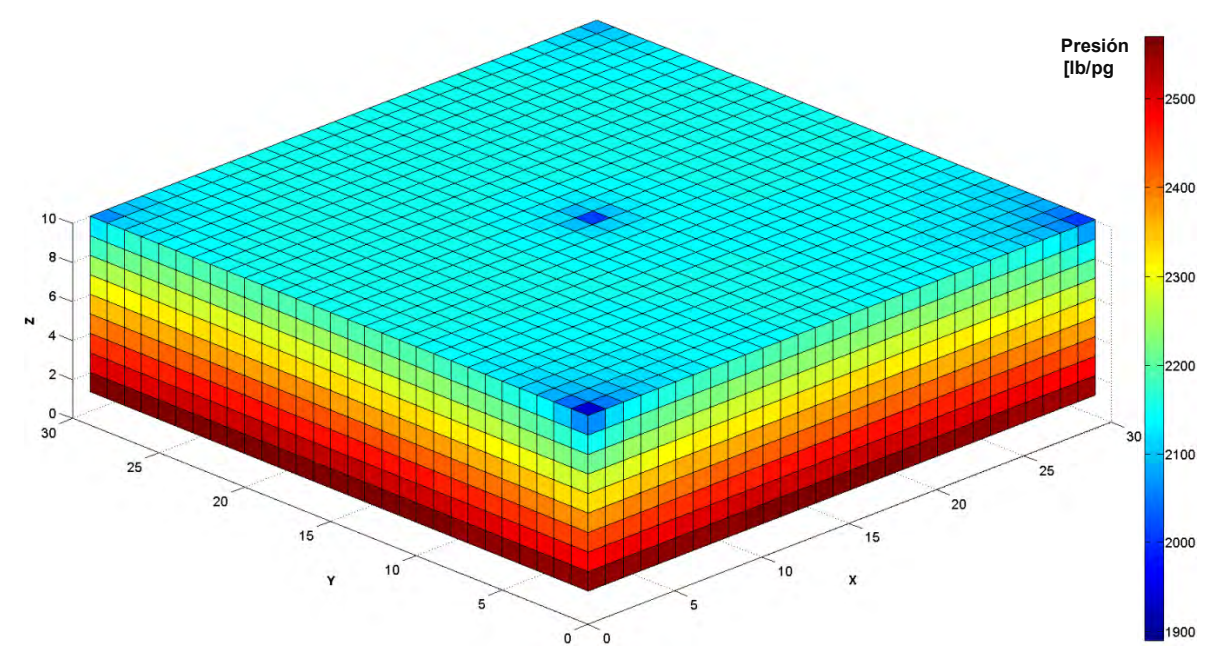

Fig. Comportamiento de presión del yacimiento de flujo bifásico a los 5,113 días. Dimensión de la malla de simulación en X=30, Y=30, Z=10.

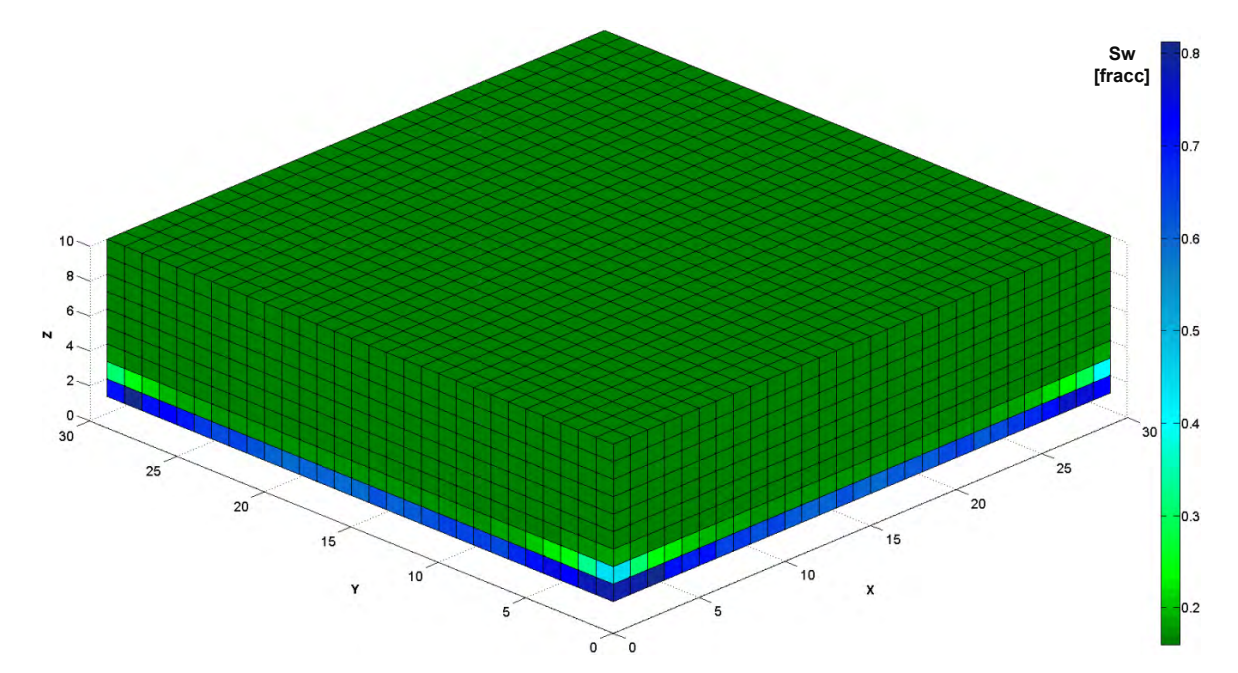

Fig. Comportamiento de saturación de agua del yacimiento de flujo bifásico a los 5,113 días. Dimensión de la malla de simulación en X=30, Y=30, Z=10.

El flujo bifásico resulta ser un proceso más lento que el flujo en una sola fase, ya que existen dos variables que fluyen a través del espacio y el tiempo. Para los tiempos de

procesamiento los métodos multimalla representan menos del 1% de tiempo con respecto al método GMRES, ver Fig.

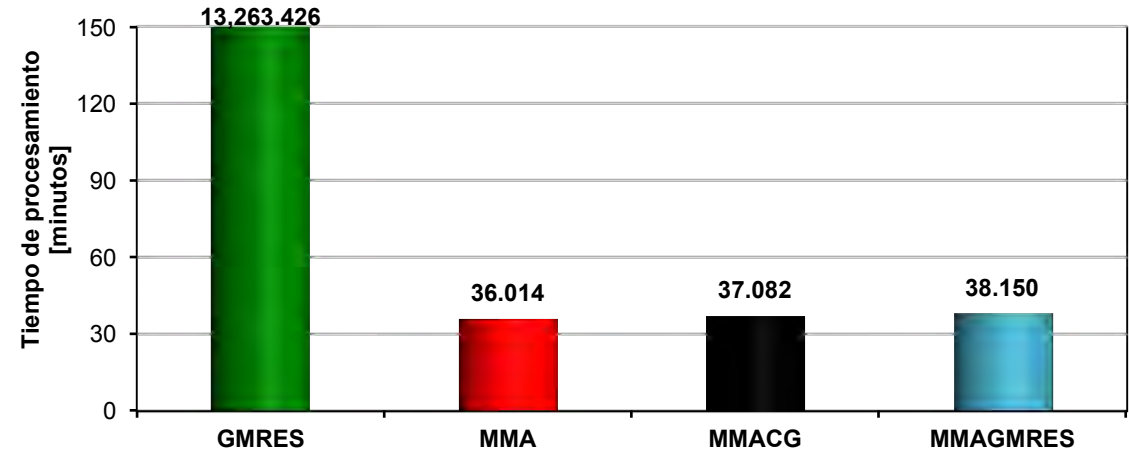

Fig. Resultados del tiempo de procesamiento, para cada uno de los métodos de solución del sistema lineal en un periodo de 6,210 días, utilizando una malla de simulación de 30x30x10.

#### *Caso X.*

Considera la misma ideología del Caso V, en donde se trata de un medio poroso heterogéneo e isotrópico, con dos bloques establecidos por una falla prácticamente impermeable (k=0.5mD) que atraviesa todo el yacimiento, una malla de 50x50x22, sólo que este considera seis pozos productores y un área mayor. Los resultados de la solución del sistema lineal, se validan mediante el comportamiento de la producción de aceite del Pozo-2, como se muestra en la Fig. 6.46. En las Figs. 6.47 y 6.48 se presentan, el comportamiento de la producción de aceite y la saturación de agua para cada pozo, respectivamente, cercanas al contacto agua aceite. De estas figuras se observan mayor potencial de flujo e irrupción de agua para el conjunto de pozos ubicados en el bloque occidental, por tener mayor porosidad y permeabilidad que el bloque oriental. Consecutivamente se muestran en las Figs. 6.49 y 6.50, el depresionamiento del yacimiento y la distribución de saturación de agua al final de período de la simulación por medio de la malla de simulación.

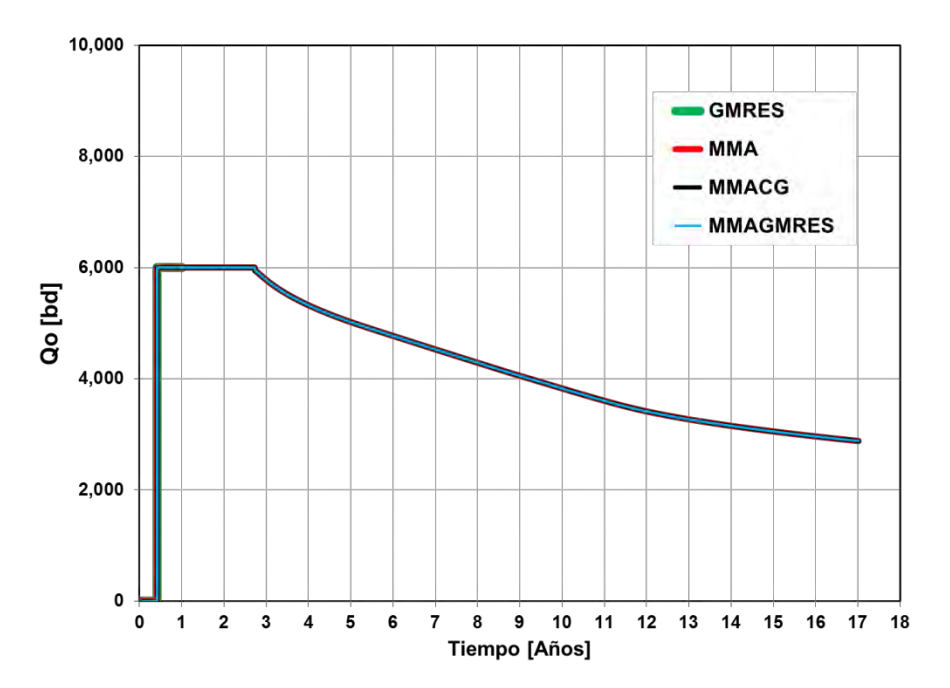

Fig. Producción de aceite del Pozo-2, como resultado de la solución del sistema lineal, otorgada por los métodos iterativos GMRES y multimalla. Para mayor practicidad en el tiempo de procesamiento del método GMRES, se estableció un periodo de simulación de 365 días.

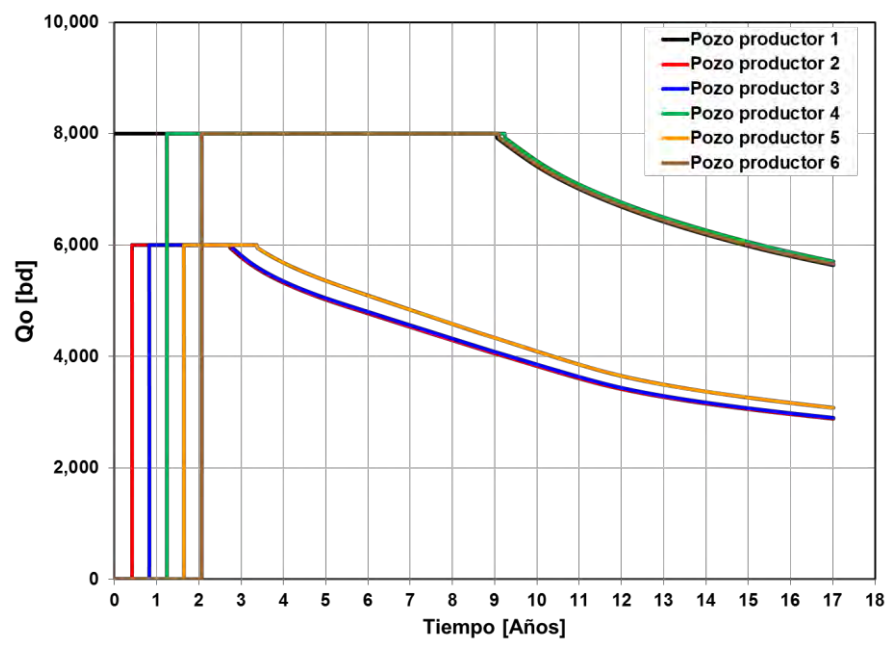

Fig. Comportamiento de producción de aceite por pozo, considerando la entrada a producción de uno con respecto al otro de 150 días.

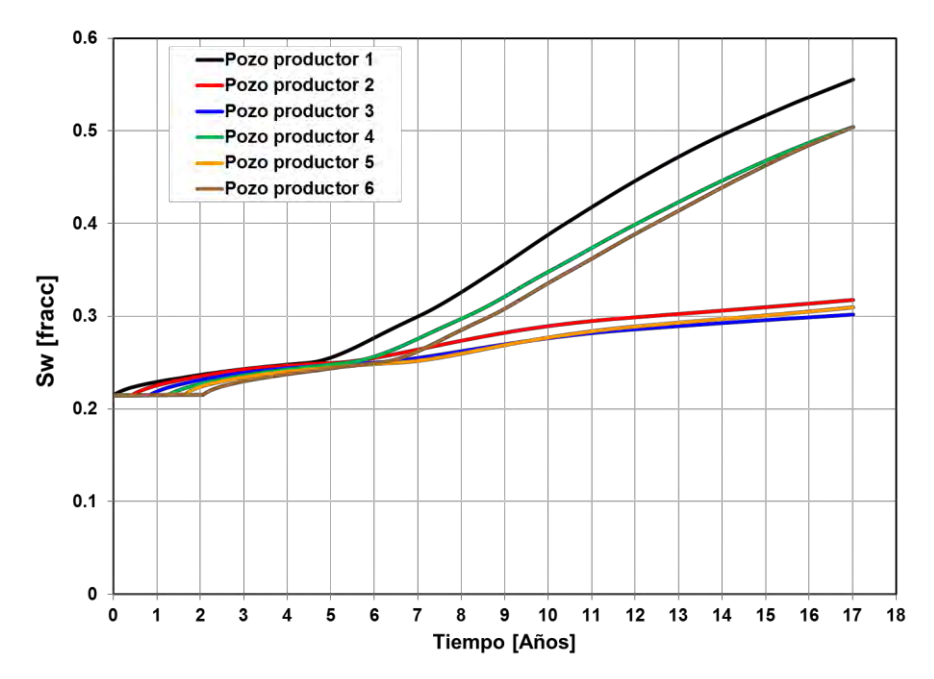

Fig. Comportamiento de saturación de agua por pozo, cercanas al contacto agua aceite del yacimiento.

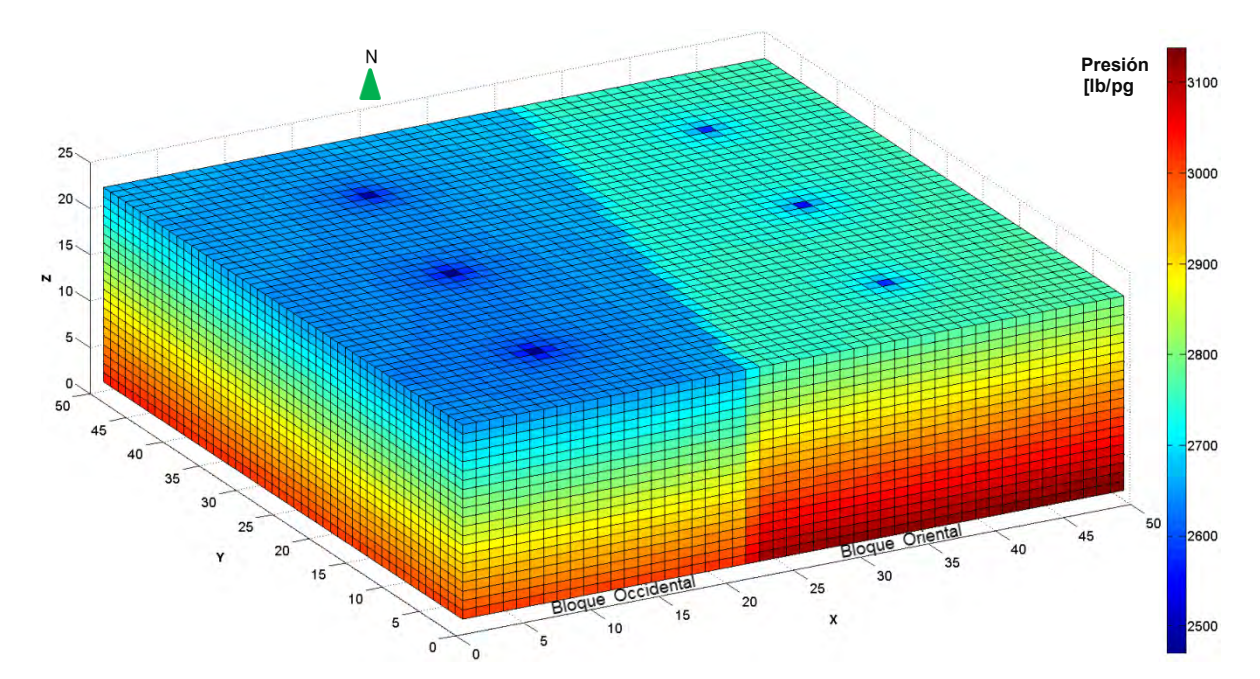

Fig. Comportamiento de presión del yacimiento de flujo bifásico a los 6,210 días. Dimensión de la malla de simulación en X=50, Y=50, Z=22.

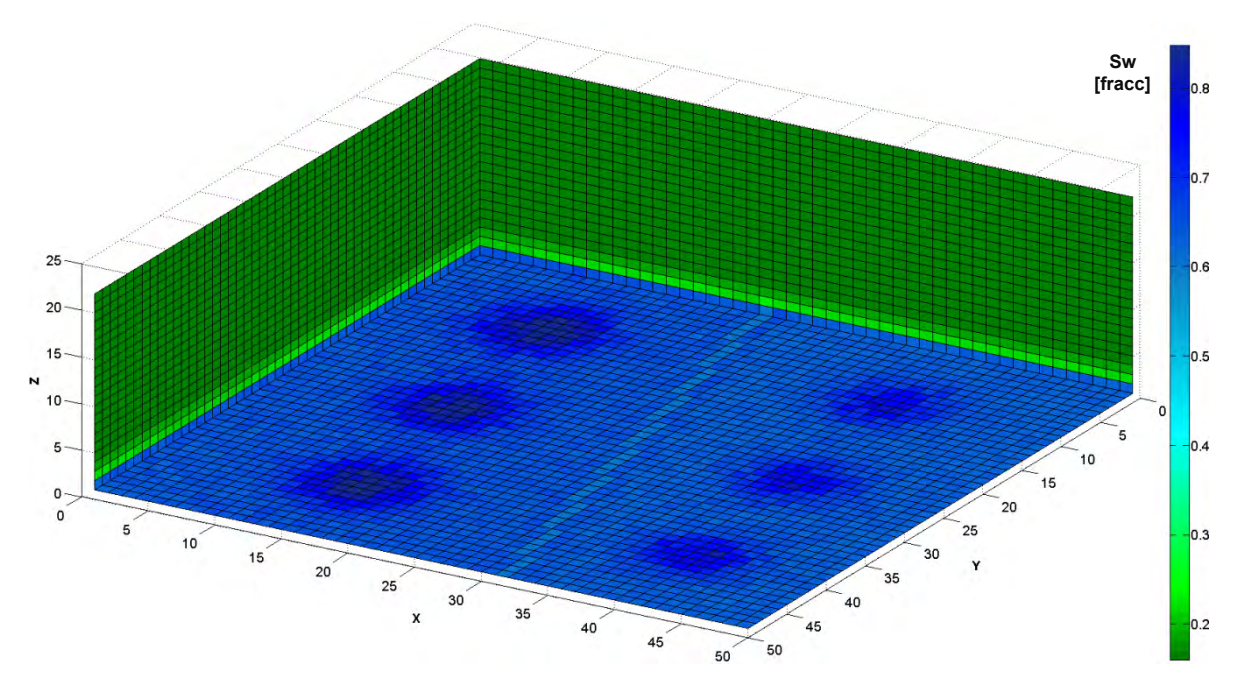

Fig. Comportamiento de saturación de agua del yacimiento de flujo bifásico a los 6,210 días. Dimensión de la malla de simulación en X=50, Y=50, Z=22.

De acuerdo a los hechos citados anteriormente, la eficiencia en el tiempo de procesamiento del método GMRES, se ve afectado proporcionalmente al número de celdas, en otras palabras, el método GMRES es considerablemente lento para mallado robusto en comparación con los métodos multimalla. Buscando una solución práctica, al igual que flujo monofásico, se encontró una tendencia graficando en doble escala logarítmica, el número de celdas contra tiempo de procesamiento para los métodos GMRES y MMA. De esta forma, de la Fig. I.2, Apéndice I, se determinó el tiempo de procesamiento para el método GMRES mediante una extrapolación. Los resultados se muestran en la Fig.
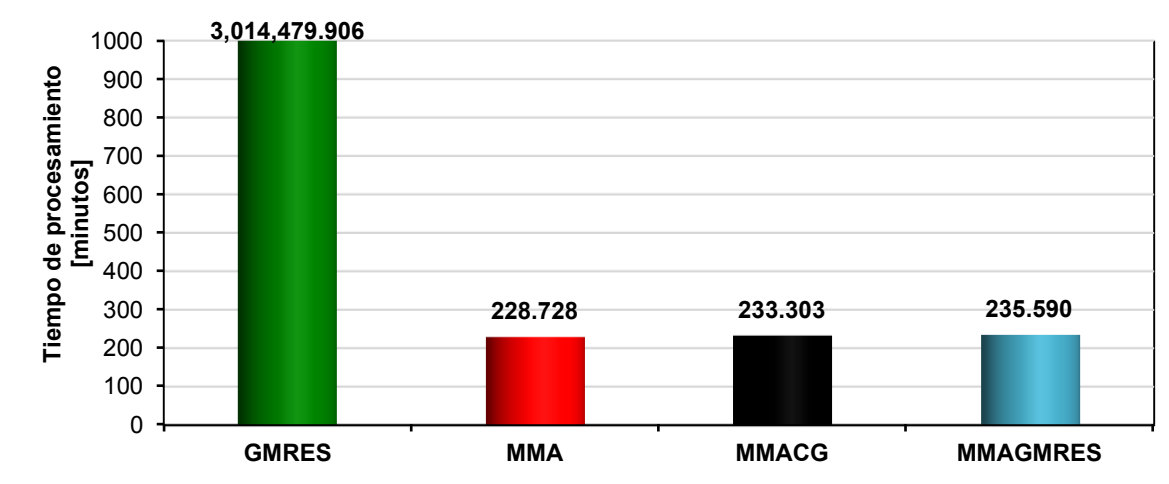

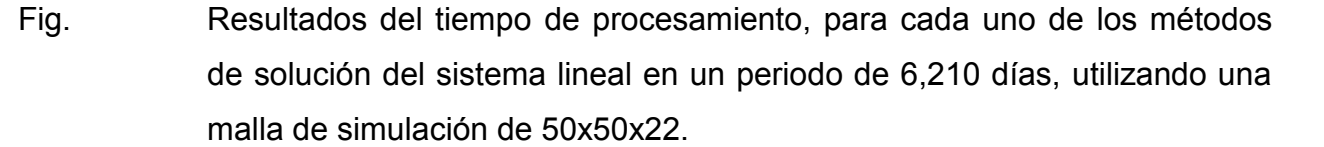

#### *Caso XI.*

Considera un yacimiento heterogéneo y anisotrópico, una malla de 70x50x16, y nueve pozos productores cercanos al contacto agua aceite. Los resultados de la solución del sistema lineal se validan mediante el comportamiento de producción de agua del Pozo-4, como se muestra en la Fig. 6.52. En las Figs. 6.53 y 6.54 se muestran los comportamientos de la producción de aceite y de la saturación de agua, respectivamente, para cada pozo cercano al contacto agua aceite. De estas figuras se observan diferentes potenciales de flujo para cada Pozo, derivados de que su porosidad y permeabilidad son variables en todo el yacimiento. Consecutivamente se muestran en las Figs. 6.43 y 6.44, el depresionamiento del yacimiento y la distribución de saturación de agua al final de periodo de la simulación por medio de la malla de simulación.

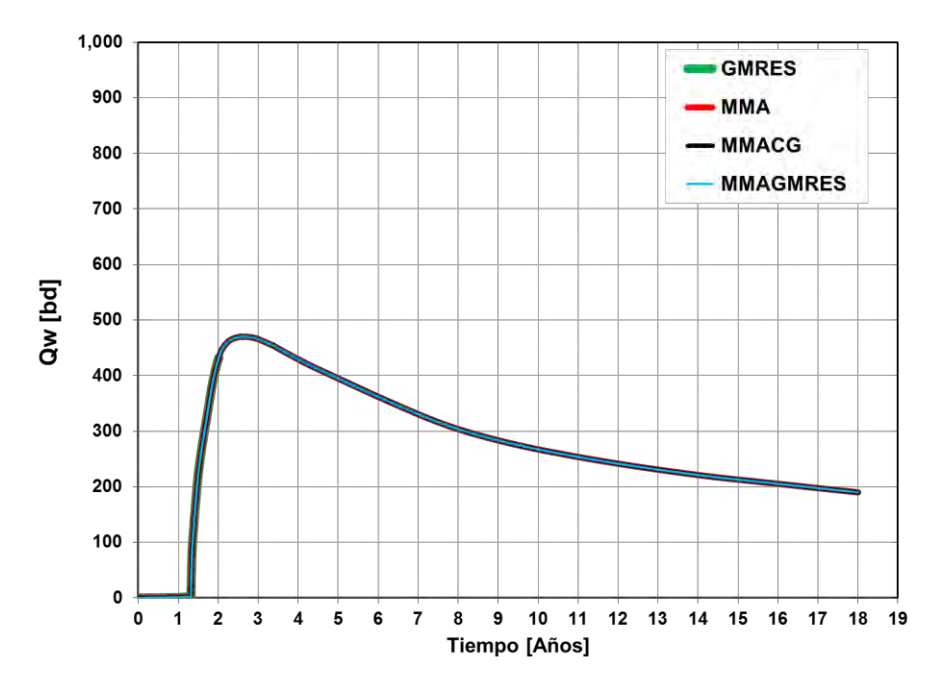

Fig. Comportamiento de producción de agua del Pozo-4, como resultado de la solución del sistema lineal, otorgada por los métodos iterativos GMRES y multimalla.

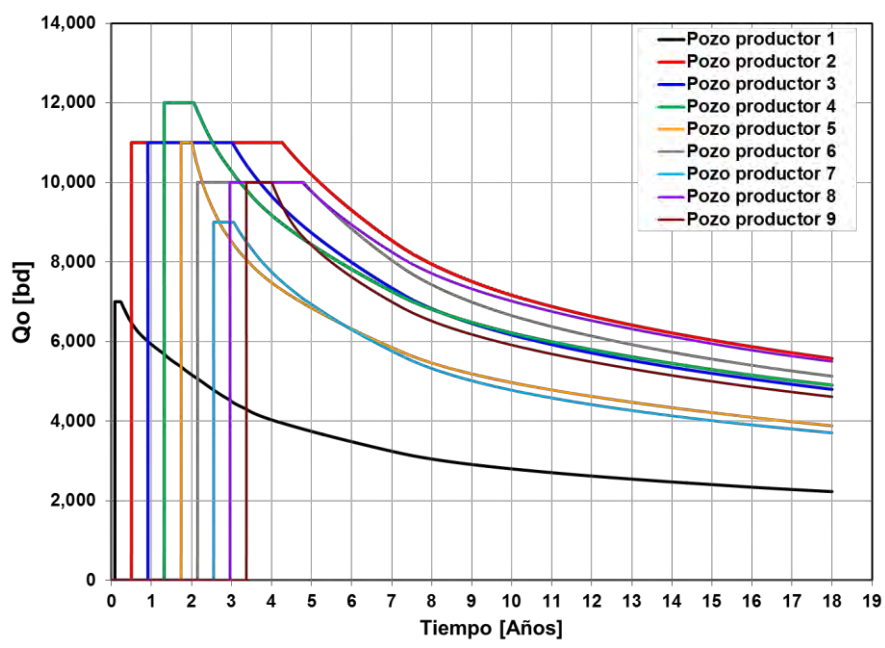

Fig. Comportamiento de producción de aceite por pozo, considerando la entrada a producción de uno con respecto al otro de 150 días.

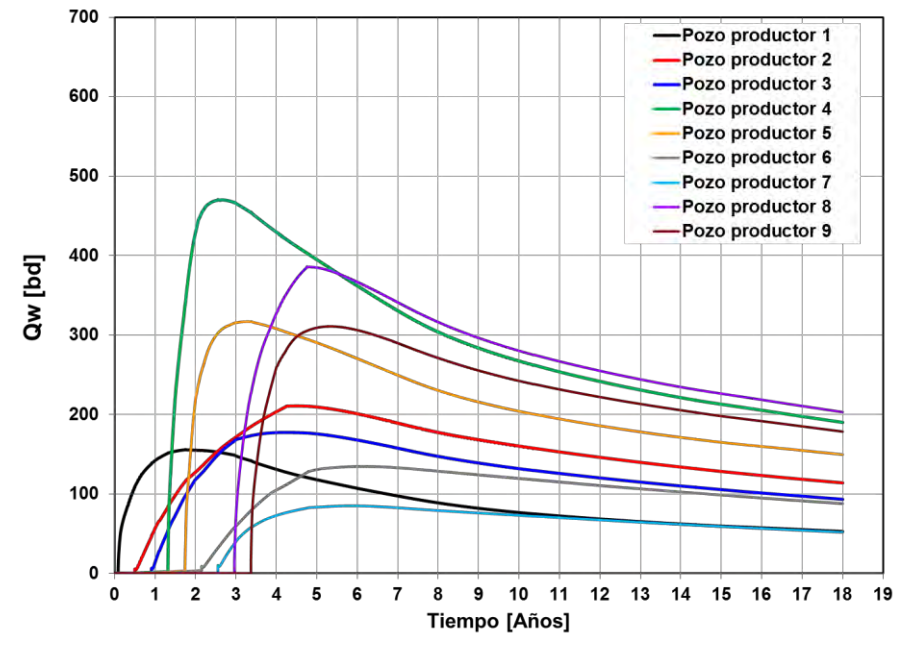

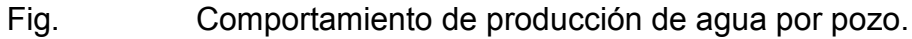

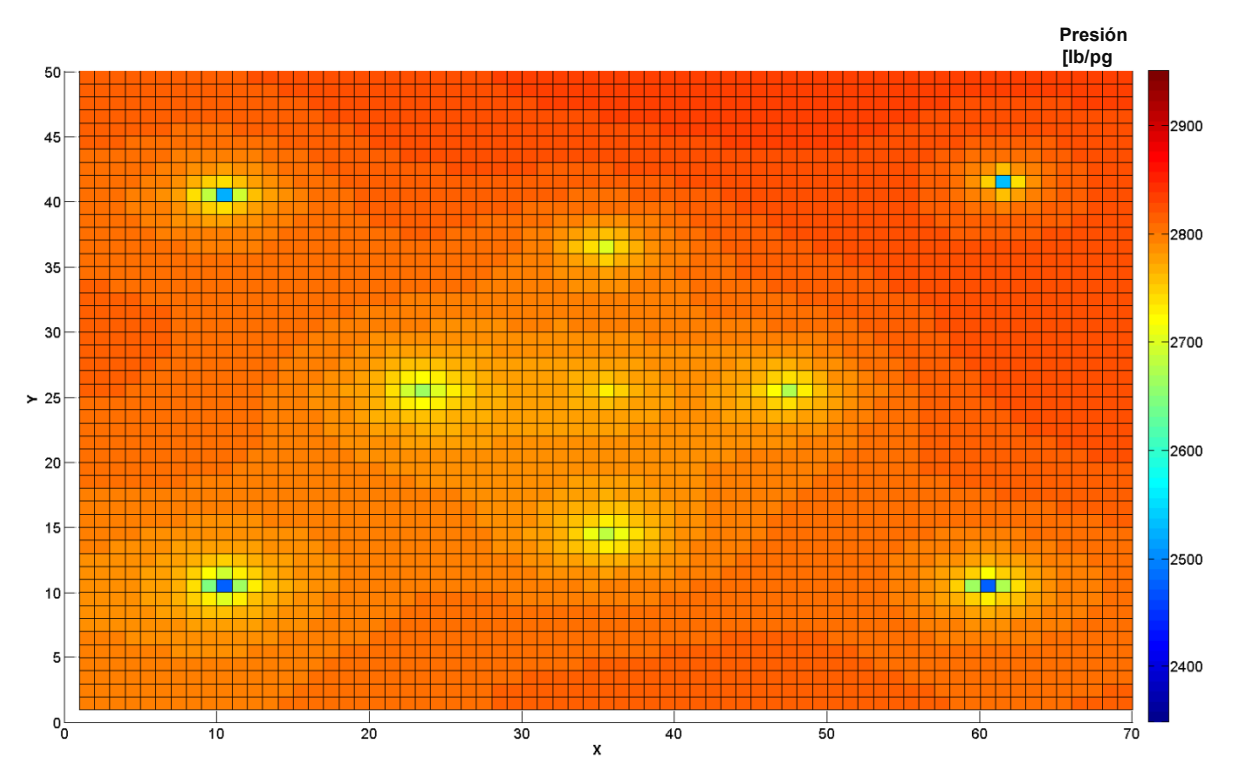

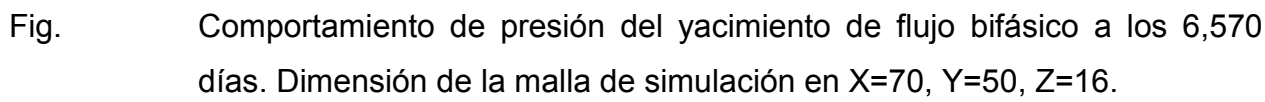

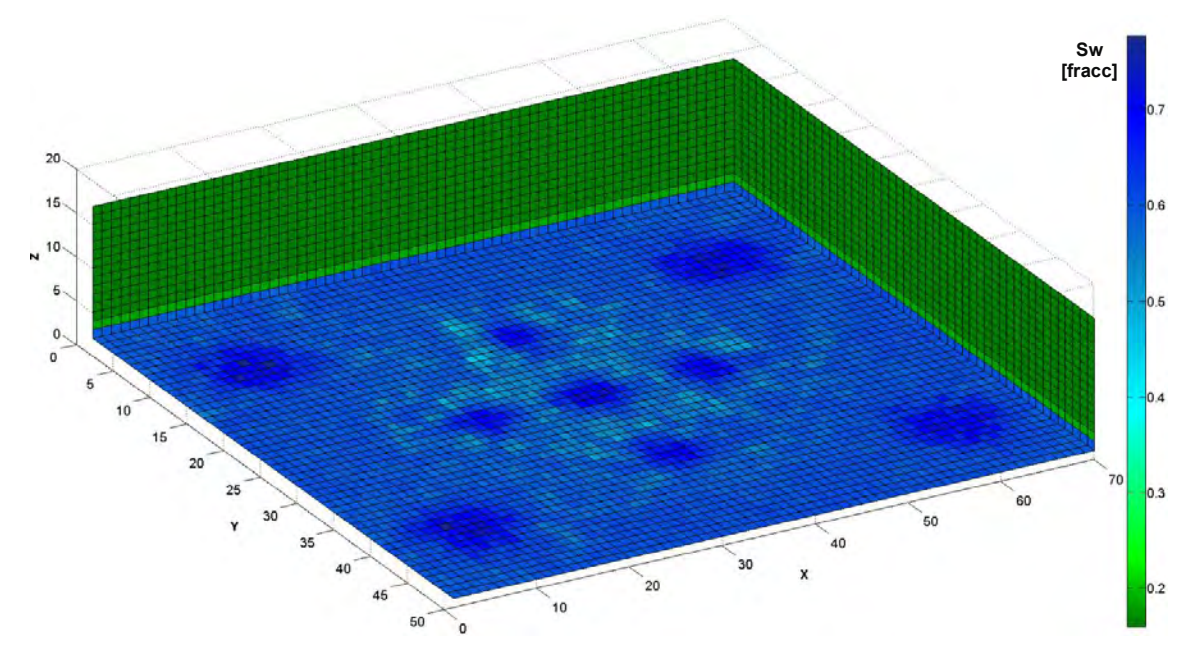

Fig. Comportamiento de saturación de agua del yacimiento de flujo bifásico a los 6,570 días. Dimensión de la malla de simulación en X=70, Y=50, Z=16.

El tiempo de procesamiento para el método GMRES se determinó mediante la Fig. I.2, del Apéndice I. En la Fig. 6.57 se observa una relación de los tiempos de procesamiento de los métodos multimalla con respecto al GMRES verdaderamente notable.

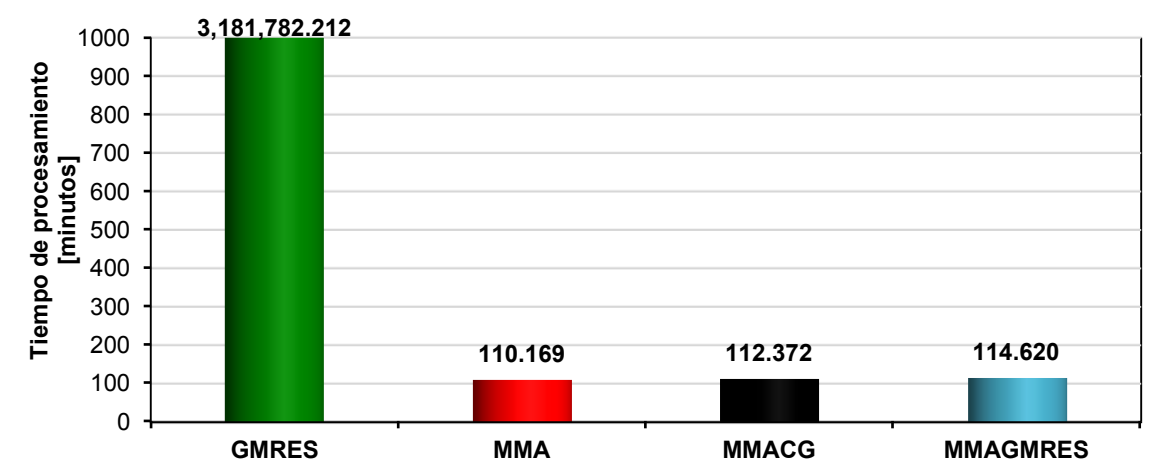

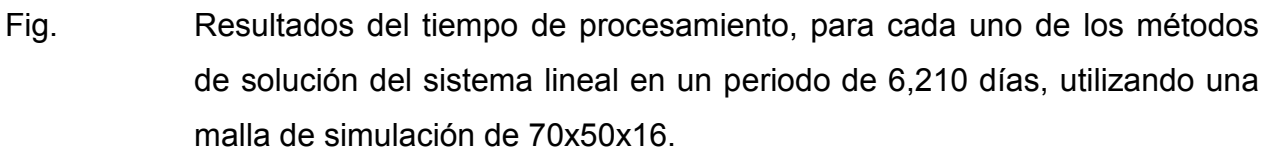

#### *Caso XII.*

Considera un yacimiento heterogéneo y anisotrópico, una malla de 80x60x22, y 11 pozos productores cercanos al contacto agua aceite. Los resultados de la solución del sistema lineal, se validan mediante el comportamiento de producción de agua del Pozo-8, como se muestra en la Fig. 6.58. En las Figs. 6.59 y 6.60, se muestran los comportamientos de la producción de aceite y de la saturación de agua respectivamente, para cada Pozo, lejos del contacto agua aceite. De estas figuras se observan diferentes potenciales de flujo para cada Pozo, derivado de que su porosidad y permeabilidad son variables en todo el yacimiento. Las Figs. 6.61 y 6.62, muestran el depresionamiento del yacimiento y la distribución de saturación de agua al final de periodo de la simulación por medio de la malla de simulación.

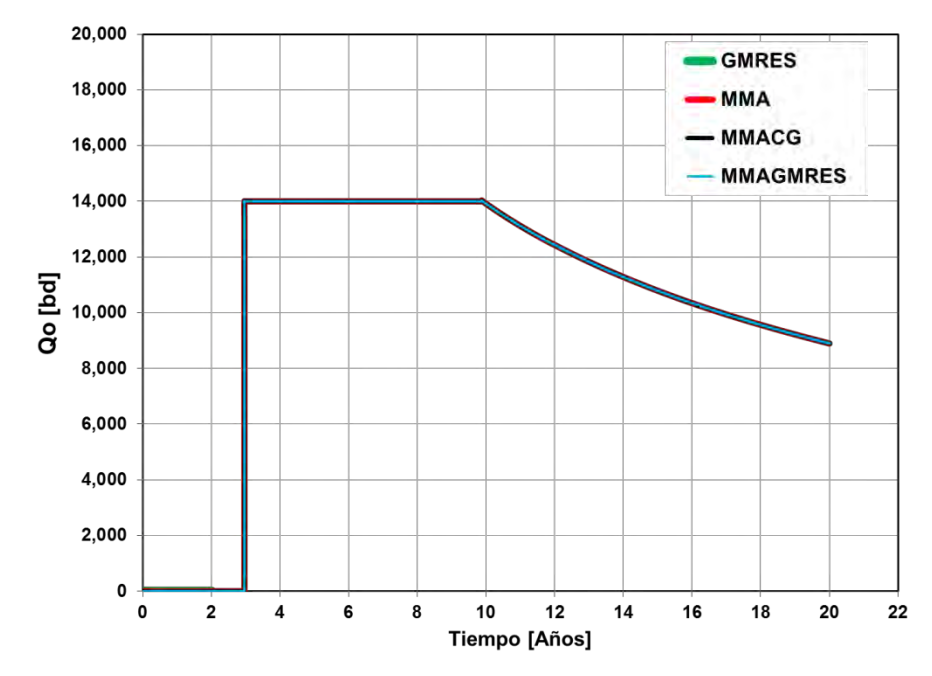

Fig. Comportamiento de producción de aceite del Pozo-8, como resultado de la solución del sistema lineal, otorgada por los métodos iterativos GMRES y multimalla.

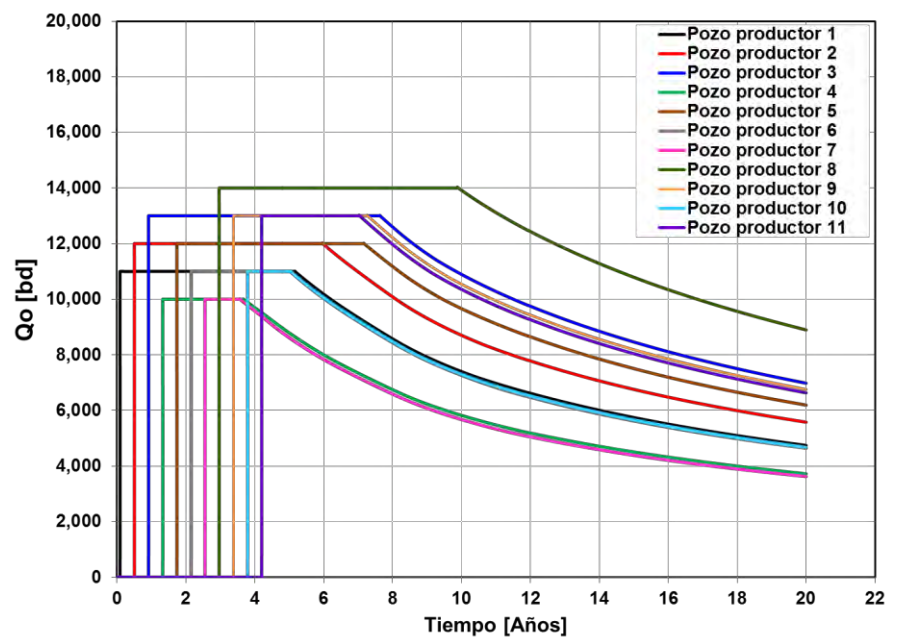

Fig. Comportamiento de producción de aceite de los once pozos, considerando la entrada a producción de uno con respecto al otro de 150 días.

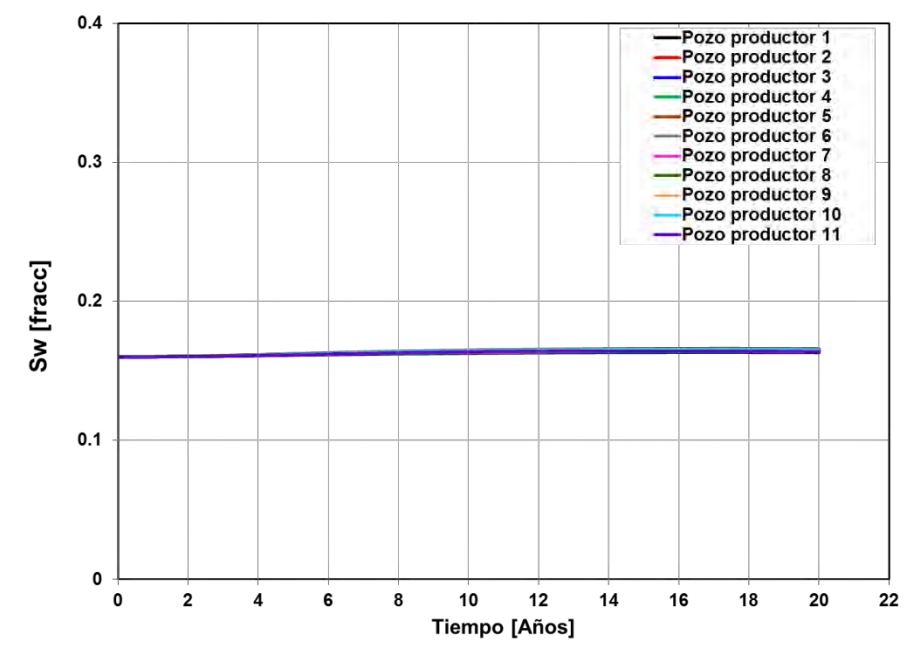

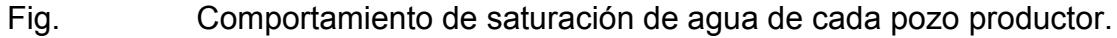

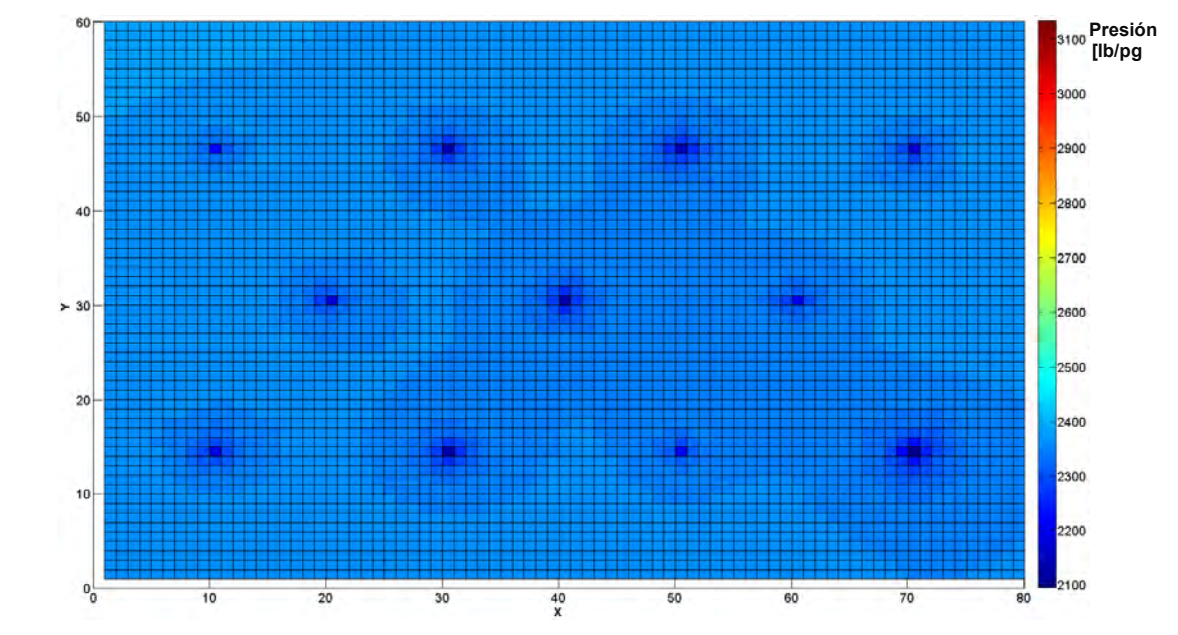

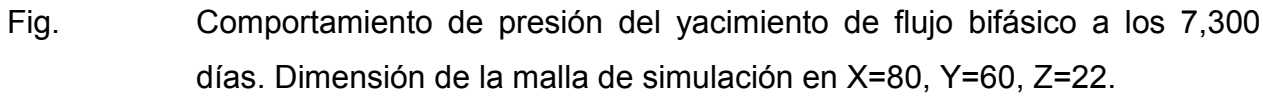

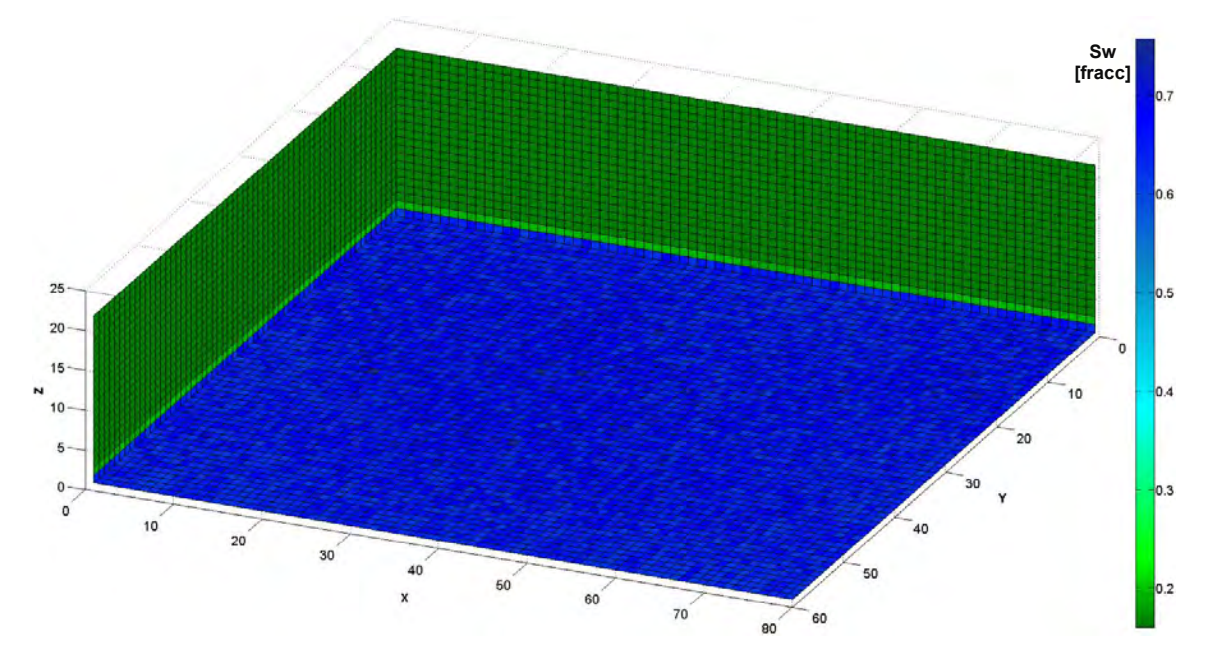

Fig. Comportamiento de saturación de agua del yacimiento de flujo bifásico a los 7,300 días. Dimensión de la malla de simulación en X=80, Y=60, Z=22.

En la Figs. 6.63, se muestran los tiempos de procesamiento para los métodos multimalla y GMRES, para este ultimó se determinó mediante la Fig. I.2, del Apéndice I.

Este caso en donde se tienen 105,600 celdas, la relación de los tiempos de procesamiento entre los métodos mencionados anteriormente es verdaderamente abismal.

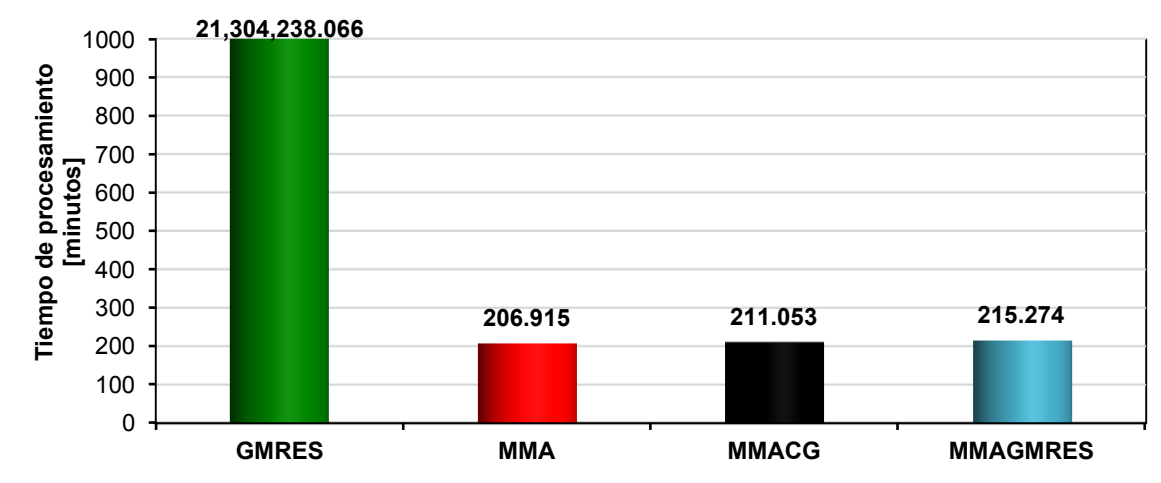

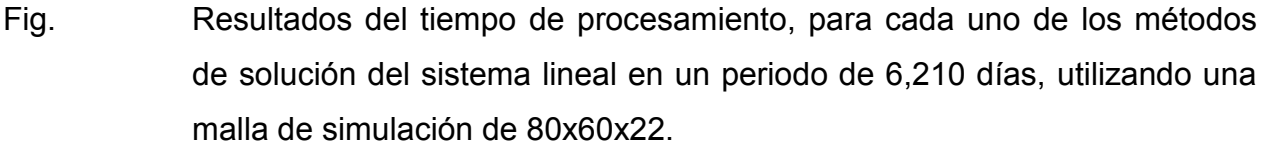

#### *Caso XIII.*

Considera un yacimiento de medio poroso homogéneo e isotrópico y una malla de 15x15x06, se plantean dos estrategias de explotación, una por agotamiento natural mediante un pozo productor y la segunda por un proceso de recuperación secundaria, inyectando agua por medio de un pozo inyector y otro productor de aceite. Los resultados de la solución del sistema lineal, se validan mediante el comportamiento de la presión media del yacimiento para las dos estrategias, como se muestra en las Figs. 6.64 y 6.65. En las Figs. 6.66 a 6.68, se muestran los comportamientos de la producción de aceite, presión media del yacimiento y de la saturación de agua del pozo productor, respectivamente, para ambas estrategias, resultando bastante evidente los beneficios otorgados del proceso de inyección de agua. De la misma forma, en las Figs. 6.69 y 6.70 se muestran los comportamientos de presión en la malla de simulación y en las Figs. 6.71 y 6.72 los comportamientos de la saturación de agua del yacimiento.

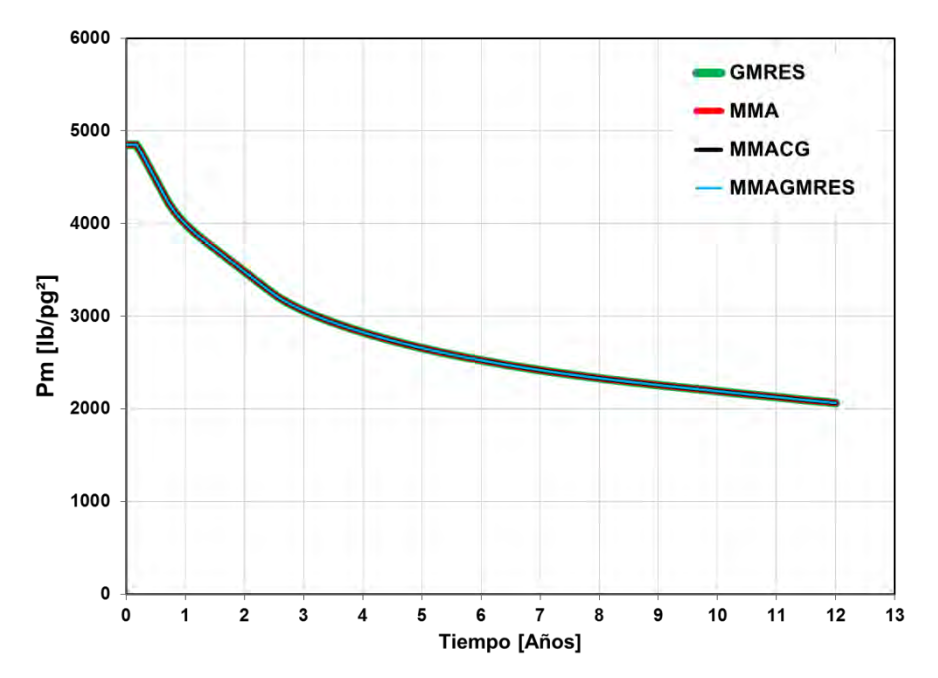

Fig. Comportamiento de la presión media del yacimiento, por agotamiento natural, como resultado de la solución del sistema lineal, otorgada por los métodos iterativos GMRES y multimalla.

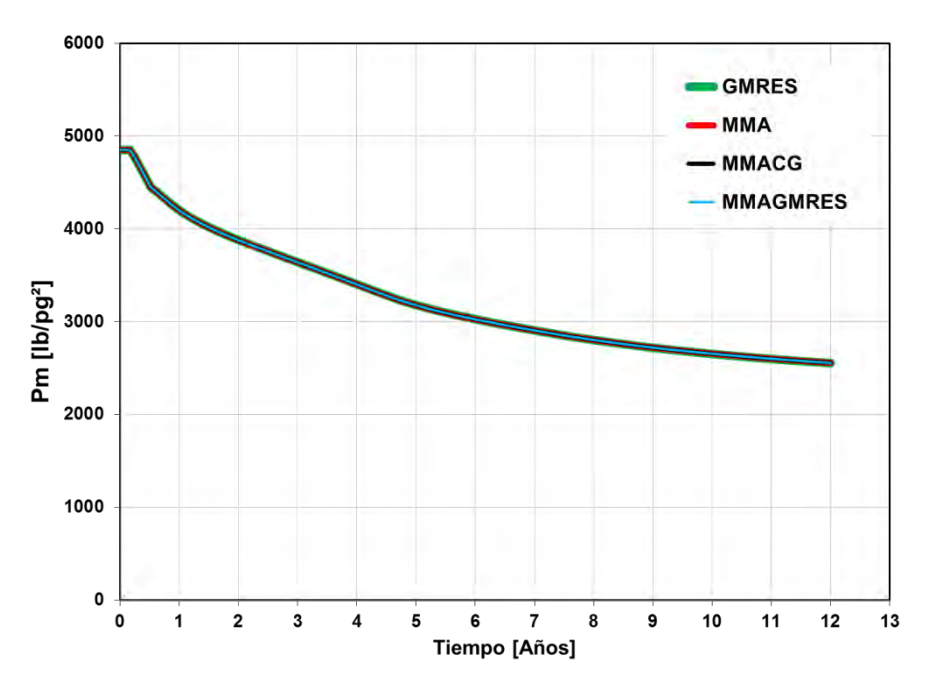

Fig. Comportamiento de la presión media del yacimiento, por medio del proceso de inyección de agua, como resultado de la solución del sistema lineal, otorgada por los métodos iterativos GMRES y multimalla.

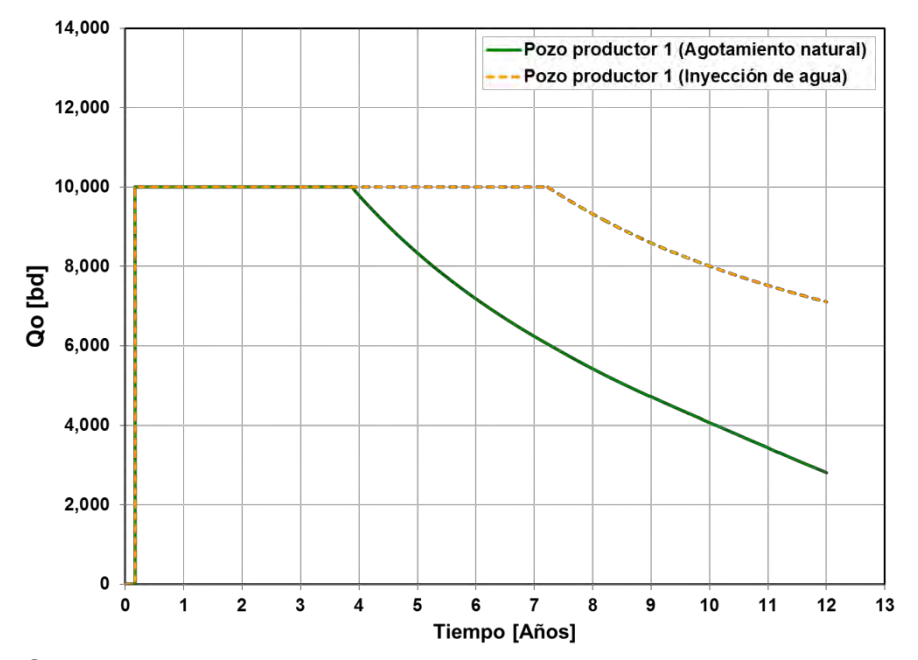

Fig. Comportamiento de producción de aceite del pozo productor, por agotamiento natural y por medio de un proceso de recuperación secundaria, inyección de agua.

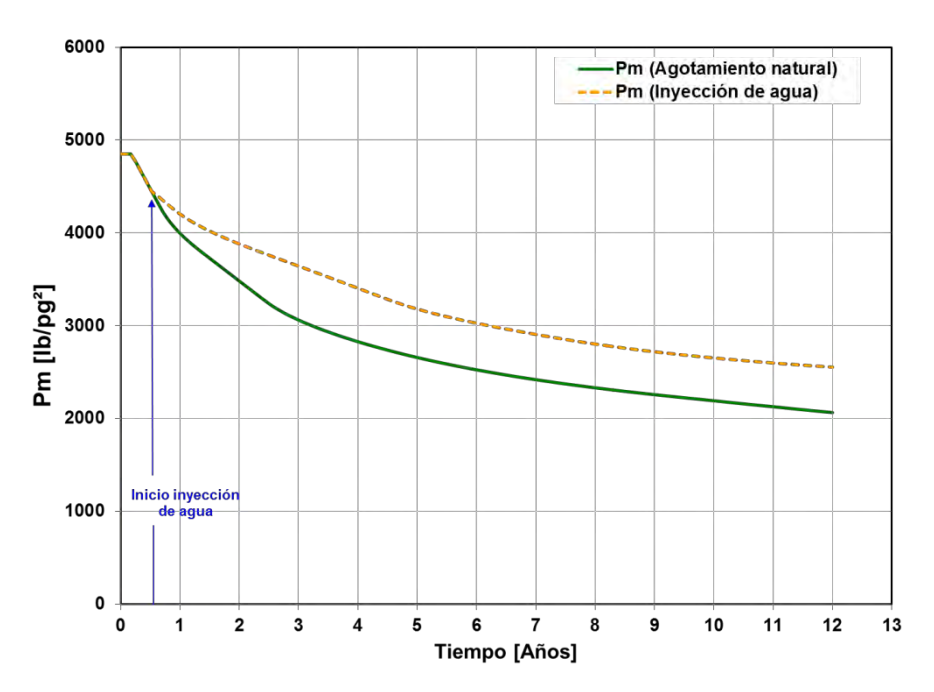

Fig. Comportamiento de la presión media del yacimiento, por agotamiento natural y por medio de un proceso de recuperación secundaria, inyección de agua.

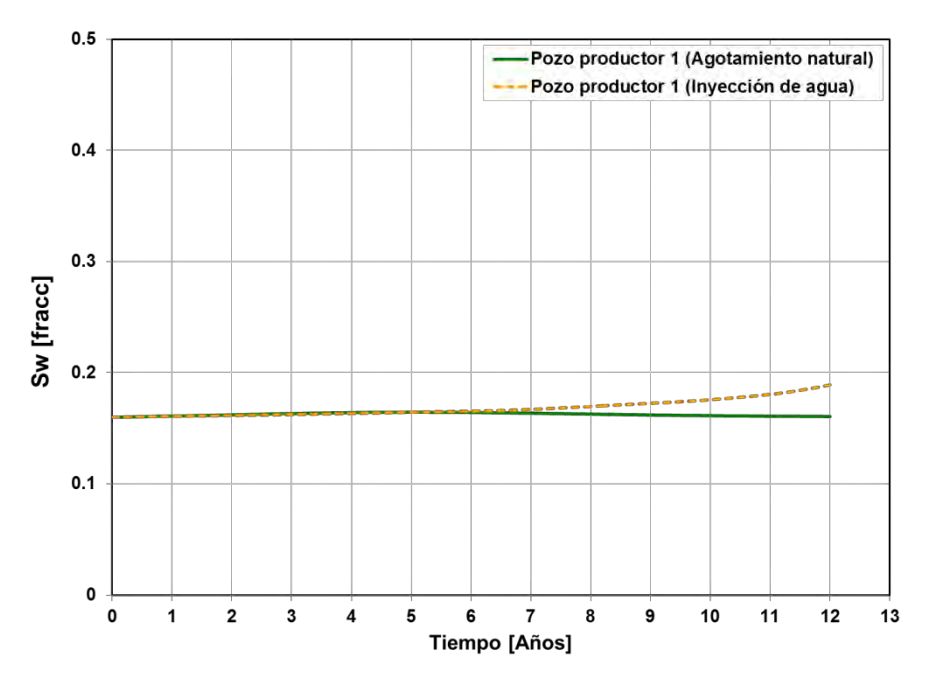

Fig. Comportamiento de saturación de agua del pozo productor, por agotamiento natural y por medio de un proceso de recuperación secundaria, inyección de agua.

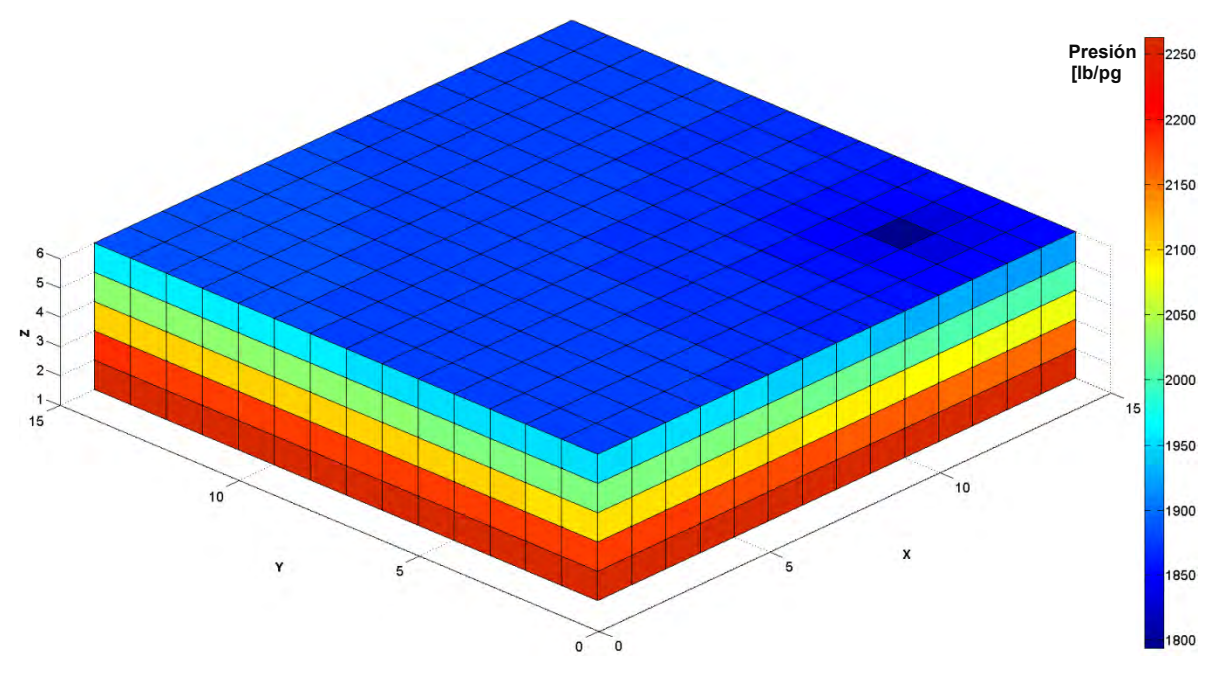

Fig. Comportamiento de presión del yacimiento de flujo bifásico a los 4,380 días. Dimensión de la malla de simulación en X=15, Y=15, Z=06. Agotamiento natural.

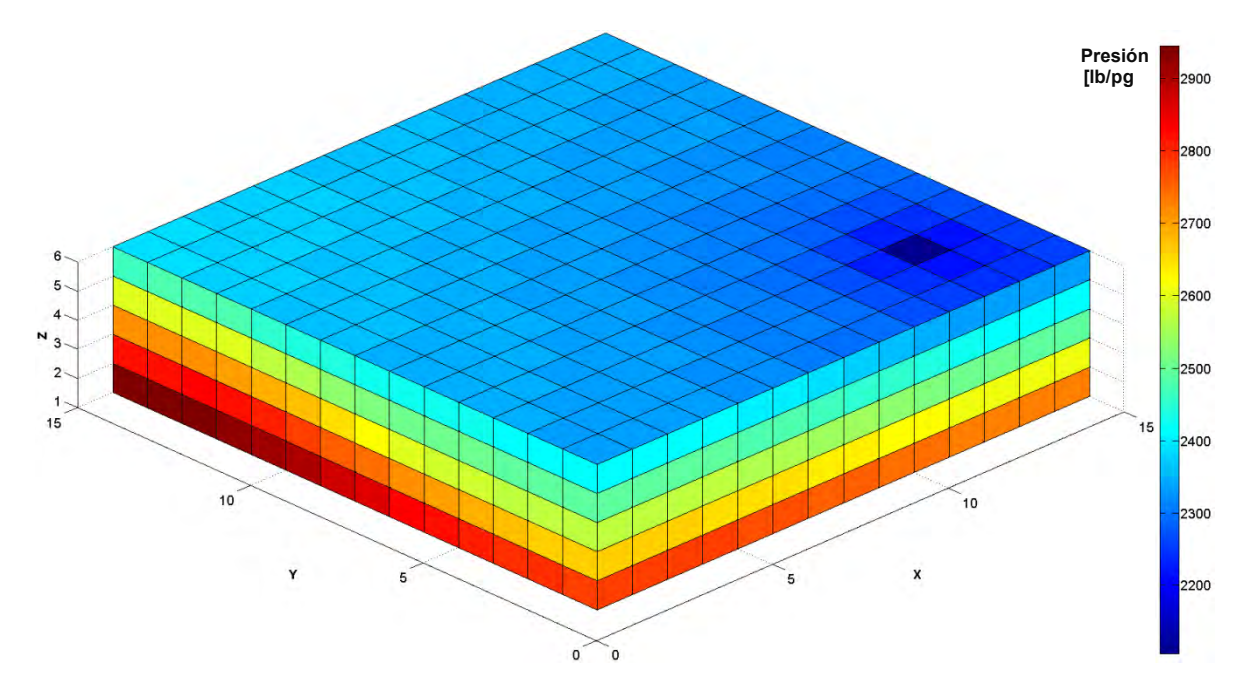

Fig. Comportamiento de presión del yacimiento de flujo bifásico a los 4,380 días, sometido a un proceso de inyección de agua, mediante un pozo inyector. Dimensión de la malla de simulación en X=15, Y=15, Z=06.

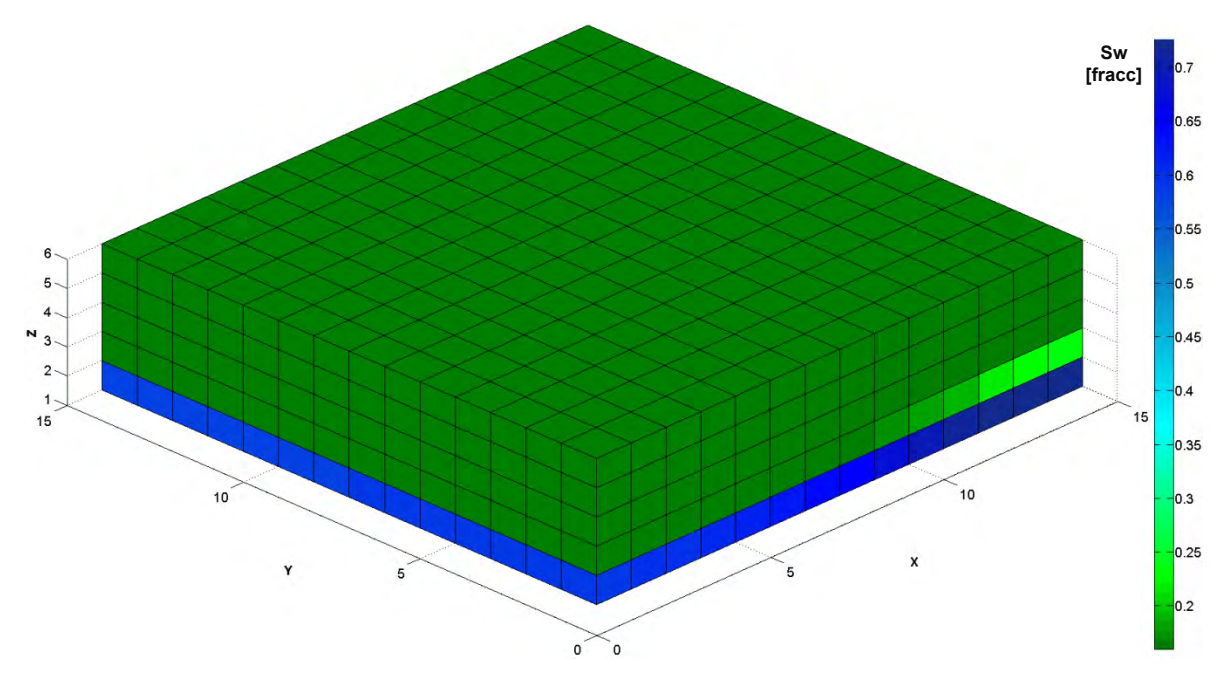

Fig. Comportamiento de saturación de agua del yacimiento de flujo bifásico a los 4,380 días. Dimensión de la malla de simulación en X=15, Y=15, Z=06. Agotamiento natural.

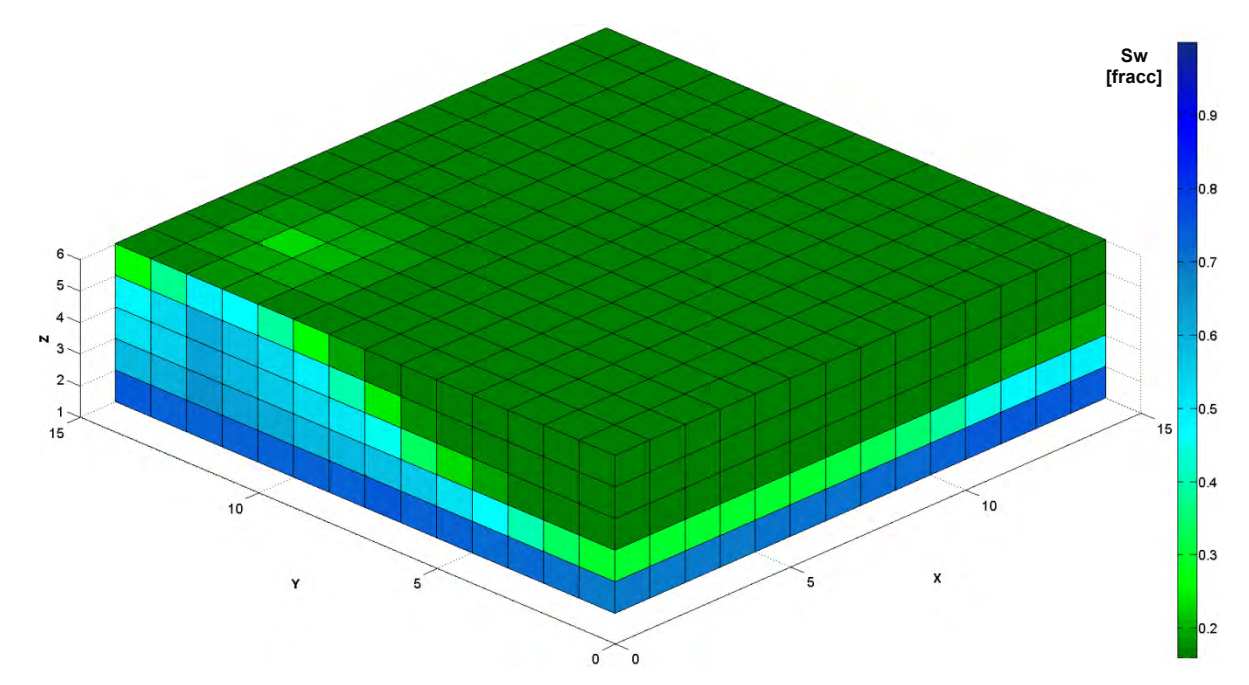

Fig. Comportamiento de saturación de agua del yacimiento de flujo bifásico a los 4,380 días, sometido a un proceso de inyección de agua, mediante un pozo inyector. Dimensión de la malla de simulación en X=15, Y=15, Z=06.

Los métodos multimalla presentan mayor eficiencia en el tiempo de procesamiento, en una relación con respecto a GMRES de 18% para agotamiento natural y 32 % para el proceso de inyección de gas, ver Figs. 6.73 y 6.74, respectivamente.

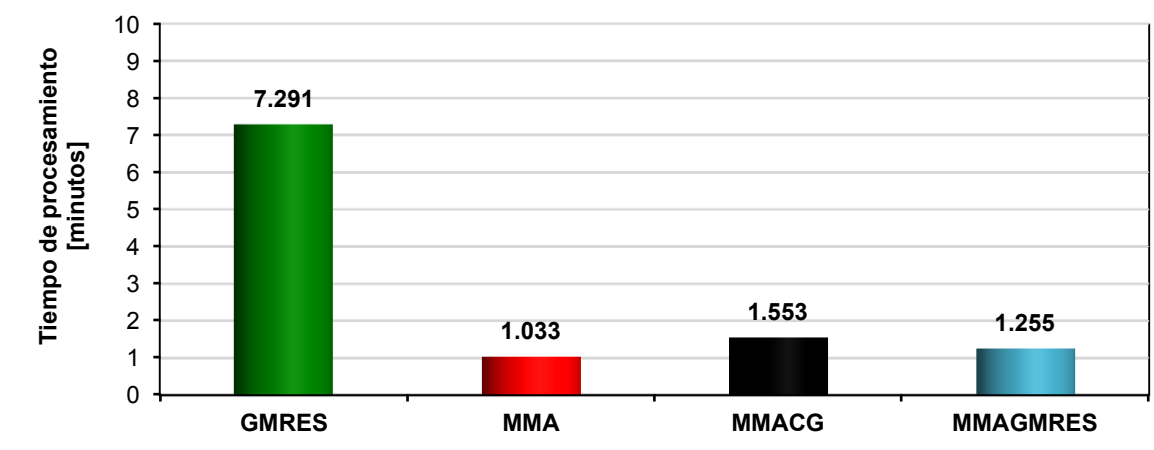

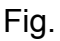

Fig. Resultados del tiempo de procesamiento, para cada uno de los métodos de solución del sistema lineal en un periodo de 4,380 días, utilizando una malla de simulación de 15x15x06. Agotamiento natural.

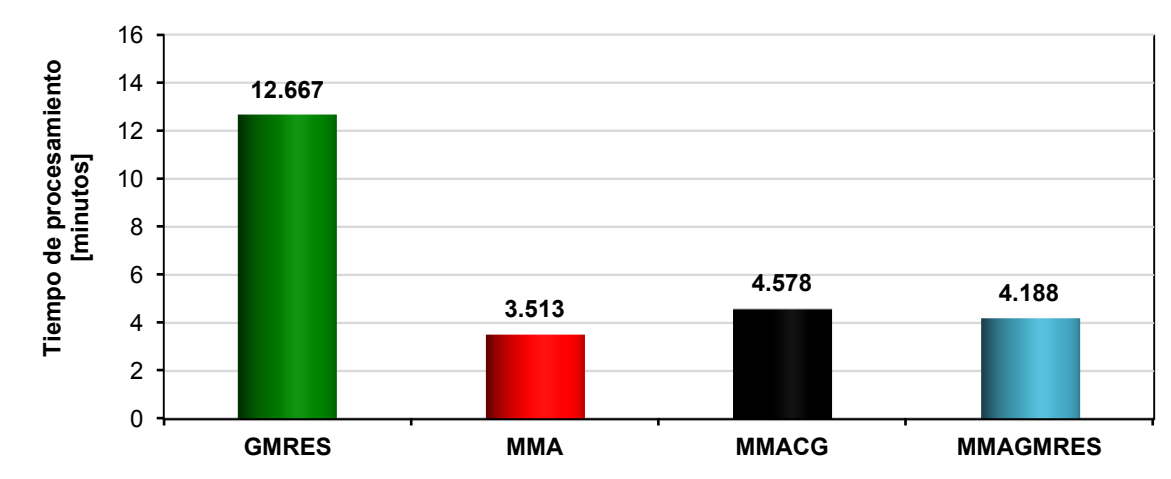

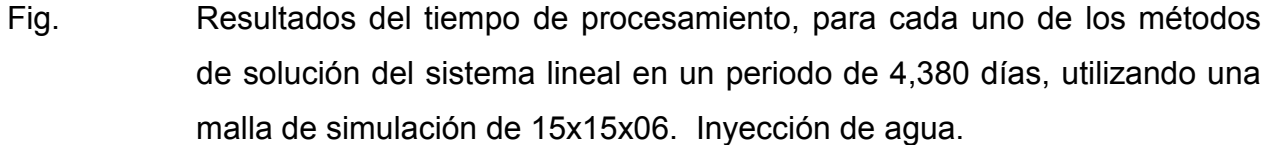

#### *Caso XIV.*

Considera un yacimiento de medio poroso homogéneo e isotrópico y una malla de 30x30x08, se plantean dos estrategias de explotación, una por agotamiento natural mediante cuatro pozos productores y la segunda por un proceso de recuperación secundaria inyectando agua por medio de dos pozos inyectores. Los resultados de la solución del sistema lineal, se validan por agotamiento natural el comportamiento de saturación de agua del Pozo productor 2, y por el proceso de inyección de agua el comportamiento de saturación de agua del Pozo inyector 1, como se muestra en las Figs. 6.75 y 6.76.

En las Figs. 6.77 a 6.80 se muestra el comportamiento de la producción de aceite, presión media del yacimiento, saturación de agua de los pozos productores y saturación de agua del pozo productor para ambas estrategias, de igual forma que el caso anterior se evidencia los beneficios otorgados del proceso de inyección de agua. De la misma forma, en las Figs. 6.81 y 6.82 se muestran los comportamientos de presión en la malla de simulación y en las Figs. 6.83 y 6.84 los comportamientos de saturación de agua del yacimiento.

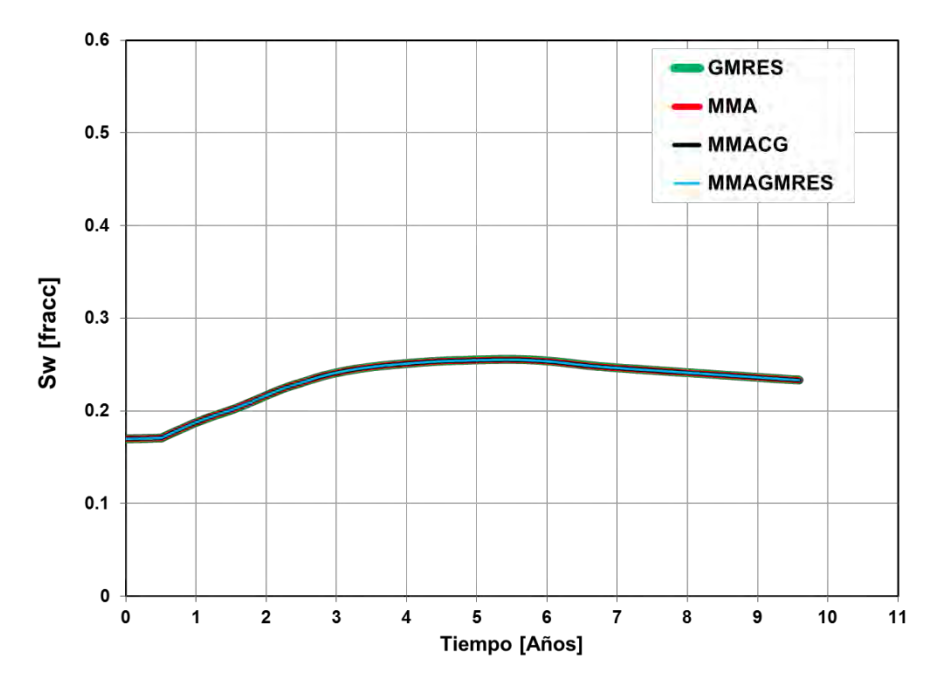

Fig. Comportamiento de saturación de agua del pozo productor 2, por agotamiento natural, del resultado de la solución del sistema lineal, otorgada por los métodos iterativos GMRES y multimalla.

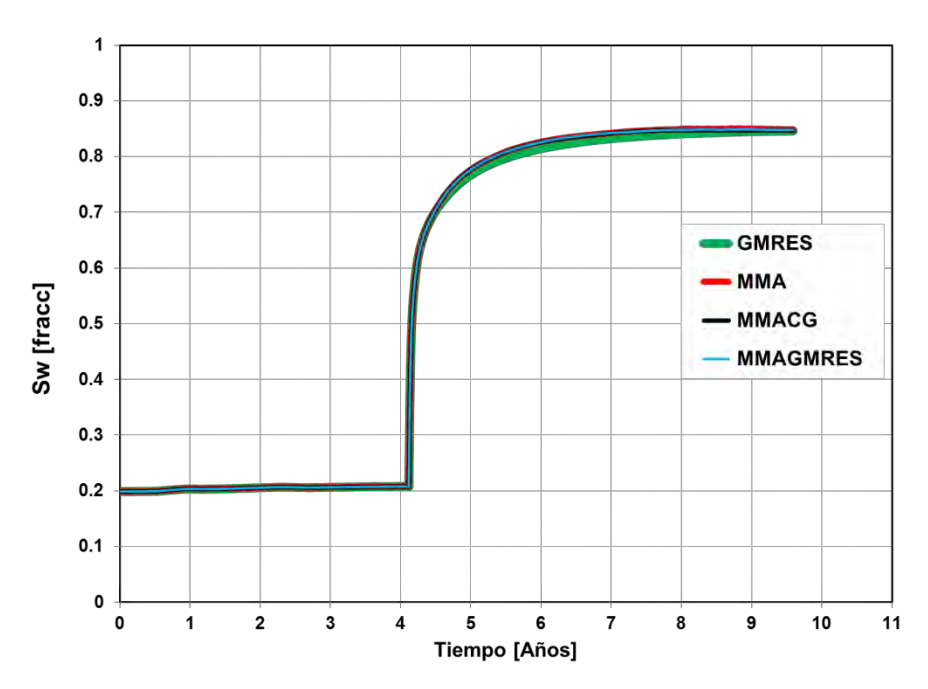

Fig. Comportamiento de saturación de agua del pozo inyector 1, del resultado de la solución del sistema lineal, otorgada por los métodos iterativos GMRES y multimalla.

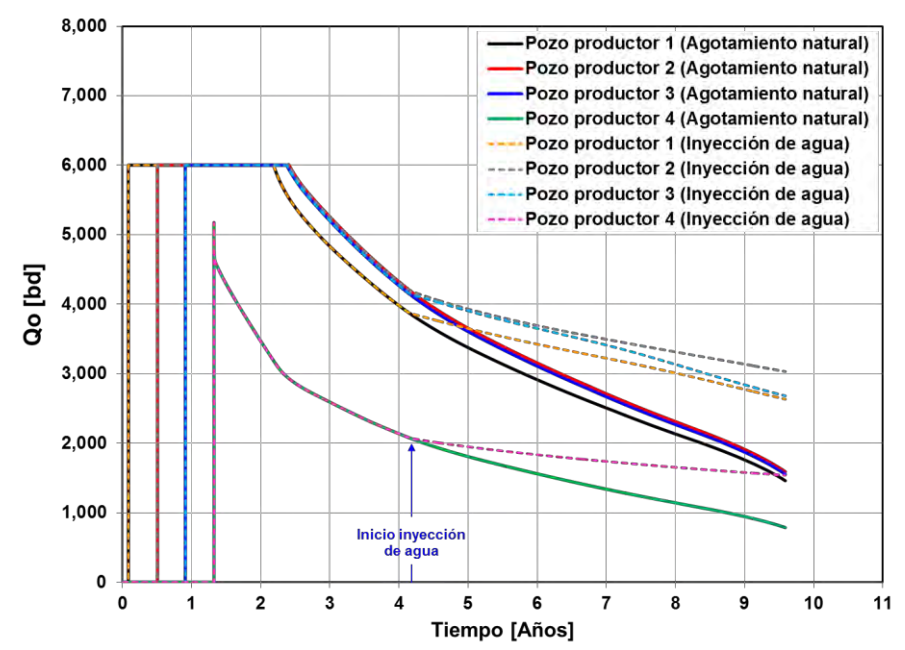

Fig. Comportamiento de producción de aceite de cada uno de los pozos productores, por agotamiento natural y por medio de un proceso de recuperación secundaria, inyección de agua.

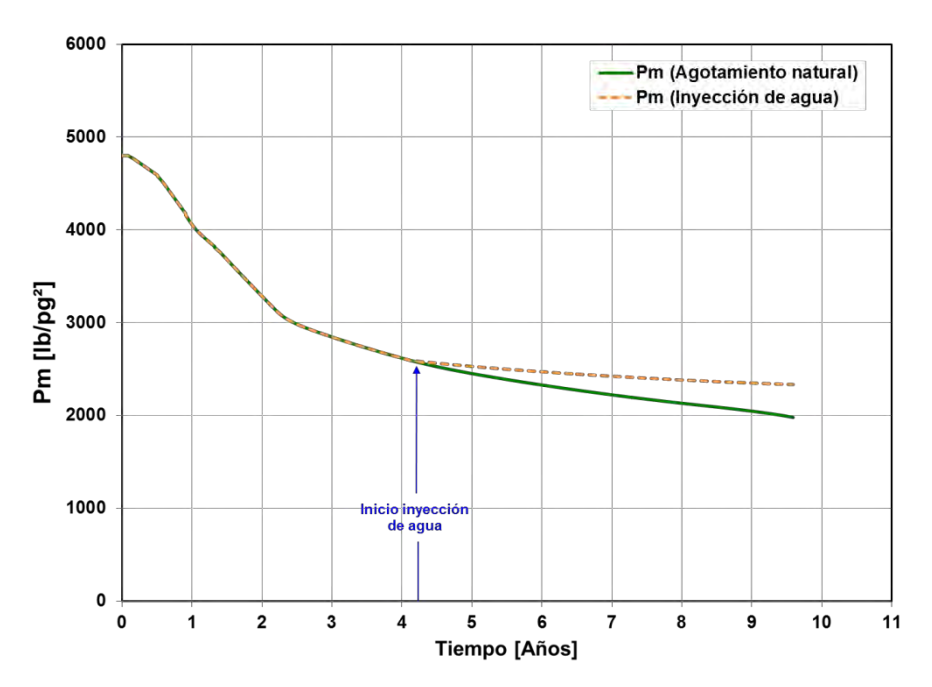

Fig. Comportamiento de la presión media del yacimiento, por agotamiento natural y por medio de un proceso de recuperación secundaria, inyección de agua.

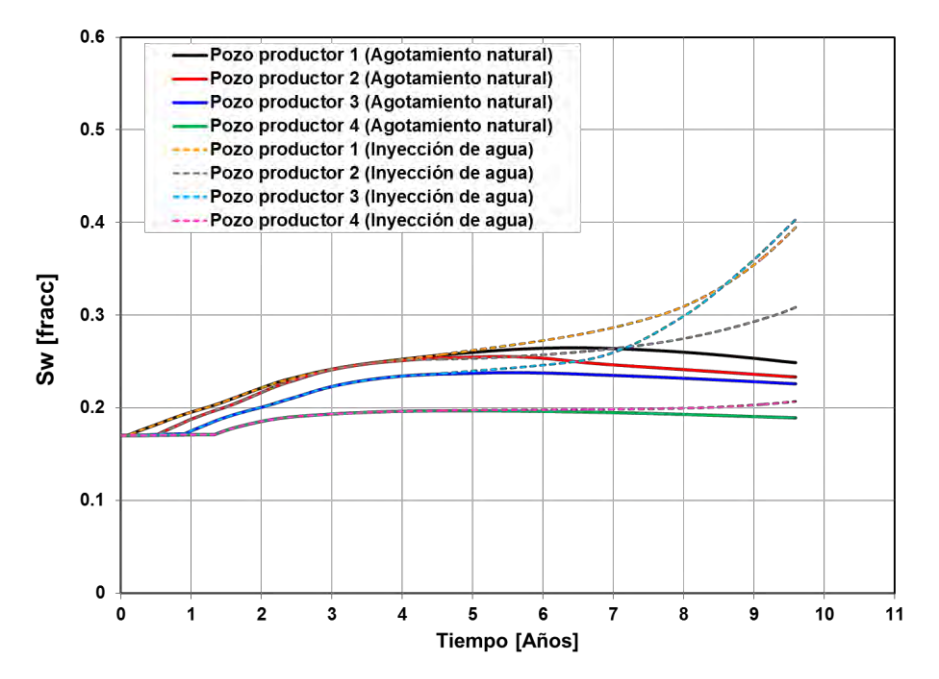

Fig. Comportamiento de saturación de agua de cada uno de los pozos, cercanas al contacto agua aceite, por agotamiento natural y por medio de un proceso de recuperación secundaria, inyección de agua.

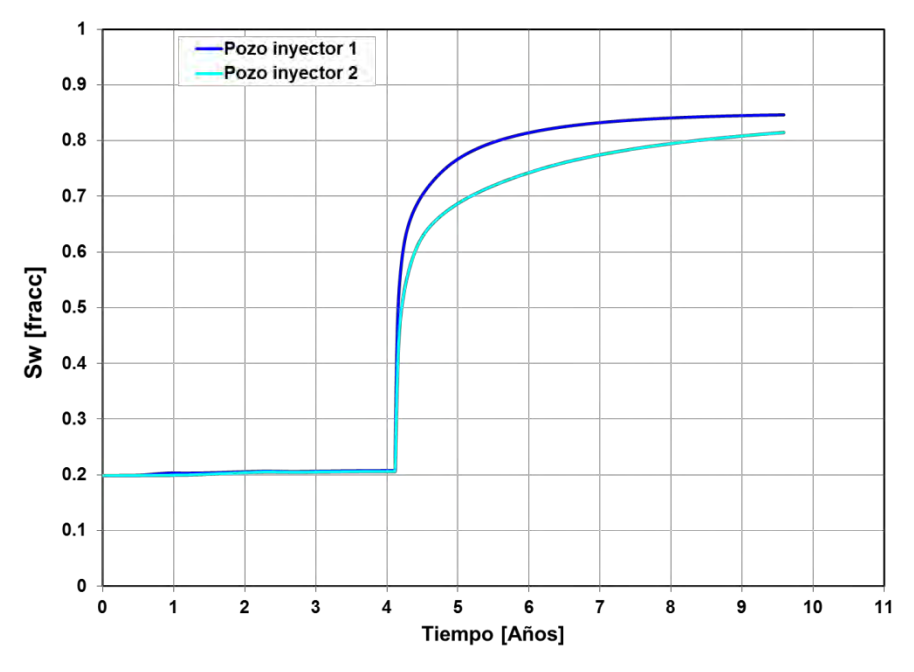

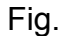

Fig. Comportamiento de saturación de agua de los pozos inyectores 1 y 2.

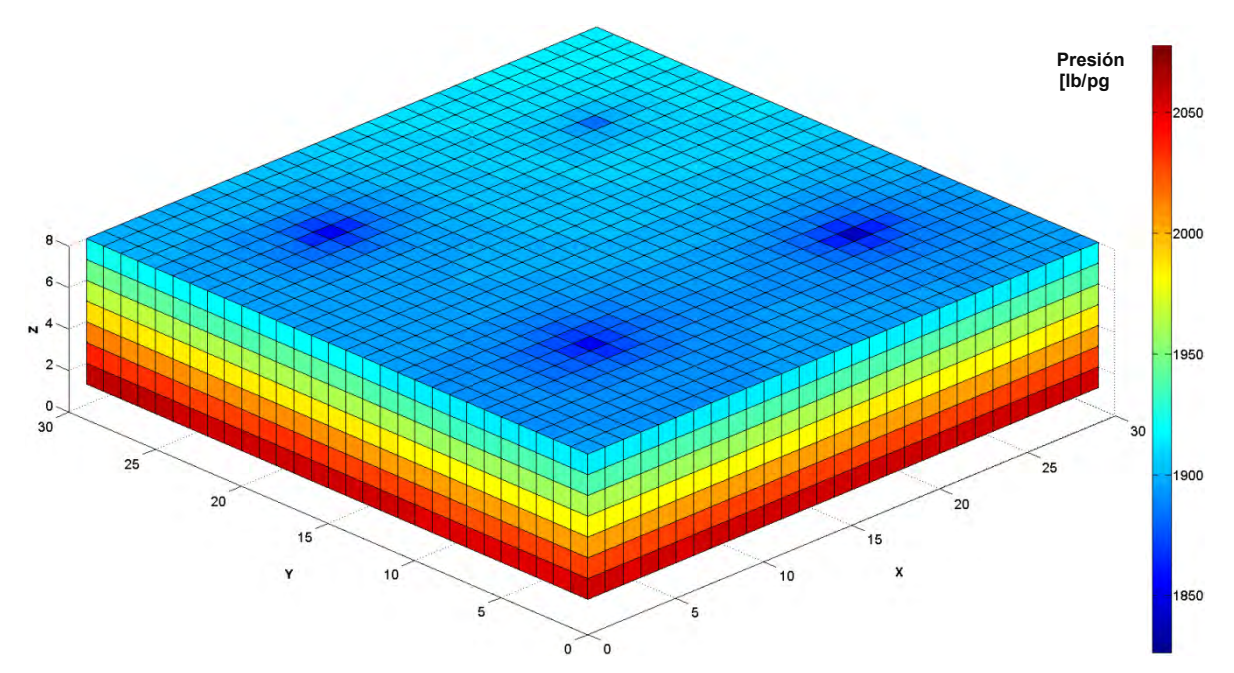

Fig. Comportamiento de presión del yacimiento de flujo bifásico a los 3,500 días. Dimensión de la malla de simulación en X=30, Y=30, Z=08. Agotamiento natural.

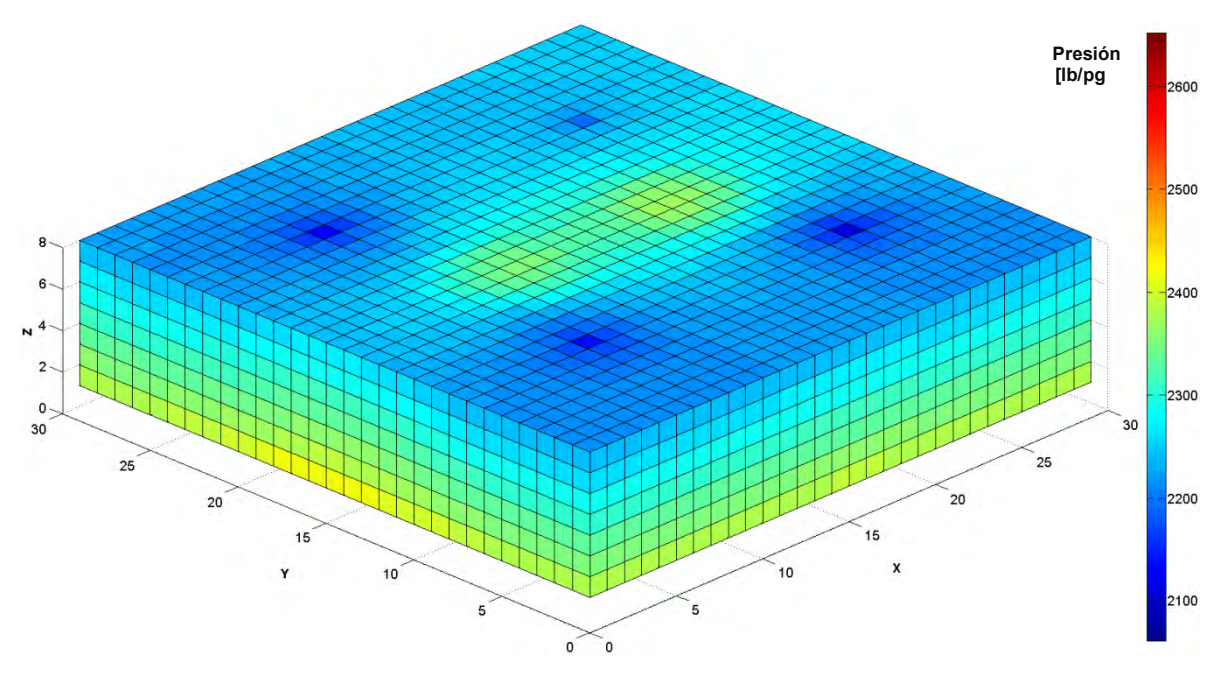

Fig. Comportamiento de presión del yacimiento de flujo bifásico a los 3,500 días, sometido a un proceso de inyección de agua, mediante dos pozos inyectores. Dimensión de la malla de simulación en X=30, Y=30, Z=08.

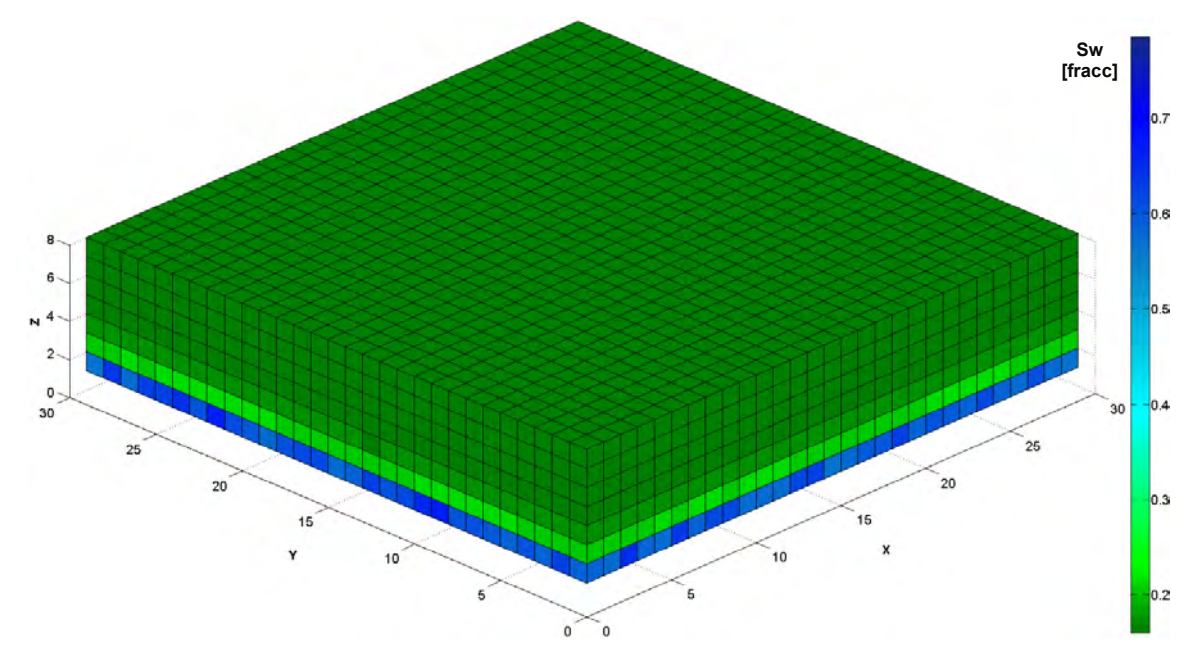

Fig. Comportamiento de saturación de agua del yacimiento de flujo bifásico a los 3,500 días. Dimensión de la malla de simulación en X=30, Y=30, Z=08. Agotamiento natural.

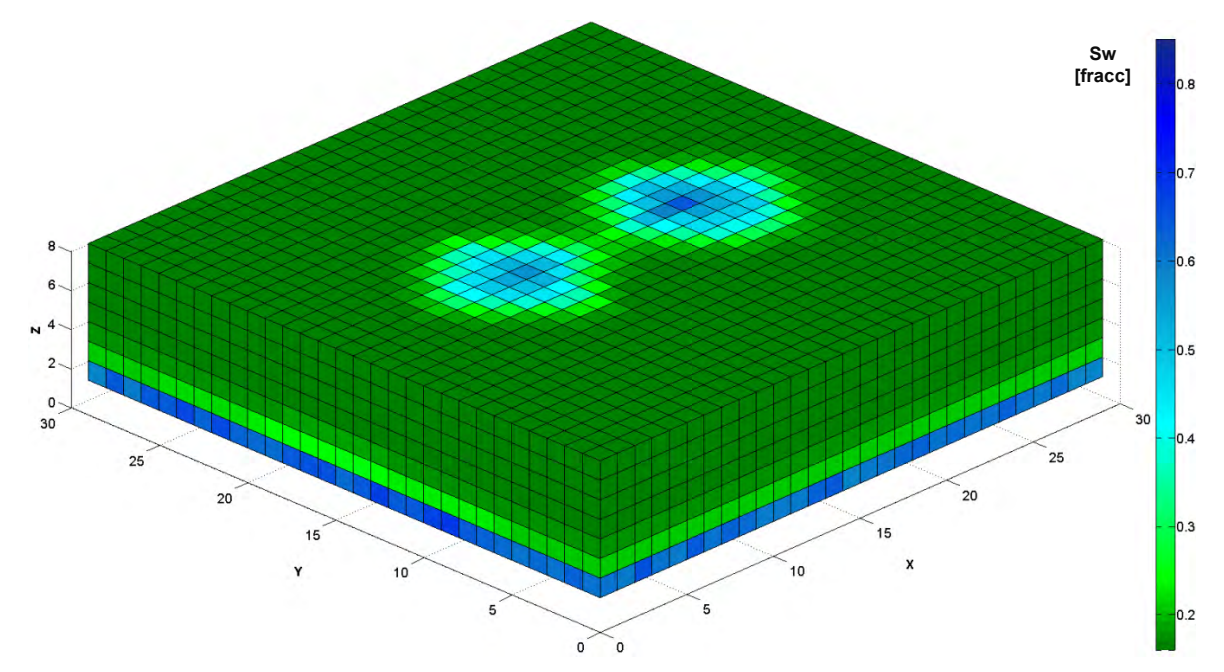

Fig. Comportamiento de saturación de agua del yacimiento de flujo bifásico a los 3,500 días, sometido a un proceso de inyección de agua, mediante dos pozos inyectores. Dimensión de la malla de simulación en X=30, Y=30, Z=08.

Llegado el final de este trabajo, queda claramente demostrado la eficiencia de aplicación de los métodos multimalla para mallado robusto. En las Figs. y 6.86 se presentan los tiempos de procesamiento por agotamiento natural y por proceso de inyección de agua.

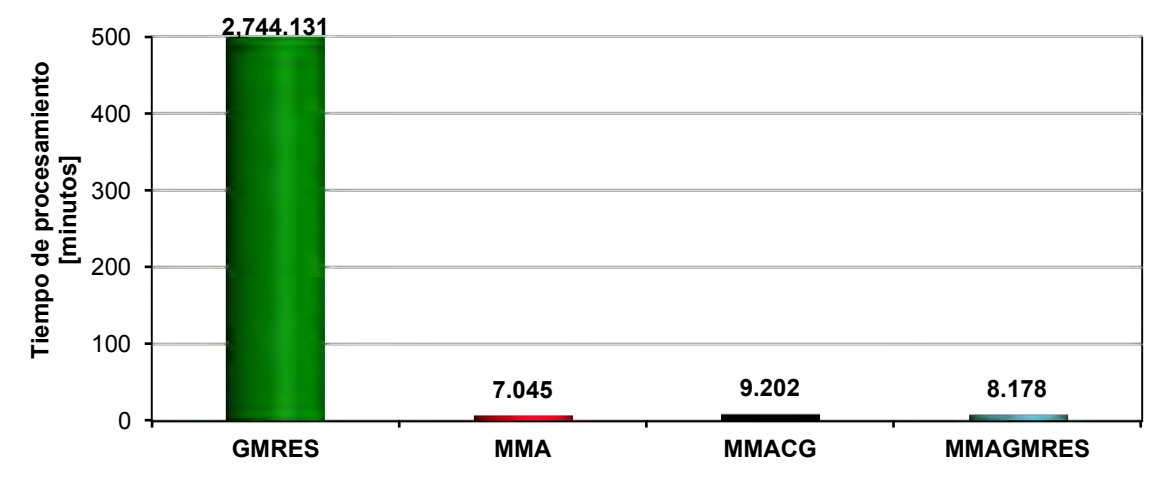

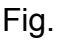

Fig. Resultados del tiempo de procesamiento, para cada uno de los métodos de solución del sistema lineal en un periodo de 3,500 días, utilizando una malla de simulación de 30x30x08. Agotamiento natural.

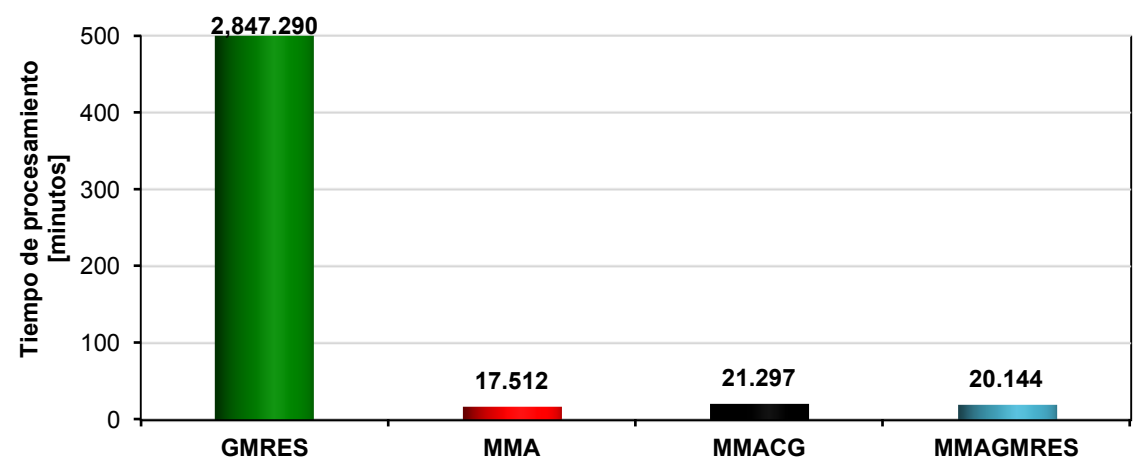

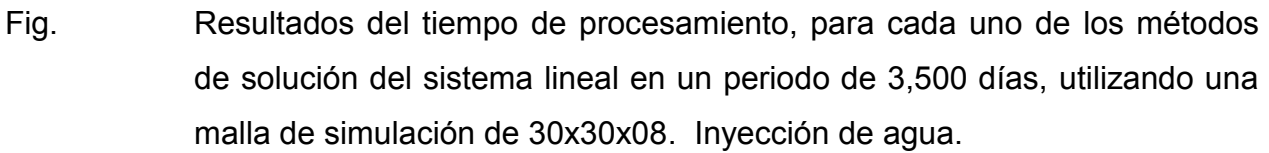

### **7. [CONCLUSIONES Y RECOMENDACIONES](#page-5-0)**

#### **CONCLUSIONES Y RECOMENDACIONES**

#### **7.1 [Contribución](#page-5-0)**

Se desarrolló un simulador numérico de yacimientos para flujo monofásico y bifásico tridimensional, con formulación TI e IMPES, para la linealización del sistema de ecuaciones diferenciales parciales de aceite y agua, con el objetivo de obtener respuestas rápidas y confiables mediante la aplicación de los métodos multimalla para la solución del sistema de ecuaciones lineales algebraicas.

#### **7.2 [Conclusiones](#page-5-0)**

En el desarrollo de este trabajo se demuestra que los métodos multimalla pueden aplicarse satisfactoriamente en la simulación numérica de yacimientos considerando medios homogéneos e isotrópicos, así como para yacimientos heterogéneos y anisotrópicos en una fase y en dos fases; para este último además de considerar el esquema de explotación por agotamiento natural, se consideró la estrategia de recuperación secundaria, mediante la inyección de agua.

Para sistemas pequeños, los tiempos de procesamiento del simulador desarrollado con el método de residuo mínimo generalizado (GMRES), tiene un desempeño con mayor eficiencia que los métodos multimalla (MMA, MMACG y MMAGMRES).

A medida que el sistema se torna más grande, los tiempos de procesamiento del simulador desarrollado, se demuestra que los métodos multimalla (MMA, MMACG y MMAGMRES) se desempeñan considerablemente con mayor eficiencia que el método de residuo mínimo generalizado (GMRES).

Se determinaron cuatro pendientes verdaderamente relevantes. Dos para flujo monofásico y dos para flujo bifásico, mediante una gráfica logarítmica utilizando los tiempos de procesamiento obtenidos de los métodos residuo mínimo generalizado (GMRES) y multimalla algebraico (MMA) contra el número de celdas.

Se comprueba en el simulador desarrollado, que el método directo eliminación gaussiana de matrices dispersas con pivoteo parcial (NSPIV), funciona adecuadamente para casos en los que la dimensión del sistema es pequeño (número de celdas < 4 .

#### **7.3 [Recomendaciones](#page-5-0)**

Se recomienda adaptar los métodos multimalla a la formulación TI para que se aplique a modelos de doble porosidad y triple porosidad en yacimientos de aceite negro y composicional.

Se recomienda programar y aplicar los métodos multimalla en paralelo para que los tiempos de procesamiento tengan todavía una mayor eficiencia.

Se recomienda analizar MMA como pre-condicionador de CG y GMRES para demostrar si es que se pueden optimizar los tiempos de procesamiento.

Con el objetivo de tener mejores tiempos y poder competir con los simuladores comerciales como Eclipse, se recomienda optimizar el algoritmo GMRES, derivado de los resultados obtenidos en dominios robustos.

# **[APÉNDICE A](#page-5-0)**

## **Obtención de las Ecuaciones Fundamentales para Flujo Bifásico, en Sistema de Coordenadas Cartesianas**

### **Obtención de las Ecuaciones para Flujo Bifásico, en Sistema de Coordenadas Cartesianas**

Para obtener las ecuaciones fundamentales que describen el flujo bifásico, se consideran dos fases saturando el medio poroso: aceite y agua.

Por lo tanto, partiendo de la conservación de la masa, la cual, establece lo siguiente:

$$
[masa que entra] - [masa que sale] = [acumulación]. \qquad (A.1)
$$

Tomando en cuenta una geometría de flujo en coordenadas cartesianas y seleccionando un volumen elemental de flujo representativo del medio poroso, se tiene lo siguiente:

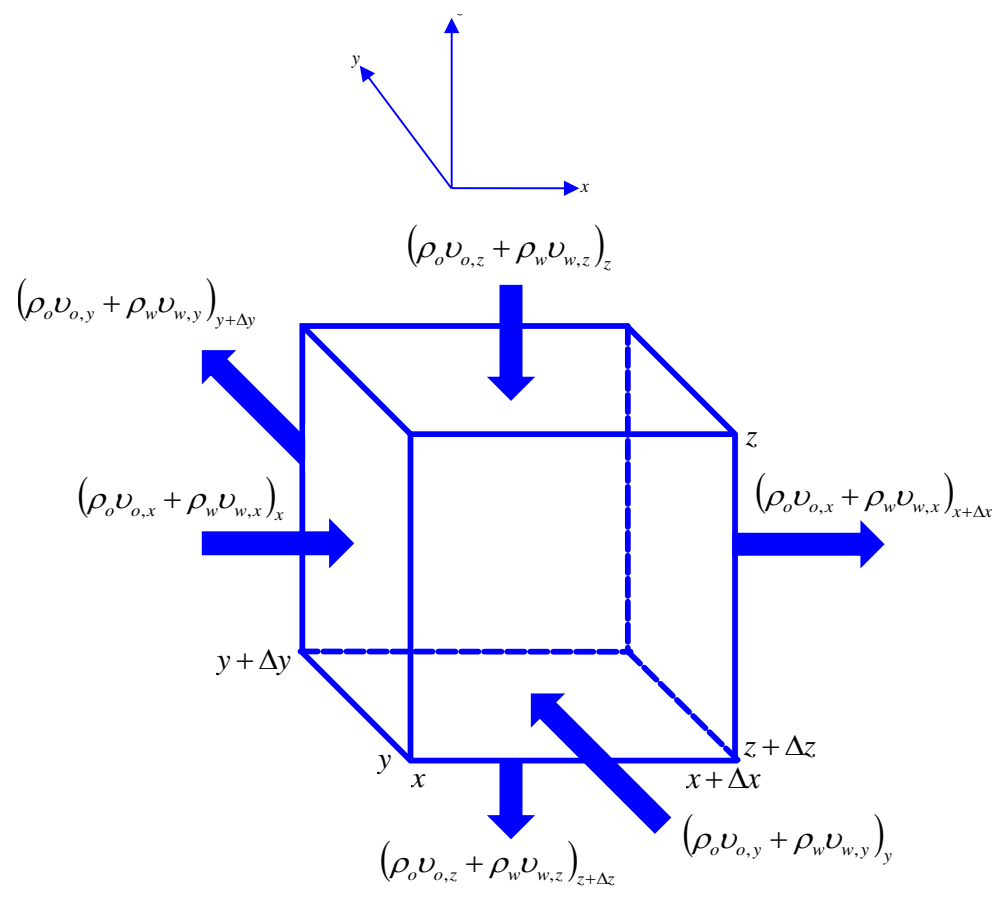

Fig. A.1. Volumen elemental para la derivación de la ecuación de continuidad en tres dimensiones.

La masa que entra es:

$$
\left[\Delta y \Delta z (\rho_o v_{o,x} + \rho_w v_{w,x})_x\right] + \left[\Delta x \Delta z (\rho_o v_{o,y} + \rho_w v_{w,y})_y\right] + \left[\Delta x \Delta y (\rho_o v_{o,z} + \rho_w v_{w,z})_z\right].
$$
 (A.2)

La masa que sale es:

$$
\left[\Delta y \Delta z (\rho_o v_{o,x} + \rho_w v_{w,x})_{x+\Delta x}\right] + \left[\Delta x \Delta z (\rho_o v_{o,y} + \rho_w v_{w,y})_{y+\Delta y}\right] + \left[\Delta x \Delta y (\rho_o v_{o,z} + \rho_w v_{w,z})_{z+\Delta z}\right].
$$
 (A.3)

La masa en el volumen elemental o de control es:

$$
\phi \rho S V_r \tag{A.4}
$$

Luego, entonces el cambio de masa del término acumulación con respecto al tiempo está dada por:

$$
\frac{\{[\phi(\rho_o S_o + \rho_w S_w)]_{t+\Delta t} - [\phi(\rho_o S_o + \rho_w S_w)]_t\} V_r}{\Delta t}.
$$
\n(A.5)

Acoplando las expresiones (A.2), (A.3) y (A.5) en expresión (A.1), se tiene:

$$
\begin{bmatrix}\n\left[\Delta y \Delta z (\rho_o v_{o,x} + \rho_w v_{w,x})_x\right] + \n\left[\Delta y \Delta z (\rho_o v_{o,x} + \rho_w v_{w,x})_{x+\Delta x}\right] + \n\left[\Delta x \Delta z (\rho_o v_{o,y} + \rho_w v_{w,y})_y\right] + \n\left[\Delta x \Delta y (\rho_o v_{o,z} + \rho_w v_{w,z})_z\right] \\
\left[\Delta x \Delta y (\rho_o v_{o,z} + \rho_w v_{w,z})_z\right] - \n\left[\Delta x \Delta y (\rho_o v_{o,z} + \rho_w v_{w,z})_{z+\Delta z}\right] + \n\left[\Delta x \Delta y (\rho_o v_{o,x} + \rho_w v_{w,z})_{z+\Delta z}\right]\n\left[\n\left[\n\frac{\phi (\rho_o S_o + \rho_w S_w)\right]_{t+\Delta t} - \left[\n\phi (\rho_o S_o + \rho_w S_w)\right]_{t}\n\right] V_r}{\Delta t}\n\right]\n\tag{A.6}
$$

Considerando que se puede producir o inyectar masa del volumen de control o volumen elemental por unidad de tiempo, se tiene:

$$
\begin{bmatrix}\n\left[\Delta y \Delta z (\rho_o v_{o,x} + \rho_w v_{w,x})_x\right] + \n\left[\Delta x \Delta z (\rho_o v_{o,x} + \rho_w v_{w,x})_y\right] + \n\left[\Delta x \Delta z (\rho_o v_{o,x} + \rho_w v_{w,y})_y\right] + \n\left[\Delta x \Delta y (\rho_o v_{o,z} + \rho_w v_{w,z})_z\right] + \n\left[\Delta x \Delta y (\rho_o v_{o,z} + \rho_w v_{w,z})_z\right] + \n\left[\Delta x \Delta y (\rho_o v_{o,z} + \rho_w v_{w,z})_z\right] + \n\left[\Delta x \Delta y (\rho_o v_{o,z} + \rho_w v_{w,z})_z\right] + \n\Delta x \Delta y \Delta z (q_o^* + q_w^*)_P + \Delta x \Delta y \Delta z (q_o^* + q_w^*)_I = \n\left\{\n\left[\phi (\rho_o S_o + \rho_w S_w)\right]_{t+\Delta t} - \left[\phi (\rho_o S_o + \rho_w S_w)\right]_t\n\right\} V_r\n\right.\n\tag{A.7}
$$

Donde el signo (-) significa que se le está extrayendo masa al sistema y el signo (+) significa que se le está adicionando masa al sistema. Por otra parte el gasto másico por unidad de volumen de roca, está definido por:

$$
q^* = \frac{q\rho}{V_r} \,. \tag{A.8}
$$

Entonces acoplando expresión (A.8) en expresión (A.7) y dividiendo entre *zyx* , se obtiene lo siguiente:

$$
\left[\frac{(\rho_o v_{o,x} + \rho_w v_{w,x})_{x}}{\Delta x} + \left[\frac{(\rho_o v_{o,x} + \rho_w v_{w,x})_{x+\Delta x}}{\Delta x} + \left[\frac{(\rho_o v_{o,x} + \rho_w v_{w,x})_{x+\Delta x}}{\Delta y} + \left[\frac{(\rho_o v_{o,y} + \rho_w v_{w,y})_{y+\Delta y}}{\Delta y} + \left[\frac{(\rho_o v_{o,x} + \rho_w v_{w,x})_{z+\Delta z}}{\Delta z}\right]\right] - \left[\frac{(\rho_o v_{o,z} + \rho_w v_{w,z})_{z+\Delta z}}{\Delta z}\right] - \left[\frac{(\rho_o q_o + \rho_w q_w)}{\Delta z}\right] - \left[\frac{(\rho_o q_o + \rho_w q_w)}{\Delta z}\right] - \left[\frac{(\rho_o q_o + \rho_w q_w)}{\Delta z}\right] - \left[\frac{(\rho_o q_o + \rho_w q_w)}{\Delta z}\right] - \left[\frac{(\rho_o q_o + \rho_w q_w)}{\Delta z}\right] - \left[\frac{(\rho_o q_o + \rho_w q_w)}{\Delta t}\right] - \left[\frac{(\rho_o q_o + \rho_w q_w)}{\Delta t}\right] - \left[\frac{(\rho
$$

Reacomodando términos de la expresión (A.9), queda:

A<sub>péndice</sub> A. Equations Fundamentales de Flujo Bitásico  
\n
$$
\left[ \frac{(\rho_o v_{o,x} + \rho_w v_{w,x})_x - (\rho_o v_{o,x} + \rho_w v_{w,x})_{x+\Delta x}}{\Delta x} + \frac{\Delta x}{\Delta y} \right]
$$
\n
$$
\left[ \frac{(\rho_o v_{o,y} + \rho_w v_{w,y})_y - (\rho_o v_{o,y} + \rho_w v_{w,y})_{y+\Delta y}}{\Delta y} + \frac{\Delta y}{\Delta z} \right]
$$
\n
$$
\left[ \frac{(\rho_o v_{o,z} + \rho_w v_{w,z})_z - (\rho_o v_{o,z} + \rho_w v_{w,z})_{z+\Delta z}}{\Delta z} \right]
$$
\n
$$
\left[ \frac{\rho_o q_o + \rho_w q_w}{V_r} \right]_r + \left[ \frac{\rho_o q_o + \rho_w q_w}{V_r} \right]_l = \frac{\left\{ [\phi(\rho_o S_o + \rho_w S_w)]_{r+\Delta t} - [\phi(\rho_o S_o + \rho_w S_w)]_l \right\}}{\Delta t} \ .
$$
\n(A.10)

Cambiando signos se tiene:

$$
\left[\frac{\left(\rho_o v_{o,x} + \rho_w v_{w,x}\right)_{x+\Delta x} - \left(\rho_o v_{o,x} + \rho_w v_{w,x}\right)_{x}}{\Delta x}\right] - \frac{\left(\rho_o v_{o,x} + \rho_w v_{w,y}\right)_{y+\Delta y} - \left(\rho_o v_{o,y} + \rho_w v_{w,y}\right)_{y}}{\Delta y}\right] - \frac{\left(\rho_o v_{o,z} + \rho_w v_{w,z}\right)_{z+\Delta z} - \left(\rho_o v_{o,z} + \rho_w v_{w,z}\right)_{z}}{\Delta z}\right] - \frac{\left(\rho_o q_o + \rho_w q_w\right)_{y+\Delta y} + \left(\frac{\rho_o q_o + \rho_w q_w}{V_r}\right)_{I}}{\Delta z} - \frac{\left\{\left[\phi(\rho_o S_o + \rho_w S_w)\right]_{t+\Delta t} - \left[\phi(\rho_o S_o + \rho_w S_w)\right]_{t}\right\}}{\Delta t}.
$$
\n(A.11)

Tomando límites cuando  $\Delta x$ ,  $\Delta y$ ,  $\Delta z$  y  $\Delta t \rightarrow 0$ , se llega a la ecuación de continuidad<br>
para flujo bifásico, para la fase aceite queda de la forma siguiente:<br>  $-\frac{\partial}{\partial x}(\rho_o v_{o,x}) - \frac{\partial}{\partial y}(\rho_o v_{o,y}) - \frac{\partial}{\partial z}(\rho_o v_{o,z})$ para flujo bifásico, para la fase aceite queda de la forma siguiente:

$$
-\frac{\partial}{\partial x}(\rho_o \nu_{o,x}) - \frac{\partial}{\partial y}(\rho_o \nu_{o,y}) - \frac{\partial}{\partial z}(\rho_o \nu_{o,z}) - \left(\frac{q_o \rho_o}{V_r}\right)_P + \left(\frac{q_o \rho_o}{V_r}\right)_I = \frac{\partial}{\partial t}(\phi \rho_o S_o); \tag{A.12}
$$

Y para el agua queda de la siguiente forma:

$$
-\frac{\partial}{\partial x}(\rho_w \nu_{w,x}) - \frac{\partial}{\partial y}(\rho_w \nu_{w,y}) - \frac{\partial}{\partial z}(\rho_w \nu_{w,z}) - \left(\frac{q_w \rho_w}{V_r}\right)_P + \left(\frac{q_w \rho_w}{V_r}\right)_I = \frac{\partial}{\partial t}(\phi \rho_w S_w).
$$
 (A.13)

La ley de Darcy para flujo bifásico relaciona la velocidad y el potencial. Entonces para este sistema de coordenadas queda como sigue:

Para la dirección en X,

$$
v_{o,x} = -\frac{k k_{ro}}{\mu_o} \left( \frac{\partial p_o}{\partial x} \right),\tag{A.14}
$$

$$
v_{w,x} = -\frac{kk_{rw}}{\mu_w} \left( \frac{\partial p_w}{\partial x} \right). \tag{A.15}
$$

Para la dirección en Y,

$$
\Delta p\text{éndice A. Ecaciones Fundamentales de Flujo Bitásico}\n-\frac{\partial}{\partial x}(\rho_x \rho_{w,x}) - \frac{\partial}{\partial y}(\rho_x \rho_{w,y}) - \frac{\partial}{\partial z}(\rho_w \rho_{w,z}) - \left(\frac{q_w \rho_w}{V_y}\right)_p + \left(\frac{q_w \rho_w}{V_y}\right)_p = \frac{\partial}{\partial t}(\phi \rho_w S_w). \tag{A.13}
$$
\nLa ley de Darcy para flujo bifásico relaciona la velocidad y el potencial. Entonces para este sistema de coordenadas queda como sigue:\n\nPara la dirección en X,\n\n
$$
\nu_{w,x} = -\frac{k k_{w}}{\mu_w} \left(\frac{\partial p_w}{\partial x}\right), \qquad (A.14)
$$
\n\n
$$
\nu_{w,x} = -\frac{k k_{w}}{\mu_w} \left(\frac{\partial p_w}{\partial x}\right).
$$
\n\nPara la dirección en Y,\n\n
$$
\nu_{w,y} = -\frac{k k_{w}}{\mu_w} \left(\frac{\partial p_w}{\partial y}\right), \qquad (A.16)
$$
\n\nPara la dirección en Z,\n\n
$$
\nu_{w,z} = -\frac{k k_{w}}{\mu_w} \left(\frac{\partial p_w}{\partial z} - \gamma_w \frac{\partial D}{\partial z}\right), \qquad (A.17)
$$
\n\nPara la dirección en Z,\n\n
$$
\nu_{w,z} = -\frac{k k_{w}}{\mu_w} \left(\frac{\partial p_w}{\partial z} - \gamma_w \frac{\partial D}{\partial z}\right).
$$
\n\n(A.18)\n\n
$$
\nu_{w,z} = -\frac{k k_{w}}{\mu_w} \left(\frac{\partial p_w}{\partial z} - \gamma_w \frac{\partial D}{\partial z}\right).
$$
\n\n(A.19)\n\nPagina de

$$
v_{w, y} = -\frac{kk_{rw}}{\mu_w} \left( \frac{\partial p_w}{\partial y} \right). \tag{A.17}
$$

Para la dirección en Z,

$$
v_{o,z} = -\frac{kk_{ro}}{\mu_o} \left( \frac{\partial p_o}{\partial z} - \gamma_o \frac{\partial D}{\partial z} \right),
$$
 (A.18)

$$
\nu_{w,z} = -\frac{kk_{rw}}{\mu_w} \left( \frac{\partial p_w}{\partial z} - \gamma_w \frac{\partial D}{\partial z} \right).
$$
 (A.19)

Sustituyendo las expresiones de la (A.14) a la (A.19), en las ecuaciones (A.12) y (A.13) se obtienen las siguientes ecuaciones:

Aceite,

$$
-\frac{\partial}{\partial x}\left\{\rho_o \left[ -\frac{kk_{ro}}{\mu_o} \left( \frac{\partial p_o}{\partial x} \right) \right] \right\} - \frac{\partial}{\partial y}\left\{\rho_o \left[ -\frac{kk_{ro}}{\mu_o} \left( \frac{\partial p_o}{\partial y} \right) \right] \right\}
$$

$$
-\frac{\partial}{\partial z}\left\{\rho_o \left[ -\frac{kk_{ro}}{\mu_o} \left( \frac{\partial p_o}{\partial z} - \gamma_o \frac{\partial D}{\partial z} \right) \right] \right\} - \left( \frac{q_o \rho_o}{V_r} \right)_P + \left( \frac{q_o \rho_o}{V_r} \right)_I = \frac{\partial}{\partial t} (\phi \rho_o S_o); \tag{A.20}
$$

Agua,

$$
-\frac{\partial}{\partial x}\left\{\rho_{w}\left[-\frac{kk_{rw}}{\mu_{w}}\left(\frac{\partial p_{w}}{\partial x}\right)\right]\right\}-\frac{\partial}{\partial y}\left\{\rho_{w}\left[-\frac{kk_{rw}}{\mu_{w}}\left(\frac{\partial p_{w}}{\partial y}\right)\right]\right\}
$$

$$
-\frac{\partial}{\partial z}\left\{\rho_{w}\left[-\frac{kk_{rw}}{\mu_{w}}\left(\frac{\partial p_{w}}{\partial z}-\gamma_{w}\frac{\partial D}{\partial z}\right)\right]\right\}-\left(\frac{q_{w}\rho_{w}}{V_{r}}\right)_{p}+\left(\frac{q_{w}\rho_{w}}{V_{r}}\right)_{I}=\frac{\partial}{\partial t}(\phi\rho_{w}S_{w}).
$$
(A.21)

Finalmente aplicando la regla de multiplicación de los signos se obtiene la ecuación de flujo bifásico, estas son:

Para la fase aceite,

$$
\frac{\partial}{\partial x}\left[\rho_o \frac{kk_{ro}}{\mu_o} \left(\frac{\partial p_o}{\partial x}\right)\right] + \frac{\partial}{\partial y}\left[\rho_o \frac{kk_{ro}}{\mu_o} \left(\frac{\partial p_o}{\partial y}\right)\right] + \frac{\partial}{\partial z}\left[\rho_o \frac{kk_{ro}}{\mu_o} \left(\frac{\partial p_o}{\partial z} - \gamma_o \frac{\partial D}{\partial z}\right)\right] - \left(\frac{q_o \rho_o}{V_r}\right)_P + \left(\frac{q_o \rho_o}{V_r}\right)_I = \frac{\partial}{\partial t}(\phi \rho_o S_o); \tag{A.22}
$$

Para la fase agua,

$$
\frac{\partial}{\partial x}\left[\rho_{w}\frac{kk_{rw}}{\mu_{w}}\left(\frac{\partial p_{w}}{\partial x}\right)\right] + \frac{\partial}{\partial y}\left[\rho_{w}\frac{kk_{rw}}{\mu_{w}}\left(\frac{\partial p_{w}}{\partial y}\right)\right] + \frac{\partial}{\partial z}\left[\rho_{w}\frac{kk_{rw}}{\mu_{w}}\left(\frac{\partial p_{w}}{\partial z} - \gamma_{w}\frac{\partial D}{\partial z}\right)\right] - \left(\frac{q_{w}\rho_{w}}{V_{r}}\right)_{P} + \left(\frac{q_{w}\rho_{w}}{V_{r}}\right)_{I} = \frac{\partial}{\partial t}(\phi \rho_{w} S_{w}).
$$
\n(A.23)

Utilizando notación vectorial se pueden escribir las ecuaciones (A.22) y (A.23) de forma compacta, por lo tanto queda:

Aceite,

Accite,  
\n
$$
\nabla \cdot \left[ \rho_o \frac{k k_{ro}}{\mu_o} (\nabla p_o - \gamma_o \nabla D) \right] - \left( \frac{q_o \rho_o}{V_r} \right)_P + \left( \frac{q_o \rho_o}{V_r} \right)_I = \frac{\partial}{\partial t} (\phi \rho_o S_o); \tag{A.24}
$$

Agua,

$$
\nabla \Bigg[ \rho_w \frac{k k_{rw}}{\mu_w} (\nabla p_w - \gamma_w \nabla D) \Bigg] - \left( \frac{q_w \rho_w}{V_r} \right)_P + \left( \frac{q_w \rho_w}{V_r} \right)_I = \frac{\partial}{\partial t} (\phi \rho_w S_w).
$$
\n(A.25)

# **[APÉNDICE B](#page-5-0)**

# **Aproximación de las Ecuaciones de Flujo mediante el Método de Diferencias Finitas**

### **Aproximación de las Ecuaciones de Flujo mediante el Método de Diferencias Finitas**

El conjunto de ecuaciones no lineales que representan el comportamiento de flujo bifásico resulta sumamente complejo para ser resueltas analíticamente, por ende, se utilizan métodos numéricos para su solución.

Las soluciones numéricas funcionan en un dominio discreto en lugar de un dominio continuo, como lo hacen las soluciones analíticas. Esta discretización se hace mediante el método de diferencias finitas.

Estas ecuaciones no lineales dependen de dos variables que son espacio y tiempo. Por lo tanto, la discretización en el espacio se hace mediante diferencias finitas centrales y la discretización en el tiempo se hace por diferencias finitas regresivas, esto por presentar mayor estabilidad numérica **(Ertekin et. al., )**.

Realizando la aproximando de la ecuación de flujo bifásico, mediante diferencias finitas, se tiene lo siguiente:

Fase aceite,

$$
\frac{\partial}{\partial x} \left[ \frac{kk_{ro}}{B_o \mu_o} \left( \frac{\partial p_o}{\partial x} \right) \right]_i^{n+1} + \frac{\partial}{\partial y} \left[ \frac{kk_{ro}}{B_o \mu_o} \left( \frac{\partial p_o}{\partial y} \right) \right]_j^{n+1} + \frac{\partial}{\partial z} \left[ \frac{kk_{ro}}{B_o \mu_o} \left( \frac{\partial p_o}{\partial z} - \gamma_o \frac{\partial D}{\partial z} \right) \right]_k^{n+1} = \frac{\partial}{\partial t} \left( \frac{\phi S_o}{B_o} \right)_{i,j,k}^{n+1} ; \tag{B.1}
$$

Haciendo,

$$
\lambda_o = \frac{k k_{ro}}{B_o \mu_o};\tag{B.2}
$$

Y sustituyendo la expresión (B.2) en ecuación (B.1), se tiene:

$$
\frac{\partial}{\partial x} \left[ \lambda_o \left( \frac{\partial p_o}{\partial x} \right) \right]_i^{n+1} + \frac{\partial}{\partial y} \left[ \lambda_o \left( \frac{\partial p_o}{\partial y} \right) \right]_j^{n+1} + \frac{\partial}{\partial z} \left[ \lambda_o \left( \frac{\partial p_o}{\partial z} - \gamma_o \frac{\partial D}{\partial z} \right) \right]_k^{n+1} = \frac{\partial}{\partial t} \left( \frac{\phi S_o}{B_o} \right)_{i,j,k}^{n+1} . \tag{B.3}
$$

Considerando la dirección Z que tiene el efecto gravitacional, se tiene:

$$
\frac{\partial}{\partial z} \left[ \lambda_o \left( \frac{\partial p_o}{\partial z} - \gamma_o \frac{\partial D}{\partial z} \right) \right]_k^{n+1} = \frac{\partial U_{o,k}^{n+1}}{\partial x} . \tag{B.4}
$$

Empleando diferencias centrales para la fase aceite:

$$
\frac{\partial U_{o,k}^{n+1}}{\partial z_i} = \frac{U_{o,k+\frac{1}{2}}^{n+1} - U_{o,k-\frac{1}{2}}^{n+1}}{\Delta z_i} \,.
$$
\n(B.5)

Desarrollando cada término se tiene:

$$
U_{o,k+\frac{1}{2}}^{n+1} = (\lambda_o)_{k+\frac{1}{2}}^{n+1} \left( \frac{p_{o,k+1} - p_{o,k}}{\Delta z_{k+\frac{1}{2}}} - \gamma_{o,k+\frac{1}{2}} \frac{D_{k+1} - D_k}{\Delta z_{k+\frac{1}{2}}} \right)^{n+1},
$$
\n(B.6)

$$
U_{o,k-\frac{1}{2}}^{n+1} = (\lambda_o)_{k-\frac{1}{2}}^{n+1} \left( \frac{p_{o,k} - p_{o,k-1}}{\Delta z_{k-\frac{1}{2}}} - \gamma_{o,k-\frac{1}{2}} \frac{D_k - D_{k-1}}{\Delta z_{k-\frac{1}{2}}} \right)^{n+1},
$$
\n(B.7)

$$
U_{o,k+\frac{1}{2}}^{n+1} = \left(\frac{\lambda_o}{\Delta z}\right)_{k+\frac{1}{2}}^{n+1} \left(p_{o,k+1} - p_{o,k} - \gamma_{o,k+\frac{1}{2}}\left(D_{k+1} - D_k\right)\right)^{n+1},
$$
\n(B.8)

Página de

$$
U_{o,k-\frac{1}{2}}^{n+1} = \left(\frac{\lambda_o}{\Delta z}\right)_{k-\frac{1}{2}}^{n+1} \left(p_{o,k} - p_{o,k-1} - \gamma_{o,k-\frac{1}{2}}\left(D_k - D_{k-1}\right)\right)^{n+1},
$$
\n(B.9)

$$
U_{o,k+\frac{1}{2}}^{n+1} = \left(\frac{\lambda_o}{\Delta z}\right)_{k+\frac{1}{2}}^{n+1} \left(p_{o,k+1} - p_{o,k} - (\gamma_o \Delta D)_{k+\frac{1}{2}}\right)^{n+1},
$$
\n(B.10)

$$
U_{o,k-\frac{1}{2}}^{n+1} = \left(\frac{\lambda_o}{\Delta z}\right)_{k-\frac{1}{2}}^{n+1} \left(p_{o,k} - p_{o,k-1} - (\gamma_o \Delta D)_{k-\frac{1}{2}}\right)^{n+1};
$$
\n(B.11)

Acoplando las expresiones (B.10) y (B.11) en la ecuación (B.5), se obtiene:

Para la dirección Z,

$$
\frac{\partial U_{o,k}^{n+1}}{\partial z_k} = \frac{1}{\Delta z_k} \left[ \left( \frac{\lambda_o}{\Delta z} \right)_{k+\frac{1}{2}}^{n+1} \left( p_{o,k+1} - p_{o,k} - \left( \gamma_o \Delta D \right)_{k+\frac{1}{2}} \right)^{n+1} - \left( \gamma_o \Delta D \right)_{k+\frac{1}{2}} \right];
$$
\n(B.12)

Para la dirección Y,

$$
U_{\alpha,k-\frac{1}{2}}^{n+1} = \left(\frac{\lambda_{\alpha}}{\Delta z}\right)_{k-\frac{1}{2}}^{n+1} \left(p_{\alpha,k} - p_{\alpha,k-1} - \gamma_{\alpha,k-\frac{1}{2}}(D_k - D_{k-1})\right)^{n+1},
$$
\n(B.9)  
\n
$$
U_{\alpha,k-\frac{1}{2}}^{n+1} = \left(\frac{\lambda_{\alpha}}{\Delta z}\right)_{k+\frac{1}{2}}^{n+1} \left(p_{\alpha,k+1} - p_{\alpha,k} - (\gamma_{\alpha}D_{k})_{k+\frac{1}{2}}\right)^{n+1},
$$
\n(C.10)  
\n
$$
U_{\alpha,k-\frac{1}{2}}^{n+1} = \left(\frac{\lambda_{\alpha}}{\Delta z}\right)_{k-\frac{1}{2}}^{n+1} \left(p_{\alpha,k} - p_{\alpha,k-1} - (\gamma_{\alpha}D_{k})_{k-\frac{1}{2}}\right)^{n+1};
$$
\n(C.11)  
\nAccording to the expressions (B.10)  $y$  (B.11) en la ecuación (B.5), se obtiene:  
\nPara la dirección Z,  
\n
$$
\frac{\partial U_{\alpha,k}^{n+1}}{\partial z_k} = \frac{1}{\Delta z_k} \left(\frac{\lambda_{\alpha}}{\Delta z}\right)_{k-\frac{1}{2}}^{n+1} \left(p_{\alpha,k+1} - p_{\alpha,k} - (\gamma_{\alpha}D_{k})_{k-\frac{1}{2}}\right)^{n+1} - \left|\frac{\lambda_{\alpha,k}}{\partial z_k}\right|_{k-\frac{1}{2}}^{n+1} \left(p_{\alpha,k} - p_{\alpha,k-1} - (\gamma_{\alpha}D_{k})_{k-\frac{1}{2}}\right)^{n+1}\right|;
$$
\n
$$
\frac{\partial U_{\alpha,k}^{n+1}}{\partial y_j} = \frac{1}{\Delta y_j} \left(\frac{\lambda_{\alpha}}{\Delta y}\right)_{j-\frac{1}{2}}^{n+1} \left(p_{\alpha,j} - p_{\alpha,j-1}\right)^{n+1} - \left|\frac{\lambda_{\alpha,k}^{n+1}}{\lambda_{\alpha,j}}\right|_{k-\frac{1}{2}}^{n+1} \left(p_{\alpha,j} - p_{\alpha,j-1}\right)^{n+1} - \left|\frac{\lambda_{\alpha,k}^{n+1}}{\lambda_{\alpha,j}}\right|_{k-\frac{
$$

Para la dirección X,

$$
\frac{\partial U_{o,i}^{n+1}}{\partial x_i} = \frac{1}{\Delta x_i} \left[ \left( \frac{\lambda_o}{\Delta x} \right)_{i+\frac{1}{2}}^{n+1} \left( p_{o,i+1} - p_{o,i} \right)^{n+1} - \left( \frac{\lambda_o}{\Delta x} \right)_{i-\frac{1}{2}}^{n+1} \left( p_{o,i} - p_{o,i-1} \right)^{n+1} \right].
$$
\n(B.14)

Empleando diferencias finitas regresivas en el tiempo para el término de acumulación, se tiene:

$$
\frac{\partial}{\partial t} \left( \frac{\phi S_o}{B_o} \right)_{i,j,k}^{n+1} = \frac{1}{\Delta t} \left[ \left( \frac{\phi S_o}{B_o} \right)^{n+1} - \left( \frac{\phi S_o}{B_o} \right)^n \right]_{i,j,k};
$$
\n(B.15)

Sustituyendo las ecuaciones (B.12) a la (B.15) en la ecuación (B.1), e incluyendo un término de producción, resulta:

$$
\frac{1}{\Delta x_{i}} \left[ \left( \frac{\lambda_{o}}{\Delta x} \right)_{i+\frac{1}{2}}^{n+1} \left( p_{o,i+1} - p_{o,i} \right)_{i+1}^{n+1} - \left| \frac{\lambda_{o}}{\Delta x_{i}} \right| \left( \frac{\lambda_{o}}{\Delta x} \right)_{i-\frac{1}{2}}^{n+1} \left( p_{o,i} - p_{o,i-1} \right)_{i+1}^{n+1} \right] + \frac{1}{\Delta y_{j}} \left[ \left( \frac{\lambda_{o}}{\Delta y} \right)_{j+\frac{1}{2}}^{n+1} \left( p_{o,j+1} - p_{o,j} \right)_{i+1}^{n+1} - \left| \frac{\lambda_{o}}{\Delta y_{j}} \right| \left( \frac{\lambda_{o}}{\Delta y} \right)_{j-\frac{1}{2}}^{n+1} \left( p_{o,i+1} - p_{o,k} - \left( \gamma_{o} \Delta D \right)_{k+\frac{1}{2}} \right)_{i+1}^{n+1} - \frac{1}{\Delta z_{k}} \left[ \left( \frac{\lambda_{o}}{\Delta z} \right)_{k+\frac{1}{2}}^{n+1} \left( p_{o,k+1} - p_{o,k} - \left( \gamma_{o} \Delta D \right)_{k+\frac{1}{2}} \right)_{i+1}^{n+1} - \left( \frac{\lambda_{o}}{\Delta z} \right)_{k-\frac{1}{2}}^{n+1} \left( p_{o,k} - p_{o,k-1} - \left( \gamma_{o} \Delta D \right)_{k-\frac{1}{2}} \right)_{i,j,k}^{n+1} \right]
$$
\n
$$
\left( \frac{q_{o}}{B_{o}} \right)_{i,j,k}^{n+1} = \frac{1}{\Delta t} \left[ \left( \frac{\phi S_{o}}{B_{o}} \right)_{i,j,k}^{n+1} - \left( \frac{\phi S_{o}}{B_{o}} \right)_{i,j,k}^{n} \right], \tag{B.16}
$$
Multiplicando la ecuación (B.16) por el volumen de roca para las direcciones (X,Y,Z) definidas como sigue:

$$
V_{r,i} = A\Delta x_i \text{ ; Donde } A = \Delta y \Delta z ,
$$
\n(B.17)\n
$$
V_{r,j} = A\Delta y_j \text{ ; Donde } A = \Delta x \Delta z ,
$$
\n(B.18)

$$
V_{r,k} = A\Delta z_k \quad ; \text{ Donde } A = \Delta x \Delta y \quad ; \tag{B.19}
$$

Se tiene:

$$
\frac{A\Delta x_{i}}{\Delta x_{i}}\left[\left(\frac{\lambda_{o}}{\Delta x}\right)_{i+\frac{1}{2}}^{n+1}\left(p_{o,i+1}-p_{o,i}\right)^{p+1}-\frac{1}{2}\right]
$$
\n
$$
\frac{A\Delta y_{j}}{\Delta x_{j}}\left[\left(\frac{\lambda_{o}}{\Delta y}\right)_{i+\frac{1}{2}}^{n+1}\left(p_{o,i-1}-p_{o,i}\right)^{p+1}-\frac{1}{2}\right]
$$
\n
$$
\frac{A\Delta y_{j}}{\Delta y_{j}}\left[\left(\frac{\lambda_{o}}{\Delta y}\right)_{j-\frac{1}{2}}^{n+1}\left(p_{o,j}-p_{o,j-1}\right)^{p+1}\right]+\frac{1}{2}\Delta z_{k}\left[\left(\frac{\lambda_{o}}{\Delta z}\right)_{k+\frac{1}{2}}^{n+1}\left(p_{o,k+1}-p_{o,k}-\left(\gamma_{o}\Delta D\right)_{k+\frac{1}{2}}\right)^{p+1}-\frac{1}{2}\Delta z_{k}\left[\left(\frac{\lambda_{o}}{\Delta z}\right)_{k+\frac{1}{2}}^{n+1}\left(p_{o,k-1}-\left(\gamma_{o}\Delta D\right)_{k-\frac{1}{2}}\right)^{p+1}\right]-\frac{1}{2}\Delta z_{k}\left[\left(\frac{\lambda_{o}}{\Delta z}\right)_{k-\frac{1}{2}}^{n+1}\left(p_{o,k}-p_{o,k-1}-\left(\gamma_{o}\Delta D\right)_{k-\frac{1}{2}}\right)^{p+1}\right]-\frac{1}{2}\Delta z_{k}\left[\left(\frac{q_{o}}{B_{o}}\right)_{k+\frac{1}{2}}^{n+1}\left(p_{o,k}-p_{o,k-1}-\left(\gamma_{o}\Delta D\right)_{k-\frac{1}{2}}\right)^{p}\right]_{i,j,k};\tag{B.20}
$$

Reduciendo términos en la expresión (B.20) para la fase aceite, resulta:

$$
\begin{bmatrix}\n\left(\frac{\lambda_o A}{\Delta x}\right)_{i+\frac{1}{2}}^{n+1} \left(p_{o,i+1} - p_{o,i}\right)_{i+1}^{n+1} - \left(\frac{\lambda_o A}{\Delta x}\right)_{i-\frac{1}{2}}^{n+1} \left(p_{o,i} - p_{o,i-1}\right)_{i+1}\n\end{bmatrix} + \left(\frac{\frac{\lambda_o A}{\Delta y}\right)_{i+\frac{1}{2}}^{n+1} \left(p_{o,i+1} - p_{o,i}\right)_{i+1}^{n+1} - \left(\frac{\lambda_o A}{\Delta y}\right)_{i-\frac{1}{2}}^{n+1} \left(p_{o,i-1} - p_{o,i-1}\right)_{i+1}^{n+1}\n\end{bmatrix} + \left(\frac{\frac{\lambda_o A}{\Delta z}\right)_{k+\frac{1}{2}}^{n+1} \left(p_{o,k+1} - p_{o,k} - \left(\frac{\lambda_o A}{\Delta x}\right)_{k+\frac{1}{2}}^{n+1}\n\left(p_{o,k} - p_{o,k-1} - \left(\frac{\lambda_o A}{\Delta x}\right)_{k-\frac{1}{2}}^{n+1}\n\end{bmatrix} - \left(\frac{\frac{\lambda_o A}{\Delta z}\right)_{k-\frac{1}{2}}^{n+1} \left(p_{o,k} - p_{o,k-1} - \left(\frac{\lambda_o A}{\Delta x}\right)_{k-\frac{1}{2}}^{n+1}\n\right)_{i,j,k}^{n+1} - \left(\frac{\frac{\lambda_o A}{\Delta x}\right)_{i,j,k}^{n+1} \left(\frac{\frac{\lambda_o A}{\Delta x}\right)_{i,j,k}^{n+1} - \left(\frac{\frac{\lambda_o A}{\Delta x}\right)_{i,j,k}^{n+1}}{n+1}\n\right)_{i,j,k}^{n+1} \tag{B.21}
$$

Introduciendo el concepto de transmisibilidad para los términos de flujo de la fase aceite, la cual se describen a continuación:

Dirección en X,

$$
T_o = \frac{\lambda_o A}{\Delta x} = \frac{\Delta y \Delta z k}{\Delta x} \frac{k_{ro}}{B_o \mu_o} = FG \left( \frac{k_{ro}}{B_o \mu_o} \right);
$$
 (B.22)

Dirección en Y,

$$
T_o = \frac{\lambda_o A}{\Delta y} = \frac{\Delta x \Delta z k}{\Delta y} \frac{k_{ro}}{B_o \mu_o} = FG \left( \frac{k_{ro}}{B_o \mu_o} \right);
$$
 (B.23)

Dirección en Z,

$$
T_o = \frac{\lambda_o A}{\Delta z} = \frac{\Delta x \Delta y k}{\Delta z} \frac{k_{ro}}{B_o \mu_o} = FG \left( \frac{k_{ro}}{B_o \mu_o} \right).
$$
 (B.24)

Introduciendo las ecuaciones de la (B.22) a la (B.24) en la ecuación (B.21), resulta:

$$
\begin{bmatrix}\n(T_o)_{i+\frac{1}{2}}^{n+1} (p_{o,i+1} - p_{o,i})^{n+1} - \\
(T_o)_{i-\frac{1}{2}}^{n+1} (p_{o,i} - p_{o,i-1})^{n+1}\n\end{bmatrix} + \n\begin{bmatrix}\n(T_o)_{j+\frac{1}{2}}^{n+1} (p_{o,j+1} - p_{o,j})^{n+1} - \\
(T_o)_{j-\frac{1}{2}}^{n+1} (p_{o,j} - p_{o,j-1})^{n+1}\n\end{bmatrix} + \n\begin{bmatrix}\n(T_o)_{k+\frac{1}{2}}^{n+1} (p_{o,k+1} - p_{o,k} - (r_o \Delta D)_{k+\frac{1}{2}})^{n+1} - \\
(T_o)_{k+\frac{1}{2}}^{n+1} (p_{o,k} - p_{o,k-1} - (r_o \Delta D)_{k-\frac{1}{2}})^{n+1}\n\end{bmatrix} - \n\begin{bmatrix}\n(T_o)_{k-\frac{1}{2}}^{n+1} (p_{o,k} - p_{o,k-1} - (r_o \Delta D)_{k-\frac{1}{2}})^{n+1} - \left(\frac{\phi S_o}{B_o}\right)^{n+1} - \left(\frac{\phi S_o}{B_o}\right)^{n+1} - \left(\frac{\phi S_o}{B_o}\right)^{n+1}\n\end{bmatrix}.
$$
\n(B.25)

Para el agua quedaría de la forma siguiente:

$$
\begin{bmatrix}\n(T_w)_{i+\frac{1}{2}}^{n+1} (p_{w,i+1} - p_{w,i})^{n+1} - \\
(T_w)_{i-\frac{1}{2}}^{n+1} (p_{w,i} - p_{w,i-1})^{n+1}\n\end{bmatrix} + \begin{bmatrix}\n(T_w)_{j+\frac{1}{2}}^{n+1} (p_{w,j+1} - p_{w,j})^{n+1} - \\
(T_w)_{j-\frac{1}{2}}^{n+1} (p_{w,j} - p_{w,j-1})^{n+1}\n\end{bmatrix} +
$$

$$
\left| \left( T_w \right)_{k+\frac{1}{2}}^{n+1} \left( P_{w,k+1} - P_{w,k} - \left( Y_w \Delta D \right)_{k+\frac{1}{2}} \right)^{n+1} - \right|
$$
\n
$$
\left| \left( T_w \right)_{k+\frac{1}{2}}^{n+1} \left( P_{w,k} - P_{w,k+1} - \left( Y_w \Delta D \right)_{k-\frac{1}{2}} \right)^{n+1} \right|
$$
\n
$$
\left| \left( \frac{q_w}{R_w} \right)_{k+\frac{1}{2},k}^{n+1} \right| = \frac{V_{r,\hat{i},\hat{i},\hat{k}} \left| \left( \frac{\phi S_w}{R_w} \right)^{n+1} - \left( \frac{\phi S_w}{R_w} \right)^n \right|}{\Delta t} ;
$$
\n(8.26)  
\nDonde la transmisibilidad en los términos de flujo de la fase agua están dados por.  
\nDirection en X,  
\n
$$
T_w = \frac{\lambda_w A}{\Delta x} = \frac{\Delta y \Delta z k}{\Delta x} \frac{k_{rw}}{B_w \mu_w} = FG \left( \frac{k_{rw}}{B_w \mu_w} \right);
$$
\n
$$
T_w = \frac{\lambda_w A}{\Delta y} = \frac{\Delta x \Delta z k}{\Delta y} \frac{k_{rw}}{B_w \mu_w} = FG \left( \frac{k_{rw}}{B_w \mu_w} \right);
$$
\n
$$
T_w = \frac{\lambda_w A}{\Delta z} = \frac{\Delta x \Delta y k}{\Delta z} \frac{k_{rw}}{B_w \mu_w} = FG \left( \frac{k_{rw}}{B_w \mu_w} \right).
$$
\n
$$
T_w = \frac{\lambda_w A}{\Delta z} = \frac{\Delta x \Delta y k}{\Delta z} \frac{k_{rw}}{B_w \mu_w} = FG \left( \frac{k_{rw}}{B_w \mu_w} \right).
$$
\n(8.29)  
\nLas ecuaciones (8.25) y (8.26) se pueden expresar de una forma compacta, empleando  
\nnotación vectorial o de divergencia, como se muestra a continuación:  
\nPagina de

Donde la transmisibilidad en los términos de flujo de la fase agua están dadas por:

Dirección en X,

$$
T_{w} = \frac{\lambda_{w} A}{\Delta x} = \frac{\Delta y \Delta z k}{\Delta x} \frac{k_{rw}}{B_{w} \mu_{w}} = FG \left( \frac{k_{rw}}{B_{w} \mu_{w}} \right);
$$
 (B.27)

Dirección en Y,

$$
T_{w} = \frac{\lambda_{w} A}{\Delta y} = \frac{\Delta x \Delta z k}{\Delta y} \frac{k_{rw}}{B_{w} \mu_{w}} = FG \left( \frac{k_{rw}}{B_{w} \mu_{w}} \right);
$$
 (B.28)

Dirección en Z,

$$
T_{w} = \frac{\lambda_{w} A}{\Delta z} = \frac{\Delta x \Delta y k}{\Delta z} \frac{k_{rw}}{B_{w} \mu_{w}} = FG \left( \frac{k_{rw}}{B_{w} \mu_{w}} \right).
$$
 (B.29)

Las ecuaciones (B.25) y (B.26) se pueden expresar de una forma compacta, empleando notación vectorial o de divergencia, como se muestra a continuación:

Aceite,

$$
\Delta \cdot \left[T_o \left(\Delta p_o - \gamma_o \Delta D\right)\right]_{i,j,k}^{n+1} - \left(\frac{q_o}{B_o}\right)_{p,i,j,k}^{n+1} = \frac{V_{r,i,j,k}}{\Delta t} \left[ \left(\frac{\phi S_o}{B_o}\right)^{n+1} - \left(\frac{\phi S_o}{B_o}\right)^n \right]_{i,j,k};
$$
\n(B.30)

Agua,

$$
\Delta \cdot \left[T_w \left(\Delta p_w - \gamma_w \Delta D\right)\right]_{i,j,k}^{n+1} - \left(\frac{q_w}{B_w}\right)_{p_{,i,j,k}}^{n+1} = \frac{V_{r,i,j,k}}{\Delta t} \left[\left(\frac{\phi S_w}{B_w}\right)^{n+1} - \left(\frac{\phi S_w}{B_w}\right)^n\right]_{i,j,k}.
$$
\n(B.31)

# **[APÉNDICE C](#page-5-0)**

## **Método de Newton-Raphson**

#### **Método de Newton-Raphson**

Considérese un sistema *Fi* de ecuaciones algebraicas no lineales con *n* incógnitas  $x_1, x_2, ..., x_n$ , escrito en forma residual, esto es:

$$
F_i(\overline{x}) = F_i(x_1, x_2, x_3, ..., x_n) = 0 \quad , \tag{C}
$$

Donde  $i = 1, 2, 3, ..., n$ .

Se desea encontrar un vector  $\bar{x}$  que sea solución del sistema (C.1). El método de Newton-Raphson resuelve las incógnitas en forma iterativa. El proceso iterativo se fundamenta en el desarrollo del sistema *Fi* en series de Taylor alrededor del vector  $\overline{x}^{\scriptscriptstyle\nu}$  (valor propuesto inicialmente).

El problema consiste en resolver el siguiente sistema de ecuaciones no-lineales:

$$
F_1(x_1, x_2, \ldots, x_n) = 0
$$
  
\n
$$
F_2(x_1, x_2, \ldots, x_n) = 0
$$
  
\n
$$
\vdots
$$
  
\n
$$
F_n(x_1, x_2, \ldots, x_n) = 0;
$$
\n(C.2)

O en forma compacta:

$$
F_i(\bar{X}) = 0.
$$
 (C)

La serie de Taylor es la siguiente:

$$
p(x + \Delta x) = p(x) + \frac{\Delta x}{1!} p'(x) + \frac{(\Delta x)^2}{2!} p''(x) + \frac{(\Delta x)^3}{3!} p'''(x) + ... + \frac{(\Delta x)^n}{n!} p^n(x) .
$$
 (C.4)

Desarrollando y truncando hasta el primer término cada una de las ecuaciones del sistema C se tiene lo siguiente:

Apéndice C. Método de Newton-Raphson  
\n
$$
p(x + \Delta x) = p(x) + \frac{\Delta x}{1!} p'(x) + \frac{(\Delta x)^2}{2!} p''(x) + \frac{(\Delta x)^3}{3!} p'''(x) + ... + \frac{(\Delta x)^n}{n!} p^n(x)
$$
\n( C.4)  
\nDesarrollando y truncando hasta el primer término cada una de las ecuaciones del  
\nsistema C se tiene lo siguiente:  
\n
$$
F =
$$
\n
$$
F_1(x_1 + \Delta x_1, x_2 + \Delta x_2, ..., x_n + \Delta x_n) = F_1(x_1, x_2, ..., x_n) + \Delta x_1 \frac{\partial F_1}{\partial x_1} + \Delta x_2 \frac{\partial F_1}{\partial x_2} + ... \Delta x_n \frac{\partial F_1}{\partial x_n} + ...
$$
\n
$$
F_2(x_1 + \Delta x_1, x_2 + \Delta x_2, ..., x_n + \Delta x_n) = F_2(x_1, x_2, ..., x_n) + \Delta x_1 \frac{\partial F_2}{\partial x_1} + \Delta x_2 \frac{\partial F_2}{\partial x_2} + ... \Delta x_n \frac{\partial F_n}{\partial x_n} + ...
$$
\n
$$
F_2(x_1 + \Delta x_1, x_2 + \Delta x_2, ..., x_n + \Delta x_n) = F_2(x_1, x_2, ..., x_n) + \Delta x_1 \frac{\partial F_2}{\partial x_1} + \Delta x_2 \frac{\partial F_2}{\partial x_2} + ... \Delta x_n \frac{\partial F_n}{\partial x_n} + ...
$$
\n
$$
F_n(x_1 + \Delta x_1, x_2 + \Delta x_2, ..., x_n + \Delta x_n) = F_n(x_1, x_2, ..., x_n) + \Delta x_1 \frac{\partial F_n}{\partial x_1} + \Delta x_2 \frac{\partial F_n}{\partial x_2} + ... \Delta x_n \frac{\partial F_n}{\partial x_n} + ...
$$
\nDonde:

\n
$$
\Delta x_j = x_j^{n+1} - x_j^n, \quad \text{donde } j = 1, 2, 3, ..., n;
$$
\n(C.6)  
\nDonde:  $i = 1, 2, 3, ..., n$   $y = j = 1, 2, 3, ..., n$ .\nLa ecuación (C.6) se puede expresar en forma residual de la forma siguiente:

\n $$ 

Donde:

$$
\Delta x_j = x_j^{\nu+1} - x_j^{\nu}, \quad \text{donde } j = 1, 2, 3, \dots, n \tag{C. 5}
$$

Nótese solo el desarrollo hasta la derivada de menor orden. En forma compacta se tiene:

$$
F_i(x^{v+1}) = F_i(x^v) + \sum_{j=1}^n \left(\frac{\partial F_i}{\partial x_j}\right)^v \Delta x_j^{v+1} + \dots,
$$
\n(C.6)

Donde  $i = 1, 2, 3, ..., n$   $y$   $j = 1, 2, 3, ..., n$ .

La ecuación (C.6) se puede expresar en forma residual de la forma siguiente:

$$
F_i(x^{v+1}) = F_i(x^v) + \sum_{j=1}^n J_{ij}^v \Delta x_j^{v+1} = 0,
$$
\n(C.7)

Donde  $v = 0, 1, 2, \ldots$ ; *v* y  $v + 1$  indican los niveles de iteración, conocido e incógnita, respectivamente. El término *Jij* significa:

$$
J_{ij}^{\nu} = \left(\frac{\partial F_i}{\partial x_j}\right)^{\nu}.
$$
 (C.8)

La matriz constituida por todos los elementos  $J_{ij}^{\nu}$ , se conoce como la matriz Jacobiana. Usando el lado derecho de la ecuación (C.7), se tiene:

$$
\sum_{j=1}^{n} J_{ij}^{\nu} \Delta x_j^{\nu+1} = -F_i(x^{\nu}).
$$
\n(C.9)

El sistema de ecuaciones (C.9) se discretiza de la forma siguiente:

$$
F_i(x^{v+1}) = F_i(x^v) + \sum_{j=1}^{n} J_{ij}^v \Delta x_j^{v+1} = 0,
$$
\n(6.7)  
\nDonde  $v = 0, 1, 2, ..., v$   $y + 1$  indician los niveles de iteración, conocido e incógnita,  
\nrespectivamente. El término  $J_{ij}^v$  significa:  
\n
$$
J_{ij}^v = \left(\frac{\partial F_i}{\partial x_j}\right)^v.
$$
\n(6.8)  
\nLa matrix constituida por todos los elementos  $J_{ij}^v$ , se conoce como la matrix Jacobiana.  
\nUsando el lado derecho de la ecuación (C.7), se tiene:  
\n
$$
\sum_{j=1}^{n} J_{ij}^v \Delta x_j^{v+1} = -F_i(x^v).
$$
\n(6.9)  
\nEl sistema de ecuaciones (C.9) se discretiza de la forma siguiente:  
\n
$$
\frac{\partial F_1}{\partial x_1} \Delta x_1 + \frac{\partial F_1}{\partial x_2} \Delta x_2 + \dots + \frac{\partial F_r}{\partial x_n} \Delta x_n = -F_i
$$
\n
$$
\frac{\partial F_2}{\partial x_1} \Delta x_1 + \frac{\partial F_2}{\partial x_2} \Delta x_2 + \dots + \frac{\partial F_2}{\partial x_n} \Delta x_n = -F_2
$$
\n
$$
\vdots
$$
\n
$$
\vdots
$$
\nOnode las incógnitas son los cambios iterativos de:  
\n
$$
\Delta x_j^{v+1} = x_j^{v+1} - x_j^v.
$$
\n(6.11)

Donde las incógnitas son los cambios iterativos de:

$$
\Delta x_j^{\nu+1} = x_j^{\nu+1} - x_j^{\nu} \tag{C.11}
$$

La forma matricial del sistema (C.10) es:

$$
\begin{bmatrix}\n\frac{\partial F_1}{\partial x_1} & \frac{\partial F_1}{\partial x_2} & \cdots & \frac{\partial F_1}{\partial x_n} \\
\frac{\partial F_2}{\partial x_1} & \frac{\partial F_2}{\partial x_2} & \cdots & \frac{\partial F_2}{\partial x_n} \\
\vdots & \vdots & \ddots & \vdots \\
\frac{\partial F_n}{\partial x_1} & \frac{\partial F_n}{\partial x_2} & \cdots & \frac{\partial F_n}{\partial x_n}\n\end{bmatrix}\n\begin{bmatrix}\n\underline{\Delta x}_1 \\
\underline{\Delta x}_2 \\
\vdots \\
\vdots \\
\frac{\partial F_n}{\partial x_n} & \frac{\partial F_n}{\partial x_2} & \cdots & \frac{\partial F_n}{\partial x_n}\n\end{bmatrix}\n=\n-\n\begin{bmatrix}\nF_1 \\
F_2 \\
\vdots \\
\vdots \\
\frac{F_n}{\cdot}\n\end{bmatrix}.
$$
\n(C.12)

Resolviendo el sistema de ecuaciones se obtiene el vector  $\Delta x_i^{\nu+1}$  $x_j^{\scriptscriptstyle \rm{v+1}}$ , y a partir de este, se determina  $x^{\nu+1}$ , esto es:

$$
x^{\nu+1} = -x^{\nu} + \Delta x^{\nu+1}, \tag{C.13}
$$

Este proceso se repite hasta que se cumplen los siguientes criterios de convergencia:

$$
\left|F_i\left(x^{\nu+1}\right)\right|<\varepsilon\,,\tag{C.14}
$$

$$
\left|x^{\nu+1} - x^{\nu}\right| = \left|\delta x^{\nu}\right| < \varepsilon \,,\tag{C.15}
$$

Donde  $\varepsilon$ , es un vector de tolerancia. La convergencia del método depende de la estimación de la solución, o sea el vector  $x^{(0)}$ .

## **[APÉNDICE D](#page-5-0)**

**Derivada de las Funciones Residuo, Formulación Totalmente Implícita en Presión y Saturación (TI)** 

## **Derivada de las Funciones de Residuos (** *Fi* **)**

#### Formulación Totalmente Implícita (TI).

Las funciones residuos tanto para el aceite como para el agua, solo se resuelven en una sola dirección (*k*), ya que para las direcciones (*i* y *j*), son los mismos resultados sin considerar el efecto gravitacional.

#### *Función de residuo de la Fase Aceite:*

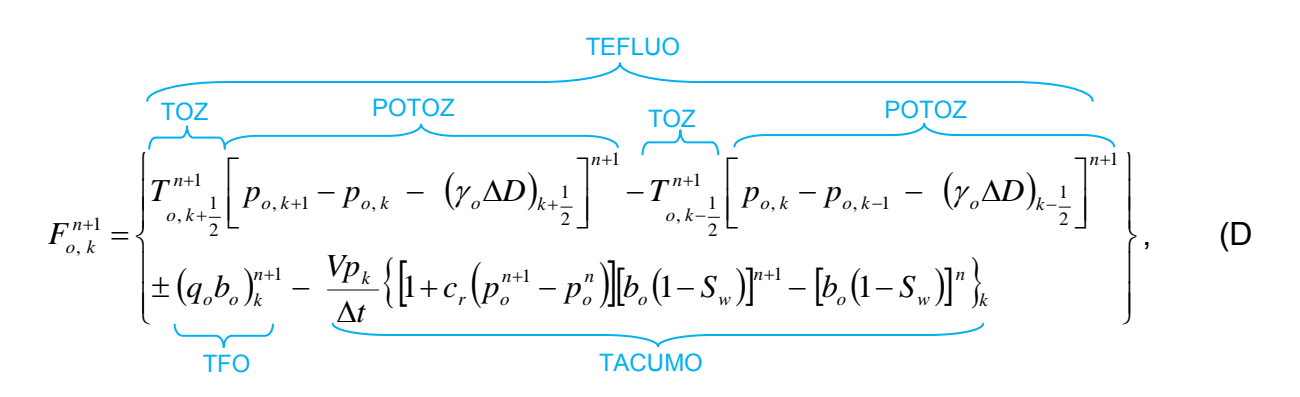

Donde los términos TEFLUO, TFO y TACUMO corresponden al flujo, fuente y acumulación, respectivamente, de la función de residuo de la fase aceite.

Derivando la función de residuo del aceite  $F_o$  con respecto a la presión de aceite  $p_o$ , en  $k - 1$ , se tiene:

$$
k-1, \text{ se tiene:}
$$
\n
$$
\frac{\partial F_{o,k}}{\partial p_{o,k-1}} = \frac{\partial}{\partial p_{o,k-1}} \left\{ \begin{aligned}\nT_{o,k+\frac{1}{2}}^{n+1} \left[ p_{o,k+1} - p_{o,k} - (y_o \Delta D)_{k+\frac{1}{2}} \right]^{n+1} - \\
T_{o,k-1}^{n+1} \left[ p_{o,k} - p_{o,k-1} - (y_o \Delta D)_{k-\frac{1}{2}} \right]^{n+1} \\
+ (q_o b_o)_k^{n+1} - \frac{V p_i}{\Delta t} \left\{ \left[ 1 + c_r \left( p_o^{n+1} - p_o^n \right) \right] \left[ b_o \left( 1 - S_w \right) \right]^{n+1} - \left[ b_o \left( 1 - S_w \right) \right]^{n} \right\} \end{aligned} \right\}; \qquad \text{(D)}
$$

Término de Flujo,

$$
\frac{\partial F_{o,k}}{\partial P_{o,k-1}} = -\begin{cases} T_{o,k-\frac{1}{2}}^{\frac{n+1}{2}} \frac{\partial}{\partial p_{o,k-1}} \left[ p_{o,k} - p_{o,k-1} - (\gamma_o \Delta D)_{k-\frac{1}{2}} \right]^{n+1} + \\ \left[ p_{o,k} - p_{o,k-1} - (\gamma_o \Delta D)_{k-\frac{1}{2}} \right]^{n+1} \frac{\partial}{\partial p_{o,k-1}} \left( T_{o,k-\frac{1}{2}}^{\frac{n+1}{2}} \right) \end{cases}, \tag{D}
$$

Donde:

Derivada del Potencial,

$$
POTZ1 = \left[ p_{o,k} - p_{o,k-1} - (\gamma_o \Delta D)_{k-\frac{1}{2}} \right],
$$
 (D)

$$
\frac{\partial}{\partial p_{o,k-1}} \left[ \text{POTOZ1} \right]^{n+1} = -1.0 - \left( D_k - D_{k-1} \right) \frac{\partial \gamma_{o,k-\frac{1}{2}}}{\partial p_{o,k-1}}, \tag{D}
$$

$$
{}^{c}P_{o,k-1}
$$
\n
$$
\frac{\partial}{\partial p_{o,k-1}} \Big[ \text{POTOZ1} \Big]^{n+1} = -1.0 - \big( D_k - D_{k-1} \big) \frac{\partial}{\partial p_{o,k-1}} \bigg( \frac{\gamma_{o,k} + \gamma_{o,k-1}}{2} \bigg), \tag{D}
$$

$$
\frac{\partial}{\partial p_{o,k-1}} [POTOZ1]^{n+1} = -1.0 - \frac{1}{2} (D_k - D_{k-1}) \frac{\partial \gamma_{o,k-1}}{\partial p_{o,k-1}},
$$
 (D)

$$
POTOZ1PA = -1.0 - \frac{1}{2}(D_k - D_{k-1}) \frac{\partial \gamma_{o,k-1}}{\partial p_{o,k-1}} \tag{D}
$$

Derivada de la Transmisibilidad,

$$
TOZ1 = T^{n+1}_{o,k-\frac{1}{2}},\tag{D}
$$

**Apéndice D. Derivada de las Functions Residuo, Formulación T**

\n
$$
\frac{\partial}{\partial p_{o,k-1}}(TOZ1) = \frac{\partial}{\partial p_{o,k-1}} \left(\frac{A_z}{\Delta z} \frac{kk_{ro}b_o}{\mu_o}\right)_{k-\frac{1}{2}}^{n+1} = \left(FGk_{ro}\right)_{k-\frac{1}{2}}^{n+1} \frac{\partial}{\partial p_{o,k-1}} \left(\frac{b_o}{\mu_o}\right)_{k-1}^{n+1},
$$
\n(D

$$
\frac{\partial}{\partial p_{o,k-1}}(TOZ1) = (FGk_{ro})_{o,k-\frac{1}{2}}^{n+1} \left( \frac{\mu \frac{\partial b}{\partial p} - b \frac{\partial \mu}{\partial p}}{\mu^2} \right)_{o,k-1}^{n+1} = (FGk_{ro})_{o,k-\frac{1}{2}}^{n+1} \left( \frac{1}{\mu} \frac{\partial b}{\partial p} - \frac{b}{\mu^2} \frac{\partial \mu}{\partial p} \right)_{o,k-1}^{n+1}, \quad (D) = \frac{\partial \mu}{\partial p_{o,k-\frac{1}{2}}}
$$

$$
\frac{\partial}{\partial p_{o,k-1}}(TOZ1) = \left(FGk_{ro}\right)_{o,k-\frac{1}{2}}^{n+1} \left(\frac{b}{\mu}\right)_{o,k-1}^{n+1} \left(\frac{1}{b}\frac{\partial b}{\partial p} - \frac{1}{\mu}\frac{\partial \mu}{\partial p}\right)_{o,k-1}^{n+1},
$$
 (D)

$$
\frac{\partial}{\partial p_{o,k-1}}(TOZ1) = T_{o,k-\frac{1}{2}}^{n+1} \left( \frac{1}{b} \frac{\partial b}{\partial p} - \frac{1}{\mu} \frac{\partial \mu}{\partial p} \right)_{o,k-1}^{n+1},
$$
 (D)

$$
TOZIPA = T_{o,k-\frac{1}{2}}^{n+1} \left( \frac{1}{b} \frac{\partial b}{\partial p} - \frac{1}{\mu} \frac{\partial \mu}{\partial p} \right)_{o,k-1}^{n+1} .
$$
 (D)

Sustituyendo las expresiones (D.8) y (D.14) en expresión (D.3), se obtiene:

Apindice D. Derivada de las Functions Residuo, Formulación TI  
\n
$$
\frac{\partial}{\partial p_{a,k-1}}(TOZ1) = \frac{\partial}{\partial p_{a,k-1}} \left( \frac{A_x}{\Delta x} \frac{k_{a,b_0}}{\mu_a} \right)_{k-\frac{1}{2}}^{n+1} = (FGk_{m})_{k-\frac{1}{2}}^{n+1} \frac{\partial}{\partial p_{a,k-1}} \left( \frac{b_a}{\mu_a} \right)_{k-1}^{n+1},
$$
\n(D)  
\n
$$
\frac{\partial}{\partial p_{a,k-1}}(TOZ1) = (FGk_{m})_{a,k-\frac{1}{2}}^{n+1} \left( \frac{\mu \frac{\partial b}{\partial p} - b \frac{\partial \mu}{\partial p}}{\mu^2} \right)_{a,k-1}^{n+1} = (FGk_{m})_{a,k-\frac{1}{2}}^{n+1} \left( \frac{1}{\mu} \frac{\partial b}{\partial p} - \frac{b}{\mu^2} \frac{\partial \mu}{\partial p} \right)_{a,k-1}^{n+1},
$$
\n(D)  
\n
$$
\frac{\partial}{\partial p_{a,k-1}}(TOZ1) = (FGk_{m})_{a,k-\frac{1}{2}}^{n+1} \left( \frac{1}{\mu} \frac{\partial b}{\partial p} - \frac{1}{\mu} \frac{\partial \mu}{\partial p} \right)_{a,k-1}^{n+1}.
$$
\n(D)  
\n
$$
\frac{\partial}{\partial p_{a,k-1}}(TOZ1) = T_{a,k-\frac{1}{2}}^{n+1} \left( \frac{1}{\mu} \frac{\partial b}{\partial p} - \frac{1}{\mu} \frac{\partial \mu}{\partial p} \right)_{a,k-1}^{n+1}.
$$
\n(D)  
\nTozIPA =  $T_{a,k-\frac{1}{2}}^{n+1} \left( \frac{1}{\mu} \frac{\partial b}{\partial p} - \frac{1}{\mu} \frac{\partial \mu}{\partial p} \right)_{a,k-1}^{n+1}.$   
\n
$$
\frac{\partial F_{a,k}}{\partial p_{a,k-1}} = - \begin{cases} T_{a,k-\frac{1}{2}}^{n+1} \left[ -1.0 - \frac{1}{2} (\rho_a - D_{k-1}) \frac{\partial Y_{a,k-1}}{\partial p_{a,k-1}} \right]^{n+1} + \frac{\partial F_{a,k
$$

Derivando la función de residuo del aceite  $F_o$  con respecto a la saturación de agua  $S_w$ , en  $k-1$ , se tiene:

$$
\mathbf{Apéndice D. Derivada de las Functions Residuo, Formulación TI}
$$
\n
$$
\frac{\partial F_{o,k}}{\partial S_{w,k-1}} = \frac{\partial}{\partial S_{w,k-1}} \left\{ T_{o,k-1}^{n+1} \left[ p_{o,k} - p_{o,k} - (\gamma_o \Delta D)_{k+\frac{1}{2}} \right]^{n+1} - \frac{\partial F_{o,k}}{\partial S_{w,k-1}} \left[ p_{o,k} - p_{o,k-1} - (\gamma_o \Delta D)_{k-\frac{1}{2}} \right]^{n+1} \right\}; \quad \text{(D)}
$$
\n
$$
\pm (q_{o,cs})_{k}^{n+1} - \frac{Vp_{k}}{\Delta t} \left\{ \left[ 1 + c_r \left( p_o^{n+1} - p_o^{n} \right) \right] \left[ b_o \left( 1 - S_w \right) \right]^{n+1} - \left[ b_o \left( 1 - S_w \right) \right]^{n} \right\}_{k}
$$

Término de Flujo,

$$
\frac{\partial F_{o,k}}{\partial S_{w,k-1}} = - \sqrt{\frac{T_{o,k-1}^{n+1}}{\sum_{o,k-1}^{n+1} \frac{\partial}{\partial S_{w,k-1}}} \left[ p_{o,k} - p_{o,k-1} - (\gamma_o \Delta D)_{k-\frac{1}{2}} \right]^{n+1} + \left[ p_{o,k} - p_{o,k-1} - (\gamma_o \Delta D)_{k-\frac{1}{2}} \right]^{n+1}} \frac{\partial}{\partial S_{w,k-1}} \left( T_{o,k-\frac{1}{2}}^{n+1} \right)},
$$
\n(D)

Donde:

Derivada del Potencial,

$$
\frac{\partial}{\partial S_{w,k-1}}\left[ \text{POTOZ1} \right]^{n+1} = 0 \,, \tag{D}
$$

$$
POTOZIWA = 0
$$
 (D)

Derivada de la Transmisibilidad,

$$
\frac{\partial}{\partial S_{w,k-1}}(TOZ1) = \frac{\partial}{\partial S_{w,k-1}} \left(\frac{A_z}{\Delta x} \frac{k k_{ro} b_o}{\mu_o}\right)_{k-\frac{1}{2}}^{n+1},
$$
\n(D)

$$
\frac{\partial}{\partial S_{w,k-1}}(TOZI) = \left(FG \frac{b_o}{\mu_o}\right)_{k-\frac{1}{2}}^{n+1} \left(\frac{\partial k_{ro}}{\partial S_w}\right)_{k-1}^{n+1},\tag{D}
$$

Página de

$$
TOZIWA = \left(FG\frac{b_o}{\mu_o}\right)_{k-\frac{1}{2}}^{n+1} \left(\frac{\partial k_{ro}}{\partial S_w}\right)_{k-1}^{n+1}.
$$
 (D)

Sustituyendo las expresiones (D.19) y (D.22) en la expresión (D.17), se obtiene:

Sustituyendo las expresiones (D.19) y (D.22) en la expresión (D.17), se obtiene:  
\n
$$
\frac{\partial F_{o,k}}{\partial S_{w,k-1}} = -\left\{\left[p_{o,k} - p_{o,k-1} - \frac{1}{2}\left(\gamma_{o,k} + \gamma_{o,k-1}\right)\left(D_k - D_{k-1}\right)\right]^{n+1}\left(FG\frac{b_o}{\mu_o}\right)_{o,k-\frac{1}{2}}^{n+1}\left(\frac{\partial k_{ro}}{\partial S_w}\right)_{k-1}^{n+1}\right\}.
$$
 (D

*Función de residuos de la Fase Agua:* 

$$
F_{w,k}^{n+1} = \begin{cases} T_{w,k+\frac{1}{2}}^{n+1} \left[ p_{o,k+1} - p_{cwo,k+1} - p_{o,k} + p_{cwo,k} - (\gamma_w \Delta D)_{k+\frac{1}{2}} \right]^{n+1} \\ \frac{\text{TVZ}}{\text{TVZ}} & \text{POTWZ} \\ -T_{w,k-\frac{1}{2}}^{n+1} \left[ p_{o,k} - p_{cwo,k} - p_{o,k-1} + p_{cwo,k-1} - (\gamma_w \Delta D)_{k-\frac{1}{2}} \right]^{n+1} \\ \frac{\text{TFW}}{\text{TV}} & \text{TACUMW} \\ \frac{\text{LCUMW}}{\text{LCUMW}} & \pm (q_w b_w)_k^{n+1} - \frac{\bar{V}p_k}{\Delta t} \left\{ \left[ 1 + c_r \left( p_o^{n+1} - p_o^n \right) \right] \left( b_w S_w \right)^{n+1} - \left( b_w S_w \right)^n \right\}_k \end{cases} \tag{D}
$$

Derivando la función de residuo del agua  $F_w$  con respecto a la presión de aceite  $p_o$ , en  $k - 1$ , se tiene:

$$
k-1, \text{ se tiene:}
$$
\n
$$
\frac{\partial F_{w,k}}{\partial p_{o,k-1}} = \frac{\partial}{\partial p_{o,k-1}} \left\{ \frac{T_{w,k+\frac{1}{2}}^{n+1} \left[ p_{o,k+1} - p_{cwo,k+1} - p_{o,k} + p_{cwo,k} - (y_w \Delta D)_{k+\frac{1}{2}} \right]^{n+1}}{-T_{w,k-\frac{1}{2}}^{n+1} \left[ p_{o,k} - p_{cwo,k} - p_{o,k-1} + p_{cwo,k-1} - (y_w \Delta D)_{k-\frac{1}{2}} \right]^{n+1}} \right\};
$$
\n
$$
\frac{\partial F_{w,k}}{\partial p_{o,k-1}} = \frac{\partial}{\partial p_{o,k-1}} \left\{ \frac{P_{w,k-\frac{1}{2}} \left[ p_{o,k} - p_{cwo,k} - p_{o,k-1} + p_{cwo,k-1} - (y_w \Delta D)_{k-\frac{1}{2}} \right]^{n+1}}{2L} \right\};
$$
\n
$$
(D_{w,k})^{n+1} = \frac{V_{w,k} \left\{ \left[ 1 + c_r \left( p_o^{n+1} - p_o^{n} \right) \right] \left( b_w S_w \right)^{n+1} - \left( b_w S_w \right)^{n} \right\}}{2L}
$$

Término de Flujo,

Término de Flujo,  
\n
$$
\frac{\partial F_{w,k}}{\partial p_{o,k-1}} = - \left\{ \begin{aligned}\nT_{w,k-\frac{1}{2}}^{n+1} \frac{\partial}{\partial p_{o,k-1}} \left[ p_{o,k} - p_{cwo,k} - p_{o,k-1} + p_{cwo,k-1} - (\gamma_w \Delta D)_{k-\frac{1}{2}} \right]^{n+1} + \\
\left[ p_{o,k} - p_{cwo,k} - p_{o,k-1} + p_{cwo,k-1} - (\gamma_w \Delta D)_{k-\frac{1}{2}} \right]^{n+1} \frac{\partial}{\partial p_{o,k-1}} \left( T_{w,k-\frac{1}{2}}^{n+1} \right) \end{aligned} \right\},
$$
\n(D)

Donde:

Derivada del Potencial,

$$
POTWZ1 = \left[ p_{o,k} - p_{cwo,k} - p_{o,k-1} + p_{cwo,k-1} - \left( \gamma_w \Delta D \right)_{k-\frac{1}{2}} \right],
$$
 (D.27)

$$
\frac{\partial \gamma_{w,k-\frac{1}{2}}}{\partial p_{o,k-1}} [POTWZ1]^{n+1} = -1.0 - (D_k - D_{k-1}) \frac{\partial \gamma_{w,k-\frac{1}{2}}}{\partial p_{o,k-1}},
$$
\n(D.28)

$$
{}^{C}P_{o,k-1}
$$
\n
$$
\frac{\partial}{\partial p_{o,k-1}} \left[ \text{POTWZI} \right]^{n+1} = \left[ -1.0 - (D_k - D_{k-1}) \frac{\partial}{\partial p_{o,k-1}} \left( \frac{\gamma_{w,k} + \gamma_{w,k-1}}{2} \right) \right],
$$
\n(D.29)

$$
\frac{\partial}{\partial p_{o,k-1}} \left[ POTWZI \right]^{n+1} = -1.0 - \frac{1}{2} (D_k - D_{k-1}) \frac{\partial \gamma_{w,k-1}}{\partial p_{o,k-1}},
$$
\n(D.30)

$$
POTWZ1PA = -1.0 - \frac{1}{2}(D_k - D_{k-1}) \frac{\partial \gamma_{w, k-1}}{\partial p_{o, k-1}}.
$$
\n(D.31)

Derivada de la Transmisibilidad,

$$
TWZ1 = T^{n+1}_{w, k-\frac{1}{2}}, \tag{D.32}
$$

$$
\text{Apéndice D. Derivada de las Functions Residuo, Formulación TI} \frac{\partial}{\partial p_{o,k-1}} \left( TWZ1 \right) = \frac{\partial}{\partial p_{o,k-1}} \left( \frac{A_z}{\Delta z} \frac{k k_{rw} b_w}{\mu_w} \right)_{k-\frac{1}{2}}^{n+1} = \left( FG k_{rw} \right)_{k-\frac{1}{2}}^{n+1} \frac{\partial}{\partial p_{o,k-1}} \left( \frac{b_w}{\mu_w} \right)_{k-1}^{n+1}, \tag{D.33}
$$

$$
\frac{\partial}{\partial p_{o,k-1}}(TWZ1) = (FGk_{rw})_{k-\frac{1}{2}}^{n+1} \left( \frac{\mu_w \frac{\partial b_w}{\partial p_o} - b_w \frac{\partial \mu_w}{\partial p_o}}{\mu_w^2} \right)_{k-1}^{n+1},
$$
\n(D.34)

$$
\frac{\partial}{\partial p_{o,k-1}}(TWZ1) = (FGk_{rw})_{k-\frac{1}{2}}^{n+1} \left( \frac{1}{\mu_w} \frac{\partial b_w}{\partial p_o} - \frac{b_w}{\mu_w^2} \frac{\partial \mu_w}{\partial p_o} \right)_{k-1}^{n+1},
$$
\n(D.35)

$$
\frac{\partial}{\partial p_{o,k-1}}(TWZ1) = \left(FGk_{rw}\right)_{k-\frac{1}{2}}^{n+1} \left(\frac{b}{\mu}\right)_{w,k-1}^{n+1} \left(\frac{1}{b_w}\frac{\partial b_w}{\partial p_o} - \frac{1}{\mu_w}\frac{\partial \mu_w}{\partial p_o}\right)_{k-1}^{n+1},
$$
\n(D.36)

$$
\frac{\partial}{\partial p_{o,k-1}}(TWZ1) = T_{w,k-\frac{1}{2}}^{n+1} \left( \frac{1}{b_w} \frac{\partial b_w}{\partial p_o} - \frac{1}{\mu_w} \frac{\partial \mu_w}{\partial p_o} \right)_{k-1}^{n+1},
$$
\n(D.37)

$$
TWZ1PA = T_{w,k-\frac{1}{2}}^{n+1} \left( \frac{1}{b_w} \frac{\partial b_w}{\partial p_o} - \frac{1}{\mu_w} \frac{\partial \mu_w}{\partial p_o} \right)_{k-1}^{n+1} .
$$
 (D.38)

**Apéndice D. Derivada de las Functions Residuo, Formulación TI**  
\n
$$
\frac{\partial}{\partial p_{o,k+1}}(TWZI) = \frac{\partial}{\partial p_{o,k+1}} \left(\frac{A_{x} k_{ro} b_{v}}{\Delta z} \frac{p_{v}}{\Delta w_{v}}\right)_{k-\frac{1}{2}}^{k+1} = (FGk_{ro})_{k-\frac{1}{2}}^{k+1} \frac{\partial}{\partial p_{o,k+1}} \left(\frac{b_{v}}{\Delta v}\right)_{k-1}^{k+1},
$$
\n(D.33)  
\n
$$
\frac{\partial}{\partial p_{o,k+1}}(TWZI) = (FGk_{ro})_{k-\frac{1}{2}}^{k+1} \left(\frac{\mu_{ro}}{\Delta p_{o}} \frac{\partial b_{v}}{\partial p_{o}} - b_{v} \frac{\partial \mu_{v}}{\partial p_{o}}\right)_{k-1}^{k+1},
$$
\n(D.34)  
\n
$$
\frac{\partial}{\partial p_{o,k+1}}(TWZI) = (FGk_{ro})_{k-\frac{1}{2}}^{k+1} \left(\frac{1}{\mu_{o}} \frac{\partial b_{v}}{\partial p_{o}} - \frac{b_{v}}{\mu_{o}} \frac{\partial \mu_{v}}{\partial p_{o}}\right)_{k-1}^{k+1},
$$
\n(D.35)  
\n
$$
\frac{\partial}{\partial p_{o,k+1}}(TWZI) = (FGk_{ro})_{k-\frac{1}{2}}^{k+1} \left(\frac{1}{\mu_{o}} \frac{\partial b_{v}}{\partial p_{o}} - \frac{b_{v}}{\mu_{o}} \frac{\partial \mu_{v}}{\partial p_{o}}\right)_{k-1}^{k+1},
$$
\n(D.36)  
\n
$$
\frac{\partial}{\partial p_{o,k+1}}(TWZI) = T_{w,k-\frac{1}{2}}^{n+1} \left(\frac{1}{\mu_{o}} \frac{\partial b_{w}}{\partial p_{o}} - \frac{1}{\mu_{o}} \frac{\partial \mu_{v}}{\partial p_{o}}\right)_{k-1}^{k+1},
$$
\n(D.37)  
\nTWZIPA =  $T_{w,k-\frac{1}{2}}^{n+1} \left(\frac{1}{\mu_{o}} \frac{\partial b_{v}}{\partial p_{o}} - \frac{1}{\mu_{o}} \frac{\partial \mu_{v}}{\partial p_{o}}\right)_{k-1}^{k+1}$ ,

Derivando la función de residuo del agua  $F_w$  con respecto a la saturación de agua  $S_w$ , en  $k-1$ , se tiene:

en 
$$
k-1
$$
, se tiene:  
\n
$$
\frac{\partial F_{w,k}}{\partial S_{w,k-1}} = \frac{\partial}{\partial S_{w,k-1}} \left\{ \frac{T_{w,k+\frac{1}{2}}^{n+1} \left[ p_{o,k+1} - p_{cwo,k+1} - p_{o,k} + p_{cwo,k} - (y_w \Delta D)_{k+\frac{1}{2}} \right]^{n+1}}{-T_{w,k-\frac{1}{2}}^{n+1} \left[ p_{o,k} - p_{cwo,k} - p_{o,k-1} + p_{cwo,k-1} - (y_w \Delta D)_{k-\frac{1}{2}} \right]^{n+1}} \right\};
$$
\n(D\n
$$
\pm (q_w b_w)_k^{n+1} - \frac{Vp_k}{\Delta t} \left\{ \left[ 1 + c_r \left( p_o^{n+1} - p_o^n \right) \right] \left( b_w S_w \right)^{n+1} - \left( b_w S_w \right)^n \right\}_k \right\}
$$

Término de Flujo,

Término de Flujo,  
\n
$$
\frac{\partial F_{w,k}}{\partial S_{w,k-1}} = - \left\{ \begin{aligned}\nT_{w,k-\frac{1}{2}}^{n+1} \frac{\partial}{\partial S_{w,k-1}} \left[ p_{o,k} - p_{cwo,k} - p_{o,k-1} + p_{cwo,k-1} - (\gamma_w \Delta D)_{k-\frac{1}{2}} \right]^{n+1} + \left[ p_{o,k} - p_{cwo,k} - p_{o,k-1} + p_{cwo,k-1} - (\gamma_w \Delta D)_{k-\frac{1}{2}} \right]^{n+1} \frac{\partial}{\partial S_{w,k-1}} \left[ T_{w,k-\frac{1}{2}}^{n+1} \right] \end{aligned} \right\},
$$
\n(D)

Donde:

Derivada del Potencial,

Derivada del Potencial,  
\n
$$
\frac{\partial}{\partial S_{w,k-1}}[POTWZ1]^{n+1} = \left(\frac{\partial p_{cwo}}{\partial S_w}\right)_{k-1}^{n+1} - \frac{\partial}{\partial S_{w,k-1}}\left[\left(\frac{\gamma_{w,k} + \gamma_{w,k-1}}{2}\right)(D_k - D_{k-1})\right]^{n+1},
$$
 (D)

$$
\frac{\partial}{\partial S_{w,k-1}}\left[ \text{POTWZ1} \right]^{n+1} = \left( \frac{\partial p_{cwo}}{\partial S_w} \right)_{k-1}^{n+1} - \frac{1}{2} \left( D_k - D_{k-1} \right) \left( \frac{\partial \gamma_w}{\partial S_w} \right)_{k-1}^{n+1} .
$$

Para hacer consistente la ecuación (D.43) se hace lo siguiente:

$$
\frac{\partial}{\partial S_{w,k-1}}\left[ \text{POTWZ1} \right]^{n+1} = \left( \frac{\partial p_{cwo}}{\partial S_w} \right)_{k-1}^{n+1} + \frac{1}{2} \left( D_k - D_{k-1} \right) \left( \frac{\partial \gamma_w}{\partial p_o} \right)_{k-1}^{n+1} \left( \frac{\partial p_{cwo}}{\partial S_w} \right)_{k-1}^{n+1},\tag{D}
$$

$$
POTWZ1WA = \left(\frac{\partial p_{cwo}}{\partial S_w}\right)_{k-1}^{n+1} + \frac{1}{2}\left(D_k - D_{k-1}\right)\left(\frac{\partial \gamma_w}{\partial p_o}\right)_{k-1}^{n+1} \left(\frac{\partial p_{cwo}}{\partial S_w}\right)_{k-1}^{n+1}.
$$

### Derivada de la Transmisibilidad,

$$
\frac{\partial}{\partial S_{w,k-1}}(TWZ1) = \frac{\partial}{\partial S_{w,k-1}} \left(\frac{A_z}{\Delta z} \frac{k k_{rw} b_w}{\mu_w}\right)_{k-\frac{1}{2}}^{n+1},
$$
\n(D)

$$
\frac{\partial}{\partial S_{w,k-1}}(TWZ1) = (FG)^{n+1} \left[ \frac{\partial}{\partial S_w} \left( \frac{b_w}{\mu_w} k_{rw} \right) \right]_{k-1}^{n+1}, \tag{D}
$$

$$
\frac{\partial}{\partial S_{w,k-1}}(T W Z 1) = (FG)^{n+1} \left[ \frac{b_w}{\mu_w} \frac{\partial k_{rw}}{\partial S_w} + k_{rw} \frac{\partial}{\partial S_w} \left( \frac{b_w}{\mu_w} \right) \right]_{k-1}^{n+1},
$$
 (D)

Página de 1 1 2 1 2 1 1, 1 *n k w w w w w w w r w w r w w n w k kw S b S b k S kb TWZ FG S* , (D

$$
\frac{\partial}{\partial S_{w,k-1}}(TWZ1) = (FG)^{n+1} \left[ \frac{b_w}{\mu_w} \frac{\partial k_{rw}}{\partial S_w} + k_{rw} \left( \frac{1}{\mu_w} \frac{\partial b_w}{\partial S_w} - \frac{b_w}{\mu_w^2} \frac{\partial \mu_w}{\partial S_w} \right) \right]_{k-1}^{n+1},
$$
 (D)

$$
\frac{\partial}{\partial S_{w,k-1}}(TWZ1) = (FG)^{n+1} \left[ \frac{b_w}{\mu_w} \frac{\partial k_{rw}}{\partial S_w} + k_{rw} \frac{b_w}{\mu_w} \left( \frac{1}{b_w} \frac{\partial b_w}{\partial S_w} - \frac{1}{\mu_w} \frac{\partial \mu_w}{\partial S_w} \right) \right]_{k-1}^{n+1},
$$
 (D)

$$
\frac{\partial}{\partial S_{w,k-1}}(TWZ1) = (FG)^{n+1} \left(\frac{b}{\mu}\right)_{w,k-1}^{n+1} \left[\frac{\partial k_{rw}}{\partial S_w} + k_{rw} \left(\frac{1}{b_w} \frac{\partial b_w}{\partial S_w} - \frac{1}{\mu_w} \frac{\partial \mu_w}{\partial S_w}\right)\right]_{k-1}^{n+1},
$$
 (D)

$$
\sum_{w,k=1}^{N} (T W Z 1) = (FG k_{rw})_{k-\frac{1}{2}}^{n+1} \left(\frac{b}{\mu}\right)_{w,k=1}^{n+1} \left(\frac{1}{k_{rw}} \frac{\partial k_{rw}}{\partial S_w} + \frac{1}{b_w} \frac{\partial b_w}{\partial S_w} - \frac{1}{\mu_w} \frac{\partial \mu_w}{\partial S_w}\right)_{k=1}^{n+1};
$$
\n(D)

Para hacer consistente la ecuación (D.53) se hace lo siguiente:

Para hacer consistente la ecuación (D.53) se hace lo siguiente:  
\n
$$
\frac{\partial}{\partial S_{w,k-1}}(T W Z 1) = (FGk_{rw})_{k-\frac{1}{2}}^{n+1} \left(\frac{b}{\mu}\right)_{w,k-1}^{n+1} \left(\frac{1}{k_{rw}} \frac{\partial k_{rw}}{\partial S_w} - \frac{1}{b_w} \frac{\partial b_w}{\partial p_o} \frac{\partial p_{cwo}}{\partial S_w} + \frac{1}{\mu_w} \frac{\partial \mu_w}{\partial p_o} \frac{\partial p_{cwo}}{\partial S_w}\right)_{k-1}^{n+1},
$$
\n(D)

$$
TWZ1WA = T_{w,k-\frac{1}{2}}^{n+1} \left( \frac{1}{k_{rw}} \frac{\partial k_{rw}}{\partial S_w} - \frac{1}{b_w} \frac{\partial b_w}{\partial p_o} \frac{\partial p_{cwo}}{\partial S_w} + \frac{1}{\mu_w} \frac{\partial \mu_w}{\partial p_o} \frac{\partial p_{cwo}}{\partial S_w} \right)_{k=1}^{n+1}.
$$
 (D)

Apendice D. Derivada de las Functions Residuo, Formulación TI  
\n
$$
\frac{\partial}{\partial S_{w,k-1}}(TWZI) = (FG)^{n+1} \left[ \frac{b}{\mu} \right]_{w,k-1}^{n+1} \left[ \frac{\partial k_w}{\partial S_w} + k_w \left( \frac{1}{\mu} \frac{\partial b_w}{\partial S_w} - \frac{1}{\mu_w} \frac{\partial \mu_w}{\partial S_w} \right) \right]_{k-1}^{n+1},
$$
\n(D)  
\n
$$
\frac{\partial}{\partial S_{w,k-1}}(TWZI) = (FGk_w)^{n+1} \left[ \frac{b}{\mu} \right]_{w,k-1}^{n+1} \left[ \frac{1}{K_{vw}} \frac{\partial k_w}{\partial S_w} - \frac{1}{\mu_w} \frac{\partial \mu_w}{\partial S_w} \right]_{k-1}^{n+1};
$$
\n(D)  
\nPara hacer consistente la ecuación (D.53) se hace lo siguiente:  
\n
$$
\frac{\partial}{\partial S_{w,k-1}}(TWZI) = (FGk_w)^{n+1} \left[ \frac{b}{\mu} \right]_{w,k-1}^{n+1} \left[ \frac{1}{K_{vw}} \frac{\partial k_w}{\partial S_w} - \frac{1}{\mu_w} \frac{\partial b_w}{\partial P_v} \frac{\partial P_{ww}}{\partial S_w} + \frac{1}{\mu_w} \frac{\partial \mu_w}{\partial P_v} \frac{\partial P_{ww}}{\partial S_w} \right]_{k-1}^{n+1},
$$
\n(D)  
\nTVZIWA =  $T_{w,k-1}^{n+1} \left[ \frac{1}{K_{vw}} \frac{\partial k_w}{\partial S_w} - \frac{1}{\mu_w} \frac{\partial \mu_w}{\partial P_v} \frac{\partial S_{ww}}{\partial S_w} + \frac{1}{\mu_w} \frac{\partial \mu_w}{\partial P_v} \frac{\partial S_{ww}}{\partial S_w} \right]_{k-1}^{n+1}.$ \n(D)  
\nSustituyendo las expresiones (D.45) y (D.55) en la expresión (D.41), se obtiene:  
\n
$$
\frac{1}{\partial S_{w,k-1}} = - \begin{cases} T_{w,k-1}^{n+1} \left[ \frac{\partial \rho_{ww}}{\partial S_w} \right]_{k-1}^{n+1} + \frac{1}{2} (D_k - D_{k-
$$

Derivando la función de residuo del aceite  $F_o$  con respecto a la presión de aceite  $p_o$ , en *k* . De acuerdo a la ecuación (D.1) se tiene:

Appo. (1) The image shows a function of the following matrices:

\n
$$
\frac{\partial F_{o,k}^{n+1}}{\partial p_{o,k}} = \frac{\partial}{\partial p_{o,k}} \left\{ T_{o,k+1}^{n+1} \left[ p_{o,k+1} - p_{o,k} - (y_o \Delta D)_{k+\frac{1}{2}} \right]^{n+1} - \frac{\partial F_{o,k}^{n+1}}{\partial p_{o,k}} \right\} T_{o,k-\frac{1}{2}}^{n+1} \left[ p_{o,k} - p_{o,k-1} - (y_o \Delta D)_{k-\frac{1}{2}} \right]^{n+1} \pm (q_o b_o)_k^{n+1} - \frac{\partial F_{o,k}}{\partial p_{o,k}} \left\{ \left[ 1 + c_r \left( p_o^{n+1} - p_o^n \right) \right] \left[ b_o \left( 1 - S_w \right) \right]^{n+1} - \left[ b_o \left( 1 - S_w \right) \right]^n \right\}_k
$$
\n(2) The function is  $\sum_{i=1}^{n} \left\{ p_i \left[ 1 + c_r \left( p_o^{n+1} - p_o^n \right) \right] \left[ b_o \left( 1 - S_w \right) \right]^{n+1} - \left[ b_o \left( 1 - S_w \right) \right]^n \right\}_k$ 

Término de Flujo,

$$
\frac{\partial F_{o,k}^{n+1}}{\partial p_{o,k}} = \begin{cases} T_{o,k+1}^{n+1} \frac{\partial}{\partial p_{o,k}} \left[ p_{o,k+1} - p_{o,k} - (\gamma_o \Delta D)_{k+\frac{1}{2}} \right]^{n+1} + \\ \frac{\partial F_{o,k}^{n+1}}{\partial p_{o,k}} = \begin{cases} p_{o,k+1} - p_{o,k} - (\gamma_o \Delta D)_{k+\frac{1}{2}} \end{cases} \frac{\partial}{\partial p_{o,k}} \left[ T_{o,k+\frac{1}{2}}^{n+1} \right] - \\ T_{o,k-\frac{1}{2}}^{n+1} \frac{\partial}{\partial p_{o,k}} \left[ p_{o,k} - p_{o,k-1} - (\gamma_o \Delta D)_{k-\frac{1}{2}} \right]^{n+1} - \\ \frac{\partial}{\partial p_{o,k}} \left[ p_{o,k} - p_{o,k-1} - (\gamma_o \Delta D)_{k-\frac{1}{2}} \right]^{n+1} \frac{\partial}{\partial p_{o,k}} \left[ T_{o,k+\frac{1}{2}}^{n+1} \right] \end{cases},
$$

Donde:

Derivada de los Potenciales,

$$
POTOZ2 = \left[ p_{o,k+1} - p_{o,k} - ( \gamma_o \Delta D)_{k+\frac{1}{2}} \right],
$$
 (D)

$$
POTOZ1 = \left[ p_{o,k} - p_{o,k-1} - (y_o \Delta D)_{k-\frac{1}{2}} \right],
$$
 (D)

$$
\frac{\partial}{\partial p_{o,k}} \Big[ \, POTOZ2 \, \Big]^{n+1} = -1.0 - \big( D_{k+1} - D_k \big) \frac{\partial \gamma_{o,k+\frac{1}{2}}}{\partial p_{o,k}}, \tag{D}
$$

$$
\frac{\partial}{\partial p_{o,k}}\left[POTOZ2\right]^{n+1}=-1.0-(D_{k+1}-D_k)\frac{\partial}{\partial p_{o,k}}\left(\frac{\gamma_{o,k+1}+\gamma_{o,k}}{2}\right),\tag{D}
$$

$$
\frac{\partial}{\partial p_{o,k}} [POTOZ2]^{n+1} = -1.0 - \frac{1}{2} (D_{k+1} - D_k) \frac{\partial \gamma_{o,k}}{\partial p_{o,k}},
$$
 (D)

$$
POTOZ2PI = -1.0 - \frac{1}{2} (D_{k+1} - D_k) \frac{\partial \gamma_{o,k}}{\partial p_{o,k}},
$$
 (D)

Aptonice D. Dervada de las Functions Residuo, Formulación  
\n
$$
\frac{\partial}{\partial p_{o,k}} [POTOZ2]^{n-1} = -1.0 - (D_{k-1} - D_k) \frac{\partial}{\partial p_{o,k}} \left( \frac{\gamma_{o,k+1} + \gamma_{o,k}}{2} \right),
$$
\n(D)  
\n
$$
\frac{\partial}{\partial p_{o,k}} [POTOZ2]^{n+1} = -1.0 - \frac{1}{2} (D_{k+1} - D_k) \frac{\partial \gamma_{o,k}}{\partial p_{o,k}},
$$
\n(D)  
\n
$$
POTOZ2PI = -1.0 - \frac{1}{2} (D_{k+1} - D_k) \frac{\partial \gamma_{o,k}}{\partial p_{o,k}},
$$
\n(D)  
\n
$$
\frac{\partial}{\partial p_{o,k}} [POTOZ1]^{n-1} = 1.0 - (D_k - D_{k-1}) \frac{\partial}{\partial p_{o,k}} \left( \frac{\gamma_{o,k} + \gamma_{o,k-1}}{2} \right),
$$
\n(D)  
\n
$$
\frac{\partial}{\partial p_{o,k}} [POTOZ1]^{n-1} = 1.0 - \frac{1}{2} (D_k - D_{k-1}) \frac{\partial \gamma_{o,k}}{\partial p_{o,k}},
$$
\n(D)  
\n
$$
POTOZ1PI = 1.0 - \frac{1}{2} (D_k - D_{k-1}) \frac{\partial \gamma_{o,k}}{\partial p_{o,k}},
$$
\n(D)  
\n
$$
POTOZ1PI = 1.0 - \frac{1}{2} (D_k - D_{k-1}) \frac{\partial \gamma_{o,k}}{\partial p_{o,k}}.
$$
\n(D)  
\n
$$
TOZ1 = T_{o,k+1}^{n+1},
$$
\n(D.  
\n
$$
TOZ1 = T_{o,k+2}^{n+1},
$$
\n(D.  
\n
$$
TOZ1 = T_{o,k+2}^{n+1},
$$
\n(D.  
\n
$$
TOZ1 = T_{o,k+2}^{n+1},
$$
\n(D.  
\n
$$
TOZ1 = T_{o,k+2}^{n+1},
$$

$$
\frac{\partial}{\partial p_{o,k}} [POTOZ1]^{n+1} = 1.0 - (D_k - D_{k-1}) \frac{\partial}{\partial p_{o,k}} \left( \frac{\gamma_{o,k} + \gamma_{o,k-1}}{2} \right),
$$
 (D)

$$
\frac{\partial}{\partial p_{o,k}}\left[ \left[ \left[ \left[ \mathbf{P} \mathbf{O} \mathbf{T} \mathbf{O} \mathbf{Z} \mathbf{1} \right] \right]^{n+1} = 1.0 - \frac{1}{2} \left( D_k - D_{k-1} \right) \frac{\partial \gamma_{o,k}}{\partial p_{o,k}}, \right. \tag{D}
$$

$$
POTOZ1PI = 1.0 - \frac{1}{2}(D_k - D_{k-1})\frac{\partial \gamma_{o,k}}{\partial p_{o,k}}.
$$
 (D)

### Derivada de las Transmisibilidades,

$$
TOZ2 = T_{o,k+\frac{1}{2}}^{n+1}, \tag{D.69}
$$

$$
TOZ1 = T_{o,k-\frac{1}{2}}^{n+1}, \tag{D.70}
$$

$$
\frac{\partial}{\partial p_{o,k}}(TOZ2) = \frac{\partial}{\partial p_{o,k}} \left(\frac{A_z}{\Delta z} \frac{k k_{ro} b_o}{\mu_o}\right)_{k+\frac{1}{2}}^{n+1} = (FGk_{ro})^{n+1} \frac{\partial}{\partial p_{o,k}} \left(\frac{b_o}{\mu_o}\right)_{k}^{n+1},
$$
\n(D.71)

$$
\frac{\text{Apéndice D. Derivada de las Functions Residuo, Formulación TI}}{\partial p_{\omega,k}} \left( \frac{\partial}{\partial x} E_{\mu_0} \right)_{k+\frac{1}{2}}^{k+1} = \left( F G k_{\omega} \right)_{k+\frac{1}{2}}^{k+1} \frac{\partial}{\partial p_{\omega,k}} \left( \frac{h_{\omega}}{\mu_0} \right)^{k+1}, \qquad (D.71)
$$
\n
$$
\frac{\partial}{\partial p_{\omega,k}} \left( T O Z 2 \right) = \left( F G k_{\omega} \right)_{k+\frac{1}{2}}^{k+1} \left( \frac{\mu \frac{\partial b}{\partial p} - \frac{\partial \mu}{\partial p}}{\mu^2} \right)_{\omega,k}^{k+1} = \left( F G k_{\omega} \right)_{k+\frac{1}{2}}^{k+1} \left( \frac{1}{\mu} \frac{\partial b}{\partial p} - \frac{b}{\mu^2} \frac{\partial \mu}{\partial p} \right)_{\omega,k}^{k+1}, \qquad (D.72)
$$
\n
$$
\frac{\partial}{\partial p_{\omega,k}} \left( T O Z 2 \right) = \left( F G k_{\omega} \right)_{k+\frac{1}{2}}^{k+1} \left( \frac{1}{\mu} \frac{\partial}{\partial p} - \frac{1}{\mu} \frac{\partial \mu}{\partial p} \right)_{\omega,k}^{k+1}, \qquad (D.73)
$$
\n
$$
\frac{\partial}{\partial p_{\omega,k}} \left( T O Z 2 \right) = \left( F G k_{\omega} \right)_{k+\frac{1}{2}}^{k+1} \left( \frac{1}{\mu} \frac{\partial b}{\partial p} - \frac{1}{\mu} \frac{\partial \mu}{\partial p} \right)_{\omega,k}^{k+1}, \qquad (D.74)
$$
\n
$$
TO Z 2 P 1 = T_{\omega,k+\frac{1}{2}}^{k+1} \left( \frac{1}{\mu} \frac{\partial b}{\partial p} - \frac{1}{\mu} \frac{\partial \mu}{\partial p} \right)_{\omega,k}^{k+1}, \qquad (D.74)
$$
\n
$$
\frac{\partial}{\partial p_{\omega,k}} \left( T O Z 1 \right) = \frac{\partial}{\partial p_{\omega,k}} \left( \frac{A}{\Delta x} \frac{k_{\omega} b_{\omega}}{l_{\
$$

$$
\frac{\partial}{\partial p_{o,k}}(TOZ2) = (FGk_{ro})_{k+\frac{1}{2}}^{n+1} \left(\frac{b}{\mu}\right)_{o,k}^{n+1} \left(\frac{1}{b}\frac{\partial b}{\partial p} - \frac{1}{\mu}\frac{\partial \mu}{\partial p}\right)_{o,k}^{n+1},
$$
\n(D.73)

$$
\frac{\partial}{\partial p_{o,k}}(TOZ2) = T_{o,k+\frac{1}{2}}^{n+1} \left( \frac{1}{b} \frac{\partial b}{\partial p} - \frac{1}{\mu} \frac{\partial \mu}{\partial p} \right)_{o,k}^{n+1},
$$
\n(D.74)

$$
TOZ2PI = T_{o,k+\frac{1}{2}}^{n+1} \left( \frac{1}{b} \frac{\partial b}{\partial p} - \frac{1}{\mu} \frac{\partial \mu}{\partial p} \right)_{o,k}^{n+1},
$$
 (D)

$$
\frac{\partial}{\partial p_{o,k}}(TOZ1) = \frac{\partial}{\partial p_{o,k}} \left(\frac{A_z}{\Delta z} \frac{k k_{ro} b_o}{\mu_o}\right)_{k-\frac{1}{2}}^{n+1} = (FGk_{ro})_{k-\frac{1}{2}}^{n+1} \frac{\partial}{\partial p_{o,k}} \left(\frac{b_o}{\mu_o}\right)_{k}^{n+1},
$$
 (D)

$$
\frac{\partial}{\partial p_{o,k}}(TOZI) = (FGk_{ro})_{k-\frac{1}{2}}^{n+1} \left( \frac{\mu \frac{\partial b}{\partial p} - b \frac{\partial \mu}{\partial p}}{\mu^2} \right)_{o,k}^{n+1} = (FGk_{ro})_{i-\frac{1}{2}}^{n+1} \left( \frac{1}{\mu} \frac{\partial b}{\partial p} - \frac{b}{\mu^2} \frac{\partial \mu}{\partial p} \right)_{o,k}^{n+1},
$$
 (D)

$$
\frac{\partial}{\partial p_{o,k}}(TOZI) = (FGk_{ro})_{k-\frac{1}{2}}^{n+1} \left(\frac{b}{\mu}\right)_{o,k}^{n+1} \left(\frac{1}{b}\frac{\partial b}{\partial p} - \frac{1}{\mu}\frac{\partial \mu}{\partial p}\right)_{o,k}^{n+1},
$$
 (D)

$$
\frac{\partial}{\partial p_{o,k}}(TOZ1) = T_{o,k-\frac{1}{2}}^{n+1} \left( \frac{1}{b} \frac{\partial b}{\partial p} - \frac{1}{\mu} \frac{\partial \mu}{\partial p} \right)_{o,k}^{n+1},
$$
 (D)

$$
TOZ1PI = T_{o,k-\frac{1}{2}}^{n+1} \left( \frac{1}{b} \frac{\partial b}{\partial p} - \frac{1}{\mu} \frac{\partial \mu}{\partial p} \right)_{o,k}^{n+1} .
$$
 (D)

$$
\frac{\partial}{\partial p_{o,k}}(TOZI) = T_{o,k-\frac{1}{2}}^{n+1} \left( \frac{1}{b} \frac{\partial b}{\partial p} - \frac{1}{\mu} \frac{\partial \mu}{\partial p} \right)_{o,k}^{n+1},
$$
\n(10)  
\n
$$
TOZIPI = T_{o,k-\frac{1}{2}}^{n+1} \left( \frac{1}{b} \frac{\partial b}{\partial p} - \frac{1}{\mu} \frac{\partial \mu}{\partial p} \right)_{o,k}^{n+1}.
$$
\n(21)  
\n
$$
\frac{\partial F_{o,k}^{n+1}}{\partial p_{o,k}} = \begin{bmatrix} T_{o,k-\frac{1}{2}}^{n+1} \left[ -1.0 - \frac{1}{2} (D_{k+1} - D_k) \frac{\partial \gamma_{o,k}}{\partial p_{o,k}} \right]_{o,k}^{n+1} + \frac{1}{2} [D_{n,k+1} - D_{n,k} - \frac{1}{2} (D_{k+1} + \gamma_{o,k}) (D_{k+1} - D_k) \right]_{o,k}^{n+1} \left[ T_{o,k+\frac{1}{2}}^{n+1} \left( \frac{1}{b} \frac{\partial b}{\partial p} - \frac{1}{\mu} \frac{\partial \mu}{\partial p} \right)_{o,k}^{n+1} \right] - \frac{1}{2} [D_{n,k-1} - D_{n,k} - \frac{1}{2} (D_{n,k-1} + \gamma_{o,k}) (D_{k+1} - D_k) \right]_{o,k}^{n+1} \left[ T_{o,k+\frac{1}{2}}^{n+1} \left( \frac{1}{b} \frac{\partial b}{\partial p} - \frac{1}{\mu} \frac{\partial \mu}{\partial p} \right)_{o,k}^{n+1} \right].
$$
\n(2.81)  
\n
$$
= \begin{bmatrix} T_{o,k}^{n+1} & T_{o,k}^{n+1} - \frac{1}{2} (D_{n,k} - D_{n,k}) \frac{\partial \gamma_{o,k}}{\partial p_{o,k}} \end{bmatrix}^{n+1} + \frac{1}{2} [D_{n,k} - p_{n,k-1} - \frac{1}{2} (D_{n,k} + \gamma_{o,k+1}) (D_{n} - D_{n,k}) \right]_{o,k}^{n+1} \left[ T_{o,k+\frac{1}{2}}^{n+1} \left( \
$$

Término Fuente,

$$
-\frac{\partial (q_o b_o)_{P,k}^{n+1}}{\partial p_{o,k}} = -\left[q_o \frac{\partial b_o}{\partial p_o} + b_o \frac{\partial q_o}{\partial p_o}\right]_{P,k}^{n+1}.
$$
 (D)

Término de Acumulación,

Término de Acumulación,  
TACUMO = 
$$
-\frac{Vp_k}{\Delta t} \Big\{ \Big[ 1 + c_r \Big( p_o^{n+1} - p_o^n \Big) \Big] \Big[ b_o \big( 1 - S_w \big) \Big]^{n+1} - \Big[ b_o \big( 1 - S_w \big) \Big]^n \Big\}_k,
$$
 (D)

$$
\text{TACUMO} = -\frac{Vp_k}{\Delta t} \Big\{ \Big[ 1 + c_r \Big( p_o^{n+1} - p_o^n \Big) \Big] \Big[ b_o \big( 1 - S_w \big) \Big]^{n+1} - \Big[ b_o \big( 1 - S_w \big) \Big]^n \Big\}_k \Big\}, \tag{D}
$$
\n
$$
\frac{\partial}{\partial p_{o,k}} \Big( TACUMO \Big) = -\frac{\partial}{\partial p_{o,k}} \Big\{ \frac{Vp_k}{\Delta t} \Big\{ \Big[ 1 + c_r \Big( p_o^{n+1} - p_o^n \Big) \Big] \Big[ b_o \big( 1 - S_w \big) \Big]^{n+1} - \Big[ b_o \big( 1 - S_w \big) \Big]^n \Big\}_k \Big\} \Big\}, \tag{D}
$$

$$
\frac{\partial}{\partial p_{o,k}}\big(TACUMO\big) = -\frac{Vp_k}{\Delta t} \frac{\partial}{\partial p_{o,k}}\Big\{\Big[1 + c_r\Big(p_o^{n+1} - p_o^n\Big)\Big]\Big[b_o\big(1 - S_w\big)\Big]^{n+1} - \Big[b_o\big(1 - S_w\big)\Big]^n\Big\}_k,
$$
 (D)

$$
\overline{\partial p_{o,k}}(TACUMO) = -\frac{Y_{o,k}}{\Delta t} \overline{\partial p_{o,k}} \{[1 + c_r(p_o^{n+1} - p_o^n)][b_o(1 - S_w)] - [b_o(1 - S_w)]\} \}, \qquad (D)
$$
\n
$$
\overline{\partial p_{o,k}}(TACUMO) = -\frac{Y_{o,k}}{\Delta t} \left\{ [b_o(1 - S_w)]^{n+1} \frac{\partial}{\partial p_o} [b_o(1 - S_w)]^{n+1} + \frac{\partial}{\partial p_o} [1 + c_r(p_o^{n+1} - p_o^n)] \right\} \right\}, \qquad (D)
$$
\n
$$
-\frac{\partial}{\partial p_s} [b_o(1 - S_w)]^{n+1} \frac{\partial}{\partial p_o} [1 + c_r(p_o^{n+1} - p_o^n)] \right\} \,, \qquad (D)
$$

$$
\left(-\frac{\partial}{\partial p_{\rho}}\left[\mathbf{V}_{o}\left(\mathbf{I}-S_{w}\right)\right]^{n}\right)_{k}
$$
\n
$$
\frac{\partial}{\partial p_{o,k}}\left(TACUMO\right) = -\frac{Vp_{k}}{\Delta t}\left\{\left[1+c_{r}\left(p_{o}^{n+1}-p_{o}^{n}\right)\right]\left(1-S_{w}\right)^{n+1}\frac{\partial b_{o}^{n+1}}{\partial p_{o}}\right]+ \left[b_{o}\left(1-S_{w}\right)\right]^{n+1}c_{r}\right\}_{k},\qquad\left(\mathbf{D}_{o}\right)^{n+1}=\frac{\partial b_{o}^{n+1}}{\partial p_{o,k}}\left[\left(1-c_{w}\right)^{n+1}\frac{\partial b_{o}^{n+1}}{\partial p_{o,k}}\right]^{n+1}c_{r}\left[\left(1-c_{w}\right)^{n+1}\frac{\partial b_{o}^{n+1}}{\partial p_{o,k}}\right]^{n+1}c_{r}\left[\left(1-c_{w}\right)^{n+1}\frac{\partial b_{o}^{n+1}}{\partial p_{o,k}}\right]^{n+1}c_{r}\left[\left(1-c_{w}\right)^{n+1}\frac{\partial b_{o}^{n+1}}{\partial p_{o,k}}\right]^{n+1}c_{r}\left[\left(1-c_{w}\right)^{n+1}\frac{\partial b_{o}^{n+1}}{\partial p_{o,k}}\right]^{n+1}c_{r}\left[\left(1-c_{w}\right)^{n+1}\frac{\partial b_{o}^{n+1}}{\partial p_{o,k}}\right]^{n+1}c_{r}\left[\left(1-c_{w}\right)^{n+1}\frac{\partial b_{o}^{n+1}}{\partial p_{o,k}}\right]^{n+1}c_{r}\left[\left(1-c_{w}\right)^{n+1}\frac{\partial b_{o}^{n+1}}{\partial p_{o,k}}\right]^{n+1}c_{r}\left[\left(1-c_{w}\right)^{n+1}\frac{\partial b_{o}^{n+1}}{\partial p_{o,k}}\right]^{n+1}c_{r}\left[\left(1-c_{w}\right)^{n+1}\frac{\partial b_{o}^{n+1}}{\partial p_{o,k}}\right]^{n+1}c_{r}\left[\left(1-c_{w}\right)^{n+1}\frac{\partial b_{o}^{n+1}}{\partial p_{o,k}}\right]^{n+1}c_{r}\left[\left(1-c_{w}\right)^{n+
$$

$$
\frac{\partial}{\partial p_{o,k}}(TACUMO) = -\frac{Vp_k}{\Delta t} \left\{ \left[ 1 + c_r \left( p_o^{n+1} - p_o^n \right) \right] \left[ (1 - S_w)^{n+1} \frac{\partial b_o^{n+1}}{\partial p_o} \right] + \left[ b_o (1 - S_w)^{n+1} c_r \right]_k \right\}, \qquad (D)
$$
\n
$$
\frac{\partial}{\partial p_{o,k}}(TACUMO) = -\frac{Vp_k}{\Delta t} \left\{ (1 - S_w)^{n+1} \left[ 1 + c_r \left( p_o^{n+1} - p_o^n \right) \right] \left( \frac{\partial b_o^{n+1}}{\partial p_o} \right) + \left( b_o \right)^{n+1} c_r \right]_k \right\}, \qquad (D)
$$

$$
\frac{1}{\partial p_{o,k}}(TACUMO) = -\frac{1}{\Delta t} \left\{ (1 - S_w)^{n+1} \left[ 1 + c_r (p_o^{n+1} - p_o^n) \right] \left[ \frac{\partial}{\partial p_o} \right] + (b_o)^{n+1} c_r \right\} \right\},
$$
\n
$$
TACUMOPI = -\frac{Vp_k}{\Delta t} \left\{ (1 - S_w)^{n+1} \left[ 1 + c_r (p_o^{n+1} - p_o^n) \left[ \frac{\partial b_o^{n+1}}{\partial p_o} \right] + (b_o)^{n+1} c_r \right] \right\}.
$$
\n(D)

Derivando la función de residuo del aceite  $F_o$  con respecto a la saturación de agua  $S_w$ , en *k* . De acuerdo a la ecuación (D.1) se tiene:

A  
\n
$$
\frac{\partial}{\partial p_{n,k}}(TACUMO) = -\frac{Vp_k}{\Delta t} \frac{\partial}{\partial p_{n,k}} \left\{ \left[ 1 + c_r (p_s^{n+1} - p_n^*) \right] \left[ b_r (1 - S_w) \right]^{n+1} - \left[ b_r (1 - S_w) \right]^{n} \right\}, \qquad (D)
$$
\n
$$
\frac{\partial}{\partial p_{n,k}}(TACUMO) = -\frac{Vp_k}{\Delta t} \left\{ \left[ 1 + c_r (p_s^{n+1} - p_n^*) \right] \frac{\partial}{\partial p_w} \left[ b_r (1 - S_w) \right]^{n+1} + \left[ 1 + c_r (p_s^{n+1} - p_n^*) \right] \frac{\partial}{\partial p_w} \left[ 1 + c_r (p_s^{n+1} - p_n^*) \right] \right\}, \qquad (D)
$$
\n
$$
\frac{\partial}{\partial p_{n,k}}(TACUMO) = -\frac{Vp_k}{\Delta t} \left\{ \left[ 1 + c_r (p_s^{n+1} - p_n^*) \right] \left[ (1 - S_w)^{n+1} \frac{\partial}{\partial p_w} \right] + \left[ b_r (1 - S_w) \right]^{n+1} c_r \right\}, \qquad (D)
$$
\n
$$
\frac{\partial}{\partial p_{n,k}}(TACUMO) = -\frac{Vp_k}{\Delta t} \left\{ \left[ 1 + c_r (p_s^{n+1} - p_n^*) \right] \left[ (1 - S_w)^{n+1} \frac{\partial b_s^{n+1}}{\partial p_w} \right] + \left[ b_r (1 - S_w) \right]^{n+1} c_r \right\}, \qquad (D)
$$
\n
$$
\frac{\partial}{\partial p_{n,k}}(TACUMO) = -\frac{Vp_k}{\Delta t} \left\{ (1 - S_w)^{n+1} \left[ 1 + c_r (p_s^{n+1} - p_n^*) \left( \frac{\partial b_s^{n+1}}{\partial p_w} \right) + (b_s)^{n+1} c_r \right] \right\}, \qquad (D)
$$
\n
$$
\frac{\partial}{\partial p_{n,k}} = \frac{\partial}{\partial p_{n,k}} \left\{ \left[ 1 + c_s (p_s^{n+1} - p_n^*) \left[ \frac{\partial b_s^{n+1}}{\partial p_w} \right] - \left[ b_r (1 - S_w) \
$$

Términos de Flujo,

$$
\frac{\partial F_{o,k}^{n+1}}{\partial S_{w,k}} = \begin{cases} T_{o,k+1}^{n+1} \frac{\partial}{\partial S_{w,k}} \left[ p_{o,k+1} - p_{o,k} - (\gamma_o \Delta D)_{k+\frac{1}{2}} \right]^{n+1} + \\ \left( p_{o,k+1} - p_{o,k} - (\gamma_o \Delta D)_{k+\frac{1}{2}} \right)^{n+1} \frac{\partial}{\partial S_{w,k}} \left[ T_{o,k+\frac{1}{2}}^{n+1} \right] - \\ T_{o,k-\frac{1}{2}}^{n+1} \frac{\partial}{\partial S_{w,k}} \left[ p_{o,k} - p_{o,k-1} - (\gamma_o \Delta D)_{k-\frac{1}{2}} \right]^{n+1} - \\ \left[ p_{o,k} - p_{o,k-1} - (\gamma_o \Delta D)_{k-\frac{1}{2}} \right]^{n+1} \frac{\partial}{\partial S_{w,k}} \left[ T_{o,k+\frac{1}{2}}^{n+1} \right] \end{cases},
$$
\n(D)

Donde:

Derivada de los Potenciales,

$$
\frac{\partial}{\partial S_{w,k}}\left[POTOZ2\right]^{n+1}=0,
$$
 (D)

$$
POTOZ2WI = 0, \t\t (D
$$

$$
\frac{\partial}{\partial S_{w,k}}\left[ \text{POTOZ1} \right]^{n+1} = 0, \qquad (D
$$

$$
POTOZ1WI = 0 \tag{D}
$$

## Derivadas de las Transmisibilidades,

$$
\frac{\partial}{\partial S_{w,k}}(TOZ2) = \frac{\partial}{\partial S_{w,k}} \left( \frac{A_z}{\Delta z} \frac{k k_{ro} b_o}{\mu_o} \right)_{k+\frac{1}{2}}^{n+1},
$$
\n(D)

$$
\frac{\partial}{\partial S_{w,k}}(TOZ2) = \left( FG \frac{b_o}{\mu_o} \right)_{k+\frac{1}{2}}^{n+1} \left( \frac{\partial k_{ro}}{\partial S_w} \right)_k^{n+1},\tag{D}
$$

$$
TOZ2WI = \left(FG\frac{b_o}{\mu_o}\right)_{k+\frac{1}{2}}^{n+1} \left(\frac{\partial k_{ro}}{\partial S_w}\right)_k^{n+1},\tag{D}
$$

$$
\frac{\partial}{\partial S_{w,k}}(TOZ1) = \frac{\partial}{\partial S_{w,k}} \left( \frac{A_z}{\Delta z} \frac{k k_{ro} b_o}{\mu_o} \right)_{k-\frac{1}{2}}^{n+1},
$$
 (D)

$$
\frac{\partial}{\partial S_{w,k}}(TOZ1) = \left( FG \frac{b_o}{\mu_o} \right)_{k-\frac{1}{2}}^{n+1} \left( \frac{\partial k_{ro}}{\partial S_w} \right)_{k}^{n+1},
$$
 (D)

$$
TOZ1WI = \left(FG \frac{b_o}{\mu_o}\right)_{k-\frac{1}{2}}^{n+1} \left(\frac{\partial k_{ro}}{\partial S_w}\right)_{k}^{n+1} .
$$
 (D)

Sustituyendo las derivadas (D.93), (D.95), (D.98) y (D en la expresión (D.91) resulta:

$$
\frac{\partial}{\partial S_{w,k}}(TOZ) = \left( FG \frac{b_o}{\mu_o} \right)_{k+\frac{1}{2}}^{n+1} \left( \frac{\partial k_o}{\partial S_w} \right)_{k}^{n+1},
$$
\n(1)  
\n
$$
TOZ2WI = \left( FG \frac{b_o}{\mu_o} \right)_{k+\frac{1}{2}}^{n+1} \left( \frac{\partial k_o}{\partial S_w} \right)_{k}^{n+1},
$$
\n(2)  
\n
$$
\frac{\partial}{\partial S_{w,k}}(TOZI) = \frac{\partial}{\partial S_{w,k}} \left( \frac{A_{k}}{\Delta z} \frac{k_{w_o}b_o}{\mu_o} \right)_{k-\frac{1}{2}}^{n+1},
$$
\n(3)  
\n
$$
\frac{\partial}{\partial S_{w,k}}(TOZI) = \left( FG \frac{b_o}{\mu_o} \right)_{k-\frac{1}{2}}^{n+1} \left( \frac{\partial k_o}{\partial S_w} \right)_{k}^{n+1},
$$
\n(4)  
\n
$$
TOZIWI = \left( FG \frac{b_o}{\mu_o} \right)_{k-\frac{1}{2}}^{n+1} \left( \frac{\partial k_o}{\partial S_w} \right)_{k}^{n+1},
$$
\n(5)  
\n
$$
Sustituyendo las derivadas (D.93), (D.95), (D.98) y (D \quad en la expresión (D.91)
$$
\n
$$
restulta:
$$
\n
$$
\frac{\partial F_{w,k}^{n+1}}{\partial S_{w,k}} = \left\{ \left[ P_{w,k+1} - P_{w,k} - \frac{1}{2} (p_{w,k+1} + p_{w,k}) (D_{k+1} - D_k) \right]_{k-\frac{1}{2}}^{n+1} \left[ \left( FG \frac{b_o}{\mu_o} \right)_{k+\frac{1}{2}}^{n+1} \left( \frac{\partial k_o}{\partial S_w} \right)_{k}^{n+1} \right] \right\}.
$$
\n(5)  
\n
$$
- \left\{ \left[ P_{w,k} - P_{w,k-1} - \frac{1}{2} (p_{w,k} + p_{w,k-1}) (D_k - D_{k-1}) \right]_{k-\frac{1}{2}}^{n+1} \left[ \left( FG \frac{b_o}{\mu_o} \right)_{k+\frac{
$$

Término Fuente,

$$
-\frac{\partial (q_o b_o)_{p,k}^{n+1}}{\partial S_{w,k}} = 0
$$
 (D)

Término de Acumulación,

Término de Acumulación,  
\n
$$
\frac{\partial}{\partial S_{w,k}}(TACUMO) = -\frac{\partial}{\partial S_{w,k}}\left\{\frac{Vp_k}{\Delta t}\left\{\left[1 + c_r\left(p_o^{n+1} - p_o^n\right)\right]\left[b_o\left(1 - S_w\right)\right]^{n+1} - \left[b_o\left(1 - S_w\right)\right]^n\right\}_k\right\}, \quad (D)
$$
\n
$$
\frac{\partial}{\partial S_{w,k}}(TACUMO) = -\frac{Vp_k}{\Delta t} \frac{\partial}{\partial S_{w,k}}\left\{\left[1 + c_r\left(p_o^{n+1} - p_o^n\right)\right]\left[b_o\left(1 - S_w\right)\right]^{n+1} - \left[b_o\left(1 - S_w\right)\right]^n\right\}_k, \quad (D)
$$

$$
\frac{\partial}{\partial S_{w,k}}\big(TACUMO\big) = -\frac{Vp_k}{\Delta t} \frac{\partial}{\partial S_{w,k}}\Big\{\Big[1+c_r\Big(p_o^{n+1}-p_o^n\Big)\Big]\Big[b_o\big(1-S_w\big)\Big]^{n+1}-\big[b_o\big(1-S_w\big)\big]^n\Big\}_k\ ,\tag{D}
$$

$$
\overline{\partial S_{w,k}}(TACUMO) = -\frac{1}{\Delta t} \overline{\partial S_{w,k}} \{[1 + c_r (p_o^{n+1} - p_o^n)][b_o (1 - S_w)]^{n+1} - [b_o (1 - S_w)]^r\}_k,
$$
\n(D)  
\n
$$
\frac{\partial}{\partial S_{w,k}}(TACUMO) = -\frac{Vp_k}{\Delta t} \left\{ [b_o (1 - S_w)]^{n+1} \frac{\partial}{\partial S_w} [b_o (1 - S_w)]^{n+1} + \frac{\partial}{\partial S_w} [b_o (1 - S_w)]^{n+1} - [b_o (1 - S_w)]^r \right\}_k,
$$
\n(D)  
\n
$$
-\frac{\partial}{\partial S_w} [b_o (1 - S_w)]^n
$$

$$
\left(\begin{array}{cc} \partial S_w & \partial S_w & \partial S_w \end{array}\right)_k
$$
  

$$
\frac{\partial}{\partial S_{w,k}}\left(TACUMO\right) = -\frac{Vp_k}{\Delta t}\left\{\left[1 + c_r\left(p_o^{n+1} - p_o^n\right)\right] \left(-b_o\right)^{n+1}\right\}_k,
$$
 (D)

$$
\frac{\partial}{\partial S_{w,k}}\left(TACUMO\right) = \frac{Vp_k}{\Delta t} \left\{ \left[1 + c_r \left(p_o^{n+1} - p_o^n\right) \right] \left(b_o\right)^{n+1} \right\}_k,
$$
\n(D)

$$
TACUMOWI = \frac{Vp_k}{\Delta t} \left\{ \left[ 1 + c_r \left( p_o^{n+1} - p_o^n \right) \right] \left( b_o \right)^{n+1} \right\}_k \quad .
$$
 (D)

Derivando la función de residuo del agua  $F_w$  con respecto a la presión de aceite  $p_o$ , en *k* . De acuerdo a la ecuación (D.24) se tiene:

$$
\frac{\partial F_{w,k}^{n+1}}{\partial p_{o,k}} = \frac{\partial}{\partial p_{o,k}} \left\{ \frac{T_{w,k+\frac{1}{2}}^{n+1} \left[ p_{o,k+1} - p_{cwo,k+1} - p_{o,k} + p_{cwo,k} - (y_w \Delta D)_{k+\frac{1}{2}} \right]^{n+1}}{T_{w,k+\frac{1}{2}}^{n+1} \left[ p_{o,k} - p_{cwo,k} - p_{o,k-1} + p_{cwo,k-1} - (y_w \Delta D)_{k-\frac{1}{2}} \right]^{n+1}} \right\};\n\left(\mathbf{D}_{\pm} \left\{ \frac{1}{2} \left( q_w b_w \right)_{k}^{n+1} - \frac{V p_k}{\Delta t} \left\{ \left[ 1 + c_r \left( p_o^{n+1} - p_o^{n} \right) \right] \left( b_w S_w \right) ^{n+1} - \left( b_w S_w \right) ^n \right\}_{k} \right\} \right\};\n\left(\mathbf{D}_{\pm} \left\{ \frac{1}{2} \left( 1 + c_r \left( p_o^{n+1} - p_o^{n} \right) \right) \left( b_w S_w \right) ^{n+1} - \left( b_w S_w \right) ^n \right\}_{k} \right\} \right\}
$$

Términos de Flujo,

Términos de Flujo,  
\n
$$
\frac{\partial F_{w,k}^{n+1}}{\partial p_{o,k}} = \begin{cases}\nT_{w,k+\frac{1}{2}}^{\frac{n+1}{2}} \frac{\partial}{\partial p_{o,k}} \left[ p_{o,k+1} - p_{cwo,k+1} - p_{o,k} + p_{cwo,k} - (y_w \Delta D)_{k+\frac{1}{2}} \right]^{n+1} + \\
\frac{\partial F_{w,k}^{n+1}}{\partial p_{o,k}} = \begin{cases}\n p_{o,k+1} - p_{cwo,k+1} - p_{o,k} + p_{cwo,k} - (y_w \Delta D)_{k+\frac{1}{2}} \end{cases} \frac{\partial}{\partial p_{o,k}} \left[ T_{w,k+\frac{1}{2}}^{\frac{n+1}{2}} \right] - \\
T_{w,k-\frac{1}{2}}^{\frac{n+1}{2}} \frac{\partial}{\partial p_{o,k}} \left[ p_{o,k} - p_{cwo,k} - p_{o,k-1} + p_{cwo,k-1} - (y_w \Delta D)_{k-\frac{1}{2}} \right]^{n+1} - \\
\left[ p_{o,k} - p_{cwo,k} - p_{o,k-1} + p_{cwo,k-1} - (y_w \Delta D)_{k-\frac{1}{2}} \right]^{n+1} \frac{\partial}{\partial p_{o,k}} \left[ T_{w,k-\frac{1}{2}}^{\frac{n+1}{2}} \right]\n\end{cases}, \tag{D}
$$

Donde:

Derivada de los Potenciales,

Dervada de los Polenclales,  
\n
$$
POTWZ2 = \left[ p_{o,k+1} - p_{cwo,k+1} - p_{o,k} + p_{cwo,k} - \left( \gamma_w \Delta D \right)_{k+\frac{1}{2}} \right],
$$
\n(D.112)

$$
POTWZ1 = \left[ p_{o,k} - p_{cwo,k} - p_{o,k-1} + p_{cwo,k-1} - \left( \gamma_w \Delta D \right)_{k-\frac{1}{2}} \right],
$$
\n(D.113)

$$
\frac{\partial}{\partial p_{o,k}}[POTWZ2]^{n+1} = -1.0 - (D_{k+1} - D_k) \frac{\partial \gamma_{w,k+\frac{1}{2}}}{\partial p_{o,k}},
$$
\n(D.114)

$$
\frac{\partial}{\partial p_{o,k}}[POTWZ2]^{n+1} = \left[-1.0 - (D_{k+1} - D_k) \frac{\partial}{\partial p_{o,k}} \left(\frac{\gamma_{w,k+1} + \gamma_{w,k}}{2}\right)\right],
$$
\n(D.115)

$$
\frac{\partial}{\partial p_{o,k}}[POTWZ2]^{n+1} = -1.0 - \frac{1}{2}(D_{k+1} - D_k)\frac{\partial \gamma_{w,k}}{\partial p_{o,k}},
$$
\n(D.116)

$$
POTWZ2PI = -1.0 - \frac{1}{2} (D_{k+1} - D_k) \frac{\partial \gamma_{w,k}}{\partial p_{o,k}},
$$
\n(D.117)

A<sub>p</sub>éndice D. Derivada de las Functions Residuo, Formulación TI  
\n
$$
\frac{\partial}{\partial p_{o,k}}[POTWZ2]^{n+1} = \left[-1.0 - (D_{k+1} - D_k)\frac{\partial}{\partial p_{o,k}}\left(\frac{\gamma_{w,k+1} + \gamma_{w,k}}{2}\right)\right].
$$
\n(D.115)  
\n
$$
\frac{\partial}{\partial p_{o,k}}[POTWZ2]^{n+1} = -1.0 - \frac{1}{2}(D_{k+1} - D_k)\frac{\partial \gamma_{w,k}}{\partial p_{o,k}},
$$
\n(D.116)  
\n
$$
POTWZ2PI = -1.0 - \frac{1}{2}(D_{k+1} - D_k)\frac{\partial \gamma_{w,k}}{\partial p_{o,k}},
$$
\n(D.117)  
\n
$$
\frac{\partial}{\partial p_{o,k}}[POTWZ1]^{n+1} = 1.0 - (D_k - D_{k-1})\frac{\partial}{\partial p_{o,k}}\left(\frac{\gamma_{w,k} + \gamma_{w,k+1}}{2}\right)],
$$
\n(D  
\n
$$
\frac{\partial}{\partial p_{o,k}}[POTWZ1]^{n+1} = 1.0 - \frac{1}{2}(D_k - D_{k-1})\frac{\partial \gamma_{w,k}}{\partial p_{o,k}},
$$
\n(D  
\n
$$
POTWZ1PI = 1.0 - \frac{1}{2}(D_k - D_{k-1})\frac{\partial \gamma_{w,k}}{\partial p_{o,k}},
$$
\n(D  
\n
$$
POTWZ1PI = 1.0 - \frac{1}{2}(D_k - D_{k-1})\frac{\partial \gamma_{w,k}}{\partial p_{o,k}},
$$
\n(D.122)  
\n
$$
TWZ1 = T_{w,k-1}^{n+1},
$$
\n(D.123)  
\n
$$
TWZ1 = T_{w,k-1}^{n+1},
$$
\n(D.124)

$$
\frac{\partial}{\partial p_{o,k}}[POTWZ1]^{n+1} = \left[1.0 - (D_k - D_{k-1})\frac{\partial}{\partial p_{o,k}}\left(\frac{\gamma_{w,k} + \gamma_{w,k-1}}{2}\right)\right],
$$
 (D)

$$
\frac{\partial}{\partial p_{o,k}}[POTWZ1]^{n+1} = 1.0 - \frac{1}{2}(D_k - D_{k-1}) \frac{\partial \gamma_{w,k}}{\partial p_{o,k}},
$$
 (D)

$$
POTWZ1PI = 1.0 - \frac{1}{2}(D_k - D_{k-1}) \frac{\partial \gamma_{w,k}}{\partial p_{o,k}}.
$$
 (D)

## Derivada de las Transmisibilidades,

$$
TWZ2 = T^{n+1}_{w, k+\frac{1}{2}}, \tag{D.122}
$$

$$
TWZ1 = T^{n+1}_{w, k-\frac{1}{2}}, \tag{D.123}
$$

$$
\frac{\partial}{\partial p_{o,k}}(T W Z 2) = \frac{\partial}{\partial p_{o,k}} \left( \frac{A_z}{\Delta z} \frac{k k_{rw} b_w}{\mu_w} \right)_{k+\frac{1}{2}}^{n+1} = (FG k_{rw})^{n+1} \frac{\partial}{\partial p_{o,k}} \left( \frac{b_w}{\mu_w} \right)_k^{n+1},
$$
\n(D.124)

A *p*éndice D. Derivada de las Functions Residuo, Formulación TI  
\n
$$
\frac{\partial}{\partial p_{o,k}}(TWZ2) = \frac{\partial}{\partial p_{o,k}} \left(\frac{A_z}{\Delta z} \frac{kk_m b_e}{\mu_w}\right)_{k+\frac{1}{2}}^{n+1} = (FGk_m)_{k+\frac{1}{2}}^{n+1} \frac{\partial}{\partial p_{o,k}} \left(\frac{b_w}{\mu_w}\right)_{k+\frac{1}{2}}^{n+1},
$$
\n(D.124)  
\n
$$
\frac{\partial}{\partial p_{o,k}}(TWZ2) = (FGk_m)_{k+\frac{1}{2}}^{n+1} \left(\frac{\mu_w \frac{\partial b_w}{\partial p_o} - b_w \frac{\partial \mu_w}{\partial p_o}}{\mu_w^2}\right)_{k+\frac{1}{2}}^{n+1},
$$
\n(D.125)  
\n
$$
\frac{\partial}{\partial p_{o,k}}(TWZ2) = (FGk_m)_{k+\frac{1}{2}}^{n+1} \left(\frac{1}{\mu_w} \frac{\partial b_w}{\partial p_o} - \frac{b_w}{\mu_w^2} \frac{\partial \mu_w}{\partial p_o}\right)_{k+\frac{1}{2}}^{n+1},
$$
\n(D)  
\n
$$
\frac{\partial}{\partial p_{o,k}}(TWZ2) = (FGk_m)_{k+\frac{1}{2}}^{n+1} \left(\frac{1}{\mu_w} \frac{\partial b_w}{\partial p_o} - \frac{1}{\mu_w} \frac{\partial \mu_w}{\partial p_o}\right)_{k+\frac{1}{2}}^{n+1},
$$
\n(D)  
\n
$$
\frac{\partial}{\partial p_{o,k}}(TWZ2) = T_{w,k+\frac{1}{2}}^{n+1} \left(\frac{1}{b_w} \frac{\partial b_w}{\partial p_o} - \frac{1}{\mu_w} \frac{\partial \mu_w}{\partial p_o}\right)_{k+\frac{1}{2}}^{n+1},
$$
\n(D)  
\nD *P* las expressiones anteriores, se deduce que la derivada de TWZ1 con respecto a la presión de aceite, es:  
\n
$$
TWZ1PI = T_{w,k-\frac{1}{2}}^{n+1} \left(\frac{1}{b_w} \frac{\partial b_w}{\partial p_o} - \frac{1}{\mu_w} \frac{\partial \mu_w}{\partial p_o}\right)_{k+\frac{1}{2}}^{n+1}.
$$
\n(D

$$
\frac{\partial}{\partial p_{o,k}}(TWZ2) = (FGk_{rw})_{k+\frac{1}{2}}^{n+1} \left( \frac{1}{\mu_w} \frac{\partial b_w}{\partial p_o} - \frac{b_w}{\mu_w^2} \frac{\partial \mu_w}{\partial p_o} \right)_k^{n+1},
$$
 (D)

$$
\frac{\partial}{\partial p_{o,k}}(TWZ2) = \left(FGk_{rw}\right)_{k+\frac{1}{2}}^{n+1} \left(\frac{b}{\mu}\right)_{w,k}^{n+1} \left(\frac{1}{b_w}\frac{\partial b_w}{\partial p_o} - \frac{1}{\mu_w}\frac{\partial \mu_w}{\partial p_o}\right)_k^{n+1},
$$
\n(D)

$$
\frac{\partial}{\partial p_{o,k}}(TWZ2) = T_{w,k+\frac{1}{2}}^{n+1} \left( \frac{1}{b_w} \frac{\partial b_w}{\partial p_o} - \frac{1}{\mu_w} \frac{\partial \mu_w}{\partial p_o} \right)_k^{n+1},
$$
 (D)

$$
TWZ2PI = T_{w,k+\frac{1}{2}}^{n+1} \left( \frac{1}{b_w} \frac{\partial b_w}{\partial p_o} - \frac{1}{\mu_w} \frac{\partial \mu_w}{\partial p_o} \right)_k^{n+1};
$$
 (D)

De las expresiones anteriores, se deduce que la derivada de TWZ1 con respecto a la presión de aceite, es:

$$
TWZ1PI = T_{w,k-\frac{1}{2}}^{n+1} \left( \frac{1}{b_w} \frac{\partial b_w}{\partial p_o} - \frac{1}{\mu_w} \frac{\partial \mu_w}{\partial p_o} \right)_k^{n+1};
$$
 (D)

Sustituyendo las expresiones (D.117), (D.121), (D.129) y (D.130), en la expresión (D.111), resulta:

$$
\frac{\text{Apéndice D. Derivada de las Functions Residuo, Formulación TI}}{\left(\frac{1}{\partial p_{v,k}}\right)^{n+1} + \left(\frac{1}{\partial p_{v,k}}\right)^{n+1} + \left(\frac{1}{\partial p_{v,k}}\right)^{n+1
$$

Término Fuente,

$$
-\frac{\partial (q_w b_w)_{P,k}^{n+1}}{\partial p_{o,k}} = -\left[q_w \frac{\partial b_w}{\partial p_o} + b_w \frac{\partial q_w}{\partial p_o}\right]_{P,k}^{n+1}.
$$
 (D)

Término de Acumulación,

$$
\text{TACUMW} = -\frac{V p_k}{\Delta t} \Big\{ \Big[ 1 + c_r \Big( p_o^{n+1} - p_o^n \Big) \Big] (b_w S_w)^{n+1} - \Big( b_w S_w \Big)^n \Big\}_k \, , \tag{D}
$$

$$
\begin{split}\n\text{TACUMW} &= -\frac{Vp_{k}}{\Delta t} \Big\{ \Big[ 1 + c_{r} \Big( p_{o}^{n+1} - p_{o}^{n} \Big) \Big] \Big( b_{w} S_{w} \Big)^{n+1} - \Big( b_{w} S_{w} \Big)^{n} \Big\}_{k} \,, \\
&\frac{\partial}{\partial p_{o,k}} \Big( \text{TACUMW} \Big) &= -\frac{\partial}{\partial p_{o,k}} \Big\{ \frac{Vp_{k}}{\Delta t} \Big\{ \Big[ 1 + c_{r} \Big( p_{o}^{n+1} - p_{o}^{n} \Big) \Big] \Big( b_{w} S_{w} \Big)^{n+1} - \Big( b_{w} S_{w} \Big)^{n} \Big\}_{k} \Big\}, \tag{D} \\
&\frac{\partial}{\partial p_{o,k}} \Big( \text{TACUMW} \Big) &= -\frac{Vp_{k}}{\Delta t} \frac{\partial}{\partial p_{o,k}} \Big\{ \Big[ 1 + c_{r} \Big( p_{o}^{n+1} - p_{o}^{n} \Big) \Big] \Big( b_{w} S_{w} \Big)^{n+1} - \Big( b_{w} S_{w} \Big)^{n} \Big\}_{k} \,, \tag{D}\n\end{split}
$$

$$
\frac{\partial}{\partial p_{o,k}}(TACUMW) = -\frac{Vp_k}{\Delta t} \frac{\partial}{\partial p_{o,k}} \Big\{ \Big[ 1 + c_r \Big( p_o^{n+1} - p_o^n \Big) \Big] \Big( b_w S_w \Big)^{n+1} - \Big( b_w S_w \Big)^n \Big\}_{k} ,
$$
 (D)

$$
\mathbf{Apéndice D. Derivada de las Functions Residuo, Formulaci\n
$$
\frac{\partial}{\partial p_{o,k}}(TACUMW) = -\frac{Vp_k}{\Delta t} \left\{ \frac{\left[1 + c_r \left(p_o^{n+1} - p_o^n\right)\right] \frac{\partial}{\partial p_o} (b_w S_w)^{n+1} + \left(b_w S_w\right)^{n+1}}{\frac{\partial}{\partial p_o} \left[1 + c_r \left(p_o^{n+1} - p_o^n\right)\right] - \frac{\partial}{\partial p_o} \left(b_w S_w\right)^n \right\} \right\},
$$
\n(D)
$$

$$
\frac{\partial P_{o,k}}{\partial p_{o,k}} \left\{ \frac{\partial}{\partial p_o} \left[ 1 + c_r \left( p_o^{n+1} - p_o^n \right) \right] - \frac{\partial}{\partial p_o} \left( \mathcal{V}_w \mathcal{S}_w \right)^n \right\}_k
$$
\n
$$
\frac{\partial}{\partial p_{o,k}} \left( TACUMW \right) = -\frac{Vp_k}{\Delta t} \left\{ \left[ 1 + c_r \left( p_o^{n+1} - p_o^n \right) \right] \left( S_w^{n+1} \frac{\partial b_w^{n+1}}{\partial p_o} \right) + \left( b_w S_w \right)^{n+1} c_r \right\}_k, \tag{D}
$$

$$
\frac{\partial}{\partial p_{o,k}}(TACUMW) = -\frac{V p_k}{\Delta t} \left\{ \left[ 1 + c_r \left( p_o^{n+1} - p_o^n \right) \right] \left[ S_w^{n+1} \frac{\partial P_w}{\partial p_o} \right] + \left( b_w S_w \right)^{n+1} c_r \right\},
$$
\n
$$
\frac{\partial}{\partial p_{o,k}}(TACUMW) = -\frac{V p_k}{\Delta t} \left\{ S_w^{n+1} \left[ 1 + c_r \left( p_o^{n+1} - p_o^n \right) \right] \left( \frac{\partial b_w^{n+1}}{\partial p_o} \right) + \left( b_w \right)^{n+1} c_r \right] \right\},
$$
\n(D)

$$
\partial p_{o,k} \quad (112 \text{ C} \text{ M})^{\text{-}} \quad \Delta t \quad \left[ \begin{array}{c} \mu_{\text{F}} \left[ \mu_{\text{F}} \text{C}_{r} \left( p_{o} - p_{o} \right) \right] \left( \partial p_{o} \right) + \left( \partial_{w} \right) \left( \mathbf{C}_{r} \right) \right]_{k} \end{array} \right]
$$
\n
$$
TACUMWPI = -\frac{Vp_{k}}{\Delta t} \left\{ S_{w}^{n+1} \left[ \left[ 1 + c_{r} \left( p_{o}^{n+1} - p_{o}^{n} \right) \right] \left( \frac{\partial b_{w}^{n+1}}{\partial p_{o}} \right) + \left( b_{w} \right)^{n+1} c_{r} \right] \right\}_{k} \quad (D)
$$

Derivando la función de residuo del agua  $F_w$  con respecto a la saturación de agua  $S_w$ , en *k* . De acuerdo a la ecuación (D.24) se tiene:

en *k*. De acuerdo a la ecuación (D.24) se tiene:  
\n
$$
\frac{\partial F_{w,k}^{n+1}}{\partial S_{w,k}} = \frac{\partial}{\partial S_{w,k}} \left\{ T_{w,k+\frac{1}{2}}^{n+1} \left[ p_{o,k+1} - p_{cwo,k+1} - p_{o,k} + p_{cwo,k} - (y_w \Delta D)_{k+\frac{1}{2}} \right]^{n+1} - T_{w,k-\frac{1}{2}}^{n+1} \left[ p_{o,k} - p_{cwo,k} - p_{o,k-1} + p_{cwo,k-1} - (y_w \Delta D)_{k-\frac{1}{2}} \right]^{n+1} \right\};
$$
\n(D\n
$$
\pm (q_w b_w)_k^{n+1} - \frac{Vp_k}{\Delta t} \left\{ \left[ 1 + c_r \left( p_o^{n+1} - p_o^n \right) \right] \left( b_w S_w \right)^{n+1} - \left( b_w S_w \right)^n \right\}_k \right\}
$$

Términos de Flujo,

$$
\frac{\text{Apéndice D. Derivada de las Functions Residuo, Formulaci}}{\partial F_{w,k}^{n+1}} = \begin{cases} T_{w,k+\frac{1}{2}}^{\frac{n+1}{2}} \frac{\partial}{\partial S_{w,k}} \left[ p_{o,k+1} - p_{cwo,k+1} - p_{o,k} + p_{cwo,k} - (\gamma_w \Delta D)_{k+\frac{1}{2}} \right]^{n+1} + \\ \frac{\partial F_{w,k}^{n+1}}{\partial S_{w,k}} = \begin{cases} p_{o,k+1} - p_{cwo,k+1} - p_{o,k} + p_{cwo,k} - (\gamma_w \Delta D)_{k+\frac{1}{2}} \end{cases} \begin{cases} T_{w,k+\frac{1}{2}}^{\frac{n+1}{2}} \end{cases} - \begin{cases} T_{w,k+\frac{1}{2}}^{\frac{n+1}{2}} \frac{\partial}{\partial S_{w,k}} \left[ p_{o,k} - p_{cwo,k} - p_{o,k-1} + p_{cwo,k-1} - (\gamma_w \Delta D)_{k-\frac{1}{2}} \right]^{n+1} - \\ T_{w,k-\frac{1}{2}}^{\frac{n+1}{2}} \frac{\partial}{\partial S_{w,k}} \left[ p_{o,k} - p_{cwo,k} - p_{o,k-1} + p_{cwo,k-1} - (\gamma_w \Delta D)_{k-\frac{1}{2}} \right]^{n+1} \frac{\partial}{\partial S_{w,k}} \left[ T_{w,k-\frac{1}{2}}^{\frac{n+1}{2}} \right] \end{cases}, \qquad (D_{w,k})
$$

Donde:

Derivada de los Potenciales,

Derivada de los Potenciales,  
\n
$$
\frac{\partial}{\partial S_{w,k}}[POTWZ2]^{n+1} = \left(\frac{\partial p_{cwo}}{\partial S_w}\right)_k^{n+1} - \frac{\partial}{\partial S_{w,k}}\left[\left(\frac{\gamma_{w,k+1} + \gamma_{w,k}}{2}\right)(D_{k+1} - D_k)\right]^{n+1},
$$
\n(D)

$$
\frac{\partial}{\partial S_{w,k}}[POTWZ2]^{n+1} = \left(\frac{\partial p_{cwo}}{\partial S_w}\right)_k^{n+1} - \frac{1}{2}(D_{k+1} - D_k) \left(\frac{\partial \gamma_w}{\partial S_w}\right)_k^{n+1},
$$
\n(D)

Para hacer consistente la ecuación (D.143) se hace lo siguiente:  
\n
$$
\frac{\partial}{\partial S_{w,k}}[POTWZ2]^{n+1} = \left(\frac{\partial p_{cwo}}{\partial S_w}\right)_k^{n+1} + \frac{1}{2}(D_{k+1} - D_k) \left(\frac{\partial \gamma_w}{\partial p_o}\right)_k^{n+1} \left(\frac{\partial p_{cwo}}{\partial S_w}\right)_k^{n+1},
$$
\n(D)

$$
POTWZ2WI = \left(\frac{\partial p_{cwo}}{\partial S_w}\right)_k^{n+1} + \frac{1}{2}\left(D_{k+1} - D_k\right)\left(\frac{\partial \gamma_w}{\partial p_o}\right)_k^{n+1} \left(\frac{\partial p_{cwo}}{\partial S_w}\right)_k^{n+1},
$$
 (D)

$$
(\partial S_w)_k \quad 2 \qquad \partial (\partial p_o)_k \quad (\partial S_w)_k
$$

$$
\frac{\partial}{\partial S_{w,k}} [POTWZ1]^{n+1} = -\left(\frac{\partial p_{cwo}}{\partial S_w}\right)_k^{n+1} - \frac{\partial}{\partial S_{w,k}} \left[ \left(\frac{\gamma_{w,k} + \gamma_{w,k-1}}{2}\right) (D_k - D_{k-1}) \right]^{n+1}, \qquad (D)_{w,k} = \frac{\partial}{\partial S_{w,k}} [POTWZ1]^{n+1}
$$

$$
\frac{\partial}{\partial S_{w,k}}[POTWZ1]^{n+1} = -\left(\frac{\partial p_{cwo}}{\partial S_w}\right)_k^{n+1} - \frac{1}{2}(D_k - D_{k-1})\left(\frac{\partial \gamma_w}{\partial S_w}\right)_k^{n+1}.
$$
 (D)

Para hacer consistente la ecuación (D.147) se hace lo siguiente:  
\n
$$
\frac{\partial}{\partial S_{w,k}}[POTWZ1]^{n+1} = -\left(\frac{\partial p_{cwo}}{\partial S_w}\right)_{k}^{n+1} + \frac{1}{2}(D_k - D_{k-1})\left(\frac{\partial \gamma_w}{\partial p_o}\right)_{k}^{n+1} \left(\frac{\partial p_{cwo}}{\partial S_w}\right)_{k}^{n+1},
$$
\n(D)

$$
POTWX1WI = -\left(\frac{\partial p_{cwo}}{\partial S_w}\right)_i^{n+1} + \frac{1}{2}\left(D_i - D_{i-1}\right)\left(\frac{\partial \gamma_w}{\partial p_o}\right)_i^{n+1} \left(\frac{\partial p_{cwo}}{\partial S_w}\right)_i^{n+1} .
$$
 (D)

Derivada de las Transmisibilidades,

$$
\frac{\partial}{\partial S_{w,k}}(TWZ2) = \frac{\partial}{\partial S_{w,k}} \left( \frac{A_z}{\Delta z} \frac{k k_{rw} b_w}{\mu_w} \right)_{k+\frac{1}{2}}^{n+1}, \qquad (D)
$$

$$
\frac{\partial}{\partial S_{w,k}}(TWZ2) = (FG)^{n+1}_{k+\frac{1}{2}} \left[ \frac{\partial}{\partial S_w} \left( \frac{b_w}{\mu_w} k_{rw} \right) \right]_k^{n+1}, \qquad (D)
$$

$$
\frac{\partial}{\partial S_{w,k}}(TWZ2) = (FG)^{n+1} \left[ \frac{b_w}{\mu_w} \frac{\partial k_{rw}}{\partial S_w} + k_{rw} \frac{\partial}{\partial S_w} \left( \frac{b_w}{\mu_w} \right) \right]_k^{n+1},
$$
 (D)

$$
\frac{\partial}{\partial S_{w,k}}[POTWZ1]^{n+1} = -\left(\frac{\partial p_{\text{env}}}{\partial S_w}\right)_{k}^{n+1} - \frac{1}{2}(D_k - D_{k-1})\left(\frac{\partial \gamma_w}{\partial S_w}\right)_{k}^{n+1}.
$$
\n(D)  
\nPara hacer consistente la ecuación (D.147) se hace lo siguiente:  
\n
$$
\frac{\partial}{\partial S_{w,k}}[POTWZ1]^{n+1} = -\left(\frac{\partial p_{\text{env}}}{\partial S_w}\right)_{k}^{n+1} + \frac{1}{2}(D_k - D_{k-1})\left(\frac{\partial \gamma_w}{\partial P_o}\right)_{k}^{n+1}\left(\frac{\partial p_{\text{env}}}{\partial S_w}\right)_{k}^{n+1},
$$
\n(D)  
\n*POTWX1W1 = -\left(\frac{\partial p\_{\text{env}}}{\partial S\_w}\right)\_{k}^{n-1} + \frac{1}{2}(D\_l - D\_{l-1})\left(\frac{\partial \gamma\_w}{\partial P\_o}\right)\_{l}^{n+1}\left(\frac{\partial p\_{\text{env}}}{\partial S\_w}\right)\_{l}^{n-1}.\n(D)  
\nDerivada de las Transmisibilidades.  
\n
$$
\frac{\partial}{\partial S_{w,k}}(TWZ2) = \frac{\partial}{\partial S_{w,k}}\left(\frac{A_k}{\Delta z} \frac{k k_m b_w}{\mu_w}\right)_{k+\frac{1}{2}}^{n+1}.
$$
\n(D)  
\n
$$
\frac{\partial}{\partial S_{w,k}}(TWZ2) = (FG)^{n+1}_{k+\frac{1}{2}}\left[\frac{\partial}{\partial S_w}\left(\frac{b_w}{\mu_w}k_w\right)\right]_{k}^{n+1},
$$
\n(D)  
\n
$$
\frac{\partial}{\partial S_{w,k}}(TWZ2) = (FG)^{n+1}_{k+\frac{1}{2}}\left[\frac{b_w}{\mu_w}\frac{\partial k_m}{\partial S_w} + k_{rw}\frac{\partial}{\partial S_w}\left(\frac{b_w}{\mu_w}\right)\right]_{k}^{n+1},
$$
\n(D)  
\n
$$
\frac{\partial}{\partial S_{w,k}}(TWZ2) = (FG)^{n+1}_{k+\frac{1}{2}}\left[\frac{b_w}{\mu_w}\frac{\partial k_m}{\partial S_w} + k_{rw}\left(\frac{\mu_w\frac{\partial b_w
$$*
$$
\frac{\partial}{\partial S_{w,k}}(TWZ2) = (FG)^{n+1} \left[ \frac{b_w}{\mu_w} \frac{\partial k_{rw}}{\partial S_w} + k_{rw} \left( \frac{1}{\mu_w} \frac{\partial b_w}{\partial S_w} - \frac{b_w}{\mu_w^2} \frac{\partial \mu_w}{\partial S_w} \right) \right]_k^{n+1},
$$
 (D)

$$
\frac{\partial}{\partial S_{w,k}}(TWZ2) = (FG)^{n+1} \left[ \frac{b_w}{\mu_w} \frac{\partial k_{rw}}{\partial S_w} + k_{rw} \frac{b_w}{\mu_w} \left( \frac{1}{b_w} \frac{\partial b_w}{\partial S_w} - \frac{1}{\mu_w} \frac{\partial \mu_w}{\partial S_w} \right) \right]_k^{n+1},
$$
 (D)

$$
\frac{A\text{pendice D. Derivada de las runcones kess auto, formulacion\n
$$
\frac{\partial}{\partial S_{w,k}}(TWZ2) = (FG)^{n+1}_{k+\frac{1}{2}} \left[ \frac{b_w}{\mu_w} \frac{\partial k_{w}}{\partial S_w} + k_{\infty} \left( \frac{1}{\mu_w} \frac{\partial b_w}{\partial S_w} - \frac{b_w}{\mu_w^2} \frac{\partial \mu_w}{\partial S_w} \right) \right]_{k}^{n+1}, \qquad (D)
$$
\n
$$
\frac{\partial}{\partial S_{w,k}}(TWZ2) = (FG)^{n+1}_{k+\frac{1}{2}} \left[ \frac{b_w}{\mu_w} \frac{\partial k_{\infty}}{\partial S_w} + k_{\infty} \frac{b_w}{\mu_w} \left( \frac{1}{b_w} \frac{\partial b_w}{\partial S_w} - \frac{1}{\mu_w} \frac{\partial \mu_w}{\partial S_w} \right) \right]_{k}^{n+1}, \qquad (D)
$$
\n
$$
\frac{\partial}{\partial S_{w,k}}(TWZ2) = (FG)^{n+1}_{k+\frac{1}{2}} \left( \frac{b}{\mu} \right)_{w,k}^{n+1} \left[ \frac{\partial k_{\infty}}{\partial S_w} + k_{\infty} \left( \frac{1}{b_w} \frac{\partial b_w}{\partial S_w} - \frac{1}{\mu_w} \frac{\partial \mu_w}{\partial S_w} \right) \right]_{k}^{n+1}, \qquad (D)
$$
\n
$$
\frac{\partial}{\partial S_{w,k}}(TWZ2) = (FGk_{\infty})^{n+1}_{k+\frac{1}{2}} \left[ \frac{b}{\mu} \right]_{w,k}^{n+1} \left( \frac{1}{k_{\infty}} \frac{\partial k_{\infty}}{\partial S_w} + \frac{1}{b_w} \frac{\partial b_w}{\partial S_w} - \frac{1}{\mu_w} \frac{\partial \mu_w}{\partial S_w} \right) \right]_{k}^{n+1}.
$$
\n
$$
\frac{\partial}{\partial S_{w,k}}(TWZ2) = (FGk_{\infty})^{n+1}_{k+\frac{1}{2}} \left( \frac{b}{\mu} \right)_{w,k}^{n+1} \left( \frac{1}{k_{\infty}} \frac{\partial k_{\infty}}{\partial S_w} - \frac{1}{b_w} \frac{\partial \mu_w}{\partial S_w} \
$$
$$

$$
2 \left\langle F \right\rangle_{w,k}^{w,k} \left( 2 \left\langle F \right\rangle_{w,k}^{w,k} \right) \left\langle F \right\rangle_{w}^{w} \left\langle F \right\rangle_{w}^{w} \left\langle F \right\rangle_{w
$$

Para hacer consistente la ecuación (D.157) se hace lo siguiente:

Para hacer consistente la ecuación (D.157) se hace lo siguiente:  
\n
$$
\frac{\partial}{\partial S_{w,k}}(TWZ2) = (FGk_{rw})_{k+\frac{1}{2}}^{n+1} \left(\frac{b}{\mu}\right)_{w,k}^{n+1} \left(\frac{1}{k_{rw}}\frac{\partial k_{rw}}{\partial S_w} - \frac{1}{b_w}\frac{\partial b_w}{\partial p_o}\frac{\partial p_{cwo}}{\partial S_w} + \frac{1}{\mu_w}\frac{\partial \mu_w}{\partial p_o}\frac{\partial p_{cwo}}{\partial S_w}\right)_{k}^{n+1},
$$
\n(D)

$$
TWZ2WI = T_{w,k+\frac{1}{2}}^{n+1} \left( \frac{1}{k_{rw}} \frac{\partial k_{rw}}{\partial S_w} - \frac{1}{b_w} \frac{\partial b_w}{\partial p_o} \frac{\partial p_{cwo}}{\partial S_w} + \frac{1}{\mu_w} \frac{\partial \mu_w}{\partial p_o} \frac{\partial p_{cwo}}{\partial S_w} \right)_{k}^{n+1} .
$$
 (D)

De las expresiones anteriores, se deduce que la derivada de TWZ1 con respecto a la saturación de agua, es:

$$
TWZ1WI = T_{w,k-\frac{1}{2}}^{n+1} \left( \frac{1}{k_{rw}} \frac{\partial k_{rw}}{\partial S_w} - \frac{1}{b_w} \frac{\partial b_w}{\partial p_o} \frac{\partial p_{cwo}}{\partial S_w} + \frac{1}{\mu_w} \frac{\partial \mu_w}{\partial p_o} \frac{\partial p_{cwo}}{\partial S_w} \right)_{k}^{n+1} .
$$
 (D)

Sustituyendo las expresiones (D.145), (D.149), (D.159) y (D.160), en la expresión (D.141), resulta:

$$
\frac{\partial F_{w,k}^{n+1}}{\partial S_{w,k}} = \begin{cases} T_{w,k+\frac{1}{2}}^{n+1} \left[ \left( \frac{\partial p_{cwe}}{\partial S_w} \right)_k^{n+1} + \frac{1}{2} (D_{k+1} - D_k) \left( \frac{\partial \gamma_w}{\partial p_o} \right)_k^{n+1} \left( \frac{\partial p_{cwe}}{\partial S_w} \right)_k^{n+1} \right] + \\ \frac{\partial F_{w,k}^{n+1}}{\partial S_{w,k}} = \begin{cases} p_{o,k+1} - p_{o,k} - p_{cwo,k+1} + p_{cwo,k} - \frac{1}{2} (y_{w,k+1} + y_{w,k}) (D_{k+1} - D_k) \end{cases}^{n+1} \end{cases}
$$
  

$$
T_{w,k+\frac{1}{2}}^{n+1} \left( \frac{1}{k_{rw}} \frac{\partial k_{rw}}{\partial S_w} - \frac{1}{b_w} \frac{\partial b_w}{\partial p_o} \frac{\partial p_{cwo}}{\partial S_w} + \frac{1}{\mu_w} \frac{\partial \mu_w}{\partial p_o} \frac{\partial p_{cwo}}{\partial S_w} \right)_k^{n+1} \right)
$$
  

$$
T_{w,k-\frac{1}{2}}^{n+1} \left[ - \left( \frac{\partial p_{cwo}}{\partial S_w} \right)_k^{n+1} + \frac{1}{2} (D_k - D_{k-1}) \left( \frac{\partial \gamma_w}{\partial p_o} \right)_k^{n+1} \left( \frac{\partial p_{cwo}}{\partial S_w} \right)_k^{n+1} \right] + \\ \left[ p_{o,k} - p_{o,k-1} - p_{cwo,k} + p_{cwo,k-1} - \frac{1}{2} (y_{w,k} + y_{w,k-1}) (D_k - D_{k-1}) \right]^{n+1} \right]
$$
  

$$
T_{w,k-\frac{1}{2}}^{n+1} \left( \frac{1}{k_{rw}} \frac{\partial k_{rw}}{\partial S_w} - \frac{1}{b_w} \frac{\partial b_w}{\partial p_o} \frac{\partial p_{cwo}}{\partial S_w} + \frac{1}{\mu_w} \frac{\partial \mu_w}{\partial p_o} \frac{\partial p_{cwo}}{\partial S_w} \right)_k^{n+1}
$$
  
(D.161)

Término Fuente,

Término Fuente,  
\n
$$
-\frac{\partial (q_w b_w)_{P,k}^{n+1}}{\partial S_{w,k}} = -\left(q_w \frac{\partial b_w}{\partial S_w} + b_w \frac{\partial q_w}{\partial S_w}\right)_{P,k} = -\left(-q_w \frac{\partial b_w}{\partial p_o} \frac{\partial p_{cwo}}{\partial S_w} + b_w \frac{\partial q_w}{\partial S_w}\right)_{P,k}.
$$
\n(D)

Término de Acumulación,

Término de Acumulación,  
\n
$$
\frac{\partial}{\partial S_{w,k}}(TACUMW) = -\frac{\partial}{\partial S_{w,k}}\left\{\frac{Vp_k}{\Delta t}\left\{\left[1 + c_r\left(p_o^{n+1} - p_o^n\right)\right](b_w S_w)^{n+1} - (b_w S_w)^n\right\}_k\right\},\qquad (D)
$$
\n
$$
\frac{\partial}{\partial S_{w,k}}(TACUMW) = -\frac{Vp_k}{\Delta t}\frac{\partial}{\partial S_{w,k}}\left\{\left[1 + c_r\left(p_o^{n+1} - p_o^n\right)\right](b_w S_w)^{n+1} - (b_w S_w)^n\right\}_k,
$$
\n(D)

$$
\frac{\partial}{\partial S_{w,k}}\big(TACUMW\big) = -\frac{Vp_k}{\Delta t} \frac{\partial}{\partial S_{w,k}}\Big\{\Big[1+c_r\Big(p_o^{n+1}-p_o^n\Big)\Big](b_wS_w)^{n+1}-(b_wS_w)^n\Big\}_k,
$$
 (D)

$$
\mathbf{Apéndice D. Derivada de las Functions Residuo, Formulaci}
$$
\n
$$
\frac{\partial}{\partial S_{w,k}}(TACUMW) = -\frac{Vp_k}{\Delta t} \left\{ \frac{\left[1 + c_r \left(p_o^{n+1} - p_o^n\right)\right] \frac{\partial}{\partial S_w} (b_w S_w)^{n+1} + \left(b_w S_w\right)^{n+1}}{\left(\frac{\partial}{\partial S_w} \left[1 + c_r \left(p_o^{n+1} - p_o^n\right)\right] - \frac{\partial}{\partial S_w} \left(b_w S_w\right)^n \right)} \right\}_{k},
$$
\n(D)

$$
\left(\partial S_{w}^{E+C_{r}(P_{o}\setminus P_{o})I} - \partial S_{w}^{E_{w}(P_{w}\setminus P_{w})}\right)_{k}
$$
\n
$$
\frac{\partial}{\partial S_{w,k}}\left(TACUMW\right) = -\frac{Vp_{k}}{\Delta t}\left\{\left[1 + c_{r}\left(p_{o}^{n+1} - p_{o}^{n}\right)\right]\left(b_{w} + S_{w}\frac{\partial b_{w}}{\partial S_{w}}\right)^{n+1}\right\}_{k}.
$$
\n(D)

Para hacer consistente la ecuación (D.166) se hace lo siguiente:

Para hacer consistente la ecuación (D.166) se hace lo siguiente:  
\n
$$
\frac{\partial}{\partial S_{w,k}}(TACUMW) = -\frac{Vp_k}{\Delta t} \left\{ \left[ 1 + c_r \left( p_o^{n+1} - p_o^n \right) \right] \left( b_w - S_w \frac{\partial b_w}{\partial p_o} \frac{\partial p_{cwo}}{\partial S_w} \right)^{n+1} \right\}_k,
$$
\n(D)

$$
CS_{w,k} \qquad \Delta t \qquad \qquad GP_o \quad CS_w \quad \big) \qquad \bigg\downarrow_{k}
$$
  

$$
TACUMWWI = -\frac{Vp_k}{\Delta t} \left\{ \left[ 1 + c_r \left( p_o^{n+1} - p_o^n \right) \right] \left( b_w - S_w \frac{\partial b_w}{\partial p_o} \frac{\partial p_{cwo}}{\partial S_w} \right)^{n+1} \right\}_k \qquad (D)
$$

Derivando la función de residuo del aceite  $F_o$  con respecto a la presión de aceite  $p_o$ , en  $k+1$ , se tiene:

$$
k+1, \text{ se tiene:}
$$
\n
$$
\frac{\partial F_{o,k}^{n+1}}{\partial p_{o,k+1}} = \frac{\partial}{\partial p_{o,k+1}} \left\{ T_{o,k+\frac{1}{2}}^{n+1} \left[ p_{o,k+1} - p_{o,k} - (y_o \Delta D)_{k+\frac{1}{2}} \right]^{n+1} - \frac{\partial F_{o,k}^{n+1}}{\partial p_{o,k+1}} \right\} \frac{\partial F_{o,k-1}^{n+1}}{\partial p_{o,k+1}} = \frac{\partial}{\partial p_{o,k+1}} \left\{ T_{o,k+\frac{1}{2}}^{n+1} \left[ p_{o,k} - p_{o,k-1} - (y_o \Delta D)_{k-\frac{1}{2}} \right]^{n+1} \pm (q_o b_o)_k^{n+1} - \frac{\partial F_{o,k-1}^{n+1}}{\partial p_{o,k+1}} \right\};
$$
\n(D

Término de Flujo,

$$
\frac{\text{Apéndice D. Derivada de las Functions Residuo, Formulación TI}}{\partial F_{o,k}^{n+1}} \left[ P_{o,k+1} \left[ P_{o,k+1} - P_{o,k} - \left( \gamma_o \Delta D \right)_{k+\frac{1}{2}} \right]^{n+1} + \left[ P_{o,k+1} \left[ P_{o,k+1} - P_{o,k} - \left( \gamma_o \Delta D \right)_{k+\frac{1}{2}} \right]^{n+1} \right] \right], \tag{D}
$$

Donde:

Derivada del Potencial,

$$
POTOZ2 = \left[ p_{o,k+1} - p_{o,k} - (\gamma_o \Delta D)_{k+\frac{1}{2}} \right],
$$
 (D)

$$
\frac{\partial}{\partial p_{o,k+1}} [POTOZ2]^{n+1} = 1.0 - (D_{k+1} - D_k) \frac{\partial \gamma_{o,k+\frac{1}{2}}}{\partial p_{o,k+1}} ,
$$
 (D)

$$
\frac{\partial}{\partial p_{o,k+1}} [POTOZ2]^{n+1} = 1.0 - (D_{k+1} - D_k) \frac{\partial}{\partial p_{o,k+1}} \left( \frac{\gamma_{o,k+1} + \gamma_{o,k}}{2} \right),
$$
 (D)

$$
\frac{\partial}{\partial p_{o,k+1}} [POTOZ2]^{n+1} = 1.0 - \frac{1}{2} (D_{k+1} - D_k) \frac{\partial \gamma_{o,k+1}}{\partial p_{o,k+1}} ,
$$
 (D)

$$
POTOZ2PP = 1.0 - \frac{1}{2}(D_{k+1} - D_k) \frac{\partial \gamma_{o,k+1}}{\partial p_{o,k+1}} \quad .
$$
 (D)

#### Derivada de la Transmisibilidad,

$$
TOZ2 = T^{n+1}_{o,k+\frac{1}{2}} \t{,} \t(D)
$$

**Apéndice D. Derivada de las Functions Residuo, Formulación TI**

\n
$$
\frac{\partial}{\partial p_{o,k+1}}(TOZ2) = \frac{\partial}{\partial p_{o,k+1}} \left(\frac{A_z}{\Delta z} \frac{kk_{ro}b_o}{\mu_o}\right)_{k+\frac{1}{2}}^{n+1} = (FGk_{ro})_{k+\frac{1}{2}}^{n+1} \frac{\partial}{\partial p_{o,k+1}} \left(\frac{b_o}{\mu_o}\right)_{k+1}^{n+1},
$$
\n(D

$$
\frac{\partial}{\partial p_{o,k+1}}(TOZ2) = (FGk_{ro})_{k+\frac{1}{2}}^{n+1} \left(\frac{\mu \frac{\partial b}{\partial p} - b \frac{\partial \mu}{\partial p}}{\mu^2}\right)_{o,k+1}^{n+1} = (FGk_{ro})_{k+\frac{1}{2}}^{n+1} \left(\frac{1}{\mu} \frac{\partial b}{\partial p} - \frac{b}{\mu^2} \frac{\partial \mu}{\partial p}\right)_{o,k+1}^{n+1},
$$
 (D)

$$
\frac{\partial}{\partial p_{o,k+1}}(TOZ2) = (FGk_{ro})_{k+\frac{1}{2}}^{n+1} \left(\frac{b}{\mu}\right)_{o,k+1}^{n+1} \left(\frac{1}{b}\frac{\partial b}{\partial p} - \frac{1}{\mu}\frac{\partial \mu}{\partial p}\right)_{o,k+1}^{n+1},
$$
 (D)

$$
\frac{\partial}{\partial p_{o,k+1}}(TOZ2) = T_{o,k+\frac{1}{2}}^{n+1} \left( \frac{1}{b} \frac{\partial b}{\partial p} - \frac{1}{\mu} \frac{\partial \mu}{\partial p} \right)_{o,k+1}^{n+1}, \qquad (D)
$$

$$
TOZ2PP = T_{o,k+\frac{1}{2}}^{n+1} \left( \frac{1}{b} \frac{\partial b}{\partial p} - \frac{1}{\mu} \frac{\partial \mu}{\partial p} \right)_{o,k+1}^{n+1} \tag{D}
$$

Sustituyendo las expresiones (D 75) y (D.181) en la expresión (D.170), se obtiene:

Apinatic D. Derivada de las Functions Residuo, Formulación TI  
\n
$$
\frac{\partial}{\partial p_{o,k+1}}(TOZ2) = \frac{\partial}{\partial p_{o,k+1}} \left( \frac{A_x}{\Delta x} \frac{kk_o b_o}{\mu_o} \right)_{k+\frac{1}{2}}^{n+1} = (F G k_o)^{o+1} \frac{\partial}{\partial p_{o,k+1}} \left( \frac{b_o}{\mu_o} \right)_{k+\frac{1}{2}}^{n+1}, \qquad (D
$$
\n
$$
\frac{\partial}{\partial p_{o,k+1}}(TOZ2) = (FG k_o)^{p+1} \frac{\partial}{\partial p} \frac{\partial \rho}{\partial p} \frac{\partial \mu}{\partial p} \Big|_{o,k+1}^{n+1} = (FG k_o)^{n+1} \frac{\partial}{\partial p} \frac{\partial \mu}{\partial p} \frac{\partial \mu}{\partial p} \frac
$$

Derivando la función de residuos del aceite *Fo* con respecto a la saturación de agua  $S_w$ , en  $k+1$ , se tiene:

$$
\text{Apéndice D. Derivada de las Functions Residuo, Formulación TI} \\ \frac{\partial F_{o,k}^{n+1}}{\partial S_{w,k+1}} = \frac{\partial}{\partial S_{w,k+1}} \left\{ T_{o,k-1}^{n+1} \left[ p_{o,k-1} - p_{o,k} - (\gamma_o \Delta D)_{k+\frac{1}{2}} \right]^{n+1} - \frac{\partial F_{o,k}^{n+1}}{\partial S_{w,k+1}} \right\} \\ \frac{\partial F_{o,k}^{n+1}}{\partial S_{w,k+1}} = \frac{\partial}{\partial S_{w,k+1}} \left\{ T_{o,k-1}^{n+1} \left[ p_{o,k} - p_{o,k-1} - (\gamma_o \Delta D)_{k-\frac{1}{2}} \right]^{n+1} \pm (q_o b_o)_k^{n+1} - \left[ b_o (1 - S_w) \right]^n \right\} \right\} \\ \frac{V p_k}{\Delta t} \left\{ \left[ 1 + c_r \left( p_o^{n+1} - p_o^n \right) \right] \left[ b_o (1 - S_w) \right]^{n+1} - \left[ b_o (1 - S_w) \right]^n \right\} \right\}
$$

Término de Flujo,

$$
\frac{\partial F_{o,k}}{\partial S_{w,k+1}} = - \left\{ \begin{aligned} & T_{o,k+\frac{1}{2}}^{n+1} \frac{\partial}{\partial S_{w,k+1}} \left[ p_{o,k+1} - p_{o,k} - (\gamma_o \Delta D)_{k+\frac{1}{2}} \right]^{n+1} + \\ & \left[ p_{o,k+1} - p_{o,k} - (\gamma_o \Delta D)_{k+\frac{1}{2}} \right]^{n+1} \frac{\partial}{\partial S_{w,k+1}} \left[ T_{o,k+\frac{1}{2}}^{n+1} \right] \end{aligned} \right\},
$$
 (D)

Donde:

Derivada del Potencial,

$$
\frac{\partial}{\partial S_{w,k+1}}[POTOZ2]^{n+1} = 0 \t\t(D
$$

$$
POTOZ2WP = 0 \t\t (D
$$

## Derivada de la Transmisibilidad,

$$
\frac{\partial}{\partial S_{w,k+1}}(TOZ2) = \frac{\partial}{\partial S_{w,k+1}} \left(\frac{A_z}{\Delta z} \frac{k k_{ro} b_o}{\mu_o}\right)_{k+\frac{1}{2}}^{n+1},
$$
 (D)

$$
\frac{\partial}{\partial S_{w,k+1}}(TOZ2) = \left( FG \frac{b_o}{\mu_o} \right)_{k+\frac{1}{2}}^{n+1} \left( \frac{\partial k_{ro}}{\partial S_w} \right)_{k+1}^{n+1}, \tag{D}
$$

Página de

$$
TOZ2WP = \left( FG \frac{b_o}{\mu_o} \right)_{k+\frac{1}{2}}^{n+1} \left( \frac{\partial k_{ro}}{\partial S_w} \right)_{k+1}^{n+1} .
$$
 (D)

Sustituyendo las expresiones (D.186) y (D.189) en la expresión (D.184), se obtiene:

Sustituyendo las expresiones (D.186) y (D.189) en la expresión (D.184), se obtiene:  
\n
$$
\frac{\partial F_{o,k}}{\partial S_{w,k+1}} = -\left\{\left[p_{o,k+1} - p_{o,k} - \frac{1}{2}(y_{o,k+1} + y_{o,k})(D_{k+1} - D_k)\right]^{n+1} \left(FG \frac{b_o}{\mu_o}\right)_{k+1}^{n+1} \left(\frac{\partial k_{ro}}{\partial S_w}\right)_{k+1}^{n+1}\right\}.
$$
 (D

Derivando la función de residuo del agua  $F_w$  con respecto a la presión de aceite  $p_o$ , en  $k+1$ , se tiene:

$$
k+1, \text{ se tiene:}
$$
\n
$$
\frac{\partial F_{w,k}^{n+1}}{\partial p_{o,k+1}} = \frac{\partial}{\partial p_{o,k+1}} \left\{ T_{w,k+\frac{1}{2}}^{n+1} \left[ p_{o,k+1} - p_{cwo,k+1} - p_{o,k} + p_{cwo,k} - (y_w \Delta D)_{k+\frac{1}{2}} \right]^{n+1} + \frac{\partial F_{w,k}^{n+1}}{\partial p_{o,k+1}} \right\} = \frac{\partial}{\partial p_{o,k+1}} \left\{ T_{w,k-\frac{1}{2}}^{n+1} \left[ p_{o,k} - p_{cwo,k} - p_{o,k-1} + p_{cwo,k-1} - (y_w \Delta D)_{k-\frac{1}{2}} \right]^{n+1} \right\} ;
$$
\n
$$
\left. \qquad \qquad + (q_w b_w)_k^{n+1} - \frac{V p_k}{\Delta t} \left\{ \left[ 1 + c_r \left( p_o^{n+1} - p_o^{n} \right) \right] \left( b_w S_w \right)^{n+1} - \left( b_w S_w \right)^{n} \right\} \right\}
$$
\n
$$
\right\}
$$

Término de Flujo,

Término de Flujo,  
\n
$$
\frac{\partial F_{w,k}^{n+1}}{\partial p_{o,k+1}} = \begin{cases}\nT_{w,k+\frac{1}{2}}^{n+1} \frac{\partial}{\partial p_{o,k+1}} \left[ p_{o,k+1} - p_{cwo,k+1} - p_{o,k} + p_{cwo,k} - (\gamma_w \Delta D)_{k+\frac{1}{2}} \right]^{n+1} + \\
\left[ p_{o,k+1} - p_{cwo,k+1} - p_{o,k} + p_{cwo,k} - (\gamma_w \Delta D)_{k+\frac{1}{2}} \right]^{n+1} \frac{\partial}{\partial p_{o,k+1}} \left[ T_{w,k+\frac{1}{2}}^{n+1} \right]\n\end{cases},
$$
\n(D)

Donde:

#### Derivada del Potencial,

$$
POTWZ2 = \left[ p_{o,k+1} - p_{cwo,k+1} - p_{o,k} + p_{cwo,k} - \left( \gamma_w \Delta D \right)_{k+\frac{1}{2}} \right],
$$
 (D.193)

$$
\frac{\partial}{\partial p_{o,k+1}} [POTWZ2]^{n+1} = 1.0 - (D_{k+1} - D_k) \frac{\partial \gamma_{w,k+\frac{1}{2}}}{\partial p_{o,k+1}},
$$
\n(D.194)

$$
\frac{\partial}{\partial p_{o,k+1}} [POTWZ2]^{n+1} = \left[ 1.0 - (D_{k+1} - D_k) \frac{\partial}{\partial p_{o,k+1}} \left( \frac{\gamma_{w,k+1} + \gamma_{w,k}}{2} \right) \right],
$$
\n(D.195)

$$
\frac{\partial}{\partial p_{o,k+1}} [POTWZ2]^{n+1} = 1.0 - \frac{1}{2} (D_{k+1} - D_k) \frac{\partial \gamma_{w,k+1}}{\partial p_{o,k+1}} ,
$$
\n(D.196)

$$
POTWZ2PP = 1.0 - \frac{1}{2}(D_{k+1} - D_k) \frac{\partial \gamma_{w, k+1}}{\partial p_{o, k+1}} \tag{D.197}
$$

## Derivada de las Transmisibilidades,

$$
TWZ2 = T^{n+1}_{w, k+\frac{1}{2}} \t{,} \t(D.198)
$$

$$
\frac{\partial}{\partial p_{o,k+1}}(TWZ2) = \frac{\partial}{\partial p_{o,k+1}} \left(\frac{A_z}{\Delta z} \frac{k k_{rw} b_w}{\mu_w}\right)_{k+\frac{1}{2}}^{n+1} = (FGk_{rw})_{k+\frac{1}{2}}^{n+1} \frac{\partial}{\partial p_{o,k+1}} \left(\frac{b_w}{\mu_w}\right)_{k+1}^{n+1},
$$
\n(D.199)

$$
Aperiodic D. Derivada del as Functions Restiduo, Formulación T1
$$
  
\n
$$
POTWZ2 = \left[ P_{o,k+1} - P_{ovo,k+1} - P_{o,k} + P_{ovo,k} - (y_w \Delta D)_{k+\frac{1}{2}} \right],
$$
\n(2.193)  
\n
$$
\frac{\partial}{\partial p_{o,k+1}} \left[ POTWZ2 \right]^{n+1} = 1.0 - (D_{k+1} - D_k) \frac{\partial y_{v,k+\frac{1}{2}}}{\partial p_{o,k+1}},
$$
\n(2.194)  
\n
$$
\frac{\partial}{\partial p_{o,k+1}} \left[ POTWZ2 \right]^{n+1} = \left[ 1.0 - (D_{k+1} - D_k) \frac{\partial}{\partial p_{o,k+1}} \left[ \frac{x_{v,k+1} + y_{v,k}}{2} \right] \right],
$$
\n(2.195)  
\n
$$
\frac{\partial}{\partial p_{o,k+1}} \left[ POTWZ2 \right]^{n+1} = 1.0 - \frac{1}{2} (D_{k+1} - D_k) \frac{\partial y_{v,k+1}}{\partial p_{o,k+1}},
$$
\n(2.196)  
\n
$$
POTWZ2PP = 1.0 - \frac{1}{2} (D_{k+1} - D_k) \frac{\partial y_{v,k+1}}{\partial p_{o,k+1}}.
$$
\n(2.197)  
\n
$$
DervadA = da = Transmisibilidades.
$$
\n
$$
TWZ2 = T_{w,k+\frac{1}{2}}^{n+1},
$$
\n(2.198)  
\n
$$
\frac{\partial}{\partial p_{o,k+1}} (TWZ2) = \frac{\partial}{\partial p_{o,k+1}} \left( \frac{A}{\Delta z} \frac{k k_{v} b_{v}}{\mu_{v}} \right)_{k+\frac{1}{2}}^{n+1} = (FGk_{rv})_{k+\frac{1}{2}}^{n+1} \frac{\partial}{\partial p_{o,k+1}} \left( \frac{b_{v}}{\mu_{v}} \right)_{k+1}^{n+1},
$$
\n(2.200)  
\n
$$
\frac{\partial}{\partial p_{o,k+1}} (TWZ2) = (FGk_{rv})_{k+\frac{1}{2}}^{n+1} \left( \frac{1}{\mu_{v}} \frac{\partial b_{v}}{\partial p_{v
$$

$$
\frac{\partial}{\partial p_{o,k+1}}(TWX2) = (FGk_{rw})_{k+\frac{1}{2}}^{n+1} \left( \frac{1}{\mu_w} \frac{\partial b_w}{\partial p_o} - \frac{b_w}{\mu_w^2} \frac{\partial \mu_w}{\partial p_o} \right)_{k+1}^{n+1},
$$
\n(D.201)

$$
\frac{\partial}{\partial p_{o,k+1}}(TWZ2) = \left(FGk_{rw}\right)_{k+\frac{1}{2}}^{n+1} \left(\frac{b}{\mu}\right)_{w,k+1}^{n+1} \left(\frac{1}{b_w}\frac{\partial b_w}{\partial p_o} - \frac{1}{\mu_w}\frac{\partial \mu_w}{\partial p_o}\right)_{k+1}^{n+1},\tag{D.202}
$$

$$
\frac{\partial}{\partial p_{o,k+1}}(TWZ2) = T_{w,k+\frac{1}{2}}^{n+1} \left( \frac{1}{b_w} \frac{\partial b_w}{\partial p_o} - \frac{1}{\mu_w} \frac{\partial \mu_w}{\partial p_o} \right)_{k+1}^{n+1},
$$
\n(D.203)

$$
TWZ2PP = T_{w,k+\frac{1}{2}}^{n+1} \left( \frac{1}{b_w} \frac{\partial b_w}{\partial p_o} - \frac{1}{\mu_w} \frac{\partial \mu_w}{\partial p_o} \right)_{k+1}^{n+1} .
$$
 (D.204)

$$
\frac{\partial}{\partial p_{o,k+1}}(TWZ2) = (FGk_{ro})_{k+\frac{1}{2}}^{n+1} \left(\frac{h}{\mu}\right)_{w,k+\frac{1}{2}}^{n+1} \left(\frac{1}{b_{ro}}\frac{\partial b_{w}}{\partial p_{o}} - \frac{1}{\mu_{w}}\frac{\partial \mu_{w}}{\partial p_{o}}\right)_{k+1}^{n+1}, \qquad (D.202)
$$
\n
$$
\frac{\partial}{\partial p_{o,k+1}}(TWZ2) = T_{w,k+\frac{1}{2}}^{n+1} \left(\frac{1}{b_{ro}}\frac{\partial b_{w}}{\partial p_{o}} - \frac{1}{\mu_{w}}\frac{\partial \mu_{w}}{\partial p_{o}}\right)_{k+1}^{n+1}, \qquad (D.203)
$$
\n
$$
TWZ2PP = T_{w,k+\frac{1}{2}}^{n+1} \left(\frac{1}{b_{w}}\frac{\partial b_{w}}{\partial p_{o}} - \frac{1}{\mu_{w}}\frac{\partial \mu_{w}}{\partial p_{o}}\right)_{k+1}^{n+1}.
$$
\n
$$
\text{Substitutingendo las expressions } (D.197) \text{ y } (D.204) \text{ en la expresión (D.192), se obtiene:}
$$
\n
$$
\frac{1}{\partial p_{o,k+1}} = \begin{cases} T_{w,k+\frac{1}{2}}^{n+1} \left[1.0 - \frac{1}{2}(D_{k+1} - D_{k})\frac{\partial^2 v_{w,k+1}}{\partial p_{o,k+1}}\right] + \\ T_{w,k+\frac{1}{2}}^{n+1} \left(\frac{1}{b_{w}}\frac{\partial b_{w}}{\partial p_{o}} - \frac{1}{\mu_{w}}\frac{\partial \mu_{w}}{\partial p_{o}}\right)_{k+1}^{n+1} \end{cases}
$$
\n
$$
\text{Derivando la función de residuo del agua } F_{w} \text{ con respecto a la saturación de agua } S_{w}, \text{ en } k+1, \text{ se tiene:}
$$
\n
$$
= \begin{cases} T_{w,k+\frac{1}{2}}^{n+1} \left[D_{v,k+1} - D_{c,v_{w,k+1}} - D_{c,k} + D_{c,v_{w,k}} - (y_{w}\Delta D)_{k+\frac{1}{2}}\right]^{n+1} \\ T_{w,k+\frac{1}{2}}^{n+1} \
$$

Derivando la función de residuo del agua  $F_w$  con respecto a la saturación de agua  $S_w$ , en  $k+1$ , se tiene:

en 
$$
k + 1
$$
, se tiene:  
\n
$$
\frac{\partial F_{w,k}^{n+1}}{\partial S_{w,k+1}} = \frac{\partial}{\partial S_{w,k+1}} \left\{ T_{w,k+\frac{1}{2}}^{n+1} \left[ p_{o,k+1} - p_{cwo,k+1} - p_{o,k} + p_{cwo,k} - (\gamma_w \Delta D)_{k+\frac{1}{2}} \right]^{n+1} - T_{w,k-\frac{1}{2}}^{n+1} \left[ p_{o,k} - p_{cwo,k} - p_{o,k-1} + p_{cwo,k-1} - (\gamma_w \Delta D)_{k-\frac{1}{2}} \right]^{n+1} \right\};
$$
\n(D\n
$$
\pm (q_w b_w)_k^{n+1} - \frac{Vp_k}{\Delta t} \left\{ \left[ 1 + c_r \left( p_o^{n+1} - p_o^n \right) \right] \left( b_w S_w \right)^{n+1} - \left( b_w S_w \right)^n \right\}_k
$$

Término de Flujo,

Término de Flujo,  
\n
$$
\frac{\partial F_{w,k}^{n+1}}{\partial S_{w,k+1}} = \begin{cases}\nT_{w,k+\frac{1}{2}}^{n+1} \frac{\partial}{\partial S_{w,k+1}} \left[ p_{o,k+1} - p_{cwo,k+1} - p_{o,k} + p_{cwo,k} - (\gamma_w \Delta D)_{k+\frac{1}{2}} \right]^{n+1} + \\
\left[ p_{o,k+1} - p_{cwo,k+1} - p_{o,k} + p_{cwo,k} - (\gamma_w \Delta D)_{k+\frac{1}{2}} \right]^{n+1} \frac{\partial}{\partial S_{w,k+1}} \left( T_{w,k+\frac{1}{2}}^{n+1} \right)\n\end{cases}
$$
\n(D)

Donde:

Derivada del Potencial,

Derivada del Potencial,  
\n
$$
\frac{\partial}{\partial S_{w,k+1}}[POTWZ2]^{n+1} = -\left(\frac{\partial p_{cwo}}{\partial S_w}\right)_{k+1}^{n+1} - \frac{\partial}{\partial S_{w,k+1}}\left[\left(\frac{\gamma_{w,k+1} + \gamma_{w,k}}{2}\right)(D_{k+1} - D_k)\right]^{n+1},
$$
 (D)

$$
\frac{\partial}{\partial S_{w,k+1}}\left[POTWZ2\right]^{n+1} = -\left(\frac{\partial p_{cwo}}{\partial S_w}\right)_{k+1}^{n+1} - \frac{1}{2}\left(D_{k+1} - D_k\right)\left(\frac{\partial \gamma_w}{\partial S_w}\right)_{k+1}^{n+1}.
$$
 (D)

Para hacer consistente la ecuación (D.209) se hace lo siguiente:  
\n
$$
\frac{\partial}{\partial S_{w,k+1}} \left[ POTWZZ \right]^{n+1} = -\left( \frac{\partial p_{cwo}}{\partial S_w} \right)_{k+1}^{n+1} + \frac{1}{2} \left( D_{k+1} - D_k \right) \left( \frac{\partial \gamma_w}{\partial p_o} \right)_{k+1}^{n+1} \left( \frac{\partial p_{cwo}}{\partial S_w} \right)_{k+1}^{n+1},
$$
\n(D)

$$
POTWZ2WP = -\left(\frac{\partial p_{cwo}}{\partial S_w}\right)_{k+1}^{n+1} + \frac{1}{2}\left(D_{k+1} - D_k\right)\left(\frac{\partial \gamma_w}{\partial p_o}\right)_{k+1}^{n+1}\left(\frac{\partial p_{cwo}}{\partial S_w}\right)_{k+1}^{n+1}
$$
 (D)

Derivada de la Transmisibilidad,

$$
\frac{\partial}{\partial S_{w,k+1}}(TWZ2) = \frac{\partial}{\partial S_{w,k+1}} \left(\frac{A_z}{\Delta z} \frac{k k_{rw} b_w}{\mu_w}\right)_{k+\frac{1}{2}}^{n+1},
$$
\n(D)

$$
\frac{\partial}{\partial S_{w,k+1}}(TWZ2) = (FG)^{n+1}_{k+\frac{1}{2}} \left[ \frac{\partial}{\partial S_w} \left( \frac{b_w}{\mu_w} k_{rw} \right) \right]_{k+1}^{n+1}, \tag{D}
$$

$$
\frac{\partial}{\partial S_{w,k+1}}(TWZ2) = (FG)^{n+1} \left[ \frac{b_w}{\mu_w} \frac{\partial k_{rw}}{\partial S_w} + k_{rw} \frac{\partial}{\partial S_w} \left( \frac{b_w}{\mu_w} \right) \right]_{k+1}^{n+1},
$$
 (D)

$$
\frac{\partial}{\partial S_{w,k+1}}(TWZ2) = (FG)^{n+1} \left[ \frac{\partial}{\partial S_w} \left( \frac{b_w}{\mu_w} k_{rw} \right) \right]_{k+1}^{n+1},
$$
\n(D)  
\n
$$
\frac{\partial}{\partial S_{w,k+1}}(TWZ2) = (FG)^{n+1} \left[ \frac{b_w}{\mu_w} \frac{\partial k_{rw}}{\partial S_w} + k_{rw} \frac{\partial}{\partial S_w} \left( \frac{b_w}{\mu_w} \right) \right]_{k+1}^{n+1},
$$
\n(D)  
\n
$$
\frac{\partial}{\partial S_{w,k+1}}(TWZ2) = (FG)^{n+1} \left[ \frac{b_w}{\mu_w} \frac{\partial k_{rw}}{\partial S_w} + k_{rw} \left( \frac{\mu_w \frac{\partial b_w}{\partial S_w} - b_w \frac{\partial \mu_w}{\partial S_w} \right) \right]_{k+1}^{n+1},
$$
\n(D)  
\n
$$
\frac{\partial}{\partial S_{w,k+1}}(TWZ2) = (FG)^{n+1} \left[ \frac{b_w}{\mu_w} \frac{\partial k_{rw}}{\partial S_w} + k_{rw} \left( \frac{1}{\mu_w} \frac{\partial b_w}{\partial S_w} - \frac{b_w}{\mu_w^2} \frac{\partial \mu_w}{\partial S_w} \right) \right]_{k+1}^{n+1},
$$
\n(D)  
\n
$$
\frac{\partial}{\partial S_{w,k+1}}(TWZ2) = (FG)^{n+1} \left[ \frac{b_w}{\mu_w} \frac{\partial k_{rw}}{\partial S_w} + k_{rw} \left( \frac{1}{\mu_w} \frac{\partial b_w}{\partial S_w} - \frac{1}{\mu_w} \frac{\partial \mu_w}{\partial S_w} \right) \right]_{k+1}^{n+1},
$$
\n(D)  
\n
$$
\frac{\partial}{\partial S_{w,k+1}}(TWZ2) = (FG)^{n+1} \left[ \frac{b_w}{\mu_w} \frac{\partial k_{rw}}{\partial S_w} + k_{rw} \left( \frac{1}{\mu_w} \frac{\partial b_w}{\partial S_w} - \frac{1}{\mu_w} \frac{\partial \mu_w}{\partial S_w} \right) \right]_{k+1}^{n+1},
$$
\n(D)  
\n
$$
\frac{\partial}{\partial S_{w,k+1}}(TWZ2) = (FGk_{
$$

$$
\frac{\partial}{\partial S_{w,k+1}}(TWZ2) = (FG)^{n+1} \left[ \frac{b_w}{\mu_w} \frac{\partial k_{rw}}{\partial S_w} + k_{rw} \left( \frac{1}{\mu_w} \frac{\partial b_w}{\partial S_w} - \frac{b_w}{\mu_w^2} \frac{\partial \mu_w}{\partial S_w} \right) \right]_{k+1}^{n+1},
$$
 (D)

$$
\frac{\partial}{\partial S_{w,k+1}}(TWZ2) = (FG)^{n+1} \left[ \frac{b_w}{\mu_w} \frac{\partial k_{rw}}{\partial S_w} + k_{rw} \frac{b_w}{\mu_w} \left( \frac{1}{b_w} \frac{\partial b_w}{\partial S_w} - \frac{1}{\mu_w} \frac{\partial \mu_w}{\partial S_w} \right) \right]_{k+1}^{n+1},
$$
 (D)

$$
\frac{\partial}{\partial S_{w,k+1}}(TWZ2) = (FG)^{n+1} \left(\frac{b}{\mu}\right)^{n+1}_{w,k+1} \left[\frac{\partial k_{rw}}{\partial S_w} + k_{rw} \left(\frac{1}{\mu}\frac{\partial b_w}{\partial S_w} - \frac{1}{\mu_w}\frac{\partial \mu_w}{\partial S_w}\right)\right]_{k+1}^{n+1},
$$
 (D)

$$
\sum_{w,k=1}^{k+1} (TWZ2) = (FGk_{rw})_{k+\frac{1}{2}}^{n+1} \left(\frac{b}{\mu}\right)_{w,k+1}^{n+1} \left(\frac{1}{k_{rw}}\frac{\partial k_{rw}}{\partial S_w} + \frac{1}{b_w}\frac{\partial b_w}{\partial S_w} - \frac{1}{\mu_w}\frac{\partial \mu_w}{\partial S_w}\right)_{k+1}^{n+1}
$$
 (D)

Para hacer consistente la ecuación (D.219) se hace lo siguiente:

Para hacer consistente la ecuación (D.219) se hace lo siguiente:  
\n
$$
\frac{\partial}{\partial S_{w,k+1}}(TWZ2) = (FGk_{rw})_{k+\frac{1}{2}}^{n+1} \left(\frac{b}{\mu}\right)_{w,k+1}^{n+1} \left(\frac{1}{k_{rw}}\frac{\partial k_{rw}}{\partial S_w} - \frac{1}{b_w}\frac{\partial b_w}{\partial p_o}\frac{\partial p_{cwo}}{\partial S_w} + \frac{1}{\mu_w}\frac{\partial \mu_w}{\partial p_o}\frac{\partial p_{cwo}}{\partial S_w}\right)_{k+1}^{n+1},
$$
 (D

$$
TWZ2WP = T_{w,k+\frac{1}{2}}^{n+1} \left( \frac{1}{k_{rw}} \frac{\partial k_{rw}}{\partial S_w} - \frac{1}{b_w} \frac{\partial b_w}{\partial p_o} \frac{\partial p_{cwo}}{\partial S_w} + \frac{1}{\mu_w} \frac{\partial \mu_w}{\partial p_o} \frac{\partial p_{cwo}}{\partial S_w} \right)_{k+1}^{n+1}.
$$
 (D)

Sustituyendo las expresiones (D.211) y (D.221) en expresión (D.207), se obtiene:  
\n
$$
\frac{\left| T_{w,k+\frac{1}{2}}^{n+1} \right|}{\left| \frac{1}{\omega_{w,k+\frac{1}{2}}} \right|} = \left( \frac{\partial p_{cwo}}{\partial S_w} \right)_{k+1}^{n+1} + \frac{1}{2} (D_{k+1} - D_k) \left( \frac{\partial \gamma_w}{\partial p_o} \right)_{k+1}^{n+1} \left( \frac{\partial p_{cwo}}{\partial S_w} \right)_{k+1}^{n+1} + \frac{\partial F_{w,k}^{n+1}}{\partial S_{w,k+1}} = \left\{ \left[ p_{o,k+1} - p_{o,k} - p_{cwo,k+1} + p_{cwo,k} - \frac{1}{2} (y_{w,k+1} + \gamma_{w,k}) (D_{k+1} - D_k) \right]^{n+1} \right\}.
$$
\n(D

# **[APÉNDICE E](#page-5-0)**

**Derivada de las Funciones Residuo, Formulación Implícita en Presión y Explícita en Saturación (IMPES)** 

### **Derivada de las Funciones de Residuos (** *Fi* **)**

Formulación Implícita en Presión y Explícita en Saturación (IMPES).

Las funciones residuos tanto para el aceite como para el agua, solo se resuelven en una sola dirección (*k*), ya que para las direcciones (*i* y *j*), son los mismos resultados sin considerar los términos gravitacionales.

#### *Función de residuo de la Fase Aceite:*

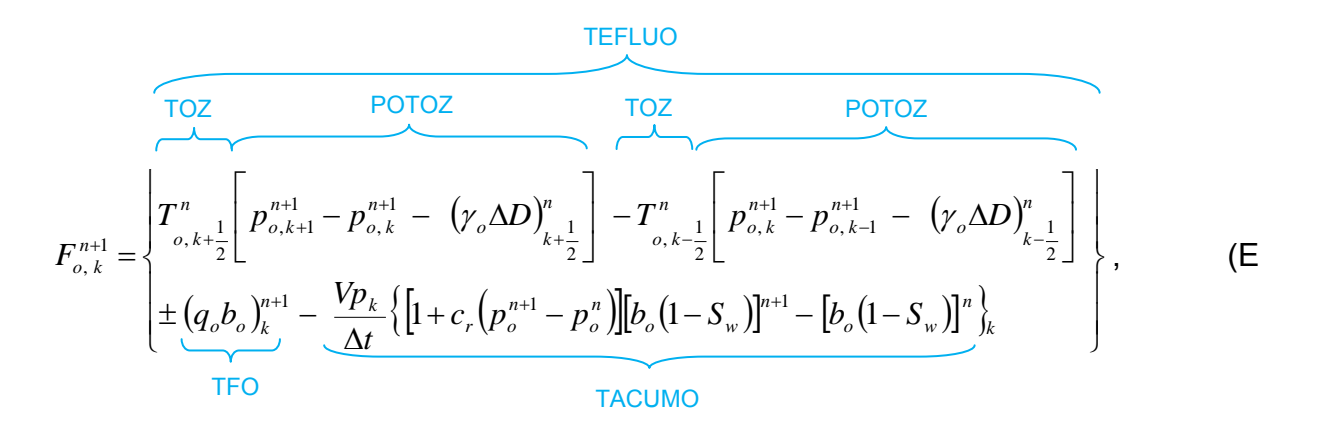

Donde los términos TEFLUO, TFO y TACUMO corresponden al flujo, fuente y acumulación, respectivamente, de la función de residuo de la fase aceite.

Derivando la función de residuo del aceite  $F_o$  con respecto a la presión de aceite  $p_o$ , en  $k - 1$ , se tiene:

$$
k-1, \text{ se tiene:}
$$
\n
$$
\frac{\partial F_{o,k}}{\partial p_{o,k-1}} = \frac{\partial}{\partial p_{o,k-1}} \left\{ T_{o,k-1}^{n} \left[ p_{o,k}^{n+1} - p_{o,k}^{n+1} - (y_o \Delta D)_{k-\frac{1}{2}}^n \right] - \frac{\partial F_{o,k}}{\partial p_{o,k-1}} \left[ p_{o,k}^{n+1} - p_{o,k-1}^{n+1} - (y_o \Delta D)_{k-\frac{1}{2}}^n \right] \right\} ; \quad \text{(E}
$$
\n
$$
\pm (q_o b_o)_k^{n+1} - \frac{V p_k}{\Delta t} \left\{ \left[ 1 + c_r \left( p_o^{n+1} - p_o^{n} \right) \right] \left[ b_o \left( 1 - S_w \right) \right]^{n+1} - \left[ b_o \left( 1 - S_w \right) \right]^{n} \right\}.
$$

Término de Flujo,

$$
\frac{\partial F_{o,k}}{\partial p_{o,k-1}} = - \begin{cases} T^n_{o,k-\frac{1}{2}} \frac{\partial}{\partial p_{o,k-1}} \left[ p^{n+1}_{o,k} - p^{n+1}_{o,k-1} - (\gamma_o \Delta D)^n_{k-\frac{1}{2}} \right]^1 + \\ \left[ p^{n+1}_{o,k} - p^{n+1}_{o,k-1} - (\gamma_o \Delta D)^n_{k-\frac{1}{2}} \right] \frac{\partial}{\partial p_{o,k-1}} \left( T^n_{o,k-\frac{1}{2}} \right) \end{cases},
$$
 (E

Donde:

Derivada del Potencial,

$$
POTOZ1 = \left[ p_{o,k}^{n+1} - p_{o,k-1}^{n+1} - (\gamma_o \Delta D)_{k-\frac{1}{2}}^n \right],
$$
 (E)

$$
\frac{\partial}{\partial p_{o,k-1}}[POTOZ1] = -1 \t\t(E
$$

$$
POTOZ1PA = -1 \quad . \tag{E.6}
$$

#### Derivada de la Transmisibilidad,

- *n*  $TOZ1 = T^n_{o,k}$ 2  $(1 = T^n_{o,k-\frac{1}{2}})$ , (E.7)
- $(TOZ1)=0$  $,k-1$  $=$  $\partial$  $\widehat{o}$ -*TOZ p ko* ,  $(E.8)$
- $TOZ1PA = 0$  . (E.9)

Sustituyendo las expresiones (E.6) y (E.9) en expresión (E.3), se obtiene:

$$
\frac{\partial F_{o,k}}{\partial p_{o,k-1}} = -\left\{ T^n_{o,k-\frac{1}{2}} \left[ -1 \right] \right\} \tag{E.10}
$$

#### *Función de residuo de la Fase Agua:*

$$
\frac{\partial F_{\omega,k}}{\partial p_{\omega,k+1}} = -\left\{ T_{\omega,k}^n \left[ -1 \right] \right\}.
$$
\n(E.10)  
\nFunction de residuo de la Fase Agua:  
\n
$$
T_{\omega,k+1}^n \left[ p_{\omega,k+1}^{n+1} - p_{\omega,k+1}^n - p_{\omega,k}^{n+1} + p_{\omega,\omega,k-1}^n - \left( y_{\omega} \Delta D \right)_{k+\frac{1}{2}}^n \right]
$$
\n
$$
T_{\omega,k}^{n+1} = \left\{ T_{\omega,k}^n \left[ p_{\omega,k}^{n+1} - p_{\omega,\omega,k-1}^{n} - p_{\omega,k+1}^{n+1} + p_{\omega,\omega,k-1}^n - \left( y_{\omega} \Delta D \right)_{k-\frac{1}{2}}^n \right] \right\}.
$$
\n(E.11)  
\n
$$
T_{\omega,k}^{(k)} = \left\{ T_{\omega,k}^n \left[ p_{\omega,k}^{n+1} - p_{\omega,k+1}^n + p_{\omega,\omega,k-1}^n - \left( y_{\omega} \Delta D \right)_{k-\frac{1}{2}}^n \right] \right\}.
$$
\n\nDouble los términos TWZZ, POTWZZ, TVZ2 Y POPWZ son los correspondientes a los potenciales y transmisibilidades al filujo, TFW es el fuente y TACUMW es el de acumulación de la función de residuo de la gua.  
\nDerivando la función de residuo del agua  $F_w$  con respecto a la presión de aceite  $p_w$ , en  $k-1$ , se tiene:  
\n
$$
k-1
$$
, se tiene:  
\n
$$
\frac{\partial F_{\omega,k}}{\partial p_{\omega,k+1}} = \frac{\partial}{\partial p_{\omega,k+1}} \left[ T_{\omega,k+1}^{n+1} - p_{\omega,\omega,k}^{n+1} - p_{\omega,k}^{n+1} + p_{\omega,\omega,k-1}^n - \left( y_w \Delta D \right)_{k-\frac{1}{2}}^n \right]
$$
\n
$$
\frac{\partial F_{\omega,k}}{\partial p_{\omega,k-1}} = \frac{\partial}{\partial p_{\omega,k+1}} \left\{ T_{\omega,k}^n \left[ p_{\omega,k}^{n+1} - p_{\omega,\omega,k-1}^{n+1} - p_{\omega,\omega
$$

Donde los términos TWZ2, POTWZ2, TWZ1 Y POTWZ son los correspondientes a los potenciales y transmisibilidades al flujo, TFW es el fuente y TACUMW es el de acumulación de la función de residuo fase agua.

Derivando la función de residuo del agua  $F_w$  con respecto a la presión de aceite  $p_o$ , en  $k - 1$ , se tiene:

$$
k-1, \text{ se tiene:}
$$
\n
$$
\frac{\partial F_{w,k}}{\partial p_{o,k-1}} = \frac{\partial}{\partial p_{o,k-1}} \left\{ T_{w,k+\frac{1}{2}}^n \left[ p_{o,k+1}^{n+1} - p_{cwo,k+1}^n - p_{o,k}^{n+1} + p_{cwo,k}^n - \left( \gamma_w \Delta D \right)_{k+\frac{1}{2}}^n \right] \right\}
$$
\n
$$
= \frac{\partial F_{w,k}}{\partial p_{o,k-1}} = \frac{\partial}{\partial p_{o,k-1}} \left\{ -T_{w,k-\frac{1}{2}}^n \left[ p_{o,k}^{n+1} - p_{cwo,k}^n - p_{o,k-1}^{n+1} + p_{cwo,k-1}^n - \left( \gamma_w \Delta D \right)_{k-\frac{1}{2}}^n \right] \right\} ;
$$
\n
$$
\pm \left( q_w b_w \right)_{k}^{n+1} - \frac{V p_k}{\Delta t} \left\{ \left[ 1 + c_r \left( p_o^{n+1} - p_o^{n} \right) \right] \left( b_w S_w \right)^{n+1} - \left( b_w S_w \right)^n \right\}_k \right\}
$$
\n
$$
(E.12)
$$

Término de Flujo,

Término de Flujo,  
\n
$$
\frac{\partial F_{w,k}}{\partial p_{o,k-1}} = - \left\{ \begin{aligned}\nT_{w,k-\frac{1}{2}}^n & \frac{\partial}{\partial p_{o,k-1}} \left[ p_{o,k}^{n+1} - p_{cwo,k}^n - p_{o,k-1}^{n+1} + p_{cwo,k-1}^n - (\gamma_w \Delta D)_{k-\frac{1}{2}}^n \right] + \left[ p_{o,k}^{n+1} - p_{cwo,k}^n - p_{o,k-1}^{n+1} + p_{cwo,k-1}^n - (\gamma_w \Delta D)_{k-\frac{1}{2}}^n \right] \frac{\partial}{\partial p_{o,k-1}} \left[ T_{w,k-\frac{1}{2}}^n \right] \end{aligned} \right\},
$$
\n(E.13)

Donde:

#### Derivada del Potencial,

$$
POTWZ1 = \left[ p_{o,k}^{n+1} - p_{cwo,k}^{n} - p_{o,k-1}^{n+1} + p_{cwo,k-1}^{n} - (\gamma_w \Delta D)_{k-\frac{1}{2}}^n \right],
$$
 (E.14)

$$
\frac{\partial}{\partial p_{o,k-1}}[POTWZ1] = -1 \t\t( E.15)
$$

$$
POTWZ1PA = -1 \quad . \tag{E.16}
$$

#### Derivada de la Transmisibilidad,

*n*  $TWZ1 = T^n_{w,k}$ 2  $(1 = T^n_{w, k - \frac{1}{2}})$ ,  $(1 = T^n_{w, k - \frac{1}{2}})$ 

$$
\frac{\partial}{\partial p_{o,k-1}}(TWZ1)=0 , \qquad \qquad (\mathsf{E} \qquad )
$$

$$
TWZ1PA = 0 \t\t (E)
$$

Sustituyendo las expresiones (E.16) y (E.19) en expresión (E.13), se obtiene:

$$
\frac{\partial F_{w,k}}{\partial p_{o,k-1}} = -\left\{ T^n_{w,k-\frac{1}{2}} \left[ -1 \right] \right\} \tag{E.20}
$$

Derivando la función de residuo del aceite  $F_o$  con respecto a la presión de aceite  $p_o$ , en *k* . De acuerdo a la ecuación (E.1) se tiene:

$$
\frac{\partial F_{o,k}^{n+1}}{\partial p_{o,k}} = \frac{\partial}{\partial p_{o,k}} \left\{ T_{o,k+\frac{1}{2}}^{n} \left[ p_{o,k+1}^{n+1} - p_{o,k}^{n+1} - (\gamma_o \Delta D)_{k+\frac{1}{2}}^{n} \right] - \frac{\partial F_{o,k}^{n+1}}{\partial p_{o,k}} = \frac{\partial}{\partial p_{o,k}} \left\{ T_{o,k-\frac{1}{2}}^{n} \left[ p_{o,k}^{n+1} - p_{o,k-1}^{n+1} - (\gamma_o \Delta D)_{k-\frac{1}{2}}^{n} \right] \pm (q_o b_o)_{k}^{n+1} - \frac{\partial F_{o,k}}{\partial p_{o,k}} \right\};
$$
\n(E.21)

Término de Flujo,

$$
\frac{\partial F_{w,k}}{\partial p_{o,k+1}} = -\left\{ T_{w,k-\frac{1}{2}}^{n} \left[ -1 \right] \right\}.
$$
\n(E.20)  
\nDerivando la función de residuo del aceite  $F_{w}$  con respecto a la presión de aceite  $p_{w}$ , en  
\nk. De acuerdo a la ecuación (E.1) se tiene:  
\n
$$
\frac{\left\{ T_{v,k+\frac{1}{2}}^{n} \left[ p_{o,k+1}^{n+1} - p_{o,k}^{n+1} - (y_o \Delta D)_{k+\frac{1}{2}}^{n} \right] - \frac{\partial F_{o,k}^{n+1}}{\partial p_{o,k}} \right\} \frac{\left\{ p_{o,k}^{n+1} - p_{o,k}^{n+1} - (y_o \Delta D)_{k-\frac{1}{2}}^{n} \right\}}{\left\{ \frac{W_{p_k}}{\Delta t} \left[ \left[ 1 + c_{\nu}(p_{o}^{n+1} - p_{o,k}^{n+1}) - (y_o \Delta D)_{k-\frac{1}{2}}^{n} \right] \pm \left[ b_o (1 - S_w) \right]^{n} \right\} \right\}}
$$
\n(E.21)  
\nTémino de Fuljo,  
\n
$$
\frac{\left\{ T_{w,k}^{n+1} - \frac{\partial}{\partial p_{o,k}} \left[ p_{o,k+1}^{n+1} - p_{o,k}^{n+1} - (y_o \Delta D)_{k-\frac{1}{2}}^{n} \right] + \left[ b_o (1 - S_w) \right]^{n+1} \left[ b_o (1 - S_w) \right]^{n}}{\left\{ \frac{\partial F_{v,k}}{\partial p_{o,k}}} \right\}}
$$
\n(E.22)  
\n
$$
\frac{\partial F_{v,k}^{n+1}}{\partial p_{v,k}} = \left[ p_{o,k+1}^{n+1} - p_{o,k}^{n+1} - (y_o \Delta D)_{k-\frac{1}{2}}^{n} \right] \frac{\partial}{\partial p_{o,k}} \left\{ T_{v,k+\frac{1}{2}}^{n} \right\} - \left[ p_{o,k}^{n+1} - p_{o,k+1}^{n+1} - (y_o \Delta D)_{k-\frac{1}{2}}^{n} \right]
$$
\n(E.22)  
\nDonde:  
\nDerivada de los Potenciales  
\n
$$
\frac{\left\{ T_{w,k}^{n+
$$

Donde:

Derivada de los Potenciales,

$$
POTOZ2 = \left[ p_{o,k+1}^{n+1} - p_{o,k}^{n+1} - \left( \gamma_o \Delta D \right)_{k+\frac{1}{2}}^n \right],
$$
 (E. )

$$
POTOZ2 = \left[ p_{o,k+1}^{n+1} - p_{o,k}^{n+1} - (y_o \Delta D)_{k+\frac{1}{2}}^n \right],
$$
\n
$$
POTOZ1 = \left[ p_{o,k}^{n+1} - p_{o,k-1}^{n+1} - (y_o \Delta D)_{k+\frac{1}{2}}^n \right],
$$
\n
$$
\frac{\partial}{\partial p_{o,k}} \left[ POTOZ2 \right]^{n+1} = -1,
$$
\n
$$
\frac{\partial}{\partial p_{o,k}} \left[ POTOZ1 \right] = 1,
$$
\n
$$
POTOZ2PI = -1,
$$
\n
$$
POTOZ1PI = 1.
$$
\n
$$
(E.28)
$$
\n
$$
OTOZ1PI = 1.
$$
\n
$$
OTOZ2 = T_{o,k+\frac{1}{2}}^n,
$$
\n
$$
TOZ1 = T_{o,k+\frac{1}{2}}^n,
$$
\n
$$
TOZ1 = T_{o,k+\frac{1}{2}}^n,
$$
\n
$$
TOZ2PI = 0,
$$
\n
$$
TOZ2PI = 0,
$$
\n
$$
TOZ1 = \frac{\partial}{\partial p_{o,k}} (TOZ1) = 0,
$$
\n
$$
TOZ1 = \frac{\partial}{\partial p_{o,k}} (TOZ1) = 0,
$$
\n
$$
Paging
$$
\n
$$
Paging
$$

$$
\frac{\partial}{\partial p_{o,k}}[POTOZZ]^{n+1} = -1 \t\t( E.25)
$$

$$
POTOZ2PI = -1 \tag{E.26}
$$

$$
\frac{\partial}{\partial p_{o,k}}[POTOZ1] = 1 , \qquad (E.27)
$$

$$
POTOZ1PI = 1 \t\t( E.28)
$$

## Derivada de las Transmisibilidades,

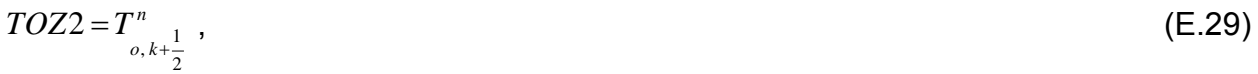

$$
TOZ1 = T^n_{o,k-\frac{1}{2}} \t{E.30}
$$

$$
\frac{\partial}{\partial p_{o,k}}(TOZ2) = 0 \tag{E.31}
$$

 $TOZ2PI = 0$ ,  $(E.32)$ 

$$
\frac{\partial}{\partial p_{o,k}}(TOZ1) = 0 \t{,} \t(E. )
$$

$$
TOZ1PI = 0.
$$

$$
(\mathsf{E}. \quad)
$$

Sustituyendo las derivadas (E.26), (E.28), (E.32) y (E. ) en la expresión (E. ) resulta:

$$
\frac{\partial F_{o,k}^{n+1}}{\partial p_{o,k}} = \left\{ T_{o,k+\frac{1}{2}}^n \left[ -1 \right] + \right\} - \left\{ T_{o,k-\frac{1}{2}}^n \left[ 1 \right] \right\} \ . \tag{E.35}
$$

Término Fuente,

$$
-\frac{\partial (q_o b_o)_{P,k}^{n+1}}{\partial p_{o,k}} = -\left[q_o \frac{\partial b_o}{\partial p_o} + b_o \frac{\partial q_o}{\partial p_o}\right]_{P,k}^{n+1}.
$$
\n(E.36)

Término de Acumulación,

Término de Acumulación,  
\n
$$
TACUMO = -\frac{Vp_k}{\Delta t} \Big\{ \Big[ 1 + c_r \Big( p_o^{n+1} - p_o^n \Big) \Big] \Big[ b_o \big( 1 - S_w \big) \Big]^{n+1} - \Big[ b_o \big( 1 - S_w \big) \Big]^n \Big\}_{k} ,
$$
\n(E.37)

$$
TACUMO = -\frac{Vp_{k}}{\Delta t} \Big\{ \Big[ 1 + c_{r} \Big( p_{o}^{n+1} - p_{o}^{n} \Big) \Big] \Big[ b_{o} \big( 1 - S_{w} \big) \Big]^{n+1} - \Big[ b_{o} \big( 1 - S_{w} \big) \Big]^{n} \Big\}_{k} , \tag{E.37}
$$
  

$$
\frac{\partial}{\partial p_{o,k}} \Big( TACUMO \Big) = -\frac{\partial}{\partial p_{o,k}} \Big\{ \frac{Vp_{k}}{\Delta t} \Big\{ \Big[ 1 + c_{r} \Big( p_{o}^{n+1} - p_{o}^{n} \Big) \Big] \Big[ b_{o} \big( 1 - S_{w} \big) \Big]^{n+1} - \Big[ b_{o} \big( 1 - S_{w} \big) \Big]^{n} \Big\}_{k} \Big\} , \tag{E.38}
$$

$$
\frac{\partial}{\partial p_{o,k}}(TACUMO) = -\frac{\partial}{\partial p_{o,k}} \left\{ \frac{Vp_k}{\Delta t} \left\{ \left[ 1 + c_r \left( p_o^{n+1} - p_o^n \right) \right] \left[ b_o \left( 1 - S_w \right) \right]^{n+1} - \left[ b_o \left( 1 - S_w \right) \right]^{n} \right\} \right\}, \qquad \text{(E.38)}
$$
\n
$$
\frac{\partial}{\partial p_{o,k}}(TACUMO) = -\frac{Vp_k}{\Delta t} \frac{\partial}{\partial p_{o,k}} \left\{ \left[ 1 + c_r \left( p_o^{n+1} - p_o^n \right) \right] \left[ b_o \left( 1 - S_w \right) \right]^{n+1} - \left[ b_o \left( 1 - S_w \right) \right]^{n} \right\} \right\}, \qquad \text{(E.39)}
$$

TOZIPI = 0. (E. )  
\nSubstituyendo las derivadas (E.26), (E.28), (E.32) y (E. ) en la expresión (E. ) resulta:  
\n
$$
\frac{\partial F_{\varphi,k}^{n+1}}{\partial p_{\varphi,k}} = \left\{ T_{\varphi,k+\frac{1}{2}}^{n} \left[ -1 \right] + \right\} - \left\{ T_{\varphi,k-\frac{1}{2}}^{n} \left[ 1 \right] \right\}.
$$
\n(E.35)  
\nTémino Fuente,  
\n
$$
-\frac{\partial (q, b_{\varphi,k})_{\varphi,k}^{n+1}}{\partial p_{\varphi,k}} = -\left[ q_{\varphi} \frac{\partial b_{\varphi}}{\partial p_{\varphi}} + b_{\varphi} \frac{\partial q_{\varphi}}{\partial p_{\varphi}} \right]_{p_{\varphi,k}}^{n+1}.
$$
\n(E.36)  
\nTémino de Acumulación,  
\n
$$
TACUMO = -\frac{V_{p_{k}}}{\Delta t} \left\{ \left[ 1 + c_{\varphi} \left( p_{\varphi}^{n+1} - p_{\varphi}^{n} \right) \right] b_{\varphi} (1 - S_{\varphi}) \right\}^{n+1} - \left[ b_{\varphi} (1 - S_{\varphi}) \right]^{n} \right\}, \qquad (E.37)  
\n
$$
\frac{\partial}{\partial p_{\varphi,k}} (TACUMO) = -\frac{\partial}{\partial p_{\varphi,k}} \left\{ V_{p_{k}} \left\{ \left[ 1 + c_{\varphi} \left( p_{\varphi}^{n+1} - p_{\varphi}^{n} \right) \right] b_{\varphi} (1 - S_{\varphi}) \right\}^{n+1} - \left[ b_{\varphi} (1 - S_{\varphi}) \right]^{n} \right\}, \qquad (E.38)  
\n
$$
\frac{\partial}{\partial p_{\varphi,k}} (TACUMO) = -\frac{V_{p_{k}}}{\Delta t} \frac{\partial}{\partial p_{\varphi,k}} \left\{ \left[ 1 + c_{\varphi} \left( p_{\varphi}^{n+1} - p_{\varphi}^{n} \right) \right] b_{\varphi} (1 - S_{\varphi}) \right\}^{n+1} - \left[ b_{\varphi} (1 - S_{\varphi}) \right]^{n}
$$
$$
$$

$$
\frac{\partial}{\partial p_{o,k}}(TACUMO) = -\frac{Vp_k}{\Delta t} \left\{ \left[1 + c_r \left(p_o^{n+1} - p_o^n\right) \right] \left[ (1 - S_w)^{n+1} \frac{\partial b_o^{n+1}}{\partial p_o} \right] + \left[b_o (1 - S_w)\right]^{n+1} c_r \right\}_k, \qquad \text{(E.41)}
$$

$$
\frac{\partial}{\partial p_{o,k}}(TACUMO) = -\frac{Vp_k}{\Delta t} \left\{ \left[ 1 + c_r \left( p_o^{n+1} - p_o^n \right) \right] \left[ (1 - S_w)^{n+1} \frac{\partial b_o^{n+1}}{\partial p_o} \right] + \left[ b_o (1 - S_w) \right]^{n+1} c_r \right\}_k, \qquad \text{(E.41)}
$$
\n
$$
\frac{\partial}{\partial p_{o,k}}(TACUMO) = -\frac{Vp_k}{\Delta t} \left\{ (1 - S_w)^{n+1} \left[ 1 + c_r \left( p_o^{n+1} - p_o^n \right) \right] \left( \frac{\partial b_o^{n+1}}{\partial p_o} \right) + \left( b_o \right)^{n+1} c_r \right\}_k;
$$
\n(E.42)

$$
\overline{\partial p_{o,k}}(TACUMO) = -\frac{1}{\Delta t} \left\{ (1 - S_w)^{n+1} \left[ 1 + c_r (p_o^{n+1} - p_o^n) \right] \left[ \frac{\partial}{\partial p_o} \right] + (b_o)^{n+1} c_r \right\} \right\},
$$
\n
$$
TACUMOPI = -\frac{Vp_k}{\Delta t} \left\{ (1 - S_w)^{n+1} \left[ 1 + c_r (p_o^{n+1} - p_o^n) \right] \left[ \frac{\partial b_o^{n+1}}{\partial p_o} \right] + (b_o)^{n+1} c_r \right\} \right\}. \tag{E.43}
$$

Derivando la función de residuo del aceite  $F_o$  con respecto a la saturación de agua  $S_w$ , en *k* . De acuerdo a la ecuación (E.1) se tiene:

A<sub>p</sub>éndice E. Derivada de las Functions Residuo, Formulación IMPES  
\n
$$
\frac{\partial}{\partial p_{\alpha,k}}\left( TACUMO \right) = -\frac{Vp_k}{\Delta t} \left[ I + c, (p_{\alpha}^{n+1} - p_{\alpha}^n) \right] \left( 1 - S_{\alpha} \right)^{n+1} \frac{\partial h_{\alpha}^{n-1}}{\partial p_{\alpha}} \right] + [b_{\alpha} (1 - S_{\alpha})]^{n+1} c_{\alpha} \Big|_{k} , \qquad (E.41)
$$
\n
$$
\frac{\partial}{\partial p_{\alpha,k}} \left( TACUMO \right) = -\frac{Vp_k}{\Delta t} \left\{ (1 - S_{\alpha})^{n+1} \left[ I + c, (p_{\alpha}^{n+1} - p_{\alpha}^n) \left( \frac{\partial b_{\alpha}^{n+1}}{\partial p_{\alpha}} \right) + (b_{\alpha})^{n+1} c_{\alpha} \right] \right\}_{k} ; \qquad (E.42)
$$
\nTACUMOPI = 
$$
-\frac{Vp_k}{\Delta t} \left\{ (1 - S_{\alpha})^{n+1} \left[ I + c, (p_{\alpha}^{n+1} - p_{\alpha}^n) \left( \frac{\partial b_{\alpha}^{n+1}}{\partial p_{\alpha}} \right) + (b_{\alpha})^{n+1} c_{\alpha} \right] \right\}_{k} ; \qquad (E.43)
$$
\nDerivando la función de residuo del aceite  $F_{\alpha}$  con respecto a la saturación de agua  $S_{\alpha}$ ,  
\nen  $k$ . De acuerdo a la ecuación (E.1) se tiene:  
\nen  $k$ . De accuendo a le cuación (E.1) se tiene:  
\n
$$
\frac{1}{\Delta t} \left[ P_{\alpha,k+1}^{n+1} - P_{\alpha,k}^{n+1} - (y_{\alpha} \Delta D) \left| \frac{1}{k_{\alpha}} \right| \right] - \frac{\partial F_{\alpha,k}^{n+1}}{\partial S_{\alpha,k}} \left[ \frac{p_{\alpha,k}^{n+1}}{\Delta t} \left[ I + c, (p_{\alpha}^{n+1} - p_{\alpha,k}^{n+1} - (y_{\alpha} \Delta D) \left| \frac{1}{k_{\alpha}} \right| \right] + (b_{\alpha}(1 - S_{\alpha})) \right] \Big|_{
$$

Términos de Flujo,

$$
\frac{\partial F_{o,k+\frac{1}{2}}^{n}}{\partial S_{w,k}} \frac{\partial}{\partial S_{w,k}} \left[ p_{o,k+1}^{n+1} - p_{o,k}^{n+1} - (\gamma_o \Delta D)_{k+\frac{1}{2}}^{n} \right] + \frac{\partial F_{o,k}^{n+1}}{\partial S_{w,k}} \frac{\partial}{\partial S_{w,k}} \left[ p_{o,k+1}^{n+1} - p_{o,k}^{n+1} - (\gamma_o \Delta D)_{k+\frac{1}{2}}^{n} \right] \frac{\partial}{\partial S_{w,k}} \left[ T_{o,k+\frac{1}{2}}^{n} \right] - \frac{\partial F_{o,k}^{n+1}}{\partial S_{w,k}} \left[ p_{o,k}^{n+1} - p_{o,k-1}^{n+1} - (\gamma_o \Delta D)_{k-\frac{1}{2}}^{n} \right] - \frac{\partial F_{o,k}}{\partial S_{w,k}} \left[ p_{o,k}^{n+1} - (\gamma_o \Delta D)_{k-\frac{1}{2}}^{n} \right] \frac{\partial}{\partial S_{w,k}} \left[ T_{o,k+\frac{1}{2}}^{n} \right]
$$
\n(E. )

Donde:

Derivada de los Potenciales,

$$
\frac{\partial}{\partial S_{w,k}}\left[POTOZ2\right]=0\tag{E.46}
$$

$$
POTOZ2WI = 0 \tag{E.47}
$$

$$
\frac{\partial}{\partial S_{w,k}}[POTOZ1] = 0 , \qquad (E.48)
$$

$$
POTOZ1WI = 0 \tag{E.49}
$$

## Derivadas de las Transmisibilidades,

$$
\frac{\partial}{\partial S_{w,k}}(TOZ2) = \frac{\partial}{\partial S_{w,k}} \left( \frac{A_z}{\Delta z} \frac{k k_{ro} b_o}{\mu_o} \right)_{k+\frac{1}{2}}^n ,
$$
\n(E.50)

$$
\frac{\partial}{\partial S_{w,k}}(TOZ2)=0\tag{E.51}
$$

Página de

$$
TOZ2WI = 0 \tag{E.52}
$$

$$
\frac{\partial}{\partial S_{w,k}}(TOZ1) = \frac{\partial}{\partial S_{w,k}} \left( \frac{A_z}{\Delta z} \frac{k k_{ro} b_o}{\mu_o} \right)_{k-\frac{1}{2}}^n,
$$
\n(E.53)

$$
\frac{\partial}{\partial S_{w,k}}(TOZ1)=0 \tag{E.54}
$$

$$
TOZ1WI = 0 \tag{E.55}
$$

Sustituyendo las derivadas (E. ), (E.49), (E.52) y (E.55) en la expresión (E. ) resulta:

$$
\frac{\partial F_{o,k}^{n+1}}{\partial S_{w,k}} = \left\{ 0 \right\} \ . \tag{E.}
$$

Término Fuente,

$$
TOZ2WT = 0
$$
\n(E.52)\n
$$
\frac{\partial}{\partial S_{w,k}}(TOZI) = \frac{\partial}{\partial S_{w,k}} \left(\frac{A_z}{\Delta z} \frac{k k_w b_o}{\mu_o}\right)_{k=\frac{1}{2}}^{n}
$$
\n(E.53)\n
$$
\frac{\partial}{\partial S_{w,k}}(TOZI) = 0
$$
\n(E.54)\n
$$
TOZIWI = 0
$$
\n(E.55)\nSustituyendo las derivadas (E. ), (E.49), (E.52) y (E.55) en la expresión (E. ) resulta:\n
$$
\frac{\partial F_{w,k}^{n+1}}{\partial S_{w,k}} = \{0\}
$$
\nTérmino Fuente,\n
$$
-\frac{\partial (q_o)_{p,k}^{n+1}}{\partial S_{w,k}} = 0
$$
\n
$$
\frac{\partial}{\partial S_{w,k}}(TACUMO) = -\frac{\partial}{\partial S_{w,k}} \left\{\frac{V p_k}{\Delta t} \left[1 + c_r (p_o^{n+1} - p_o^s)\right] [b_o(1 - S_w)]^{n+1} - [b_o(1 - S_w)]^n \right\}_k \right\}, \quad (E.58)\n
$$
\frac{\partial}{\partial S_{w,k}}(TACUMO) = -\frac{V p_k}{\Delta t} \frac{\partial}{\partial S_{w,k}} \left\{1 + c_r (p_o^{n+1} - p_o^s)\left[1 b_o(1 - S_w)\right]^{n+1} - [b_o(1 - S_w)]^n \right\}_k, \quad (E.59)\n
$$
\frac{\partial}{\partial S_{w,k}}(TACUMO) = -\frac{V p_k}{\Delta t} \frac{\partial}{\partial S_{w,k}} \left\{1 + c_r (p_o^{n+1} - p_o^s)\left[1 b_o(1 - S_w)\right]^{n+1} - [b_o(1 - S_w)]^n \right\}_k, \quad (E.59)\n
$$
\text{Página de}
$$
$$
$$
$$

Término de Acumulación,

Término de Acumulación,  
\n
$$
\frac{\partial}{\partial S_{w,k}}(TACUMO) = -\frac{\partial}{\partial S_{w,k}} \left\{ \frac{Vp_k}{\Delta t} \left\{ \left[ 1 + c_r \left( p_o^{n+1} - p_o^n \right) \right] \left[ b_o \left( 1 - S_w \right) \right]^{n+1} - \left[ b_o \left( 1 - S_w \right) \right]^{n} \right\}_k \right\}, \quad (E.58)
$$
\n
$$
\frac{\partial}{\partial S_{w,k}}(TACUMO) = -\frac{Vp_k}{\Delta t} \frac{\partial}{\partial S_{w,k}} \left\{ \left[ 1 + c_r \left( p_o^{n+1} - p_o^n \right) \right] \left[ b_o \left( 1 - S_w \right) \right]^{n+1} - \left[ b_o \left( 1 - S_w \right) \right]^{n} \right\}_k , \quad (E.59)
$$

$$
\frac{\partial}{\partial S_{w,k}}\big(TACUMO\big) = -\frac{Vp_k}{\Delta t} \frac{\partial}{\partial S_{w,k}}\Big\{\Big[1+c_r\Big(p_o^{n+1}-p_o^n\Big)\Big]\Big[b_o\big(1-S_w\big)\Big]^{n+1}-\big[b_o\big(1-S_w\big)\Big]^n\Big\}_k\ ,\tag{E.59}
$$

$$
\text{Apéndice E. Derivada de las Functions Residuo, Formulación IMPES} \over \frac{\partial}{\partial S_{w,k}} \left\{ \left[ 1 + c_r \left( p_o^{n+1} - p_o^n \right) \right] \frac{\partial}{\partial S_w} \left[ b_o \left( 1 - S_w \right) \right]^{n+1} + \frac{\partial}{\partial S_{w,k}} \left[ 1 + c_r \left( p_o^{n+1} - p_o^n \right) \right] \right\} \right\} \tag{E.60} \tag{E.60}
$$

$$
\left(\frac{\partial S_w}{\partial S_w}\right)^{n-2} \left\{\left[1 + c_r\left(p_o^{n+1} - p_o^n\right)\right] \left(-b_o\right)^{n+1}\right\}_k,
$$
\n(E.61)

$$
c_{\mathcal{S}_{w,k}} \qquad \Delta t
$$
\n
$$
\frac{\partial}{\partial S_{w,k}} \Big( TACUMO \Big) = \frac{V p_k}{\Delta t} \Big\{ \Big[ 1 + c_r \Big( p_o^{n+1} - p_o^n \Big) \Big] \Big( b_o \Big)^{n+1} \Big\}_k \ , \tag{E.62}
$$

$$
TACUMOWI = \frac{Vp_k}{\Delta t} \left\{ \left[ 1 + c_r \left( p_o^{n+1} - p_o^n \right) \right] \left( b_o \right)^{n+1} \right\}_k \tag{E.63}
$$

Derivando la función de residuo  $F_w$  del agua con respecto a la presión de aceite  $p_o$ , en *k* . De acuerdo a la ecuación (E.11) se tiene:

k. De acuerdo a la ecuación (E.11) se tiene:  
\n
$$
\frac{\partial F_{w,k}^{n+1}}{\partial p_{o,k}} = \frac{\partial}{\partial p_{o,k}} \left\{ T_{w,k+\frac{1}{2}}^n \left[ p_{o,k+1}^{n+1} - p_{cwo,k+1}^n - p_{o,k}^{n+1} + p_{cwo,k}^n - (\gamma_w \Delta D)_{k+\frac{1}{2}}^n \right] - T_{w,k-\frac{1}{2}}^n \left[ p_{o,k}^{n+1} - p_{cwo,k}^n - p_{o,k-1}^{n+1} + p_{cwo,k-1}^n - (\gamma_w \Delta D)_{k-\frac{1}{2}}^n \right] + (q_w b_w)_{k}^{n+1} - \frac{V p_k}{\Delta t} \left\{ \left[ 1 + c_r \left( p_o^{n+1} - p_o^n \right) \right] \left( b_w S_w \right)^{n+1} - \left( b_w S_w \right)^n \right\} \right\}
$$
(E.64)

Términos de Flujo,

$$
\mathbf{A}\text{péndice E. Derivada de las Functions Residuo, Formulación IMPES}
$$
\n
$$
\frac{\left| T_{w,k+\frac{1}{2}}^n \frac{\partial}{\partial p_{o,k}} \left[ p_{o,k+1}^{n+1} - p_{cwo,k+1}^n - p_{o,k}^{n+1} + p_{cwo,k}^n - (\gamma_w \Delta D)_{k+\frac{1}{2}}^n \right] + \left| \frac{\partial}{\partial p_{o,k}} \left[ p_{o,k+1}^{n+1} - p_{cwo,k+1}^n - p_{o,k}^{n+1} + p_{cwo,k}^n - (\gamma_w \Delta D)_{k+\frac{1}{2}}^n \right] \frac{\partial}{\partial p_{o,k}} \left[ T_{w,k+\frac{1}{2}}^n \right] - \left| \frac{\partial}{\partial p_{o,k}} \left[ T_{w,k-\frac{1}{2}}^n \frac{\partial}{\partial p_{o,k}} \left[ p_{o,k}^{n+1} - p_{cwo,k}^n - p_{o,k-1}^{n+1} + p_{cwo,k-1}^n - (\gamma_w \Delta D)_{k-\frac{1}{2}}^n \right] - \left| \frac{\partial}{\partial p_{o,k}} \left[ T_{w,k-\frac{1}{2}}^n \right] \right| \right] \right|
$$
\n(E.65)

\n
$$
\left| T_{w,k-\frac{1}{2}}^n \frac{\partial}{\partial p_{o,k}} \left[ p_{o,k}^{n+1} - p_{cwo,k}^n - p_{o,k-1}^{n+1} + p_{cwo,k-1}^n - (\gamma_w \Delta D)_{k-\frac{1}{2}}^n \right] \frac{\partial}{\partial p_{o,k}} \left[ T_{w,k-\frac{1}{2}}^n \right] \right|
$$

Donde:

## Derivada de los Potenciales,

$$
POTWZ2 = \left[ p_{o,k+1}^{n+1} - p_{cwo,k+1}^{n} - p_{o,k}^{n+1} + p_{cwo,k}^{n} - \left( \gamma_w \Delta D \right)_{k+\frac{1}{2}}^n \right],
$$
 (E.66)

$$
POTWZ1 = \left[ p_{o,k}^{n+1} - p_{cwo,k}^{n} - p_{o,k-1}^{n+1} + p_{cwo,k-1}^{n} - \left( \gamma_w \Delta D \right)_{k-\frac{1}{2}}^n \right],
$$
 (E.67)

$$
\frac{\partial}{\partial p_{o,k}}[POTWZ2] = -1 \t{,} \t(E.68)
$$

$$
POTWZ2PI = -1 \tag{E.}
$$

$$
\frac{\partial}{\partial p_{o,k}}[POTWZ1] = 1 , \qquad (E. )
$$

$$
POTWZ1PI = 1 \t\t( E.71)
$$

## Derivada de las Transmisibilidades,

$$
TWZ2 = T^n_{w, k + \frac{1}{2}}, \tag{E.72}
$$

$$
TWZ1 = T_{w,k-\frac{1}{2}}^n \t{E} \t{.73}
$$

$$
\frac{\partial}{\partial p_{o,k}}(TWZ2) = 0 \tag{E.74}
$$

$$
TWZ2PI = 0 \t\t (E.75)
$$

De las expresiones anteriores, se deduce que la derivada de TWZ1 con respecto a la presión de aceite, es:

$$
TWZ1PI = 0 \t\t( E.76)
$$

Sustituyendo las expresiones (E.69), (E.71), (E.75) y (E.76), en la expresión (E. ), resulta:

$$
\frac{\partial F_{w,k}^{n+1}}{\partial p_{o,k}} = \left\{ T_{w,k+\frac{1}{2}}^n \begin{bmatrix} -1 \end{bmatrix} \right\} - \left\{ T_{w,k-\frac{1}{2}}^n \begin{bmatrix} 1 \end{bmatrix} \right\}.
$$
\n(E.77)

Término Fuente,

$$
-\frac{\partial (q_w b_w)_{P,k}^{n+1}}{\partial p_{o,k}} = -\left[q_w \frac{\partial b_w}{\partial p_o} + b_w \frac{\partial q_w}{\partial p_o}\right]_{P,k}^{n+1}.
$$
\n(E.78)

Término de Acumulación,

Término de Acumulación,  
\n
$$
TACUMW = -\frac{Vp_k}{\Delta t} \Big\{ \Big[ 1 + c_r \Big( p_o^{n+1} - p_o^n \Big) \Big] \Big( b_w S_w \Big)^{n+1} - \Big( b_w S_w \Big)^n \Big\}_k \Big\}, \tag{E.}
$$

Página de

$$
\frac{\partial}{\partial p_{o,k}}\big(TACUMW\big) = -\frac{\partial}{\partial p_{o,k}}\bigg\{\frac{Vp_k}{\Delta t}\big\{\big[1+c_r\big(p_o^{n+1}-p_o^n\big)\big](b_wS_w)^{n+1}-(b_wS_w)^n\big\}_k\bigg\}\enspace,
$$
 (E. )

$$
\frac{\partial}{\partial p_{o,k}}(TACUMW) = -\frac{\partial}{\partial p_{o,k}}\left\{\frac{Vp_k}{\Delta t}\left\{[1+c_r\left(p_o^{n+1} - p_o^n\right)](b_wS_w)^{n+1} - (b_wS_w)^n\right\}_k\right\},\tag{E.}
$$
\n
$$
\frac{\partial}{\partial p_{o,k}}(TACUMW) = -\frac{Vp_k}{\Delta t}\frac{\partial}{\partial p_{o,k}}\left\{[1+c_r\left(p_o^{n+1} - p_o^n\right)](b_wS_w)^{n+1} - (b_wS_w)^n\right\}_k,
$$
\n
$$
\frac{\partial}{\partial p_{o,k}}(TACUMW) = -\frac{Vp_k}{\Delta t}\left\{[1+c_r\left(p_o^{n+1} - p_o^n\right)]\frac{\partial}{\partial p_o}(b_wS_w)^{n+1} + (b_wS_w)^{n+1}\right\}_k
$$
\n
$$
\frac{\partial}{\partial p_{o,k}}(TACUMW) = -\frac{Vp_k}{\Delta t}\left\{\frac{[1+c_r\left(p_o^{n+1} - p_o^n\right)]\frac{\partial}{\partial p_o}(b_wS_w)^{n+1} + (b_wS_w)^{n+1}}{\Delta t}\right\}
$$
\n
$$
(F. 82)
$$

$$
\frac{\partial}{\partial p_{o,k}}(TACUMW) = -\frac{Vp_k}{\Delta t} \left\{ \frac{\partial}{\partial p_o} \left[ 1 + c_r \left( p_o^{n+1} - p_o^n \right) \right] \frac{\partial}{\partial p_o} (b_w S_w)^{n+1} + (b_w S_w)^{n+1} \right\} \right\}
$$
(E.82)

$$
\frac{\partial p_{o,k}}{\partial p_{o,k}} \left\{ \frac{\partial}{\partial p_o} \left[ 1 + c_r \left( p_o^{n+1} - p_o^n \right) \right] - \frac{\partial}{\partial p_o} \left( \mathcal{V}_w \mathcal{S}_w \right)^n \right\}_k
$$
\n
$$
\frac{\partial}{\partial p_{o,k}} \left( TACUMW \right) = -\frac{Vp_k}{\Delta t} \left\{ \left[ 1 + c_r \left( p_o^{n+1} - p_o^n \right) \right] \left( S_w^{n+1} \frac{\partial b_w^{n+1}}{\partial p_o} \right) + \left( b_w S_w \right)^{n+1} c_r \right\}_k, \tag{E.83}
$$

$$
\frac{\partial}{\partial p_{o,k}}(TACUMW) = -\frac{vp_k}{\Delta t} \left\{ \left[ 1 + c_r \left( p_o^{n+1} - p_o^n \right) \right] \left[ S_w^{n+1} \frac{\partial v_w}{\partial p_o} \right] + \left( b_w S_w \right)^{n+1} c_r \right\}_k,
$$
\n(E.83)\n
$$
\frac{\partial}{\partial p_{o,k}}(TACUMW) = -\frac{vp_k}{\Delta t} \left\{ S_w^{n+1} \left[ 1 + c_r \left( p_o^{n+1} - p_o^n \right) \right] \left( \frac{\partial b_w^{n+1}}{\partial p_o} \right) + \left( b_w \right)^{n+1} c_r \right] \right\}_k,
$$
\n(E.84)

$$
\partial p_{o,k} \quad \Delta t \quad \Delta t \quad \mathbb{E} \quad \mathbb{E} \quad \mathbb{E} \quad \mathbb{E} \quad \partial p_o \quad \mathbb{E} \quad \mathbb{E} \
$$

Derivando la función de residuo del agua  $F_w$  con respecto a la saturación de agua  $S_w$ , en *k* . De acuerdo a la ecuación (E.11) se tiene:

$$
\Delta p\text{éndice E. Derivada de las Functions Residuo, Formulación IMPES}\n
$$
\frac{\partial}{\partial p_{o,k}}\left(TACUMW\right) = -\frac{\partial}{\partial p_{o,k}}\left\{\frac{V_{p_k}}{\Delta t}\left\{\left[1+c_r\left(p_s^{n+1}-p_s^{n}\right)\left(b_s\mathcal{S}_w\right)^{n+1}-(b_s\mathcal{S}_w\right)^n\right\}\right\}, \qquad \text{(E. 1)}
$$
\n
$$
\frac{\partial}{\partial p_{o,k}}\left(TACUMW\right) = -\frac{V_{p_k}}{\Delta t}\frac{\partial}{\partial p_{o,k}}\left\{\left[1+c_r\left(p_s^{n+1}-p_s^{n}\right)\right]\left(b_s\mathcal{S}_w\right)^{n+1}-(b_s\mathcal{S}_w\right)^n\right\}, \qquad \text{(E.81)}
$$
\n
$$
\frac{\partial}{\partial p_{o,k}}\left(TACUMW\right) = -\frac{V_{p_k}}{\Delta t}\left\{\frac{\partial}{\partial p_{o,k}}\left[1+c_r\left(p_s^{n+1}-p_s^{n}\right)\right]\frac{\partial}{\partial p_s}\left(b_s\mathcal{S}_w\right)^{n+1}+(b_s\mathcal{S}_w)^{n+1}}{\partial p_s}\right\}, \qquad \text{(E.82)}
$$
\n
$$
\frac{\partial}{\partial p_{o,s}}\left(TACUMW\right) = -\frac{V_{p_k}}{\Delta t}\left\{\frac{\partial}{\partial p_{o,k}}\left[1+c_r\left(p_s^{n+1}-p_s^{n}\right)\right]\left(S_w^{n+1}\frac{\partial b_s^{n+1}}{\partial p_s}\right)+(b_s\mathcal{S}_w)^{n+1}c_r\right\}, \qquad \text{(E.83)}
$$
\n
$$
\frac{\partial}{\partial p_{o,s}}\left(TACUMW\right) = -\frac{V_{p_k}}{\Delta t}\left\{\left[S+c_r\left(p_s^{n+1}-p_s^{n}\right)\right]\left(S_w^{n+1}\frac{\partial b_s^{n+1}}{\partial p_s}\right)+(b_s\mathcal{S}_w)^{n+1}c_r\right\}, \qquad \text{(E.84)}
$$
\n
$$
\frac{\partial}{\partial p_{o,s}}\left(TACUMW\right) = -\frac{V_{p_k}}{\Delta t}\left\{S_w^{n+1}\left[1+c_r\left(p_s^{n+1}-p_s
$$
$$

Términos de Flujo,

Términos de Flujo,  
\n
$$
\frac{1}{2}\int_{w,k+\frac{1}{2}}^{n} \frac{\partial}{\partial S_{w,k}} \left[ p_{o,k+1}^{n+1} - p_{cwo,k+1}^{n} - p_{o,k}^{n+1} + p_{cwo,k}^{n} - (\gamma_w \Delta D)_{k+\frac{1}{2}}^{n} \right] +
$$
\n
$$
\frac{\partial F_{w,k}^{n+1}}{\partial S_{w,k}} = \begin{bmatrix} p_{o,k+1}^{n+1} - p_{cwo,k+1}^{n} - p_{o,k}^{n} + p_{cwo,k}^{n} - (\gamma_w \Delta D)_{k+\frac{1}{2}}^{n} \end{bmatrix} \frac{\partial}{\partial S_{w,k}} \left[ T_{w,k+\frac{1}{2}}^{n} \right] -
$$
\n
$$
\frac{\partial F_{w,k}^{n+1}}{\partial S_{w,k}} = \begin{bmatrix} p_{o,k}^{n+1} - p_{cwo,k}^{n} - p_{cwo,k}^{n+1} + p_{cwo,k-1}^{n} - (\gamma_w \Delta D)_{k-\frac{1}{2}}^{n} \end{bmatrix} -
$$
\n
$$
\left[ p_{o,k}^{n+1} - p_{cwo,k}^{n} - p_{o,k-1}^{n+1} + p_{cwo,k-1}^{n} - (\gamma_w \Delta D)_{k-\frac{1}{2}}^{n} \right] \frac{\partial}{\partial S_{w,k}} \left[ T_{w,k-\frac{1}{2}}^{n} \right]
$$
\n(E.89)

Donde:

Derivada de los Potenciales,

$$
\frac{\partial}{\partial S_{w,k}}[POTWZ2] = 0 , \qquad (E. )
$$

$$
POTWZ2WI = 0 \t{,} \t(E. )
$$

$$
\frac{\partial}{\partial S_{w,k}}[POTWZ1] = 0 , \qquad (E. )
$$

 $POTWZ1WI = 0$  . (E.93)

#### Derivada de las Transmisibilidades.

$$
\frac{\partial}{\partial S_{w,i}}(TWZ2) = 0 \tag{E.94}
$$

$$
TWZ2WI=0
$$

De las expresiones anteriores, se deduce que la derivada de TWX1 con respecto a la saturación de agua, es:

$$
TWZ1WI = 0 \t\t (E.96)
$$

Sustituyendo las expresiones (E.91), (E.93), (E.95) y (E.9 en la expresión (E. ), resulta:

$$
\frac{\partial F_{w,k}^{n+1}}{\partial S_{w,k}} = \left\{ 0 \right\} \, . \tag{E.97}
$$

Término Fuente,

Término Fuente,  
\n
$$
-\frac{\partial (q_w b_w)_{P,k}^{n+1}}{\partial S_{w,k}} = -\left(q_w \frac{\partial b_w}{\partial S_w} + b_w \frac{\partial q_w}{\partial S_w}\right)_{P,k} = -\left(-q_w \frac{\partial b_w}{\partial p_o} \frac{\partial p_{cwo}}{\partial S_w} + b_w \frac{\partial q_w}{\partial S_w}\right)_{P,k}.
$$
\n(E.98)

Término de Acumulación,

Término de Acumulación,  
\n
$$
\frac{\partial}{\partial S_{w,k}}(TACUMW) = -\frac{\partial}{\partial S_{w,k}} \left\{ \frac{Vp_k}{\Delta t} \left\{ \left[ 1 + c_r \left( p_o^{n+1} - p_o^n \right) \right] \left( b_w S_w \right)^{n+1} - \left( b_w S_w \right)^n \right\} \right\},
$$
\n(E.99)

$$
\frac{\partial}{\partial S_{w,k}}(TACUMW) = -\frac{\partial}{\partial S_{w,k}}\left\{\frac{Vp_k}{\Delta t}\left\{\left[1 + c_r\left(p_o^{n+1} - p_o^n\right)\right](b_w S_w)^{n+1} - (b_w S_w)^n\right\}_k\right\},\tag{E.98}
$$
\n
$$
\frac{\partial}{\partial S_{w,k}}(TACUMW) = -\frac{Vp_k}{\Delta t}\frac{\partial}{\partial S_{w,k}}\left\{\left[1 + c_r\left(p_o^{n+1} - p_o^n\right)\right](b_w S_w)^{n+1} - (b_w S_w)^n\right\}_k,
$$
\n
$$
\frac{\partial}{\partial S_{w,k}}(TACUMW) = -\frac{Vp_k}{\Delta t}\left[\left[1 + c_r\left(p_o^{n+1} - p_o^n\right)\right]\frac{\partial}{\partial S_w}(b_w S_w)^{n+1} + (b_w S_w)^{n+1}\right]
$$
\n
$$
\frac{\partial}{\partial S_w}(TACUMW) = -\frac{Vp_k}{\Delta t}\left\{\left[1 + c_r\left(p_o^{n+1} - p_o^n\right)\right]\frac{\partial}{\partial S_w}(b_w S_w)^{n+1} + (b_w S_w)^{n+1}\right\}
$$
\n
$$
(F.10)
$$

*TWZ2WI* = 0 (E.9  
\nDe las expressiones anteriores, se deduce que la derivada de TVX1 con respecto a  
\nsaturación de agua, es:  
\n*TWZ1WI* = 0 (E.95)  
\nSustituyendo las expressiones (E.91), (E.93), (E.95)  
\n
$$
\frac{\partial F_{w,k}^{n+1}}{\partial S_{w,k}} = \left\{ 0 \right\}.
$$
\n(Exulta:  
\n
$$
\frac{\partial F_{w,k}^{n+1}}{\partial S_{w,k}} = -\left\{ q_w \frac{\partial b_w}{\partial S_w} + b_w \frac{\partial q_w}{\partial S_w} \right\}_{p,k} = -\left\{ -q_w \frac{\partial b_w}{\partial p_o} \frac{\partial p_{cov}}{\partial S_w} + b_w \frac{\partial q_w}{\partial S_w} \right\}_{p,k}
$$
\n(E.91)  
\nTémino de Acumulación,  
\n
$$
\frac{\partial}{\partial S_{w,k}} \left[ TACUMW \right] = -\frac{\partial}{\partial S_{w,k}} \left\{ \frac{Vp_k}{\Delta t} \left\{ \left[ 1 + c_r \left( p_s^{n+1} - p_s^a \right) \right] \left( b_w S_w \right)^{n+1} - \left( b_w S_w \right)^n \right\}_k \right\},
$$
\n(E.91)  
\n
$$
\frac{\partial}{\partial S_{w,k}} \left[ TACUMW \right] = -\frac{Vp_k}{\Delta t} \frac{\partial}{\partial S_{w,k}} \left\{ \left[ 1 + c_r \left( p_s^{n+1} - p_s^a \right) \right] \left( b_w S_w \right)^{n+1} - \left( b_w S_w \right)^n \right\}_k}{\left( b_w S_w \right)^{n+1} + \left( b_w S_w \right)^n \right\}_k,
$$
\n(E.10)  
\n
$$
\frac{\partial}{\partial S_{w,k}} \left[ TACUMW \right] = -\frac{Vp_k}{\Delta t} \left[ \left[ 1 + c_r \left( p_s^{n+1} - p_s^a \right) \right] \frac{\partial}{\partial S_w} \left( b_w S_w \right)^{n+1} + \left( b_w S_w \right)^{n+1} \right] \right\}_k
$$
\n
$$
\frac{\partial}{\partial S_{w,k}} \left[ TACUMW \right] = -\frac{Vp_k
$$

$$
\frac{\partial}{\partial S_{w,k}}\big(TACUMW\big) = -\frac{Vp_k}{\Delta t}\Bigg\{\big[1+c_r\big(p_o^{n+1}-p_o^n\big)\big]\bigg(b_w+S_w\frac{\partial b_w}{\partial S_w}\bigg)^{n+1}\Bigg\}_{k}.
$$
\n(E.10)

Para hacer consistente la ecuación (E.152) se hace lo siguiente:

Para hacer consistente la ecuación (E.152) se hace lo siguiente:  
\n
$$
\frac{\partial}{\partial S_{w,k}}(TACUMW) = -\frac{Vp_k}{\Delta t} \left\{ \left[ 1 + c_r \left( p_o^{n+1} - p_o^n \right) \right] \left( b_w - S_w \frac{\partial b_w}{\partial p_o} \frac{\partial p_{cwo}}{\partial S_w} \right)^{n+1} \right\}_k,
$$
\n(E.10)

$$
C\mathbf{S}_{w,k} \qquad \qquad \Delta t \qquad \left( \qquad \qquad \mathbf{CP}_o \quad C\mathbf{S}_w \qquad \right) \qquad \Big|_{k}
$$
\n
$$
TACUMWWI = -\frac{Vp_k}{\Delta t} \left\{ \left[ 1 + c_r \left( p_o^{n+1} - p_o^n \right) \right] \left( b_w - S_w \frac{\partial b_w}{\partial p_o} \frac{\partial p_{cwo}}{\partial S_w} \right)^{n+1} \right\}_k \qquad (E.10)
$$

Derivando la función de residuo del aceite  $F_o$  con respecto a la presión de aceite  $p_o$ , en  $k+1$ , se tiene:

Apendice E. Derivada de las Functions Residuo, Formulación IMP  
\n
$$
\frac{\partial}{\partial S_{w,k}} (TACUMW) = -\frac{Vp_k}{\Delta t} \left\{ \left[ 1 + c_r (p_o^{n+1} - p_o^*) \right] \left( b_w + S_w \frac{\partial b_w}{\partial S_w} \right)^{n+1} \right\} \qquad (E.10)
$$
\n\nPara hacer consistente la ecuación (E.152) se hace lo siguiente:  
\n
$$
\frac{\partial}{\partial S_{w,k}} (TACUMW) = -\frac{Vp_k}{\Delta t} \left\{ \left[ 1 + c_r (p_o^{n+1} - p_o^*) \right] \left( b_w - S_w \frac{\partial b_w}{\partial p_o} \frac{\partial p_{vw}}{\partial S_w} \right)^{n+1} \right\} \qquad (E.10)
$$
\n\nTACUMWW = 
$$
-\frac{Vp_k}{\Delta t} \left\{ \left[ 1 + c_r (p_o^{n+1} - p_o^*) \right] \left( b_w - S_w \frac{\partial b_w}{\partial p_o} \frac{\partial p_{vw}}{\partial S_w} \right)^{n+1} \right\} \qquad (E.10)
$$
\nDerivando la función de residuo del aceite  $F_v$  con respecto a la presión de aceite  $p_o$ , e  
\n $k + 1$ , se tiene:  
\n
$$
k + 1
$$
, se tiene:  
\n
$$
\frac{\partial F_{n,k}}{\partial p_{n,k+1}} = \frac{\partial}{\partial p_{n,k+1}} \left\{ \frac{p_{n,k+1}^{n+1}}{p_{n,k+1}^{n+1}} - p_{n,k+1}^{n+1} - (y_o \Lambda D)_{k-\frac{1}{2}}^{n} \right\} = \left\{ (q_o h_o)^{n+1} \right\}
$$
\n
$$
\frac{\partial F_{n,k}^{n+1}}{\partial p_{n,k+1}} = \frac{\partial}{\partial p_{n,k+1}} \left\{ \frac{Vp_k}{\Delta t} \left[ p_{n,k+1}^{n+1} - p_{n,k}^{n+1} - (y_o \Lambda D)_{k-\frac{1}{2}}^{n} \right] + \left[ q_o h_o \right] \left[ 1 - S_w \right] \right\} \right\}
$$
\nTermino de Flujo,  
\n
$$
\frac{\partial F_{n,k}^{n+1}}{\partial p_{n,k+1}}
$$

Término de Flujo,

$$
\frac{\partial F_{o,k}^{n+1}}{\partial p_{o,k+1}} = \begin{bmatrix} T^n & \frac{\partial}{\partial p_{o,k+1}} \left[ p_{o,k+1}^{n+1} - p_{o,k}^{n+1} - (\gamma_o \Delta D)_{k+\frac{1}{2}}^n \right] + \\ \left[ p_{o,k+1}^{n+1} - p_{o,k}^{n+1} - (\gamma_o \Delta D)_{k+\frac{1}{2}}^n \right] & \frac{\partial}{\partial p_{o,k+1}} \left( T^n \right) \end{bmatrix},
$$
\n(E.10)

Donde:

Derivada del Potencial,

$$
POTOZ2 = \left[ p_{o,k+1}^{n+1} - p_{o,k}^{n+1} - (\gamma_o \Delta D)_{k+\frac{1}{2}}^n \right],
$$
 (E.10)

$$
\frac{\partial}{\partial p_{o,k+1}}[POTOZ2] = 1 , \qquad (E.10)
$$

$$
POTOZ2PP = 1 \t\t( E.109)
$$

#### Derivada de la Transmisibilidad,

*n*  $TOZ2 = T^n_{o,k}$ 2  $2 = T_{o,k+\frac{1}{2}}^n$ , (E.110)

$$
\frac{\partial}{\partial p_{o,k+1}}(TOXZ2)=0 \t{,} \t(E.111)
$$

$$
TOZ2PP = 0 \t\t (E.112)
$$

Sustituyendo las expresiones (E 09) y (E.112) en la expresión (E.106), se obtiene:

$$
\frac{\partial F_{o,k}}{\partial p_{o,k+1}} = -\left\{ T^n_{o,k+\frac{1}{2}} \left[ 1 \right] \right\} \tag{E.113}
$$

Derivando la función de residuo del aceite  $F_o$  con respecto a la saturación de agua  $S_w$ , en  $k+1$ , se tiene:

$$
\text{Apéndice E. Derivada de las Functions Residuo, Formulación IMPES}\n\frac{\partial F_{o,k}^{n+1}}{\partial S_{w,k+1}} = \frac{\partial}{\partial S_{w,k+1}} \left\{ T_{o,k-\frac{1}{2}}^{n} \left[ p_{o,k}^{n+1} - p_{o,k}^{n+1} - (\gamma_o \Delta D)_{k-\frac{1}{2}}^{n} \right] - \frac{\partial F_{o,k}^{n+1}}{\partial S_{w,k+1}} \right\} T_{o,k-\frac{1}{2}}^{n} \left[ p_{o,k}^{n+1} - p_{o,k-1}^{n+1} - (\gamma_o \Delta D)_{k-\frac{1}{2}}^{n} \right] \pm (q_o b_o)_{k}^{n+1} - \left[ \sum_{k=1}^{n} \left[ (1 + c_r \left( p_o^{n+1} - p_o^{n} \right) \right] \left[ b_o \left( 1 - S_w \right) \right]^{n+1} - \left[ b_o \left( 1 - S_w \right) \right]^{n} \right]_{k}
$$
\n(E.114)

Término de Flujo,

$$
\frac{\partial F_{o,k}}{\partial S_{w,k+1}} = -\begin{cases} T^n & \frac{\partial}{\partial S_{w,k+1}} \left[ p^{n+1}_{o,k+1} - p^{n+1}_{o,k} - (\gamma_o \Delta D)^n \right] + \\ & \frac{\partial}{\partial S_{w,k+1}} \left[ p^{n+1}_{o,k+1} - p^{n+1}_{o,k} - (\gamma_o \Delta D)^n \right] + \frac{\partial}{\partial S_{w,k+1}} \left[ T^n \right] \end{cases},
$$
\n(E.115)

Donde:

Derivada del Potencial,

$$
\frac{\partial}{\partial S_{w,k+1}}[POTOZ2] = 0 , \qquad (E.116)
$$

$$
POTOZ2WP = 0
$$
 (E.117)

Derivada de la Transmisibilidad,

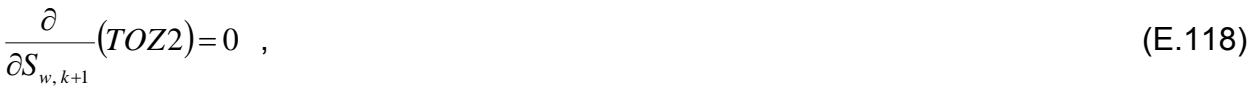

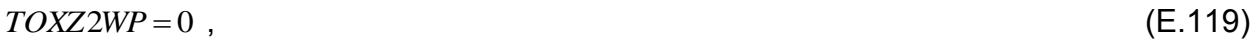

Página de

Sustituyendo las expresiones (E 17) y (E.119) en la expresión (E.115), se obtiene:

$$
\frac{\partial F_{o,k}}{\partial S_{w,k+1}} = -\{ 0 \} . \tag{E.120}
$$

Derivando la función de residuo del agua  $F_w$  con respecto a la presión de aceite  $p_o$ , en  $k+1$ , se tiene:

$$
k+1, \text{ se tiene:}
$$
\n
$$
\frac{\partial F_{w,k}^{n+1}}{\partial p_{o,k+1}} = \frac{\partial}{\partial p_{o,k+1}} \left\{ T_{w,k+\frac{1}{2}}^{n} \left[ p_{o,k+1}^{n+1} - p_{cwo,k+1}^{n} - p_{o,k}^{n+1} + p_{cwo,k}^{n} - \left( \gamma_w \Delta D \right)_{k+\frac{1}{2}}^{n} \right] \right\}
$$
\n
$$
\frac{\partial F_{w,k}^{n+1}}{\partial p_{o,k+1}} = \frac{\partial}{\partial p_{o,k+1}} \left\{ T_{w,k-\frac{1}{2}}^{n} \left[ p_{o,k}^{n+1} - p_{cwo,k}^{n} - p_{o,k-1}^{n+1} + p_{cwo,k-1}^{n} - \left( \gamma_w \Delta D \right)_{k-\frac{1}{2}}^{n} \right] \right\} ;
$$
\n
$$
\left. \left( \text{E.121} \right)
$$

Término de Flujo,

Término de Flujo,  
\n
$$
\frac{\partial F_{w,k}^{n+1}}{\partial p_{o,k+1}} = \begin{cases}\nT_{w,k+\frac{1}{2}}^n \frac{\partial}{\partial p_{o,k+1}} \left[ p_{o,k+1}^{n+1} - p_{cwo,k+1}^n - p_{o,k}^{n+1} + p_{cwo,k}^n - (\gamma_w \Delta D)_{k+\frac{1}{2}}^n \right] + \left[ p_{o,k+1}^{n+1} - p_{cwo,k+1}^n - p_{o,k}^{n+1} + p_{cwo,k}^n - (\gamma_w \Delta D)_{k+\frac{1}{2}}^n \right] \frac{\partial}{\partial p_{o,k+1}} \left( T_{w,k+\frac{1}{2}}^n \right)\end{cases}
$$
\n(E.122)

Donde:

Derivada del Potencial,

$$
POTWZ2 = \left[ p_{o,k+1}^{n+1} - p_{cwo,k+1}^{n} - p_{o,k}^{n+1} + p_{cwo,k}^{n} - \left( \gamma_w \Delta D \right)_{k+\frac{1}{2}}^{n} \right],
$$
 (E.123)

Página de

$$
\frac{\partial}{\partial p_{o,k+1}}[POTWZ2] = 1 , \qquad (E.124)
$$

 $POTWZ2PP = 1$  . (E.125)

#### Derivada de las Transmisibilidades,

*n*  $TWZ2 = T^n_{w, k}$ 2  $2 = T^n_{w, k + \frac{1}{2}}$ , (E)

$$
\frac{\partial}{\partial p_{o,k+1}}(TWZ2) = 0 \t{,} \t(E) )
$$

$$
TWZ2PP = 0 \tag{E.1}
$$

Sustituyendo las expresiones (E 25) y (E.128) en la expresión (E.122), se obtiene:

$$
\frac{\partial}{\partial p_{n,k+1}}[POTWZZ] = 1
$$
\n(6.124)  
\n
$$
POTWZZPP = 1
$$
\n(6.125)  
\n
$$
D \text{erivada de las Transmisibilidades.}
$$
\n(7WZZ =  $T_{w,k+\frac{1}{2}}^n$ ,  
\n
$$
\frac{\partial}{\partial p_{n,k+1}}(TWZZ) = 0
$$
,  
\n
$$
TWZZPP = 0
$$
\n(6.1)  
\n
$$
TWZZPP = 0
$$
\n(6.1)  
\n
$$
\frac{\partial F_{w,k}}{\partial p_{n,k+1}} = \left\{ T_{w,k+\frac{1}{2}}^n \left[ 1 \right] \right\}
$$
\n(6.1)  
\n
$$
\frac{\partial F_{w,k}}{\partial p_{n,k+1}} = \left\{ T_{w,k+\frac{1}{2}}^n \left[ 1 \right] \right\}
$$
\n(6.1)

# **[APÉNDICE F](#page-5-0)**

**Formato CRS** 

#### **Formato CRS**

El uso del formato almacenamiento comprimido por filas, en sus siglas en ingles CRS (Compressed Row Storage) es de suma importancia para las matrices dispersas, dos y tres dimensiones, con el objetivo de eliminar los coeficientes con valores iguales a cero y de esta forma acelerar la solución del sistema de ecuaciones.

A continuación se muestra un ejemplo en la Fig. F.1.

|  | $A = \begin{bmatrix} 3 & 12 & 0 & 0 & 11 & 4 & 0 \\ 0 & 7 & 0 & 35 & 0 & 0 & 0 \\ 0 & 9 & 16 & 1 & 0 & 0 & 0 \\ 27 & 0 & 0 & 2 & 0 & 0 & 0 \\ 0 & 3 & 0 & 0 & 14 & 41 & 0 \\ 0 & 0 & 25 & 0 & 6 & 38 & 0 \\ 0 & 0 & 0 & 0 & 0 & 0 & 19 \end{bmatrix}$ |  |  |  |
|--|----------------------------------------------------------------------------------------------------|--|--|--|
|  |                                                                                                    |  |  |  |
|  |                                                                                                    |  |  |  |
|  |                                                                                                    |  |  |  |
|  |                                                                                                    |  |  |  |
|  |                                                                                                    |  |  |  |
|  |                                                                                                    |  |  |  |

Fig. F.1. Matriz de coeficientes.

 $IA = \lceil$  $JA =$  $ARED = [$ 

Donde:

- IA: Vector en donde almacena la sumatoria de cada coeficiente o elemento diferente de cero de renglón en renglón, partiendo de uno o de cero.
- JA: Vector en donde almacena el índice correspondiente al coeficiente o elemento diferente de cero.
- ARED: Vector en donde almacena los coeficientes o elementos diferentes de cero.

Para la simulación numérica de yacimientos, la Fig. F.2 representa el sistema de ecuaciones algebraicas en su estructura matricial considerando ordenamiento estándar
con 4 nodos en la dirección X, *NX=2*; 3 en la dirección Y, *NY=3* y 2 en la dirección Z, *NZ=2*.

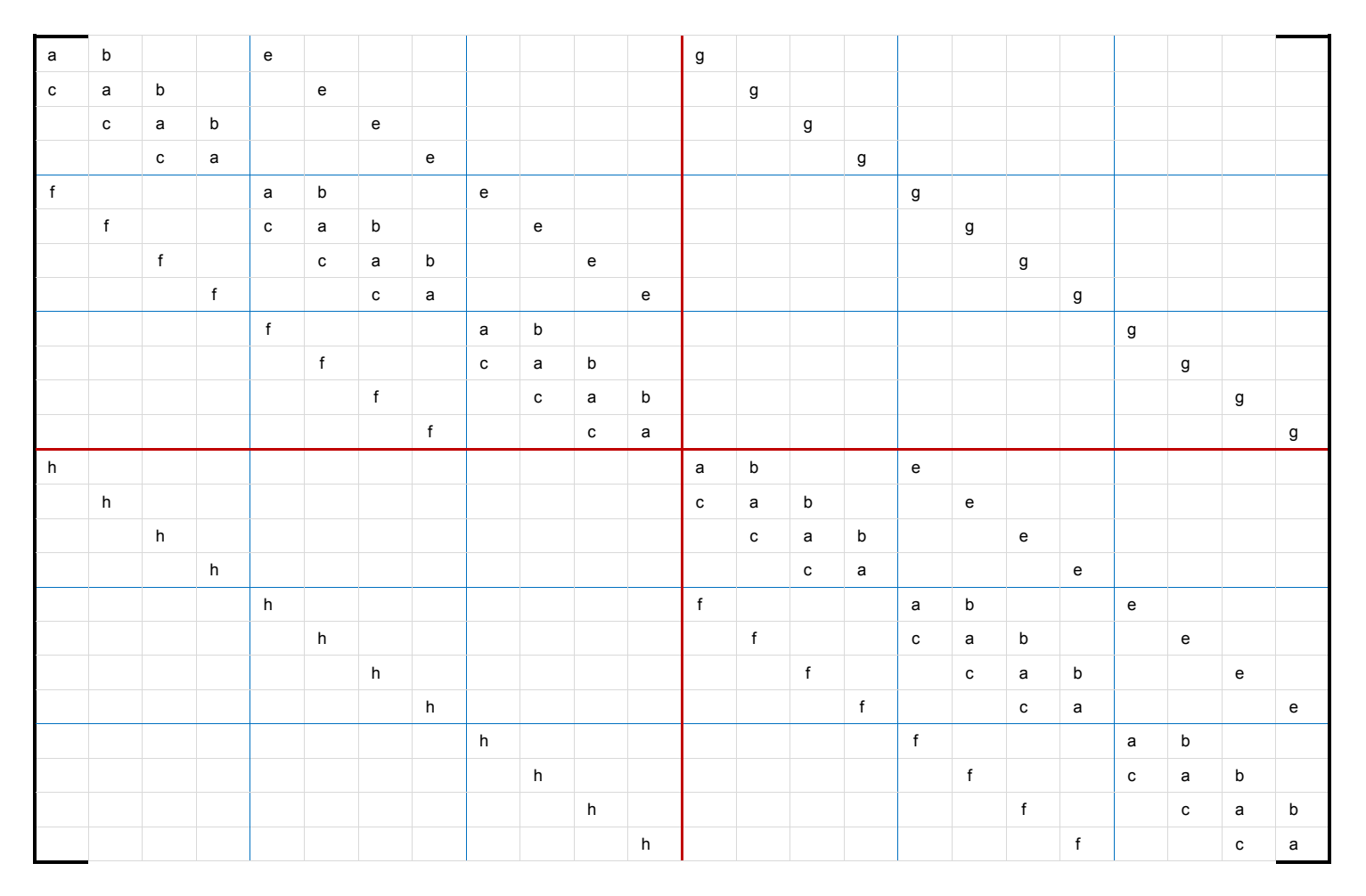

Fig. F.2. Matriz de coeficientes (A) con ordenamiento estándar con dimensiones 4x3x2.

De acuerdo a las dimensiones de la malla de simulación tridimensional, resulta una matriz de coeficientes, como se observa en la Fig. F.2., la cual, podemos determinar de las bandas, el número de coeficientes diferentes de cero.

Para la dirección Z,

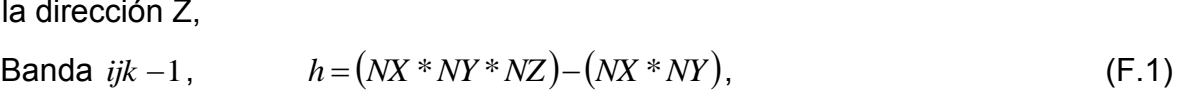

\n
$$
\text{Banda } yk - 1, \quad h = (NX * NY * NZ) - (NX * NY),
$$
\n

\n\n $\text{Banda } yk + 1, \quad g = (NX * NY * NZ) - (NX * NY).$ \n

\n\n (F.1)\n

Para la dirección Y,

la dirección Y,

\nBanda 
$$
ij - 1k
$$
,  $f = (NX * NY * NZ) - (NX * NZ)$ ,

\n(F.3)

Banda 
$$
y - 1k
$$
,  $f = (N X * N Y * N Z) - (N X * N Z)$ ,

\nBanda  $ij + 1k$ ,  $e = (N X * N Y * N Z) - (N X * N Z)$ .

\n(F.4)

Para la dirección X,

la direction X,

\n
$$
c = (NX * NY * NZ) - (NY * NZ),
$$
\n(F.5)

Banda 
$$
i - 1jk
$$
,  $c = (N X * N Y * N Z) - (N Y * N Z)$ ,

\nBanda  $i + 1jk$ ,  $b = (NX * NY * N Z) - (NY * N Z)$ ,

\n(F.6)

$$
Banda principal ijk , a = (NX*NY*NZ).
$$
 (F.

Ahora bien también se puede determinar el número de coeficientes totales, es decir el número de coeficientes diferentes de cero e iguales a cero, con la siguiente ecuación:

$$
NcA = (NX*NY*NZ)^2.
$$
 (F.

Una vez establecido los vectores anteriores mencionados, se procede a dimensionar y obtener los vectores IA, JA y ARED, como a continuación se presenta.

Formato CRS en código Fortran 90/95, para obtener los vectores ARED, JA e IA de una matriz de coeficientes en el sistema coordenado cartesiano tridimensional de 40 x 40 x 32 con ordenamiento estándar:

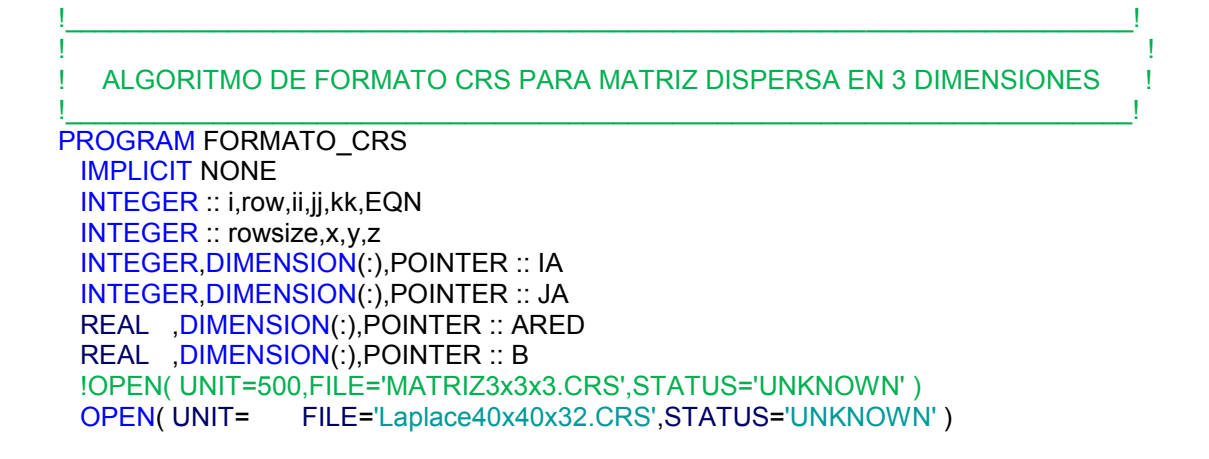

```
X=40 \vert número de celdas en la dirección X<br>Y=40 \vert número de celdas en la dirección Y
Y=40 ! número de celdas en la dirección Y<br>z=32 ! número de celdas en la dirección Z
z=32 | número de celdas en la dirección Z<br>EQN = 1 | número de ecuaciones por celda
                          ! número de ecuaciones por celda
rowsize = x^*y^*z ALLOCATE(IA(0:rowsize))
i = 0IA( ) = DO row=1,rowsize 
   ! ------- k - -------- 
   IF ((row-x*y) ) THEN
    i = i + 1 END IF
   ! ------ j - --------- 
  IF ( (MOD( (row-Y),(X^*Y) ) ) .AND. (MOD( (row-Y),(X^*Y) ) \leq ((X^*Y)-Y)) ) THEN
     i = i + 1 END IF
   ! ------- i - -------- 
  IF ( MOD((row- ),(x)) ) THEN
     i = i + 1 END IF
   ! ------- DIAGONAL PRINCIPAL -----
  i = i + 1! -------- i + 1 -IF (MOD((row+1),x) = ) THEN
    i = i + i END IF
   ! ------- j + 1 --------
   IF ( MOD((row- ),(X*Y)) < (X*Y-Y) ) THEN
     i = i + 1 END IF
   ! ------- k + 1 --------
   IF ((row+X*Y)<=rowsize) THEN
     i = i + 1 END IF
  IA(row) = i !WRITE(*,10)row,' ',IA(row) 
 END DO
 !10 FORMAT(2X,I4,A,I4) 
 ALLOCATE( JA(IA(rowsize)),ARED(IA(rowsize)) )
i = 0row = 0DO ii=1,X
 DO ii=1, Y
  DO kk=1,Z
      row = row + 1! ------- k - ----
       IF ((row-x*y) ) THEN
```

```
i = i + 1JA(i) = row - (X^*Y)ARED(i) = (-)^{*}(-) END IF
        ! ------ j - --------- 
       IF ( MOD( (row-Y), (X^*Y) )>0 .AND. MOD( (row-Y), (X^*Y) ) <= (X^*Y-Y) ) THEN
          i = i + 1JA(i) = row - XARED(i) = (- )<sup>*</sup>(- ) END IF
        ! ------- i - -------- 
       IF ( MOD((row- ),(x)) ) THEN
          i = i + 1JA(i) = row -ARED(i) = ( - )^{*} ( - ) END IF
        ! ------- DIAGONAL PRINCIPAL -----
       i = i + 1JA(i) = rowARED(i) = (- )
        ! ------- i + 1 --------
       IF (MOD((row+1),x) = ) THEN
         i = i + 1JA(i) = row + 1ARED(i) = (- )<sup>*</sup>(- )
        END IF
        ! ------- j + 1 --------
        IF ( MOD((row- ),(X*Y)) < (X*Y-Y) ) THEN
          i = i + 1JA(i) = row + XARED(i) = (-)^*(-) END IF
        ! ------- k + 1 --------
        IF ((row+X*Y)<=rowsize) THEN
          i = i + 1JA(i) = row + (X^*Y)ARED(i) = (- (- )
        END IF
     ENDDO 
    ENDDO 
  ENDDO 
  ALLOCATE(B(rowsize))
 DO ii=1, rowsize
   B(i)= END DO
! IMPRESION DE MATRIZ 
 WRITE( )rowsize, SIZE(JA)
    FORMAT(I5,1X,I5)
 DO i=0, rowsize
   WRITE( )IA(i)
  END DO
  11FORMAT(I5)
```

```
DO i=1,SIZE(JA)<br>WRITE()
                \int)JA(i),ARED(i)
  END DO
     FORMAT(I5,2X,1PE)
 DO i=1, rowsize
  WRITE( )B(i) END DO
     FORMAT(1X,1PE)
  !WRITE(500,'(I5)',ADVANCE='NO')ARED 
  PRINT*
  PRINT*,IA 
  PRINT*
  PRINT*,JA 
  PRINT*
  PRINT*,ARED 
END PROGRAM FORMATO_CRS
```
# **[APÉNDICE G](#page-5-0)**

## **Código Multimalla Geométrico (MMG) y SOR**

#### **Código Multimalla Geométrico y SOR**

El código en Fortran 90/95 abajo resuelve numéricamente la ecuación de Laplace y Poisson, empleando el método de multimalla geométrico (MMG) y el método de relajación (SOR). Se puede ver la diferencia en los tiempos de cómputo para obtener la solución entre ambos métodos.

El código está constituido de un archivo de datos, programa principal y 4 módulos, como se muestra a continuación:

Archivo de datos:

 Datos Para Resolver Ecuación De Laplace o Poisson 2D \_\_\_\_\_\_\_\_\_\_\_\_\_\_\_\_\_\_\_\_\_\_\_\_\_\_\_\_\_\_\_\_\_\_\_\_\_\_\_\_\_\_\_\_\_\_\_\_\_\_\_\_\_\_\_\_\_

\_\_\_\_\_\_\_\_\_\_\_\_\_\_\_\_\_\_\_\_\_\_\_\_\_\_\_\_\_\_\_\_\_\_\_\_\_\_\_\_\_\_\_\_\_\_\_\_\_\_\_\_\_\_\_\_\_

Tamaño de la Malla en dirección X. NX :0129 Tamaño de la Malla en dirección Y. NY :0129 Longitud de la Malla en dirección X. LX :10.0 Longitud de la Malla en dirección Y. LY :10.0 Tipo de suavizador (Punto = 1, Linea = 2) SUAV :01 Método de Solución (Multimalla = 1, SOR = 2). SOLVER:01 Si seleccionó Multimalla, entonces seleccione Número de Mallas o Niveles (6 Niveles como máximo). NGRID :05 Ciclo de Multimalla ( $V = 1$ ,  $W = 2$ ) CICLO :01

Programa Principal:

PROGRAM MULTIMALLA\_MMG USE LECTURA USE SUBRUTINAS IMPLICIT NONE INTEGER :: n,iCONT,ITER,iRes,MGcyc,m,nc REAL(KIND=DP):: fmg,Res1,Res2,Rfina,Rburda REAL(KIND=DP):: INICIO\_TIEMPO,FIN\_TIEMPO,TIEMPO PRINT\*,'\_\_\_\_\_\_\_\_\_\_\_\_\_\_\_\_\_\_\_\_\_\_\_\_\_\_\_\_\_\_\_\_\_\_\_\_\_\_\_\_\_\_\_\_\_\_\_\_\_\_\_\_\_\_\_\_\_\_\_\_\_\_\_\_\_\_\_\_\_\_\_\_\_' PRINT<sup>\*</sup>,' EJEMPLO DE APLICACION DEL CODIGO MULTIMALLA PRINT\*,' PARA LA SOLUCION DE LA ECUACION DE LAPLACE ' PRINT\*,' CHARGE O ECUACION DE POISSON

PRINT\*,' EN 2 DIMENSIONES => Uxx+Uyy=0 (EL)<br>PRINT\*,' Uxx+Uyy=-2PI\*\*2\*SIN(PI\*X)\*SIN(PI\*Y) (EP) Uxx+Uyy=-2PI\*\*2\*SIN(PI\*X)\*SIN(PI\*Y) (EP) PRINT\* PRINT\*,' Sistema a Resolver => Au = f PRINT<sup>\*</sup> PRINT\* PRINT\*.' PRINT\*,' Elaborado por : Oscar Orozco Aguilar ' PRINT\*,'\_\_\_\_\_\_\_\_\_\_\_\_\_\_\_\_\_\_\_\_\_\_\_\_\_\_\_\_\_\_\_\_\_\_\_\_\_\_\_\_\_\_\_\_\_\_\_\_\_\_\_\_\_\_\_\_\_\_\_\_\_\_\_\_\_\_\_\_\_\_\_\_\_' ! Entrada de Datos CALL DATOS\_ENTRADA !Longitudes de las celdas. CALL DIMDXDY(NX1,NY1,NGRID,LX1,LY1,DX,DY) IF (SOLVER.EQ.1) THEN PRINT\* PRINT\*,' ----------------- MULTIMALLA (MG) --------------- OMEGA=1.0D0 CALL CPU\_TIME(INICIO\_TIEMPO) !Dimension del vector Incognita (U1) de la Malla Fina. CALL VECTORU(NX1,NY1,U1) PRINT\*,'U1= ',SIZE(U1) !Dimension del vector Incognita (U2) de la Malla Burda (1). CALL VECTORU(NX2,NY2,U2) PRINT\*,'U2= ',SIZE(U2) !Dimension del vector Incognita (U3) de la Malla Burda (2). CALL VECTORU(NX3,NY3,U3) PRINT\*,'U3= ',SIZE(U3) !Dimension del vector Incognita (U4) de la Malla Burda (3). CALL VECTORU(NX4,NY4,U4) PRINT\*,'U4= ',SIZE(U4) !Dimension del vector Incognita (U5) de la Malla Burda (4). CALL VECTORU(NX5,NY5,U5) PRINT\*,'U5= ',SIZE(U5) !Dimension del vector Incognita (U6) de la Malla Burda (5). CALL VECTORU(NX6,NY6,U6) PRINT\*,'U6= ',SIZE(U6) PRINT\* ! ------------------------------------------------------------------------------ !Vector Conocido (F1) de la Malla Fina. CALL VECTORF(NX1,NY1,DX(),DY(),F1) !Vector Conocido (F2) de la Malla Burda (1). CALL VECTORF(NX2,NY2,DX( ),DY( ),F2) !Vector Conocido (F3) de la Malla Burda (2). CALL VECTORF(NX3,NY3,DX( ),DY( ),F3) !Vector Conocido (F4) de la Malla Burda (3). CALL VECTORF(NX4,NY4,DX( ),DY( ),F4) !Vector Conocido (F5) de la Malla Burda (4). CALL VECTORF(NX5,NY5,DX( ),DY( ),F5) !Vector Conocido (F6) de la Malla Burda (5). CALL VECTORF(NX6,NY6,DX( ),DY( ),F6) ! ------------------------------------------------------------------------------ !Condiciones de Frontera CALL CONFRON(NX1,NY1,U1) CALL CONFRON(NX2,NY2,U2) CALL CONFRON(NX3,NY3,U3)

```
 CALL CONFRON(NX4,NY4,U4)
    CALL CONFRON(NX5,NY5,U5)
    CALL CONFRON(NX6,NY6,U6)
 ! ------------------------------------------------------------------------------ 
    ! Malla Fina 
   n = 1 ! Para ciclo V o W 
    DO m=1,NGRID
     iCICLO(m) =
    END DO
    ! Tipo de ciclo V o W
    MGcyc = CICLO 
   iRes = 0 ! Iteracion y Contador 
   ITER = 0iCONT = 0
    ! Contadores y Residuales para las diferentes Mallas 
    DO m=1,NGRID
     ivisit(m) =Res(m) = 0.0D0 ENDDO 
    ! Residual inicial igual con cero y Relación del Residual 
    Res1 = 0.0D0
    Res2 = 0.0D0 
   fmg = 0.0DD ! --------------------------------------------------------------------------- 
    DO !nc=1,2 
       CONTINUE
       ! RELAJACION 
       CALL RELAJACION(n,NX1,NY1,NX2,NY2,NX3,NY3,NX4,NY4,NX5,NY5,NX6,NY6, & 
                            U1,F1,U2,F2,U3,F3,U4,F4,U5,F5,U6,F6,DX,DY,Res1,omega,SUAV)
       ! Para incrementar Contador 
       iCONT = iCONT+1
      igc(n)=igc(n)+
       ! Relacion entre residuales sucesivos
       Res(n)=Res1
       if (Res2/=0.0D0) then
         fmg=Res1/Res2 
       else 
         fmg=0.0D0 
       endif
       Res2=Res1 
       ! Para la Malla mas Gruesa 
       IF (n==NGRID) THEN
         Rburda=Res(NGRID)
          Rfina=sigma*Res(NGRID- )
          if (ivisit(NGRID)== ) then
            if (Rburda>=TOL.OR.iCONT<5) goto 
         else 
            if (Rburda>=Rfina.OR.fmg<eta) goto 
         endif
       ENDIF 
       ! Dos iteraciones 
       IF (iCONT<2.OR.fmg<eta) GOTO 
       ! Para malla Fina 
      IF (n==1.AND.iCICLO( )== ) THEN
```

```
iCICLO( )=
         GOTO 
       ENDIF 
       ! Condicion para la RESTRICCION 
       IF (n /= NGRID.AND.iCICLO(n) < MGcyc) THEN
        iCICLO(n) = iCICLO(n) + do m=n+1,NGRID 
           iCICLO(m)=iRes 
          enddo 
         ! RESTRICCION 
         CALL RESTRICCION(n,NX1,NY1,NX2,NY2,NX3,NY3,NX4,NY4,NX5,NY5,NX6,NY6, & 
                                                U1,F1,U2,F2,U3,F3,U4,F4,U5,F5,U6,F6,DX,DY)
          ! Imprime malla y residual 
 PRINT*,'Malla :', n, ' Residual:',Res(n)
 PRINT*,'Contador:', iCONT 
         ! Siguiente Malla Burda 
        n = n + 1ELSE
 ! ------------------------------------------------------------------------- 
         ! PROLONGACION 
         CALL PROLONGACION(n,NX1,NY1,NX2,NY2,NX3,NY3,NX4,NY4,NX5,NY5,NX6,NY6, & 
                                                                              U1,U2,U3,U4,U5,U6)
          ! Imprime malla y residual 
         PRINT*,'Malla :', n, ' Residual:', Res(n)
          PRINT*,'Contador:', iCONT 
          ! Moverse a la proxima malla mas fina 
        if (ivisit(n) == ) then ivisit(n)= 
         endif 
        n = n- END IF
 ! ------------------------------------------------------------------
       ! Residuales y contadores en cero 
      Res1 = 0.0D0Res2 = 0.0D0iCONT = 0
       ! Regresa a RELAJACION 
       GOTO 
       CONTINUE
       ! Para contar los ciclos 
      ITER = ITER + 1 ! Contador en cero para nuevo ciclo 
      iCONT = 0
       ! Informacion 
      PRINT*, '************* Ciclo final ',ITER, ' *************
       ! Para guardar Residual de malla mas fina en archivo 
       !IF (iSAVER==1) THEN
       ! WRITE(1, 20) ITER, Res(1) 
       !ENDIF 
       !20FORMAT (i7, ' ', f17.8) 
       ! Informacion de la malla mas fina
      PRINT *,'Residual de la Malla Fina:',Res()
       PRINT *;PRINT*
       IF (Res( ) < TOL) EXIT
    ENDDO
    CALL CPU_TIME(FIN_TIEMPO)
```

```
 TIEMPO = FIN_TIEMPO-INICIO_TIEMPO 
   WRITE(*,'(1X,A,F10.4,A)')'Tiempo: ',TIEMPO,' Segundos'
    WRITE(*,'(1X,A,F10.4,A)')'Tiempo: ',TIEMPO/60.0,' Minutos'
   PRINT
  ELSEIF (SOLVER==2) THEN
   PRINT<sup>*</sup>.'
                        ----- SOR ---
    OMEGA=1.5D0 
    CALL CPU_TIME(INICIO_TIEMPO)
    !Dimension del vector Incognita (U1) de la Malla Fina. 
    CALL VECTORU(NX1,NY1,U1)
    PRINT*,'U1= ',SIZE(U1)
    ! Para solo llenar en ceros de elementos que no se usan para SOR 
    CALL VECTORU(0,0,U2)
    PRINT*,'U1= ',SIZE(U2)
    !Vector Conocido (F1) de la Malla Fina. 
    CALL VECTORF(NX1,NY1,DX( ),DY( ),F1)
    !Condiciones de Frontera
    CALL CONFRON(NX1,NY1,U1)
    n = NGRID
   ITER = 0Res(n) = 0.0D0Res1 = 0.0D0 DO !nc=1,20 
     CALL RELAJACION(n,NX1,NY1,1,1,1,1,1,1,1,1,1,1, & 
                        U1,F1,U2,U2,U2,U2,U2,U2,U2,U2,U2,U2,DX,DY,Res1,omega,SUAV)
    Res(n) = Res1 ITER = ITER+1 
    PRINT*,"*** Iteracion final ',ITER, ' ***'
    PRINT *,'Residual de la Malla Fina:',Res()
     IF (Res( ) < TOL) EXIT
   ENDDO
    PRINT* 
    CALL CPU_TIME(FIN_TIEMPO)
    TIEMPO = FIN_TIEMPO-INICIO_TIEMPO 
    WRITE(*,'(1X,A,F10.4,A)')'Tiempo: ',TIEMPO,' Segundos'
    WRITE(*,'(1X,A,F10.4,A)')'Tiempo: ',TIEMPO/60.0,' Minutos'
    PRINT* 
  ELSE 
    PRINT*,'Metodo de Solucion no asignado' 
  END IF
END PROGRAM MULTIMALLA_MMG 
Módulo 1, Lectura de Datos: 
MODULE LECTURA 
  USE CONSTANTES !sigma = Trabajo de la malla burda a partir de la penultima. 
  IMPLICIT NONE !eta = Proporción de residuales consecutivos en una malla determinada. 
  REAL,PARAMETER :: TOL=1.0D-5,eta=0.6D0,sigma=0.1D0 
  INTEGER :: EROR,DIMEN=2 
  CHARACTER(LEN=10) :: N1,N2,L1,L2,G,SO,SU,CI 
 REAL(KIND=DP) :: OMEGA
 REAL(KIND=DP) :: LX1,LY1
  INTEGER :: NX1,NY1,NGRID,SUAV,SOLVER,CICLO
  INTEGER :: NX2,NY2,NX3,NY3,NX4,NY4,NX5,NY5,NX6,NY6
  INTEGER, ALLOCATABLE,DIMENSION(: ) :: iCICLO,ivisit,igc
```
 REAL(KIND=DP),ALLOCATABLE,DIMENSION(:,:) :: U1,U2,U3,U4,U5,U6 REAL(KIND=DP),ALLOCATABLE,DIMENSION(:,:) :: F1,F2,F3,F4,F5,F6 REAL(KIND=DP),ALLOCATABLE,DIMENSION(: ) :: DX,DY,Res **CONTAINS** SUBROUTINE DATOS\_ENTRADA OPEN(UNIT=100,FILE='DATOS.DAT',STATUS='OLD',ACTION='READ',IOSTAT=EROR) IF (EROR>0) THEN PRINT\*,'Falta archivo DATOS.DAT' END IF READ( IOSTAT=EROR)N1,NX1,N2,NY1,L1,LX1,L2,LY1,SU,SUAV,SO,SOLVER,& G,NGRID,CI,CICLO FORMAT( (A8,I4,//) (A8,F10.3,//) (A8,I4,//)) ALLOCATE(U1(NX1,NY1),F1(NX1,NY1),DX(NGRID),DY(NGRID),Res(NGRID)) PRINT\*,'Tipo de Suavizador (Punto=1, Linea=2)' WRITE(\*,\*)SU,SUAV PRINT<sup>\*</sup> PRINT\*,'Metodo de Solucion (MG=1, SOR=2)' WRITE(\*,\*)SO,SOLVER PRINT\* PRINT\*,'Numero de Mallas o Niveles (maximo=6)' WRITE(\*,\*)G,NGRID PRINT\* IF (SOLVER==1.AND.NGRID>1.AND.NGRID<=6) THEN PRINT\*,' METODO MULTIMALLA (MMG) PRINT<sup>\*</sup> PRINT\*,'Ciclo Multimalla (V=1, W=2)' WRITE(\*,\*)CI,CICLO PRINT<sup>\*</sup> PRINT\*,'Longitud de la Malla' WRITE(\*,\*)L1,LX1,' ',L2,LY1 PRINT<sup>\*</sup> PRINT\*,'Dimension de la Malla Fina (1)' WRITE(\*,\*)N1,NX1,' ',N2,NY1 PRINT\* PRINT\*,'Dimension de la Malla Burda (2)' NX2=(NX1+1)/2; NY2=(NY1+1) WRITE(\*,\*)N1,NX2,' ',N2,NY2 **PRINT**  PRINT\*,'Dimension de la Malla Burda (3)' NX3=(NX2+1)/2; NY3=(NY2+1) WRITE(\*,\*)N1,NX3,' ',N2,NY3 PRINT\* PRINT\*,'Dimension de la Malla Burda (4)' NX4=(NX3+1)/2; NY4=(NY3+1) WRITE(\*,\*)N1,NX4,' ',N2,NY4 PRINT\* PRINT\*,'Dimension de la Malla Burda (5)' NX5=(NX4+1)/2; NY5=(NY4+1) WRITE(\*,\*)N1,NX5,' ',N2,NY5 PRINT\* PRINT\*,'Dimension de la Malla Burda (6)' NX6=(NX5+1)/2; NY6=(NY5+1) WRITE(\*,\*)N1,NX6,' ',N2,NY6 PRINT\* ALLOCATE(iCICLO(NGRID),ivisit(NGRID),igc(NGRID)) ALLOCATE(U2(NX2,NY2),U3(NX3,NY3),U4(NX4,NY4),U5(NX5,NY5),U6(NX6,NY6))

```
 ALLOCATE(F2(NX2,NY2),F3(NX3,NY3),F4(NX4,NY4),F5(NX5,NY5),F6(NX6,NY6))
  ELSEIF (SOLVER==2.AND.NGRID==1) THEN<br>PRINT*,' METODO ITERATIVO CLA
                     METODO ITERATIVO CLASICO (SOR)
        PRINT* 
        PRINT*,'Longitud de la Malla' 
        WRITE(*,*)L1,LX1,' ',L2,LY1 
        PRINT*
        PRINT*,'Dimension de la Malla' 
        WRITE(*,*)N1,NX1,' ',N2,NY1
        PRINT*
   ELSE 
    PRINT*,' Operacion no asignanda, ya que NGRID maximo = 6 '<br>PRINT*,' y SOLVER nada mas tiene 2 opciones:
                 y SOLVER nada mas tiene 2 opciones:
     PRINT*,' Multimalla (MMG)=1 y Succesive Over-Relaxation (SOR)=2'
     PRINT* 
    STOP
   END IF
  PRINT*,'
   CLOSE 
  END SUBROUTINE DATOS_ENTRADA 
END MODULE LECTURA 
Módulo 2, Lectura de constantes: 
MODULE CONSTANTES 
  IMPLICIT NONE
  INTEGER,PARAMETER::SP=KIND(1.0E0)! SIMPLE PRECISION 
  INTEGER,PARAMETER::DP=KIND(1.0D0)! DOBLE PRECISION 
  REAL(KIND=DP),PARAMETER::PI=3.141592653589790D0 
END MODULE CONSTANTES 
Módulo 3, Subrutinas: 
MODULE SUBRUTINAS 
  USE CONSTANTES 
 CONTAINS
 !--------------------------------------------------------------------------------------------! 
 ! Subrutina para longitudes de las celdas en X y Y de !<br>I los diferentes tamaños de malla
  ! los diferentes tamaños de malla ! 
 SUBROUTINE DIMDXDY(NX,NY,NGRID,LX,LY,DX,DY)<br>INTEGER :: NX.NY.NGRID
                          I: NX,NY,NGRID<br>I: LX,LY
  REAL(KIND=DP)
   REAL(KIND=DP),DIMENSION(NGRID) :: DX,DY 
   DO i=1,NGRID 
     IF (i==1) THEN
       iEND=NX 
       jEND=NY 
    ELSE
       iEND=(iEND+1) 
       jEND=(jEND+1) 
     END IF
     DX(i)=LX/DBLE(iEND- )
     DY(i)=LY/DBLE(jEND- )
     PRINT*,' MALLA=',i,' NX=',iEND,' NY=',jEND 
   END DO
   WRITE(*,'(F7.3)',ADVANCE='NO')DX,DY
```
**RETURN**  END SUBROUTINE DIMDXDY !----------------------------------------------------------------------------------------! ! Subrutina inicial para el Vector Incognita U=0 ! del sistema de ecuaciones Au=f SUBROUTINE VECTORU(NX,NY,U) IMPLICIT NONE INTEGER :: NX,NY REAL(KIND=DP),DIMENSION(NX,NY) :: U INTEGER :: i,j DO i=1.NX DO  $=1, NY$  $U(i,j)=$  END DO END DO END SUBROUTINE VECTORU !-----------------------------------------------------------------------------------------! ! Subrutina para el Vector Conocido (F) del lado !<br>! derecho del sistema de ecuaciones Au=f derecho del sistema de ecuaciones Au=f SUBROUTINE VECTORF(NX,NY,DELTAX,DELTAY,F)<br>INTEGER :: NX.NY INTEGER<br>REAL(KIND=DP) REAL(KIND=DP) :: DELTAX,DELTAY REAL(KIND=DP),DIMENSION(NX,NY) :: F DO i= $1, NX$  DO j=1,NY X=(i)!\*DELTAX Y=(j)!\*DELTAY F(i,j)=0.0!FF(X,Y) !si F(i,j)=0.0 entonces se convierte en **E. Laplace** END DO END DO **RETURN**  END SUBROUTINE VECTORF !---------------------------------------------------------------------------------------! ! Subrutina para las condiciones de frontera ! SUBROUTINE CONFRON(NX,NY,U)<br>INTEGER :: NX,NY **INTEGER**  REAL(KIND=DP),DIMENSION(NX,NY) :: U  $j = 1$ DO  $i=1, NX$  $U(i,j) =$  END DO  $i = NY$  DO i=1,NX  $U(i,j) =$  END DO  $i = 1$  DO j=1,NY  $U(i,j) =$  END DO  $i = NX$  DO j=1,NY  $U(i,j) =$  END DO RETURN END SUBROUTINE CONFRON !----------------------------------------------------------------------------------------------!

Subrutina para resolver sistema de ecuaciones Ax=b SUBROUTINE RELAJACION(n,N1X,N1Y,N2X,N2Y,N3X,N3Y,N4X,N4Y,N5X,N5Y,N6X,N6Y, & x1,b1,x2,b2,x3,b3,x4,b4,x5,b5,x6,b6,CX,CY,Resi,omg,SUAV) USE METNUM IMPLICIT NONE INTEGER :: n,N1X,N1Y,N2X,N2Y,N3X,N3Y,N4X,N4Y, & N5X,N5Y,N6X,N6Y REAL(KIND=DP),DIMENSION(N1X,N1Y) :: x1,b1 REAL(KIND=DP),DIMENSION(N2X,N2Y) :: x2,b2 REAL(KIND=DP),DIMENSION(N3X,N3Y) :: x3,b3 REAL(KIND=DP),DIMENSION(N4X,N4Y) :: x4,b4 REAL(KIND=DP),DIMENSION(N5X,N5Y) :: x5,b5 REAL(KIND=DP),DIMENSION(N6X,N6Y) :: x6,b6<br>REAL(KIND=DP),DIMENSION(n ) :: CX,CY REAL(KIND=DP),DIMENSION(n ) :: C<br>REAL(KIND=DP) :: Resi,omg REAL(KIND=DP) :: Re<br>INTEGER :: SUAV **INTEGER**  IF (n==1) THEN IF (SUAV==1) THEN CALL GAUSS\_SEIDEL(n,N1X,N1Y,x1,b1,CX,CY,Resi,omg) ENDIF IF (SUAV==2) THEN PRINT\*,'Falta integrar Codigo' ENDIF ENDIF IF (n==2) THEN IF (SUAV==1) THEN CALL GAUSS\_SEIDEL(n,N2X,N2Y,x2,b2,CX,CY,Resi,omg) ENDIF IF (SUAV==2) THEN PRINT\*,'Falta integrar Codigo' ENDIF ENDIF IF (n==3) THEN IF (SUAV==1) THEN CALL GAUSS\_SEIDEL(n,N3X,N3Y,x3,b3,CX,CY,Resi,omg) ENDIF IF (SUAV==2) THEN PRINT\*, Falta integrar Codigo' ENDIF ENDIF IF (n==4) THEN IF (SUAV==1) THEN CALL GAUSS SEIDEL(n,N4X,N4Y,x4,b4,CX,CY,Resi,omg) ENDIF IF (SUAV==2) THEN PRINT\*,'Falta integrar Codigo' ENDIF ENDIF IF (n==5) THEN IF (SUAV==1) THEN CALL GAUSS\_SEIDEL(n,N5X,N5Y,x5,b5,CX,CY,Resi,omg) ENDIF IF (SUAV==2) THEN PRINT\*,'Falta integrar Codigo' ENDIF ENDIF

 IF (n==6) THEN IF (SUAV==1) THEN CALL GAUSS\_SEIDEL(n,N6X,N6Y,x6,b6,CX,CY,Resi,omg) ENDIF IF (SUAV==2) THEN PRINT\*, 'Falta integrar Codigo' ENDIF ENDIF END SUBROUTINE RELAJACION !--------------------------------------------------------------------------------------------! ! Subrutina para hacer interpolacion de la Malla Fina ! hasta la Malla mas Burda (RESTRICCION) SUBROUTINE RESTRICCION(n,N1X,N1Y,N2X,N2Y,N3X,N3Y,N4X,N4Y,N5X,N5Y,N6X,N6Y, & x1,b1,x2,b2,x3,b3,x4,b4,x5,b5,x6,b6,CX,CY) USE METNUM<br>INTEGER  $\therefore$  n,N1X,N1Y,N2X,N2Y,N3X,N3Y,N4X,N4Y, & N5X,N5Y,N6X,N6Y REAL(KIND=DP),DIMENSION(N1X,N1Y) :: x1,b1 REAL(KIND=DP),DIMENSION(N2X,N2Y) :: x2,b2 REAL(KIND=DP),DIMENSION(N3X,N3Y) :: x3,b3 REAL(KIND=DP),DIMENSION(N4X,N4Y) :: x4,b4 REAL(KIND=DP),DIMENSION(N5X,N5Y) :: x5,b5 REAL(KIND=DP),DIMENSION(N6X,N6Y) :: x6,b6 REAL(KIND=DP),DIMENSION(n ) :: CX,CY IF (n==1) THEN CALL RESTRIC(n,N1X,N1Y,N2X,N2Y,x1,b1,x2,b2,CX,CY) ENDIF IF (n==2) THEN CALL RESTRIC(n,N2X,N2Y,N3X,N3Y,x2,b2,x3,b3,CX,CY) ENDIF IF (n==3) THEN CALL RESTRIC(n,N3X,N3Y,N4X,N4Y,x3,b3,x4,b4,CX,CY) ENDIF IF (n==4) THEN CALL RESTRIC(n,N4X,N4Y,N5X,N5Y,x4,b4,x5,b5,CX,CY) ENDIF IF (n==5) THEN CALL RESTRIC(n,N5X,N5Y,N6X,N6Y,x5,b5,x6,b6,CX,CY) ENDIF **RETURN**  END SUBROUTINE RESTRICCION !---------------------------------------------------------------------------------------------! Subrutina para hacer interpolacion de la Malla Burda hasta la Malla Fina (PROLONGACION) SUBROUTINE PROLONGACION(n,N1X,N1Y,N2X,N2Y,N3X,N3Y,N4X,N4Y,N5X, & N5Y,N6X,N6Y,x1,x2,x3,x4,x5,x6) USE METNUM INTEGER :: n,N2X,N2Y,N1X,N1Y REAL(KIND=DP),DIMENSION(N1X,N1Y) :: x1 REAL(KIND=DP),DIMENSION(N2X,N2Y) :: x2 REAL(KIND=DP),DIMENSION(N3X,N3Y) :: x3 REAL(KIND=DP),DIMENSION(N4X,N4Y) :: x4 REAL(KIND=DP),DIMENSION(N5X,N5Y) :: x5 REAL(KIND=DP),DIMENSION(N6X,N6Y) :: x6 IF (n==2) THEN CALL PROLON(N2X,N2Y,N1X,N1Y,x2,x1)

 ENDIF IF (n==3) THEN CALL PROLON(N3X,N3Y,N2X,N2Y,x3,x2) ENDIF IF (n==4) THEN CALL PROLON(N4X,N4Y,N3X,N3Y,x4,x3) ENDIF IF (n==5) THEN CALL PROLON(N5X,N5Y,N4X,N4Y,x5,x4) ENDIF IF (n==6) THEN CALL PROLON(N6X,N6Y,N5X,N5Y,x6,x5) ENDIF **RETURN**  END SUBROUTINE PROLONGACION END MODULE SUBRUTINAS ! -------------------------------------------------------------------------------- ! FUNCTION FF(X,Y) USE CONSTANTES IMPLICIT NONE REAL(KIND=DP) :: X,Y,FF FF = -2.0D0\*(PI\*\*2)\*SIN(PI\*X)\*SIN(PI\*Y) END FUNCTION *Módulo 4, Métodos Numéricos:*  MODULE METNUM USE CONSTANTES **CONTAINS**  !------------------------------------------------------------------------------------! ! Subrutina de metodo iterativo clasico: Gauss-Seidel ! SUBROUTINE GAUSS\_SEIDEL(iMALLA,NX,NY,x,b,DELTAX,DELTAY,Residual,omega) IMPLICIT DOUBLE PRECISION (a-h,o-z) INTEGER :: iMALLA,NX,NY REAL(KIND=DP),DIMENSION(NX, NY) :: x,b REAL(KIND=DP),DIMENSION(iMALLA) :: DELTAX,DELTAY REAL(KIND=DP) :: Residual, omega DELTAX2 = (DELTAX(iMALLA)) DELTAY2 = (DELTAY(iMALLA)) ALFA = (DELTAY2/DELTAX2) BETA = (2.0D0\*(1.0D0+ALFA)) ! $Residual(R) = 0$  $Residual = 0.0$  DO i=2,NX- DO j=2,NY- IF  $(i \leq NY- )$  THEN !Llenar incognitas (x) Uij  $= x(i,j)$ URIGHT  $= x(i,j+1)$  $ULEFT$  =  $x(i,j- )$  $UTOP = x(i+1,i)$  $UBOTTOM = x(i-1,j)$ Fij  $= b(i,j)$  !Calcula Residual (R) ERRO = (ULEFT-2.0D0\*Uij+URIGHT)/DELTAY2 ERRO = ERRO+(UTOP-2.0D0\*Uij+UBOTTOM)/DELTAX2

```
 ERRO = Fij-ERRO 
      Residual = Residual+ERRO*ERRO 
      !Calcula Incognita (x) 
     xn = -DELTAY2*Fij<br>xn = (xn+ULEFT+U) xn = (xn+ULEFT+URIGHT+ALFA*(UTOP+UBOTTOM))/BETA
     x(i,j) = (1.0D0\text{-}omega)^*x(i,j) + \text{omega}^*x^n !PSOR
      END IF
    END DO
   END DO
   Residual = SQRT(Residual)
   RETURN 
 END SUBROUTINE GAUSS_SEIDEL 
 !-------------------------------------------------------------------------------------!
     Subrutina para hacer la interpolacion de la Malla Fina
               a la Malla Burda
SUBROUTINE RESTRIC (iMALLA,NXUNO,NYUNO,NXDOS,NYDOS,xuno,buno,xdos, &
                                                             bdos,DELTAX,DELTAY)
  IMPLICIT DOUBLE PRECISION (a-h,o-z)<br>INTEGER :: iMALLA,NXI
                            \therefore iMALLA,NXUNO,NYUNO,NXDOS,NYDOS
   REAL(KIND=DP),DIMENSION(NXUNO,NYUNO):: xuno,buno 
   REAL(KIND=DP),DIMENSION(NXDOS,NYDOS):: xdos,bdos 
   REAL(KIND=DP),DIMENSION(iMALLA ):: DELTAX,DELTAY 
   REAL(KIND=DP) :: R9,R1,R2,R3,R4,R5,R6,R7,R8 
   ! Malla Burda.
  DO i=2,NXDOS- ! 2h " ver pag. 42 del<br>DO i=2.NYDOS- ! r = l * r libro: Multigrid
    DO j=2,NYDOS- ! r = I * r libro: Multigrid
                                              Trottenberg"
      ! Dirección de los puntos de la malla fina. 
      if = 2*i- 
     if = 2<sup>*</sup>j-
      ! Llama Subrutinas considerando Plantilla de 9 puntos para 2D. 
      CALL OBTENER_REST(iMALLA,NXUNO,NYUNO,xuno,buno,DELTAX,DELTAY,& 
 if,jf,R9)
      CALL OBTENER_REST(iMALLA,NXUNO,NYUNO,xuno,buno,DELTAX,DELTAY,& 
                                                                         if + 1,if + 1,R1)
      CALL OBTENER_REST(iMALLA,NXUNO,NYUNO,xuno,buno,DELTAX,DELTAY,&
if+1,jf,R2) and the contract of the contract of the contract of the contract of the contract of the contract of the contract of the contract of the contract of the contract of the contract of the contract of the contract 
      CALL OBTENER_REST(iMALLA,NXUNO,NYUNO,xuno,buno,DELTAX,DELTAY,& 
                                                                          if + 1, if - 1, R3) CALL OBTENER_REST(iMALLA,NXUNO,NYUNO,xuno,buno,DELTAX,DELTAY,&
if, jf-1,R4) if \mu is a set of \mu if \mu if \mu if \mu if \mu if \mu if \mu if \mu if \mu if \mu if \mu if \mu if \mu if \mu if \mu if \mu if \mu if \mu if \mu if \mu if \mu if \mu if \mu if \mu CALL OBTENER_REST(iMALLA,NXUNO,NYUNO,xuno,buno,DELTAX,DELTAY,& 
if-1,jf-1,if-1,R5)
      CALL OBTENER_REST(iMALLA,NXUNO,NYUNO,xuno,buno,DELTAX,DELTAY,&
if-1,jf,R6) if the state of the state \mathsf{if}\,1,jf,R6)
      CALL OBTENER_REST(iMALLA,NXUNO,NYUNO,xuno,buno,DELTAX,DELTAY,& 
                                                                          if -1, if +1, R7) CALL OBTENER_REST(iMALLA,NXUNO,NYUNO,xuno,buno,DELTAX,DELTAY,&
if,jf+1,R8) and the contract of i if j (f+1,R8)
      ! Calcula Residual o Defecto (r2h). 
     Re = (4.0D0*R9+2.0D0*(R2+R4+R6+R8)+R1+R3+R5+R7)/16.0D0bdos (i,j) = Re
      ! Solucion inicial de la Malla Gruesa. 
     xdos (i,j) = END DO
   END DO
```

```
 DO i=1,NXDOS 
   xdos(i,1) =bdos(i,1) =
    xdos(i,NYDOS) = 
    bdos(i,NYDOS) = 
  END DO
  DO j=1,NYDOS 
   xdos(1, j) =
   bdos(1, j) xdos(NXDOS,j) = 
   bdos(NXDOS,j) =
  END DO
 RETURN
 END SUBROUTINE RESTRIC
 !---------------------------------------------------------------------------------------!
    Subrutina para calcular Residual o Defecto de Malla Fina
SUBROUTINE OBTENER_REST(iRED,UNONX,UNONY,unox,unob,XDELTA,YDELTA, &
if, jf, R) and the state of the state \mathsf{if},\mathsf{jf},\mathsf{R} IMPLICIT DOUBLE PRECISION (a-h,o-z)
  INTEGER :: iRED,UNONX,UNONY 
  REAL(KIND=DP),DIMENSION(UNONX,UNONY) :: unox,unob 
 REAL(KIND=DP),DIMENSION(IRED ) :: XDELTA, YDELTA
  INTEGER :: if,jf
 REAL(KIND=DP)
 Uij =unox(i, jf)Uright = unox(if,jf+1)Uleft = unox(i, jf-)Utop = unox(if+1,jf)Ubottom = unox(if-1,jf)Fij =unob(if,jf) DELTAX2 = (XDELTA(iRED)) 
  DELTAY2 = (YDELTA(iRED)) 
  UXX = (Uleft-2.0D0*Uij+Uright )/DELTAY2
  Uyy = (Utop -2.0D0*Uij+Ubottom)/DELTAX2 
  !Residual o Defecto (rh)
 R = Fi - (Uxx+Uyy)RETURN
 END SUBROUTINE OBTENER_REST 
 !---------------------------------------------------------------------------------------! 
! Subrutina para hacer la interpolacion de la Malla Burda !
 ! a la Malla Fina ! 
 SUBROUTINE PROLON (NXDOS,NYDOS,NXUNO,NYUNO,xdos,xuno)
 INTEGER :: NXDOS,NYDOS,NXUNO,NYUNO
  REAL(KIND=DP),DIMENSION(NXDOS,NYDOS):: xdos 
  REAL(KIND=DP),DIMENSION(NXUNO,NYUNO):: xuno
  REAL(KIND=DP) :: R9,R1,R2,R3,R4,R5,R6,R7,R8 
  DO i=2,NXDOS- 
    DO j=2,NYDOS- 
    R9 = xdos(i, j)
     R1 = xdos(i+1, j+1)R2 = xdos(i+1,i)R3 = xdos(i+1,j- )R4 = xdos(i, j- )R5 = xdos(i-1,j- )R6 = xdos(i-1,j)R7 = xdos(i-1,j+1)
```

```
R8 = xdos(i, j+1) !Determina la direccion de la malla fina.
       if = 2*i- 
      if = 2^*i-
       !Prolongacion considera plantilla de 9 puntos para 2D. 
      xuno(if ,jf ) = xuno(if ,jf )+R9<br>xburda = (R9+R4)/2.0D0=(R9+R4)/2.0D0xuno(if ,jf- ) = xuno(if ,jf- )+xburda
      xburda = (R9 + R4 + R5 + R6)/4.0D0xuno(if-1,jf-) = xuno(if-1,jf-) + xburda<br>xburda = (R9 + R6)/2.0D0= (R9+R6)/2.0D0xuno(if-1,jf) = xuno(if-1,jf) + xburda
      IF (i==NXDOS- ) THEN<br>xburda = (R9+R)
                       =(R9+R2)/2.0D0xuno(if+1,jf) = xuno(if+1,jf) + xburda<br>xburda = (R9+R2+R3+R4)/4.0D= (R9+R2+R3+R4)/4.0D0xuno(if+1,jf-) = xuno(if+1,jf-) + xburda END IF
       IF (j==NYDOS- ) THEN
         xburda = (R9+R8+R7+R6)/4.0D0xuno(if-1,jf+1) = xuno(if-1,jf+1)+xburda<br>xburda = (R9+R8)/2.0D0=(R9+R8)/2.0D0xuno(if , jf+1) = xuno(if , jf+1)+xburda IF (i==NXDOS- ) THEN 
            xburda = (R9 + R8 + R1 + R2)/4.0D0xuno(if+1,jf+1) = xuno(if+1,jf+1)+xburda END IF
       END IF
     END DO
   END DO
   RETURN 
  END SUBROUTINE PROLON 
END MODULE METNUM
```
## **[APÉNDICE H](#page-5-0)**

**Tablas** 

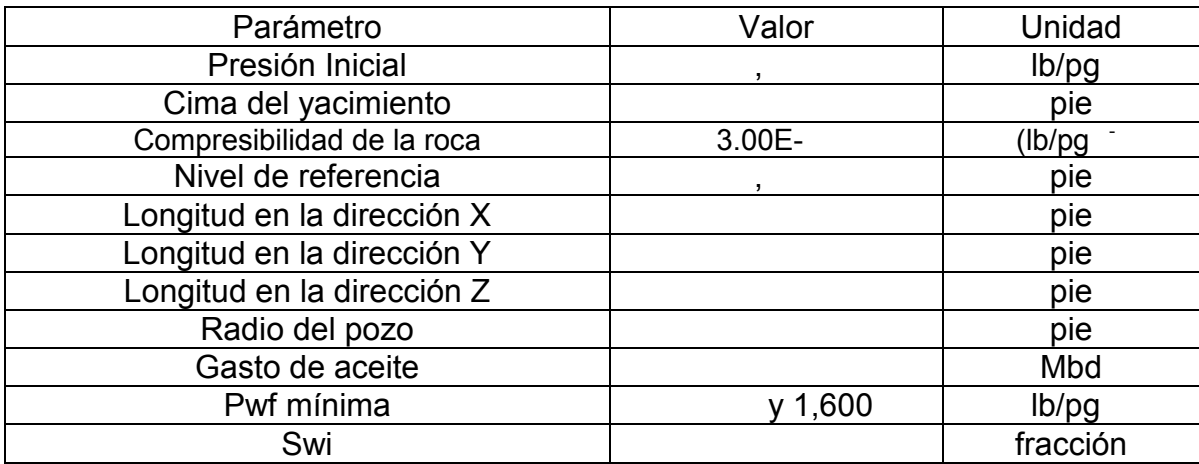

Tabla H.1. Datos del yacimiento, fluido y pozo productor.

Tabla H. Propiedades PVT del aceite.

| Presión (lb/pg | Bo (bls/pie | $\mu_{o}$ (cp) | (lb/pie<br>$\rho_{_o}$ |
|----------------|-------------|----------------|------------------------|
|                |             |                |                        |
|                |             |                |                        |
|                |             |                |                        |
|                |             |                |                        |
|                |             |                |                        |
|                |             |                |                        |
|                |             |                |                        |
|                |             |                |                        |
|                |             |                |                        |

Tabla H. Propiedades PVT del agua.

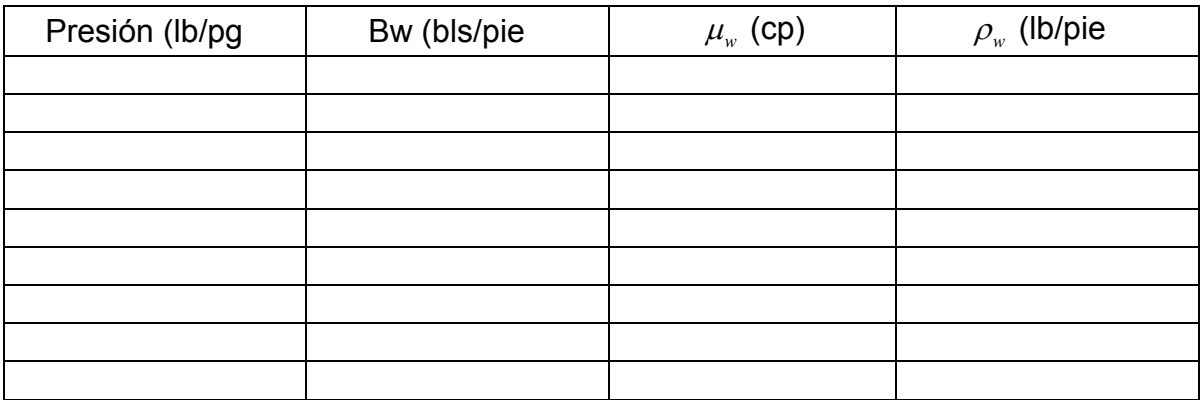

Tabla H. Parámetros de simulación para verificación del simulador.

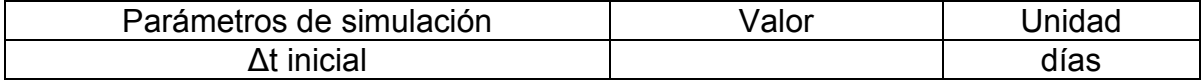

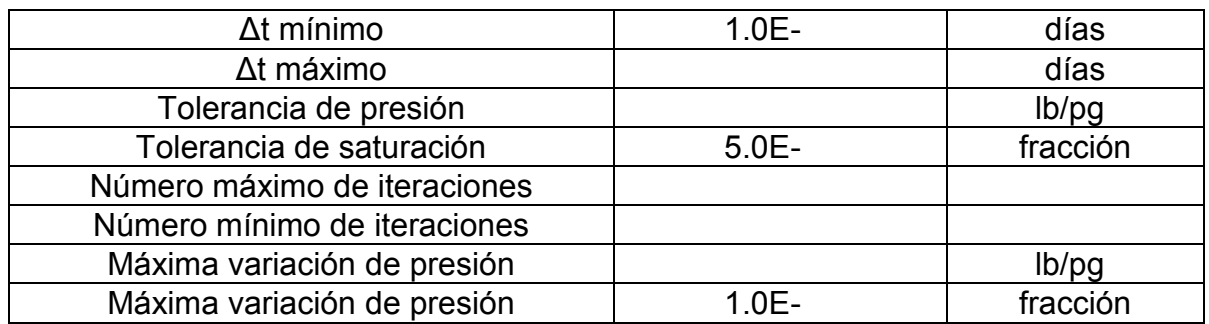

Tabla H. Permeabilidades relativas y presión capilar.

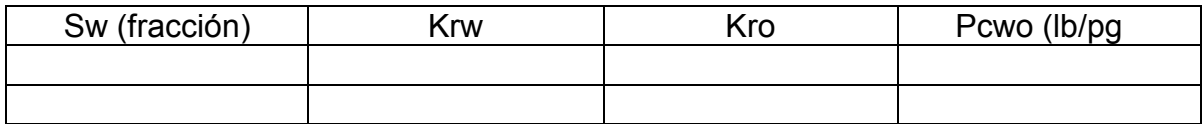

Tabla H. Datos de la malla de simulación.

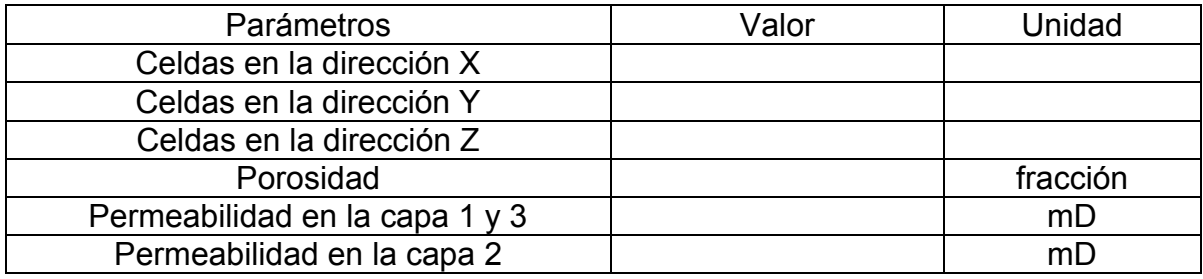

Tabla H. . Ubicación del pozo en la malla de simulación.

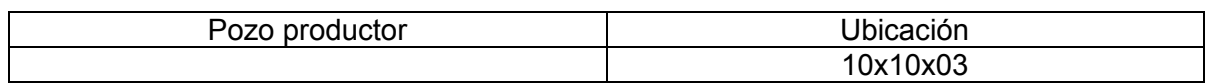

Información adicional considerando flujo monofásico.

#### Tabla H. Datos del yacimiento y de la malla de simulación del Caso II.

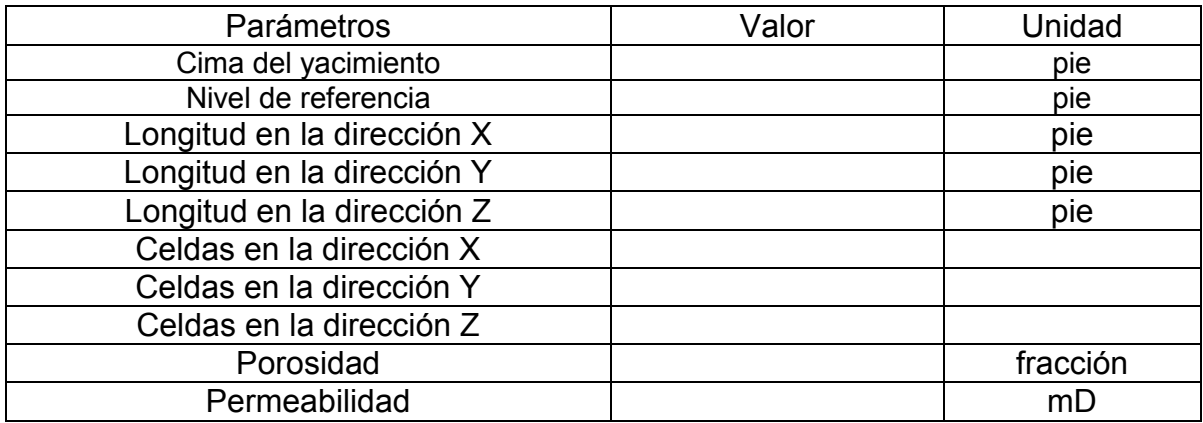

Tabla H. Ubicación de los pozos en la malla de simulación y gastos iniciales correspondientes al Caso II.

| Pozo productor | Ubicación | Qo [mbd] |
|----------------|-----------|----------|
|                | 02x02x10  |          |
|                | 02x18x10  |          |
|                | 10x10x10  |          |
|                | 18x02x10  |          |
|                | 18x18x10  |          |

Tabla H. Datos del yacimiento y de la malla de simulación del Caso III.

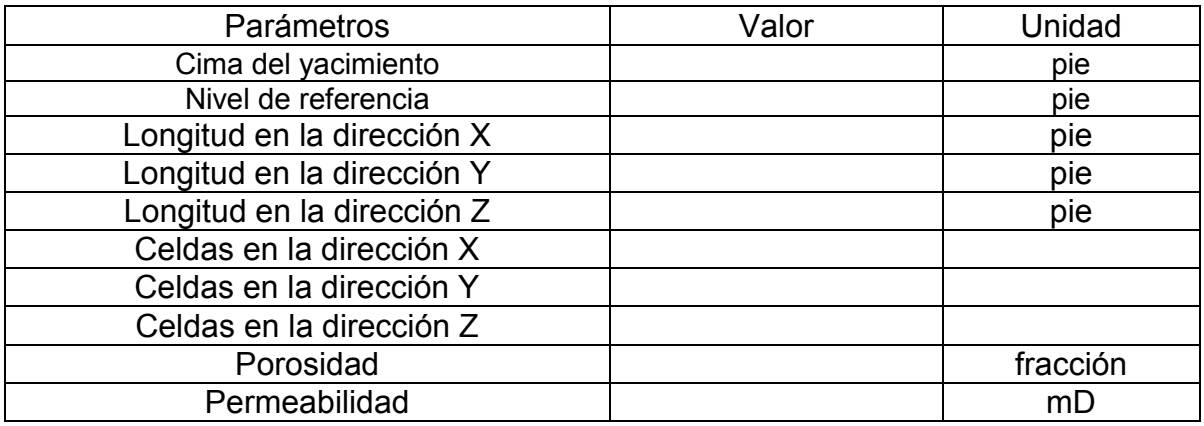

Tabla H. Ubicación de los pozos en la malla de simulación y gastos iniciales correspondientes al Caso III.

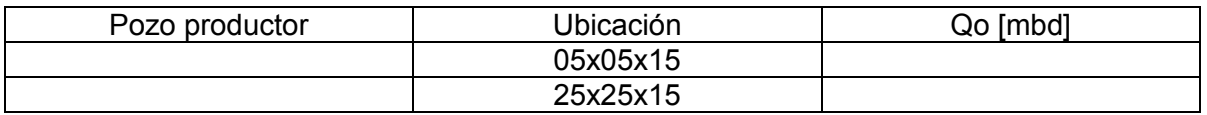

Tabla H. Datos del yacimiento y de la malla de simulación del Caso IV.

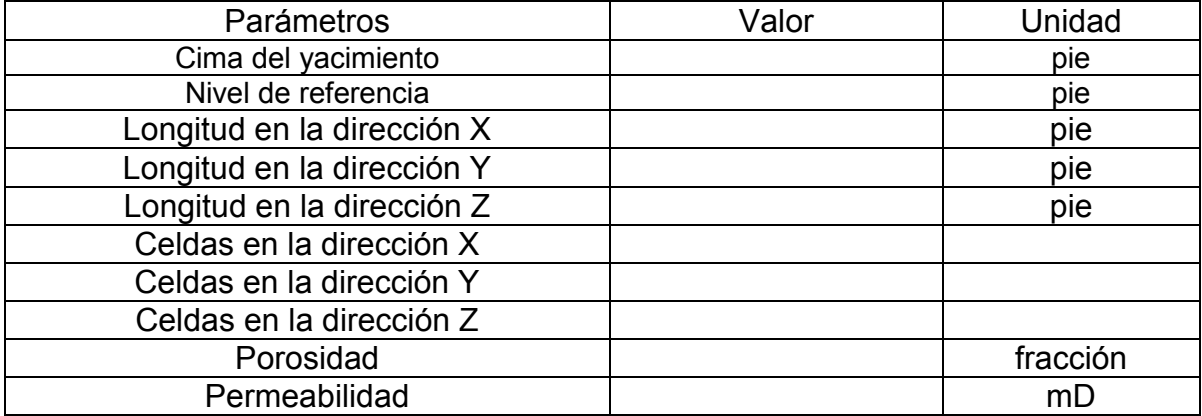

Tabla H. Ubicación de los pozos en la malla de simulación y gastos iniciales correspondientes al Caso IV.

| Pozo productor | <b>Ubicación</b> | Qo [mbd] |
|----------------|------------------|----------|
|                | 02x02x19-        |          |
|                | 02x38x19-        |          |
|                | 20x20x19-        |          |
|                | 38x02x19-        |          |
|                | 38x38x19-        |          |

#### Tabla H. Datos del yacimiento y de la malla de simulación del Caso V.

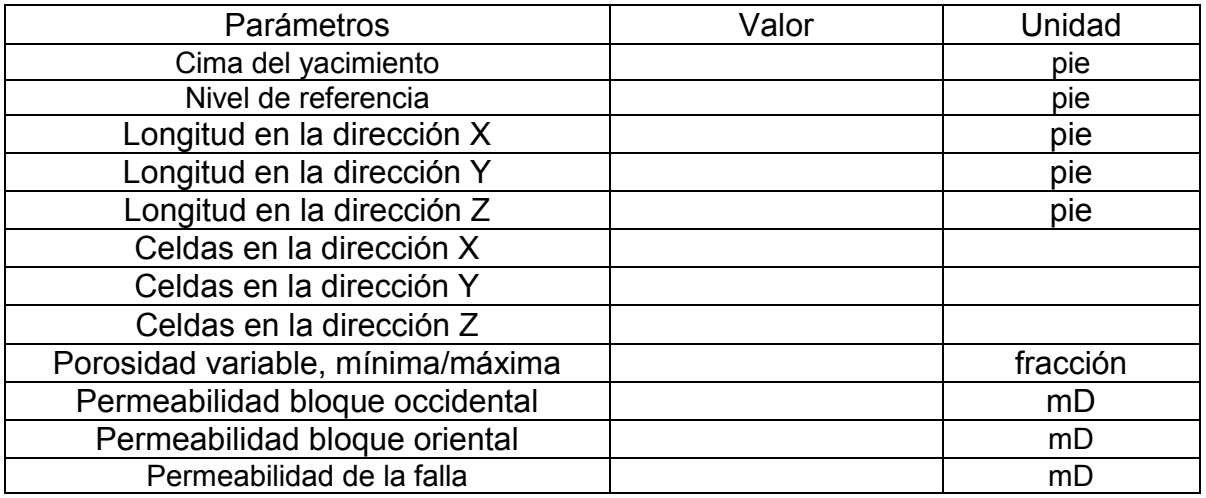

## Tabla H. Ubicación de los pozos en la malla de simulación y gastos iniciales correspondientes al Caso V.

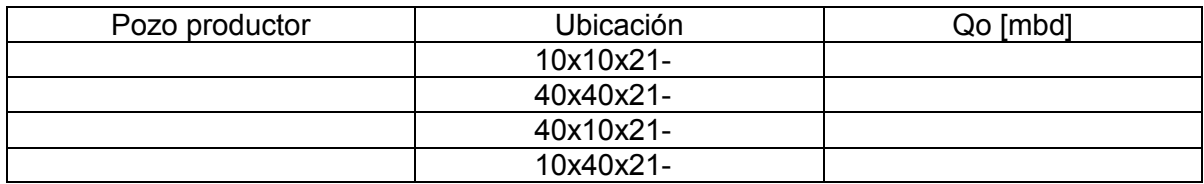

#### Tabla H. Datos del yacimiento y de la malla de simulación del Caso VI.

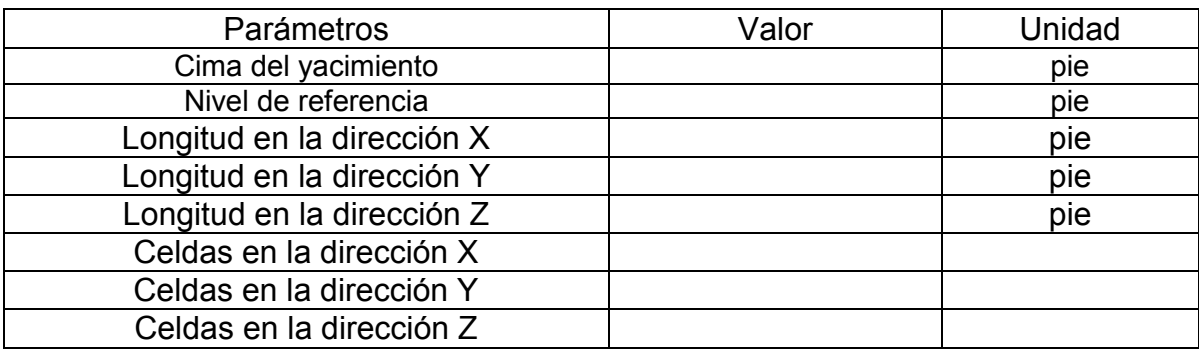

| Parámetros                            | Valor | Unidad   |
|---------------------------------------|-------|----------|
| Porosidad variable, mínima/máxima     |       | fracción |
| Permeabilidad variable, mínima/máxima |       | mD       |

Tabla H. Ubicación de los pozos en la malla de simulación y gastos iniciales correspondientes al Caso VI.

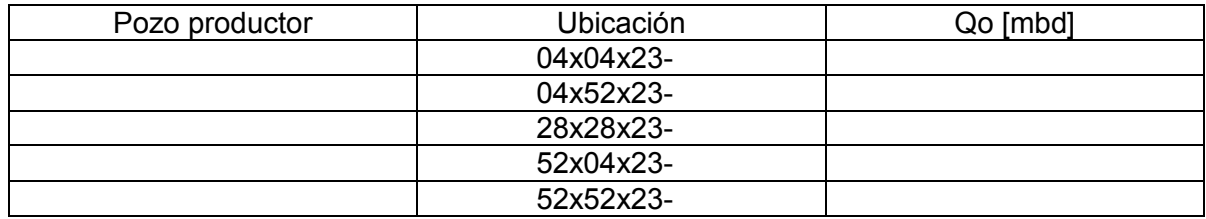

#### Tabla H. Datos del yacimiento y de la malla de simulación del Caso VII.

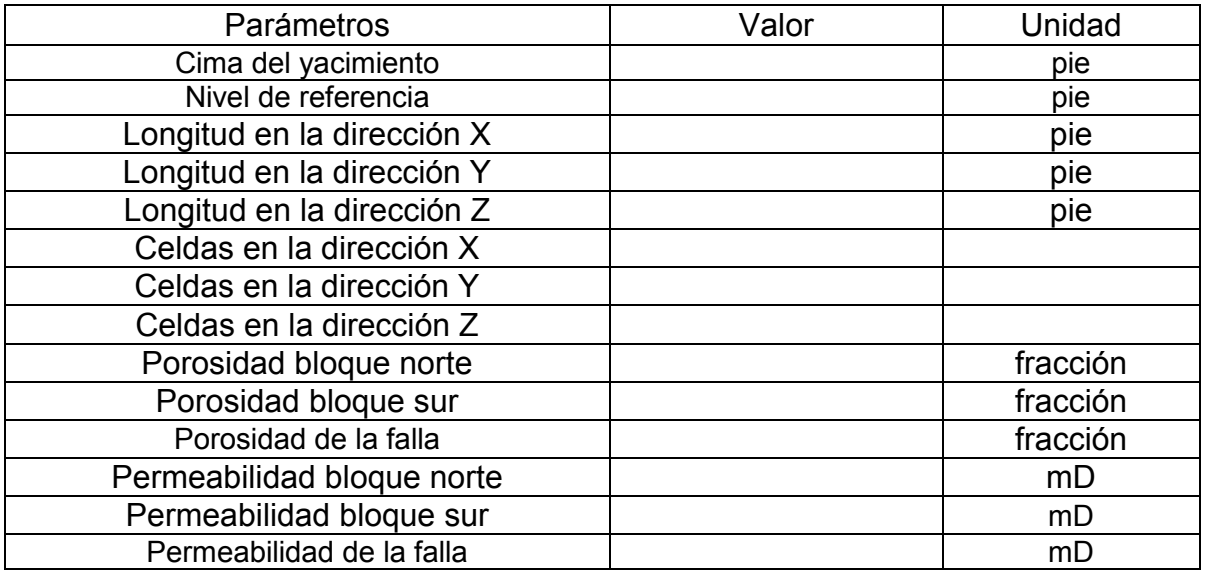

## Tabla H. Ubicación de los pozos en la malla de simulación y gastos iniciales correspondientes al Caso VI.

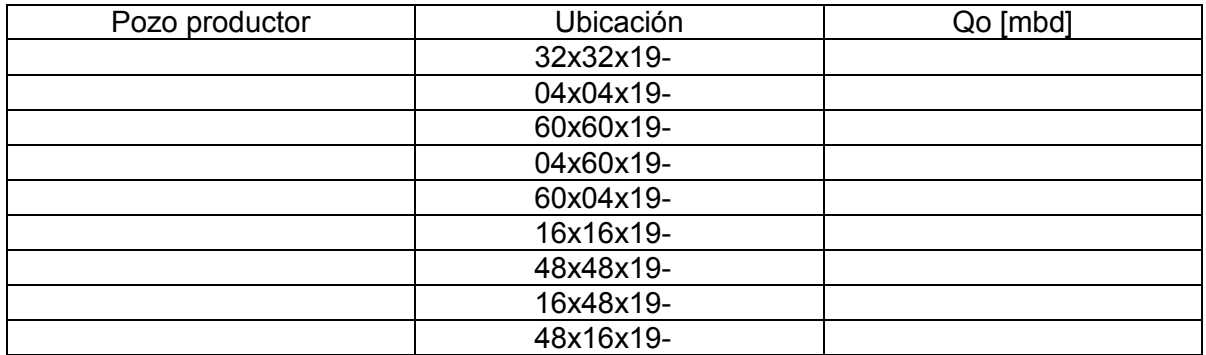

A continuación se presenta, información correspondiente para flujo bifásico.

| Sw (fracción) | Krw | Kro | Pcwo (lb/pg |
|---------------|-----|-----|-------------|
|               |     |     |             |
|               |     |     |             |
|               |     |     |             |
|               |     |     |             |
|               |     |     |             |
|               |     |     |             |
|               |     |     |             |
|               |     |     |             |
|               |     |     |             |
|               |     |     |             |
|               |     |     |             |
|               |     |     |             |
|               |     |     |             |
|               |     |     |             |
|               |     |     |             |
|               |     |     |             |
|               |     |     |             |

Tabla H. Permeabilidades relativas y presión capilar.

#### Tabla H. Datos del yacimiento y de la malla de simulación del Caso VIII.

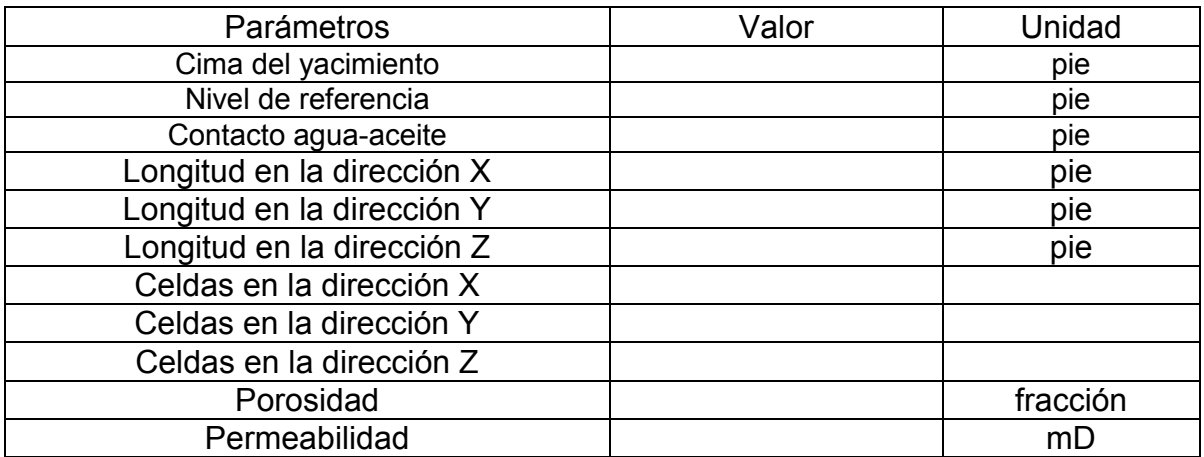

## Tabla H. Ubicación de los pozos en la malla de simulación y gastos iniciales correspondientes al Caso VIII.

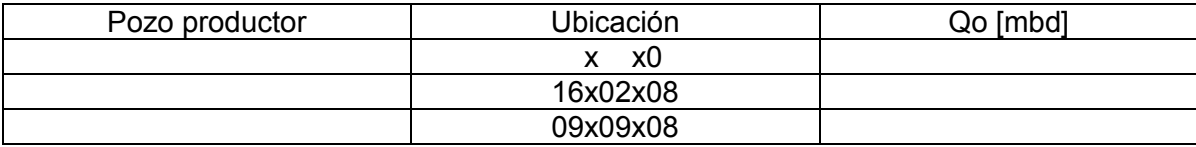

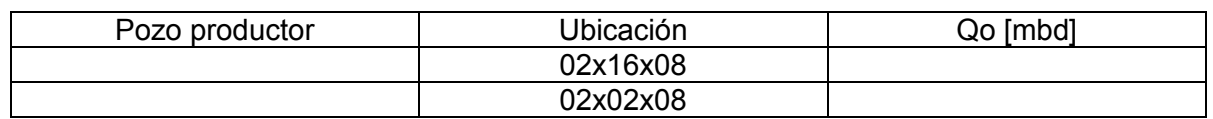

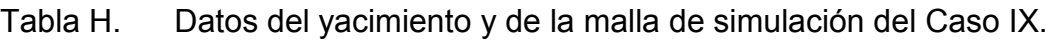

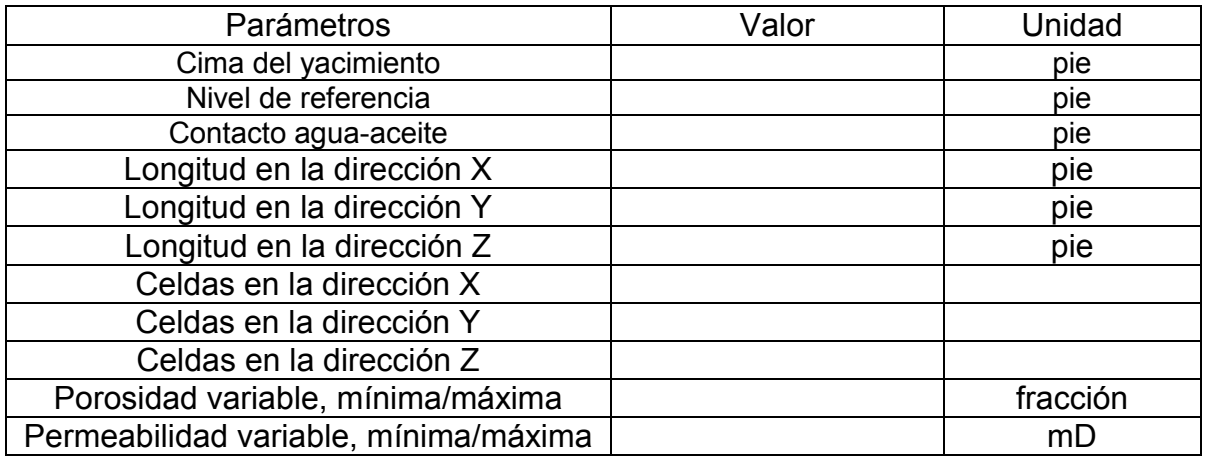

Tabla H. Ubicación de los pozos en la malla de simulación y gastos iniciales correspondientes al Caso IX.

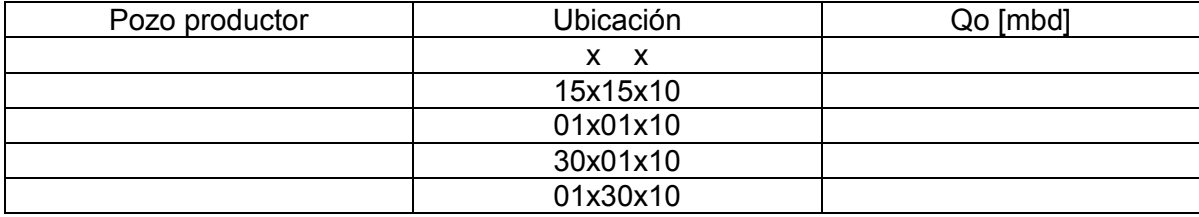

Tabla H. Datos del yacimiento y de la malla de simulación del Caso X.

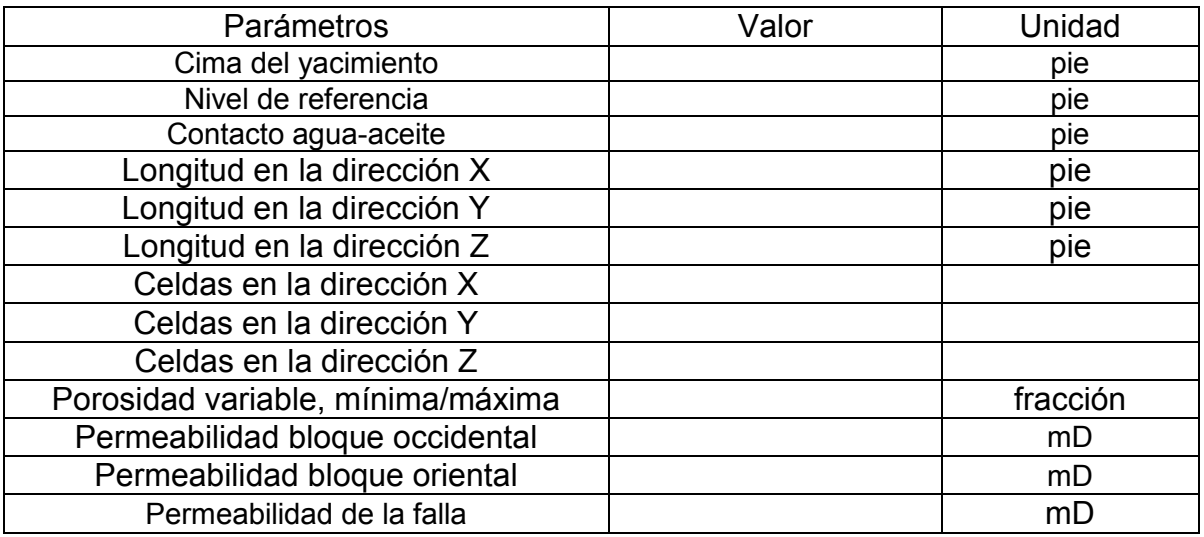

Tabla H. Ubicación de los pozos en la malla de simulación y gastos iniciales correspondientes al Caso X.

| Pozo productor | Ubicación | Qo [mbd] |
|----------------|-----------|----------|
|                | $X$ $X$ - |          |
|                | 40x40x20- |          |
|                | 37x10x20- |          |
|                | 15x40x20- |          |
|                | 39x25x20- |          |
|                | 13x25x20- |          |

#### Tabla H. Datos del yacimiento y de la malla de simulación del Caso XI.

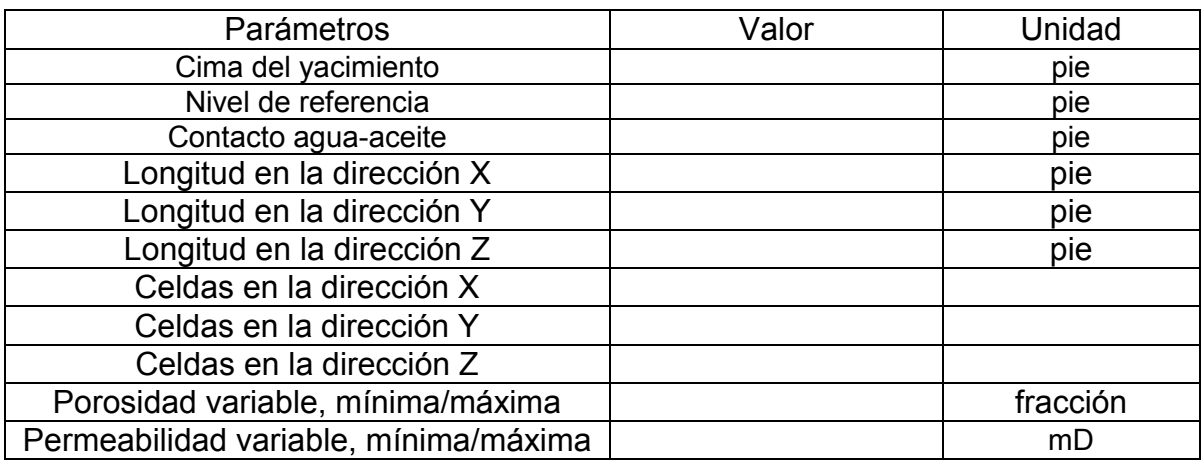

## Tabla H. Ubicación de los pozos en la malla de simulación y gastos iniciales correspondientes al Caso XI.

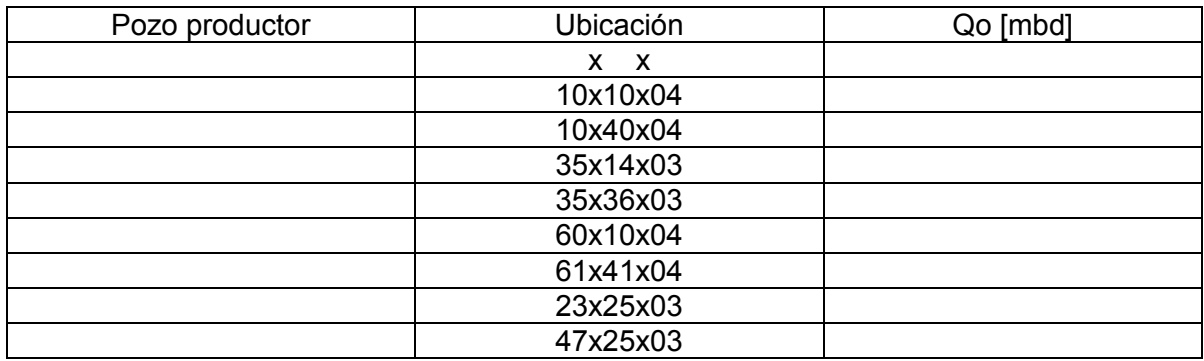

Tabla H. Datos del yacimiento y de la malla de simulación del Caso XII.

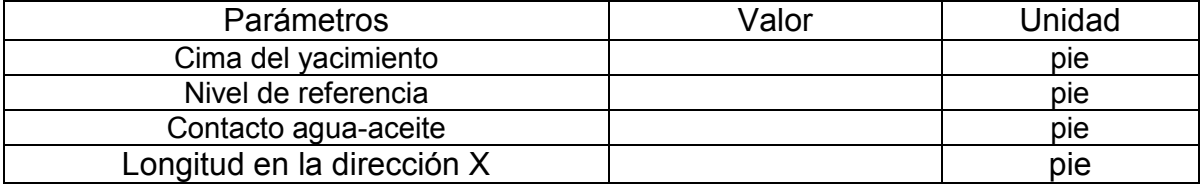

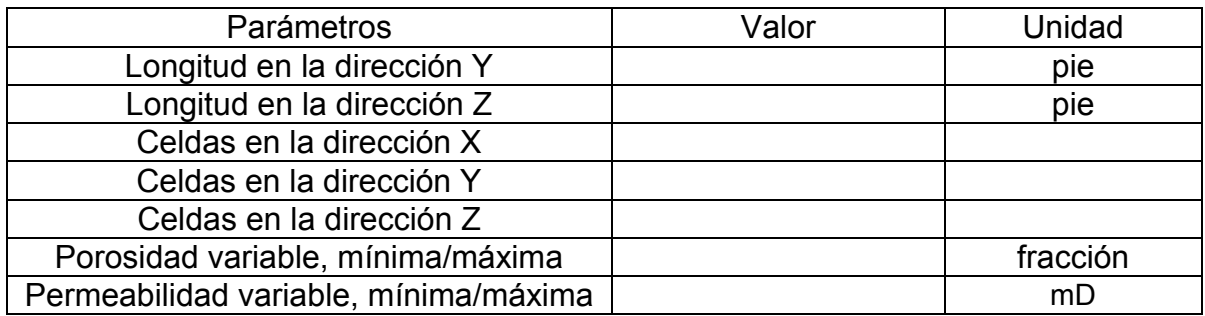

Tabla H. Ubicación de los pozos en la malla de simulación y gastos iniciales correspondientes al Caso XII.

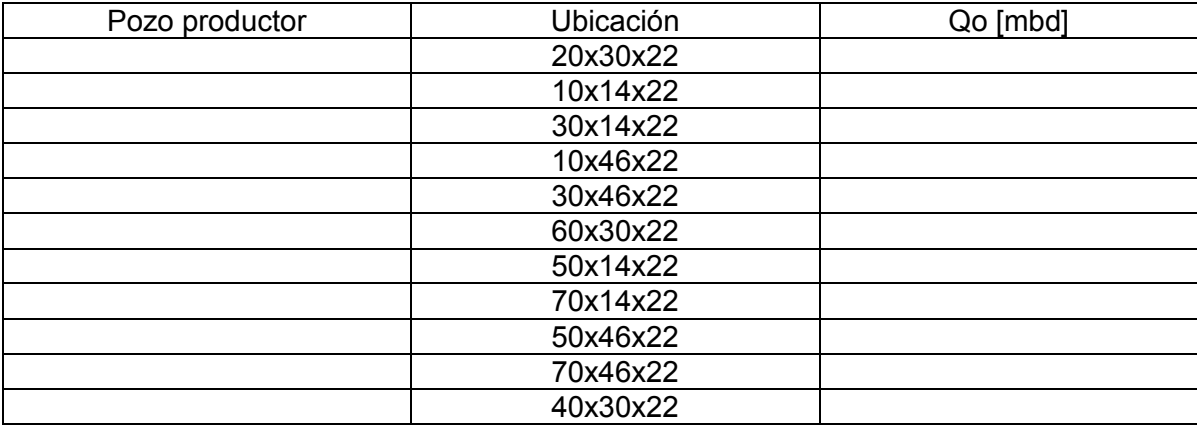

Tabla H. Datos del yacimiento y de la malla de simulación del Caso XIII.

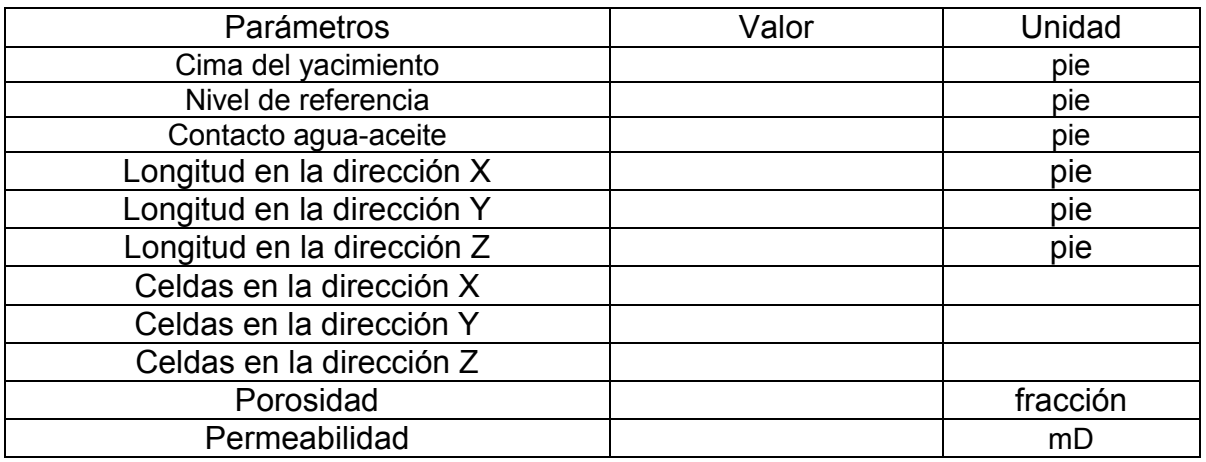

Tabla H. Ubicación de los pozos en la malla de simulación y gastos iniciales correspondientes al Caso XIII.

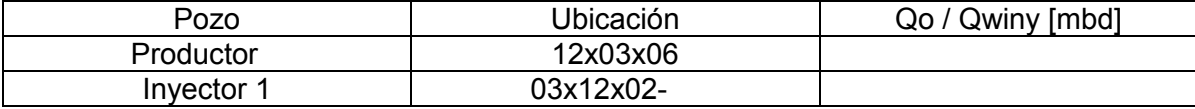

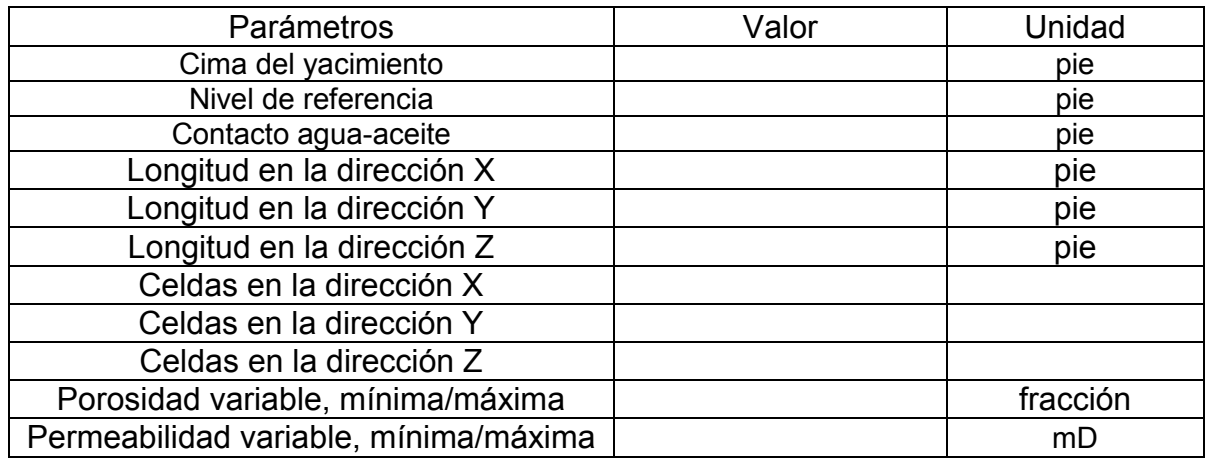

Tabla H. Datos del yacimiento y de la malla de simulación del Caso XIV.

## Tabla H. Ubicación de los pozos en la malla de simulación y gastos iniciales correspondientes al Caso XIV.

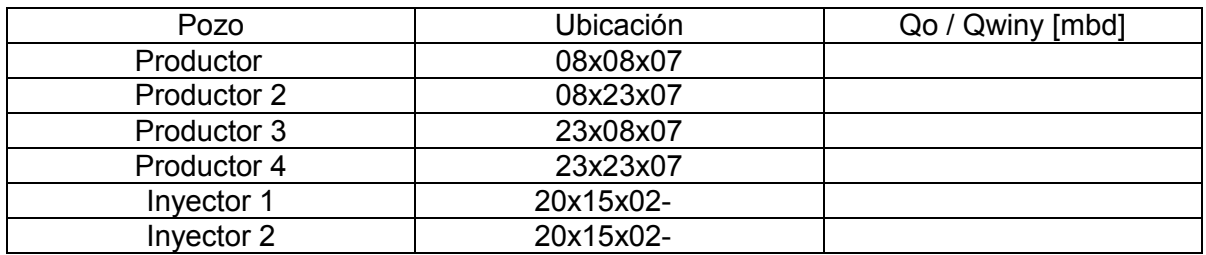

## **[APÉNDICE I](#page-5-0)**

**Tiempos de Procesamiento contra Número de Celdas, Flujo Monofásico y Bifásico** 

#### **Tiempos de Procesamiento contra Número de Celdas, Flujo Monofásico y Bifásico**

De un determinado número de ejercicios de flujo monofásico y bifásico, se encontró una tendencia en escala logarítmica de los tiempos de procesamiento obtenidos para los métodos GMRES y MMA, respecto al número de celdas de acuerdo a la dimensión de la malla de simulación, bastante relevantes, ver Figs. I.1 e I.2.

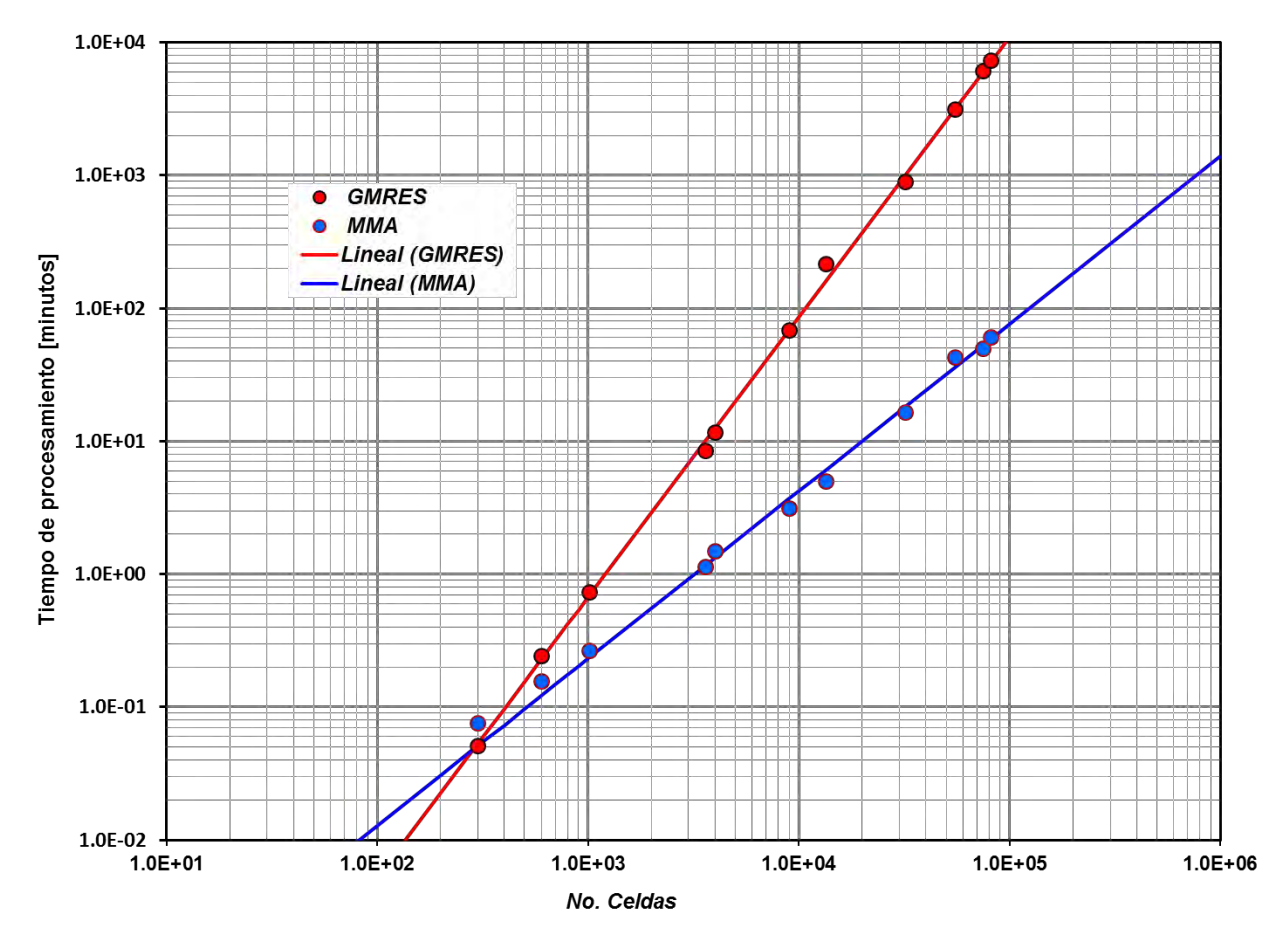

Fig. I.1. Tiempos de procesamiento de acuerdo a diferentes números de celdas, de *flujo monofásico*, con incremento de tiempo máximo (DTmax) de 30 días y periodo de simulación (Tsim) de 6,210 días.

Una de las conjeturas más relevantes que podemos establecer de la Fig. I.1, es como el ángulo que se forma entre las dos pendientes, crece proporcionalmente al número de celdas.

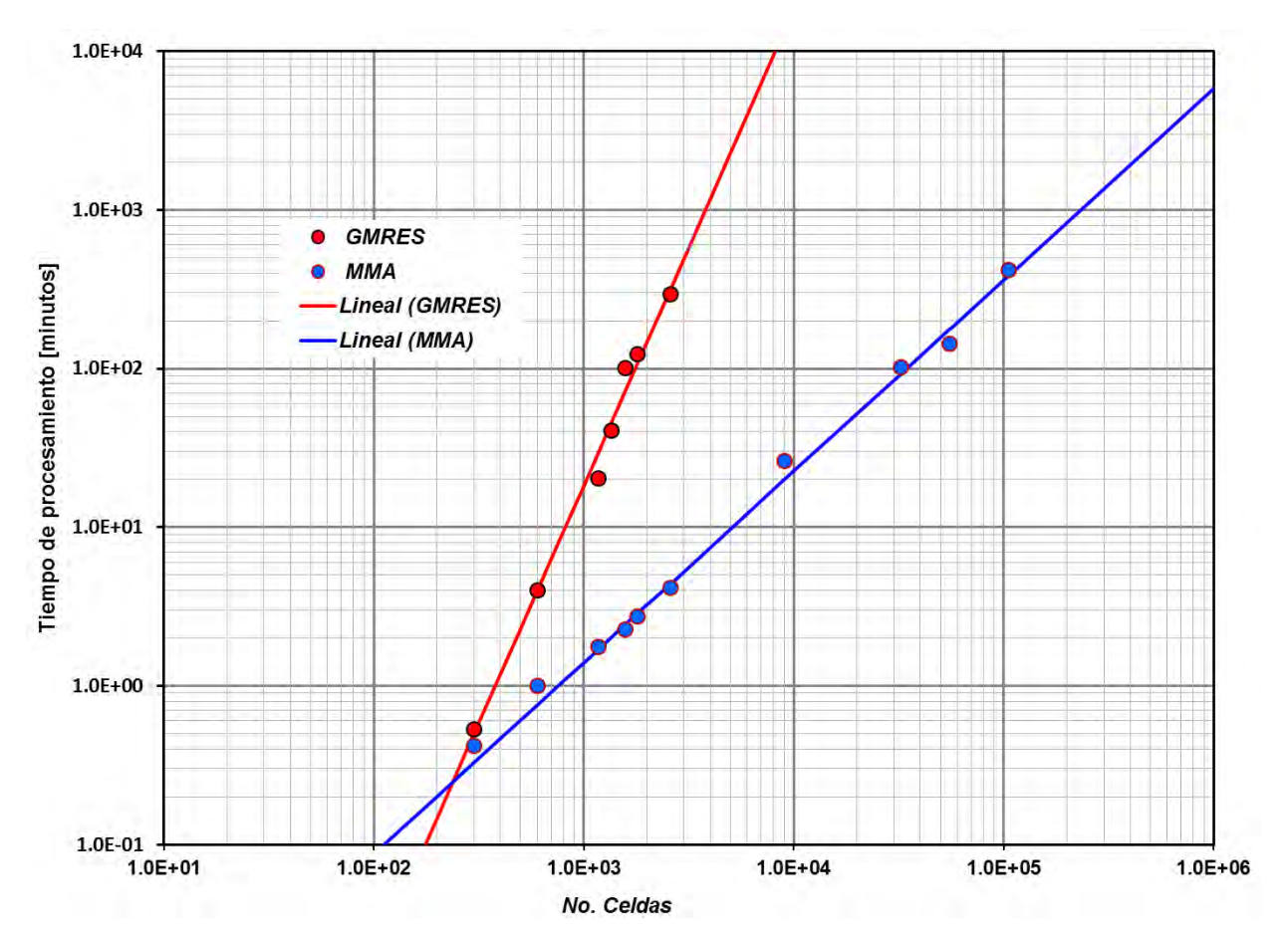

Fig. I.2. Tiempos de procesamiento de acuerdo a diferentes números de celdas, de *flujo bifásico*, con incremento de tiempo máximo (DTmax) de cinco días y periodo de simulación (Tsim) de 6,210 días.

Para flujo bifásico, es visible un incremento de las pendientes y es notable la capacidad de eficiencia del método multimalla algebraico.

Por otra parte, es importante mencionar que los resultados obtenidos se hicieron considerando yacimientos homogéneos e isotrópicos, así como heterogéneos y anisotrópicos.

### **NOMENCLATURA**

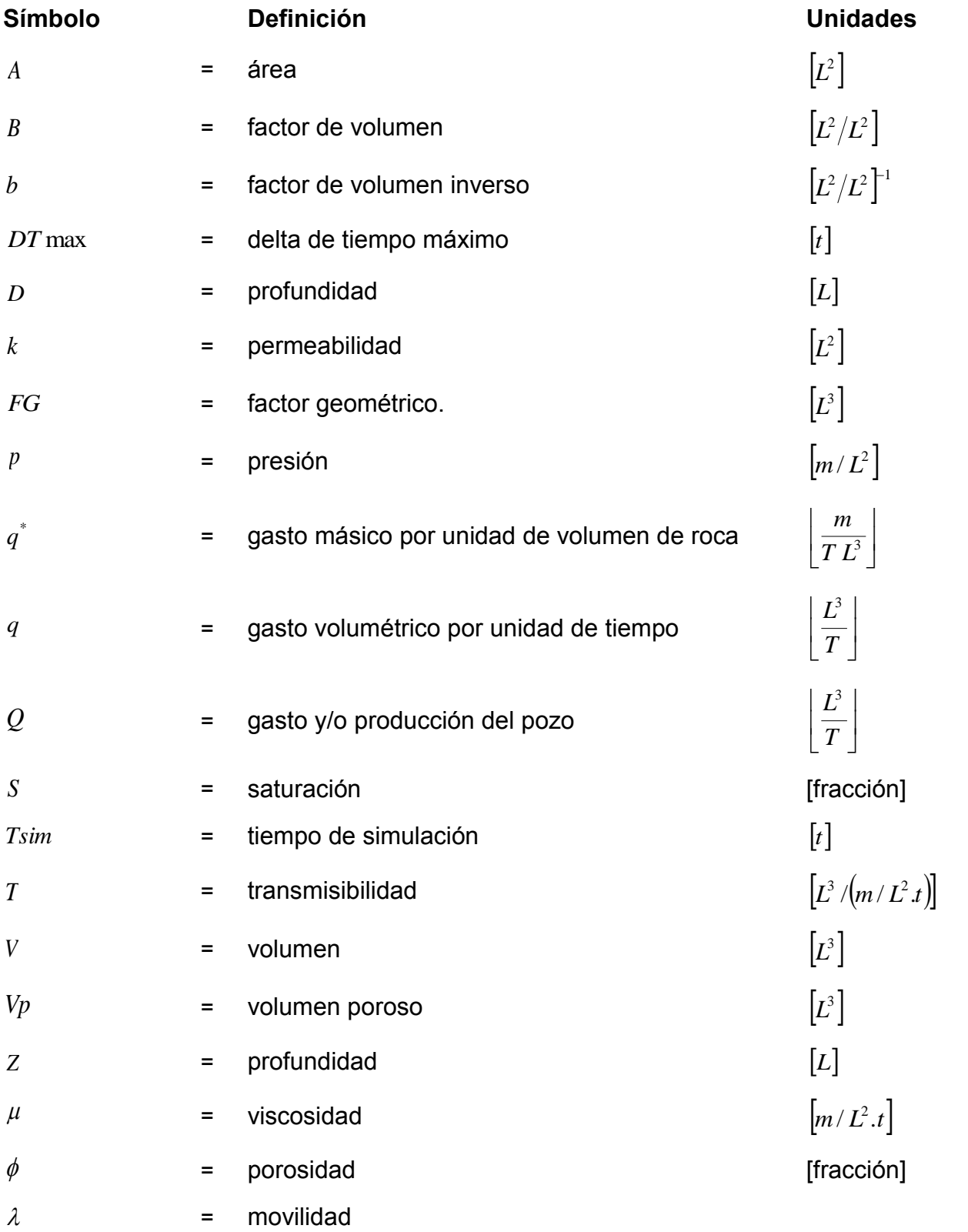

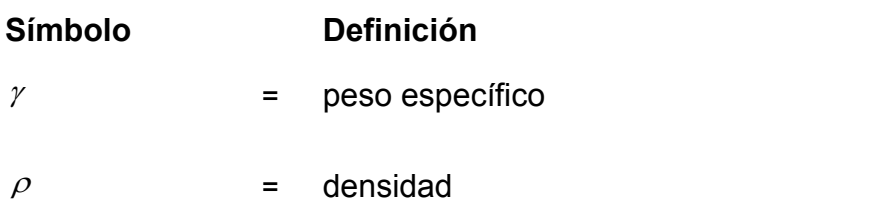

### **Símbolo Definición Unidades**

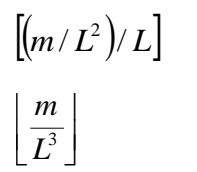

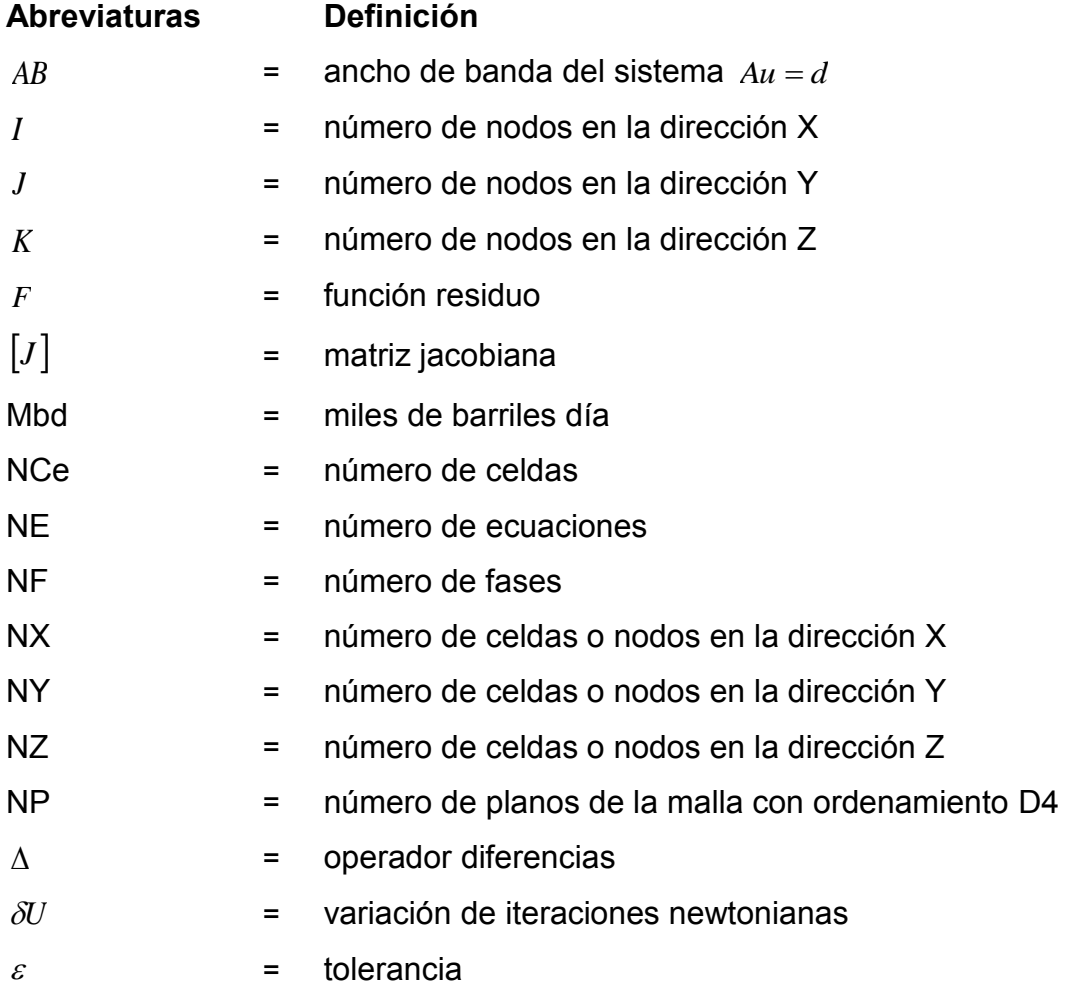

### **Subíndices**

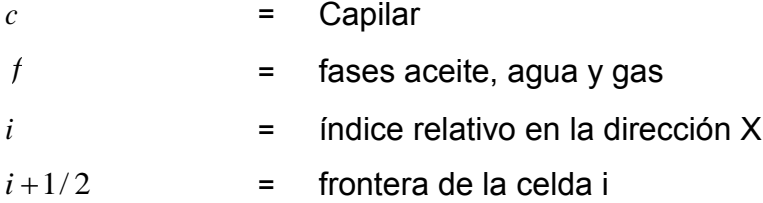
## **Subíndices**

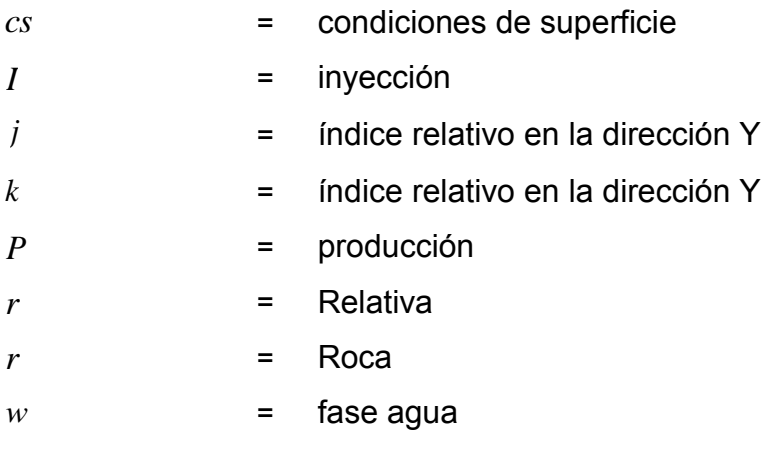

## **Superíndices**

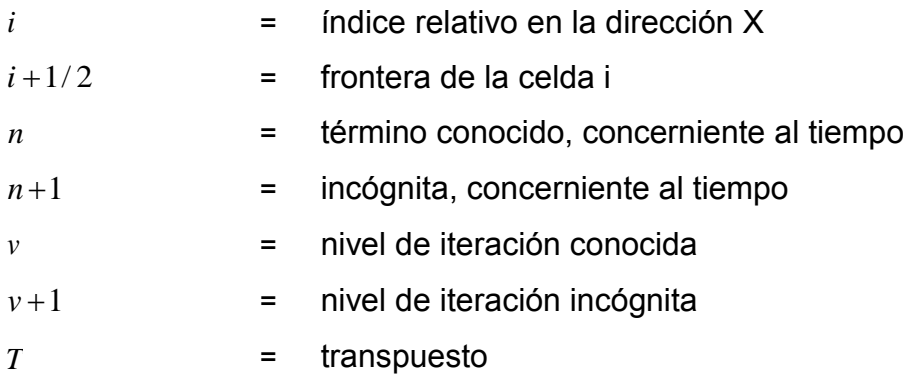

## **[REFERENCIAS](#page-5-0)**

- 1. Arana Ortiz, V.H. 1996. Desarrollo de un Simulador Semi-Implícito del Flujo Multifásico Composicional en Yacimientos Naturalmente Fracturados. Tesis de maestría, Universidad Nacional Autónoma de México, DEPFI, México, D.F.
- 2. Arana Ortiz, V.H. 2009. Apuntes de Simulación Numérica de Yacimientos. UNAM, División de Estudios de Posgrado de la Facultad de Ingeniería, México, D.F.
- 3. Aziz, K. y Settari, A. 1979. *Petroleum Reservoir Simulation*. London: Applied Science Publishers.
- 4. Barrett, R., Berry, M. W., Chan, T. et al. 1994. *Templates for the Solution of Linear Systems: Building Blocks for Iterative Methods*, second edition*.* Philadelphia: Society for Industrial and Applied Mathematics.
- 5. Briggs, L.W., Henson, V.E. y McCormick, S.F. 2000. *A Multigrid Tutorial,* second edition, Philadelphia, Pennsylvania: Society for Industrial and Applied Mathematics.
- 6. Chapra, S.C. y Canale, R.P. 2006. *Numerical Methods for Engineers*, fifth edition, McGraw-Hill Higher Education.
- 7. Chierici, G.L. *Principles of Petroleum Reservoir Engineering*. Berlin: Springer-Verlag.
- 8. Crichlow, H.B. 1977. *Modern Reservoir Engineering: a Simulation Approach*. Englewood, New Jersey: Prentice-Hall.
- 9. Dake, L.P. 1978. *Fundamentals of Reservoir Engineering*. Amsterdam: Elsevier.
- 10. Ertekin, T., Abou-Kassem, J.H. y King, G.R. . *Basic Applied Reservoir Simulation*, Vol. 7. Richardson, Texas: Textbook Series, *SPE*.
- 11. Fanchi, J.R. . *Principles of Applied Reservoir Simulation*, third edition. Houston, Texas: Gulf Publishing Co.
- 12. Galindo Nava, A.P. Un Simulador Numérico del Flujo Multifásico Tridimensional hacia un Pozo Naturalmente Fracturado. Tesis de maestría, Universidad Nacional Autónoma de México, DEPFI, México, D.F.
- 13. Hackbush, W. 1985. Multi-Grid Methods and Applications. Berlin: Springer-Verlag.
- 14. MGNet.<http://www.mgnet.org/>[Fecha de acceso 15 de octubre de 2010].
- 15. Paz, R. 2006. Domain Decomposition Techniques and Distributed Programming in Computational Fluid Dynamics. Tesis de doctorado, Universidad Nacional del Litoral, Facultad de Ingeniería y Ciencias Hídricas, Santa Fe, Argentina.
- 16. Peaceman, D.W. 1977. *Fundamentals of Numerical Reservoir Simulation*. Amsterdam: Elsevier Scientific Publishing.
- 17. Price, H.S. y Coats, K.H. Direct Methods in Reservoir Simulation. *SPE J.* (3): 295-308. SPE- -PA. [http://dx.doi.org/10.2118/4278-PA.](http://dx.doi.org/10.2118/4278-PA)
- 18. Rodríguez de la Garza, F. y Bonet-Cunha, L. 1995. A General Formulation of Linearization Methods Used in Reservoir Simulation with Applications to Adaptive Implicit Methods. *SPE Advanced Technology Series* : - SPE-27051-PA. [http://dx.doi.org/10.2118/27051-PA.](http://dx.doi.org/10.2118/27051-PA)
- 19. Rodríguez de la Garza, F. y Galindo Nava, A.P. 2000. Fundamentos de Simulación Numérica de Yacimientos. UNAM, División de Estudios de Posgrado de la Facultad de Ingeniería, México, D.F.
- 20. Rodríguez de la Garza, F., Galindo Nava, A.P. y Guzmán, J. 1994. A General Formulation for Compositional Reservoir Simulation. Artículo SPE 28705, presentado en International Petroleum Conference and Exhibition of Mexico, octubre 10- Veracruz, México. [http://dx.doi.org/10.2118/28705-MS.](http://dx.doi.org/10.2118/28705-MS)
- 21. Saad, Y. 200 . *Iterative Methods for Sparse Linear Systems*, second edition. Philadelphia: Society for Industrial and Applied Mathematics.
- 22. Sepúlveda Gaona, J.A. y Escobar Macualo, F.H. 2005. *Simulación de Yacimientos: Principios, Conceptos y Construcción de Mallas*. Neiva, Colombia: Universidad Surcolombiana.
- 23. Sherman, A.H. 1978. ALGORITHM 533 NSPIV: A FORTRAN Subroutine for Sparse Gaussian Elimination with Partial Pivoting [F4]. *ACM Transaction on Mathematical Software* : -
- 24. Storti, M. y Paz, R. Métodos Iterativos para la Solución de Problemas Lineales y No-Lineales. Notas del curso. <http://www.cimec.org.ar/ojs/index.php/cimec-repo/issue/view/132>[Fecha de acceso 10 de enero de 2011].
- 25. Stüben, K. 1999. Algebraic Multigrid (AMG): An Introduction with Applications. GMD-Report 70, German National Research Center for Information Technology, St. Agustin, Germany (noviembre 1999).
- 26. Stüben, K. 2007. Solving Reservoir Simulation Equations. th International Forum on Reservoir Simulation, Abu Dhabi, Emiratos Árabes Unidos, diciembre 9-
- 27. Trottenberg, U., Oosterlee, C.W. y Schüller, A. 2001. *Multigrid*. San Diego, California: Academic Press.
- 28. Vázquez, L.A. 2005. Simulador Numérico Multipropósitos: Solución de Sistemas Lineales a Gran Escala. Reporte Técnico, UNAM, Facultad de Ciencias, México, D.F.
- 29. Wesseling, P. 1992. An Introduction to Multigrid Methods. John Wiley & Son, Chichester, UK.